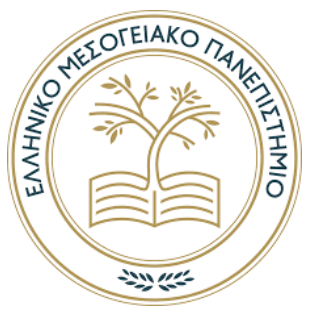

# **ΕΛΛΗΝΙΚΟ ΜΕΣΟΓΕΙΑΚΟ ΠΑΝΕΠΙΣΤΗΜΙΟ ΚΡΗΤΗΣ**

# **Σχολή Τεχνολογικών Εφαρμογών Τμήμα Ηλεκτρολόγων Μηχανικών & Μηχανικών Υπολογιστών**

**Πτυχιακή εργασία**

**Τίτλος: Πληροφοριακό σύστημα για αεροπορική εταιρεία**

**Ζαχαρούλα Ζαχαρίου (AM: 3655)**

**Επιβλέπων εκπαιδευτικός: Νικόλαος Παπαδάκης**

**ΙΑΝΟΥΑΡΙΟΣ 2021**

## **Ευχαριστίες**

Θα ήθελα με τη παρούσα πτυχιακή εργασία, να ευχαριστήσω θερμά τα εξής σημαντικά πρόσωπα για εμένα. Την μητέρα μου, πού με στήριξε ψυχολογικά να τελειοποιήσω τις σπουδές μου, αλλά και να αντιμετωπίζω τις όποιες δυσκολίες της ζωής. Τον πατέρα μου, πού μπορεί να μην είναι πλέον εν ζωή, αλλά ήταν και θα είναι πάντα μαζί μου στα εύκολα και στα δύσκολα. Την αδερφή μου, πού με έμαθε να επιμένω και να μην παρατάω την κάθε μου προσπάθεια σε ό,τι κι αν κάνω στην ζωή μου. Επίσης, θα ήθελα να ευχαριστήσω τη γιαγιά μου, η οποία με το χιούμορ και την αισιοδοξία της με έμαθε να βλέπω πάντα την θετική όψη των πραγμάτων. Τέλος, θα ήθελα να ευχαριστήσω εξίσου θερμά τον επιβλέπων καθηγητή Δρ. Νικόλαο Παπαδάκη, πού κατά τη διάρκεια των σπουδών μου, με βοήθησε να κυνηγάω τους στόχους μου και να διευρύνω τους ορίζοντές μου.

#### **Abstract**

The purpose of this thesis is to study, design and develop an information system for booking and issuing tickets for an airline company.

More specifically, the Python programming language was used for backend development, as well as the HTML, JavaScript, CSS languages for frontend development. The Web Framework used is Python Django. JavaScript jQuery library was also used. Regarding the database management system, Microsoft SQL Server v18.7.1 was used. Finally, AJAX technology was used to exchange data between the client and the server, after the page was loaded without the need to reload.

The system is developed, with the central theme of managing the booking of an airline company, allows a user to register in the information system as a customer, as a travel agent, as well as an administrator. The user-customer can make reservations through the system, issue tickets and see various information related to his account. The user-travel agent can make reservations and issue tickets on behalf of a customer, as well as enter new customer details. The user-administrator can manage pilots, flight attendants, airplanes, travel agents, other administrators, users, airline routes and transports. It can also see aggregate reports, related to the fullness of the itineraries.

### **Σύνοψη**

Σκοπός της παρούσας πτυχιακής εργασίας είναι η μελέτη, σχεδίαση και ανάπτυξη ενός πληροφοριακού συστήματος διαχείρισης κρατήσεων και έκδοσης εισιτηρίων για μια αεροπορική εταιρεία.

Πιο συγκεκριμένα, χρησιμοποιήθηκε η γλώσσα προγραμματισμού Python για backend development, καθώς και οι γλώσσες HTML, JavaScript, CSS για frontend development. Το Web Framework, τo οποίο χρησιμοποιήθηκε, είναι το Django της Python. Επίσης, έγινε χρήση της βιβλιοθήκης jQuery της JavaScript. Όσο αφορά το σύστημα διαχείρισης βάσεων δεδομένων, χρησιμοποιήθηκε ο Microsoft SQL Server v18.7.1. Τέλος, έγινε χρήση της τεχνολογίας AJAX για ανταλλαγή δεδομένων μεταξύ του πελάτη (client) και εξυπηρετητή (server), αφού φορτωθεί η σελίδα χωρίς την ανάγκη επαναφόρτωσης (reloading) της σελίδας.

Το σύστημα που αναπτύχθηκε, με κεντρικό θέμα τη διαχείριση των κρατήσεων μιας αεροπορικής εταιρείας, δίνει τη δυνατότητα σε έναν χρήστη να εγγραφτεί στο πληροφοριακό σύστημα ως πελάτης, ως ταξιδιωτικός πράκτορας, καθώς και ως διαχειριστής. Ο χρήστηςπελάτης, μπορεί μέσα από το σύστημα να κάνει κρατήσεις, να εκδώσει εισιτήρια και να δει διάφορες πληροφορίες, σχετικές με το λογαριασμό του. Ο χρήστης-ταξιδιωτικός πράκτορας, μπορεί να κάνει κρατήσεις και να εκδώσει εισιτήρια για λογαριασμό ενός πελάτη, καθώς και να καταχωρεί στοιχεία νέων πελατών. Ο χρήστης-διαχειριστής, μπορεί να διαχειριστεί τα στοιχεία των πιλότων, των αεροσυνοδών, των αεροπλάνων, των ταξιδιωτικών πρακτόρων, των διοικητικών υπαλλήλων, των χρηστών, των δρομολογίων και των μεταφορών. Επίσης, μπορεί να δει συγκεντρωτικές αναφορές, σχετικές με την πληρότητα των δρομολογίων.

# Πίνακας Περιεχομένων

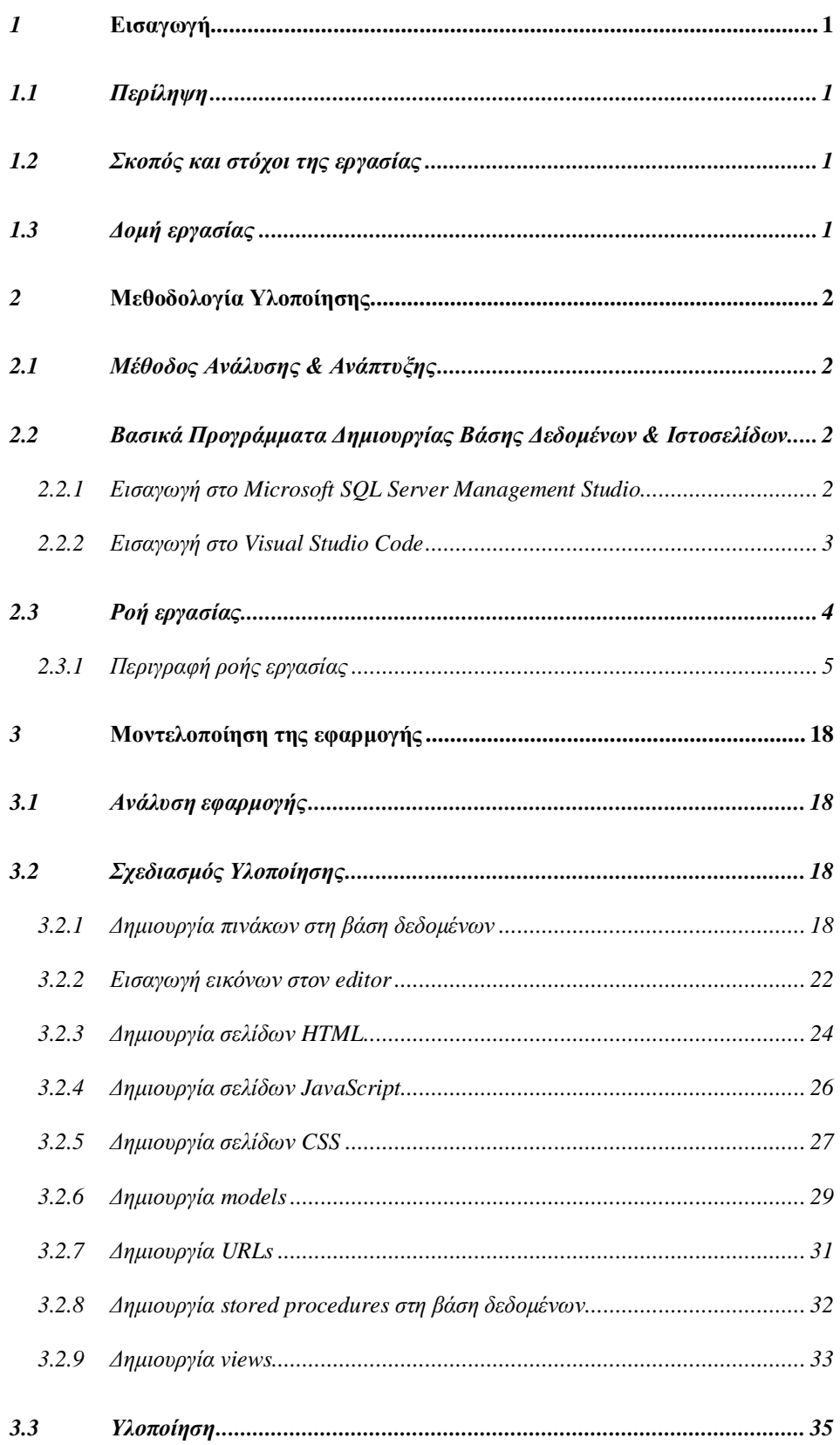

#### Τμήμα Μηχανικών Πληροφορικής, ΕΛ.ΜΕ.ΠΑ Κρήτης

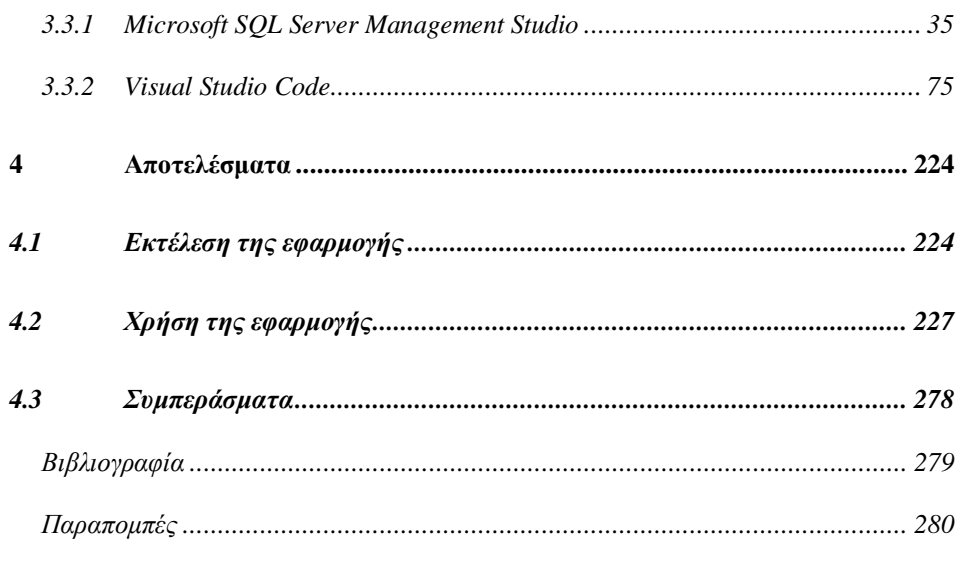

# Λίστα Εικόνων

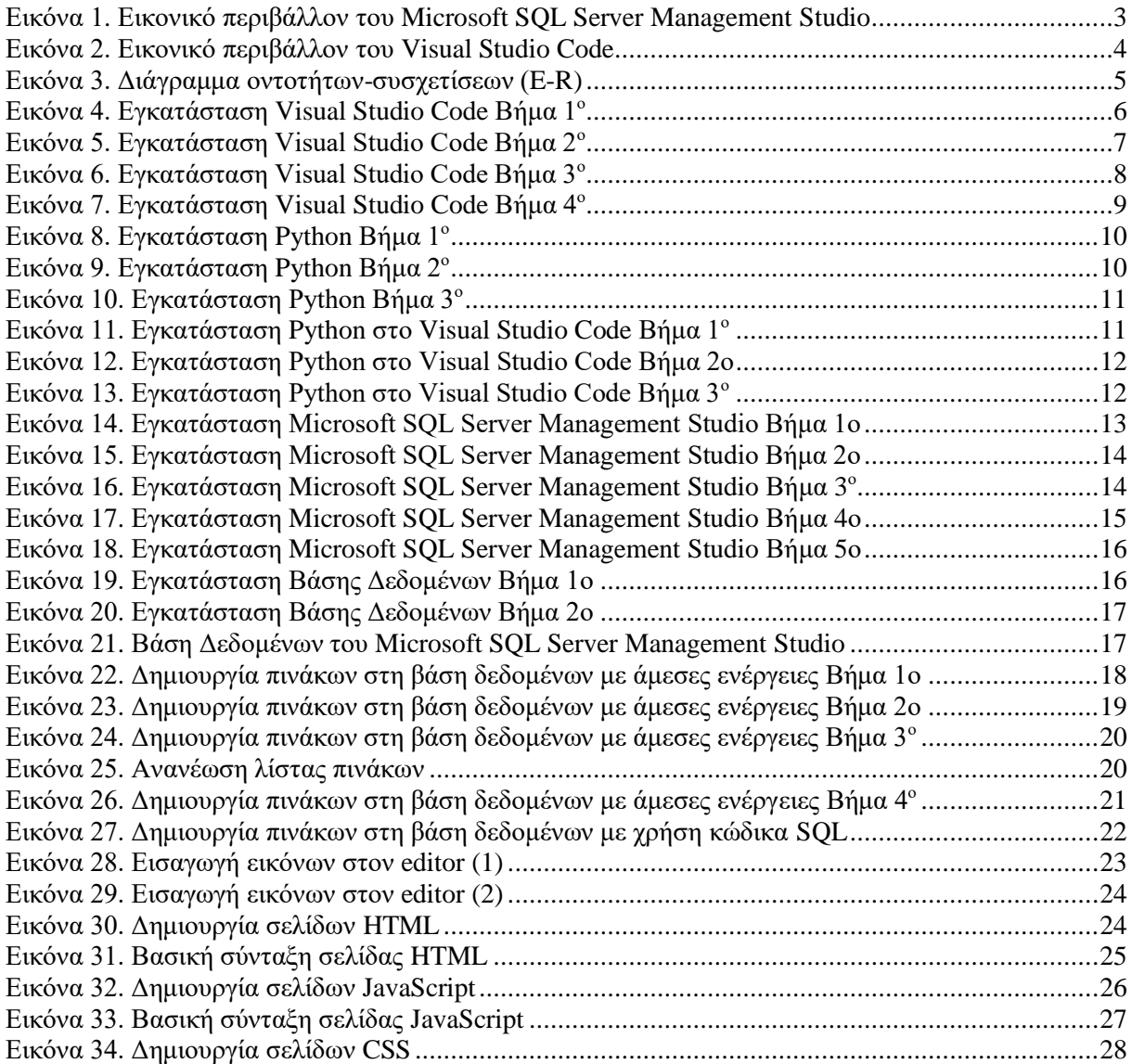

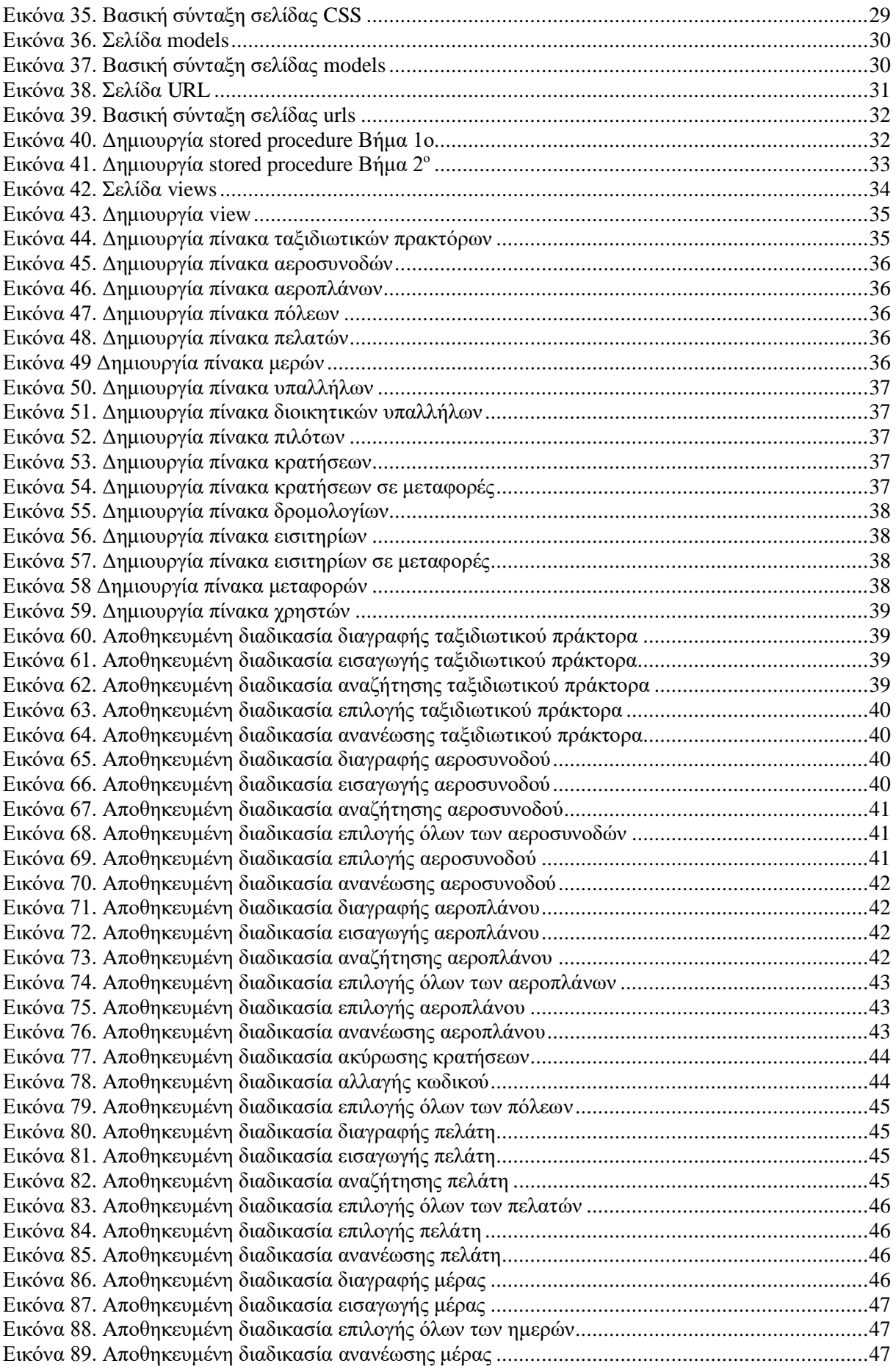

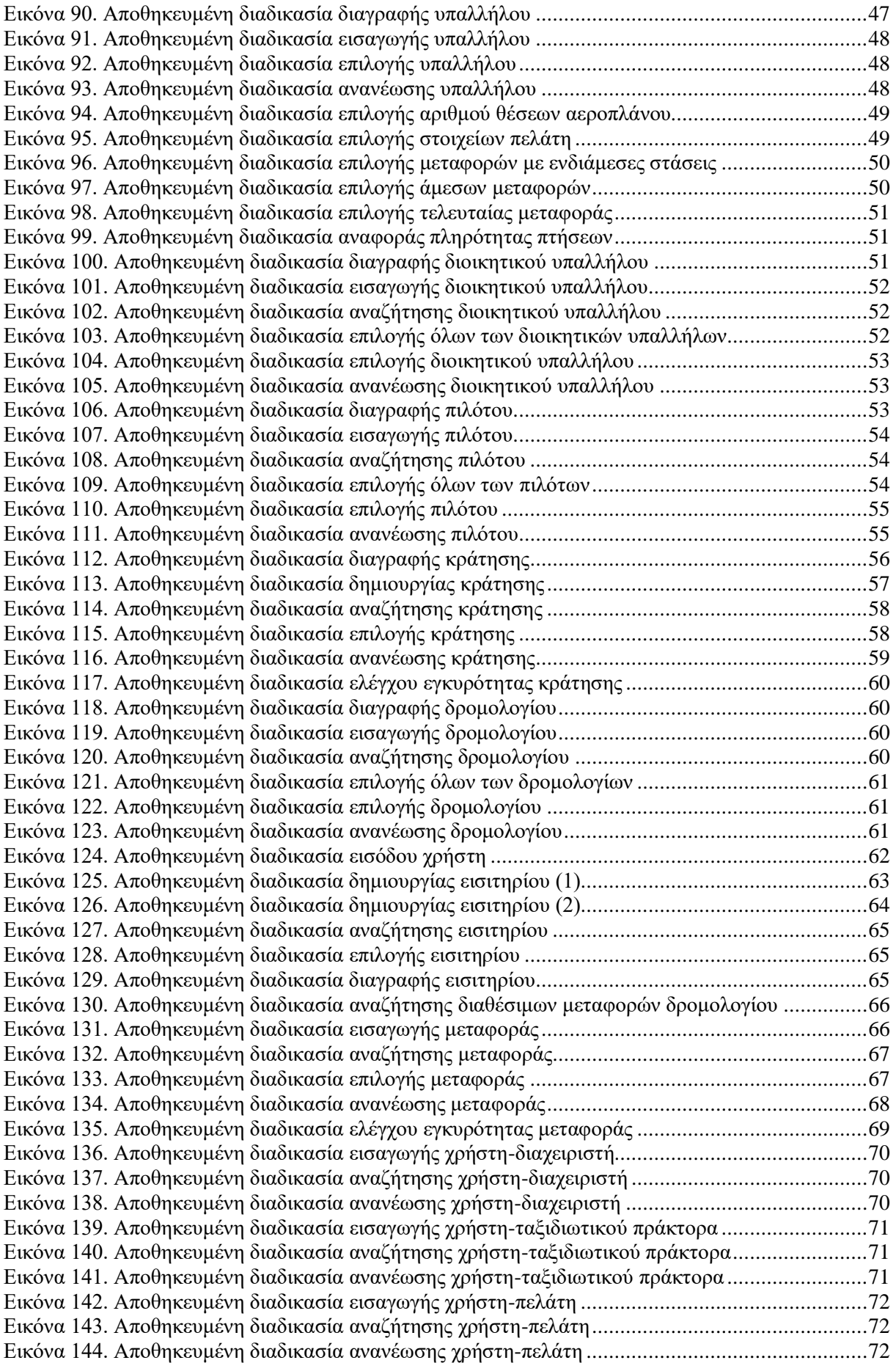

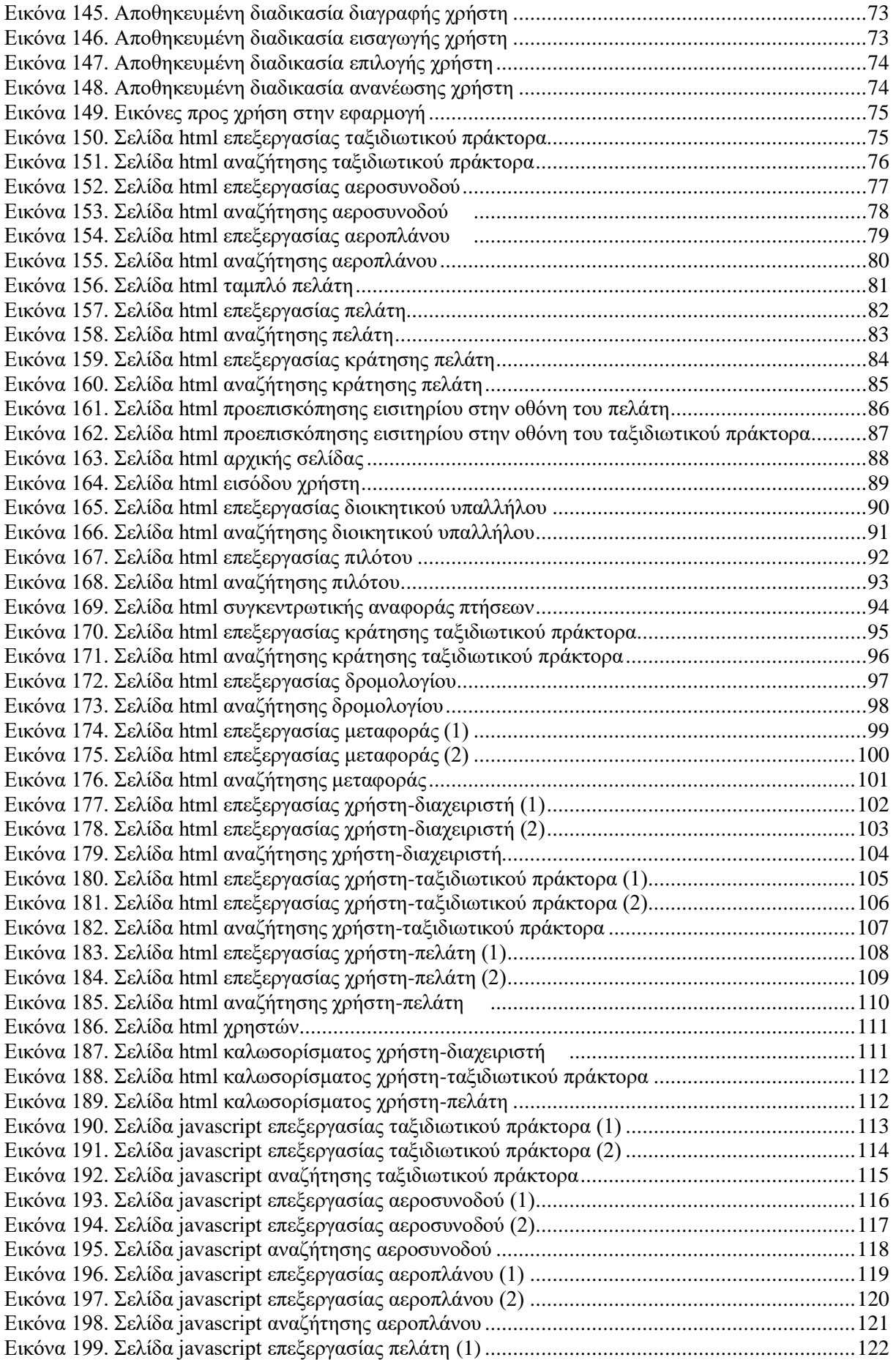

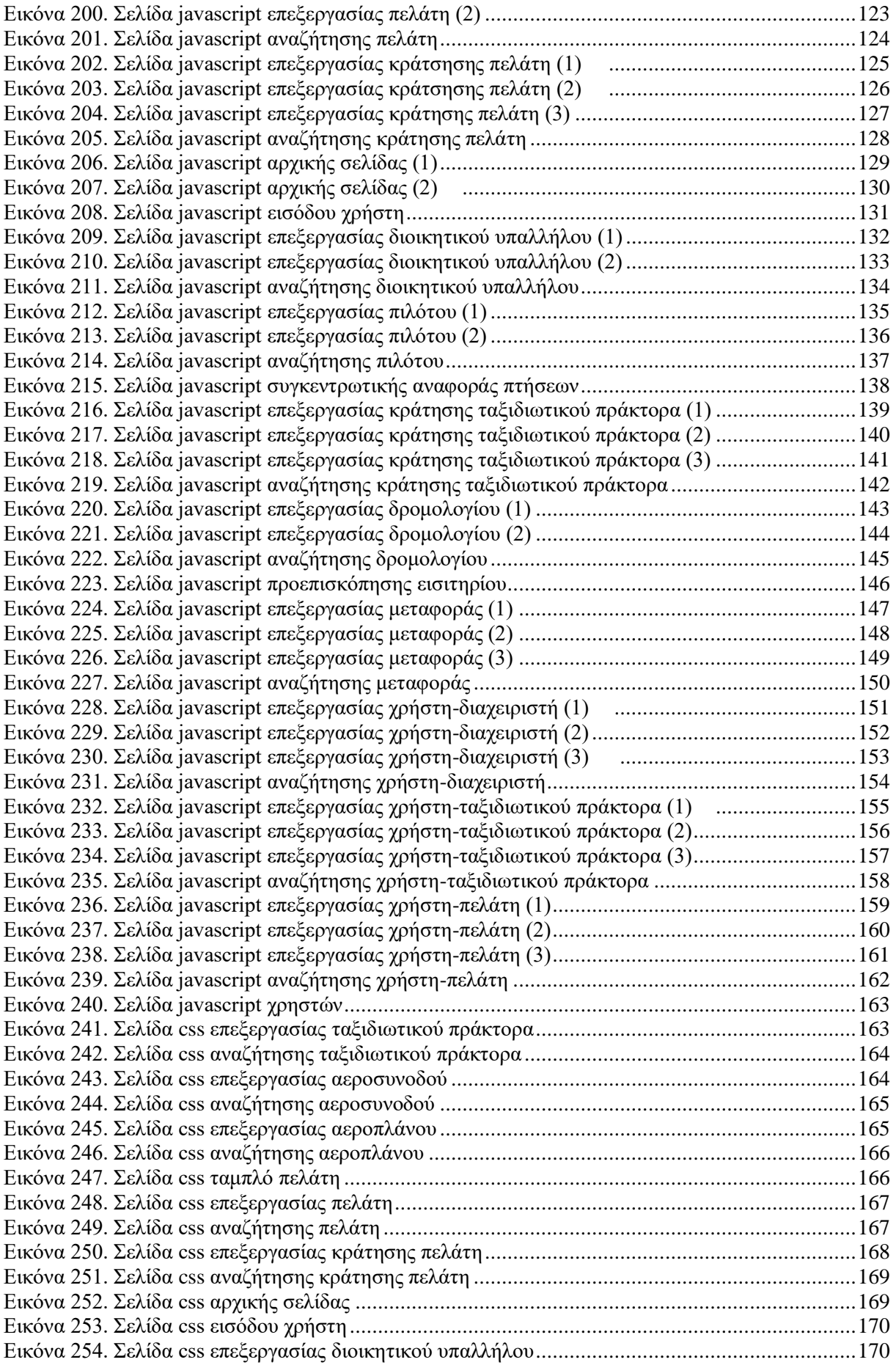

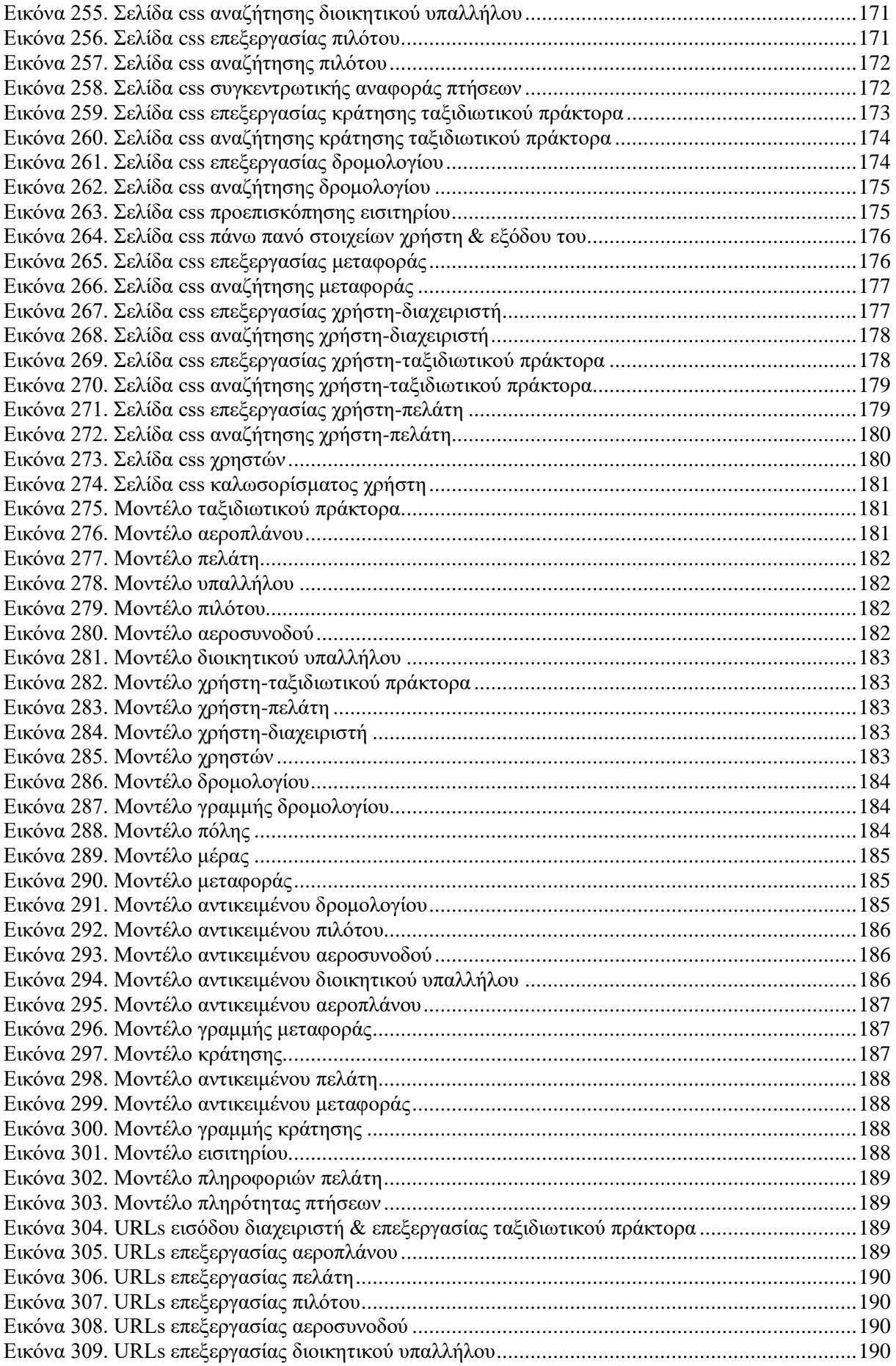

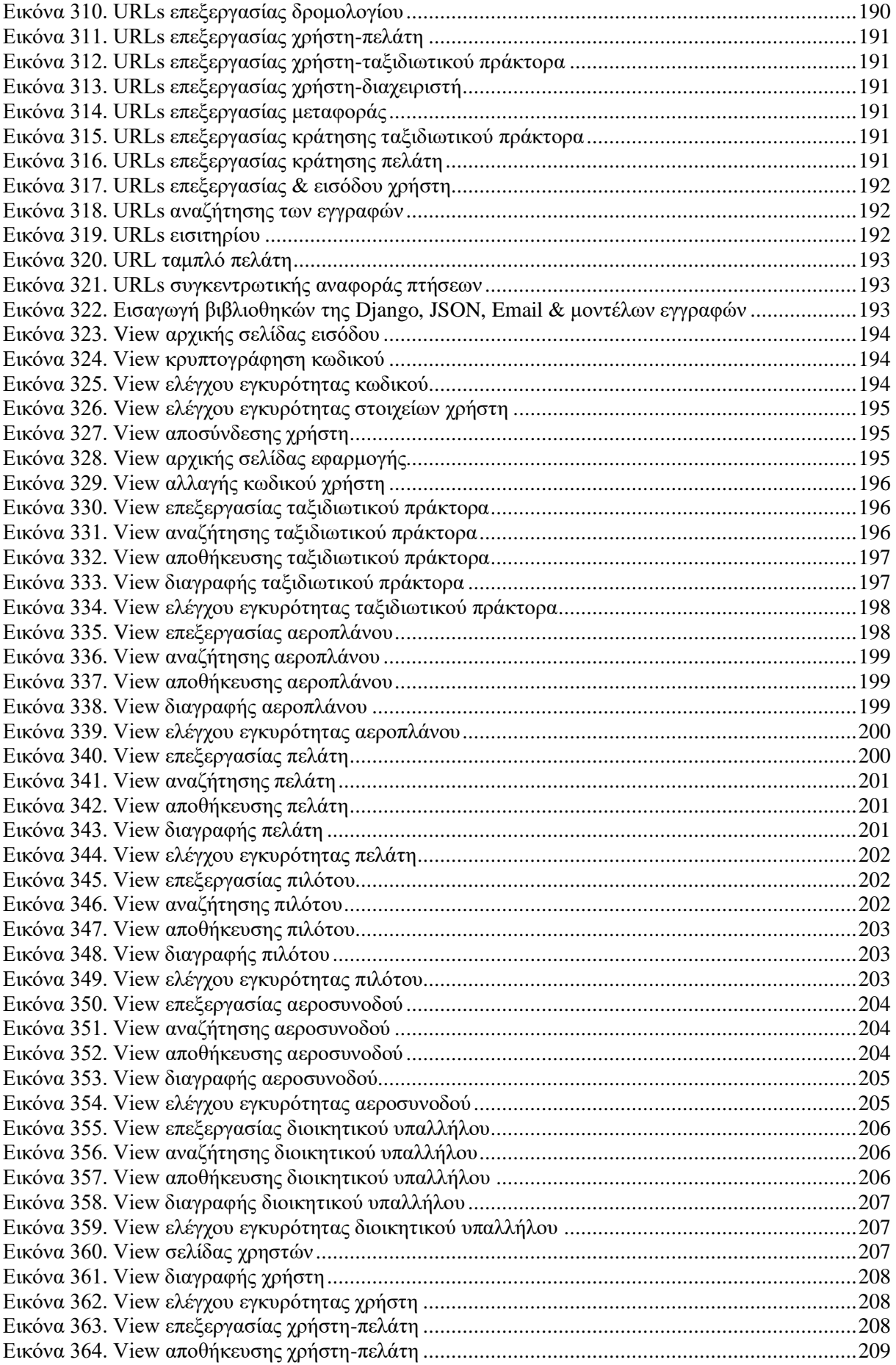

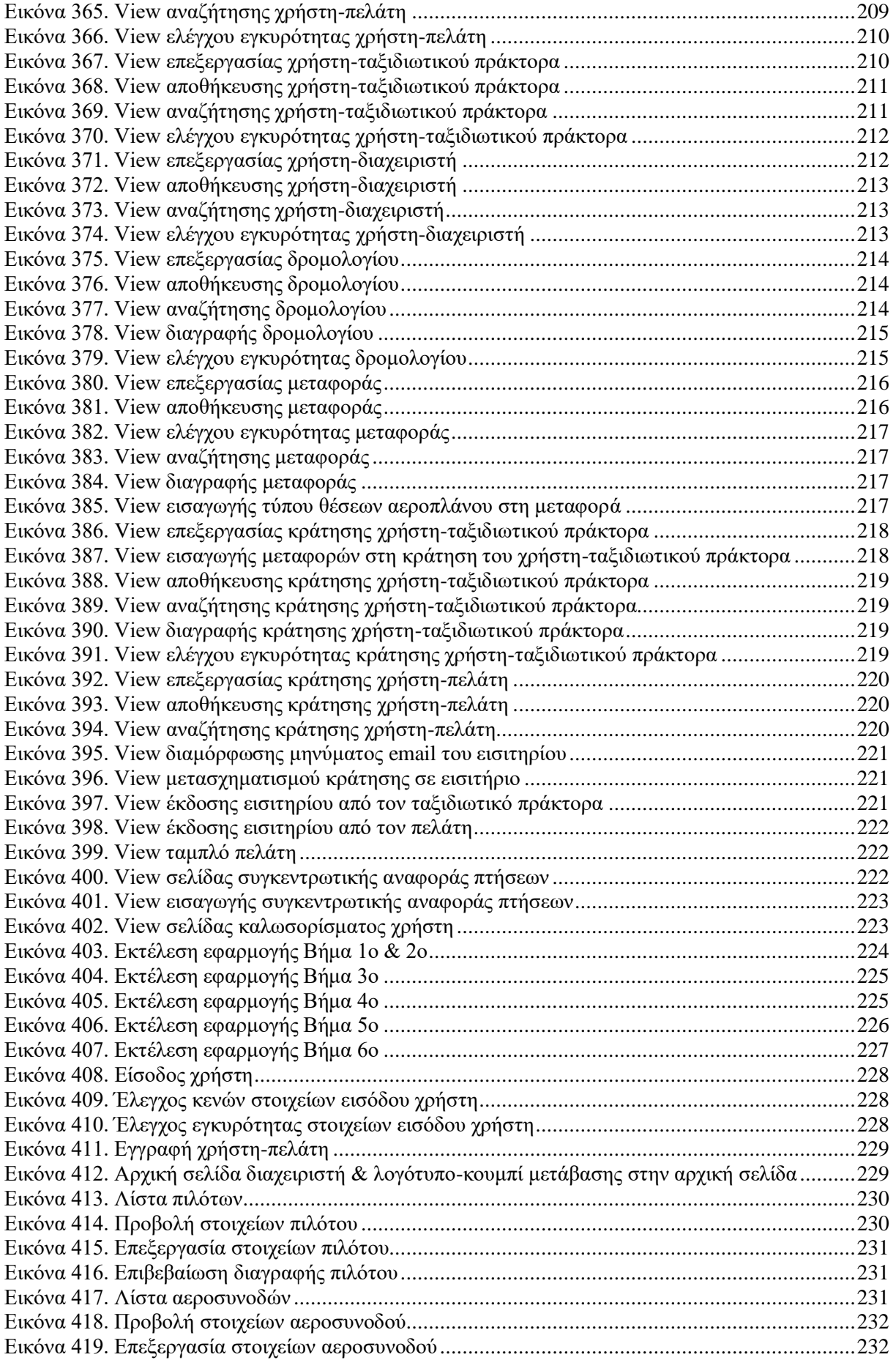

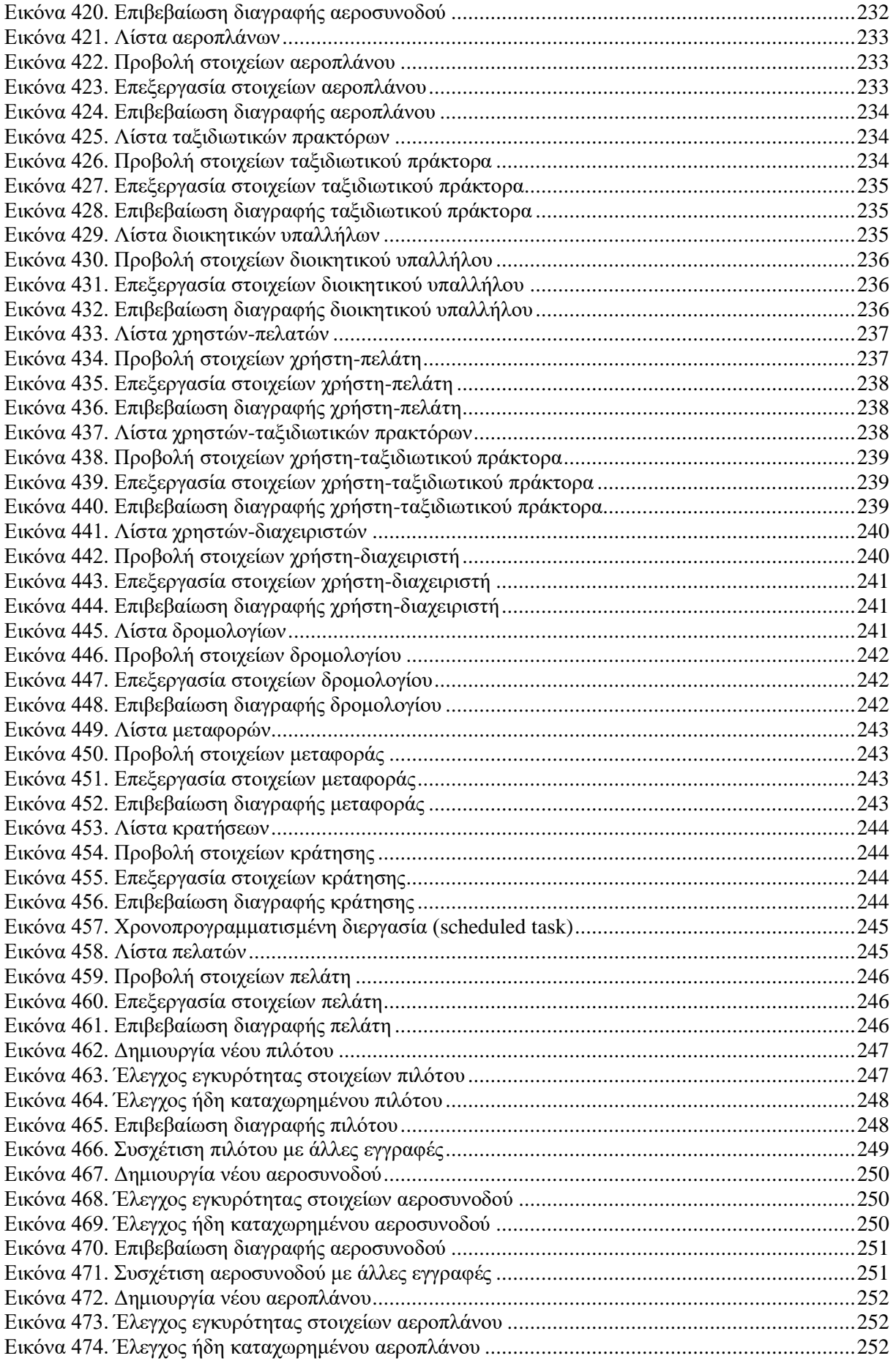

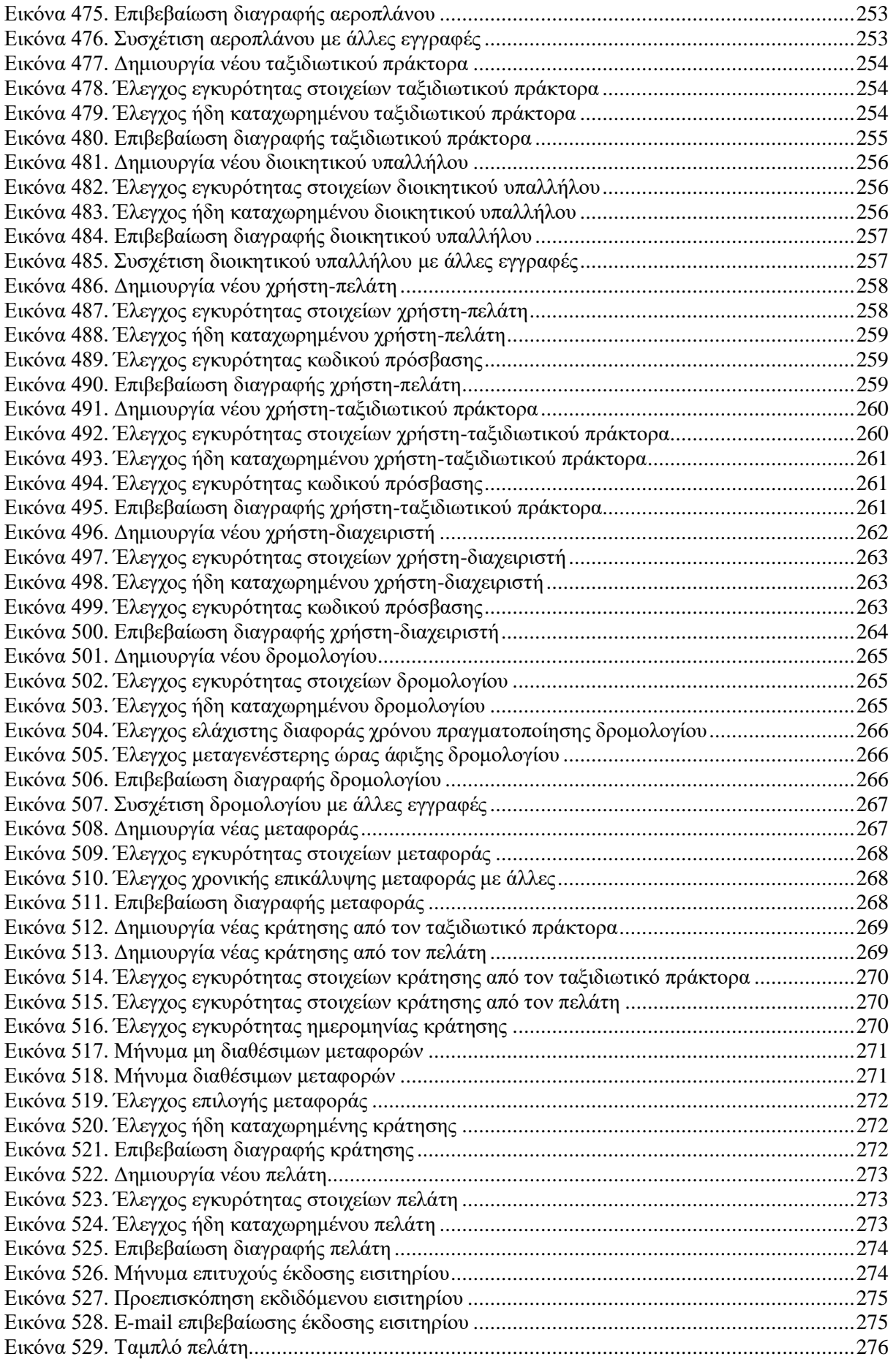

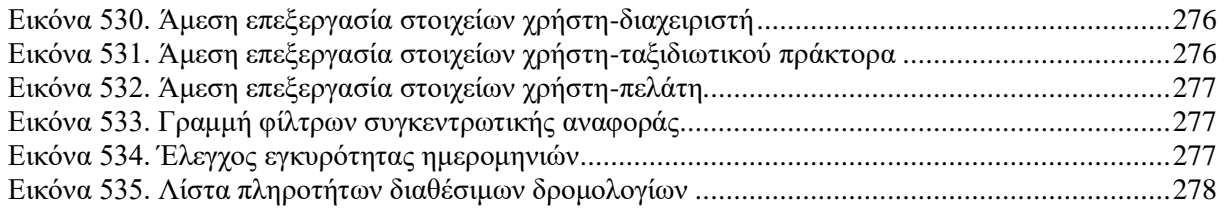

# Λίστα Πινάκων

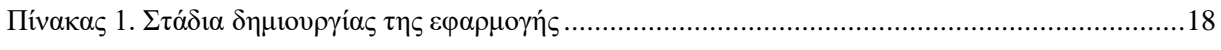

## <span id="page-16-0"></span>*1* **Εισαγωγή**

## <span id="page-16-1"></span>*1.1 Περίληψη*

Στη παρούσα πτυχιακή εργασία, έχουμε μια εφαρμογή μπαίνοντας σε συγκεκριμένο URL της ιστοσελίδας (εδώ πρόκειται για το URL: http://127.0.0.1:8000). Η εφαρμογή μας επιτρέπει να δημιουργούμε κρατήσεις και εκδόσεις εισιτηρίων της αεροπορικής εταιρείας "Rodos Flights" ως πελάτες ή ως ταξιδιωτικοί πράκτορες για λογαριασμό των πελατών. Επίσης μας επιτρέπει να δημιουργούμε, τροποποιούμε και διαγράφουμε λίστες με τα στοιχεία όλων των εργαζομένων, των ταξιδιωτικών πρακτόρων, των αεροπλάνων, των μεταφορών και των δρομολογίων της εταιρείας ως διαχειριστές.

#### <span id="page-16-2"></span>*1.2 Σκοπός και στόχοι της εργασίας*

Σκοπός της παρούσας πτυχιακής εργασίας, είναι να εξοικειωθούμε με το εικονικό περιβάλλον των προγραμμάτων Visual Studio Code, καθώς και του Microsoft SQL Server Management Studio, για τη δημιουργία της εφαρμογής χρησιμοποιώντας ιστοσελίδες και βάση δεδομένων με τα αντίστοιχα προγράμματα.

Στόχος της εργασίας, είναι να διευκολύνουμε τους χρήστες της εφαρμογής, να κλείνουν τα αεροπορικά ταξίδια τους και να τροποποιούν τα δρομολόγια των αεροπλάνων με μεγάλη ευκολία, ταχύτητα και ευελιξία.

#### <span id="page-16-3"></span>*1.3 Δομή εργασίας*

Η δομή της εργασίας, αποτελείται από τη βασική μεθοδολογία υλοποίησης, με τη χρήση κώδικα των γλωσσών προγραμματισμού SQL, Python και Javascript. Καθώς και με τη διεπαφή χρήστη (server) και πελάτη (client) μέσω της Django Framework.

#### <span id="page-17-0"></span>*2* **Μεθοδολογία Υλοποίησης**

Σε αυτή τη παράγραφο, περιγράφεται συνοπτικά η μεθοδολογία υλοποίησης της παρούσας πτυχιακής. Δηλαδή ποια προγράμματα χρησιμοποιήθηκαν για την υλοποίηση των ιστοσελίδων και της βάσης δεδομένων, καθώς και οι γλώσσες προγραμματισμού για τη χρήση κατάλληλων αλγορίθμων μεταφοράς δεδομένων και επικοινωνίας μεταξύ πελάτη (client) και χρήστη (server).

### <span id="page-17-1"></span>*2.1 Μέθοδος Ανάλυσης & Ανάπτυξης*

Η υλοποίηση ολόκληρης της εργασίας, βασίζεται σε δύο βασικά προγράμματα. Πρόκειται για το Microsoft SQL Server Management Studio 18 και το Visual Studio Code.

Αρχικά, χρησιμοποιούμε το πρόγραμμα Microsoft SQL Server Management Studio 18, για να δημιουργήσουμε τη βάση δεδομένων με τις εγγραφές. Καθώς και τις αποθηκευμένες διαδικασίες (stored procedures), πού περιέχουν κώδικα γραμμένο σε γλώσσα SQL, με τις απαραίτητες εντολές για την εκτέλεση συγκεκριμένων ενεργειών (για παράδειγμα τη ανανέωση των στοιχείων ενός πελάτη).

Έπειτα, χρησιμοποιούμε το πρόγραμμα Visual Studio Code, για να δημιουργήσουμε τις ιστοσελίδες της εφαρμογής χρησιμοποιώντας τη γλώσσα προγραμματισμού HTML. Επειδή χρησιμοποιεί και τη γλώσσα προγραμματισμού Python, είναι απαραίτητο να έχουμε σ' αυτό το πρόγραμμα, εγκατεστημένο το εργαλείο Python. Επίσης, δημιουργούμε μέσω του Visual Studio Code, τις κατάλληλες συναρτήσεις χρησιμοποιώντας τη γλώσσα προγραμματισμού JavaScript και Django, για τη γραφική διεπαφή μεταξύ χρήστη (server) και πελάτη (client).

#### <span id="page-17-2"></span>*2.2 Βασικά Προγράμματα Δημιουργίας Βάσης Δεδομένων & Ιστοσελίδων*

#### <span id="page-17-3"></span>*2.2.1 Εισαγωγή στο Microsoft SQL Server Management Studio*

Το SQL Server Management Studio (SSMS), είναι μια εφαρμογή λογισμικού πού ξεκίνησε για πρώτη φορά με τον Microsoft SQL Server 2005[[Παραπομπές](#page-295-0)] και χρησιμοποιείται για τη διαμόρφωση, διαχείριση και διαχείριση όλων των στοιχείων του Microsoft SQL Server. Είναι ο διάδοχος του Enterprise Manager στο SQL 2000 ή πριν. Το εργαλείο περιλαμβάνει τόσο προγράμματα επεξεργασίας σεναρίων όσο και εργαλεία γραφικών που λειτουργούν με αντικείμενα και δυνατότητες του διακομιστή.

Ένα κεντρικό χαρακτηριστικό του SSMS είναι η εξερεύνηση αντικειμένων, η οποία επιτρέπει στο χρήστη να περιηγηθεί, να επιλέξει και να ενεργήσει σε οποιοδήποτε από τα αντικείμενα του διακομιστή. Η Microsoft ενσωμάτωσε τη συμβατότητα προς τα πίσω για παλαιότερες εκδόσεις του SQL Server, επιτρέποντας έτσι σε μια νεότερη έκδοση του SSMS να συνδεθεί με παλαιότερες εκδόσεις παρουσιών του SQL Server.

Ξεκινώντας από την έκδοση 11, η εφαρμογή βασίστηκε στο κέλυφος του Visual Studio 2010, χρησιμοποιώντας Windows Presentation Foundation (WPF)[[Παραπομπές](#page-295-0)] για τη διεπαφή χρήστη. Οι εκδόσεις 18 και μετά βασίζονται στο απομονωμένο κέλυφος του Visual Studio 2017.

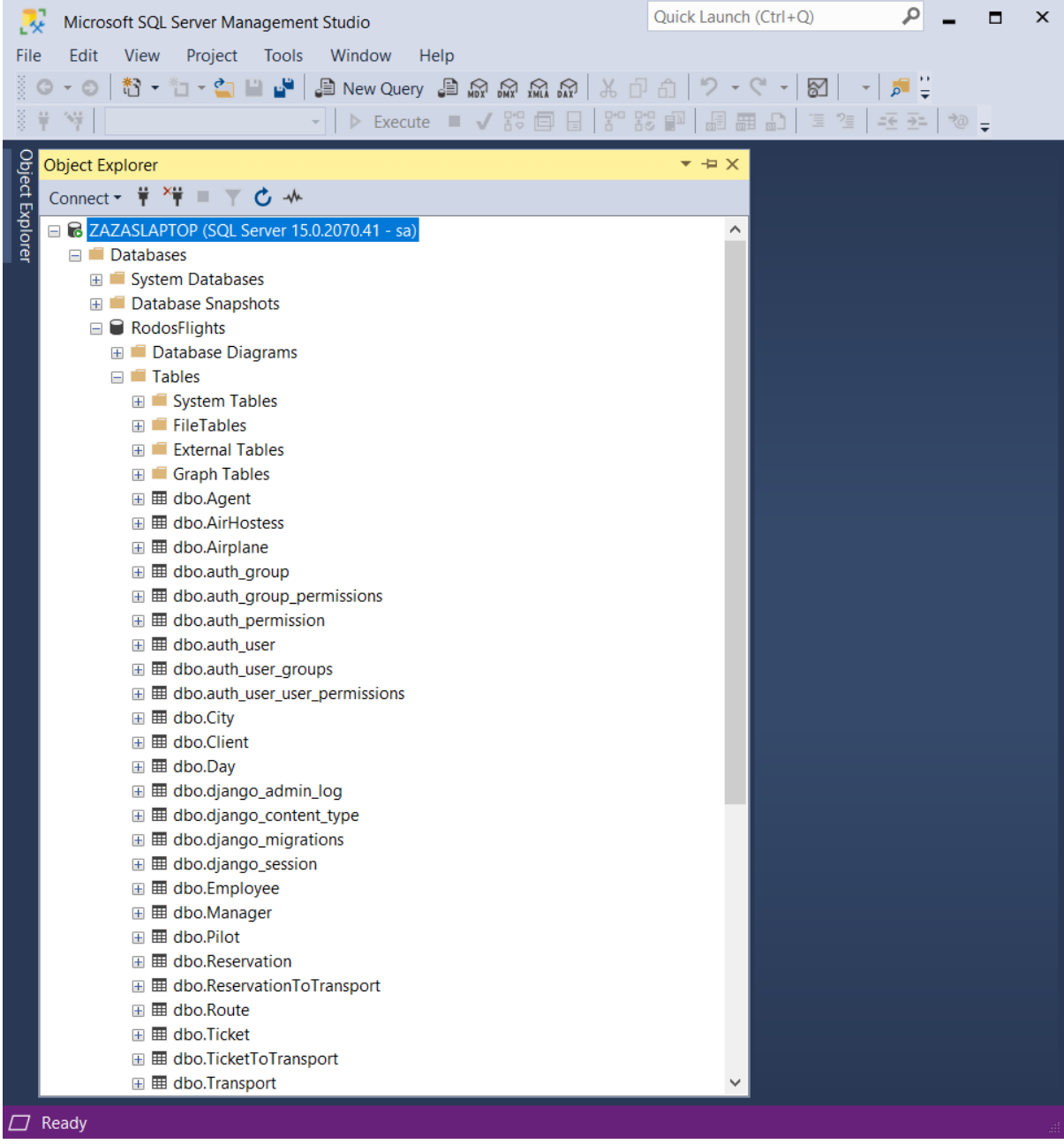

*Εικόνα 1. Εικονικό περιβάλλον του Microsoft SQL Server Management Studio*

#### <span id="page-18-1"></span><span id="page-18-0"></span>*2.2.2 Εισαγωγή στο Visual Studio Code*

Το Visual Studio Code, είναι ένας δωρεάν επεξεργαστής πηγαίου κώδικα, πού δημιουργήθηκε από τη Microsoft για Windows, Linux και macOS. Οι λειτουργίες περιλαμβάνουν υποστήριξη για εντοπισμό σφαλμάτων, επισήμανση σύνταξης, έξυπνη ολοκλήρωση κώδικα, αποσπάσματα, αναδιαμόρφωση κωδικών και ενσωματωμένο Git[[Παραπομπές](#page-295-0)]. Οι χρήστες μπορούν να αλλάξουν το θέμα, τις συντομεύσεις πληκτρολογίου, τις προτιμήσεις και να εγκαταστήσουν επεκτάσεις που προσθέτουν επιπλέον λειτουργικότητα.

Η Microsoft έχει κυκλοφορήσει τον πηγαίο κώδικα του Visual Studio Code στο αποθετήριο VSCode του GitHub.com[[Παραπομπές](#page-295-0)], υπό τη επιτρεπτή άδεια του Ινστιτούτου Τεχνολογίας της Μασαχουσέτης (MIT), ενώ οι μεταγλωττισμένες εκδόσεις είναι δωρεάν λογισμικό.

Σύμφωνα με την έρευνα προγραμματιστών του Stack Overflow 2019[[Παραπομπές](#page-295-0)], το Visual Studio Code κατατάχθηκε ως το πιο δημοφιλές εργαλείο περιβάλλοντος προγραμματιστή, με το 50,7% των 87.317 ερωτηθέντων να αναφέρουν ότι το χρησιμοποιούν.

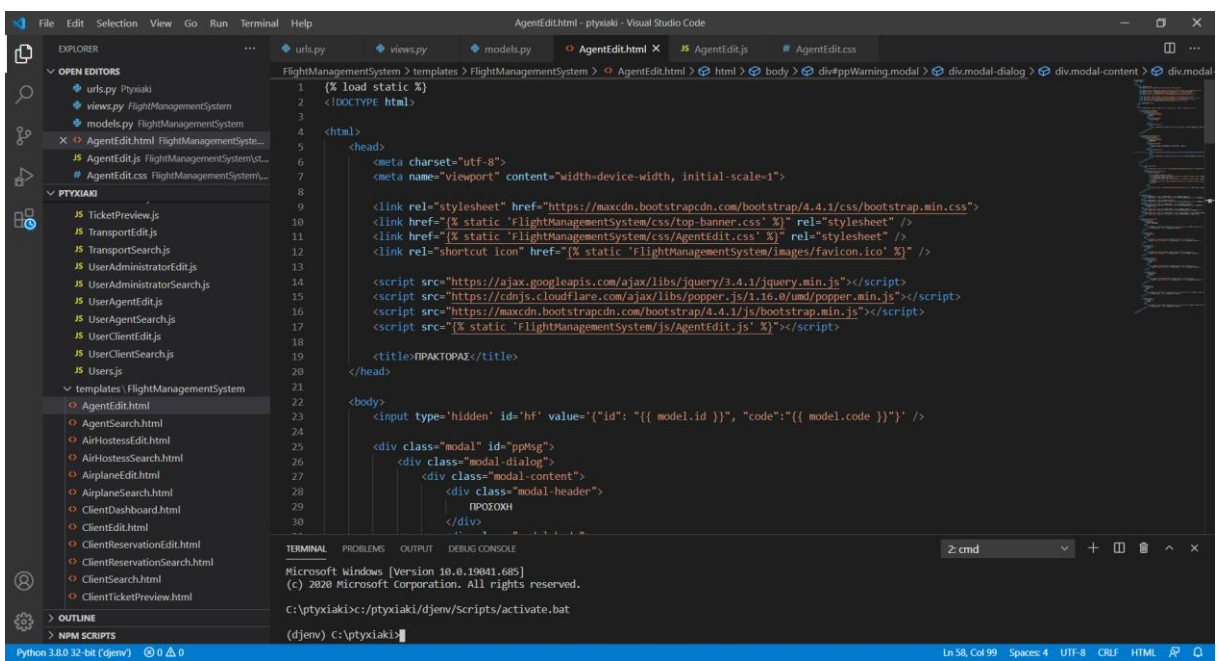

*Εικόνα 2. Εικονικό περιβάλλον του Visual Studio Code*

#### <span id="page-19-1"></span><span id="page-19-0"></span>**2.3** *Ροή εργασίας*

Η παρακάτω εικόνα, μας παρουσιάζει ένα διάγραμμα, το οποίο περιγράφει τη συσχέτιση μεταξύ των οντοτήτων της βάσης δεδομένων της εργασίας:

#### Τμήμα Μηχανικών Πληροφορικής, ΕΛ.ΜΕ.ΠΑ Κρήτης

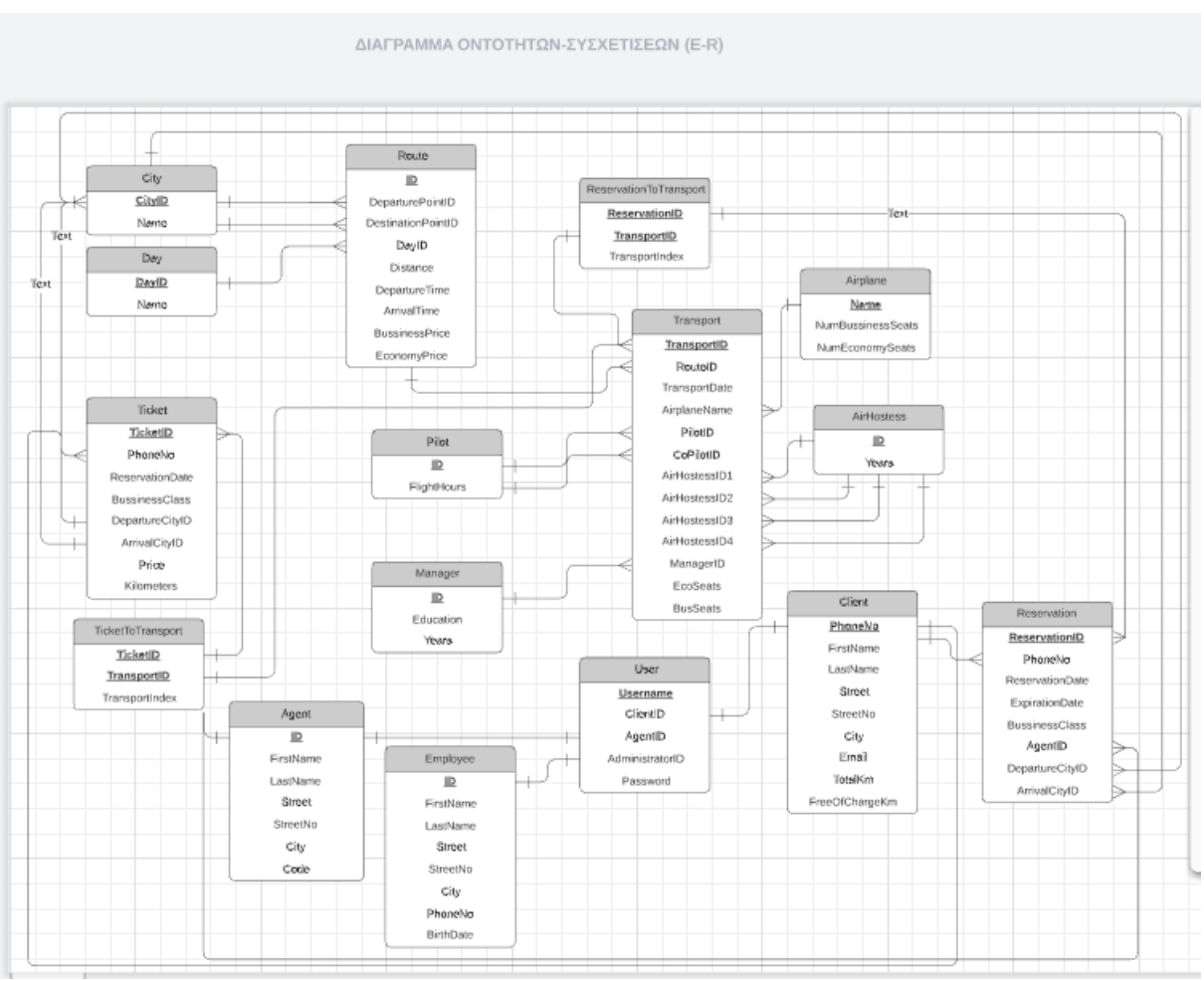

*Εικόνα 3. Διάγραμμα οντοτήτων-συσχετίσεων (E-R)*

<span id="page-20-1"></span>Το εν λόγω διάγραμμα, λέγεται διάγραμμα οντοτήτων-συσχετίσεων (E-R)[[Παραπομπές](#page-295-0)] και δημιουργήθηκε με τη βοήθεια της διαδικτυακής εφαρμογής Lucidchart. Η εφαρμογή βοηθάει τους χρήστες να δημιουργήσουν διαγράμματα, βασισμένα σε οντότητες πού υπάρχουν σε πολλά λογισμικά και είναι εύκολα στη διαχείρισή τους. Εδώ συγκεκριμένα, δημιουργήθηκε το διάγραμμα, σύμφωνα με τις συσχετίσεις των οντοτήτων της βάσης δεδομένων "Rodos Flights".

#### <span id="page-20-0"></span>*2.3.1 Περιγραφή ροής εργασίας*

Αρχικά, πρέπει να εγκαταστήσουμε το συντάκτη (editor) Visual Studio Code.

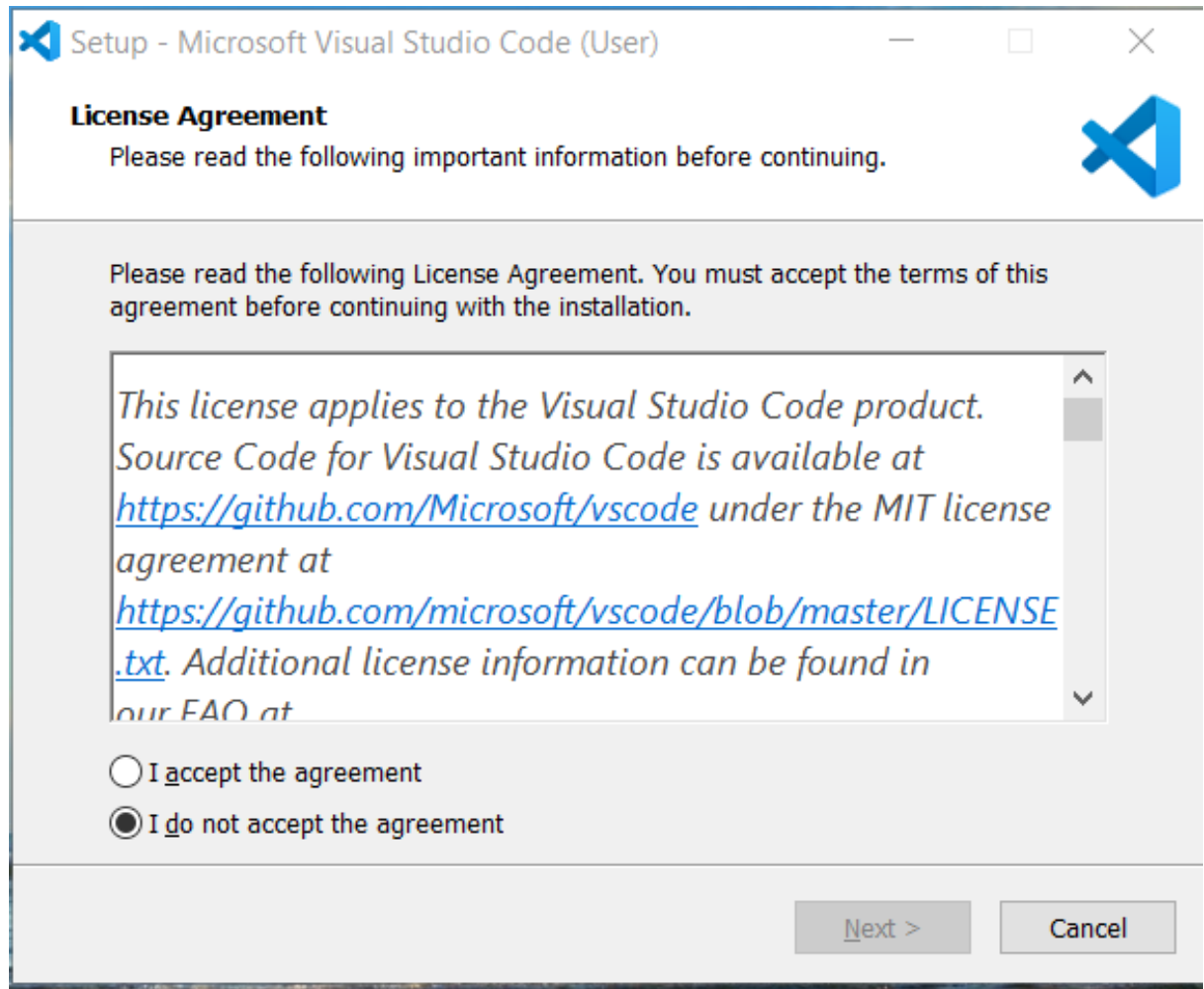

*Εικόνα 4. Εγκατάσταση Visual Studio Code Βήμα 1<sup>ο</sup>*

<span id="page-21-0"></span>Στο πρώτο βήμα, πρέπει να συμφωνήσουμε με τους κανόνες χρήσης της εφαρμογής, επιλέγοντας την επιλογή "I accept the agreement" και στη συνέχεια πατώντας το κουμπί "Next".

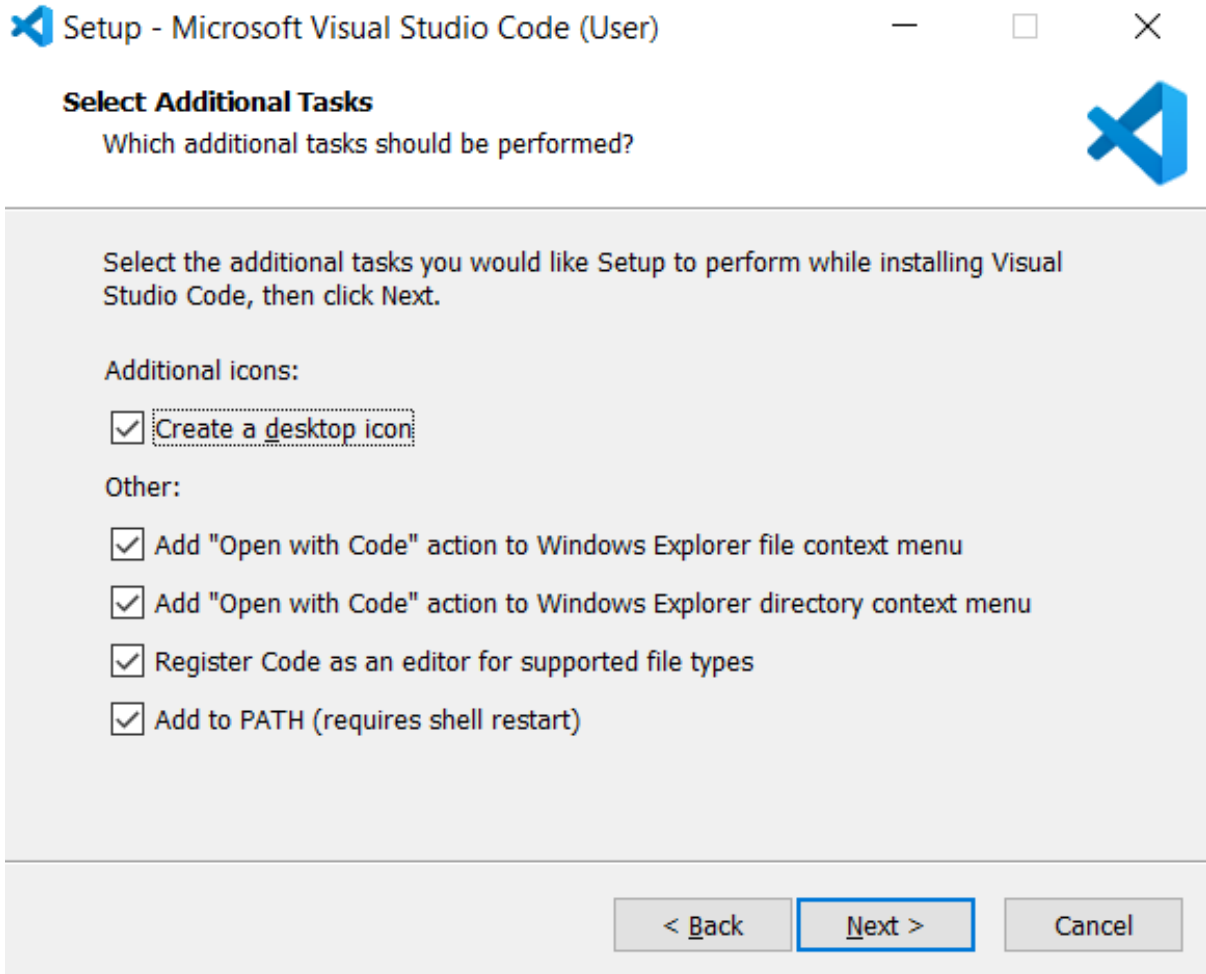

*Εικόνα 5. Εγκατάσταση Visual Studio Code Βήμα 2<sup>ο</sup>*

<span id="page-22-0"></span>Στο δεύτερο βήμα, επιλέγουμε όλα τα πεδία για τη δημιουργία συντόμευσης του προγράμματος στην επιφάνεια εργασίας, τη προσθήκη στη μεταβλητή περιβάλλοντος PATH, τη διαδρομή του συντάκτη Visual Studio Code, ώστε να μπορεί να εκτελείται από τον φλοιό των Windows (command prompt) και την επιλογή του συντάκτη αυτού ως προεπιλεγμένου για υποστηριζόμενα αρχεία (για παράδειγμα: .py, .html, .js, .css, .cs και τα λοιπά).

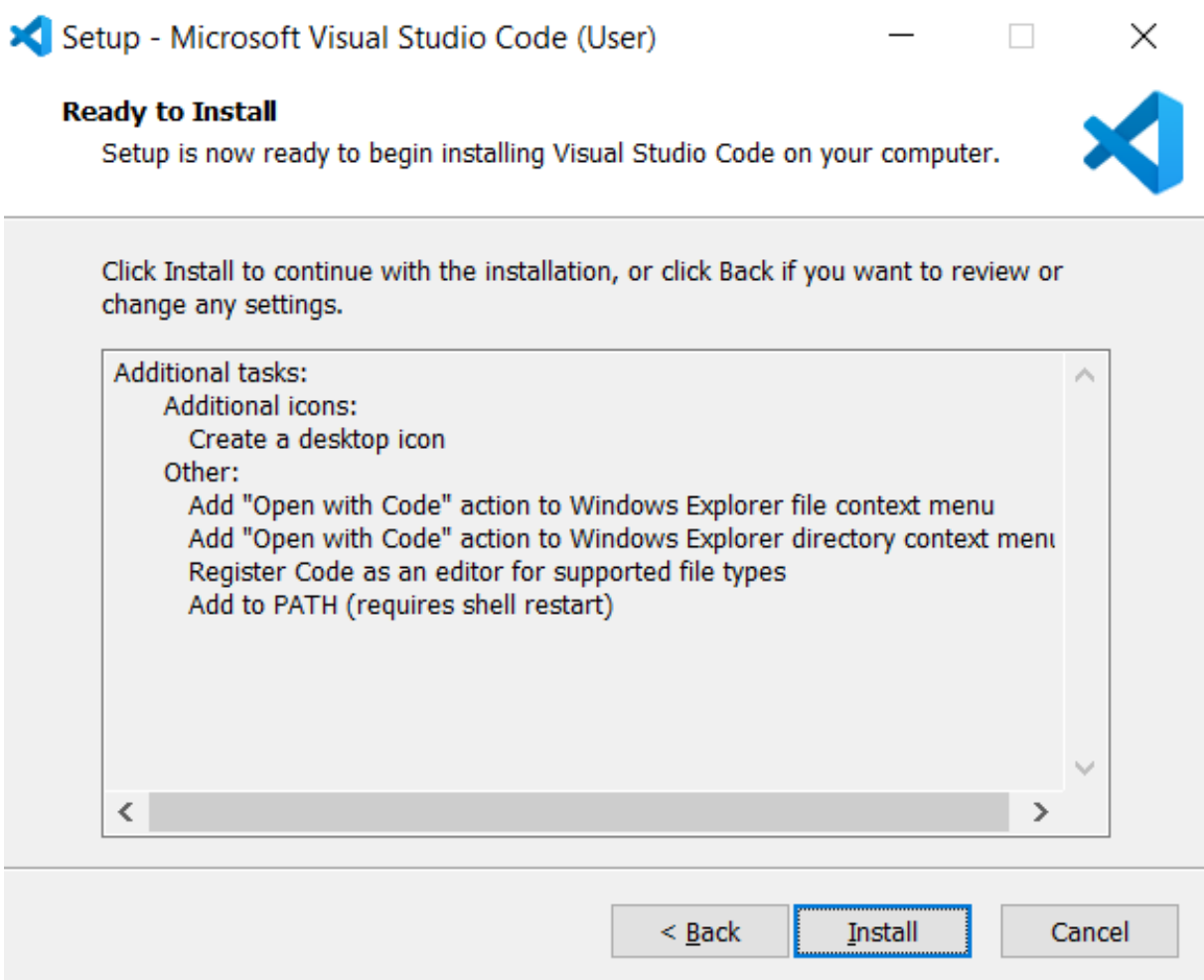

*Εικόνα 6. Εγκατάσταση Visual Studio Code Βήμα 3<sup>ο</sup>*

<span id="page-23-0"></span>Τέλος, πατάμε το κουμπί "Install" για εκκίνηση της εγκατάστασης.

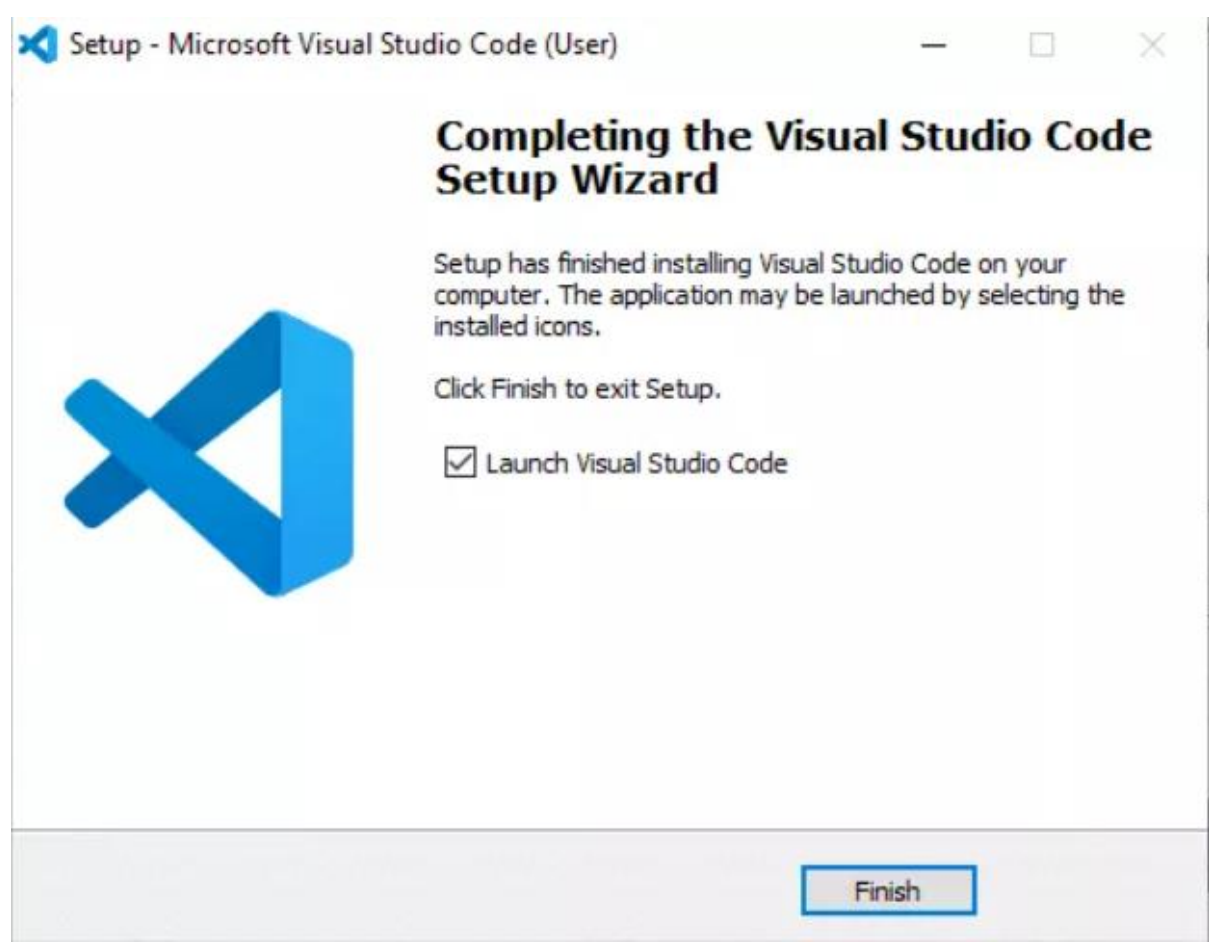

*Εικόνα 7. Εγκατάσταση Visual Studio Code Βήμα 4<sup>ο</sup>*

<span id="page-24-0"></span>Όταν ολοκληρωθεί η εγκατάσταση, μπορούμε πλέον να κλείσουμε το παράθυρο της εγκατάστασης ή να κάνουμε εκκίνηση του προγράμματος, κάνοντας κλικ στην επιλογή "Launch Visual Studio Code" και έπειτα, πατάμε το κουμπί "Finish".

Αφού ολοκληρώσουμε την εγκατάσταση του Visual Studio Code, προχωράμε στην εγκατάσταση του εργαλείου της Python.

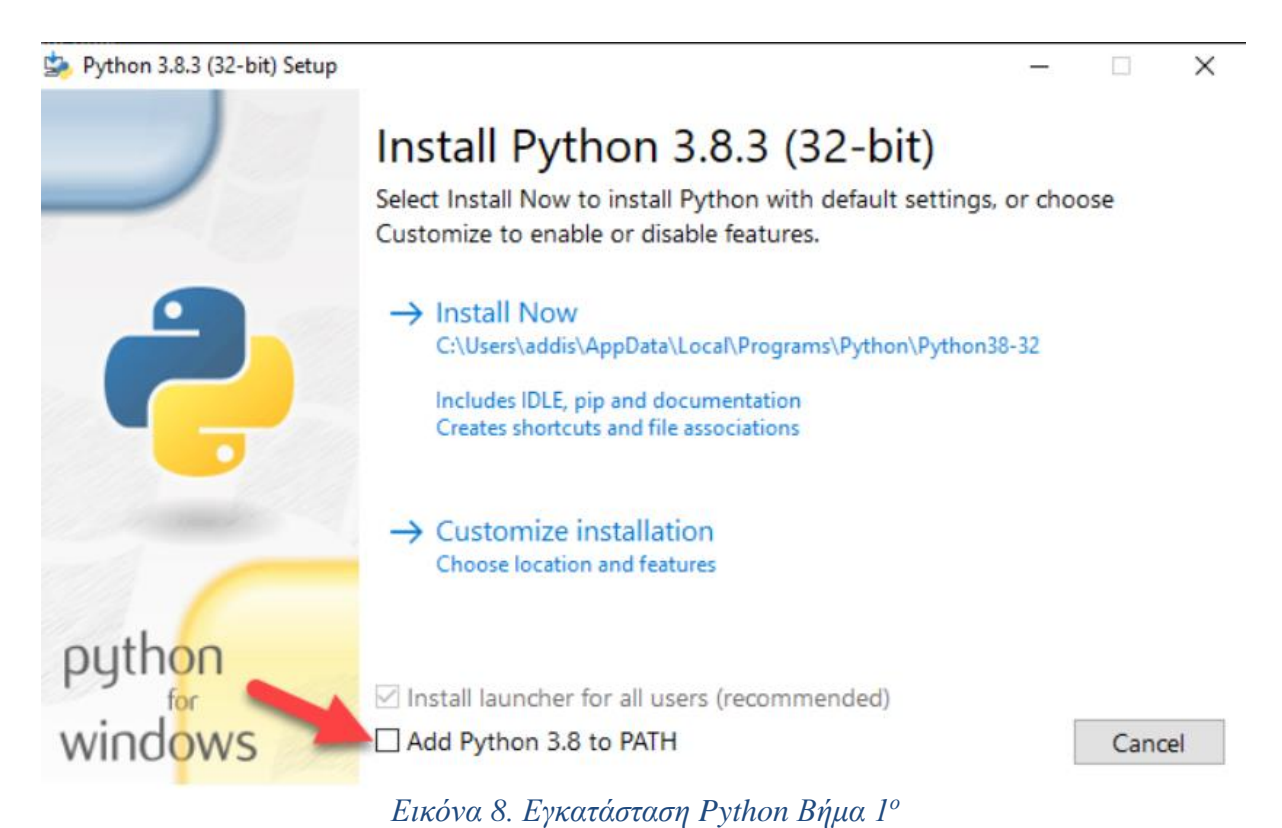

<span id="page-25-0"></span>Προσθέτουμε τη διαδρομή (PATH) του διερμηνευτή της Python, στη μεταβλητή περιβάλλοντος PATH (που χρησιμοποιείται για τη γραμμή εντολών). Στη συνέχεια, πατάμε το κουμπί "Install now".

<span id="page-25-1"></span>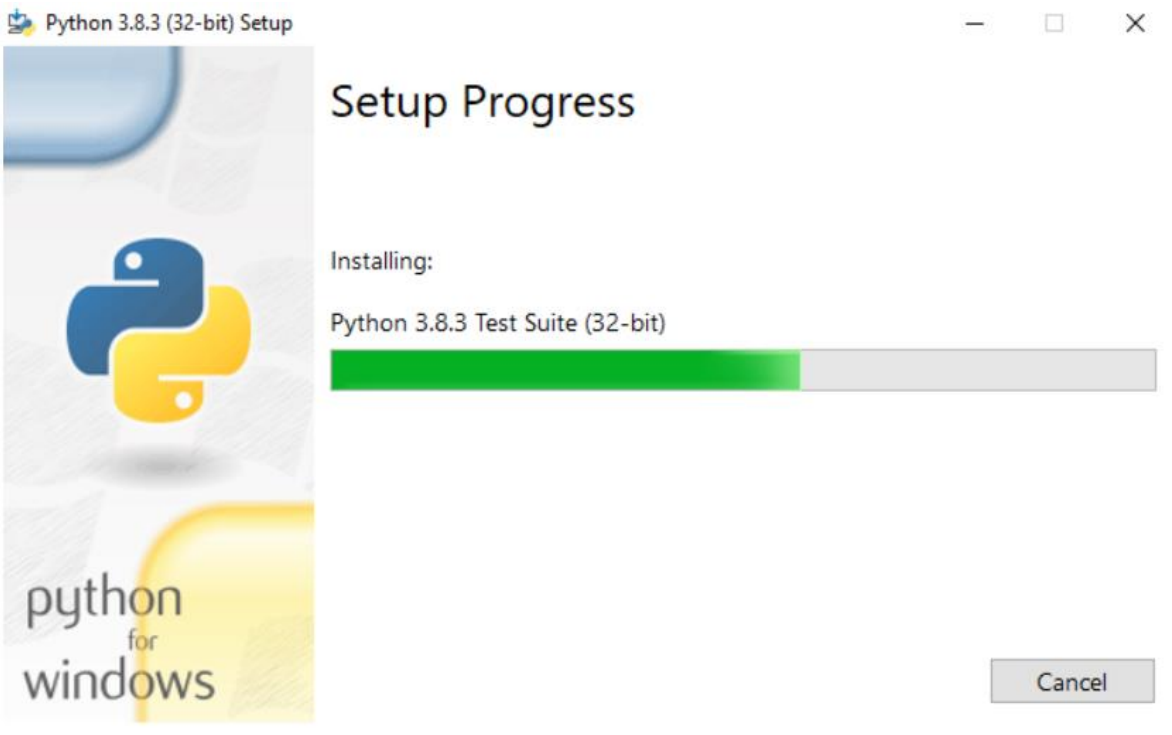

*Εικόνα 9. Εγκατάσταση Python Βήμα 2<sup>ο</sup>*

Τώρα θα εγκαταστήσει όλα τα απαραίτητα αρχεία για την εκτέλεση του Python στον υπολογιστή. Περιμένουμε να ολοκληρωθεί η εγκατάσταση.

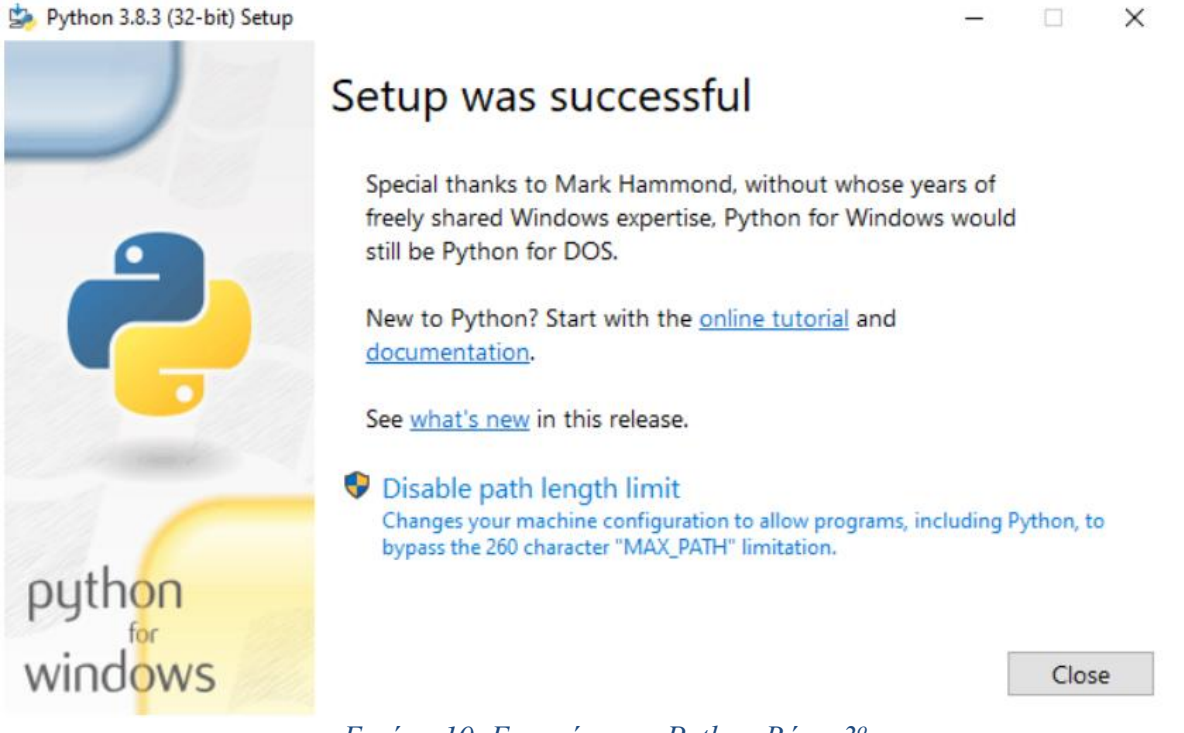

*Εικόνα 10. Εγκατάσταση Python Βήμα 3<sup>ο</sup>*

<span id="page-26-0"></span>Μόλις ολοκληρωθεί η εγκατάσταση, στη συνέχεια πατάμε το κουμπί "close". Στη συνέχεια, θα πρέπει να εγκαταστήσουμε την επέκταση (extension) της Python στο Visual Studio Code.

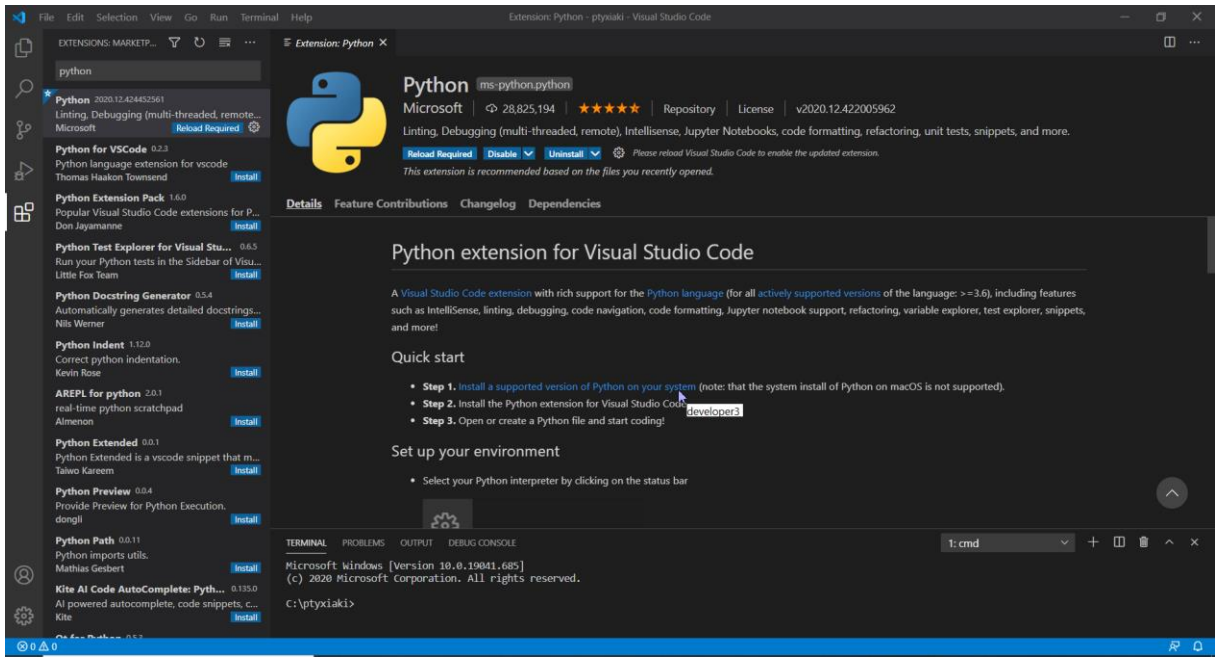

<span id="page-26-1"></span>*Εικόνα 11. Εγκατάσταση Python στο Visual Studio Code Βήμα 1<sup>ο</sup>*

Δημιουργούμε ένα εικονικό περιβάλλον εγκατάστασης του framework Django ακολουθώντας τα παρακάτω βήματα:

**Βήμα 1<sup>ο</sup> :** Δημιουργούμε ένα φάκελο στο σκληρό δίσκο του υπολογιστή για την εργασία μας.

**Βήμα 2<sup>ο</sup> :** Μπαίνουμε στο φάκελο με την εντολή cd (change directory).

**Βήμα 3<sup>ο</sup> :** Εγκαθιστούμε το εικονικό περιβάλλον, με όνομα "env", κάνοντας χρήση της εντολής: python -m venv env.

**Βήμα 4<sup>ο</sup> :** Ανοίγουμε το φάκελο της εργασίας μας από το Visual Studio Code, πηγαίνοντας στο File > Open folder.

**Βήμα 5 ο :** Επιλέγουμε τον διερμηνευτή της Python, πηγαίνοντας στο View > Command Palette και στη συνέχεια επιλέγουμε "Python: Select Interpreter".

| Python: Select Interpreter                    | recently used      |
|-----------------------------------------------|--------------------|
| Python: Enable Linting                        |                    |
| Python: Select Linter                         |                    |
| <b>Reload Window</b>                          |                    |
| Python: Start REPL                            |                    |
| Python: Run Selection/Line in Python Terminal | $Ctrl + Enter$     |
| Python: Create Terminal                       |                    |
| <b>Insert GUID</b>                            | $Ctrl + Shift + [$ |
| Add Word to Folder Dictionary                 | other commands     |
| Add Word to Global Dictionary                 |                    |
| Add Word to Workspace Dictionary              |                    |
| Change End of Line Sequence                   |                    |
| Change File Encoding                          |                    |

*Εικόνα 12. Εγκατάσταση Python στο Visual Studio Code Βήμα 2<sup>ο</sup>*

<span id="page-27-0"></span>Τέλος, επιλέγουμε τον διερμηνευτή της Python από τη λίστα των διερμηνευτών.

<span id="page-27-1"></span>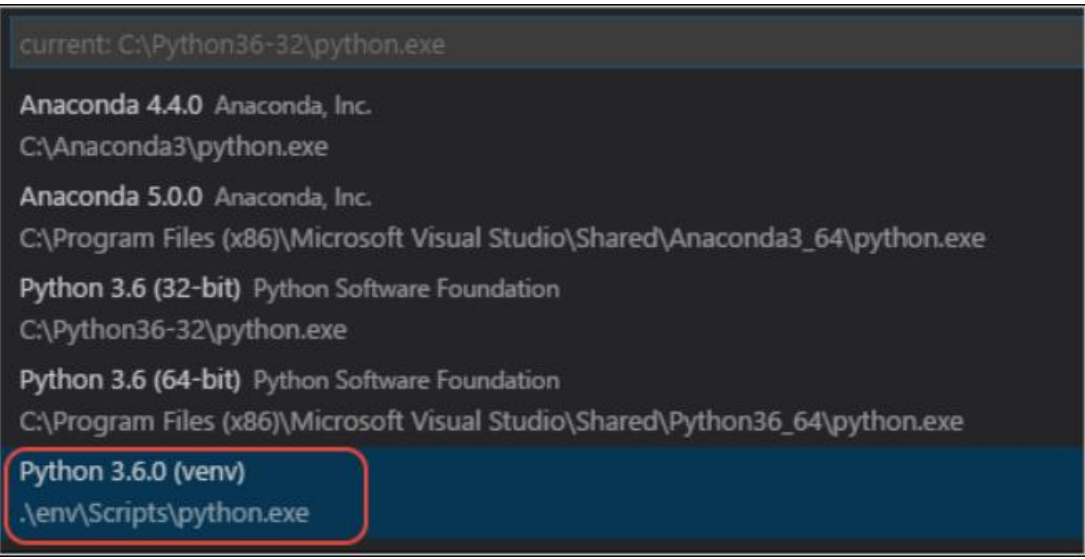

*Εικόνα 13. Εγκατάσταση Python στο Visual Studio Code Βήμα 3<sup>ο</sup>*

**Βήμα 6<sup>ο</sup> :** Πηγαίνουμε στο μενού Terminal > New Terminal.

**Βήμα 7<sup>ο</sup> :** Εγκαθιστούμε το Django με αυτή την εντολή: python -m pip install django.

**Βήμα 8<sup>ο</sup> :** Δημιουργούμε την εργασία με το framework Django με την εξής εντολή: djangoadmin startproject ptyxiaki.

**Βήμα 9<sup>ο</sup> :** Στο project πού δημιουργήσαμε στο προηγούμενο βήμα, πρέπει να δημιουργήσουμε την εφαρμογή της πτυχιακής με αυτή την εντολή: python manage.py startapp FlightManagementSystem.

Τέλος, μένει να εγκαταστήσουμε το πρόγραμμα της βάσης δεδομένων, το Microsoft SQL Server Management Studio 18.

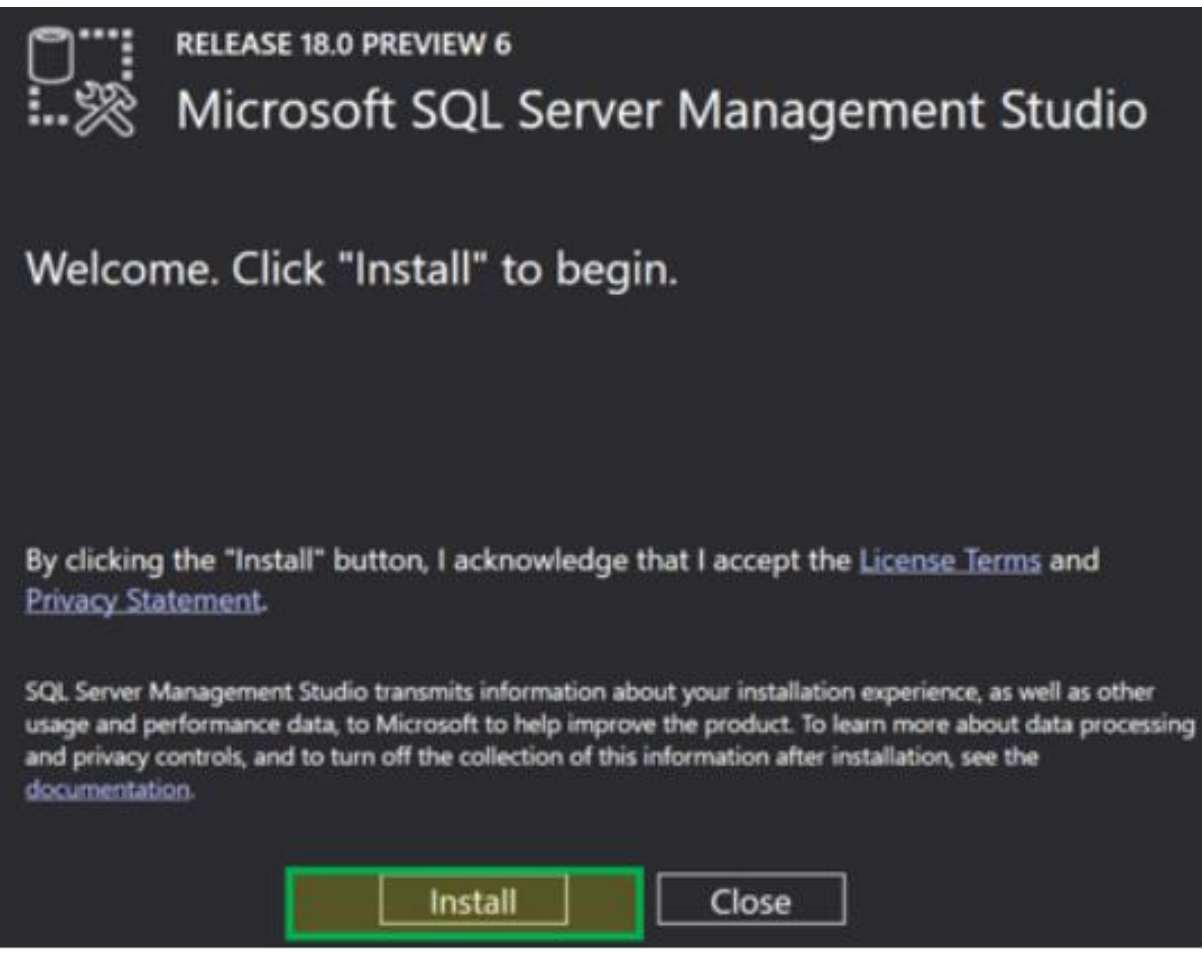

*Εικόνα 14. Εγκατάσταση Microsoft SQL Server Management Studio Βήμα 1ο*

<span id="page-28-0"></span>Πατάμε το κουμπί "Install", για να γίνει η εγκατάσταση του προγράμματος στο προεπιλεγμένο φάκελο του συστήματος του υπολογιστή (συνήθως είναι ο φάκελος Program Files).

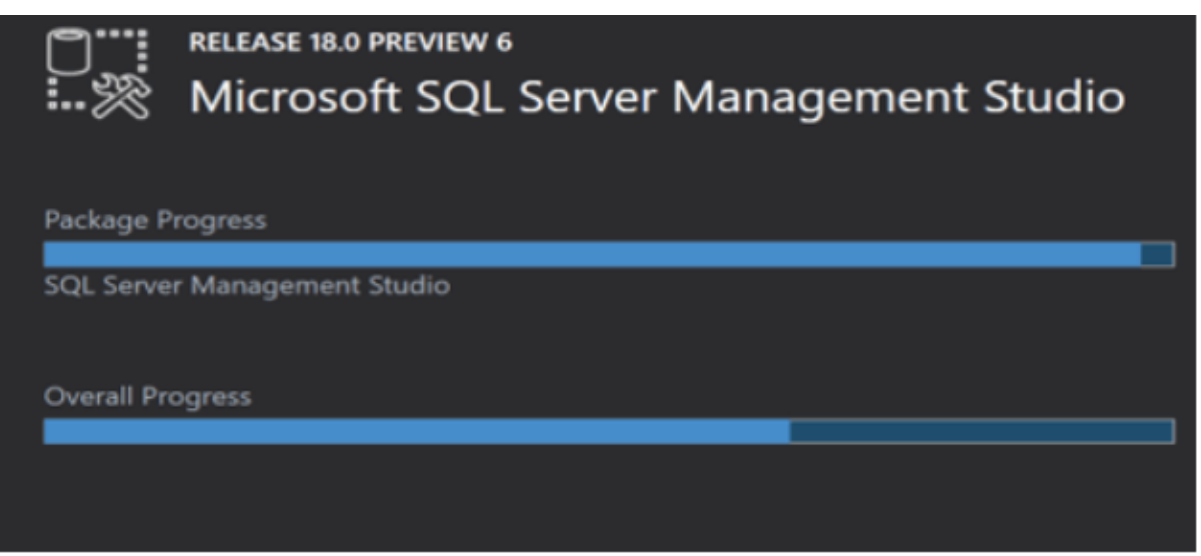

*Εικόνα 15. Εγκατάσταση Microsoft SQL Server Management Studio Βήμα 2ο*

<span id="page-29-0"></span>Η εγκατάσταση θα ξεκινήσει. Περιμένουμε μέχρι να ολοκληρωθεί.

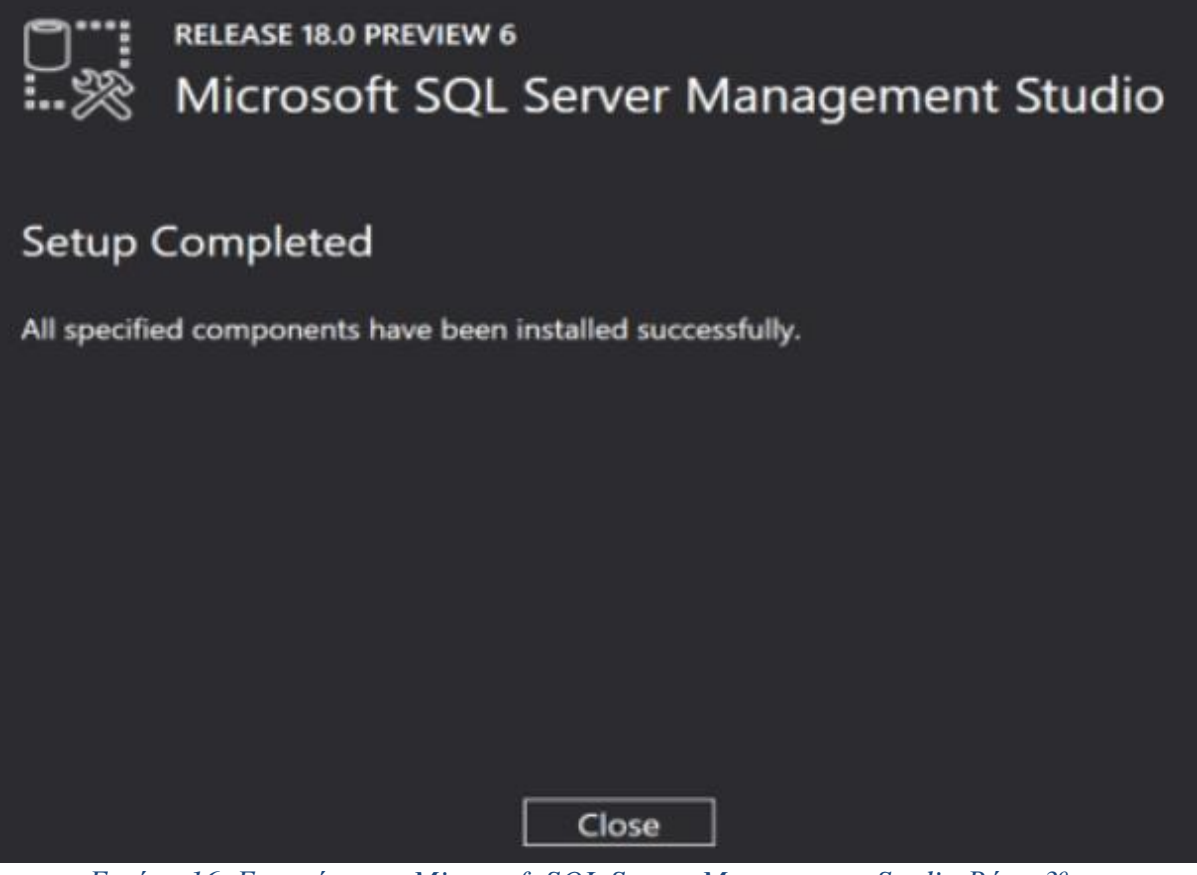

*Εικόνα 16. Εγκατάσταση Microsoft SQL Server Management Studio Βήμα 3 ο*

<span id="page-29-1"></span>Μόλις ολοκληρωθεί η εγκατάσταση, πατάμε το κουμπί "Close" για να κλείσει το παράθυρο.

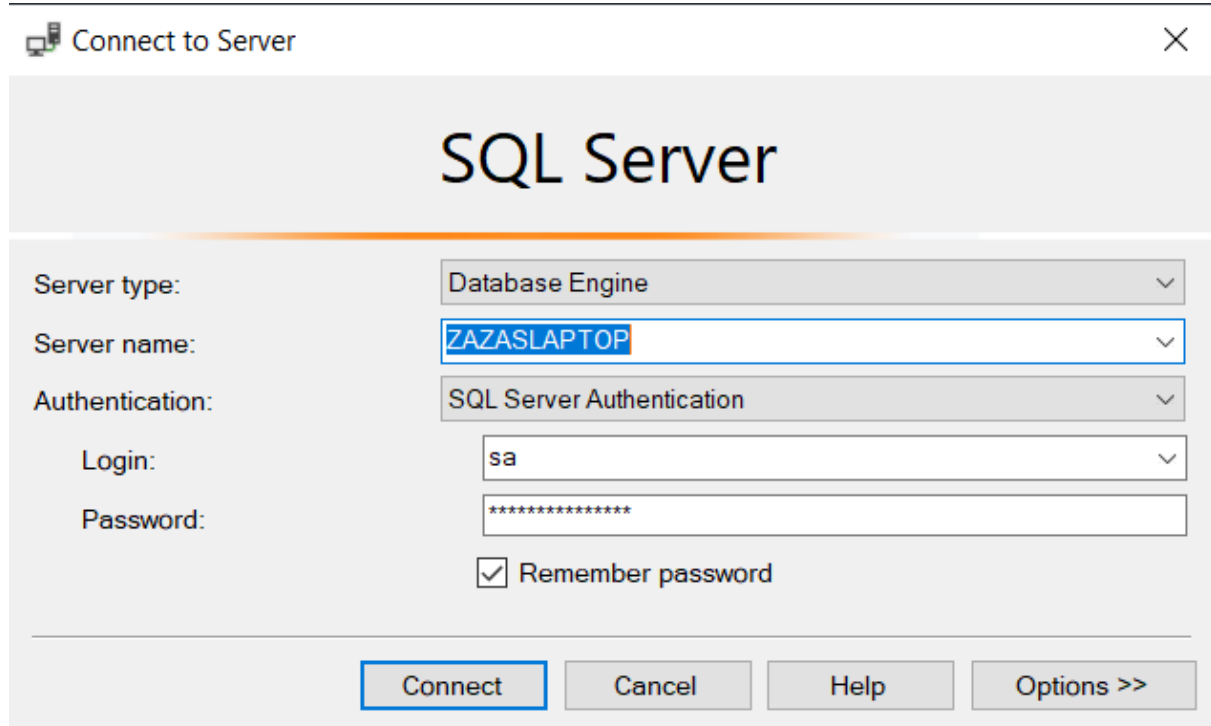

*Εικόνα 17. Εγκατάσταση Microsoft SQL Server Management Studio Βήμα 4ο*

<span id="page-30-0"></span>Όταν ανοίξουμε το πρόγραμμα, μας βγάζει το παράθυρο "Connect to Server". Θα πρέπει δηλαδή να συνδεθούμε με το διακομιστή της βάσης δεδομένων. Για να είναι η σύνδεση επιτυχής, θα πρέπει να συμπληρώσουμε τα εξής πεδία:

- 1. **Τύπος διακομιστή (Server type):** Αυτή είναι μια επιλογή, για να επιλέξουμε μία από τις τέσσερις διαθέσιμες επιλογές υπηρεσιών του προγράμματος. Θα εργαζόμαστε στο "Database Engine" (μηχανή βάσης δεδομένων), για τη δημιουργία και τη συνεργασία με τη βάση δεδομένων. Άλλος τύπος διακομιστή περιλαμβάνει υπηρεσίες ανάλυσης, αναφοράς και ενοποίησης.
- 2. **Όνομα διακομιστή (Server name):** Αυτό είναι το όνομα του διακομιστή, όπου είναι εγκατεστημένος ο MS SQL Server και πρέπει να δημιουργήσει τη σύνδεση με αυτόν τον διακομιστή. Γενικά, χρησιμοποιούμε το όνομα διακομιστή ως το όνομα του υπολογιστή.
- 3. **Έλεγχος ταυτότητας (Authentication):** Αυτό είναι προεπιλεγμένο ως «Έλεγχος ταυτότητας των Windows» κατά την εγκατάσταση του προγράμματος. Διαφορετικά, αν επιλέξουμε «Mixed Mode (Windows Authentication & Windows Authentication)», τότε ο έλεγχος ταυτότητας, θα προεπιλεγεί ως «Έλεγχος ταυτότητας του διακομιστή SQL».
- 4. **Σύνδεση/Κωδικός πρόσβασης (Login/Password):** Εάν έχει επιλεγεί έλεγχος ταυτότητας διαφορετικός από τον έλεγχο ταυτότητας των Windows, όπως «Έλεγχος ταυτότητας διακομιστή SQL» (πού στη προκειμένη περίπτωση είναι προεπιλεγμένος), θα απαιτηθούν αυτά τα δύο πεδία.

Εάν το επιθυμούμε, επιλέγουμε το κουτάκι «Απομνημόνευσης κωδικού», έτσι ώστε κάθε φορά πού ανοίγουμε το πρόγραμμα, να μην χρειάζεται να συμπληρώνουμε τον κωδικό πρόσβασης.

Τέλος, πατάμε το κουμπί "Connect", για να πραγματοποιηθεί η σύνδεση.

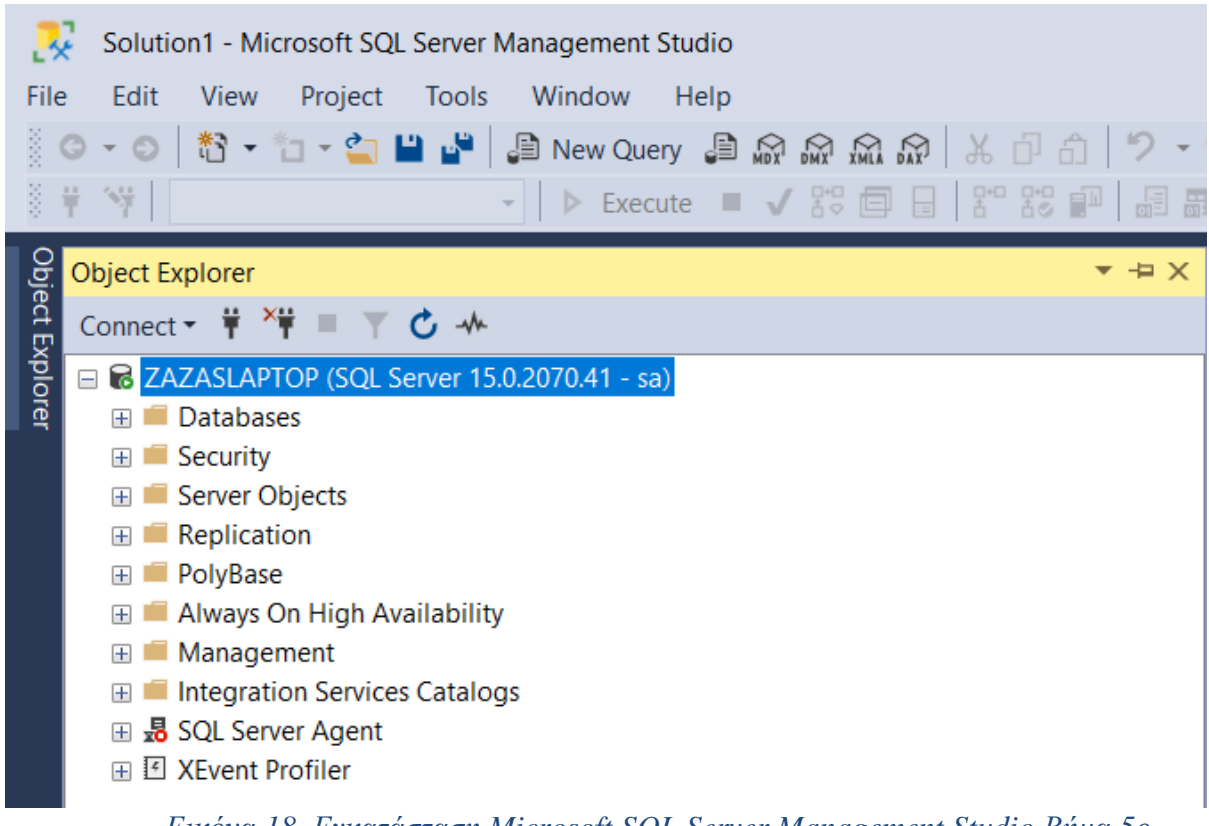

*Εικόνα 18. Εγκατάσταση Microsoft SQL Server Management Studio Βήμα 5ο*

<span id="page-31-0"></span>Μόλις γίνει η σύνδεση, μεταφερόμαστε στο εικονικό περιβάλλον του προγράμματος. Για να ολοκληρώσουμε την εγκατάσταση, μένει να δημιουργήσουμε τη βάση δεδομένων. Για να το κάνουμε αυτό, θα πρέπει να ακολουθήσουμε τα εξής βήματα:

**Βήμα 1<sup>ο</sup> :** Κάνουμε δεξί κλικ πάνω στο φάκελο Βάσεις δεδομένων > Νέα Βάση Δεδομένων

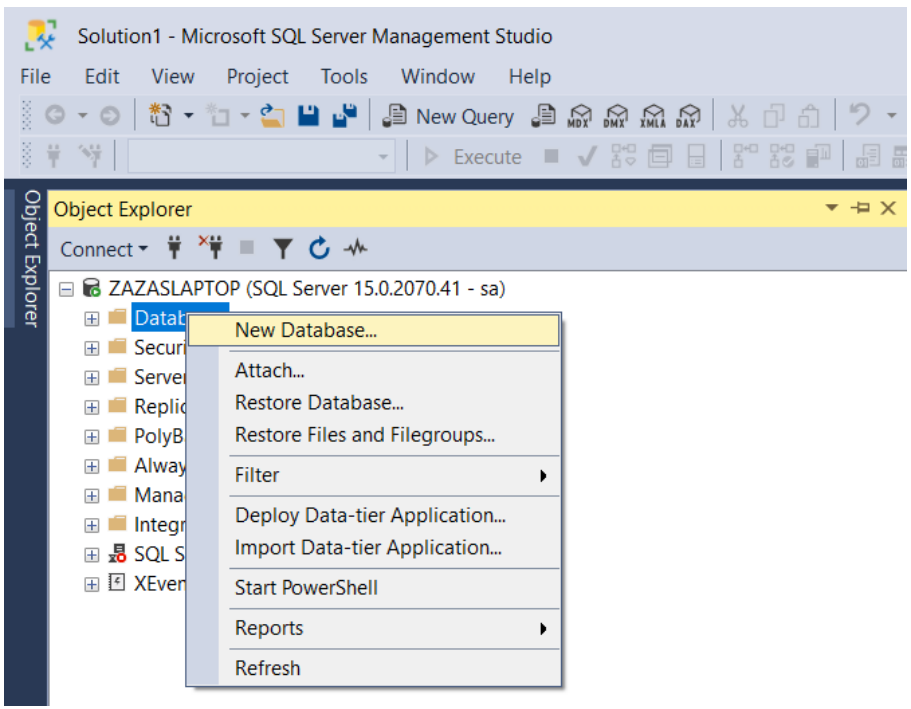

<span id="page-31-1"></span>*Εικόνα 19. Εγκατάσταση Βάσης Δεδομένων Βήμα 1ο*

**Βήμα 2<sup>ο</sup> :** Στη συνέχεια, δίνουμε το όνομα της βάσης δεδομένων (Rodos Flights), αφήνουμε όλα τα υπόλοιπα στοιχεία προεπιλεγμένα, καθώς και τον φάκελο όπου θα αποθηκευτεί η βάση δεδομένων και πατάμε το κουμπί ΟΚ.

| New Database                                                                                                |                                                      |      |                     |                         |                      |                  |                                                                       |  |     |    |        | $\Box$ | $\times$ |
|----------------------------------------------------------------------------------------------------|------------------------------------------------------|------|---------------------|-------------------------|----------------------|------------------|-----------------------------------------------------------------------|--|-----|----|--------|--------|----------|
| Select a page                                                                                               | $\Box$ Script $\blacktriangleright$ $\Box$ Help      |      |                     |                         |                      |                  |                                                                       |  |     |    |        |        |          |
| General<br>$\rho$ Options<br>$\blacktriangleright$ Filegroups                                               | Rodos Flights<br>Database name:                      |      |                     |                         |                      |                  |                                                                       |  |     |    |        |        |          |
|                                                                                                    |                                                      |      | <default></default> |                         |                      |                  |                                                                       |  |     |    |        |        |          |
|                                                                                                    | Owner:                                               |      |                     |                         |                      |                  |                                                                       |  |     |    |        | à.     |          |
|                                                                                                    | $\sqrt{ }$ Use full-text indexing<br>Database files: |      |                     |                         |                      |                  |                                                                       |  |     |    |        |        |          |
|                                                                                                    | <b>Logical Name</b>                                  |      | File Type Filegroup | Initial Size (          | Autogrowth / Maxsize |                  | Path                                                                  |  |     |    |        |        |          |
|                                                                                                    | Rodos Flig                                           | ROWS | PRIMARY             | $\overline{\mathbf{8}}$ | By 64 MB, Unlimited  | $\mathbb{Z}_{2}$ | C:\Program Files\Microsoft SQL Server\MSSQL15.MSSQLSERVER\MSSQL\DATA\ |  |     |    |        |        |          |
|                                                                                                    | Rodos Flig                                           | LOG  | Not Applica 8       |                         | By 64 MB, Unlimited  |                  | C:\Program Files\Microsoft SQL Server\MSSQL15.MSSQLSERVER\MSSQL\DATA\ |  |     |    |        |        |          |
| <b>Connection</b><br>Server:<br>ZAZASLAPTOP<br>Connection:<br>sa<br>ΨŸ<br><b>View connection properties</b> |                                                      |      |                     |                         |                      |                  |                                                                       |  |     |    |        |        |          |
| <b>Progress</b>                                                                                             |                                                      |      |                     |                         |                      |                  |                                                                       |  |     |    |        |        |          |
| Ready                                                                                                    | $\checkmark$                                         |      |                     |                         |                      |                  |                                                                       |  |     |    |        |        | $\,$     |
|                                                                                                    |                                                      |      |                     |                         |                      |                  |                                                                       |  | Add |    | Remove |        |          |
|                                                                                                    |                                                      |      |                     |                         |                      |                  |                                                                       |  |     | OK |        | Cancel |          |

*Εικόνα 20. Εγκατάσταση Βάσης Δεδομένων Βήμα 2ο*

<span id="page-32-0"></span>Η βάση δεδομένων είναι έτοιμη προς χρήση. Γι' αυτή την εργασία, θα ασχοληθούμε με τους πίνακες (tables) και τις αποθηκευμένες διαδικασίες (stored procedures). Στα επόμενα κεφάλαια, υπάρχει η περιγραφή και η υλοποίηση για τα παραπάνω.

<span id="page-32-1"></span>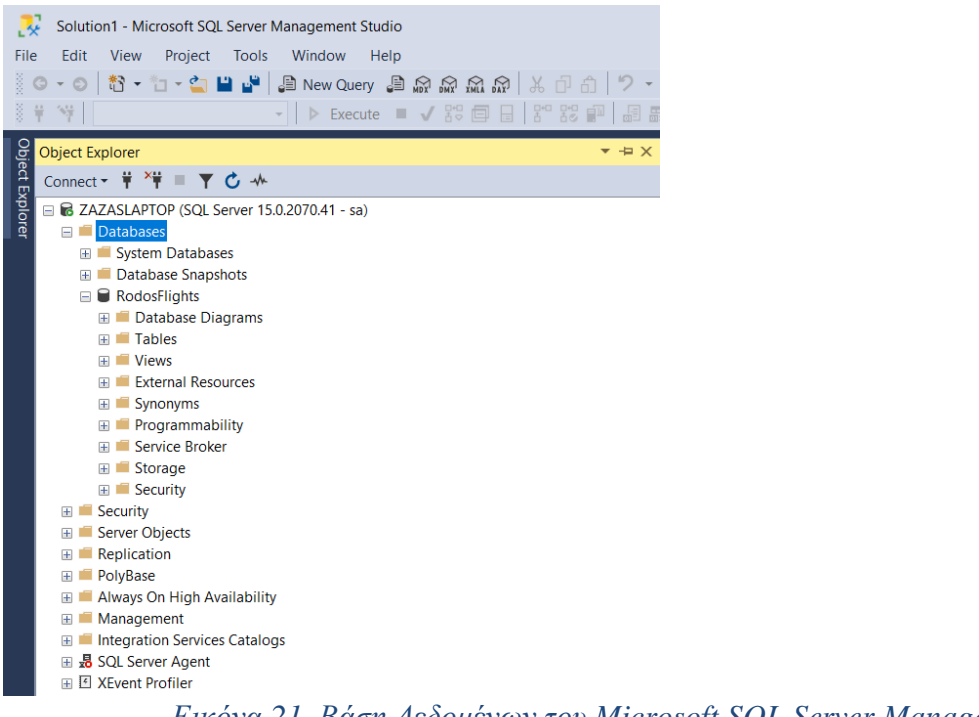

*Εικόνα 21. Βάση Δεδομένων του Microsoft SQL Server Management Studio*

#### <span id="page-33-0"></span>*3* **Μοντελοποίηση της εφαρμογής**

Για να γίνει κατανοητή η σχεδίαση όλης της εφαρμογής, είναι απαραίτητο να γνωρίζουμε τα βήματα, τα οποία αποτελούν την ιεραρχία μοντελοποίησης της εφαρμογής. Παρακάτω, περιγράφονται τα στάδια ανάλυσης της εφαρμογής.

#### <span id="page-33-1"></span>*3.1 Ανάλυση εφαρμογής*

Η εφαρμογή, περιέχει την δημιουργία της κάθε εγγραφής, πού αποτελείται από τα εξής στάδια:

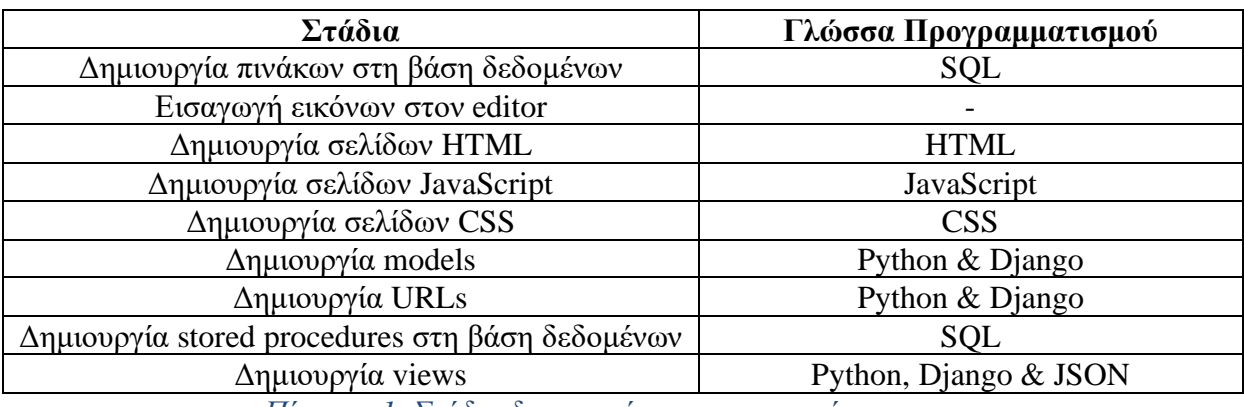

*Πίνακας 1. Στάδια δημιουργίας της εφαρμογής*

## <span id="page-33-5"></span><span id="page-33-2"></span>*3.2 Σχεδιασμός Υλοποίησης*

#### <span id="page-33-3"></span>*3.2.1 Δημιουργία πινάκων στη βάση δεδομένων*

Υπάρχουν δύο τρόποι για να δημιουργήσουμε πίνακες στη βάση δεδομένων. Ο πρώτος και πιο απλός τρόπος, είναι να χρησιμοποιήσουμε άμεσες ενέργειες του προγράμματος Microsoft SQL Management Studio ως εξής:

**Βήμα 1<sup>ο</sup> :** Πηγαίνουμε στη βάση δεδομένων και πατάμε δεξί κλικ στο φάκελο Tables > New > Table…

<span id="page-33-4"></span>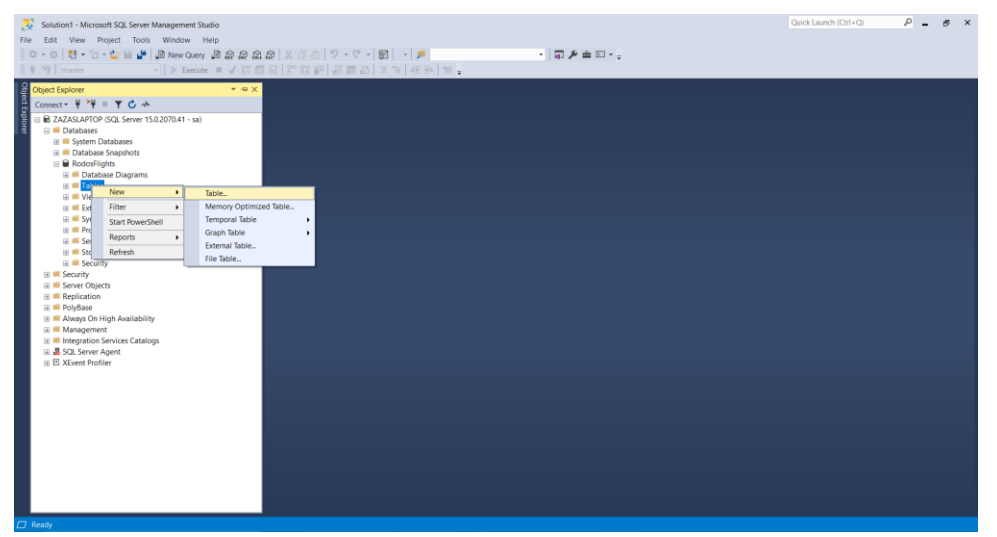

*Εικόνα 22. Δημιουργία πινάκων στη βάση δεδομένων με άμεσες ενέργειες Βήμα 1ο*

**Βήμα 2<sup>ο</sup> :** Μετά, εισάγουμε τα ονόματα των πεδίων του πίνακα, τον τύπο τους και το allow nulls, είναι προτιμότερο να το αφήνουμε κενό, για να μην αφήνουμε αυτά τα πεδία κενά.

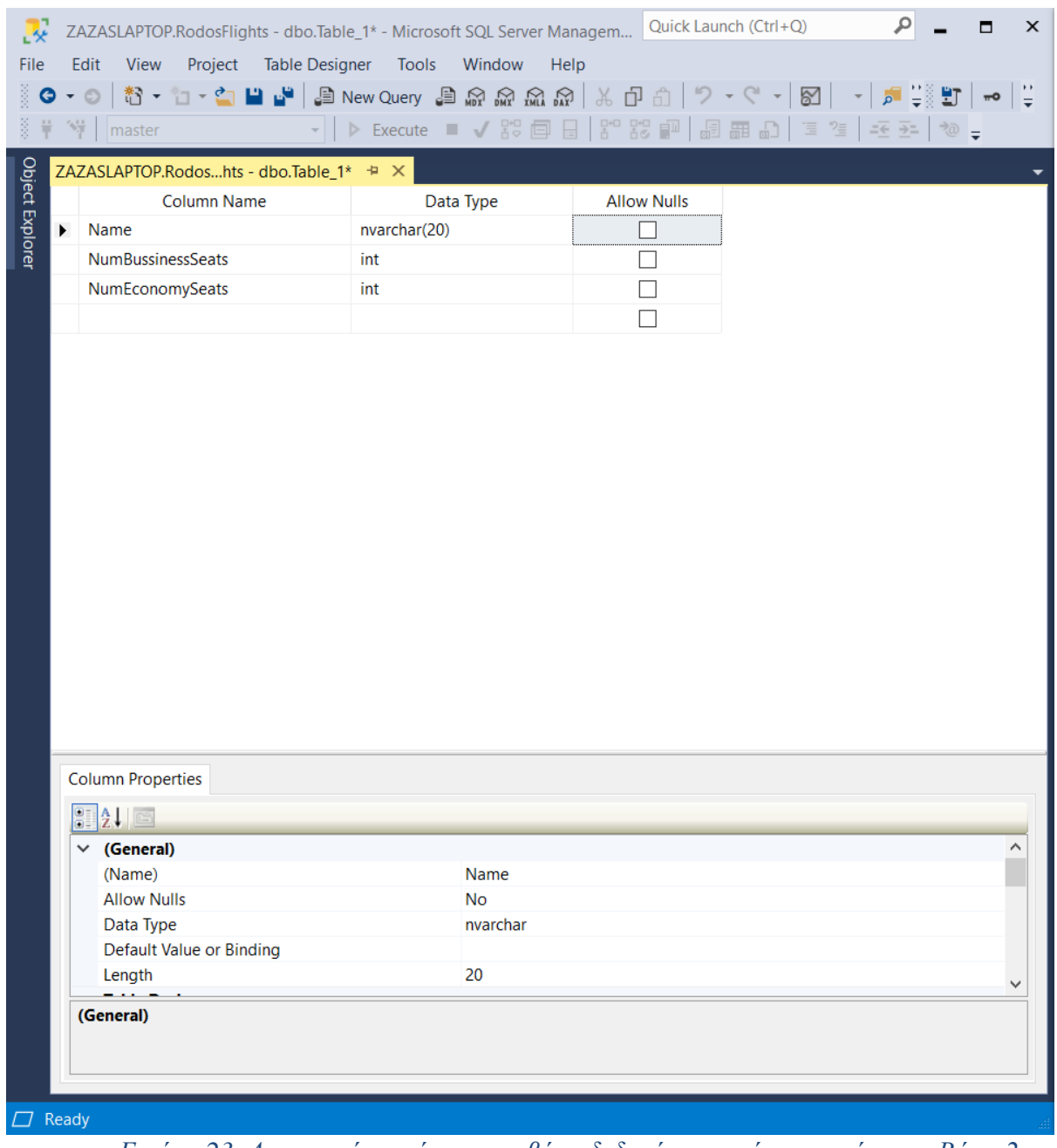

*Εικόνα 23. Δημιουργία πινάκων στη βάση δεδομένων με άμεσες ενέργειες Βήμα 2ο*

<span id="page-34-0"></span>**Βήμα 3<sup>ο</sup> :** Μόλις τελειώσουμε με τη συμπλήρωση των πεδίων, πατάμε το κουμπί της αποθήκευσης  $\blacksquare$ , εισάγουμε το όνομα του πίνακα και πατάμε ΟΚ.

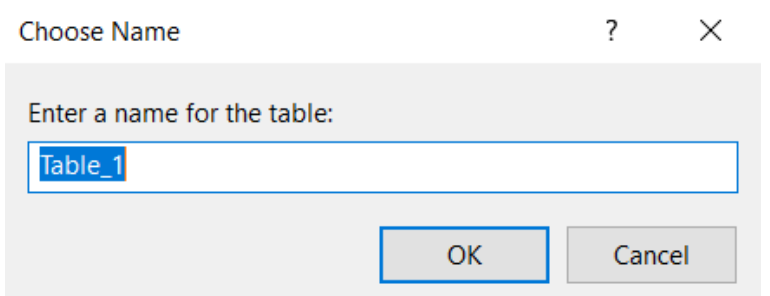

*Εικόνα 24. Δημιουργία πινάκων στη βάση δεδομένων με άμεσες ενέργειες Βήμα 3<sup>ο</sup>*

<span id="page-35-0"></span>Υπάρχει περίπτωση να μην δούμε τον νέο πίνακα μέσα στον φάκελο Tables. Γι' αυτό θα πρέπει να κάνουμε ανανέωση, κάνοντας δεξί κλικ πάνω στον εν λόγω φάκελο.

<span id="page-35-1"></span>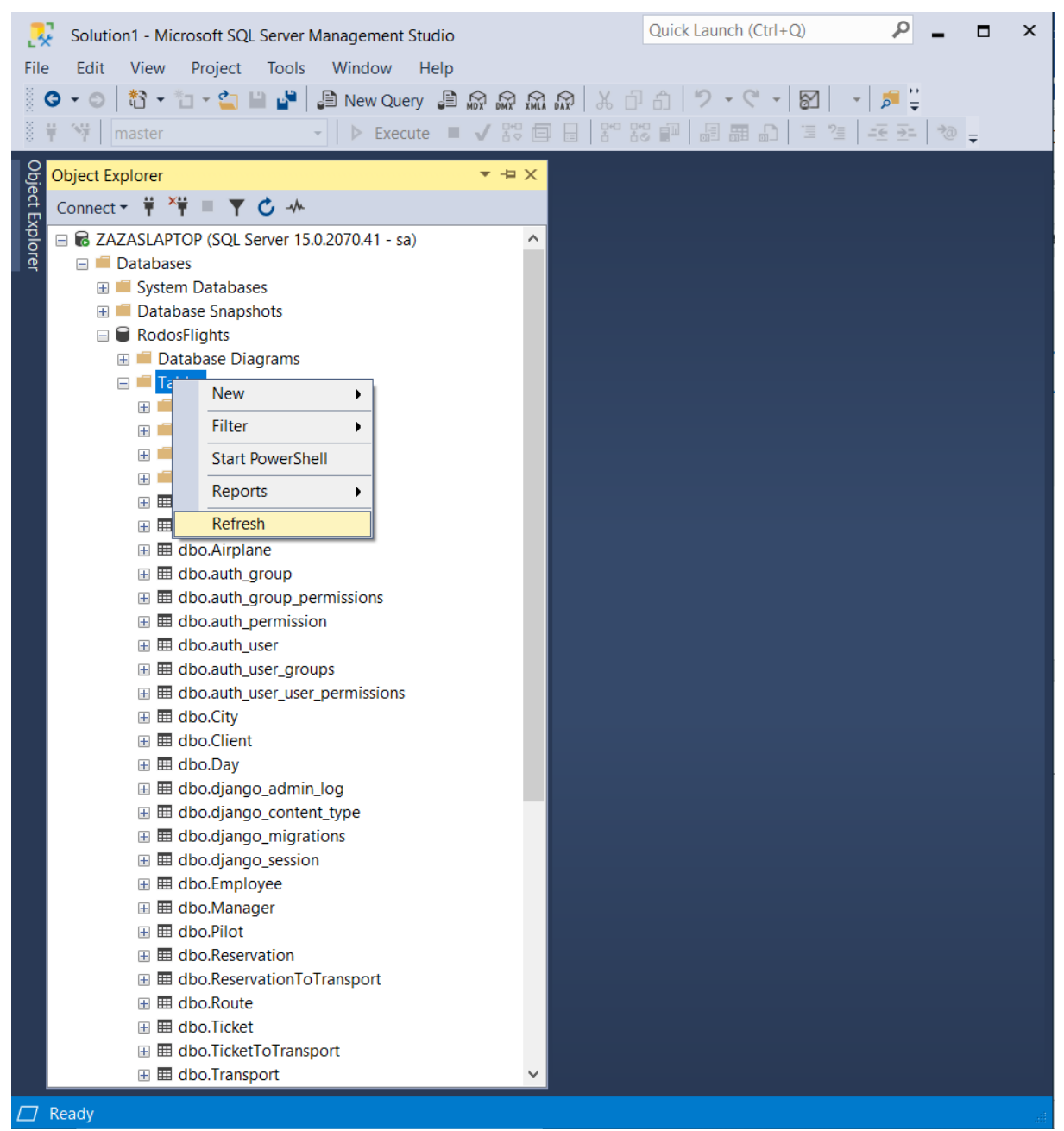

*Εικόνα 25. Ανανέωση λίστας πινάκων*
**Βήμα 4<sup>ο</sup> :** Το επόμενο βήμα, είναι να θέσουμε το πρωτεύον κλειδί του πίνακα, το οποίο είναι μοναδικό για κάθε πίνακα. Για να γίνει αυτό, θα πρέπει να πάμε στα πεδία του πίνακα (Δεξί κλικ στον πίνακα > Columns > Δεξί κλικ σε οποιοδήποτε Πεδίο > Modify. Μετά, κάνουμε ξανά δεξί κλικ πάνω στο πεδίο, πού θέλουμε να του ορίσουμε το πρωτεύον κλειδί και επιλέγουμε Set Primary Key.

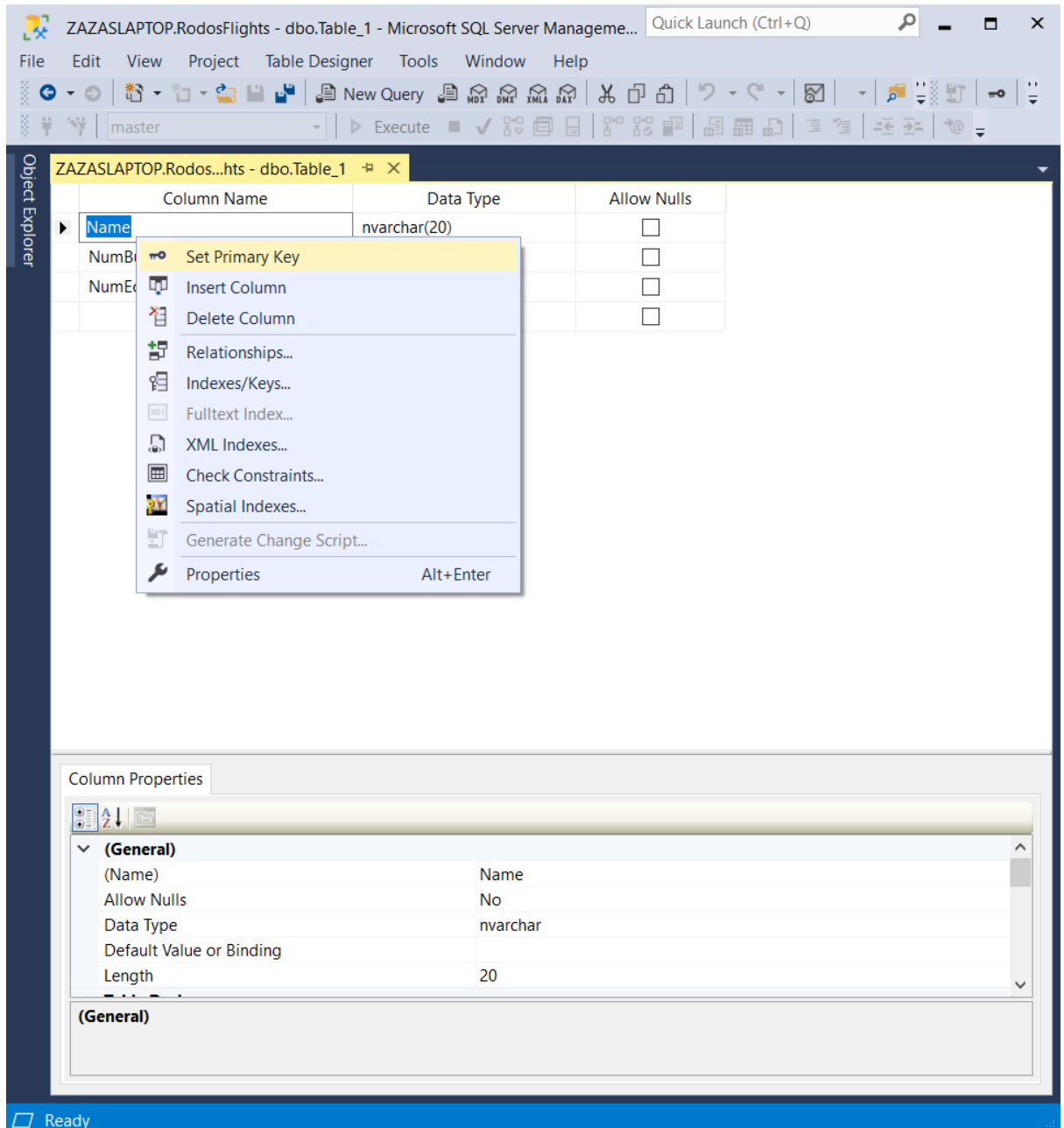

*Εικόνα 26. Δημιουργία πινάκων στη βάση δεδομένων με άμεσες ενέργειες Βήμα 4<sup>ο</sup>*

Είναι σημαντικό να μην ξεχνάμε να αποθηκεύουμε όποιες αλλαγές κάνουμε, καθώς να κάνουμε και ανανέωση των πινάκων.

Ο δεύτερος τρόπος δημιουργίας πινάκων, γίνεται με χρήση του κώδικα SQL (τα λεγόμενα Queries). Η σύνταξή του έχει ως εξής:

**Βήμα 1<sup>ο</sup> :** Πηγαίνουμε στη γραμμή εργαλείων του προγράμματος στη πάνω μεριά και πατάμε το κουμπί .

Εκεί μπορούμε να γράψουμε κώδικα με τη γλώσσα προγραμματισμού SQL, πού μας επιτρέπει να εισάγουμε πίνακες, να τροποποιούμε τα πεδία τους, καθώς και να ορίζουμε τις συσχετίσεις τους με άλλους πίνακες. Όλα αυτά, μπορούμε να τα δούμε και παρακάτω στο κεφάλαιο της υλοποίησης της εργασίας.

Προς το παρόν, για τη δημιουργία νέου πίνακα, πρέπει να γράψουμε τον παρακάτω κώδικα:

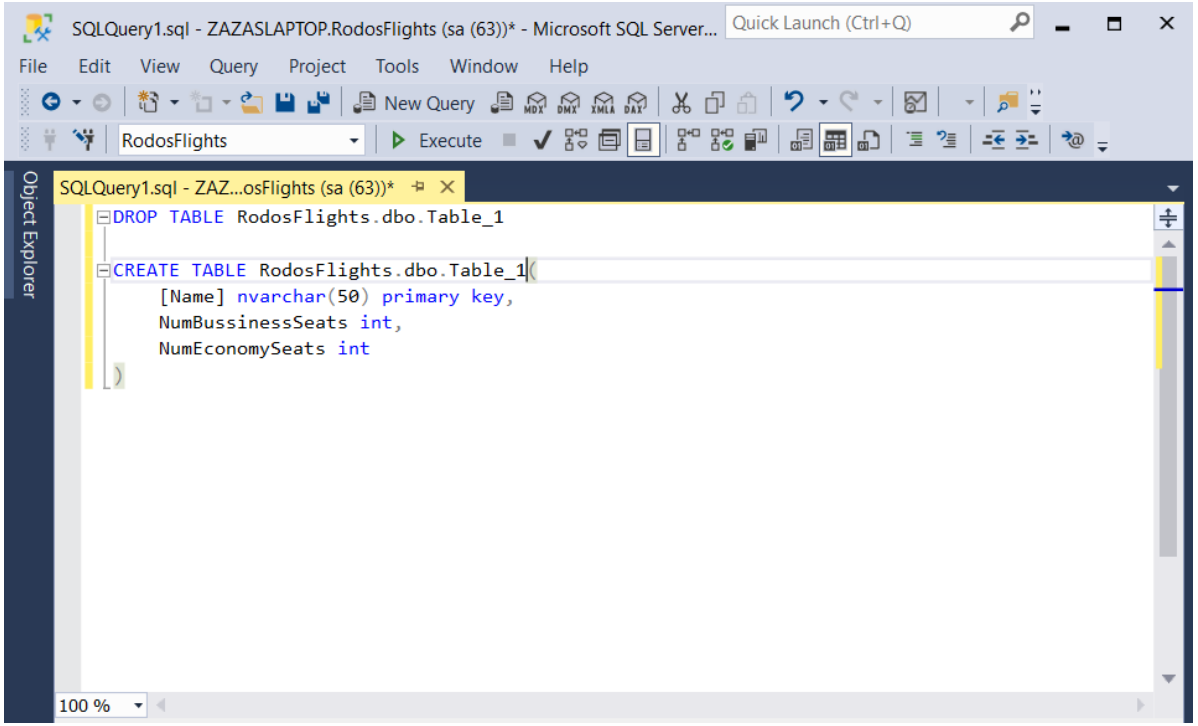

*Εικόνα 27. Δημιουργία πινάκων στη βάση δεδομένων με χρήση κώδικα SQL*

Ο παραπάνω κώδικας, κάνει τις ίδιες ακριβώς ενέργειες με αυτές του πρώτου τρόπου δημιουργίας πίνακα πού είδαμε παραπάνω.

Για να βεβαιωθούμε ότι ο συγκεκριμένος πίνακας δεν υπάρχει ήδη ή δεν χρησιμοποιείται κάπου, χρησιμοποιούμε την εντολή DROP TABLE ΌνομαΒάσηςΔεδομένων.dbo.ΌνομαΠίνακα.

Επίσης, παρατηρούμε ότι το ένα από τα πεδία είναι μέσα σε αγκύλες [] (πεδίο Name). Αυτό γίνεται για τον λόγο ότι υπάρχουν έτοιμα πεδία και συναρτήσεις στην SQL γλώσσα, τα οποία αναγνωρίζουμε από το μπλε φόντο τους. Για να διαφοροποιήσουμε λοιπόν τα πεδία πού ορίζουμε εμείς από αυτά της SQL, τα βάζουμε μέσα σε αγκύλες.

Για να εκτελέσουμε το Query, πατάμε το κουμπί <sup>> Εxecute</sup> και εάν δεν υπάρξουν συντακτικά λάθη, η εκτέλεση έγινε επιτυχώς.

### *3.2.2 Εισαγωγή εικόνων στον editor*

Μπορούμε να εισάγουμε εικόνες στον editor, πού να φαίνονται είτε στο φόντο, είτε σαν απλά εικονίδια, είτε σαν λογότυπα δίπλα από τον τίτλο πάνω στη καρτέλα της σελίδας. Τις εικόνες μπορούμε να τις εισάγουμε με τον παρακάτω τρόπο:

Πηγαίνουμε στην αριστερή καρτέλα του προγράμματος Visual Studio Code.

Βρίσκουμε τον φάκελο static, πού περιέχει τον υποφάκελο FlightManagementSystem, τον οποίο δημιουργήσαμε κατά την εγκατάσταση του προγράμματος. Κάνουμε δεξί κλικ πάνω στον υποφάκελο images > Reveal in File Explorer.

| ⋊                         | File |                                                   | Edit Selection                                          | View | Go                          | Run | Terminal                | Help                                                                                               |                     |                | ptyxiaki - Visual Studio Code |                |            |                    | □ | X            |
|---------------------------|------|---------------------------------------------------|---------------------------------------------------------|------|-----------------------------|-----|-------------------------|----------------------------------------------------------------------------------------------------|---------------------|----------------|-------------------------------|----------------|------------|--------------------|---|--------------|
| ழி                        |      | <b>EXPLORER</b>                                   |                                                         |      |                             |     |                         |                                                                                                    |                     |                |                               |                |            |                    |   |              |
|                           |      |                                                   | $\vee$ open editors                                     |      |                             |     |                         |                                                                                                    |                     |                |                               |                |            |                    |   |              |
|                           |      | $\vee$ ptyxiaki                                   |                                                         |      |                             |     |                         |                                                                                                    |                     |                |                               |                |            |                    |   |              |
|                           |      | $\rightarrow$ .vscode                             |                                                         |      |                             |     |                         |                                                                                                    |                     |                |                               |                |            |                    |   |              |
|                           |      | $>$ djenv                                         |                                                         |      |                             |     |                         |                                                                                                    |                     |                |                               |                |            |                    |   |              |
| ပွာ                       |      | $\vee$ FlightManagementSystem<br>$\geq$ _pycache_ |                                                         |      |                             |     |                         |                                                                                                    |                     |                |                               |                |            |                    |   |              |
|                           |      |                                                   |                                                         |      |                             |     |                         |                                                                                                    |                     |                |                               |                |            |                    |   |              |
|                           |      |                                                   | $>$ migrations                                          |      |                             |     |                         |                                                                                                    |                     |                |                               |                |            |                    |   |              |
|                           |      | $\vee$ static \ FlightManagementSystem            |                                                         |      |                             |     |                         |                                                                                                    |                     |                |                               |                |            |                    |   |              |
| 昭                         |      | $\sum$ css                                        |                                                         |      |                             |     |                         |                                                                                                    |                     |                |                               |                |            |                    |   |              |
|                           |      |                                                   | $\backsim$ images                                       |      |                             |     |                         |                                                                                                    |                     |                |                               |                |            |                    |   |              |
|                           |      |                                                   | admin.jpg                                               |      | New File                    |     |                         |                                                                                                    |                     |                |                               |                |            |                    |   |              |
|                           |      |                                                   | agent.jpg                                               |      | New Folder                  |     |                         |                                                                                                    |                     |                |                               |                |            |                    |   |              |
|                           |      |                                                   | client.jpg                                              |      |                             |     | Reveal in File Explorer |                                                                                                    | Shift+Alt+R         |                |                               |                |            |                    |   |              |
|                           |      |                                                   | $\star$ favicon.ico<br><b>D</b> flight.png<br>login.jpg |      | Open in Integrated Terminal |     |                         |                                                                                                    |                     |                |                               |                |            |                    |   |              |
|                           |      |                                                   |                                                         |      | Find in Folder              |     |                         |                                                                                                    | Shift+Alt+F         |                |                               |                |            |                    |   |              |
|                           |      |                                                   | <sup>1</sup> logo.png                                   |      | Cut                         |     |                         |                                                                                                    |                     | $Ctrl+X$       | nmands<br>o to File           |                |            | $Ctrl + Shift + P$ |   |              |
|                           |      |                                                   | <b>图 logout.png</b>                                     |      | Copy                        |     |                         |                                                                                                    |                     | $Ctrl + C$     |                               |                | $Ctrl + P$ |                    |   |              |
|                           |      |                                                   | preview.jpg                                             |      | Paste                       |     |                         |                                                                                                    |                     | $Ctrl + V$     |                               |                |            |                    |   |              |
|                           |      | $>$ js                                            | > templates   Fligh                                     |      |                             |     |                         |                                                                                                    | $Shift+Alt+C$       |                | I in Files                    |                |            | $Ctrl + Shift + F$ |   |              |
|                           |      |                                                   | ื e _init_.py                                           |      | Copy Path                   |     |                         |                                                                                                    |                     |                | pugging                       | F <sub>5</sub> |            |                    |   |              |
|                           |      |                                                   | $\bullet$ admin.py                                      |      | Copy Relative Path          |     |                         |                                                                                                    | Ctrl+K Ctrl+Shift+C |                |                               |                |            |                    |   |              |
|                           |      | $\bullet$ apps.py                                 |                                                         |      | Rename                      |     |                         |                                                                                                    |                     | F <sub>2</sub> | <b>Terminal</b>               | $Ctrl +$       |            |                    |   |              |
|                           |      |                                                   | <b>e</b> models.py                                      |      | Delete                      |     |                         |                                                                                                    |                     | Delete         |                               |                |            |                    |   |              |
|                           |      | e tests.py                                        |                                                         |      |                             |     |                         |                                                                                                    |                     |                |                               |                |            |                    |   |              |
|                           |      | e views.py                                        |                                                         |      |                             |     |                         |                                                                                                    |                     |                |                               |                |            |                    |   |              |
|                           |      | > Ptyxiaki                                        |                                                         |      |                             |     |                         |                                                                                                    |                     |                |                               |                | ┽          | $\square$          |   | $\times$     |
|                           |      | $\equiv$ db.sqlite3                               |                                                         |      |                             |     |                         | û<br><b>TERMINAL</b><br>$\cdots$<br>$1: \text{cmd}$<br>$\checkmark$                                |                     |                |                               |                |            |                    |   |              |
|                           |      | e manage.py                                       |                                                         |      |                             |     |                         | Microsoft Windows [Version 10.0.19041.685]<br>(c) 2020 Microsoft Corporation. All rights reserved. |                     |                |                               |                |            |                    |   |              |
|                           |      |                                                   |                                                         |      |                             |     |                         |                                                                                                    | C:\ptyxiaki>        |                |                               |                |            |                    |   |              |
|                           |      | $>$ outline                                       |                                                         |      |                             |     |                         |                                                                                                    |                     |                |                               |                |            |                    |   |              |
|                           |      | > NPM SCRIPTS                                     |                                                         |      |                             |     |                         |                                                                                                    |                     |                |                               |                |            |                    |   |              |
| $\otimes$ 0 $\triangle$ 0 |      |                                                   |                                                         |      |                             |     |                         |                                                                                                    |                     |                |                               |                |            |                    | 尽 | $\mathbf{Q}$ |

*Εικόνα 28. Εισαγωγή εικόνων στον editor (1)*

Πρόκειται να μας μεταφέρει στον φάκελο images, πού βρίσκεται μέσα στον φάκελο της πτυχιακής εργασίας, πού είναι αποθηκευμένος στον σκληρό δίσκο του υπολογιστή. Εκεί μέσα, μπορούμε να αποθηκεύσουμε τις εικόνες και να τις φορτώσουμε αργότερα, μέσω των σελίδων html με τη κατάλληλη εντολή κώδικα, ανατρέχοντας το μονοπάτι προορισμού (destination path), όπου βρίσκονται αποθηκευμένες οι εικόνες στον υπολογιστή.

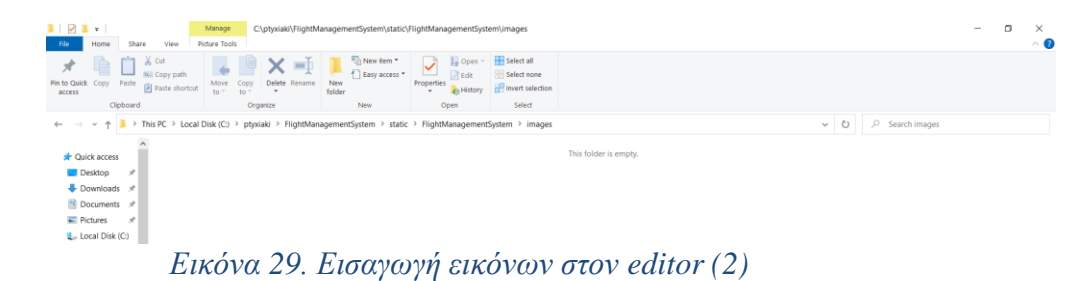

### *3.2.3 Δημιουργία σελίδων HTML*

Για τη δημιουργία των σελίδων HTML, υπάρχουν πολλές εντολές με κώδικα, πού μπορούμε να χρησιμοποιήσουμε, ανάλογα με τη φύση των ζητούμενων. Στη παρούσα εργασία, χρησιμοποιούμε το μοντέλο των λιστών. Δηλαδή όταν μπαίνουμε σε μια σελίδα, βλέπουμε τις κατηγορίες των εγγραφών ομαδοποιημένες και όποτε θέλουμε να ανατρέξουμε τα στοιχεία τους, ή να δημιουργήσουμε νέα, χρησιμοποιούμε τα κουμπιά για την αντίστοιχη ενέργεια. Όλα τα παραπάνω, μπορούμε να τα δούμε στο κεφάλαιο υλοποίησης της εργασίας. Επίσης, μπορούμε να φορτώσουμε εικόνες οποιουδήποτε τύπου μέσα στη σελίδα και να ορίσουμε τις διαστάσεις τους.

Εδώ τα συγκεκριμένα βήματα δημιουργίας μιας HTML σελίδας, είναι τα εξής:

**Βήμα 1<sup>ο</sup> :** Πηγαίνουμε στην αριστερή καρτέλα του προγράμματος Visual Studio Code. Βρίσκουμε τον φάκελο templates, πού περιέχει τον υποφάκελο FlightManagementSystem, τον οποίο δημιουργήσαμε κατά την εγκατάσταση του προγράμματος. Κάνουμε δεξί κλικ πάνω στον υποφάκελο > New File. Τότε, γράφουμε το όνομα του αρχείου, μαζί με τη κατάληξη .html, για να αναγνωριστεί το αρχείο ως σελίδα html από τον editor. Το πρώτο γράμμα του ονόματος, πρέπει να είναι πάντα κεφαλαίο.

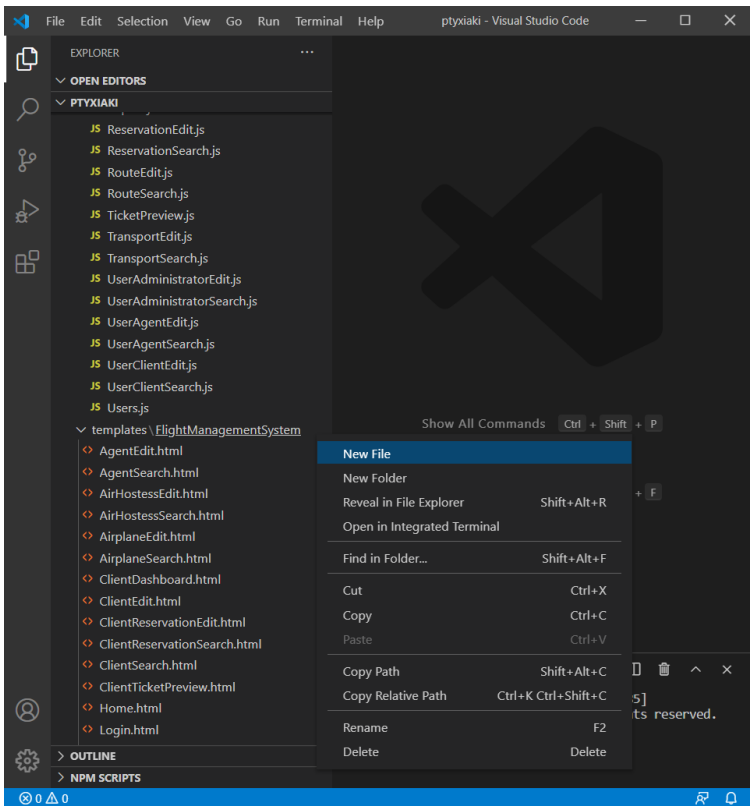

*Εικόνα 30. Δημιουργία σελίδων HTML*

**Βήμα 2<sup>ο</sup> :** Στη σελίδα πού δημιουργήσαμε, χρησιμοποιούμε συγκεκριμένους κώδικες (στοιχεία HTML), πού βασίζονται στη μορφοποίηση και στη χρήση συναρτήσεωναλγορίθμων, τις οποίες υλοποιούμε με κώδικα JavaScript σε ξεχωριστά αρχεία τύπου .js, τα οποία περιγράφονται παρακάτω.

Σε όλες τις σελίδες HTML, χρησιμοποιούνται τα εξής στοιχεία:

- **<html>:** Αποτελούν το «σκελετό» όλης της σελίδας, όπου μέσα σε αυτό, συμπεριλαμβάνονται τα υπόλοιπα στοιχεία της σελίδας.
- **<head>:** Αποτελούν τη «κεφαλή» όλης της σελίδας. Χρησιμοποιούνται για την εισαγωγή έτοιμων βιβλιοθηκών μορφοποίησης της σελίδας (<meta>), συνδέσμων (<link>) για την εισαγωγή περεταίρω σελίδων μορφοποίησης, όπως σελίδες με κώδικα CSS και εικόνας συντόμευσης (favicon), καθώς και σενάρια <script>, για την εισαγωγή σελίδων επεξεργασίας συναρτήσεων-αλγορίθμων, με κώδικα γραμμένο σε γλώσσα JavaScript. Τέλος, περιέχει τον τίτλο <title>, πού εμφανίζεται στο περίγραμμα στη πάνω μεριά της σελίδας.
- **<body>:** Αποτελούν το «σώμα» όλης της σελίδας. Χρησιμοποιούνται για την εισαγωγή διάφορων στοιχείων (<div>, εικόνων και <buttons> περισσότερο), τα οποία σχετίζονται με έτοιμες κλάσεις (class). Δηλαδή, καλούν συναρτήσεις από τις σελίδες με κώδικα JavaScript και δημιουργούν πεδία για να μπορεί να εισάγει ο πελάτης (client) στοιχεία και να διευκολύνει την επικοινωνία του με τον χρήστη (server).

```
{% load static %}
、<br><!DOCTYPE html>
<html>
  <head>
     \leqmeta ...ΚΩΛΙΚΑΣ...>
     \langlelink ...KQAIKA\Sigma...>
     <script>ΚΩΔΙΚΑΣ</script>
     <title>ΠΑΡΑΔΕΙΓΜΑ</title>
  </head>
  <body>
     <input ... ΚΩΔΙΚΑΣ.../>
     \langlediv\rangle\ddot{\phantom{1}}ΚΩΔΙΚΑΣ
     \langle/div>
     \langlediv\rangle\lediv>
           |-button>
             ΚΩΔΙΚΑΣ
           </button>
        \langle/div
     \langle/div>
  </body>
</html>
```
*Εικόνα 31. Βασική σύνταξη σελίδας HTML*

### *3.2.4 Δημιουργία σελίδων JavaScript*

Για τη δημιουργία των σελίδων JavaScript, υπάρχουν εξίσου πολλές συναρτήσειςαλγόριθμοι, πού μπορούμε να χρησιμοποιήσουμε, ανάλογα με τη φύση των ζητούμενων. Για παράδειγμα, δημιουργούμε μια συνάρτηση, πού η εφαρμογή μας ζητάει με τη μορφή μηνύματος, να εισάγουμε τα στοιχεία ενός πελάτη. Μόλις τα εισάγουμε, τότε η εφαρμογή κάνει έλεγχο εγκυρότητας των στοιχείων (μη κενά πεδία λόγου χάρη) και μας βγάζει επίσης μήνυμα αν τα στοιχεία πού δώσαμε είναι έγκυρα κι αν ναι, αποθηκεύονται στη βάση δεδομένων. Αλλιώς το μήνυμα γράφει ότι τα στοιχεία δεν είναι έγκυρα.

Εδώ τα συγκεκριμένα βήματα δημιουργίας μιας JavaScript σελίδας, είναι τα εξής:

**Βήμα 1<sup>ο</sup> :** Πηγαίνουμε στην αριστερή καρτέλα του προγράμματος Visual Studio Code. Βρίσκουμε τον φάκελο static, πού περιέχει τον υποφάκελο FlightManagementSystem, τον οποίο δημιουργήσαμε κατά την εγκατάσταση του προγράμματος. Κάνουμε δεξί κλικ πάνω στον υποφάκελο js > New File. Τότε, γράφουμε το όνομα του αρχείου, μαζί με τη κατάληξη .js, για να αναγνωριστεί το αρχείο ως σελίδα javascript από τον editor. Το πρώτο γράμμα του ονόματος, πρέπει να είναι πάντα κεφαλαίο.

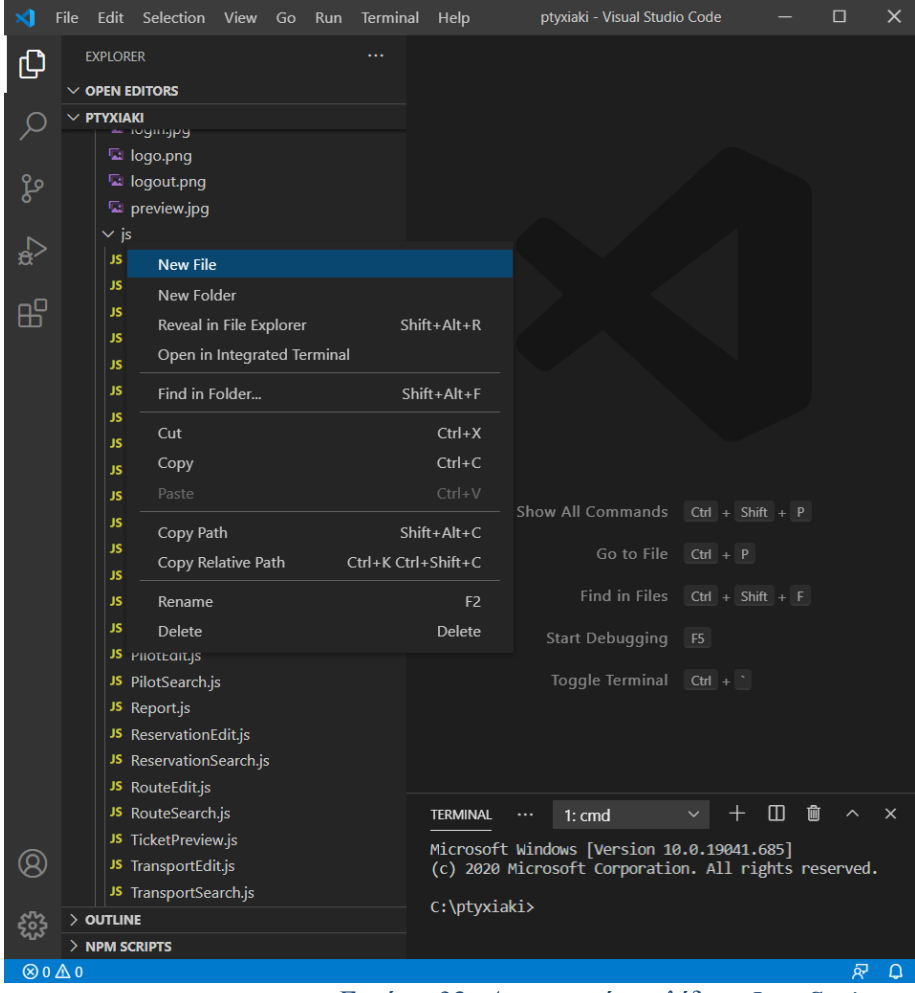

*Εικόνα 32. Δημιουργία σελίδων JavaScript*

**Βήμα 2<sup>ο</sup> :** Στη σελίδα πού δημιουργήσαμε, χρησιμοποιούμε συναρτήσεις (έτοιμες και μη), πού βασίζονται στην επικοινωνία μεταξύ των σελίδων html και της βάσης δεδομένων.

Μέσω των συναρτήσεων (functions), χρησιμοποιούνται τα πεδία από τη βάση δεδομένων και εκτελούμε συγκεκριμένες ενέργειες.

Σε αυτή τη σελίδα επίσης, χρησιμοποιούμε μια τάξη (class). Εκεί δημιουργείται το αντικείμενο της εγγραφής, πού θέλουμε να δημιουργήσουμε συμπληρώνοντας τα πεδία, τα οποία την αποτελούν.

```
let myValue1 = false;let myValue2 = 0;
let myValue3 = 'hello';function insertElements(){
  /*
  ΚΩΛΙΚΑΣ
  \star/
∤
function validateElements(element1, element2){
  /*
  ΚΩΔΙΚΑΣ
  \star/
₹
class Elements{
  /*
  ΚΩΔΙΚΑΣ
  \star/
₹
```
*Εικόνα 33. Βασική σύνταξη σελίδας JavaScript*

## *3.2.5 Δημιουργία σελίδων CSS*

Για τη δημιουργία των σελίδων CSS, υπάρχουν οι κλάσεις των πεδίων των σελίδων html. Δηλαδή, χρησιμοποιούμε τα ονόματα των κλάσεων, πού ορίζουμε στα πεδία div της σελίδας html, για να επεξεργαστούμε την ωραιοποίηση της σελίδας της εφαρμογής. Εδώ τα συγκεκριμένα βήματα δημιουργίας μιας CSS σελίδας, είναι τα εξής:

**Βήμα 1<sup>ο</sup> :** Πηγαίνουμε στην αριστερή καρτέλα του προγράμματος Visual Studio Code. Βρίσκουμε τον φάκελο static, πού περιέχει τον υποφάκελο FlightManagementSystem, τον οποίο δημιουργήσαμε κατά την εγκατάσταση του προγράμματος. Κάνουμε δεξί κλικ πάνω στον υποφάκελο css > New File. Τότε, γράφουμε το όνομα του αρχείου, μαζί με τη κατάληξη .css, για να αναγνωριστεί το αρχείο ως σελίδα javascript από τον editor. Το πρώτο γράμμα του ονόματος, πρέπει να είναι πάντα κεφαλαίο.

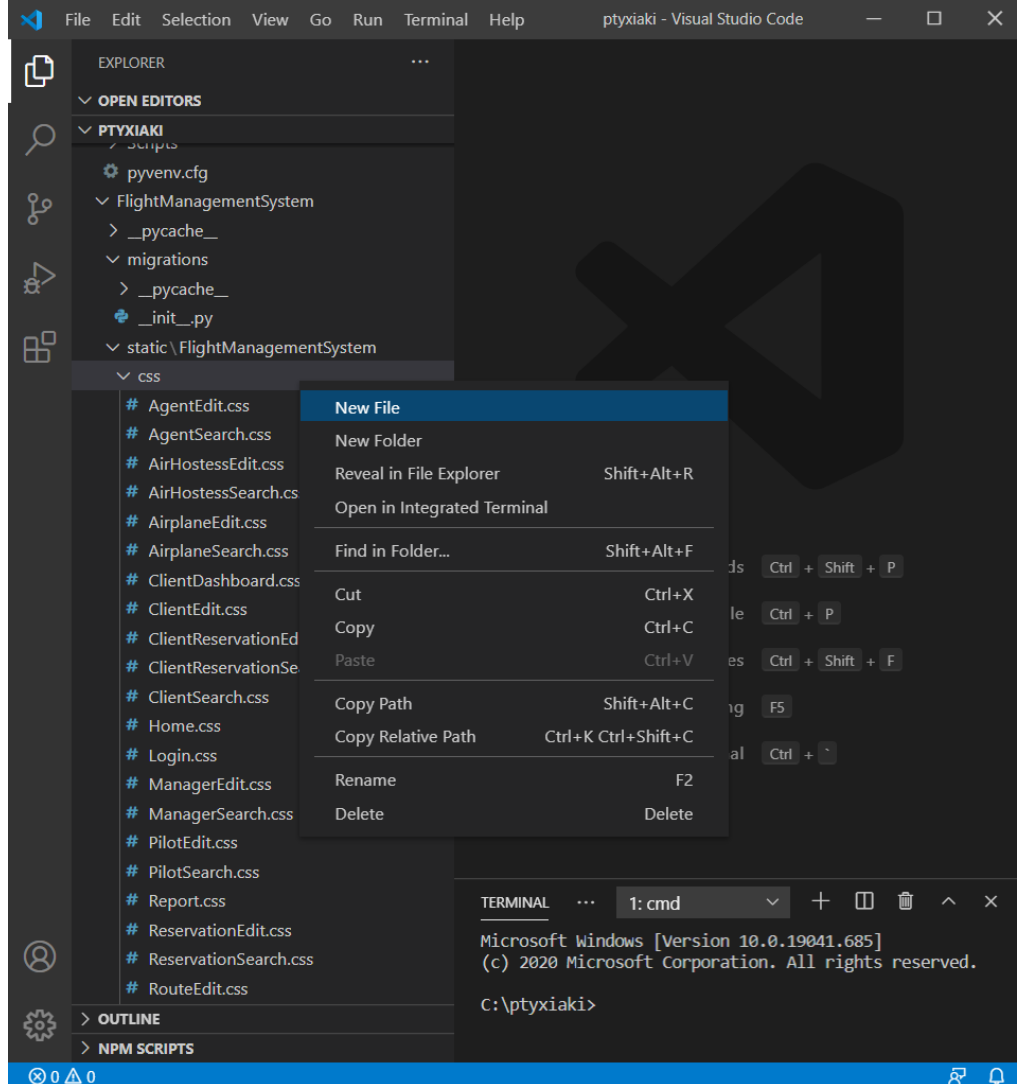

*Εικόνα 34. Δημιουργία σελίδων CSS*

**Βήμα 2<sup>ο</sup> :** Στη σελίδα πού δημιουργήσαμε, χρησιμοποιούμε κλάσεις, πού βασίζονται στην ωραιοποίηση της σελίδας της εφαρμογής. Όπως για παράδειγμα τη μορφοποίηση της γραμματοσειράς των γραμμάτων, το σχήμα των κουμπιών, τη στοίχιση των πεδίων στην οθόνη ή το χρώμα των ετικετών.

```
.field{
  display: flex;
  margin-bottom: 10px;
₹
Jblwidth: 230px;
  text-align: right;
  margin-right: 10px;
₹
#txtNumBussinessSeats{
  width: 60px;
ł
.buttons{
  display: flex;
  justify-content: flex-end;
  margin-right: 20px;
  margin-bottom: 20px;
  margin-top:20px;
₹
```
*Εικόνα 35. Βασική σύνταξη σελίδας CSS*

## *3.2.6 Δημιουργία models*

Για κάθε εγγραφή πού δημιουργούμε, θα πρέπει να δημιουργούμε και το αντίστοιχο μοντέλο του (model). Πρόκειται για τη τάξη, πού δημιουργούμε και στις σελίδες JavaScript. Το μοντέλο επιτρέπει στον server της Django, να επικοινωνεί με τη βάση δεδομένων και να ορίζει τα πεδία της εγγραφής.

Εδώ τα συγκεκριμένα βήματα δημιουργίας ενός μοντέλου, είναι τα εξής:

**Βήμα 1<sup>ο</sup> :** Πηγαίνουμε στην αριστερή καρτέλα του προγράμματος Visual Studio Code. Βρίσκουμε τον φάκελο FlightManagementSystem, τον οποίο δημιουργήσαμε κατά την εγκατάσταση του προγράμματος. Εκεί θα βρούμε τη σελίδα models.py.

#### ptyxiaki - Visual Studio Code File Edit Selection View Go Run Terminal Help  $\times$ EXPLORER Œ  $\vee$  OPEN EDITORS V **PTYXIAKI**<br>Territorius koulesearch.numi むせいの  $\Omega$ TicketPreview.html TransportEdit.html ပ္နွ TransportSearch.html ◇ UserAdministratorEdit.html  $\leftrightarrow$ ◇ UserAdministratorSearch.html ◇ UserAgentEdit.html  $H^{\square}$ O UserAgentSearch.html O UserClientEdit.html O UserClientSearch.html  $\Diamond$  Users.html V WelcomeAdmin.html ◇ WelcomeAgent.html ◇ WelcomeClient.html  $\bullet$  \_init\_.py  $\bullet$  admin.py  $\bullet$  apps.py **←** models.py Find in Files  $\boxed{\text{Ctrl}}$  + Shift + F  $\bullet$  tests.py C:\ptyxiaki\FlightManagementSystem\models.py e views.py Start Debugging F5  $\vee$  Ptyxiaki Toggle Terminal  $Ctrl +$  $\rightarrow$  \_pycache\_  $\bullet$  \_init\_.py e asgi.py e settings.py  $\bullet$  urls.py  $\hfill\Box$  $\bullet$  wsgi.py **TERMINAL**  $1:$  cmd 動  $\mathsf{x}$  $\sim$  $\equiv$  db.sqlite3 Microsoft Windows [Version 10.0.19041.685]<br>(c) 2020 Microsoft Corporation. All rights reserved.  $\circledR$ e manage.py C:\ptyxiaki>  $>$  Outline  $>$  NPM SCRIPTS 8.0 32-bit ('djenv': venv)  $\otimes$  0  $\triangle$  0 凤  $\Omega$

### Τμήμα Μηχανικών Πληροφορικής, ΕΛ.ΜΕ.ΠΑ Κρήτης

*Εικόνα 36. Σελίδα models*

# **Βήμα 2<sup>ο</sup> :**

from django.db import models

#### # Create your models here.

```
class Elements:
  def _init (this, id="", firstName="", lastName="", street="", streetNo="", city=""):
    this.id = id
    this.firstName = firstName
    this.lastName = lastName
    this.street = street
    this.streetNo = streetNo
    this.city = city
```

```
Εικόνα 37. Βασική σύνταξη σελίδας models
```
### *3.2.7 Δημιουργία URLs*

Κάθε εγγραφή, εκτός από τα models και τις σελίδες του, έχει και τις δικές του ιστοσελίδες. Για να τις ανοίξουμε στην εφαρμογή, θα πρέπει μέσω του editor, να ορίσουμε τα URL τους. Σ' αυτή την εργασία, τα URL για κάθε εγγραφή είναι παραπάνω από ένα. Για την απλοϊκότητα και τη γρηγορότερη φόρτωση των σελίδων, είναι προτιμότερο να χρησιμοποιούμε πολλά URL, παρά περισσότερο κώδικα σε ένα και μόνο URL.

Πρέπει επίσης να τους ορίσουμε τουλάχιστον ένα απαραίτητο πεδίο, επειδή στη βάση δεδομένων, κάθε εγγραφή έχει από ένα πρωτεύον κλειδί. Αυτό το κλειδί, το χρησιμοποιούμε μέσω του πεδίου του στον editor, για να αναζητήσουμε τη σχετική εγγραφή στη βάση δεδομένων.

Τα URL, χρησιμοποιούνται επίσης και για την επικοινωνία με τη σελίδα views, καλώντας τη συνάρτηση πού χρησιμοποιείται για την υλοποίηση του συγκεκριμένου URL. Τη σελίδα views θα την αναλύσουμε παρακάτω.

Εδώ τα συγκεκριμένα βήματα δημιουργίας των URL, είναι τα εξής:

**Βήμα 1<sup>ο</sup> :** Πηγαίνουμε στην αριστερή καρτέλα του προγράμματος Visual Studio Code. Βρίσκουμε τον φάκελο Ptyxiaki, τον οποίο δημιουργήσαμε κατά την εγκατάσταση του προγράμματος. Εκεί θα βρούμε τη σελίδα urls.py.

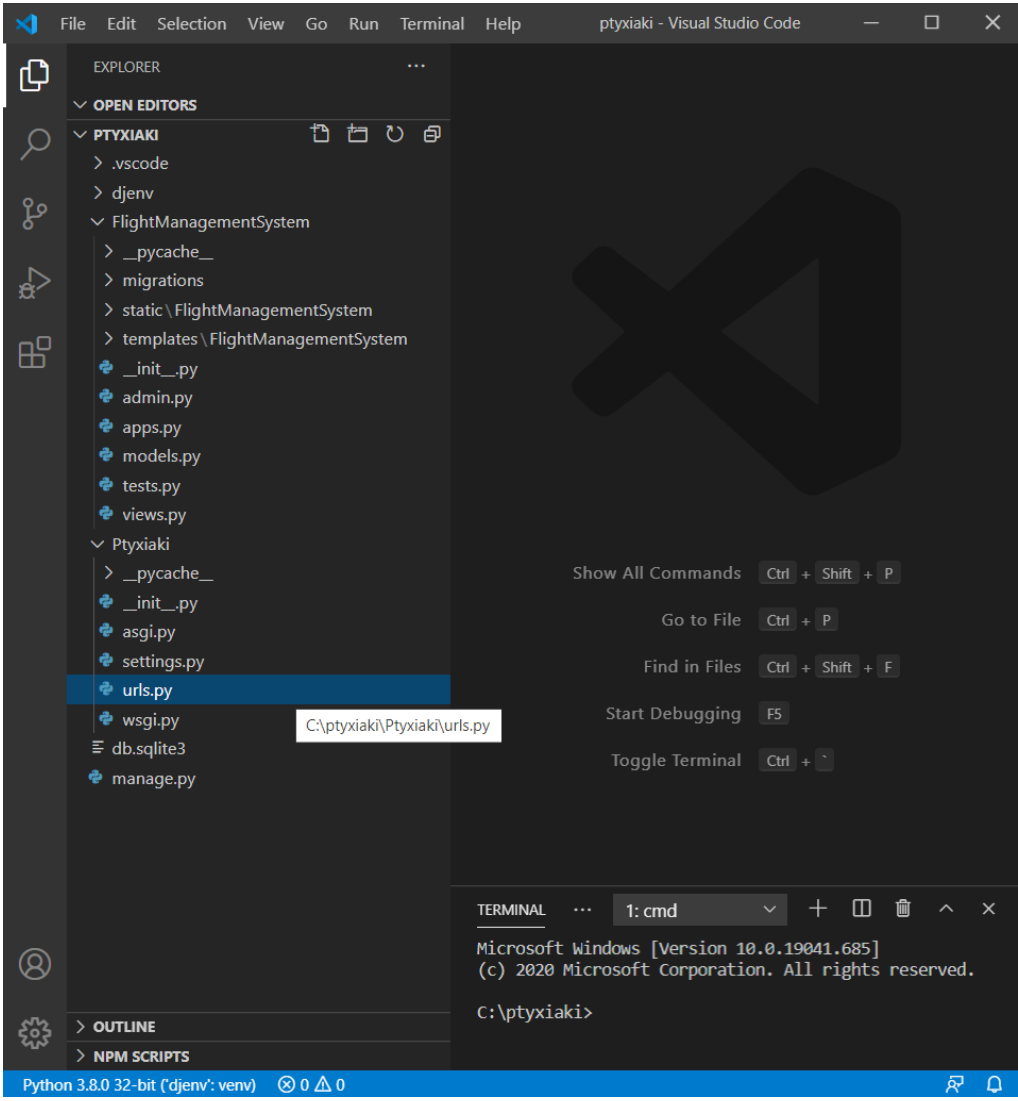

*Εικόνα 38. Σελίδα URL*

## **Βήμα 2<sup>ο</sup> :**

```
from diango.contrib import admin
from django.urls import path
from FlightManagementSystem import views
urlpatterns = [
  path("ΟνομαΙστοσελίδας/', admin.site.urls),
  path('όνομαΙστοσελίδας/<str:όνομαΑπαραίτητουΠεδίου>',views.όνομαΣυνάρτησης),
1
```
*Εικόνα 39. Βασική σύνταξη σελίδας urls*

### *3.2.8 Δημιουργία stored procedures στη βάση δεδομένων*

Τα stored procedures, είναι σελίδες πού περιέχουν εντολές και συναρτήσεις, οι οποίες διασυνδέονται με τον editor, μέσω του Django framework. Προϋποθέτουν συγκεκριμένες ενέργειες για την επεξεργασία της εγγραφής, ανάλογα με τα ζητούμενά μας (εισαγωγή, διαγραφή, ανανέωση, έλεγχος στοιχείων).

Εδώ τα συγκεκριμένα βήματα δημιουργίας των stored procedures, είναι τα εξής:

**Βήμα 1 ο :** Ανοίγουμε το Microsoft SQL Server Management Studio. Βρίσκουμε τη βάση δεδομένων RodosFlights > Programmability > Stored Procedures > δεξί κλικ > New > Stored Procedure...

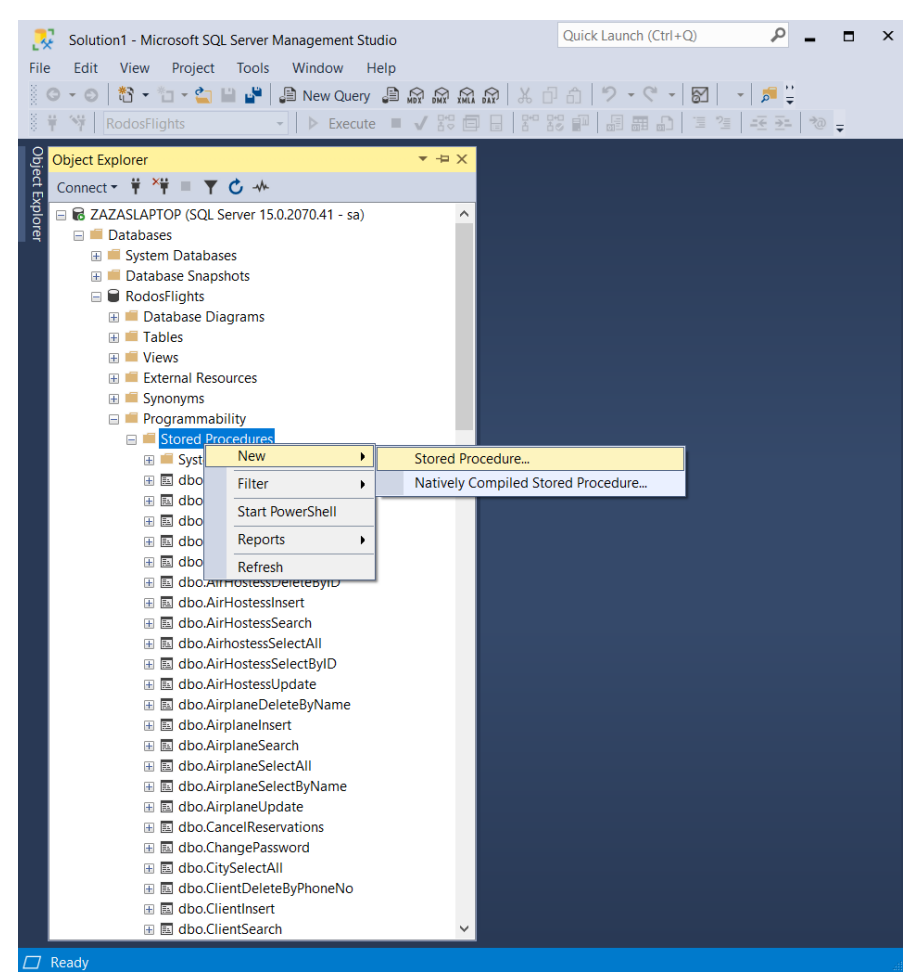

*Εικόνα 40. Δημιουργία stored procedure Βήμα 1ο*

**Βήμα 2<sup>ο</sup> :** Στη σελίδα πού δημιουργήσαμε, θα πρέπει να δώσουμε:

- Το όνομα του stored procedure
- Τις παραμέτρους αν υπάρχουν, αλλιώς τις διαγράφουμε
- Τις μεταβλητές, πού θα σταλθούν από τη βάση στον editor, αφού τις επεξεργαστούμε σύμφωνα με τα ζητούμενά της εργασίας

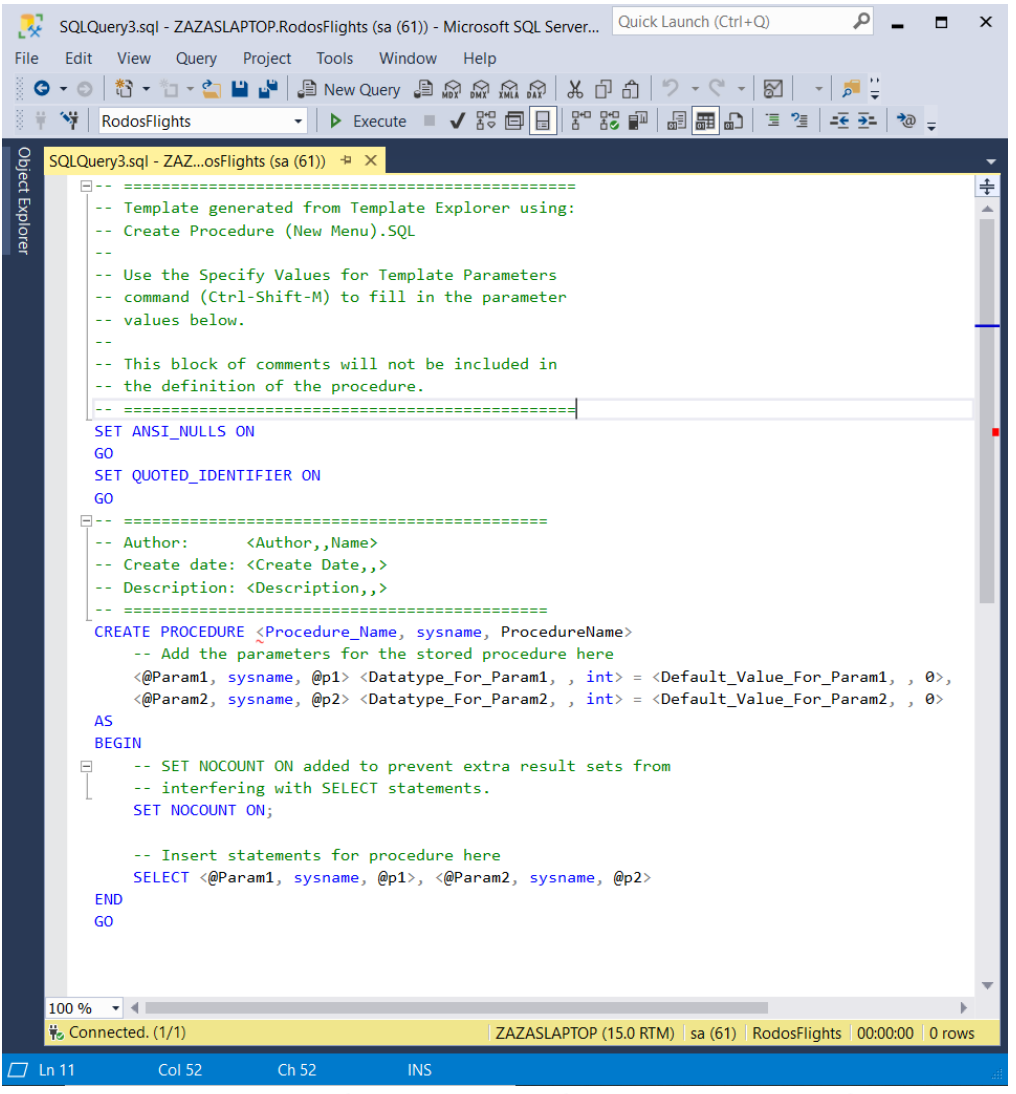

*Εικόνα 41. Δημιουργία stored procedure Βήμα 2<sup>ο</sup>*

Για να εκτελέσουμε και να αποθηκεύσουμε το stored procedure στη βάση δεδομένων, πατάμε το κουμπί <sup>> Εχεςμε</sup> και εάν δεν υπάρξουν συντακτικά λάθη, η εκτέλεση και αποθήκευση έγινε επιτυχώς.

#### *3.2.9 Δημιουργία views*

Πρόκειται για τη σελίδα με τις περισσότερες διασυνδέσεις όλης της εφαρμογής. Δηλαδή, περιέχει εντολές πού συσχετίζονται με τους πίνακες και τα stored procedures της βάσης δεδομένων και των σελίδων html, χρησιμοποιώντας αντικείμενα τύπου JSON, βιβλιοθήκες έτοιμες του Django framework και τα μοντέλα των εγγραφών.

Σύμφωνα με τους πίνακες και τα stored procedures, πού δημιουργήσαμε για κάθε εγγραφή στη βάση δεδομένων, δημιουργούμε και τις αντίστοιχες συναρτήσεις στη σελίδα views.

Εδώ τα συγκεκριμένα βήματα δημιουργίας του view μιας εγγραφής, είναι τα εξής:

**Βήμα 1<sup>ο</sup> :** Πηγαίνουμε στην αριστερή καρτέλα του προγράμματος Visual Studio Code. Βρίσκουμε τον φάκελο FlightManagementSystem, τον οποίο δημιουργήσαμε κατά την εγκατάσταση του προγράμματος. Εκεί θα βρούμε τη σελίδα views.py.

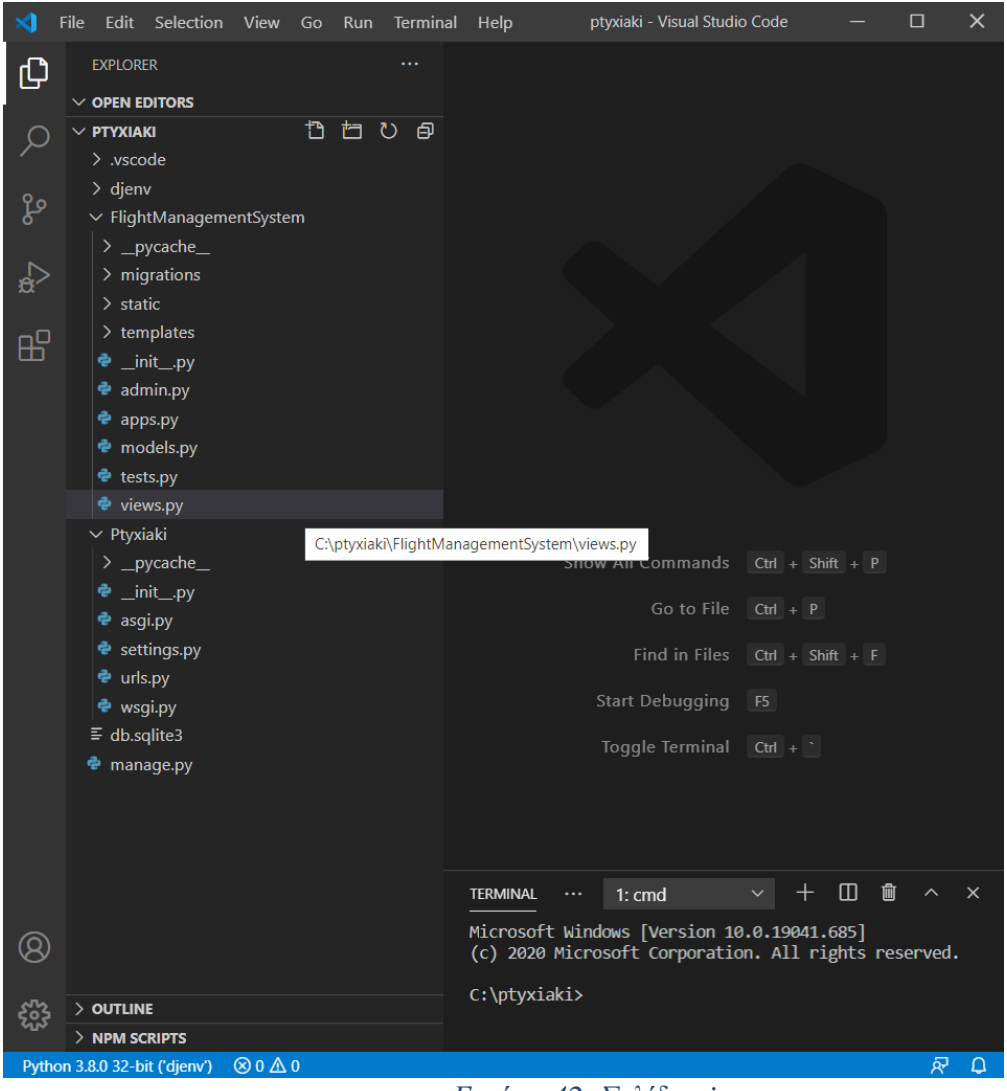

*Εικόνα 42. Σελίδα views*

**Βήμα 2 ο :** Ανοίγουμε το Microsoft SQL Server Management Studio, πηγαίνουμε στα stored procedures της εγγραφής πού θέλουμε, και με βάση τα στοιχεία της εγγραφής, γράφουμε τις κατάλληλες εντολές στη σελίδα views, για να γίνει η διασύνδεση μεταξύ του editor και της βάσης δεδομένων, καθώς και οι απαραίτητες ενέργειες της εγγραφής (όπως η ενημέρωση των στοιχείων ενός πελάτη).

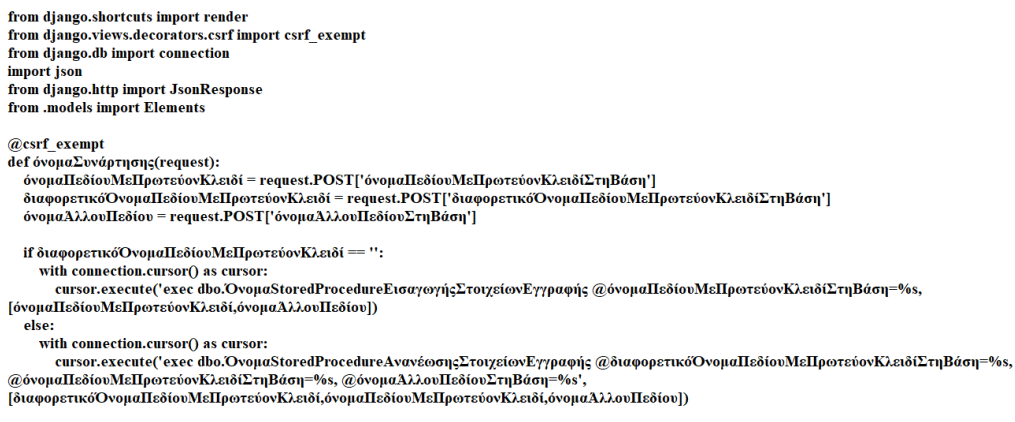

return JsonResponse(json.dumps(True),safe=False)

### *Εικόνα 43. Δημιουργία view*

Η παραπάνω συνάρτηση, εκτελεί την εισαγωγή των στοιχείων της εγγραφής στη βάση δεδομένων, παίρνοντας τις τιμές των πεδίων της, εάν το πεδίο της εγγραφής με μοναδική τιμή (πρωτεύον κλειδί στη βάση δεδομένων) είναι κενό (δεν υπάρχει η εγγραφή). Αλλιώς αν δεν είναι κενό (υπάρχει η εγγραφή), γίνεται η ανανέωση των στοιχείων της εγγραφής και φυσικά η τιμή του πεδίου με πρωτεύον κλειδί δεν μεταβάλλεται.

Παρατηρούμε επίσης, ότι χρησιμοποιείται η εντολή @csrf\_exempt. Η συγκεκριμένη εντολή, χρησιμοποιείται για να επιτραπεί η εκτέλεση της συνάρτησης, χωρίς να γίνει η χρήση των cookies στην ιστοσελίδα της εφαρμογής, για λόγους ασφαλείας.

# *3.3 Υλοποίηση*

Παρακάτω, θα δούμε την υλοποίηση όλης της εφαρμογής με τη χρήση κώδικα στα προγράμματα Microsoft SQL Server Management Studio και Visual Studio Code.

## *3.3.1 Microsoft SQL Server Management Studio*

### *Δημιουργία πινάκων*

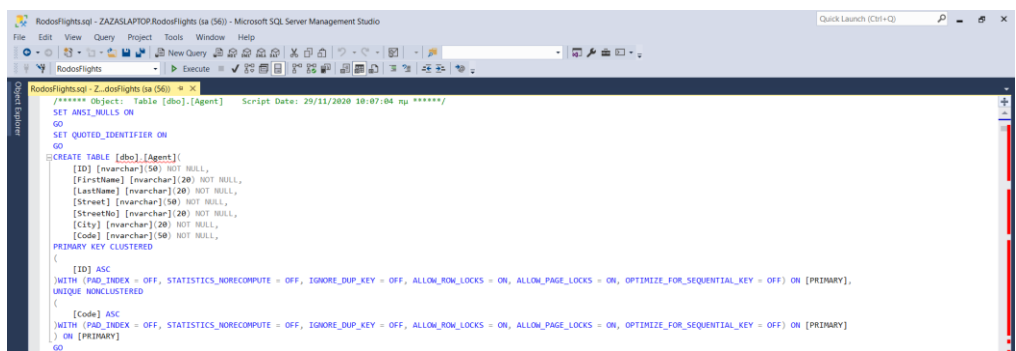

# *Εικόνα 44. Δημιουργία πίνακα ταξιδιωτικών πρακτόρων*

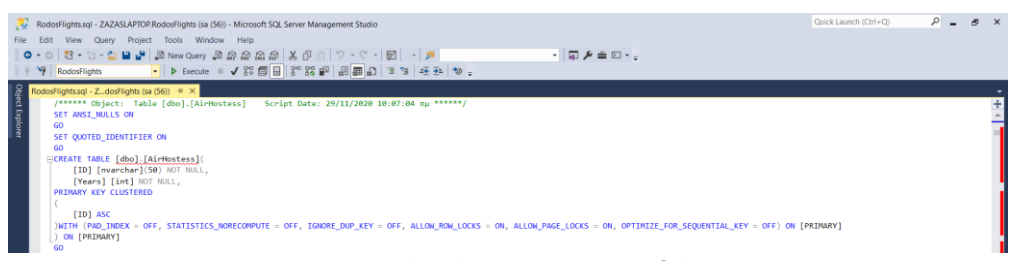

*Εικόνα 45. Δημιουργία πίνακα αεροσυνοδών*

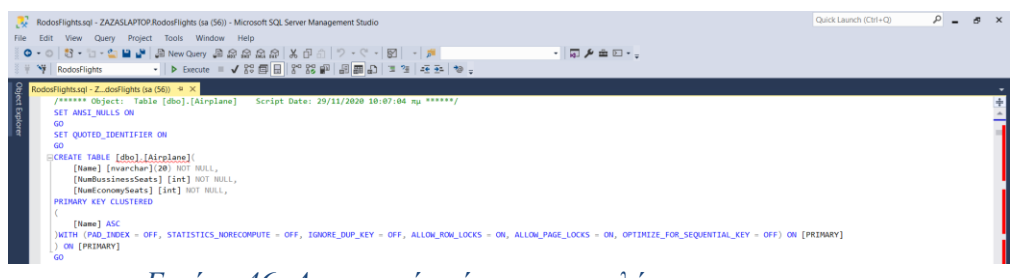

*Εικόνα 46. Δημιουργία πίνακα αεροπλάνων*

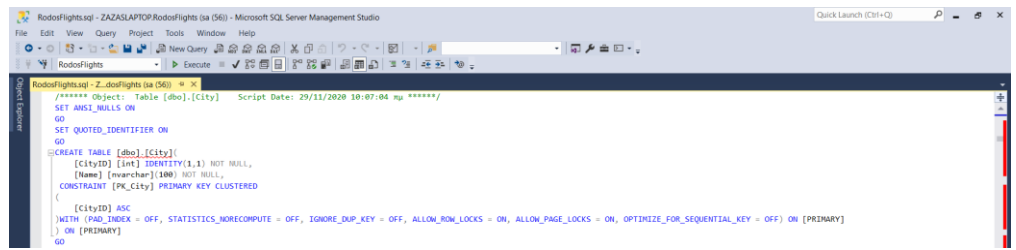

*Εικόνα 47. Δημιουργία πίνακα πόλεων*

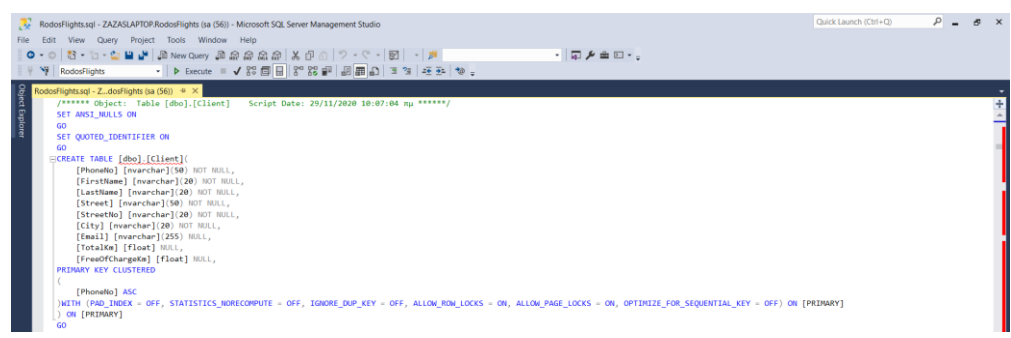

*Εικόνα 48. Δημιουργία πίνακα πελατών*

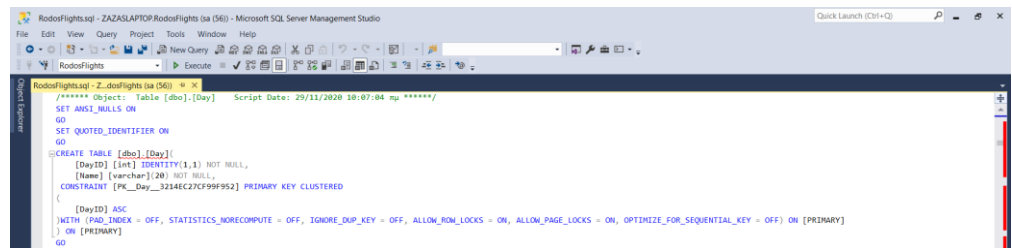

*Εικόνα 49 Δημιουργία πίνακα μερών*

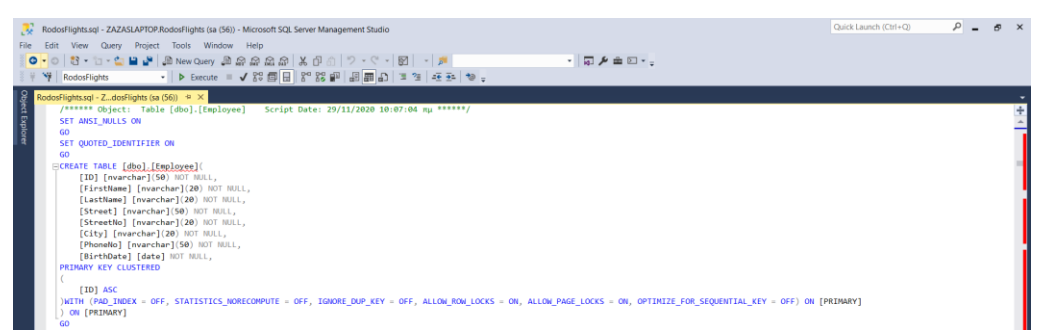

*Εικόνα 50. Δημιουργία πίνακα υπαλλήλων*

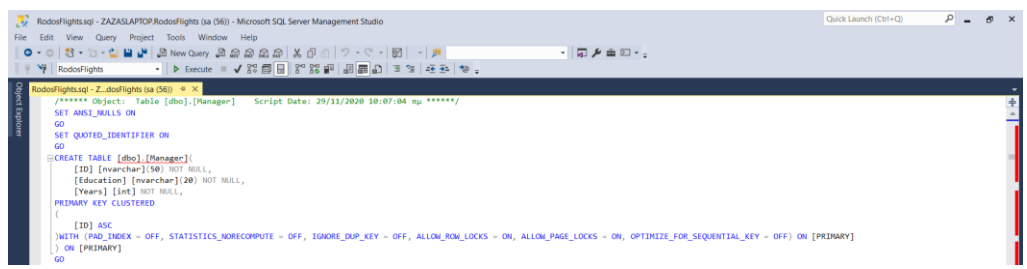

*Εικόνα 51. Δημιουργία πίνακα διοικητικών υπαλλήλων*

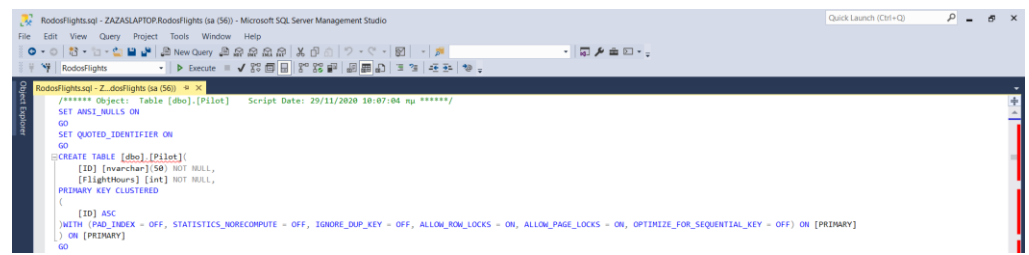

*Εικόνα 52. Δημιουργία πίνακα πιλότων*

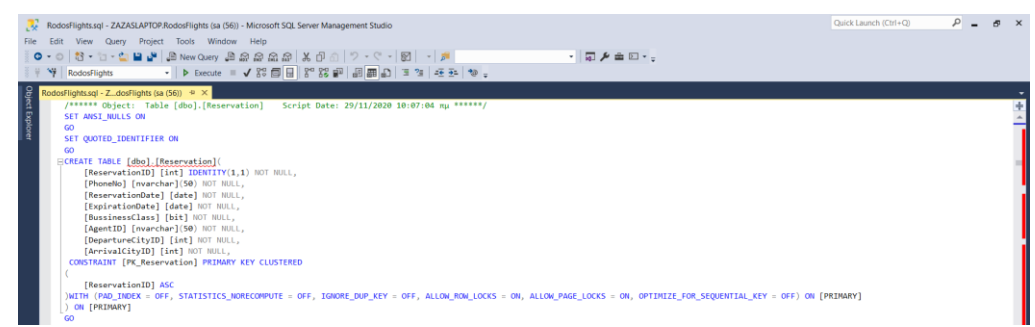

*Εικόνα 53. Δημιουργία πίνακα κρατήσεων*

| RodosFlights.sgl - ZAZASLAPTOP.RodosFlights (sa (56)) - Microsoft SQL Server Management Studio<br>File<br>Edit<br>View Query Project Tools Window Help                                                                                                    | Quick Launch (Ctrl+Q) | $\sim$ $\sim$ | $\sigma \times$ |
|----------------------------------------------------------------------------------------------------|-----------------------|---------------|-----------------|
| 0 - 0 3 - 1 - 4 8 New Query 乌森森森森 X 5 4 1 7 - 4 - 1 5   - 1<br>$ \Box$ $\mathcal{F}$ $\Box$ $-$<br><b>No RodosFlights</b>                                                                                                    |                       |               |                 |
| Direct Explorer<br>RodosFlights.sql - ZdosFlights (sa (56)) + ×<br>/****** Object: Table [dbo].[ReservationToTransport] Script Date: 29/11/2020 10:07:04 nu ******/<br>SET ANSI NULLS ON<br>GO.<br>SET QUOTED_IDENTIFIER ON<br>GO.<br>ECREATE TABLE [dbo]. [ReservationToTransport](<br>[ReservationID] [int] NOT NULL,<br>[TransportID] [int] NOT NULL,<br>[TransportIndex] [int] NOT NULL.<br>CONSTRAINT [PK ReservationToTransport] PRIMARY KEY CLUSTERED<br>[ReservationID] ASC,<br>[TransportID] ASC<br>WITH (PAD_INDEX = OFF, STATISTICS_NORECOMPUTE = OFF, IGNORE_DUP_KEY = OFF, ALLOW_ROW_LOCKS = ON, ALLOW_PAGE_LOCKS = ON, OPTIMIZE_FOR_SEQUENTIAL_KEY = OFF) ON [PRIMARY]<br>ON [PRIMARY]<br>GO |                       |               |                 |

*Εικόνα 54. Δημιουργία πίνακα κρατήσεων σε μεταφορές*

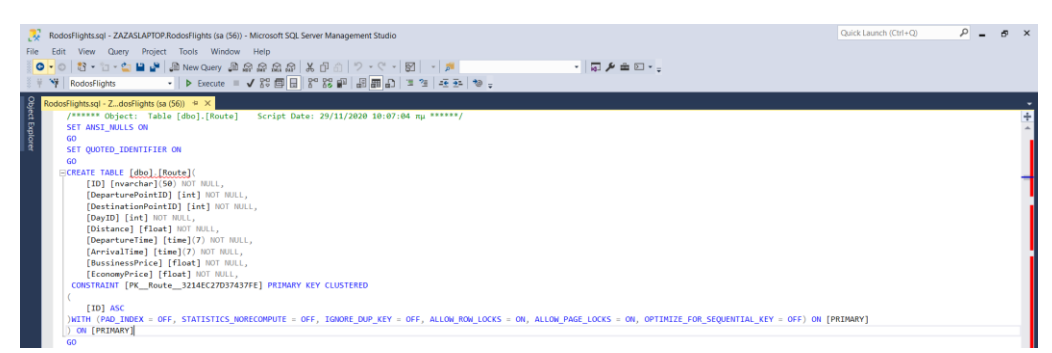

*Εικόνα 55. Δημιουργία πίνακα δρομολογίων*

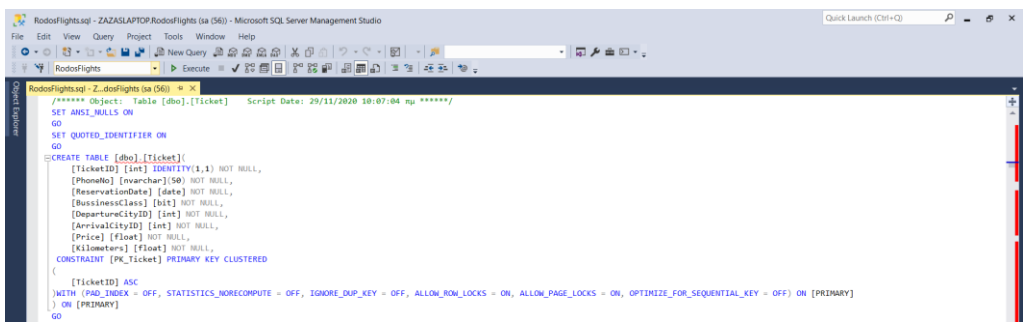

*Εικόνα 56. Δημιουργία πίνακα εισιτηρίων*

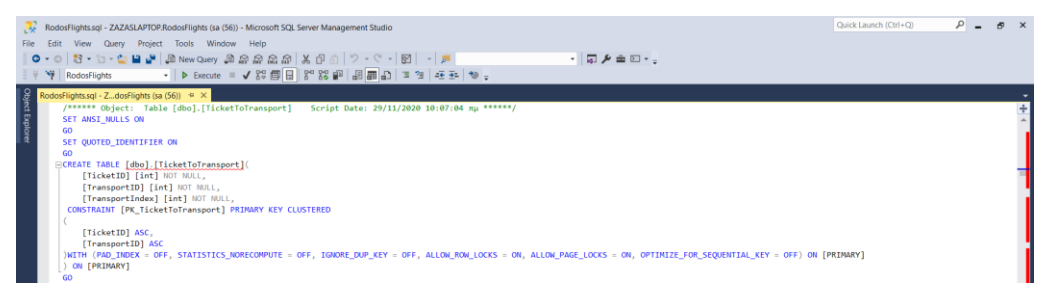

*Εικόνα 57. Δημιουργία πίνακα εισιτηρίων σε μεταφορές*

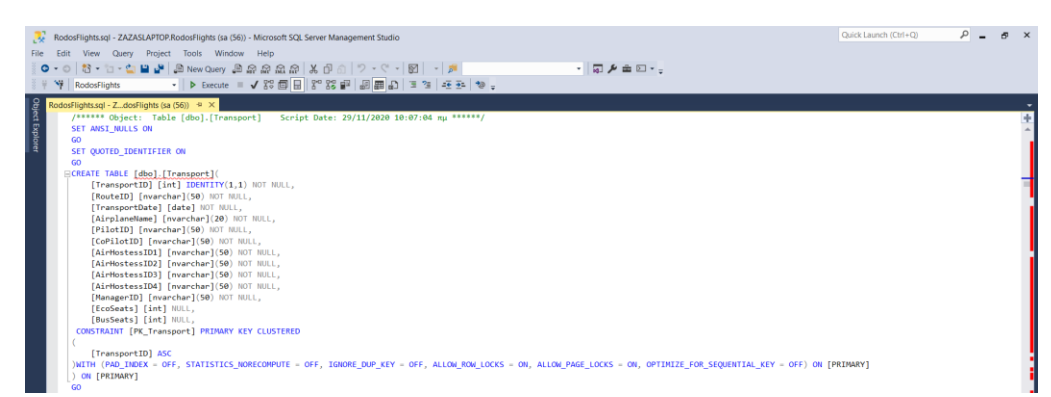

*Εικόνα 58 Δημιουργία πίνακα μεταφορών*

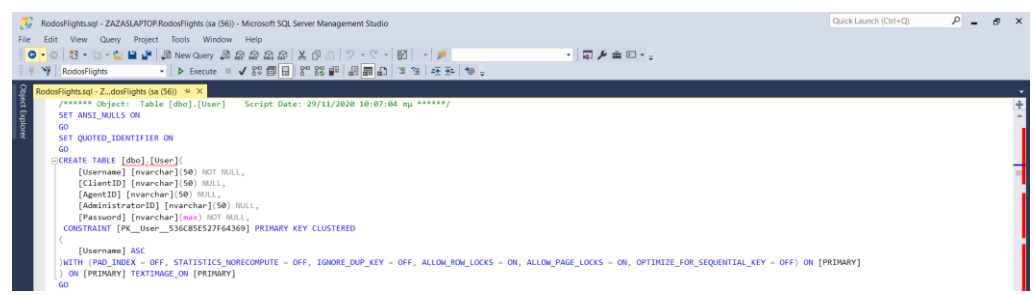

*Εικόνα 59. Δημιουργία πίνακα χρηστών*

*Δημιουργία αποθηκευμένων διαδικασιών*

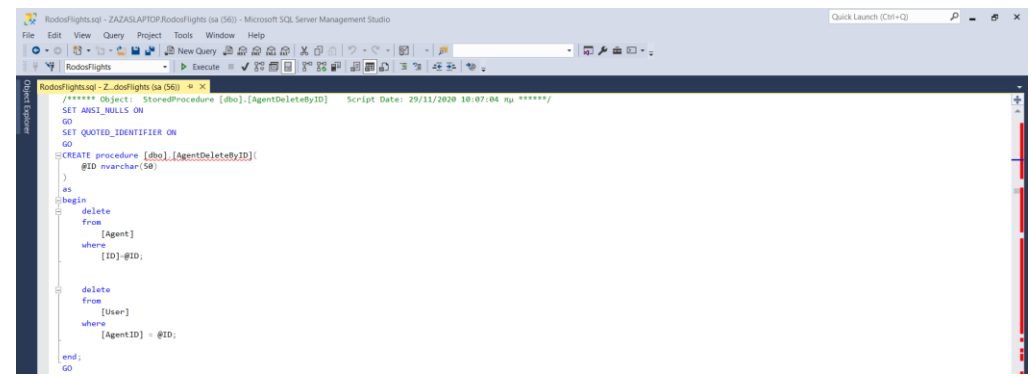

*Εικόνα 60. Αποθηκευμένη διαδικασία διαγραφής ταξιδιωτικού πράκτορα*

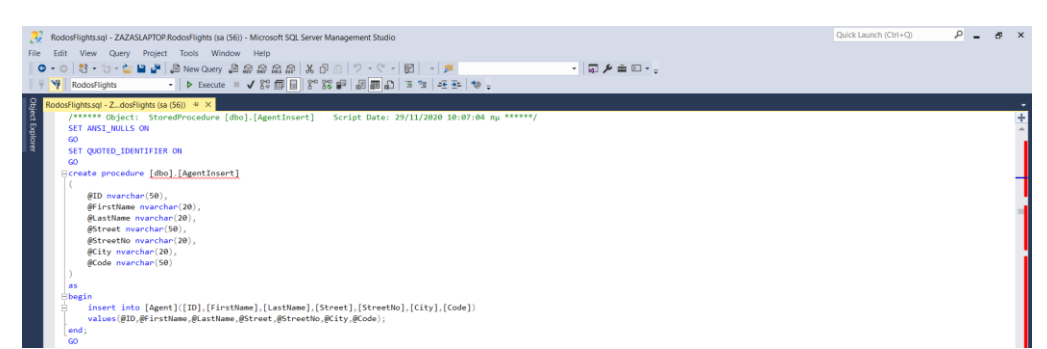

*Εικόνα 61. Αποθηκευμένη διαδικασία εισαγωγής ταξιδιωτικού πράκτορα*

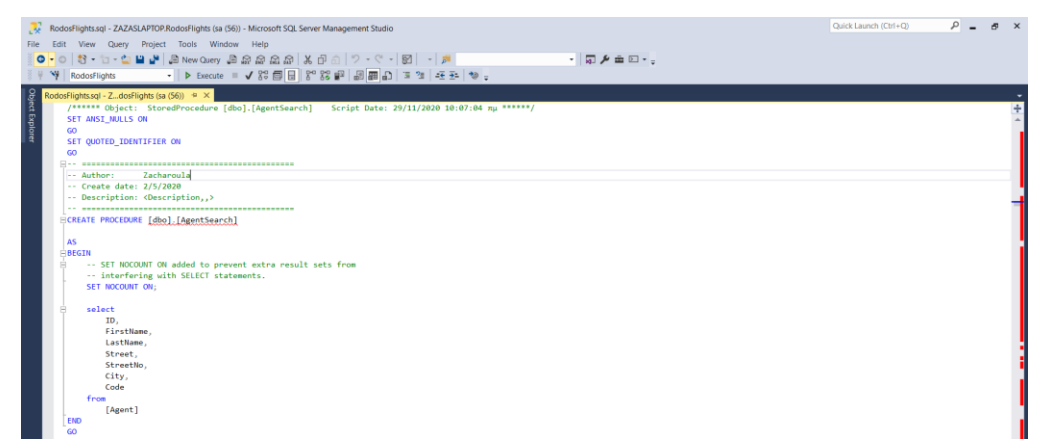

*Εικόνα 62. Αποθηκευμένη διαδικασία αναζήτησης ταξιδιωτικού πράκτορα*

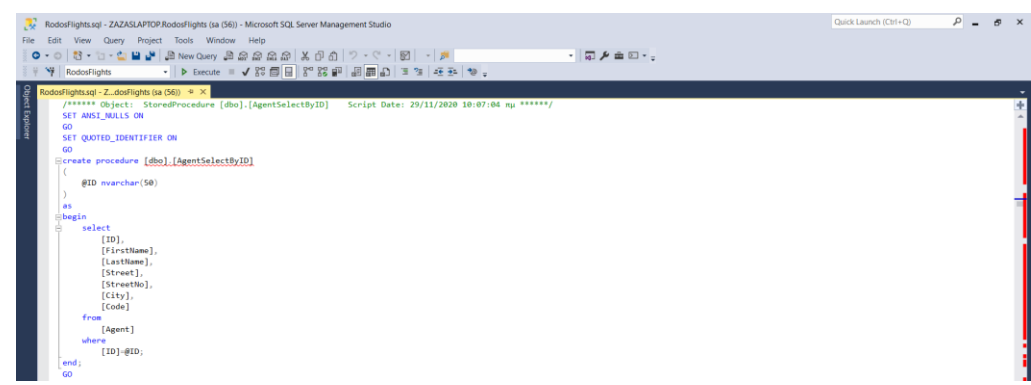

*Εικόνα 63. Αποθηκευμένη διαδικασία επιλογής ταξιδιωτικού πράκτορα*

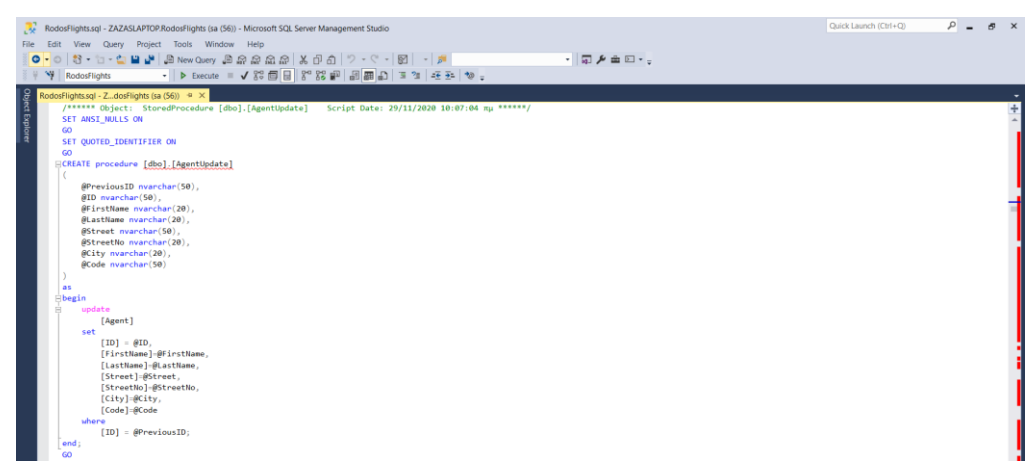

*Εικόνα 64. Αποθηκευμένη διαδικασία ανανέωσης ταξιδιωτικού πράκτορα*

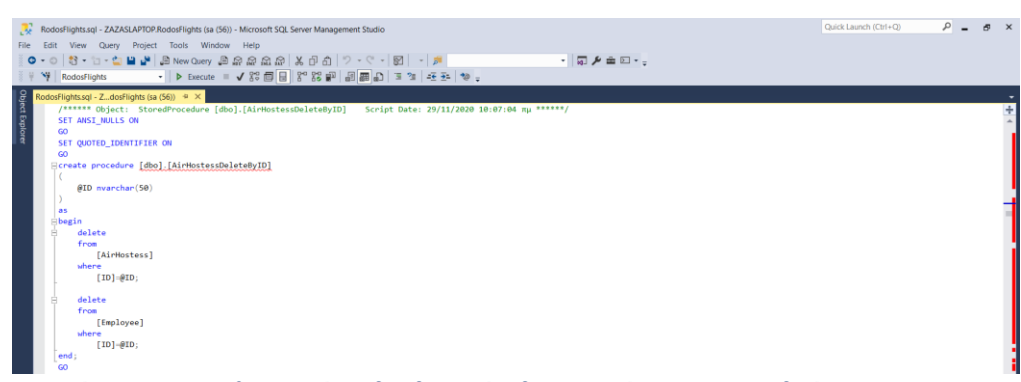

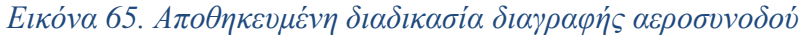

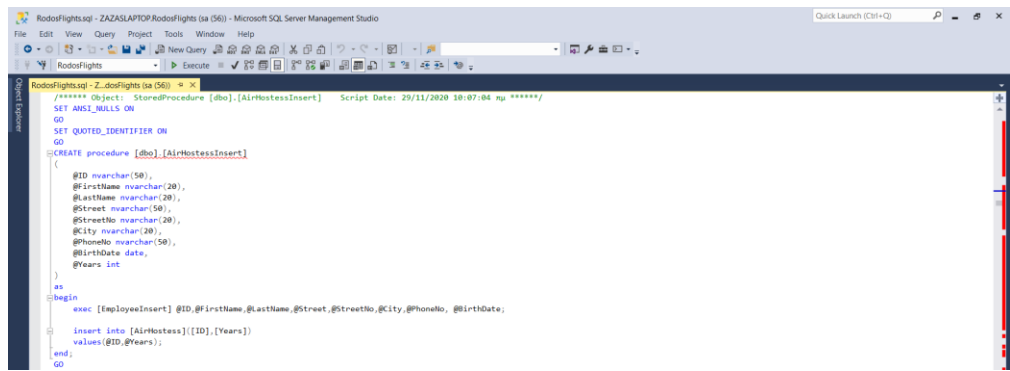

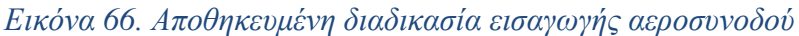

| RodosFlights.sgl - ZAZASLAPTOP.RodosFlights (sa (56)) - Microsoft SQL Server Management Studio                                                                          | Quick Launch (Ctrl+Q) | $\Omega$ | $\sigma \times$ |
|----------------------------------------------------------------------------------------------------|-----------------------|----------|-----------------|
| Edit View Query Project Tools Window Help<br>File                                                                                                    |                       |          |                 |
| $\circ \cdot \circ   \circ \cdot \vdash \circ \bullet   \circ \bullet  $ . A New Query , a man and a man and $  \circ \circ \circ \cdot   \circ   \bullet  $<br>・同声曲回・。 |                       |          |                 |
|                                                                                                    |                       |          |                 |
| •   ▶ Execute = √ 8% 同日 8° 8% 岬   副画の   3 2   モジ   や。<br>$\mathbf{v}$<br>RodosFlights                                                                                   |                       |          |                 |
| RodosFlights.sql - ZdosFlights (sa (56)) = ×                                                                                                    |                       |          |                 |
| Object Explorer<br>/****** Object: StoredProcedure [dbo].[AirHostessSearch] Script Date: 29/11/2020 10:07:04 mu ******/                                                 |                       |          |                 |
| SET ANSI_NULLS ON                                                                                                    |                       |          |                 |
| GO.                                                                                                    |                       |          |                 |
| SET QUOTED IDENTIFIER ON                                                                                                    |                       |          |                 |
| GO                                                                                                    |                       |          |                 |
|                                                                                                    |                       |          |                 |
| -- Author:<br>Zacharoula                                                                                                    |                       |          |                 |
| -- Create date: 2/5/2020                                                                                                    |                       |          |                 |
| -- Description: <description></description>                                                                                                    |                       |          |                 |
| <b>ECREATE PROCEDURE [dbo].[AirHostessSearch]</b>                                                                                                    |                       |          |                 |
|                                                                                                    |                       |          |                 |
| AS                                                                                                    |                       |          |                 |
| <b>BEGIN</b>                                                                                                    |                       |          |                 |
| -- SET NOCOUNT ON added to prevent extra result sets from                                                                                                    |                       |          |                 |
| -- interfering with SELECT statements.                                                                                                    |                       |          |                 |
| SET NOCOUNT ON:                                                                                                    |                       |          |                 |
|                                                                                                    |                       |          |                 |
| select<br>empl.ID.                                                                                                    |                       |          |                 |
| empl.FirstName.                                                                                                    |                       |          |                 |
| empl.LastName.                                                                                                    |                       |          |                 |
| empl.Street.                                                                                                    |                       |          |                 |
| empl.StreetNo.                                                                                                    |                       |          |                 |
| empl.City.                                                                                                    |                       |          |                 |
| emp1. PhoneNo,                                                                                                    |                       |          |                 |
| empl.BirthDate.                                                                                                    |                       |          |                 |
| airh. Years                                                                                                    |                       |          |                 |
| from                                                                                                    |                       |          |                 |
| [Employee] empl inner join<br>[AirHostess] airh on airh.[ID] = empl.[ID];                                                                                               |                       |          |                 |
| END                                                                                                    |                       |          |                 |
| co.                                                                                                    |                       |          |                 |

*Εικόνα 67. Αποθηκευμένη διαδικασία αναζήτησης αεροσυνοδού*

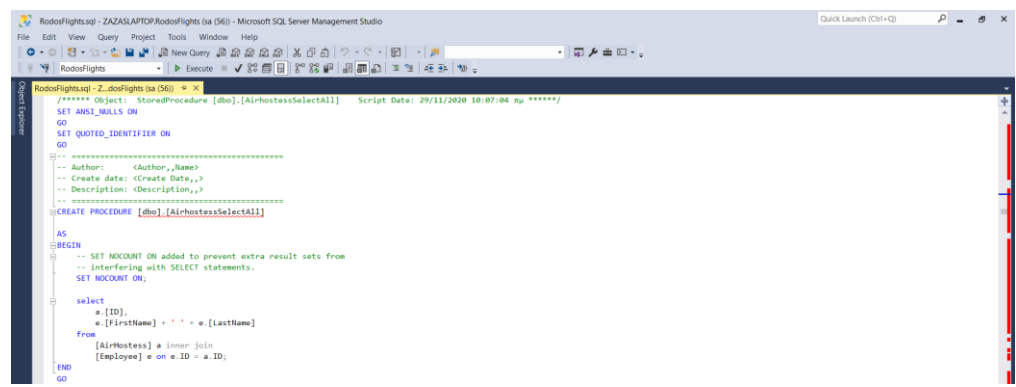

*Εικόνα 68. Αποθηκευμένη διαδικασία επιλογής όλων των αεροσυνοδών*

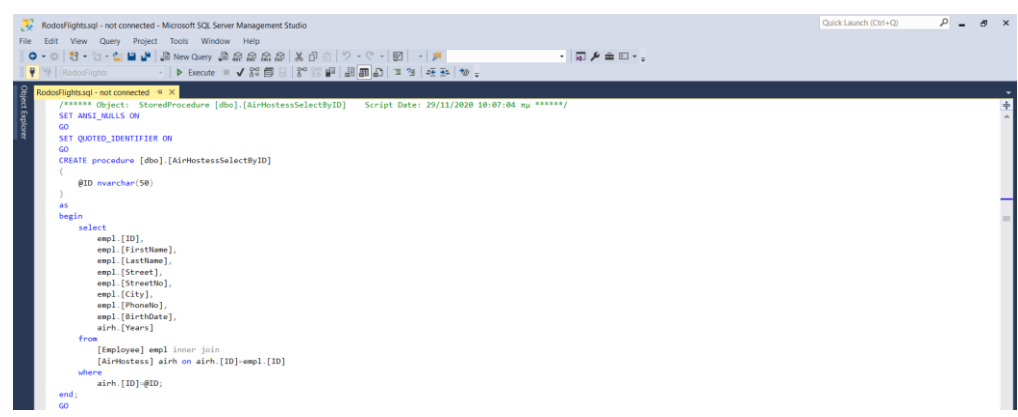

*Εικόνα 69. Αποθηκευμένη διαδικασία επιλογής αεροσυνοδού*

|                 | RodosFlights.sgl - not connected - Microsoft SQL Server Management Studio                               | Quick Launch (Ctrl+Q) | $\Omega$ | $\mathbb{R}$ $\times$ |
|-----------------|----------------------------------------------------------------------------------------------------|-----------------------|----------|-----------------------|
|                 |                                                                                                    |                       |          |                       |
|                 | File Edit View Query Project Tools Window Help                                                          |                       |          |                       |
|                 | 0 - 0 3 - 1 - 4 4 5 km Query 2 2 2 2 3 2 3 3 4 5 0 - 0 - 0 - 1 5 - 1 5<br>・同乡曲回・。                       |                       |          |                       |
|                 | ♥ → RodosFlights                                                                                        |                       |          |                       |
|                 | RodosFlights.sql - not connected $\left. \Rightarrow \right. \times \right $                            |                       |          |                       |
| Object Explorer | /****** Object: StoredProcedure [dbo].[AirHostessUpdate] Script Date: 29/11/2020 10:07:04 mu ******/    |                       |          | ÷                     |
|                 | SET ANSI NULLS ON                                                                                       |                       |          |                       |
|                 | GO.                                                                                                    |                       |          |                       |
|                 | SET QUOTED_IDENTIFIER ON<br>GO.                                                                         |                       |          |                       |
|                 | CREATE procedure [dbo].[AirHostessUpdate]                                                               |                       |          |                       |
|                 |                                                                                                    |                       |          |                       |
|                 | @PreviousID nvarchar(50),                                                                               |                       |          |                       |
|                 | $f(D)$ nvarchar $(50)$ .                                                                                |                       |          |                       |
|                 | @FirstName nvarchar(20).                                                                                |                       |          |                       |
|                 | BLastName nvarchar(20),                                                                                 |                       |          |                       |
|                 | @Street nvarchar(50),                                                                                   |                       |          |                       |
|                 | @StreetNo nvarchar(20),                                                                                 |                       |          |                       |
|                 | @City nvarchar(20),<br>@PhoneNo nvarchar(50),                                                           |                       |          |                       |
|                 | @BirthDate date.                                                                                        |                       |          |                       |
|                 | <b>BYears</b> int                                                                                       |                       |          |                       |
|                 |                                                                                                    |                       |          |                       |
|                 | as.                                                                                                    |                       |          |                       |
|                 | begin                                                                                                   |                       |          |                       |
|                 | exec EmployeeUpdate @PreviousID, @ID, @FirstName,@LastName,@Street,@StreetNo,@City,@PhoneNo,@BirthDate; |                       |          |                       |
|                 | update                                                                                                  |                       |          |                       |
|                 | [AirHostess]                                                                                            |                       |          |                       |
|                 | set                                                                                                    |                       |          |                       |
|                 | $[ID] = \theta ID,$                                                                                     |                       |          |                       |
|                 | [Years]=@Years                                                                                          |                       |          |                       |
|                 | where                                                                                                   |                       |          |                       |
|                 | $[ID] = \theta$ PreviousID;                                                                             |                       |          |                       |
|                 | end:                                                                                                    |                       |          |                       |
|                 | GO                                                                                                    |                       |          |                       |
|                 |                                                                                                    |                       |          |                       |

*Εικόνα 70. Αποθηκευμένη διαδικασία ανανέωσης αεροσυνοδού*

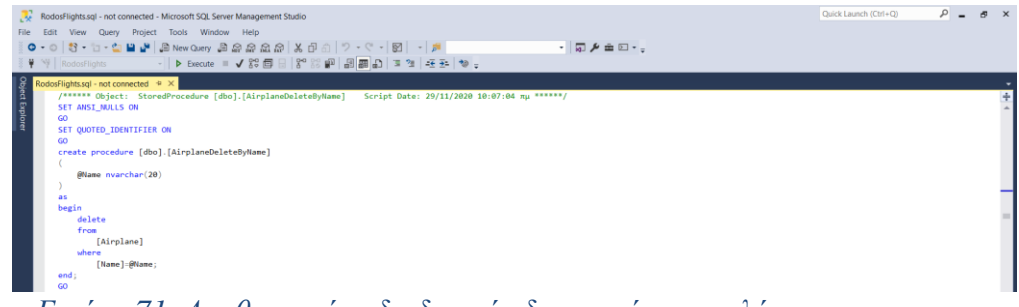

*Εικόνα 71. Αποθηκευμένη διαδικασία διαγραφής αεροπλάνου*

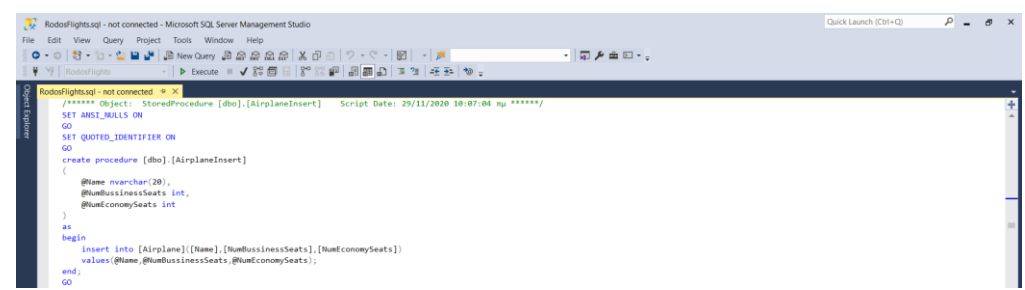

*Εικόνα 72. Αποθηκευμένη διαδικασία εισαγωγής αεροπλάνου*

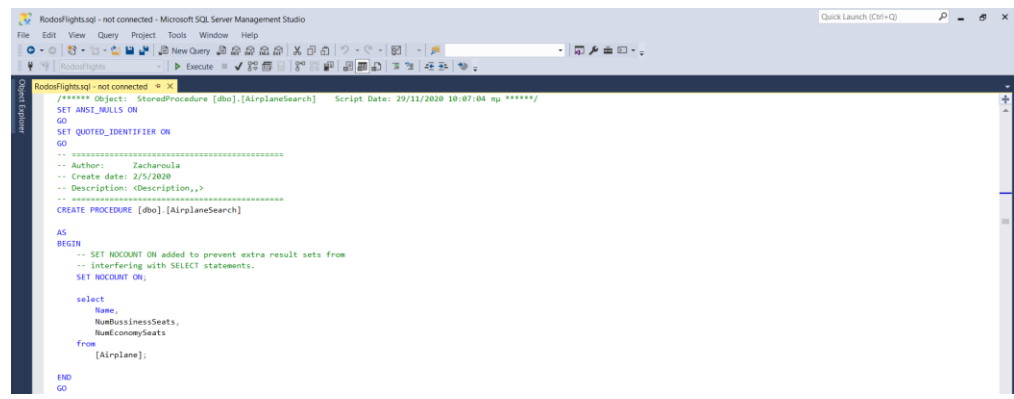

*Εικόνα 73. Αποθηκευμένη διαδικασία αναζήτησης αεροπλάνου*

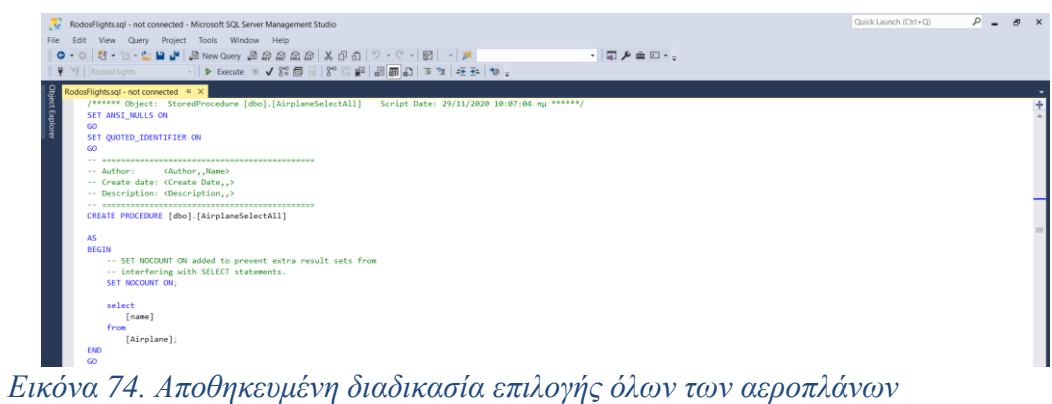

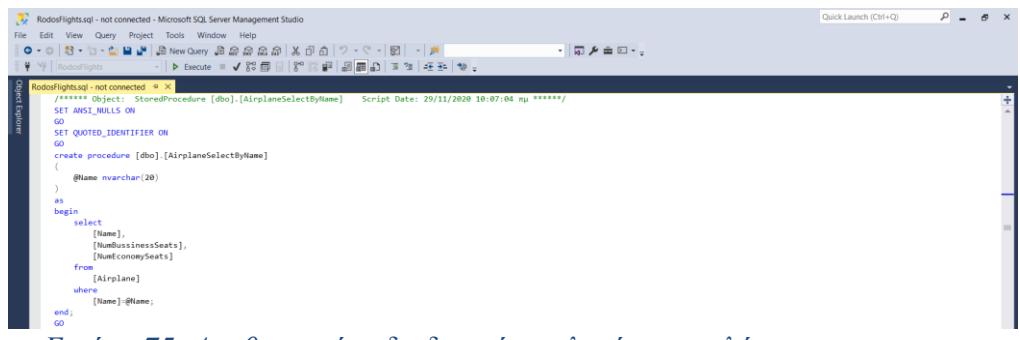

*Εικόνα 75. Αποθηκευμένη διαδικασία επιλογής αεροπλάνου*

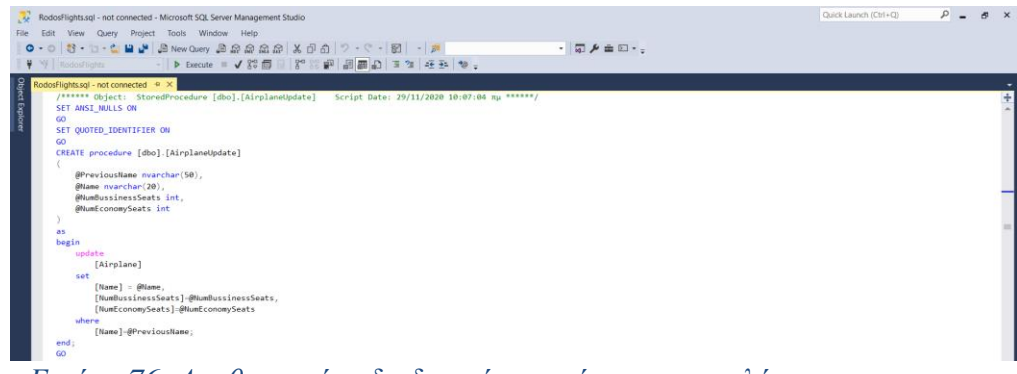

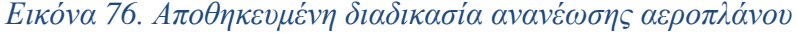

/\*\*\*\*\*\*\* Object: StoredProcedure [dbo].[CancelReservations] Script Date: 29/11/2020 10:07:04 mµ \*\*\*\*\*\*/<br>SET AMSI\_MULLS ON<br>SET QUOTED\_IDENTIFIER ON AS<br>BEGIN -- SET NOCOUNT ON added to prevent extra result sets from<br>-- interfering with SELECT statements.<br>SET NOCOUNT ON; -- interfering with SELECT statements.<br>SIT NOCOUNT ON:<br>delete c cursor for<br>- δημιουργούμε έναν δρομένα για να πάρουμε όλες τις κρατήσει που λήγουν την τρέχουσα ημερομηνία. Συγκεκριμένα για να παραγωγική την προσφαιρισμού Meclare c cursor for<br>
select<br>
[ReservationID],<br>
[BussinessClass]<br>
from<br>
[Becomption] from [Reservation]<br>where [ExpirationDate] = cast(getdate() as date); declare @resID int;<br>declare @busClass bit;<br>declare @currentTransportID1 int;<br>declare @currentTransportID2 int; open c: -- άνοιξε τον δρομέα open c, -- ανοιςς τον ορομασ<br>-- φέρε την πρώτη εγγραφή από το query και βάλε το ReservationID στη μεταβλητη @resID<br>fatch mext from c<br>into @resID, @busClass; into @resID, @busClass;<br>while @@FETCH\_STATUS = 0 -- όσο υπάρχουν εγγραφές<br>begin set @currentTransportID1 = (select [TransportID] from [ReservationToTransport] where [ReservationID] = @resID and [TransportIndex] = 1);<br>set @currentTransportID2 = (select [TransportID] from [ReservationToTransport] where if @busClass = 1 -- ελέγχουμε εάν η τρέχουσα κατηγορία θέσης είναι η bussiness<br>begin -- auguvu kata sva tiç otaverujeç otakseyiµsv<br>| [Transport]<br>| [BusSeats] = [BusSeats] + 1<br>| where | [TransportID] = @currentTransportID1; mmus" [TransportID] = @currentTransportID1;<br>-- αυξάνω κατά ένα τις διαθέσμας διακεκριμένες θέσεις του transport2 σε περίπτωση που έχει οριστεί<br>if not @currentTransportID2 is null update<br>
set [Transport]<br>
set [BusSeats] = [BusSeats] + 1<br>
where [TransportID] = @currentTransportID2; end<br>else<br>else<br>begin<br>ord orthogont]<br>orthogont<br>set [Transport]<br>set [Transport]<br>set [Transport]<br>set [Transport] update<br>set [Transport]<br>set [EcoSeats] = [EcoSeats] + 1<br>where [TransportID] = @currentTransportID1; (iransportiu) = φευνταπίτναποροντίαι;<br>-- αυξάνω κατά ένα τις διαθέσιμες οικονομικές θέσεις του transport2 σε περίπτωση που έχει οριστεί<br>if not @currentTransportID2 is null update<br>
set [Transport]<br>
set [EcoSeats] = [EcoSeats] + 1<br>
where [TransportID] = @currentTransportID2; enu,<br>-- διαγράφουμε την κράτηση<br>delete<br>from [Reservation] uhere )<br>| [ReservationID] = @resID: from [ReservationToTransport]<br>where [ReservationID] = @resID; -- παίρνουμε την επόμενη εγγραφι<br>fetch next from c<br>into @resID, @busClass;  $end;$ close c;<br>deallocate c;  $rac{END}{GO}$ 

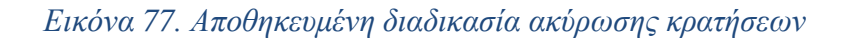

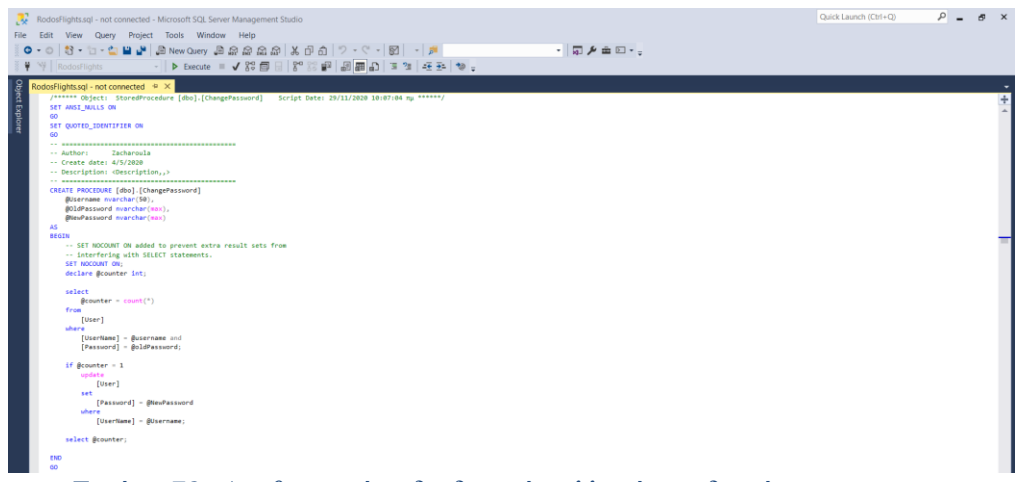

*Εικόνα 78. Αποθηκευμένη διαδικασία αλλαγής κωδικού*

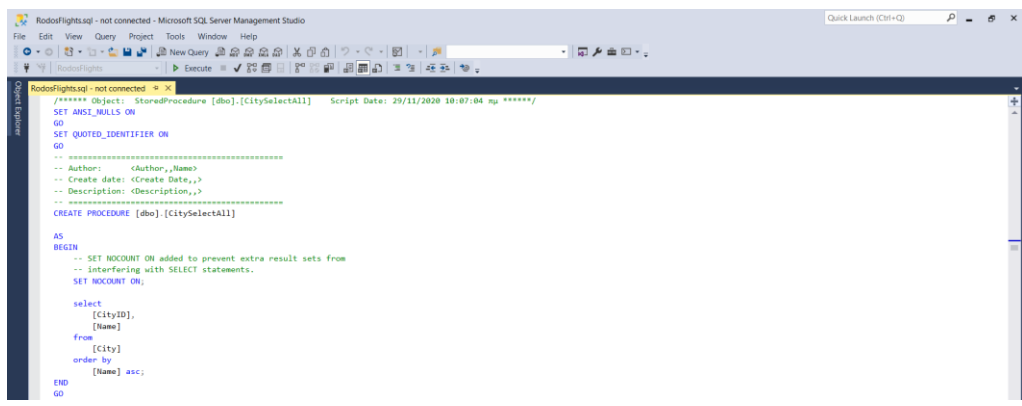

*Εικόνα 79. Αποθηκευμένη διαδικασία επιλογής όλων των πόλεων*

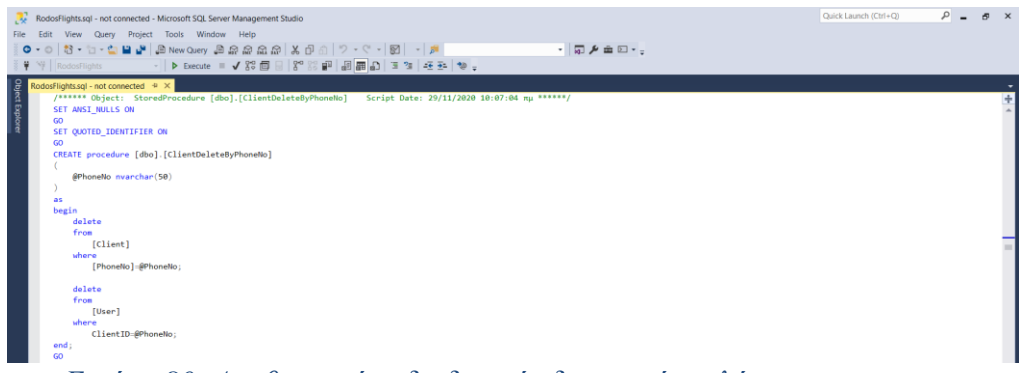

### *Εικόνα 80. Αποθηκευμένη διαδικασία διαγραφής πελάτη*

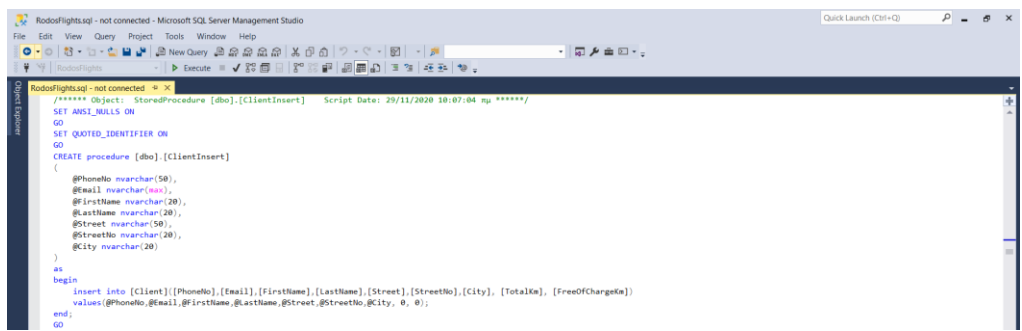

### *Εικόνα 81. Αποθηκευμένη διαδικασία εισαγωγής πελάτη*

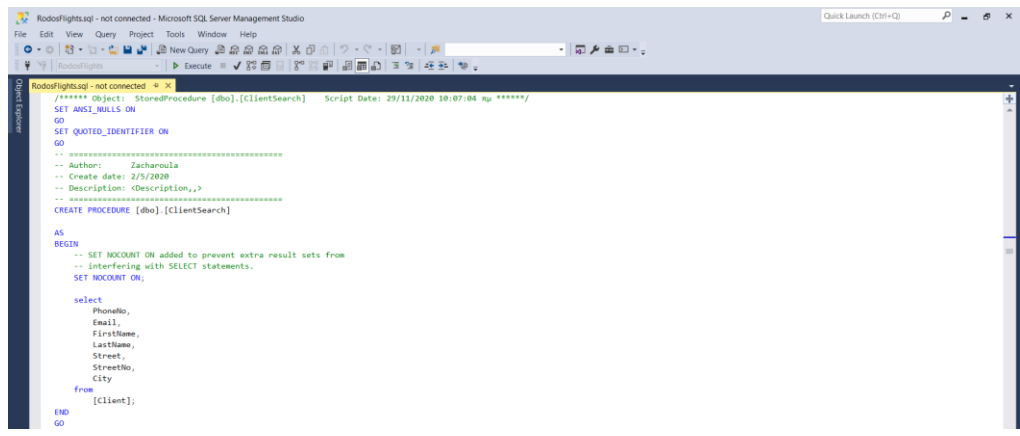

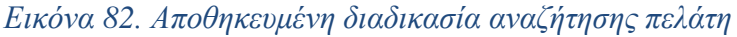

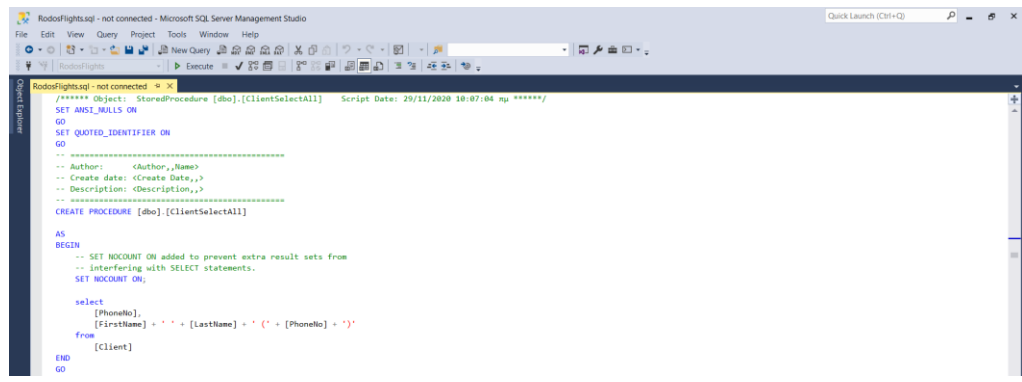

*Εικόνα 83. Αποθηκευμένη διαδικασία επιλογής όλων των πελατών*

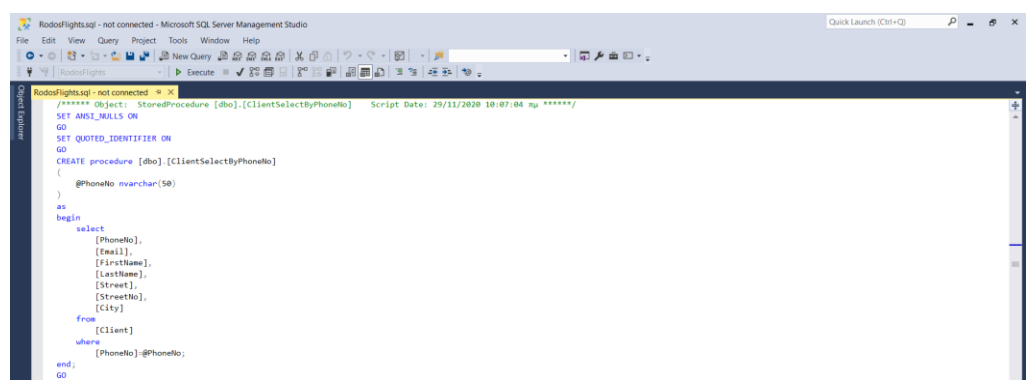

*Εικόνα 84. Αποθηκευμένη διαδικασία επιλογής πελάτη*

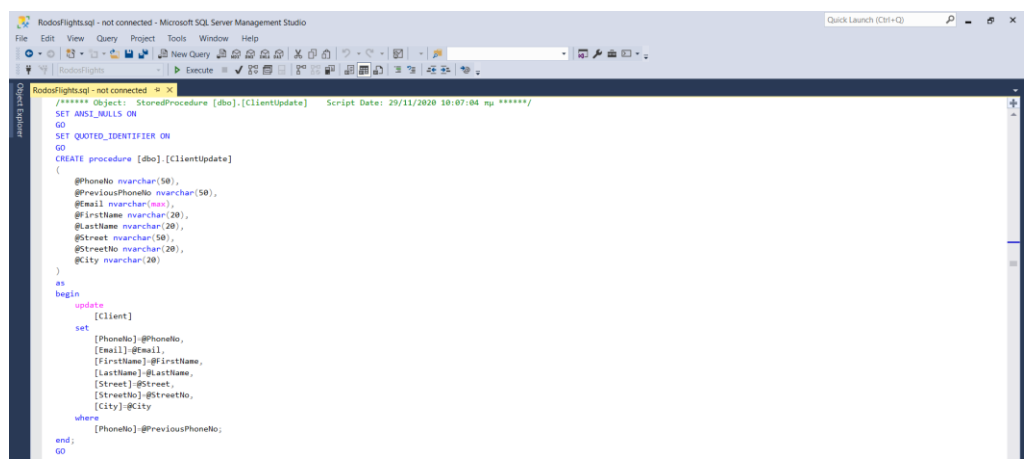

*Εικόνα 85. Αποθηκευμένη διαδικασία ανανέωσης πελάτη*

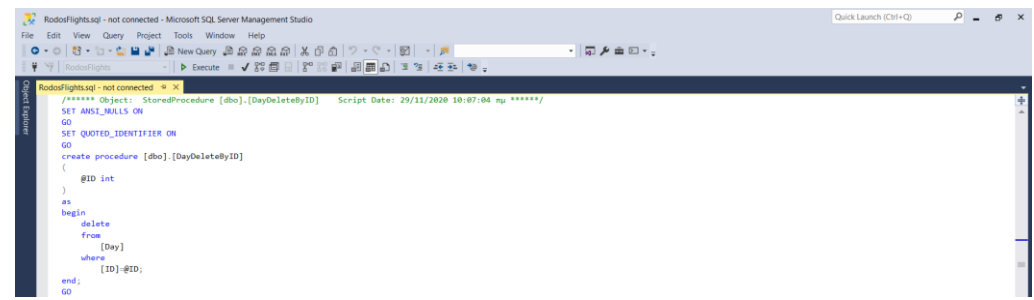

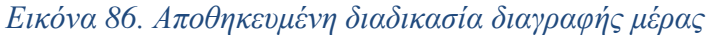

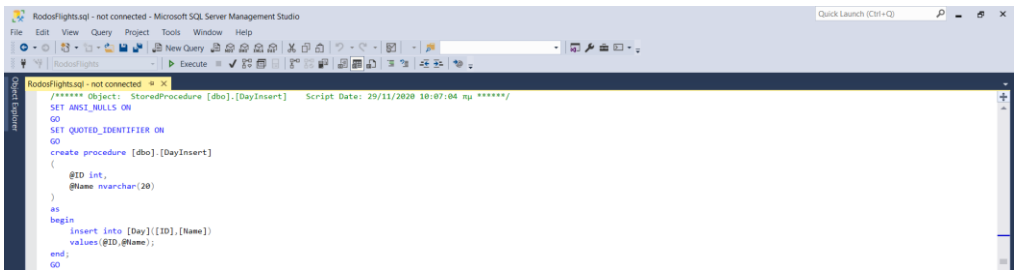

*Εικόνα 87. Αποθηκευμένη διαδικασία εισαγωγής μέρας*

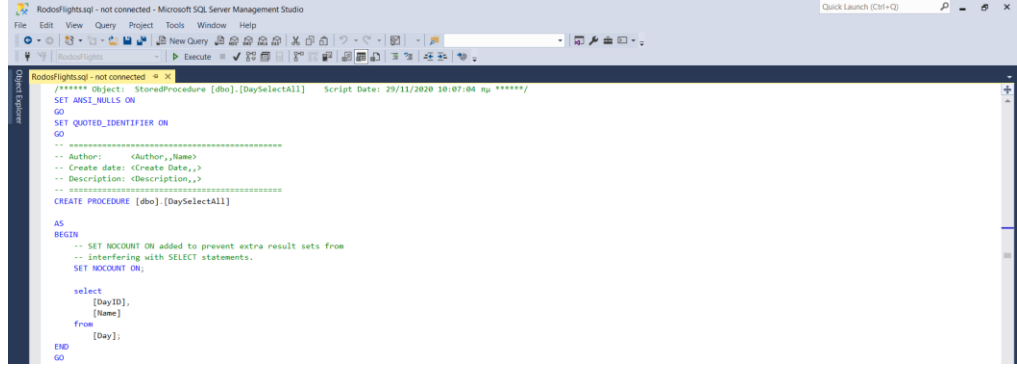

*Εικόνα 88. Αποθηκευμένη διαδικασία επιλογής όλων των ημερών*

| RodosFlights.sgl - not connected - Microsoft SQL Server Management Studio |                                                                                               |         | Quick Launch (Ctrl+Q) | $\sim$ $\sim$<br>$\mathcal{B}$ $\times$ |
|---------------------------------------------------------------------------|-----------------------------------------------------------------------------------------------|---------|-----------------------|-----------------------------------------|
| File Edit View Query Project Tools Window Help                            |                                                                                               |         |                       |                                         |
|                                                                           |                                                                                               | ・同声の回・。 |                       |                                         |
|                                                                           | ♥ W RodosFlights - - -   ▶ Betute = ✔ X + □ -   X * 2 ·   □   □   □   □   □ 2   · 조원   ❤ -    |         |                       |                                         |
| RodosFlights.sql - not connected + ×                                      |                                                                                               |         |                       | ۰                                       |
| $\frac{9}{3}$                                                             | /****** Object: StoredProcedure [dbo].[DayUpdate] Script Date: 29/11/2020 10:07:04 mu ******/ |         |                       | $\frac{1}{2}$                           |
| Explorer<br>SET ANSI_NULLS ON                                             |                                                                                               |         |                       |                                         |
| GO.                                                                       |                                                                                               |         |                       |                                         |
| SET QUOTED_IDENTIFIER ON<br>GO.                                           |                                                                                               |         |                       |                                         |
| create procedure [dbo].[DayUpdate]                                        |                                                                                               |         |                       |                                         |
|                                                                           |                                                                                               |         |                       |                                         |
| @ID int.                                                                  |                                                                                               |         |                       |                                         |
| @Name_nvarchar(20)                                                        |                                                                                               |         |                       |                                         |
|                                                                           |                                                                                               |         |                       |                                         |
| as.<br>begin                                                              |                                                                                               |         |                       |                                         |
| update                                                                    |                                                                                               |         |                       |                                         |
| [Day]                                                                     |                                                                                               |         |                       |                                         |
| set                                                                       |                                                                                               |         |                       |                                         |
| [Name]=@Name                                                              |                                                                                               |         |                       |                                         |
| uhere<br>$[1D]-[1D]$                                                      |                                                                                               |         |                       |                                         |
| end:                                                                      |                                                                                               |         |                       |                                         |
| GO.                                                                       |                                                                                               |         |                       |                                         |
|                                                                           | the company's company's company's                                                             |         |                       |                                         |

*Εικόνα 89. Αποθηκευμένη διαδικασία ανανέωσης μέρας*

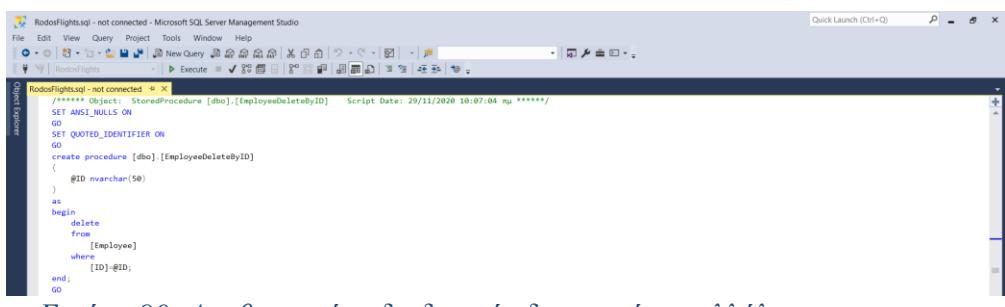

*Εικόνα 90. Αποθηκευμένη διαδικασία διαγραφής υπαλλήλου*

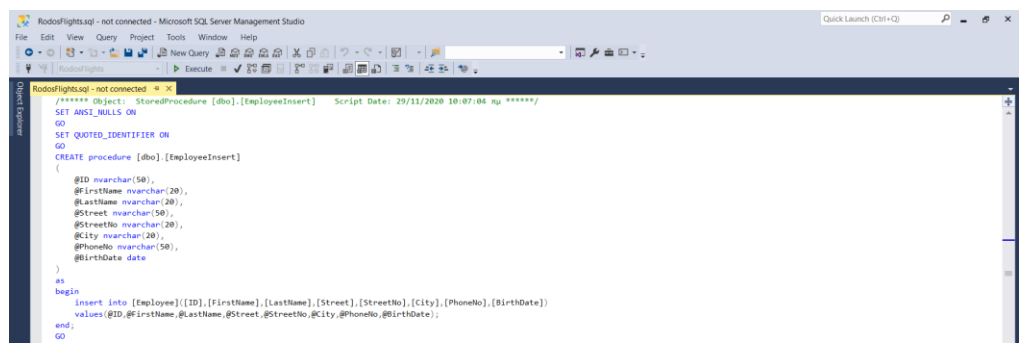

*Εικόνα 91. Αποθηκευμένη διαδικασία εισαγωγής υπαλλήλου*

| RodosFlights.sql - not connected - Microsoft SQL Server Management Studio                                                                                                    | Quick Launch (Ctrl+Q) | $\sim$ $\sim$ | $B \times$ |
|----------------------------------------------------------------------------------------------------|-----------------------|---------------|------------|
| File Edit View Query Project Tools Window Help<br>・同声を回る。<br>$\frac{1}{2}$ $\frac{1}{2}$ RodosFlights                                                                                                    |                       |               |            |
| Object Explorer<br>RodosFlights.sql - not connected $\left \frac{1}{2}\right  \times$<br>/****** Object: StoredProcedure [dbo].[EmployeeSelectByID] Script Date: 29/11/2020 10:07:04 nµ ******/<br>SET ANSI_NULLS ON<br>GO.<br>SET QUOTED_IDENTIFIER ON<br>co.<br>CREATE procedure [dbo].[EmployeeSelectByID]<br>@ID_nvarchar(50)<br>as.<br>begin<br>select<br>$[ID]$ , |                       |               | ÷          |
| [FirstName].<br>[LastName].<br>[Street],<br>[StreetNo].<br>$[city]$ .<br>[PhoneNo],<br>[BirthDate]<br>from<br>[Employee]<br>uhere<br>$[ID]=0$<br>end;<br>GO.<br>1.1.7.1<br>$\mathbf{C}$<br>$\sim$<br>$\sim$<br>$\mathbf{r}$<br>$\sqrt{2}$<br>$\mathbf{r}$<br>$\sim$ $\sim$ $\sim$<br>$\mathbf{r}$<br>$\mathbf{r}$                                                       |                       |               |            |

*Εικόνα 92. Αποθηκευμένη διαδικασία επιλογής υπαλλήλου*

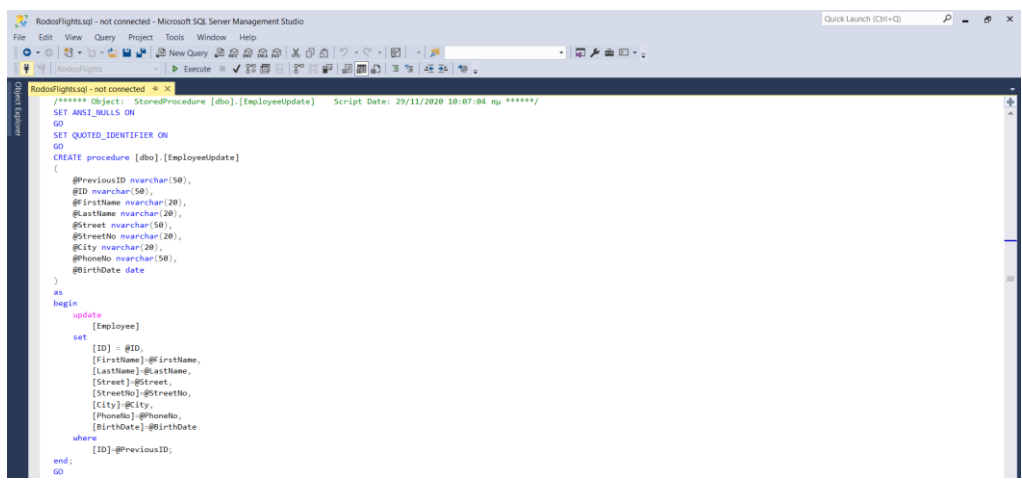

*Εικόνα 93. Αποθηκευμένη διαδικασία ανανέωσης υπαλλήλου*

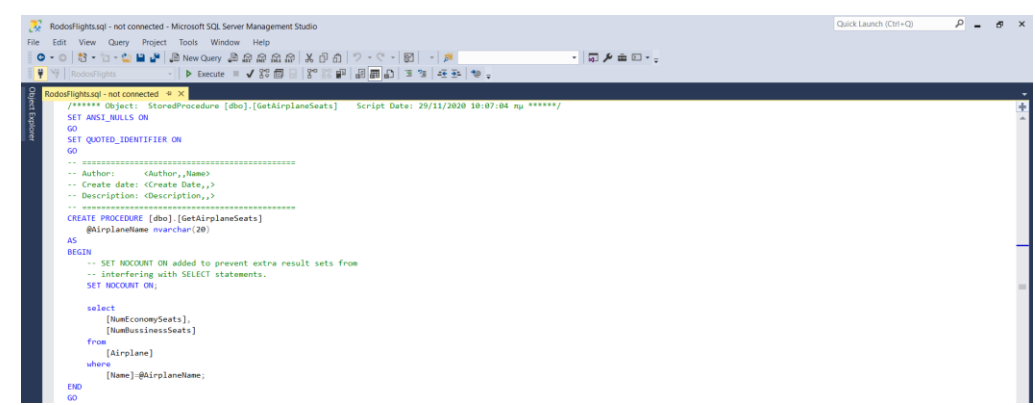

*Εικόνα 94. Αποθηκευμένη διαδικασία επιλογής αριθμού θέσεων αεροπλάνου*

```
/****** Object: StoredProcedure [dbo].[GetClientInfo] Script Date: 29/11/2020 10:07:04 Tu ******/
SET ANSI_NULLS ON
GO
SET QUOTED_IDENTIFIER ON
{\sf GO}-- Author:
                      <Author,,Name>
-- Create date: <Create Date,,><br>-- Description: <Descriptio
                      <Description,,>
   --------------------------------
                                          ============
CREATE procedure [dbo].[GetClientInfo]
       @phoneNo nyarchar(50)AS
BEGIN
       -- SET NOCOUNT ON added to prevent extra result sets from<br>-- interfering with SELECT statements.
       SET NOCOUNT ON;
    -- Insert statements for procedure here
       select
               @phoneNo.
               [Email],[Email],<br>[FirstName] + ' ' + [LastName] as [FullName],<br>[Street] + ' ' + [StreetNo] as [Street],
               [City],
               [TotalKm] = (selectsum([Kilometers])
                                       from
                                              [Ticket]
                                    where
                                              [PhoneNo] = @phoneNo\mathcal{L}u.[Username]
       from
               [Client] c inner join<br>[User] u on u.[ClientID] = c.[PhoneNo]
       where
               [PhoneNo] = @phoneNo;
END
GO
```
*Εικόνα 95. Αποθηκευμένη διαδικασία επιλογής στοιχείων πελάτη*

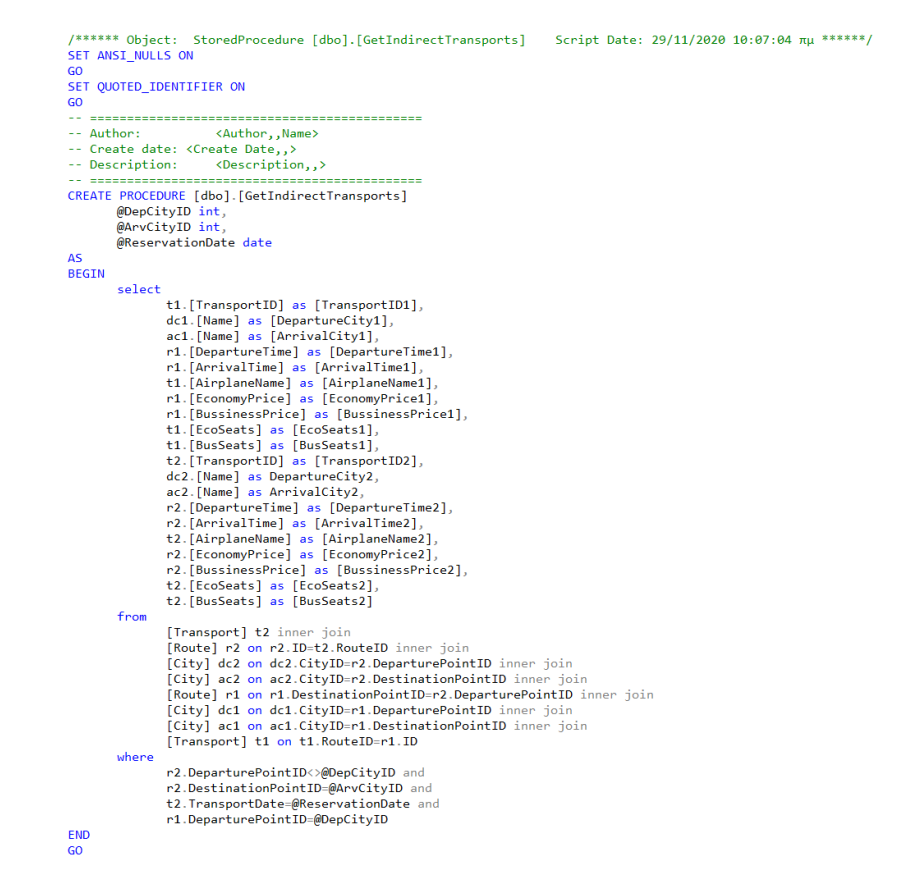

*Εικόνα 96. Αποθηκευμένη διαδικασία επιλογής μεταφορών με ενδιάμεσες στάσεις*

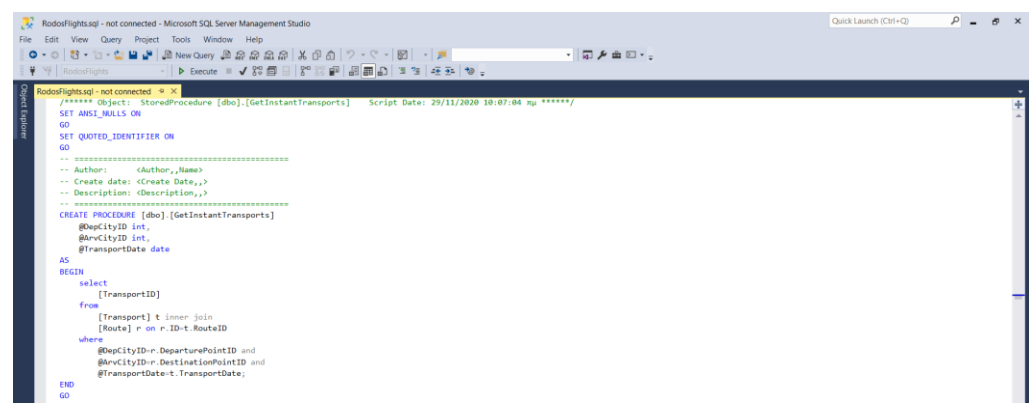

*Εικόνα 97. Αποθηκευμένη διαδικασία επιλογής άμεσων μεταφορών*

|                 |                                                                                                    | Quick Launch (Ctrl+Q) | $\Omega$ | $\mathcal{B}$ $\times$ |   |
|-----------------|----------------------------------------------------------------------------------------------------|-----------------------|----------|------------------------|---|
|                 | RodosFlights.sgl - not connected <sup>*</sup> - Microsoft SQL Server Management Studio                                                                                                    |                       |          |                        |   |
|                 | File Edit View Query Project Tools Window Help                                                                                                    |                       |          |                        |   |
|                 | 0 - 0 3 - 5 - 6 8 8 New Query 2 2 2 2 2 3 4 5 6 7 - 0 - 1 2 - 3 - 5<br>- 同乡主回 - 。                                                                                                    |                       |          |                        |   |
|                 | ₩ RodosFlights                                                                                                    |                       |          |                        |   |
|                 | RodosFlights.sgl - not connected* + X                                                                                                    |                       |          |                        |   |
| Object Explorer | /****** Object: StoredProcedure [dbo].[GetLastTransportID] Script Date: 29/11/2020 10:07:04 mu ******/                                                                                                    |                       |          |                        |   |
|                 | <b>SET ANSI NULLS ON</b>                                                                                                    |                       |          |                        | ÷ |
|                 | $\infty$                                                                                                    |                       |          |                        |   |
|                 | SET QUOTED IDENTIFIER ON                                                                                                    |                       |          |                        |   |
|                 | <b>GO</b>                                                                                                    |                       |          |                        |   |
|                 | -- Author:<br>cAuthor, Name>                                                                                                    |                       |          |                        |   |
|                 | -- Create date: <create date,,=""></create>                                                                                                    |                       |          |                        |   |
|                 | -- Description: <description></description>                                                                                                    |                       |          |                        |   |
|                 |                                                                                                    |                       |          |                        |   |
|                 | CREATE PROCEDURE [dbo]. [GetLastTransportID]                                                                                                    |                       |          |                        |   |
|                 | @RouteID nvarchar(50),                                                                                                    |                       |          |                        |   |
|                 | @TransportDate date,<br>@AirplaneName nvarchar(20),                                                                                                    |                       |          |                        |   |
|                 | @PilotID nvarchar(50).                                                                                                    |                       |          |                        |   |
|                 | @CoPilotID mvarchar(50),                                                                                                    |                       |          |                        |   |
|                 | @AirHostessID1 nvarchar(50),                                                                                                    |                       |          |                        |   |
|                 | @AirHostessID2 nvarchar(50),                                                                                                    |                       |          |                        |   |
|                 | @AirHostessID3 nvarchar(50).                                                                                                    |                       |          |                        |   |
|                 | @AirHostessID4 nvarchar(50),<br>@ManagerID_nvarchar(50),                                                                                                    |                       |          |                        |   |
|                 | @EcoSeats int,                                                                                                    |                       |          |                        |   |
|                 | <b>BBusSeats int</b>                                                                                                    |                       |          |                        |   |
|                 | AS                                                                                                    |                       |          |                        |   |
|                 | <b>BEGIN</b>                                                                                                    |                       |          |                        |   |
|                 | -- SET NOCOUNT ON added to prevent extra result sets from                                                                                                    |                       |          |                        |   |
|                 | -- interfering with SELECT statements.<br>SET NOCOUNT ON:                                                                                                    |                       |          |                        |   |
|                 | declare @transportID int:                                                                                                    |                       |          |                        |   |
|                 |                                                                                                    |                       |          |                        |   |
|                 | exec [dbo].[TransportInsert] @transportID output, @RouteID. @TransportDate, @AirplaneName, @PilotID. @CoPilotID. @AirHostessID1.@AirHostessID2.@AirHostessID3.@AirHostessID3.@AirHostessID3.@AirHostessID4.@AirHostessID4.@Air |                       |          |                        |   |
|                 | select @transportID;                                                                                                    |                       |          |                        |   |
|                 | EMD                                                                                                    |                       |          |                        |   |
|                 | $\alpha$                                                                                                    |                       |          |                        |   |

*Εικόνα 98. Αποθηκευμένη διαδικασία επιλογής τελευταίας μεταφοράς*

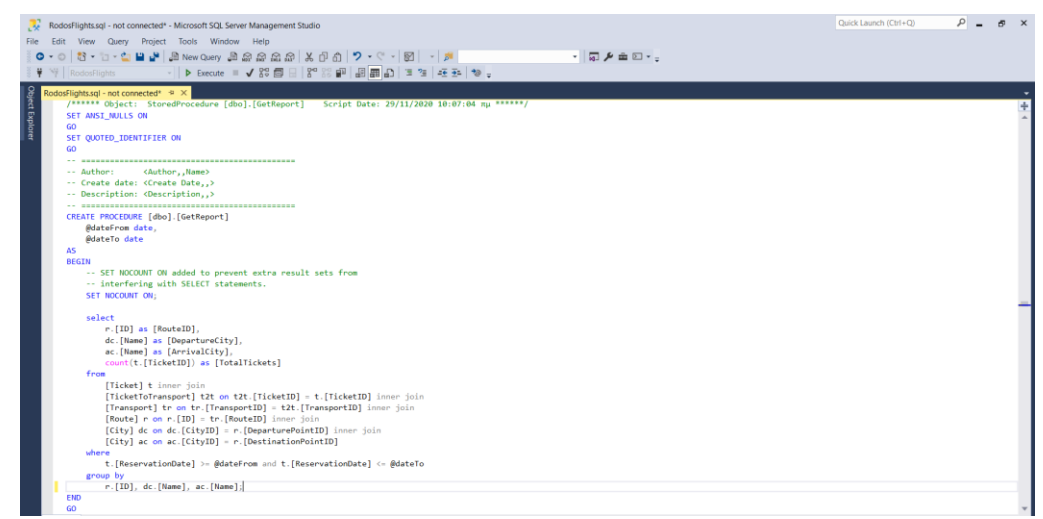

*Εικόνα 99. Αποθηκευμένη διαδικασία αναφοράς πληρότητας πτήσεων*

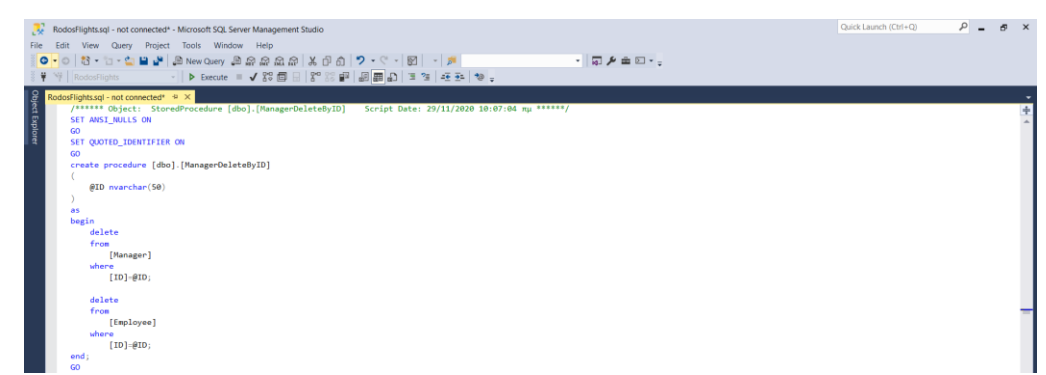

*Εικόνα 100. Αποθηκευμένη διαδικασία διαγραφής διοικητικού υπαλλήλου*

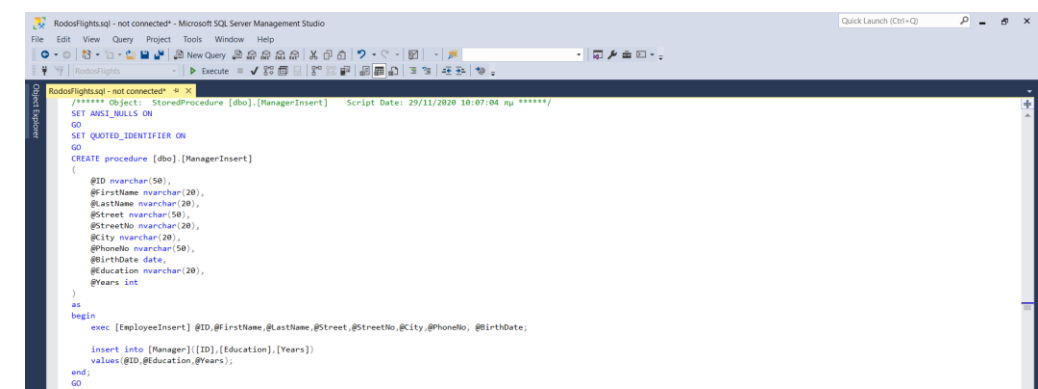

*Εικόνα 101. Αποθηκευμένη διαδικασία εισαγωγής διοικητικού υπαλλήλου*

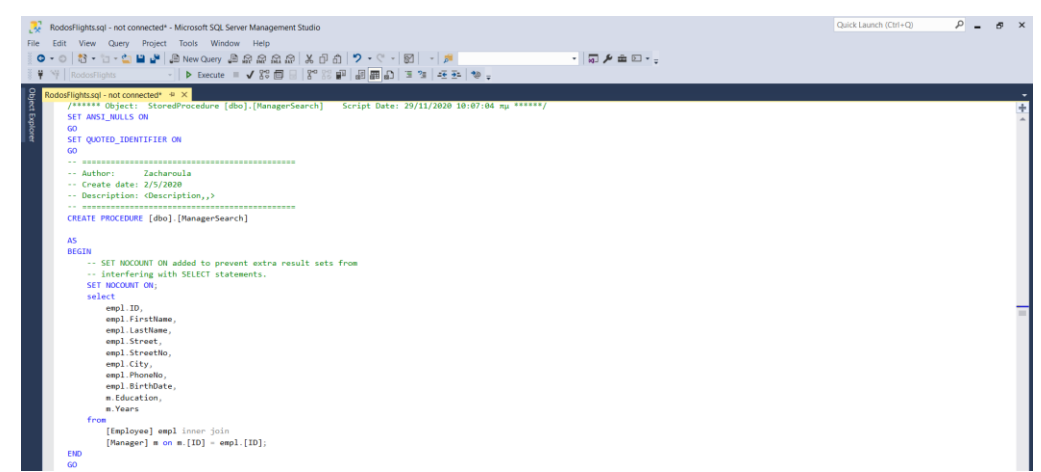

*Εικόνα 102. Αποθηκευμένη διαδικασία αναζήτησης διοικητικού υπαλλήλου*

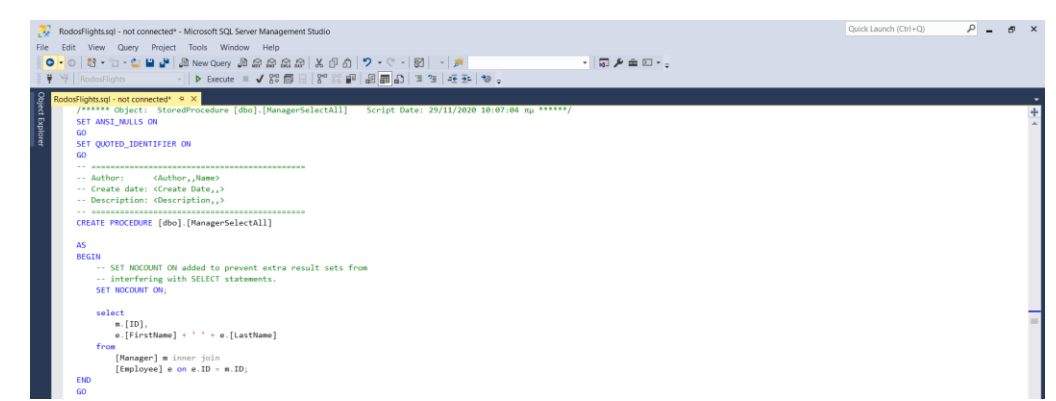

*Εικόνα 103. Αποθηκευμένη διαδικασία επιλογής όλων των διοικητικών υπαλλήλων*

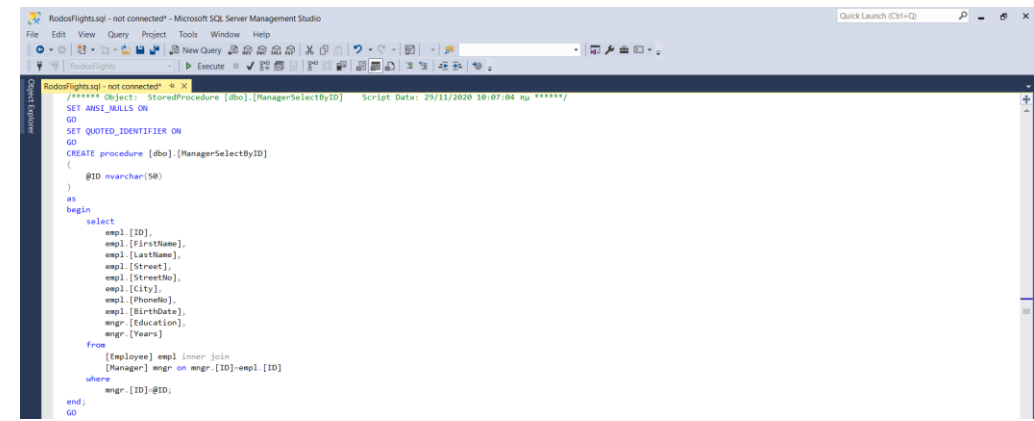

*Εικόνα 104. Αποθηκευμένη διαδικασία επιλογής διοικητικού υπαλλήλου*

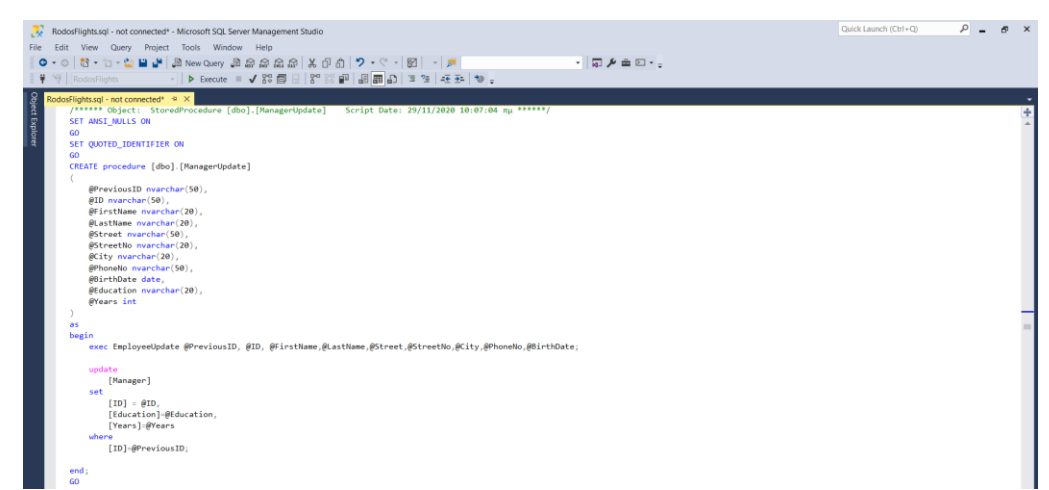

*Εικόνα 105. Αποθηκευμένη διαδικασία ανανέωσης διοικητικού υπαλλήλου*

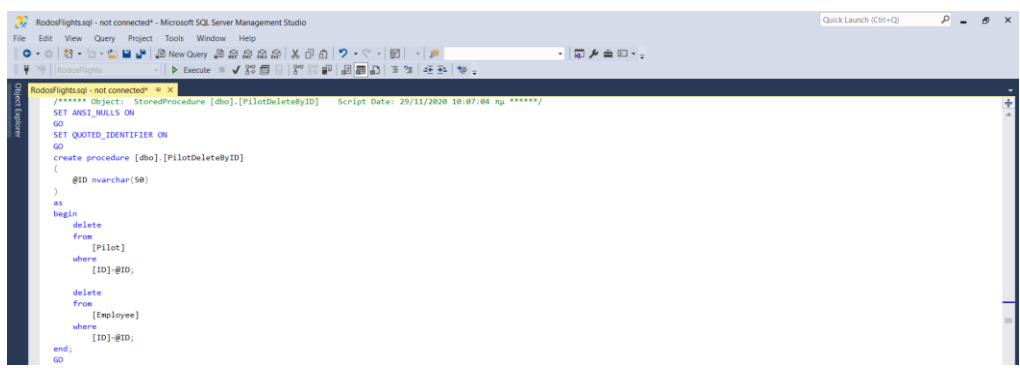

*Εικόνα 106. Αποθηκευμένη διαδικασία διαγραφής πιλότου*

| RodosFlights.sql - not connected <sup>*</sup> - Microsoft SQL Server Management Studio                                                                                                    | Quick Launch (Ctrl+Q) | $\circ$ |  |
|----------------------------------------------------------------------------------------------------|-----------------------|---------|--|
| File Edit View Query Project Tools Window Help                                                                                                    |                       |         |  |
| 0 - 0 3 - 5 - 8 8 New Query 2 2 2 2 2 2 3 4 5 1 7 - 0 - 1 2 - 1 2                                                                                                    |                       |         |  |
| ・同乡主日・。                                                                                                    |                       |         |  |
| →   ▶ Execute ■ ✔ 80 面目   80 88 個 副副の   3 2   조좌   や 。<br>₩ <sup>W</sup> RodosFlights                                                                                                    |                       |         |  |
| $\begin{array}{cc}\n\frac{Q}{Q^2} & \text{RodosFliptissql-not connected*} & \text{P} \times \\ \hline\n\text{2.} & \text{J*}\text{mass} & \text{Object:} & \text{StoredProc} \\ \text{S} & \text{SEI} & \text{ANSI\_MULLS ON} \\ \text{S} & \text{GO} & \text{SEI} & \text{QUOTED\_IDENTIFIER ON}\n\end{array}$ |                       |         |  |
| /****** Object: StoredProcedure [dbo].[PilotInsert] Script Date: 29/11/2020 10:07:04 mu ******/                                                                                                    |                       |         |  |
|                                                                                                    |                       |         |  |
|                                                                                                    |                       |         |  |
|                                                                                                    |                       |         |  |
| GO                                                                                                    |                       |         |  |
| CREATE procedure [dbo].[PilotInsert]                                                                                                    |                       |         |  |
|                                                                                                    |                       |         |  |
| $$ID$ nvarchar $(50)$ ,                                                                                                    |                       |         |  |
| @FirstName nvarchar(20).                                                                                                    |                       |         |  |
| BlastName nvarchar(20).                                                                                                    |                       |         |  |
| @Street nvarchar(50).                                                                                                    |                       |         |  |
| @StreetNo nvarchar(20),                                                                                                    |                       |         |  |
| $\theta$ City nvarchar(20),                                                                                                    |                       |         |  |
| @PhoneNo nvarchar(50),                                                                                                    |                       |         |  |
| @BirthDate date.                                                                                                    |                       |         |  |
| @FlightHours int                                                                                                    |                       |         |  |
|                                                                                                    |                       |         |  |
| as.                                                                                                    |                       |         |  |
| begin                                                                                                    |                       |         |  |
| exec [EmployeeInsert] @ID.@FirstName.@LastName.@Street.@StreetNo.@City.@PhoneNo. @BirthDate:                                                                                                    |                       |         |  |
| insert into [Pilot]([ID].[FlightHours])                                                                                                    |                       |         |  |
| values(@ID.@FlightHours);                                                                                                    |                       |         |  |
| end:                                                                                                    |                       |         |  |
| GO.                                                                                                    |                       |         |  |
|                                                                                                    |                       |         |  |

*Εικόνα 107. Αποθηκευμένη διαδικασία εισαγωγής πιλότου*

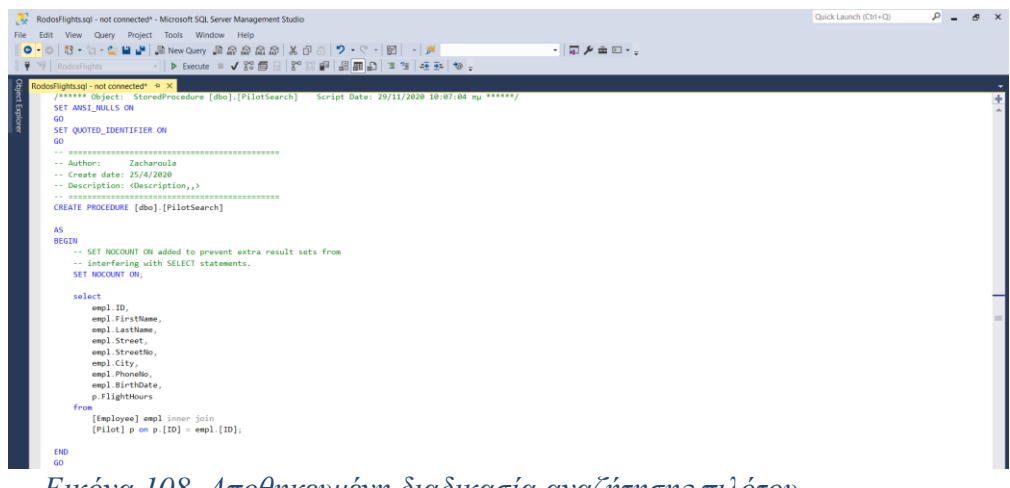

*Εικόνα 108. Αποθηκευμένη διαδικασία αναζήτησης πιλότου*

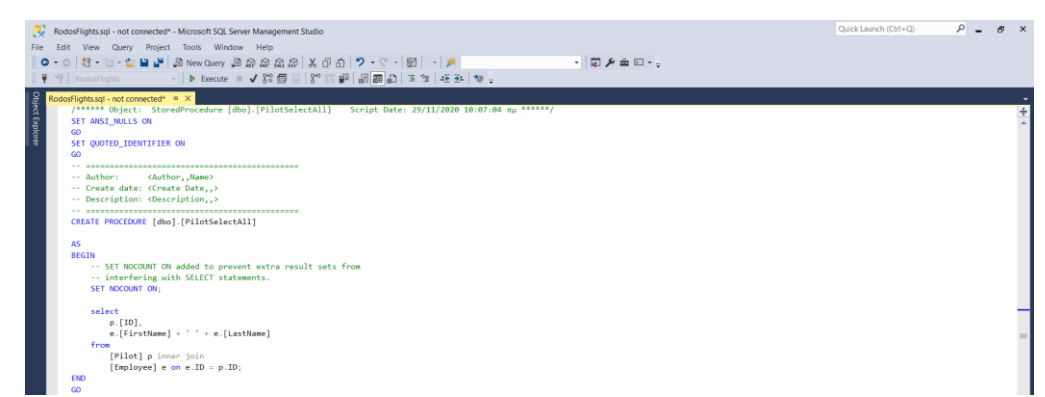

*Εικόνα 109. Αποθηκευμένη διαδικασία επιλογής όλων των πιλότων*

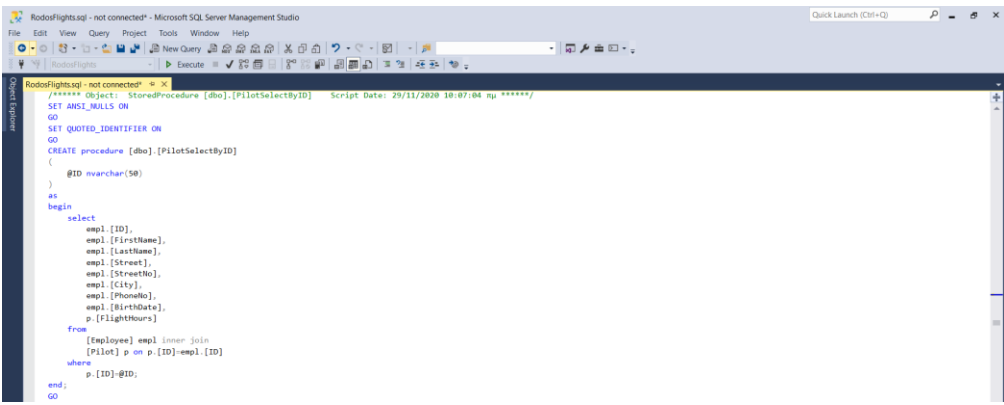

# *Εικόνα 110. Αποθηκευμένη διαδικασία επιλογής πιλότου*

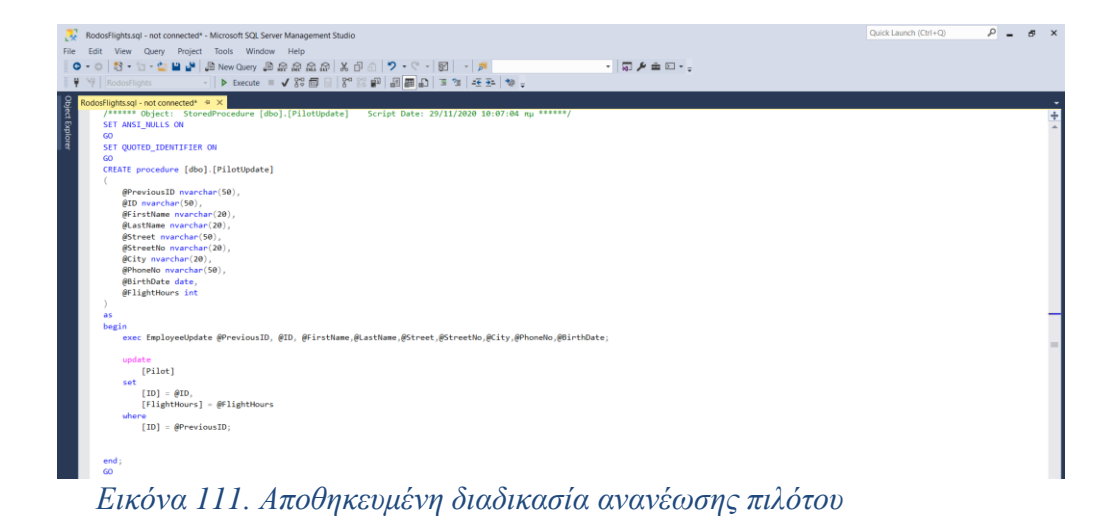

```
/****** Object: StoredProcedure [dbo].[ReservationDelete] Script Date: 29/11/2020 10:07:04 mµ ******/<br>SET ANSI NULLS ON
 GO<br>SET QUOTED_IDENTIFIER ON
     ,<br>, ,,,,,,,,,,,,,,,,,,,,,,,,
                                                                 --------------
-- Hamman (Althor, Name)<br>-- Author: (Author, Name)<br>-- Create date: (Create Date, )<br>-- Description (Description, )<br>-- Hamman (Description)<br>-- Hamman (ReservationDelete)<br>-- (REATE PROCEDURE (dog)<br>-- (REATE PROCEDURE (dog)<br>--
Meservation1D int<br>AS<br>AS<br>-- SET NOCOUNT ON added to prevent extra result sets from<br>-- interfering with SELECT statements.<br>SET NOCOUNT ON;<br>declare @busClass bit;
            declare @busClass bit;<br>declare @currentTransportID1 int;<br>declare @currentTransportID2 int;
            select<br>@busClass=BussinessClass<br>from
            \begin{aligned} \text{\textbf{\textsf{\textsf{\textbf{G}}}}} \text{busClass=B} \text{.} \\ \text{from} \\ \text{Reservation} \\ \text{where} \end{aligned}keservation<br>where ReservationID=@ReservationID;
            set @currentTransportID1 = (select [TransportID] from [ReservationToTransport] where [ReservationID] = @ReservationID and [TransportIndex] = 1);<br>set @currentTransportID2 = (select [TransportID] from [ReservationToTransport
                        urrentTransportID2 = (select [TransportID] from [ReservationToTransport] where [<br>if @busClass = 1  -- ελέγχουμε εάν η τρέχουσα κατηγορία θέσης είναι η bussiness<br>begin
                                    -- αυξάνω κατά ένα τις διαθέσιμες διακεκριμένες θέσεις του transport1<br>update
                                   -- αυξάνω κατά ένα<br>update<br>[Transport]<br>set
                                   [TransportID] = @currentTransportID1;[TransportID] = @currentTransportID1;<br>-- αυξάνω κατά ένα τις διαθέσιμες διακεκριμένες θέσεις του transport2 σε περίπτωση που έχει οριστεί<br>if not @currentTransportID2 is null<br>time that worlds
                                              ot @currentTransportI<br>| update |<br>| [Transport]<br>| set | [BusSeats]
                                               [TransportID] = @currentTransportID2;end [TransportID] = @currentTransportID2;<br>
else<br>
begin<br>
- αυξάνω κατά ένα τις διαθέσιμες οικονομικές θέσεις του transport1<br>
update<br>
[Transport]<br>
set<br>
[EcoSeats] = [EcoSeats] + 1
                                   [For a support]
[EcoSeats] = [EcoSeats] + 1
where
[For a second context] = \frac{1}{2}[TransportID] = @currentTransportID1;-- αυξάνω κατά ένα τις διαθέσιμες οικονομικές θέσεις του transport2 σε περίπτωση που έχει οριστεί<br>if not @currentTransportID2 is null
                                                     pdate<br>[Transport]<br>ot
                                              setset<br>[EcoSeats] = [EcoSeats] + 1<br>where [TransportID] = @currentTransportID2;
                        end:
       delete<br>from
                        [Reservation]
            where
                       :<br>[ReservationID]=@ReservationID;
            delete<br>from
                       [ReservationToTransport]
            [ReservationToTransport]<br>|where [ReservationID]=@ReservationID;<br>| ReservationID]=@ReservationID;
rac{END}{60}
```
*Εικόνα 112. Αποθηκευμένη διαδικασία διαγραφής κράτησης*
```
/****** Object: StoredProcedure [dbo].[ReservationInsert] Script Date: 29/11/2020 10:07:04 πμ ******/<br>SET ANSI_NULLS ON
SET ANSI_NULLS ON<br>GO<br>SET QUOTED_IDENTIFIER ON<br>GO
@MeservationDate date,<br>@DexpirationDate date,<br>@DepartureCityID int,<br>@ArrivalCityID int,<br>@TransportID1 int,<br>@TransportID2 int,<br>@BussinessClass bit,<br>@AgentID nvarchar(50)
AS<br>BEGIN
           -- SET NOCOUNT ON added to prevent extra result sets from<br>-- interfering with SELECT statements.<br>SET NOCOUNT ON;
       insert into Reservation
                       [PhoneNo],<br>[ReservationDate],<br>[ExpirationDate],<br>[DepartureCityID],<br>[ArrivalCityID],<br>[BussinessClass],<br>[AgentID]
            \sqrt{\text{values}}@PhoneNo,<br>@ReservationDate,<br>@ExpirationDate,<br>@DepartureCityID,<br>@RussinessClass,<br>@BussinessClass,
                       @AgentID
            );
           \theta declare @reservationID int = scope_identity();
           insert into ReservationToTransport
                       [ReservationID],<br>[TransportID],<br>[TransportIndex]
            \sqrt{values}@reservationID
                       @TransportID1,
            \rightarrowif @BussinessClass = 1update<br>
[Transport]<br>
set
                                 [BusSeats] = [BusSeats] - 1[BusSeats] = [BusSeats] - 1<br>|where [TransportID] = @TransportID1<br>|
            _{\text{else}}update
                                 -<br>[Transport]
                       set
                       set<br>
[EcoSeats] = [EcoSeats] - 1<br>
where<br>
[TransportID] = @TransportID1;
            if @TransportID2 > \thetabegin
                       insert into ReservationToTransport
                                  [ReservationID],<br>[TransportID],<br>[TransportIndex]
                       \sqrt{a}lues
                                   @reservationID.
                                   @TransportID2
                       \rangle ;
                       if @BussinessClass = 1update<br>[Transport]<br>set
                                             [BusSeats] = [BusSeats] - 1[BusSeats] = [BusSeats] - 1<br>where [TransportID] = @TransportID2<br>[TransportID] = @TransportID2
                       else
                                   update
                                             -<br>[Transport]
                                  set
                                  set<br>
[EcoSeats] = [EcoSeats] - 1<br>
where<br>
[TransportID] = @TransportID2;
            end;
            select @reservationID;
END<br>GO
```
*Εικόνα 113. Αποθηκευμένη διαδικασία δημιουργίας κράτησης*

```
/****** Object: StoredProcedure [dbo].[ReservationSearch] Script Date: 29/11/2020 10:07:04 nµ ******/
SET ANSI_NULLS ON
<sub>GO</sub>
SET QUOTED_IDENTIFIER ON
GO-- ==========================
                                            ------------------
<Author,,Name>
-- Description:
                            <Description,,>
CREATE PROCEDURE [dbo]. [ReservationSearch]
          @AgentID nvarchar(50),
          @PhoneNo nvarchar(50)
AS
BEGIN
         -- SET NOCOUNT ON added to prevent extra result sets from<br>-- interfering with SELECT statements.
          SET NOCOUNT ON;
      select
                   r.[ReservationID],<br>c.[FirstName] + ' ' + c.[LastName] as Client,<br>[ReservationDate],
                    [ReservationDate],
                    [ExpirationDate]
                    case [BussinessClass]
                             bussinessciass<br>when 1 then 'Διακεκριμένη'<br>else 'Οικονομική'
                    end as SeatCategory,
                     \textsf{isNull}(a.[\textsf{FirstName}] + \text{'} + a.[\textsf{LastName}], \text{''}) as Agent,
                   dc.[Name] as [DepartureCity],<br>ac.[Name] as [DepartureCity],<br>ac.[Name] as [ArrivalCity],
                    case [BussinessClass]
                             when 1 then r1.BussinessPrice+isNull(r2.BussinessPrice,0)
                             else r1.EconomyPrice+isNull(r2.EconomyPrice,0)
                    end as Price
          from
                   [Reservation] r inner join<br>[City] dc on dc.CityID=r.DepartureCityID inner join<br>[City] ac on ac.CityID=r.ArrivalCityID inner join
                    [Client] c on c.PhoneNo=r.PhoneNo left join
                    [Agent] a on a.ID=r.AgentID left join<br>[Agent] a on a.ID=r.AgentID left join<br>[ReservationToTransport] rt1 on (rt1.ReservationID=r.ReservationID and rt1.TransportIndex=1) left join
                    [Transport] t1 on t1.TransportID=rt1.TransportID left join<br>[Route] r1 on t1.TransportID=rt1.TransportID left join<br>[Route] r1 on r1.ID=t1.RouteID left join<br>[ReservationToTransport] rt2 on (rt2.ReservationID=r.ReservationID 
                   [Transport] t2 on t2. TransportID=rt2. TransportID left join<br>[Route] r2 on r2. ID=t2. RouteID
          where
                    (r \cdot \text{AgentID} = @AgentID \text{ and } @AgentID \leftrightarrow '0')(r.PhoneNo=@PhoneNo and @PhoneNo<>'0')
```

```
END
<sub>GO</sub>
```
### *Εικόνα 114. Αποθηκευμένη διαδικασία αναζήτησης κράτησης*

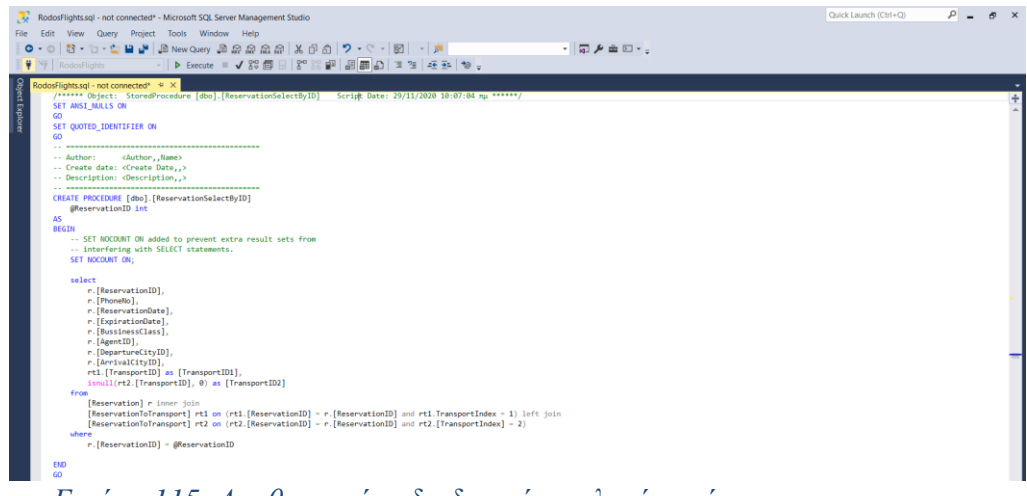

*Εικόνα 115. Αποθηκευμένη διαδικασία επιλογής κράτησης*

```
/****** Object: StoredProcedure [dbo].[ReservationUpdate]   Script Date: 29/11/2020 10:07:04 mµ ******/<br>SC   ANSI_NULLS ON<br>SET QUOTED_IDENTIFIER ON<br>GO
     Author:<br>Author: <br/></br/>station/s/Name><br>Create date: <Create Date,,><br>Description: <br/> <Description,,>
           este uses investe uses<br>
este uses in the control of the second of the second of the second of the<br>
discussion of the second of the second of the second of the<br>
discussion of the second of the second of the second<br>
discussi
AS<br>BEGIN
           -- SET NOCOUNT ON added to prevent extra result sets from<br>-- interfering with SELECT statements.<br>SET NOCOUNT ON;
            declare @currentBusClass bit = (select [BussinessClass] from Reservation where [ReservationID] = @ReservationID];<br>declare @currentTransportID1 int = (select [TransportID] from [ReservationToTransport] where [ReservationID]
             if @currentBusClass = 1 -- ελέγχουμε εάν η τρέχουσα κατηγορία θέσης είναι η bussiness
                        urrentBusClass = 1 -- ελέγχουμε εάν η τρέχουσα κατηγορία θέσης είναι η<br>-- αυξάνω κατά ένα τις διαθέσιμες διακεκριμένες θέσεις του transport1<br>- update
                                    e<br>[Transport]
                        set
                        set<br>[BusSeats] = [BusSeats] + 1<br>|where [TransportID] = @currentTransportID1;
                        [TransportID] = @currentTransportID1;<br>-- αυξάνω κατά ένα τις διαθέσιμας διακεκριμένες θέσεις του transport2 σε περίπτωση που έχει οριστεί<br>if not @currentTransportID2 is null
                                    t @currentTransportII<br>| update<br>| [Transport]<br>| set
                                    set<br>
[BusSeats] = [BusSeats] + 1<br>
where [TransportID] = @currentTransportID2;
           end<br>else<br>begin
                         -- αυξάνω κατά ένα τις διαθέσιμες σικονομικές θέσεις του transport1<br>update
                                    e<br>[Transport]
                        set
                        set<br>
[EcoSeats] = [EcoSeats] + 1<br>
where [TransportID] = @currentTransportID1;
                        update<br>set [Transport]<br>set [EcoSeats] = [EcoSeats] + 1<br>where [TransportID] = @currentTransportID2;
             end:updati
                        E<br>[Reservation]
            set
                         [PhoneNo]:@PhoneNo,<br>[ReservationDate]=@ReservationDate,<br>[ExpirationDate]=@ReservationDate,<br>[DepartureCityID]=@DepartureCityID,<br>[AerivalCityID]=@AerivalCityID,<br>[ArrivalCityID]=@AussinessClass,<br>[AgentID]=@AgentID
                        [ReservationID]=@ReservationID
             delete<br>from
                        [ReservationToTransport]
            where
                        [ReservationID]=@ReservationID;
             insert into ReservationToTransport
                        [ReservationID],<br>[TransportID],<br>[TransportIndex]
             \frac{1}{2} values
                        @reservationID<br>@TransportID1,
            \chi_{\rm t}if @BussinessClass = 1
                        ussinessClass = 1<br>| update =<br>| [Transport]<br>| set =
                       set<br>
          [BusSeats] = [BusSeats] - 1<br>
                [TransportID] = @TransportID1
           (TransportID)<br>else<br>update<br>[Transport]<br>set<br>[EcoSeatz]
                       set<br>
[EcoSeats] = [EcoSeats] - 1<br>
where<br>
[TransportID] = @TransportID1;
            if @TransportID2 > \theta<br>begin
                         insert into ReservationToTransport
                                    [ReservationID],<br>[TransportID],<br>[TransportIndex]
                       )<br>values<br>(
                                   PreservationID,<br>@TransportID2,<br>2
                         \mathbf{y}_1\frac{1}{2} (BussinessClass = 1
                                    set<br>
[BusSeats] = [BusSeats] - 1<br>
where<br>
[TransportID] = @TransportID2
                       | [TransportID]<br>| update |<br>| update |<br>| set |<br>| set |<br>| set |<br>| set |<br>| set |<br>| set |
                                    set<br>
[EcoSeats] = [EcoSeats] - 1<br>
where<br>
[TransportID] = @TransportID2;
            end;
rac{END}{GD}
```
*Εικόνα 116. Αποθηκευμένη διαδικασία ανανέωσης κράτησης*

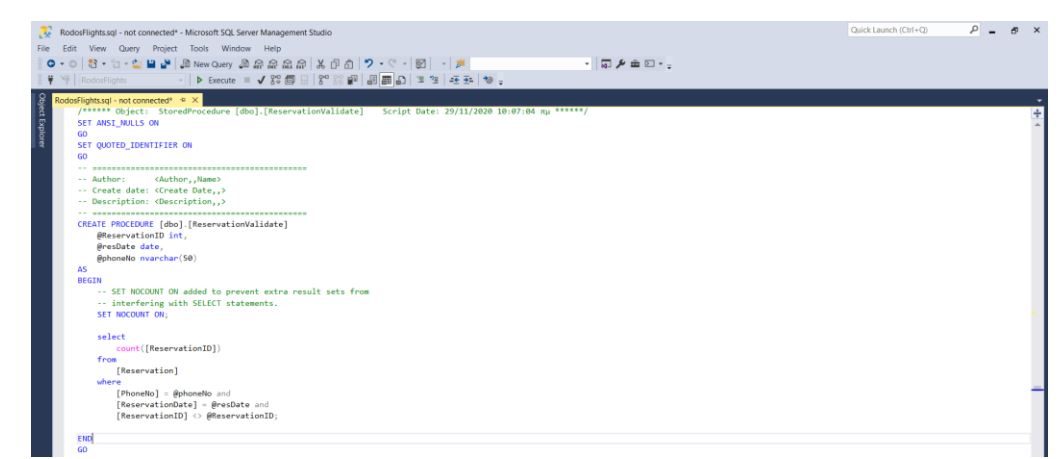

*Εικόνα 117. Αποθηκευμένη διαδικασία ελέγχου εγκυρότητας κράτησης*

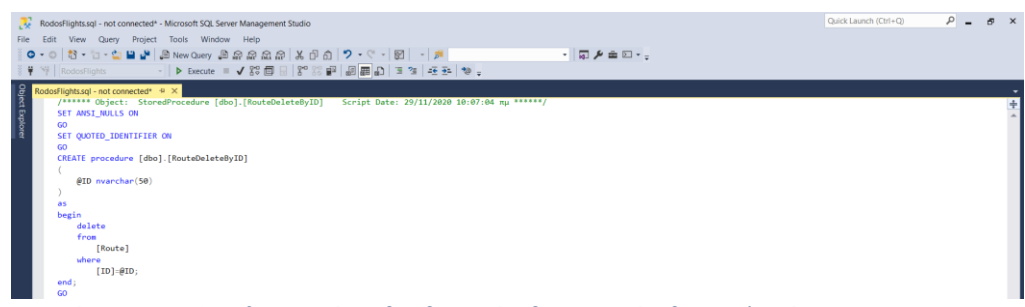

*Εικόνα 118. Αποθηκευμένη διαδικασία διαγραφής δρομολογίου*

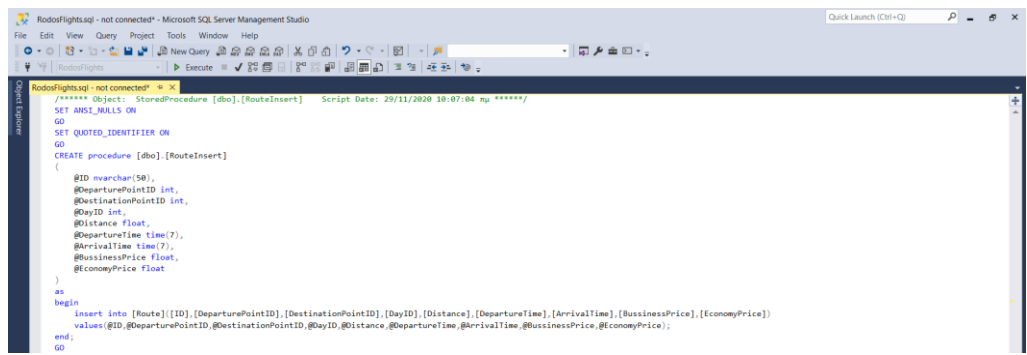

*Εικόνα 119. Αποθηκευμένη διαδικασία εισαγωγής δρομολογίου*

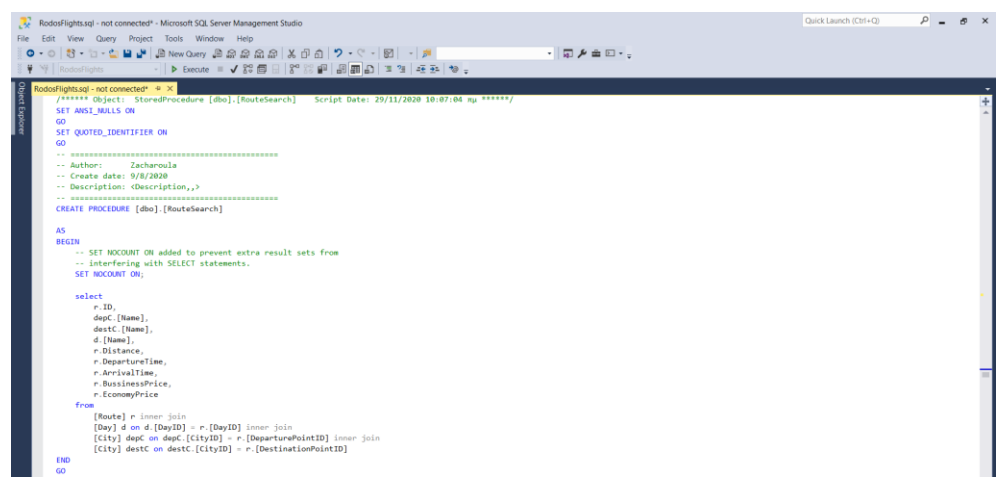

*Εικόνα 120. Αποθηκευμένη διαδικασία αναζήτησης δρομολογίου*

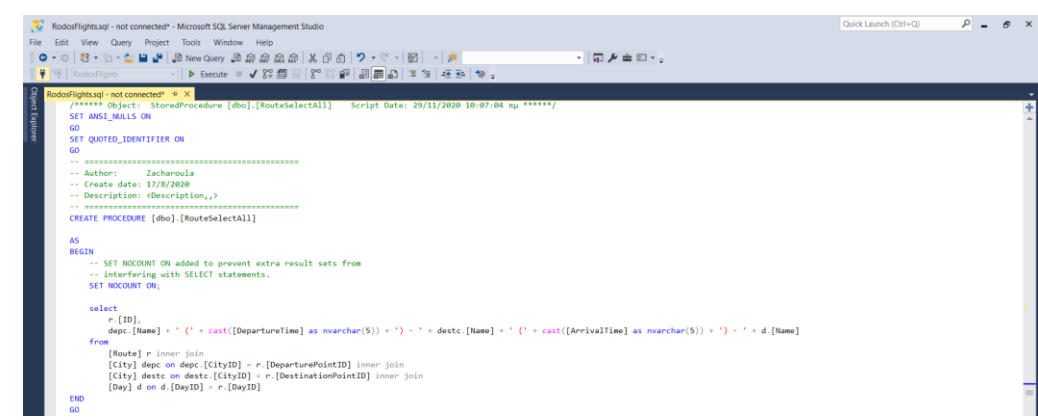

*Εικόνα 121. Αποθηκευμένη διαδικασία επιλογής όλων των δρομολογίων*

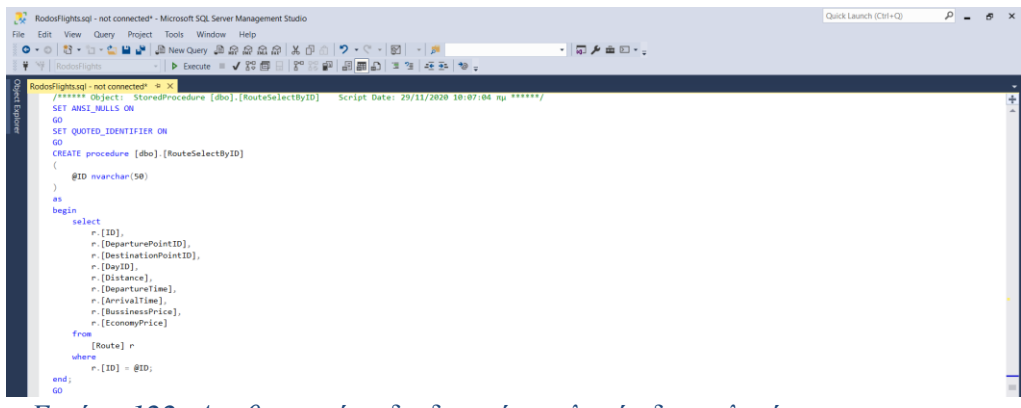

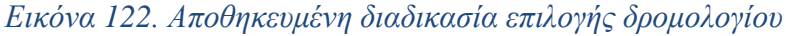

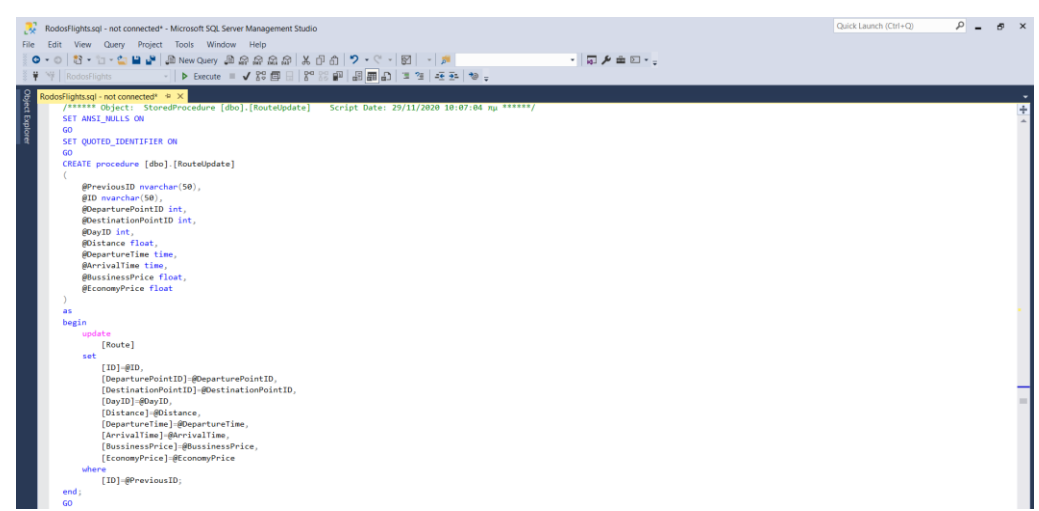

*Εικόνα 123. Αποθηκευμένη διαδικασία ανανέωσης δρομολογίου*

```
/****** Object: StoredProcedure [dbo].[SignIn] Script Date: 29/11/2020 10:07:04 \pi\mu ******/
SET ANSI NULLS ON
60SET QUOTED IDENTIFIER ON
\overline{60}-- Author:
                       <Author,,Name>
-- Create date: <Create Date,,>
-- Description: <Description,,>
            -----------
                                        --------------
CREATE PROCEDURE [dbo].[SignIn]
       @Username nvarchar(50)
\Delta SBEGIN
       -- SET NOCOUNT ON added to prevent extra result sets from<br>-- interfering with SELECT statements.
       SET NOCOUNT ON;
    select
               u.[Password],
               [FirstName] = casewhen not u. [ClientID] is null then c. [FirstName]
                                              when not u. [AgentID] is null then a. [FirstName]
                                              else e.[FirstName]
                                         end,
               [LastName] = case
                                              when not u. [ClientID] is null then c. [LastName]
                                              when not u. [AgentID] is null then a. [LastName]
                                              else e.[LastName]
                                         end,
               u.[ClientID],
               u. [AgentID],
               u.[AdministratorID]
       from
               [User] u left join<br>[Client] c on c.[PhoneNo] = u.ClientID left join<br>[Agent] a on a.[ID] = u.[AgentID] left join<br>[Employee] e on e.[ID] = u.AdministratorID
       where
               u. [Username] = @Username;
END
GO
```
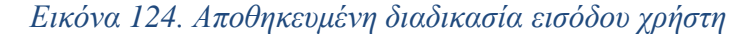

```
/****** Object: StoredProcedure [dbo].[TicketInsert] Script Date: 29/11/2020 10:07:04 \pi\mu ******/
SET ANSI_NULLS ON
\overline{60}SET QUOTED_IDENTIFIER ON
\epsilonCREATE PROCEDURE [dbo].[TicketInsert]
         @ReservationID int
\Delta SBEGIN
         -- SET NOCOUNT ON added to prevent extra result sets from<br>-- interfering with SELECT statements.
         SET NOCOUNT ON;
     declare @phoneNo nvarchar(50);
         declare @neservationDate date;<br>declare @neservationDate date;
         declare @BussinessClass bit;<br>declare @DepartureCityID int;<br>declare @ArrivalCityID int;<br>declare @ArrivalCityID int;<br>declare @Frice float;<br>declare @Kilometers float;<br>declare @ClientName nvarchar(255);<br>declare @ClientName nva
         declare @freeOfChargeKm float;<br>declare @totalKm float;
         select
                   .<br>@phoneNo = r.[PhoneNo],
                   epinomeno - i.i.nomeno;<br>
@PeservationDate = r.[ReservationDate],<br>
@BussinessClass = r.[BussinessClass],<br>
@DepartureCityID = r.[DepartureCityID],
                   @ArrivalCityID = r.[ArrivalCityID]from
                   [Reservation] r
         where
                   r.[ReservationID] = @ReservationID;
         select
                  <sup>:</sup><br>@email = [Email],<br>@clientName = [FirstName] + ' ' + [LastName],<br>@freeOfChargeKm = [FreeOfChargeKm],<br>@totalKm = [TotalKm]
         from
                   [Client]
         where
                   [PhoneNo] = @phoneNo;select
                   @Kilometers = sum(r.[Distance])from
                   [Route] r
         where
                   r.[ID] in (select
                                                         [Route[D]
                                                from
                                                        [Transport]
                                               where
                                                         [TransportID] in (select
                                                                                                        [TransportID]
                                                                                                  from
                                                                                                         [ReservationToTransport]
                                                                                                  where
                                                                                                         [ReservationID] = @ReservationID\Delta\left| \cdot \right|
```
*Εικόνα 125. Αποθηκευμένη διαδικασία δημιουργίας εισιτηρίου (1)*

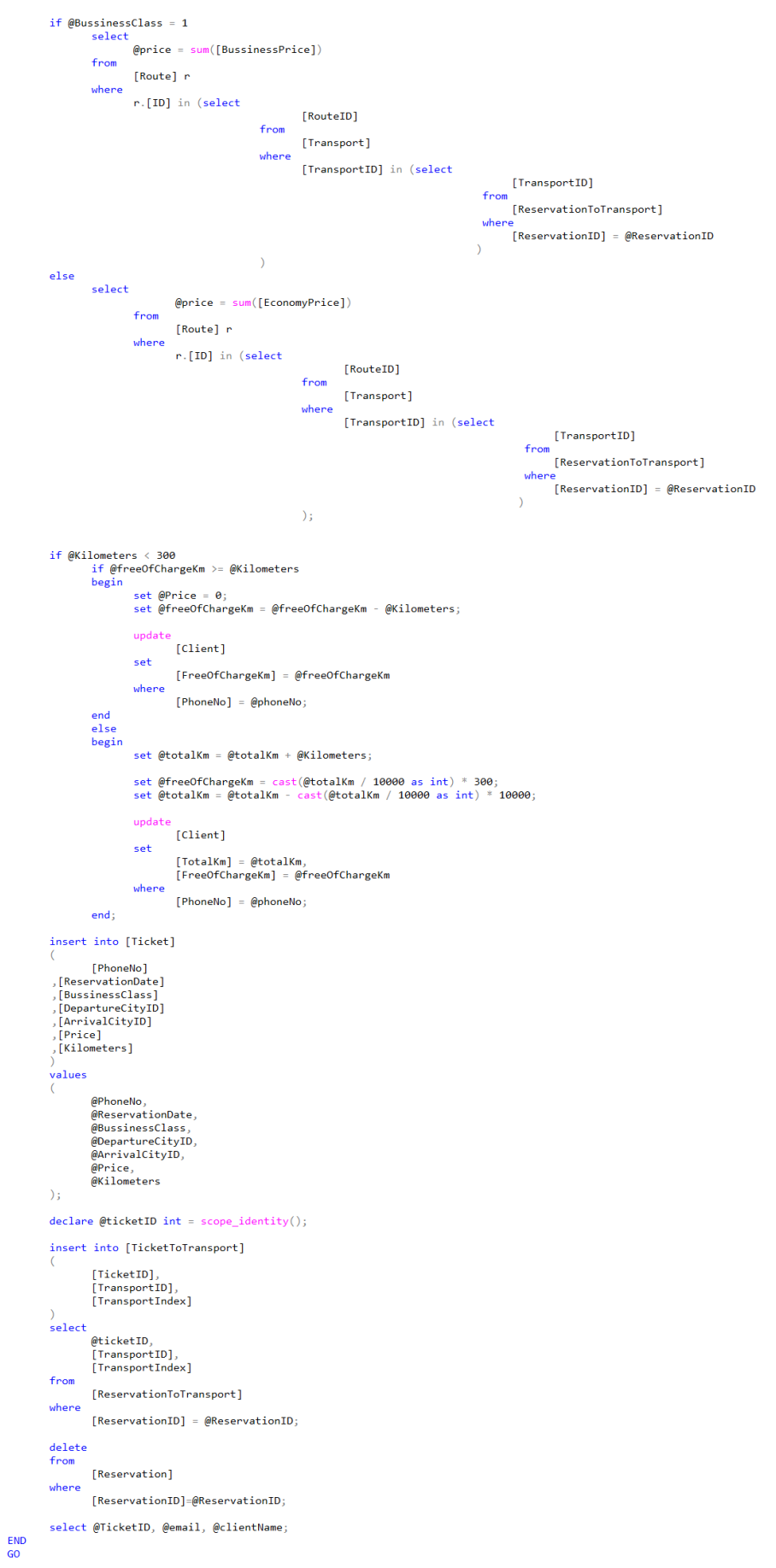

*Εικόνα 126. Αποθηκευμένη διαδικασία δημιουργίας εισιτηρίου (2)*

|                                                                                                    | RodosFlights.sgl - not connected* - Microsoft SQL Server Management Studio                                                                                                    | Quick Launch (Ctrl+Q) | $\Omega$ | $\sigma$ $\times$ |
|----------------------------------------------------------------------------------------------------|----------------------------------------------------------------------------------------------------|-----------------------|----------|-------------------|
|                                                                                                    | File Edit View Query Project Tools Window Help                                                                                                    |                       |          |                   |
|                                                                                                    | ・同声を曲回・。                                                                                                    |                       |          |                   |
| <b>単 平 RodosFlights</b>                                                                                                |                                                                                                    |                       |          |                   |
| Object Explorer<br>RodosFlights.sgl - not connected* * X<br>SET ANSI NULLS ON<br>GO<br>SET QUOTED IDENTIFIER ON<br>GO. | /****** Object: StoredProcedure [dbo].[TicketSearch] Script Date: 29/11/2020 10:07:04 mu ******/                                                                                                    |                       |          |                   |
| -- Author:                                                                                                    | <authorname><br/>-- Create date: <create date,,=""><br/>-- Description: <description></description></create></authorname>                                                                                                    |                       |          |                   |
| @Phonello_nvanchan(50)<br>AS<br><b>BEGIN</b><br>SET NOCOUNT ON:                                                        | CREATE PROCEDURE [dbo].[TicketSearch]<br>-- SET NOCOUNT ON added to prevent extra result sets from<br>-- interfering with SELECT statements.                                                                                                 |                       |          |                   |
| select<br>t.[TicketID].<br>t.[Price]                                                                                   | c.[FirstName] + ' ' + c.[LastName] as Client.<br>t.[ReservationDate].<br>dc.[Name] as [DepartureCity],<br>ac.[Name] as [ArrivalCity],<br>case t. [BussinessClass]<br>when 1 then 'Alakekoludyn'<br>else 'Oικονομική'<br>end as SeatCategory. |                       |          |                   |
| from<br>where                                                                                                    | [Ticket] t inner join<br>[City] dc on dc.CityID=t.DepartureCityID inner join<br>[City] ac on ac.CityID-t.ArrivalCityID inner join<br>[Client] c on c.PhoneNo-t.PhoneNo<br>t.PhoneNo-@PhoneNo:                                                |                       |          |                   |
| END<br>GO.<br>$\overline{\phantom{a}}$                                                                                 | $\mathbf{r}$ , $\mathbf{r}$ , $\mathbf{r}$ , $\mathbf{r}$ , $\mathbf{r}$ , $\mathbf{r}$ , $\mathbf{r}$ , $\mathbf{r}$<br>$\sim$ r<br>$\mathbf{r}$                                                                                            |                       |          |                   |

*Εικόνα 127. Αποθηκευμένη διαδικασία αναζήτησης εισιτηρίου*

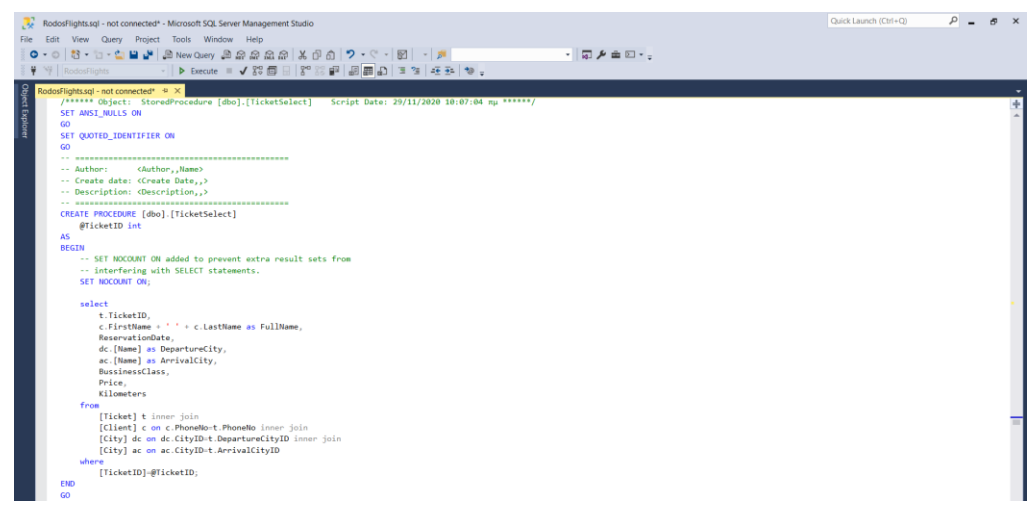

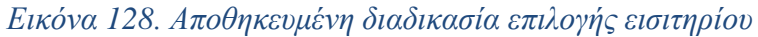

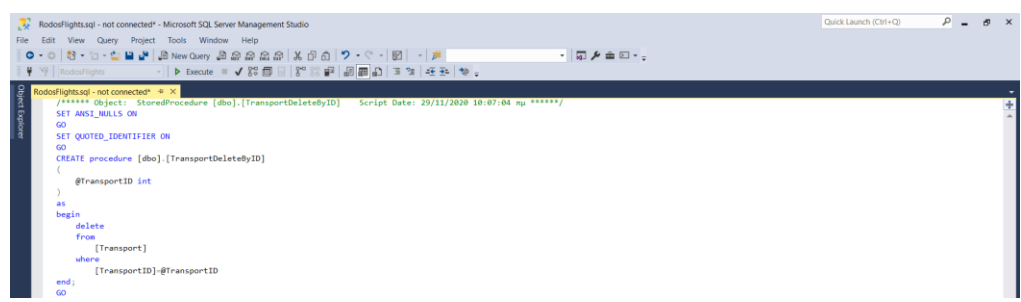

*Εικόνα 129. Αποθηκευμένη διαδικασία διαγραφής εισιτηρίου*

```
/****** Object: StoredProcedure [dbo].[TransportFindRoute] Script Date: 29/11/2020 10:07:04 πμ
/<br>******/
SET ANSI NULLS ON
GO
SET QUOTED IDENTIFIER ON
60-- Author:
                    <Author,,Name>
-- Create date: <Create Date..>
-- Description: <Description,,>
            . . . . . . . . . . .
CREATE PROCEDURE [dbo]. [TransportFindRoute]
       @DepCityID int,
       @DepcityID int,
      @ReservationDate date
AS
BEGIN
       -- SET NOCOUNT ON added to prevent extra result sets from
      -- interfering with SELECT statements.<br>SET NOCOUNT ON;
    select
              t.[TransportID],
              dc.Name as DepartureCity,<br>ac.Name as ArrivalCity,
              r.DepartureTime,
              r.ArrivalTime,
              t.AirplaneName,
              r.EconomyPrice
              r.BussinessPrice,
              t.EcoSeats.
              t.BusSeats
       from
              [Transport] t inner join
              [Route] r on r.ID=t.RouteID inner join<br>[City] dc on dc.CityID=r.DeparturePointID inner join]
              [City] ac on ac.CityID=r.DestinationPointID
       where
              r.DeparturePointID=@DepCityID and
              r.DestinationPointID=@ArvCityID and
              t.TransportDate=@ReservationDate;
END
```
GO

*Εικόνα 130. Αποθηκευμένη διαδικασία αναζήτησης διαθέσιμων μεταφορών δρομολογίου*

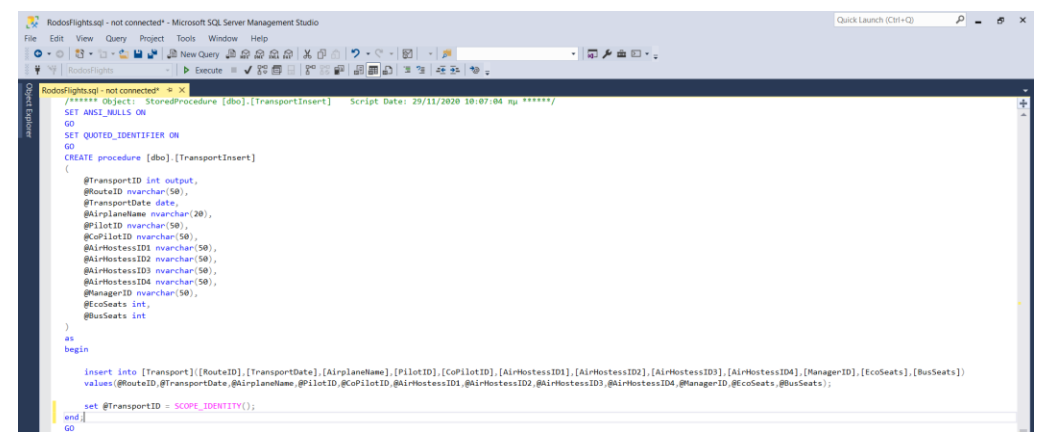

*Εικόνα 131. Αποθηκευμένη διαδικασία εισαγωγής μεταφοράς*

/\*\*\*\*\*\* Object: StoredProcedure [dbo].[TransportSearch] Script Date: 29/11/2020 10:07:04 my \*\*\*\*\*\*/<br>SET ANSI\_MULLS ON GO<br>SET QUOTED\_IDENTIFIER ON and and the same of the same of the same of the set of the set of the set of the same of the same set of the same set of the same set of the same set of the same set of the same set of the same set of the same set of the s AS<br>BEGIN -- SET NOCOUNT ON added to prevent extra result sets from<br>-- interfering with SELECT statements.<br>SET NOCOUNT ON; t:[TransportID],<br>depc.[Name] + ' (' + cast([DepartureTime] as nvarchar(5)) + ') - ' + destc.[Name] + ' (' + cast([ArrivalTime] as nvarchar(5)) + ') - ' + d.[Name] as [Route],<br>t.[TransportIde],<br>p1.[TriretName] + ' (' + p1.I select and.[Eirsthman] \* '' \* and.[Lasthman] \* '(' \* and.]<br>
[Temapper] † inner pin<br>
[[Temapper] pin on pl.[ID] = t.[PilotID] inner join<br>
[[Employee] pl on pl.[ID] = t.[PilotID] inner join<br>
[[Employee] pl on pl.[ID] = t.[Pincepre from END<br>GO

*Εικόνα 132. Αποθηκευμένη διαδικασία αναζήτησης μεταφοράς*

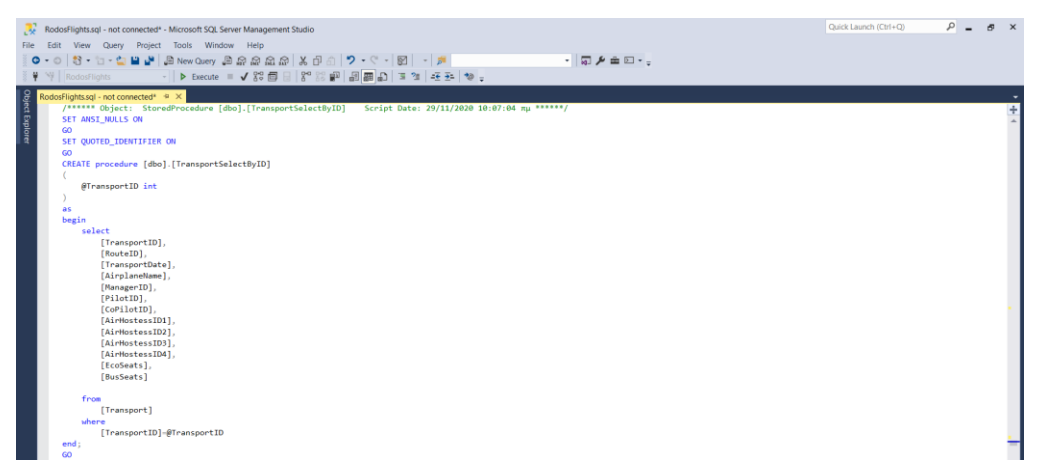

*Εικόνα 133. Αποθηκευμένη διαδικασία επιλογής μεταφοράς*

```
/****** Object: StoredProcedure [dbo].[TransportUpdate] Script Date: 29/11/2020 10:07:04 mµ ******/<br>SET ANSI_NULLS ON
\frac{5}{60}SET QUOTED_IDENTIFIER ON
GO
CREATE procedure [dbo].[TransportUpdate]
\overline{ }@TransportID int,
             @TransportID_INt,<br>@RouteID_nvarchar(50),<br>@TransportDate_date,
             @AirplaneName nvarchar(20),
             @Allendine interchan()<br>@PilotID nvarchar(50),<br>@CoPilotID nvarchar(50)
             @AirHostessID1 nvarchar(50),
             @AirHostessID1 nvarchar(50),<br>@AirHostessID2 nvarchar(50),<br>@AirHostessID3 nvarchar(50),
             @AirHostessID4 nvarchar(50),
             @ManagerID nvarchar(50),<br>@ManagerID nvarchar(50),<br>@EcoSeats int,
             @BusSeats int
\, \,,<br>as<br>begin
             update
                          [Transport]
             set
                           [RouteID]=@RouteID,
                           [TransportDate]=@TransportDate,<br>[AirplaneName]=@AirplaneName,<br>[PilotID]=@PilotID,
                          |FIOLOID]=@COPIIOtID,<br>|CAIrMostessID1]=@CoPiIotID,<br>|AirMostessID1]=@AirMostessID1,<br>|AirMostessID2]=@AirMostessID2,<br>|AirMostessID3]=@AirMostessID3,
                          |AirHostessID3]=@AirHostessID3,<br>|AirHostessID4]=@AirHostessID4,<br>|ManagerID]=@ManagerID,<br>|EcoSeats]=@EcoSeats,<br>|BusSeats]=@BusSeats
             where
                           [TransportID] = @TransportID;end;<br>GO
```
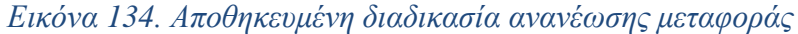

```
/****** Object: StoredProcedure [dbo].[TransportValidation] Script Date: 29/11/2020 10:07:04 \pi\mu ******/<br>SET ANSI_NULLS ON
60SET QUOTED_IDENTIFIER ON
\overline{60}-- =======<br>-- Author:
                                   <Author..Name>
-- Author:<br>-- Create date: <Create Date,,><br>-- Description: <Description,,>
                                                                              ------
CREATE PROCEDURE [dbo]. [TransportValidation]
            @routeID nvarchar(50)
           \PhicouteID nvarchar (50),<br>
@airplaneNeme nvarchar (20),<br>
@ailotID nvarchar (50),<br>
@airHostessID1 nvarchar (50),<br>
@airHostessID1 nvarchar (50),<br>
@airHostessID1 nvarchar (50),<br>
@airHostessID3 nvarchar (50),<br>
@airHostessID4
            @transportBate at
AS
REGTN
            -- SET NOCOUNT ON added to prevent extra result sets from<br>-- interfering with SELECT statements.
            SET NOCOUNT ON:
           declare @dt time;<br>declare @at time;
            select
                      t<br>@dt = [DepartureTime],<br>@at = [ArrivalTime]
           \begin{align} \n\text{ar} &= \text{IA} \n\text{from} \n\text{[Route]} \n\text{where} \n\text{InD = 6} \n\end{align}[ID] = @routeID;declare @count1 int = 0;<br>declare @count2 int = 0;<br>declare @count3 int = 0;
              - Φέρνουμε το πληθος των transports στην επιλενμένη ημερομηνία με το ίδιο αεροπλάνο που επικαλύπτονται
       .<br>+alect
                       @count1 = count([TransportID])from
                       [Transport] t inner join<br>[Route] r on t.[RouteID] = r.[ID]
            where
                       \epsilon[AirplaneName] = @airplaneName or<br>@pilotID in ([PilotID], [CoPilotID]) or<br>@coPilotID in ([PilotID], [CoPilotID]) or<br>@airMostessID1 in ([AirMostessID1], [AirMostessID2], [AirMostessID3], [AirMostessID4]) or<br>@airMostessID1 i
                       \rightarrowand
                       [TransportDate] = @transportDate
                        and
                        \epsilon(@dt <= r.[DepartureTime] and @at >= r.[DepartureTime]) or<br>(@dt >= r.[DepartureTime] and @at <= r.[ArrivalTime]) or<br>(@dt >= r.[DepartureTime] and @dt <= r.[ArrivalTime]) or<br>(@dt <= r.[DepartureTime] and @at >= r.[ArrivalT
                       \Deltaand
                       [TransportID] \Leftrightarrow \textit{@transportID}:select
                                   @count2 = count(r2). Destination PointID)
                        from
                                   [Transport] t2 inner join [Route] r2 on t2.[RouteID] = r2.[ID]
                        where
                                    r2. [DestinationPointID] in (select [DeparturePointID] from [Route] where [ID] = @routeID) and
                                   r2.[DestinationPointID] in (select [DeparturePointID]<br>12.[TransportDate] = @transportDate and<br>12.[AirplaneName] = @airplaneName and<br>abs(DATEDIFF(MINUTE, r2.[ArrivalIime], @dt)) < 40 and
                                   t2.[TransportID] \leftrightarrow @transportID;
                        select
                                   \phicount3 = count(r2.DeparturePointID)
                        from
                                  [Transport] t2 inner join [Route] r2 on t2.[RouteID] = r2.[ID]
                        where
                                   r2.DeparturePointID in (select [DestinationPointID] from [Route] where [ID] = @routeID) and t2.[TransportDate] = @transportDate and<br>t2.[AirplaneName] = @airplaneName and<br>t2.[AirplaneName] = @airplaneName and<br>abs(DATEDIFF(
                        select @count1 + @count2 + @count3;
```
END  $\overline{c}$ 

*Εικόνα 135. Αποθηκευμένη διαδικασία ελέγχου εγκυρότητας μεταφοράς*

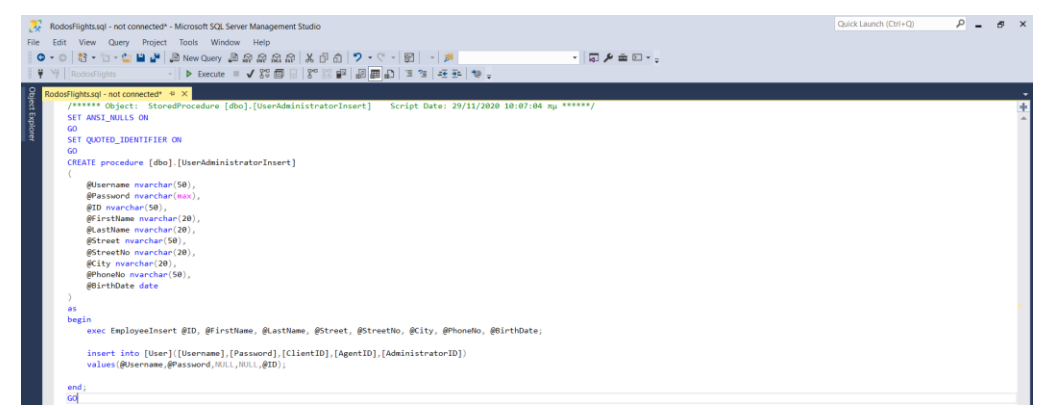

*Εικόνα 136. Αποθηκευμένη διαδικασία εισαγωγής χρήστη-διαχειριστή*

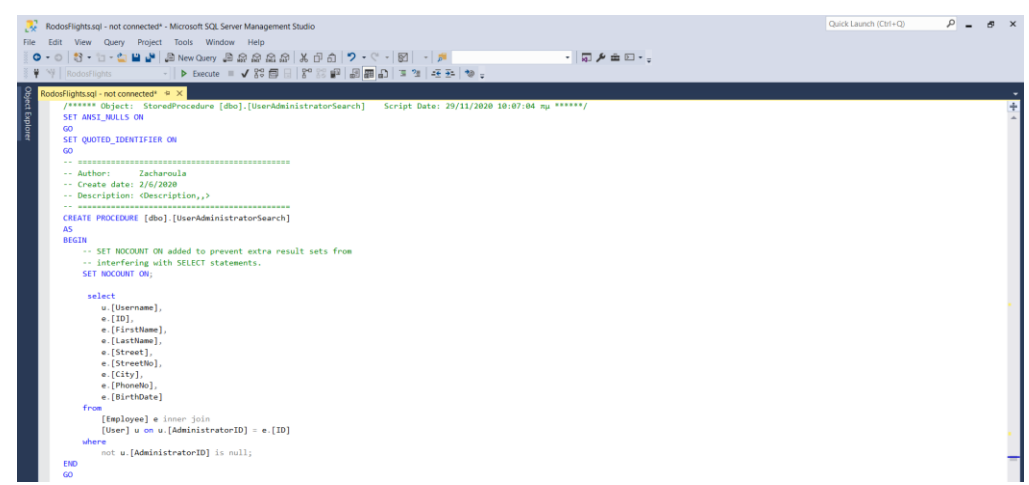

*Εικόνα 137. Αποθηκευμένη διαδικασία αναζήτησης χρήστη-διαχειριστή*

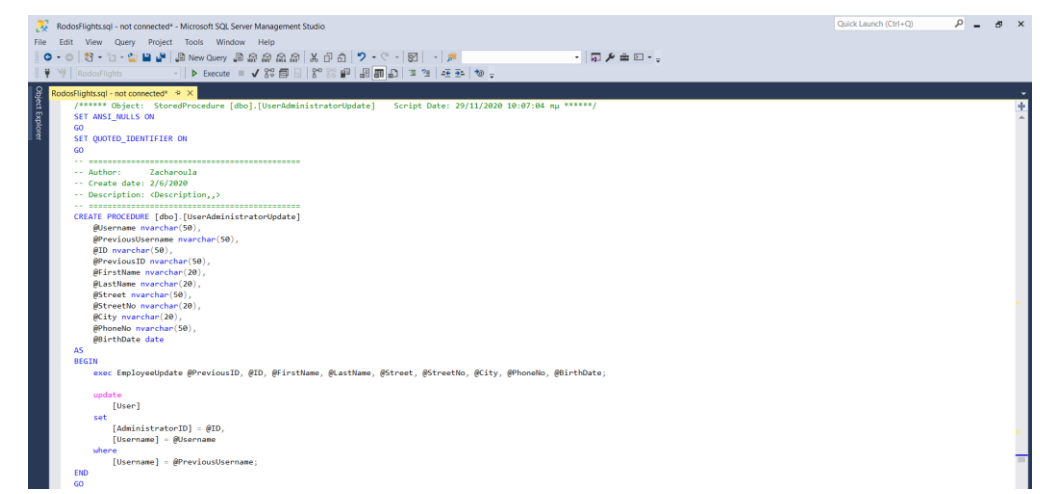

*Εικόνα 138. Αποθηκευμένη διαδικασία ανανέωσης χρήστη-διαχειριστή*

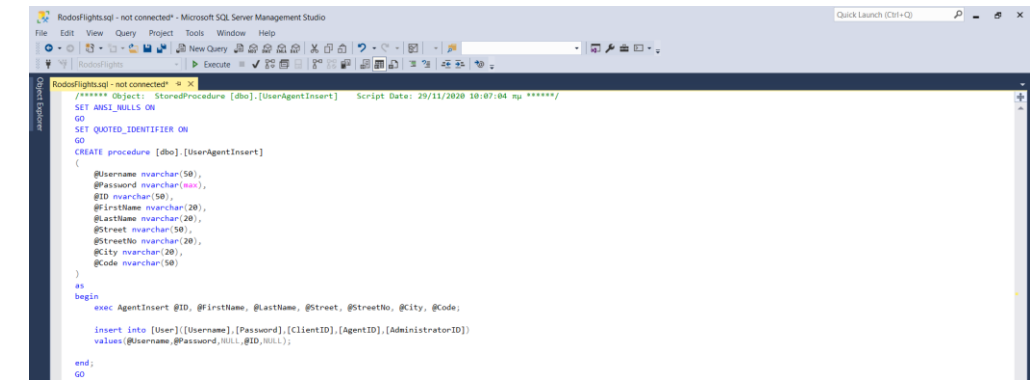

*Εικόνα 139. Αποθηκευμένη διαδικασία εισαγωγής χρήστη-ταξιδιωτικού πράκτορα*

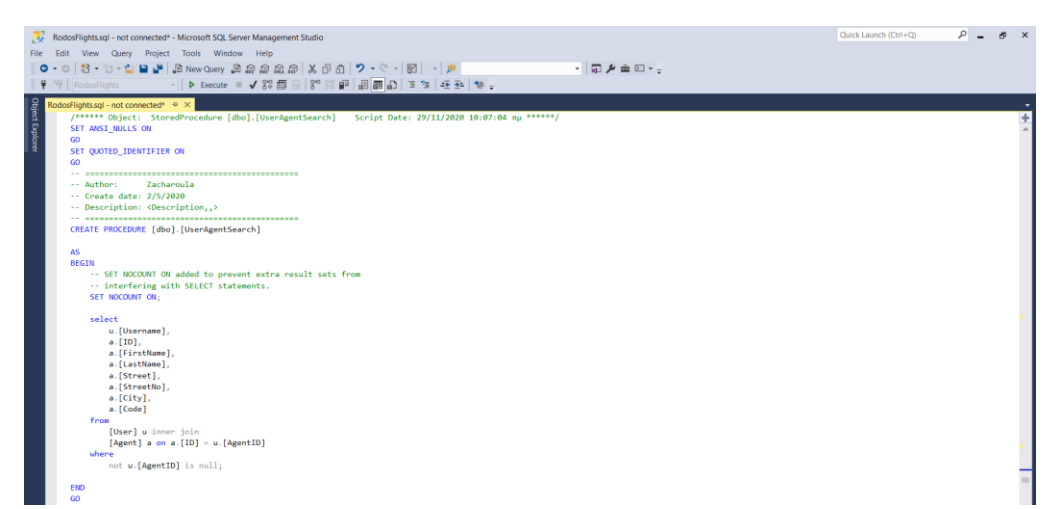

*Εικόνα 140. Αποθηκευμένη διαδικασία αναζήτησης χρήστη-ταξιδιωτικού πράκτορα*

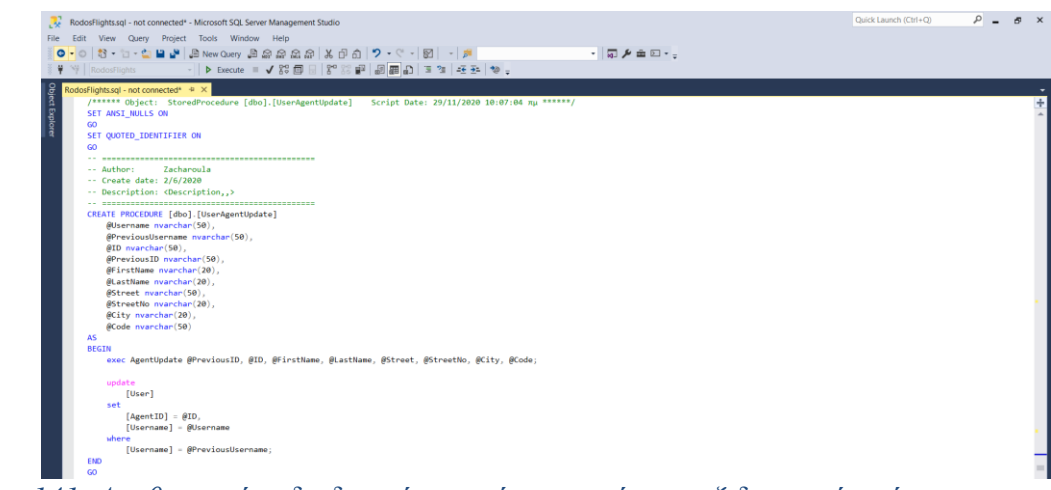

*Εικόνα 141. Αποθηκευμένη διαδικασία ανανέωσης χρήστη-ταξιδιωτικού πράκτορα*

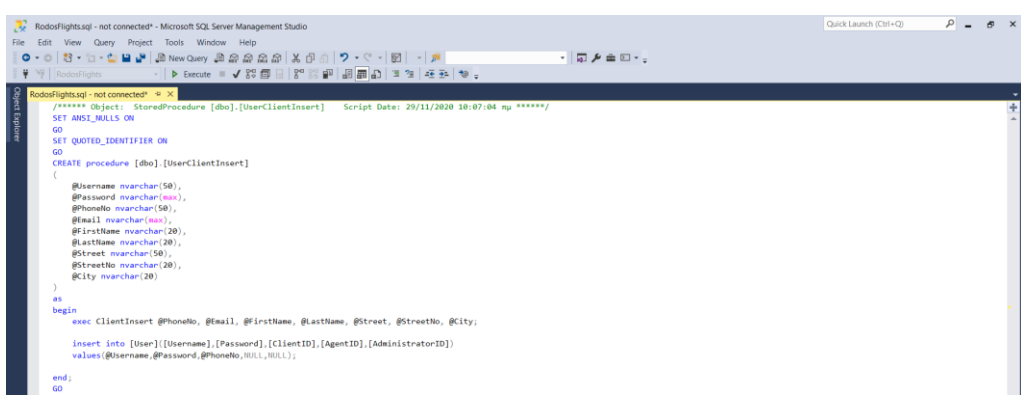

*Εικόνα 142. Αποθηκευμένη διαδικασία εισαγωγής χρήστη-πελάτη*

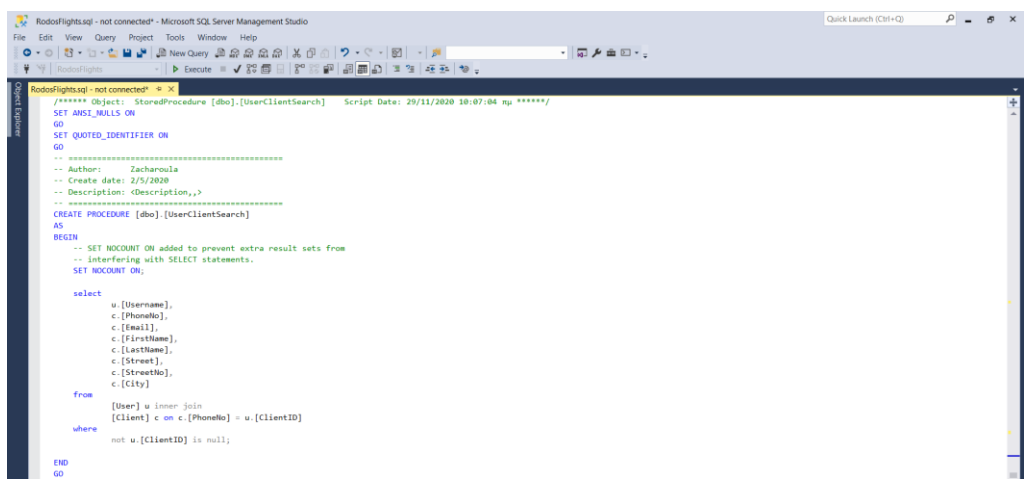

*Εικόνα 143. Αποθηκευμένη διαδικασία αναζήτησης χρήστη-πελάτη*

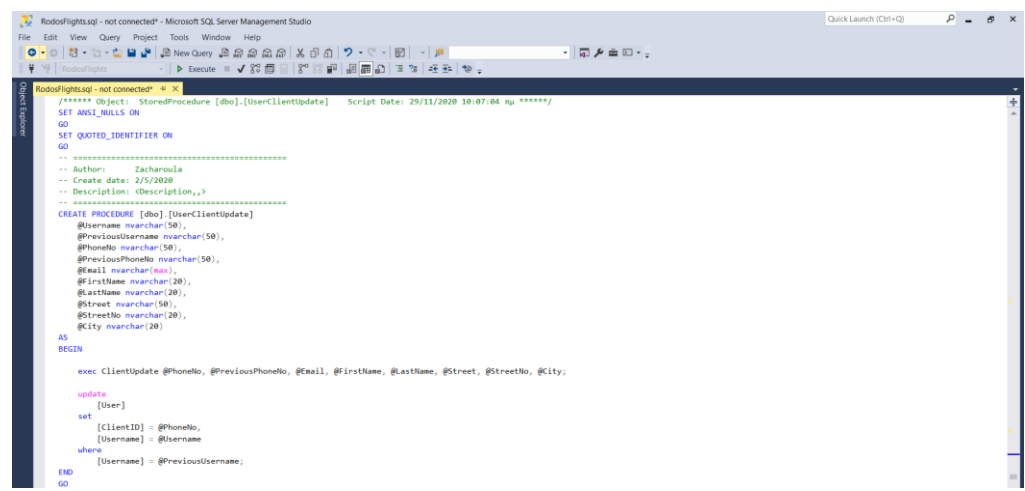

*Εικόνα 144. Αποθηκευμένη διαδικασία ανανέωσης χρήστη-πελάτη*

```
Script Date: 29/11/2020
SET ANSI NULLS ON
\overline{60}SET QUOTED_IDENTIFIER ON
60CREATE procedure [dbo]. [UserDeleteByUsername]
\overline{(}@Username nvarchar(50)
\overline{\phantom{a}}as
begin
      declare @ClientID nvarchar(50);
      declare @AgentID nvarchar(50);
      declare @AdministratorID nvarchar(50);
      select
             @ClientID=[ClientID],
             @AgentID=[AgentID],
             @AdministratorID=[AdministratorID]
      from
             [User]where
             [Username]=@Username;
      delete
      from
             [User]
      where
             [Username]=@Username;
      delete
      from
             [Client]
      where
             [PhoneNo]=@ClientID;
      delete
      from
             [Agent]
      where
             [ID]=@AgentID;
      delete
      from
             [Employee]
      where
             [ID]=@AdministratorID;
```
end; GO

*Εικόνα 145. Αποθηκευμένη διαδικασία διαγραφής χρήστη*

| RodosFlights.sql - not connected <sup>*</sup> - Microsoft SQL Server Management Studio<br>File Edit View Query Project Tools Window Help<br>.0 - 0   8 - 1 - 1   1   1   2   2 New Query 2 2 2 2 2 2   X   0   1   7 - 4   9   -   5<br>・同声の回り。<br>[# 박   RodosFlights   -   ▶ Execute   ✔ 89 圓 品   8° 89   29   品   品   画   크 경   포 화   参 | Quick Launch (Ctrl+Q) | $\sim$ | $\sigma \times$ |  |
|----------------------------------------------------------------------------------------------------|-----------------------|--------|-----------------|--|
| /****** Object: StoredProcedure [dbo].[UserInsert]<br>Script Date: 29/11/2020 10:07:04 mu ******/<br>GO.<br>create procedure [dbo].[UserInsert]<br>@Username nvarchar(50),<br>@ClientID nvarchar(50),<br>@AgentID nvarchar(50),<br>@AdministratorID nvarchar(50),<br>@Password_nvarchar(50)                                                |                       |        |                 |  |
| as.<br>begin<br>insert into [User]([Username].[ClientID].[AgentID].[AdministratorID].[Password])<br>values(@Username,@ClientID,@AgentID,@AdministratorID,@Password);<br>end:<br>GO                                                                                                    |                       |        |                 |  |

*Εικόνα 146. Αποθηκευμένη διαδικασία εισαγωγής χρήστη*

```
/****** Object: StoredProcedure [dbo].[UserSelectByUserName] Script Date: 29/11/2020 10:07:04 πμ ******/
SET ANSI_NULLS ON
60^{\circ}SET QUOTED_IDENTIFIER ON
60CREATE procedure [dbo].[UserSelectByUserName]
\overline{a}@userName nvarchar(50)
Ď
/<br>as<br>begin
         declare @clientID nvarchar(50);<br>declare @agentID nvarchar(50);<br>declare @administratorID nvarchar(50);
         select
                  É@clientID = [ClientID],<br>@agentID = [AgentID],<br>@administratorID = [AdministratorID]
         f_{\text{non}}[User]
         where
                  [Username] = @username;if not @clientID is null
                   select
                            @userName
                            [PhoneNo],
                            [Email],<br>[Email],<br>[FirstName]
                             .<br>[LastName],
                            [Street],<br>[Street],<br>[StreetNo]
                            [City]from
                            [Client]
                   where
                            [PhoneNo] = @clientIDelse if not @agentID is null
                   select
                            @userName,
                            |<br>|ID],<br>|FirstName],
                            [LastName],<br>[Street],
                             [StreetNo],
                            [City][Code]from
                            [Agent]
                   where
                            [ID] = @agentIDelse
                   select
                            @userName,
                            wuserName,<br>[ID],<br>[FirstName],
                             [LastName],
                            [Street],<br>[StreetNo],
                            [City],<br>[PhoneNo],
                            [BirthDate]
                   from
                            [Employee]
                   where
                            [ID] = @administratorID;end;<br>GO
```
*Εικόνα 147. Αποθηκευμένη διαδικασία επιλογής χρήστη*

| RodosFlights.sql - not connected <sup>*</sup> - Microsoft SQL Server Management Studio                       | Quick Launch (Ctrl+Q) | $\rho$ -<br>$P$ $x$ |
|----------------------------------------------------------------------------------------------------|-----------------------|---------------------|
| Edit View Query Project Tools Window Help                                                                    |                       |                     |
| 0 - 이 창 - 'd - 스 브 - 'Mew Query 오 요 요 요 요 ! X B A   7 - 오 -   B  -   코<br>$\cdot$ a $\mu$ m $\Box$ $\cdot$ , |                       |                     |
|                                                                                                    |                       |                     |
| -   RodosFlights -   ▶ Breade = ✔ XS 画 B   X° X3                           조 B   ♥ ;                         |                       |                     |
| RodosFlights.sql - not connected* = X                                                                        |                       |                     |
| /****** Object: StoredProcedure [dbo].[UserUpdateByUsername] Script Date: 29/11/2020 10:07:04 mu ******/     |                       |                     |
| SET ANSI MULLS ON                                                                                            |                       |                     |
| GO.                                                                                                    |                       |                     |
| SET OUOTED IDENTIFIER ON                                                                                     |                       |                     |
| co                                                                                                    |                       |                     |
| create procedure [dbo].[UserUpdateByUsername]                                                                |                       |                     |
|                                                                                                    |                       |                     |
| @Username nvarchar(50),                                                                                      |                       |                     |
| @ClientID nvarchar(50),                                                                                      |                       |                     |
| #AgentID nvarchar(50).                                                                                       |                       |                     |
| @AdministratorID nvarchar(50).                                                                               |                       |                     |
| #Password_nvarchar(50)                                                                                       |                       |                     |
|                                                                                                    |                       |                     |
| as.                                                                                                    |                       |                     |
| begin                                                                                                    |                       |                     |
| update                                                                                                    |                       |                     |
| [User]                                                                                                    |                       |                     |
| set                                                                                                    |                       |                     |
| [Usernane]=BUsernane.                                                                                        |                       |                     |
| [ClientID]=@ClientID,                                                                                        |                       |                     |
| [AgentID]:@AgentID.                                                                                          |                       |                     |
| [AdministratorID]=@AdministratorID.                                                                          |                       |                     |
| [Password] @Password                                                                                         |                       |                     |
| shere                                                                                                    |                       |                     |
| [Username]=@Username:                                                                                        |                       |                     |
| end;<br>60                                                                                                   |                       |                     |

*Εικόνα 148. Αποθηκευμένη διαδικασία ανανέωσης χρήστη*

# *3.3.2 Visual Studio Code*

# *Εισαγωγή εικόνων στον editor*

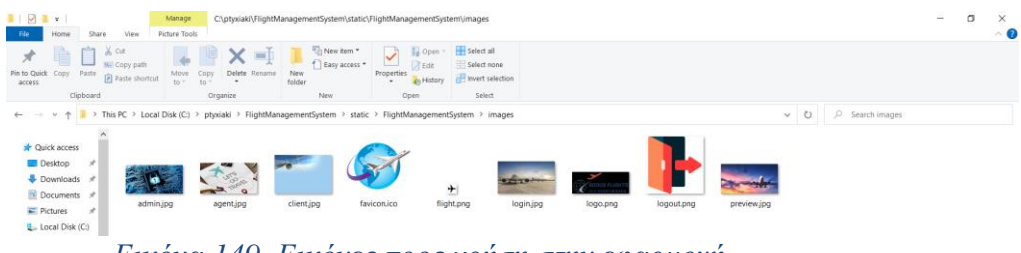

*Εικόνα 149. Εικόνες προς χρήση στην εφαρμογή*

# *Δημιουργία σελίδων html*

| (\$ lead static \$)<br>cliff(Fifi htal)                                                                                                    |
|----------------------------------------------------------------------------------------------------|
| chtaile<br>chtaile<br>m<br>82)<br>1885 - Chanasti-Tut († 151)<br>1885 - Amerikal Angoldi, frantski militer (førstedelse i 1600 av Frankrik)                                                                                                    |
| dlick rele <sup>ss</sup> tigkesbeel" tewl="stigs://massis.bootstrepoils.cov/hoststrep/A.A.1/cas/bootstrep.n<br>dlick here <sup>s</sup> (E statis: "HightMeagenetic):statical/case/case.cos" 3(* rele <sup>s</sup> sigkesbeel" /)<br>dlick here <sup>s</sup> (E statis: "Hight                                                                                                    |
| contat socializaci/agos/poglestic.om/sfor/the/japey/5.6.1/guery.atti.phisporte-<br>contat socializaci/agos/calculation.om/sfor/the/paper.je/1.b.b/and/paper.atti.phisporte-<br>contat socializaci/modelsoristic policing/objective//                                                                                                    |
| or executive<br>critico@##C0P42c/title><br>c/heads                                                                                                    |
|                                                                                                    |
| denty.<br>$\label{eq:2.1} \begin{split} &\text{depth} \text{ }\text{type}^{\star} \text{bide}^{\star} \text{ is left}^{\star} \text{ value}^{\star} [^{\star} \text{left}^{-1} [^{\star}] \text{ and } ]]^{\star}, \text{ }\text{twist}^{\star} \text{if} [^{\star} \text{angle} \text{left}^{\star}]^{\star} ]^{\star} \text{ is odd.} \end{split}$                                                                                                    |
| ${ \begin{tabular}{l} \hline \textbf{cl} & \textbf{cl} & \textbf{cl} & \textbf{cl} & \textbf{cl} \\ \hline \textbf{cl} & \textbf{cl} & \textbf{cl} & \textbf{cl} & \textbf{cl} & \textbf{cl} & \textbf{cl} \\ \hline \textbf{cl} & \textbf{cl} & \textbf{cl} & \textbf{cl} & \textbf{cl} & \textbf{cl} & \textbf{cl} & \textbf{cl} & \textbf{cl} \\ \hline \textbf{cl} & \textbf{cl} & \textbf{cl} & \textbf{cl} & \textbf{cl} & \textbf{cl} & \textbf{cl} & \textbf{$                                                                                |
| $\begin{array}{l} \mbox{error.}\\ \hbox{Cdir } \mbox{class}^*\mbox{model (adj)})\\ \mbox{Cdir } \mbox{size}^*\mbox{field (adj)}\\ \mbox{Cdir } \mbox{Id}^*\mbox{Hilkg}^*\mbox{)}\\ \end{array}$                                                                                                    |
|                                                                                                    |
|                                                                                                    |
| $\begin{array}{cccc} \text{sin} & \ldots & \text{cos} \pi r^2 \\ \text{sin} & \text{cos} \pi \text{sin} \pi r^2 \text{sin} \pi r^2 \text{cos} \pi r^2 \text{cos} \pi r^2 \text{cos} \pi r^2 \text{cos} \pi r^2 \text{sin} \pi r^2 \text{sin} \pi r^2 \text{sin} \pi r^2 \text{sin} \pi r^2 \text{sin} \pi r^2 \text{sin} \pi r^2 \text{sin} \pi r^2 \text{sin} \pi r^2 \text{sin} \pi r^2 \text{sin} \pi r^2 \text{sin} \pi r^2 \text{sin} \pi r^$                                                                                                    |
|                                                                                                    |
| $\begin{tabular}{c} disc clazar'' model'' if='spliterium'')\\ \hspace{2.5cm} disc claser'' model-dialog''\\ \hspace{2.5cm} ofic claser'' model condition to enter'')\\ \hspace{2.5cm} ofic class' model (respect)\\ \hspace{2.5cm} times name\\ \end{tabular}$                                                                                                    |
| και του σύνομα να διαγράφετε τον ταξιδιωτικό πρόκειρας<br>«Μάχ»                                                                                                    |
| (M20)<br>(M20)<br>(My Class-"modal-footer")<br>(My)                                                                                                    |
|                                                                                                    |
| $\label{eq:1} \begin{minipage}[t]{.0\textwidth} \begin{minipage}[t]{0.0\textwidth} \begin{itemize} {\bf 1} & \textit{if} {\bf 1} & \textit{if} {\bf 1} & \textit{if} {\bf 1} & \textit{if} {\bf 1} & \textit{if} {\bf 1} & \textit{if} {\bf 1} & \textit{if} {\bf 1} & \textit{if} {\bf 1} & \textit{if} {\bf 1} & \textit{if} {\bf 1} & \textit{if} {\bf 1} & \textit{if} {\bf 1} & \textit{if} {\bf 1} & \textit{if} {\bf 1} & \text$                                                                                                    |
|                                                                                                    |
|                                                                                                    |
| $\label{eq:2} \begin{split} \text{where} \begin{minipage}{0.9\textwidth} \begin{minipage}{0.9\textwidth} \begin{minipage}{0.9\textwidth} \begin{minipage}{0.9\textwidth} \begin{minipage}{0.9\textwidth} \begin{minipage}{0.9\textwidth} \begin{minipage}{0.9\textwidth} \begin{minipage}{0.9\textwidth} \begin{minipage}{0.9\textwidth} \begin{minipage}{0.9\textwidth} \begin{minipage}{0.9\textwidth} \begin{minipage}{0.9\textwidth} \begin{minipage}{0.9\textwidth} \begin{minipage}{0.9\textwidth} \begin{minipage}{$                           |
| $\label{thm:main} \begin{minipage}[t]{0.0\textwidth} \begin{minipage}[t]{0.0\textwidth} \begin{minipage}[t]{0.0\textwidth} \begin{minipage}[t]{0.0\textwidth} \begin{minipage}[t]{0.0\textwidth} \begin{minipage}[t]{0.0\textwidth} \begin{minipage}[t]{0.0\textwidth} \begin{minipage}[t]{0.0\textwidth} \begin{minipage}[t]{0.0\textwidth} \begin{minipage}[t]{0.0\textwidth} \begin{minipage}[t]{0.0\textwidth} \begin{minipage}[t]{0.0\textwidth} \begin{minipage}[t]{0.0\textwidth} \begin{min$                                                  |
|                                                                                                    |
|                                                                                                    |
| $\begin{aligned} \text{div}_{\mathbf{H}}&\text{cov}_{\mathbf{H}}\text{cov}_{\mathbf{H}}\text{cov}_{$                                                                  |
|                                                                                                    |
| ofter classic heads lamber in the State of Line State (K wordt S).<br>And Clift model.comb == "edit" or model.comb == "edit" click="orclinic="orclinicalist(felse)")\$mağayamiso(feltum)<br>holton laye="bolton" class="sin id=-seco                                                                                                    |
| courses were also in the Mark B. Highly (% cells B):<br>colle (% if weaklings - "view" B) highly (% cells B):<br>chutten type "hutten" class "ste ste secoss ste sm" exclick "onSaveClick(falss)">Mexdiscomputed<br>orate<br>extre                                                                                                    |
| vo<br>- style="enegle=left: Tilss;" (% ti model=model=== "stev: %) hidden (% endit: %);<br>chriten type="holten" class="bls_bls=sucress bls=su" on:lick="orbroellick(frue)"://modipours/&<br>Ma in unt/hultur>                                                                                                    |
| (/ukoo uziemieniań left: 10px;" (3 if modzl.ialka = Trus %) hidden (3 codif %)><br>die stylemieniań left: 10px;" (3 if modzl.ialka = Trus %) hidden (3 codif %)<br>durten type "butten" class "Itn Itn dark bin om" onclick-"offbl                                                                                                    |
| $\frac{\partial u}{\partial \mu \partial \rho}$                                                                                                    |
| offic style="margin left:20pc")<br>  offic class="field"><br>  offic class="field"><br>  office="init"><br>  office="init">                                                                                                    |
|                                                                                                    |
| )<br>Ginast type="text" id="txtEP" class="form control form control aw" value="({ model.id }}"<br>{% if model.mode — "view" %} dissibled {% codif %} /><br>office<br>office                                                                                                    |
|                                                                                                    |
|                                                                                                    |
| $\label{eq:constr} \begin{minipage}[t]{0.9\textwidth} \begin{minipage}[t]{0.9\textwidth} \begin{itemize} \textit{the} & \textit{the} \\ \textit{the} & \textit{the} \\ \textit{the} \\ \textit{the}$<br>$\frac{Q\bar{Q}D}{Q\bar{Q}D}$ |
| edir (1997–1992)<br>- Greenper<br>- Commercial Marchand (1998–1993)<br>- Commercial Marchand (1998–1993)<br>- - Commercial Marchand (1999–1993)<br>- - Commercial Marchand (1999–1993)<br>- - - Commercial Marchand (1999–1993)                                                                                                    |
|                                                                                                    |
| $\frac{\partial \Phi(t)}{\partial \Phi(t)}$                                                                                                    |
| $\begin{array}{ll} \mbox{of} \mbox{to } \mbox{type} \mbox{``It is}] \mbox{of} \mbox{to } \mbox{``It is} \mbox{``It is} \mbox{``It is} \mbox{``It is} \mbox{``It is} \mbox{``It is} \mbox{``It is} \mbox{``It is} \mbox{``It is} \mbox{``It is} \mbox{``It is} \mbox{``It is} \mbox{``It is} \mbox{``It's} \mbox{''} \mbox{``It's} \mbox{''} \mbox{''} \mbox{''} \mbox{''} \mbox{''} \mbox{''} \mbox{''} \mbox{''} \$                                                                                                    |
|                                                                                                    |
| $$\rm \,cm$$ $$\rm \,cm$$                                                                                                    |
| elle Clair (1942)<br>- Alexander (1942)<br>- George Clair (1952)<br>- Giovanni (1953)<br>- Giovanni (1954)<br>- Giovanni (1964)<br>- Giovanni (1964)<br>- Giovanni (1964)<br>- Giovanni (1964)                                                                                                    |
|                                                                                                    |
| ar<br>Olio<br>Olio<br>Olio                                                                                                    |
|                                                                                                    |
| ddir sinor"finit";<br>  Gillion="lik" <br>  Gillion<br>  Gillion="lik"  Martinetty" risks:"  Generalist   Generalist: sin tri "sile" {  MARILYTY }}"<br>  Gill Marklands on "sino"   Altable {  Marily 1} /><br>                                                                                                    |
| entro<br>contro                                                                                                    |
|                                                                                                    |
| $\begin{array}{ll} \text{dist}:\text{dist}(2^{\mathbb{N}})\\ \text{dist}:\text{dist}(2^{\mathbb{N}})\\ \text{dist}:\text{dist}(2^{\mathbb{N}})\\ \text{dist}:\text{dist}(2^{\mathbb{N}})\\ \text{dist}:\text{dist}(2^{\mathbb{N}})\\ \text{dist}:\text{dist}(2^{\mathbb{N}})\\ \text{dist}:\text{dist}(2^{\mathbb{N}})\\ \text{dist}:\text{dist}(2^{\mathbb{N}})\\ \text{dist}(2^{\mathbb{N}})\\ \text{dist}(2^{\mathbb{N}})\\ \text{dist}(2^{\mathbb{N}})\\ \text{dist}(2^{\$                                                                        |
| $\begin{array}{c} \mbox{ch} \\ \hline \mbox{c/dho} \\ \mbox{c/dho} \\ \mbox{c/ntop} \\ \mbox{c/tnup} \\ \mbox{c/tnup} \end{array}$                                                                                                    |
|                                                                                                    |

*Εικόνα 150. Σελίδα html επεξεργασίας ταξιδιωτικού πράκτορα*

```
\{ % \<br><!DOCTYPE html>
   \phihtml:
           uir<br><head>
                   aa><br><meta charset="utf-8"><br><meta name="viewport" content="width=device-width, initial-scale=1">
                   <link rel="stylesheet" href="https://maxcdn.bootstrapcdn.com/bootstrap/4.4.1/css/bootstrap.min.css"><br><link href="{% static 'FlightManagementSystem/css/AgentSearch.css' %}" rel="stylesheet" /><br><link href="https://fonts.goog
                   <script src="https://ajax.googleapis.com/ajax/libs/jquery/3.4.1/jquery.min.js"></script><br><script src="https://cdnjs.cloudflare.com/ajax/libs/popper.js/1.16.0/umd/popper.min.js"></script><br><script src="https://maxcdn.bootstr
                   <title>ΠΡΑΚΤΟΡΑΣ</title>
           \langle/head>
           </neau<br><body>
                   <div class="modal" id="ppMsg"><br><div class="modal-dialog"><br><div class="modal-dialog">
                                            <div class="modal-header">
                                                    L CLASS-<br>ΠΡΟΣΟΧΗ
                                            r reozown<br></div><br><div class="modal-body"<br><div id="lblMsg">
                                                     \epsilon/divs
                                            </div><br></div<br><div class="modal-footer"><br><div class="modal-footer"><br><div class="button" class="btn btn-sm btn-secondary" onclick="on0KClick()">0K</button><br></div>
                                             \frac{y}{2}21450ر><br></div><br></div>
                   <div class="modal" id="ppWarning">
                             <div class="modal-dialog">
                                    v class="modal-dialog"><br><div class="modal-content"><br><div class="modal-header"><br><div class="modal-header"><br></div><br><div class="modal-body">
                                                    ν cias» modai-body ><br>- <div><br>- Θέλετε σίγουρα να διαγράψετε τον ταξιδιωτικό πράκτορα;<br>- /div>
                                            </aiv><br></div><br><div class="modal-footer">
                                  <div class="modal-footer"><br>
(div><br>
(div><br>
(div><br>
(div><br>
(div><br>
(div><br>
(div><br>
(div><br>
(div><br>
(div><br>
(div><br>
(div><br>
(div><br>
(div><br>
(div><br>
(div><br>
(div><br>
(div><br>
(div><br>
(div><br>
(div><br>
(div><br>
(div><br>
(div><br>
(div><br>
(div><br>
(div><br>
(div
                            \epsilon/div
                   \frac{1}{2}<div style="margin-bottom:10px"><br><br/>button type="button" class="btn btn-sm btn-success" onclick="onNewClick()">ΔHMIOYPFIA</button></div>
                    <table class="tbl-search">
                             ktr><br>kth>Ενέργεια</th><br>kth>Ενέργεια</th><br>kth>Αριθμός Ταυτόι
                                    ετπενεργειας (π. 2017)<br>ετλευθμός Ταυτότητας</th><br>ετλευθώς (της επιβασίας (της επιβασίας)<br>ετλευθόδος (της επιβασίας)<br>ετλευθόδος (της επιβασίας)<br>ετλευθόλης (της επιβασίας)
                                    <th>Κωδικός</th>
                           \langle/tr>
                   \{ % for a in model % } \newline \t< t r > \newline \t< t d >/ka href="javascript:void(0)" title="Προβολή" data-toggle="tooltip" onclick="viewAgent('{{ a.id }}')"><br><span class="material-icons" style="color:green"><br></sibility<br></sibility<br></span>
                                             \langle /a \ranglev.ar<br><a href="javascript:void(0)" title="Επεξεργασία" data-toggle="tooltip" onclick="editAgent('{{ a.id }}')"><br><span class="material-icons" style="color:black">
                                                    create<br>create<br></span>
                                            </span><br></a><br><a href="javascript:void(0)" onclick="deleteAgent('{{ a.id }}')" title="Διαγραφή" data-toggle="tooltip"><br><span_class="material-icons"_style="color:red">
                                                             delete
                                                     \frac{1}{\sqrt{span}}\langle/a>
                                   </a><br>
</a><br>
</a><br>
</a><br>
<td>{{ a.id }}</td><br>
<td>{{ a.firstName }}</td><br>
<td>{{ a.firstName }}</td><br>
<td>{{ a.firstName }}</td><br>
<td>{{ a.street}}</td><br>
<td>{{ a.cirst_cnetered">{{ a.street}}</td><br>
<td>{{ a.ciry }}</td><br>
<
ΕΙΚόνα 151. Σελίδα html αναζήτησης ταξιδιωτικού πράκτορα<br>Εικόνα 151. Σελίδα html αναζήτησης ταξιδιωτικού πράκτορα
```

| html<br>chtall<br>chead                                                                                                    |                                                                                                    |
|----------------------------------------------------------------------------------------------------|----------------------------------------------------------------------------------------------------|
| <meta_charset="utf-8"></meta_charset="utf-8">                                                                              | <meta content="width=device-width, initial-scale=1" name="vlewport"/>                                                                                                    |
|                                                                                                    | cliek rel-"stylesbeet" beef-"https://associa.bootstrapcda.com/bootstrap/4.4.1/css/bootstrap.min.css"><br><br>ile relation: "DightHamagementSystem(css/tmp-bomner.css" )<br>" rel-"stylesbeet" /><br>tation: "LightHamageme                                                                                                    |
|                                                                                                    | <script sec="https://ajax.googleapis.com/ajax/libs/jquery/3.4.1/jquery.sin.js"></script> <script sec="https://cadine.com/ajax/libs/popper.js1.18.0/und/popper.ain.js"></script sec="https://asscdn.boottrap.com/ajax/libs/poppe<br></script>                                                                                                    |
| <title>AEPOEYNOAOE</title><br>                                                                                             |                                                                                                    |
| <body></body>                                                                                                    | <input id="hf" type="hidden" value="{{ model.id }}"/>                                                                                                    |
| <div class="modal" id="ppMsg"></div>                                                                                       |                                                                                                    |
|                                                                                                    |                                                                                                    |
| $<$ /div>                                                                                                    | <br><div class="modal-body"></div>                                                                                                    |
|                                                                                                    | $\frac{1}{4}$<br><br><div class="modal-footer"></div>                                                                                                    |
|                                                                                                    | kdivy<br><br>dutton type="button" class="btn btn-sm btn-secondary" onclick="onOKClick()">OK<br>(/div)                                                                                                    |
| $\frac{c/d4}{\sqrt{2}}$<br>$4/4$ iv>                                                                                       |                                                                                                    |
| $\frac{4}{3}$                                                                                                    |                                                                                                    |
|                                                                                                    | <div class="modal-header"><br/>ENIBEBAIODI</div>                                                                                                    |
|                                                                                                    |                                                                                                    |
|                                                                                                    | - Elizabra<br>-<br>-{div class="modal-body")<br>-<br>- - -<br>- - -<br>- - -<br>- - -<br>- - -<br>- - -                                                                                                    |
|                                                                                                    | cdiv class="modal-footer"><br><div><br/><br/>dutton type="button" class="btn btn-sm btn-dark" onclick="onYesClick()"&gt;Nat</div>                                                                                                    |
|                                                                                                    | c/div<br>cdiva<br><br>cbutton type="button" class="btn btn-sm btn-success" onclick="onNoClick()">Dgt                                                                                                    |
| $\frac{1}{44}$<br>$\frac{1}{4}$                                                                                            | $\sqrt{div}$                                                                                                    |
| $<$ /div)<br>$\frac{4}{44}$                                                                                                |                                                                                                    |
| kdlv<br><div class="top-section"><br/>kdiva</div>                                                                          |                                                                                                    |
| $4/6$ iva                                                                                                    | <img %)"="" class="home" flightmanagementsystem="" images="" logo.png"="" onclick="onhomeClick()" src="(% static " style="width:170px"/><br><div class="user-details-section"><br/><div class="username"></div></div>                                                                                                    |
|                                                                                                    | $\{X \text{ if} \text{ current} \cup \text{se}, \text{isClient} \text{ --} \text{ True } X\}$<br>.<br><a href="/userClientEdit/{{ currentUser.username }}/edit" style="color:white" target="_blank">{{ currentUser.firstName}} {{ currentUser.lastName }} {{{ currentUser.username }})</a>                                                                                                    |
|                                                                                                    | (% clic = 1)}) <colorustic 'neet-'userkgentfilty{{="" 'traget-'_blank'="" currentuser.username="" edit="" }}="">{{ currentuser.irstname}} {{ currentuser.irstname}} {{ currentuser.irstname}}}<br/><a c<="" neet-'userkgentfilty{{="" style="colorustic " td=""></a></colorustic>                                                                                                    |
|                                                                                                    | (% end="olor:unite" heef="/userAdministrator[dit]{{ currentUser.username }}/edit" target="_black'>{{ currentUser.firstName}} {{ currentUser_lastName }}}{ currentUser_currente }}}<br>(% end)f %}                                                                                                    |
| $<$ $Id$ iv><br>cdiv:                                                                                                    | cing src="(% static 'FlightManagementSystem/images/logout.png' %)" class="logout" onclick="onlogoutClick()"/>                                                                                                    |
| $\frac{c\Delta}{c/d\Delta v_{\rm O}}$ c/div><br>$<$ /div>                                                                  |                                                                                                    |
| $c/d$ iva                                                                                                    |                                                                                                    |
| $<$ /div>                                                                                                    | cdiv class="buttons"><br>  cdiv (% if model.mode)=="edit" or model.isHee == True %} hidden (% endif %)><br>  class="btn class="btn btn-success btn-sm" onclick="enfditClick(false)">Emm[spyemIox/Button>                                                                                                    |
|                                                                                                    | <br>coltv (5 if model.mode == 'view' S) hidden (% endi4 S)<br>coltvo type="button" class="btn btn-success btn-sm" onclick="naSweKlick(false)">,bhombjesuon;                                                                                                    |
| $\left\langle$ /div>                                                                                                    | KAsionuo                                                                                                    |
| $\sqrt{div}$                                                                                                    | <div %)="" %}="" (%="" endif="" hidden="" if="" model.isnew="True" style="margin-left: 10px;" {%=""><br/><br/> dutton type="button" class="btn btn-dark btn-sm" onclick="onDeleteClick()"&gt;d\oppo#n</div>                                                                                                    |
| $<$ /div>                                                                                                    | asrgin-left: 10px;" {% if model.mode == 'view' or model.isNew == True %} hidden {% endif %}><br><div class="btn btn-dark btn-sm" onclick="onCancelClick()" stype="button">Rkupo</div>                                                                                                    |
| 5/81                                                                                                    |                                                                                                    |
| <div <br="" style="margin-left:20px"><div class="field"><br/><div class="lbl"><br/><math>\sqrt{d}</math></div></div></div> | Αριθμός Ταυτότητας                                                                                                    |
|                                                                                                    | visus)<br><br><br><br><br><br><br><br>the "term" (for the control form of the state of<br>iversal model.<br>$\beta$ is a state of $\beta$ of<br>salled (% and<br>if $\beta$ )<br>$\beta$                                                                                                    |
| $1$ div>                                                                                                    |                                                                                                    |
| <div :<br="" class="field"><math>\frac{1}{2}</math><br/> <math>\frac{1}{2}</math></div>                                    |                                                                                                    |
| $\frac{1}{4}$<br>cdiva                                                                                                    | $\label{thm:main} \begin{array}{ll} \texttt{cInput* type--text*} & \texttt{if--text} & \texttt{if--text} & \texttt{if--text} & \texttt{if--text} & \texttt{if--text} & \texttt{if--text} & \texttt{if--text} \\ & \texttt{value--f(} & \texttt{model.first} & \texttt{if--text} & \texttt{if--model} & \texttt{not--} & \texttt{if--model} & \texttt{if--end} & \texttt{if--text} & \texttt{if--text} & \texttt{if--text} & \texttt{if--text} & \texttt{if--text} & \texttt{if--text} & \texttt{if--text} \\ \end$ |
| <br>$\left\langle /d$ iv>                                                                                                  |                                                                                                    |
| <div class="field"><br/><div class="lbl"><br/>Embropo</div></div>                                                          |                                                                                                    |
| <br><div></div>                                                                                                    |                                                                                                    |
|                                                                                                    | ${\it cinput type="text{\it int} "tort\_id="tlastName" \; \textit{class="form-control form-control-sm text" \; \; values="(\{ model, lastName\})\; (% if model mode == 'view' %) \; \; distabcd { % } \; \textit{for} \; \textit{if} \; \textit{not} \; \textit{if} \; \textit{not} \; \textit{if} \; \textit{not} \; \textit{not} \; \textit{if} \; \textit{not} \; \textit{if} \; \textit{not} \; \textit{if} \; \textit{not} \; \textit{if} \; \textit{not} \; \textit{if} \; \textit{not$                      |
| $<$ /div><br><div style="display:flex"><br/><div class="field"></div></div>                                                |                                                                                                    |
| $<$ /div>                                                                                                    | $cdiv$ $class="1b1")$ $086 \zeta$                                                                                                    |
| <div></div>                                                                                                    | cleput type="text" id="txtStreet" class="form-control form-control-sm txt"<br>value="{{ model.street }}" {% if model.mode == 'view' %} disabled {% endif %} />                                                                                                    |
| $c/d$ iva<br>$\epsilon$ /div:                                                                                              |                                                                                                    |
| <div class="field"></div>                                                                                                  | <div class="lbl"><br/>Αρτθμός</div>                                                                                                    |
| $\frac{1}{4}$                                                                                                    |                                                                                                    |
| <br>$4/$ diwy                                                                                                    |                                                                                                    |
| <br><div :<="" class="field" td=""><td></td></div>                                                                         |                                                                                                    |
| <div class="lbl"><br/>Полл<br/><math>\frac{1}{d}</math></div>                                                              |                                                                                                    |
| <div><br/><div></div></div>                                                                                                | put type="text" id="txtCity" class="form-control form-control-sm txt" value="{{ model.city }}"<br>{% if model.mode == 'view' %} disabled {% endif %} />                                                                                                    |
| $\left\langle$ /div><br>$<$ /div $>$                                                                                       |                                                                                                    |
| <div class="field"><br/><div class="lbl"><br/>Πηλέφωνο</div></div>                                                         |                                                                                                    |
| $\frac{1}{4}$<br><div></div>                                                                                               | <code>Cinput type="text"</code> id="txtPhoneNo" <code>class="form-control form-control-se txt"</code> <code>value="{{</code> <code>model.phoneNo }}"</code> (% if <code>model.mode == 'view' %}</code> disabled {% <code>endif %}</code> />                                                                                                    |
| $4/81$ vo<br>$<$ /div>                                                                                                    |                                                                                                    |
| <dly class="field"><br/><div class="lbl"></div></dly>                                                                      |                                                                                                    |
| kdiva                                                                                                    | Huspourpria Féverant<br>                                                                                                    |
| <br>$\leftarrow$ /div                                                                                                    | value="date" id="txtBirthOate" class="form-control form-control-sm txt"<br>value="{{ model.birthOate }}" {% if model.mode == 'view' %} disabled {% endif %} />                                                                                                    |
| <div <br="" class="field"><div class="lbl"></div></div>                                                                    |                                                                                                    |
| $\frac{1}{4}$                                                                                                    | Χρόνια Υπηρεσίας                                                                                                    |
| $<$ /div>                                                                                                    | <input <br="" class="form-control form-control-sm" id="txtYears" type="text" value="{{ model.years }}"/> (% if model.mode == 'view' %) disabled {% endif %} />                                                                                                    |
| <br>$\frac{2}{3}$<br><td></td>                                                                                             |                                                                                                    |
|                                                                                                    |                                                                                                    |

*Εικόνα 152. Σελίδα html επεξεργασίας αεροσυνοδού*

```
{% load static %}<br><!DOCTYPE html>
chtm1<br/><math>thead</math>---<br><meta charset="utf-8"><br><meta name="viewport" content="width=device-width, initial-scale=1">
                   <link rel="stylesheet" href="https://maxcdn.bootstrapcdn.com/bootstrap/4.4.1/css/bootstrap.min.css"><br><link href="{% static 'FlightManagementSystem/css/AirHostessSearch.css' %}" rel="stylesheet" /><br><link href="https://fonts
                   <script src="https://ajax.googleapis.com/ajax/libs/jquery/3.4.1/jquery.min.js"></script><br><script src="https://cdnjs.cloudflare.com/ajax/libs/popper.js/l.16.0/umd/popper.min.js"></script<br><script src="https://maxcdn.bootstr
           <title>AEPO∑YNO∆O∑</title><br></head><br><br/>body>
                   -/<br>
</br/>
</br/>cdiv class="modal" id="ppMsg"></br/>\langle \mbox{div class} = \mbox{model-cotient}^* \rangle</br/>\langle \mbox{div class} = \mbox{model-cotient}^* \rangle</br/>\langle \mbox{div class} = \mbox{model-head-header}^* \rangle</>\langle \mbox{div class} = \mbox{model-body}^* \rangle<<br/>\langle \mbox{div class} = \mbox{model-body}^* \rangle </br/>\langle \mbox{div class} = \mbox{model-body}^</div><br></div><br><div class="modal-footer"><br><div <
                                                                       ..<br><button type="button" class="btn btn-sm btn-secondary" onclick="onOKClick()">OK</button>
                                                            \frac{1}{\sqrt{4}}\frac{v}{\sqrt{2}}\frac{1}{2}رد<br>دیداناله ا
                    رح<br>محمد المراجع
                   % (div class="modal" id="ppWarning"><br/>% <div class="modal-dialog"></br></></></ass="modal-content"></ass="modal-header"></ass="modal-header"></ass="modal-header"></ass="modal-header"></ass="modal-header"></ass="modal-h
                                               -uav -uass- modal-hedws<br>
εξίδει<br>
εξίδει<br>
αίν -class="modal-body"><br>
αίν -θέλετε σίγουρα να διαγράψετε την αεροσυνοδό;<br>
και -θέλετε σίγουρα να διαγράψετε την αεροσυνοδό;<br>
και - αίν -class="modal-footer"><br>
αίν - cdiv>
                                                           kdiv
                                                                       /><br><button type="button" class="btn btn-sm btn-dark" onclick="onYesClick()">Nαι</button>
                                                            \frac{1}{\sqrt{div}}kdiv
                                                                       γ<br><button type="button" class="btn btn-sm btn-success" onclick="onNoClick()">Όχι</button>
                                                             \frac{1}{2}\frac{y}{\sqrt{dy}}\frac{1}{2}ر><br></div>
                    \epsilon/div\delta<div style="margin-bottom:10px"><br><br/>button type="button" class="btn btn-sm btn-success" onclick="onNewClick()">AHMIOYPFIA</button>
                    \sim 143.8<table class="tbl-search">
                            ible class=""tbl-search"><br>
<tr><br>
<tr><br>
<th>Cuberpetac/th><br>
cth>Ωνομας/th><br>
cth>Ωνομας/th><br>
cth>Συώνμας/th><br>
cth>Συώνμας/th><br>
cth>Ωνομας/th><br>
cth>Πράφωνος/th><br>
cth>Πρλέφωνος/th><br>
cth>Πρλέφωνος/th><br>
cth>Πρλέφωνος/th><br>
cth>Η
                    \{ % for ah in model % \}\frac{1}{5}´<br>≺td>
                                                 ><br><a href="javascript:void(θ)" title="Προβολή" data-toggle="tooltip" onclick="viewAirHostess('{{ ah.id }}')"><br><span class="material-icons" style="color:green"><br>visibility
                                                           vis<br></span>
                                                  \epsilon /ax
                                                 </a><br>
</a hnef="javascript:void(0)" title="Eπεξεργασία" data-toggle="tooltip" onclick="editAirHostess('{{ ah.id }}')"><br>
<span class="material-icons" style="color:black"><br>
</a><br>
</a>created>>><br>
</a><br>
</a>
</a>
</a>
</a>
</a
                                      \begin{array}{l} < \zeta/\mathfrak{sp} \\ \zeta/\mathfrak{sp} \\ \zeta/\mathfrak{sp} \\ \zeta \mathfrak{so} \\ \zeta \mathfrak{so} \\ \zeta\epsilon/ay
                   ×tu<br>{% endfor %}<br></table>
           \left\langle/body>
\langle/html>
```
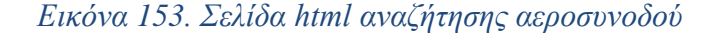

{% load static %}<br><!DOCTYPE html> <html><br><htead><br></aeta charset="utf-8"><br><msta charset="viewport" content="width-device-width, initial-scale=1"><br><msta name="viewport" content="width-person-bootstrap.com/bootstrap<br></iliable refl="{% static 'FlightManagement <link rela"stylesheet" href="https://maxcdn.bootstrapcdn.com/bootstrap/4.4.1/css/bootstrap.min.css"><br><link href="{% static "FlightManagementSystem/css/Airplanent.css" %}" rela"stylesheet" /><br><link href="{% static "FlightM cscript src="https://ajax.googleapis.com/ajax/libs/jquery/3.4.1/jquery.min.js"></script><br><script src="https://cdnjs.cloudflare.com/ajax/libs/popper.js/1.16.0/umd/popper.min.js"></script><br><script src="https://maxcdn.bootstr <title>AEPONAMO</title><br><title>AEPONAMO</title> ...<br>\div class="modal" id="ppMsg"><br>\div class="modal-dialog"><br>\div class="modal-content"><br>\div class="modal-header"><br>\div class="modal-header"> ||POΣOXH<br></div><br><div class="modal-body"><br><div id="lblMsg"> (a)<br>
(div)<br>
(div)<br>
(div)<br>
(div)<br>
(div)<br>
(div)<br>
(div)<br>
(div)<br>
(div)<br>
(div)<br>
(div)<br>
(div)<br>
(div)<br>
(div)<br>
(div)<br>
(div)<br>
(div)<br>
(div)<br>
(div)<br>
(div)<br>
(div)<br>
(div)<br>
(div)<br>
(div)<br>
(div)<br>
(div)<br>
(div)<br>
(div)<br>
(div)<br>
(div)<br>
(div)<br> <div class="modal" id="ppWarning"><br><div class="modal-dialog"><br><div class="modal-dialog"><br><div class="modal-content"><br><div class="modal-header"><br>ENIBEBAIΩΣΗ </div><br><div class="modal-body"><br><div>  $(340^\circ)$ <br>
(a) θέλετε σίγουρα να διαγράφετε το αεροπλάνο;<br>
(dividio)<br>
(dividio)<br>
(dividio)<br>
(dividio)<br>
(dividio)<br>
(dividio)<br>
(dividio)<br>
(dividio)<br>
(dividio)<br>
(dividio)<br>
(dividio)<br>
(dividio)<br>
(dividio)<br>
(dividio)<br>
(dividi καίν»<br>- Θέλετε σίγουρα να διαγράψετε το αεροπλάνο;<br>κ/div» <div><br><div class="top-section"><br><div><br><div> r><br><img class="home" src="{% static 'FlightManagementSystem/images/logo.PNG' %}" style="width:170px" onclick="onhomeClick()"/> <img class="home" src="{% stat<br></div<br>div class="user-details-section"><br><div class="username">  $\label{eq:3.1} \begin{array}{ll} \text{(% endif X)}\\ \text{(div)}\\ \text{(div)}\\ \text{(div)}\\ \text{(div)}\\ \text{(div)}\\ \text{(div)}\\ \text{(div)}\\ \text{(div)}\\ \text{(div)}\\ \text{(div)}\\ \text{(div)}\\ \text{(div)}\\ \end{array}$ <div class="buttons";<br>
(div (% if model - "edit" or model.isNew == True %) hidden (% endif %);<br>
</div coutton type="button" class="btn btn-success btn-sm" onclick="onEditClick(false)">EngEgpyaota</button:<br>
</div /% if mode -Outton type="button" class="btn btn-success btn-sm" onclick="ontditLick(false)">Επεξεργαστα</l<br>-{div><br>-{div><br>-{hiden {X endid hang} and and =="view" X}} hidden {X endid model =="view" onclick="onSaveClick(false)">Αποθήκε substructure of the state of the state of the state of the state of the state of the state of the state of the<br>state of the state of the state of the state of the state of the state of the state of the state of the state Keioryoc/button><br>cdiv style="margin-left: 10px;" {% if model.isHeм == True %} hidden {% endif %}><br>cdiv style="margin-left: 10px;" {% if model.isHeм == True %} hidden {% endif %}><br>clustern type="button" class="bth btn-dark (ultim type="button" class="btn btn-dark btn-sm" onclick="onDeleteClick()">Anaypoph</button><br>
(div style="margin-left: 10px;" (% if model.mode -= 'view' or model.isNew -= True %) hidden (% endif %)><br>
(div)<br>
(div)<br>
(div)<br>
( <div style="margin-left:20px"><br>
<div class="field"><br>
<div class="lbl"><br>
(overlow)<br>
(overlow)<br>
(overlow)<br>
(div><br>
(div> v><br><input type="text" id="txtMame" class="form-control form-control-sm txt" value="{{ model.name }}"<br>{% if model.mode == 'view' %} disabled {% endif %} /> ir><br></div><br></div>> </div class="field"><br>
</adv class="hist"><br>
</adv class="hist"><br>
</adv class="hist"><br>
</adv class="hist"<br>
</adv class="form="control form="control-sm txt"<br>
</adv class="{(model.numBussinessSeats }}" (X if model.mode == 'vie  $\frac{\langle}{{\rm div}}$ <div class="field")<br>
(div class="hil")<br>
Apphyc oxxovoy.vxiw Brown<br>
/div><br>
(div)<br>
(div)<br>
clayst the "tribuncompySeats" class="form-control form-control-sm"<br>
(div)<br>
claystop="{{model.numEconomySeats }}" {% if model.nuode --  $\begin{matrix}\n\langle d|y\rangle \\
\langle d|y\rangle \\
\langle d|y\rangle \\
\langle d|y\rangle \\
\langle b|dy\rangle\n\end{matrix}$ 

*Εικόνα 154. Σελίδα html επεξεργασίας αεροπλάνου*

```
{% load static %}<br><!DOCTYPE html>
```
#### $\text{html}$

```
uir<br><head>
            <meta_charset="utf-8";
            <link rel="stylesheet" href="https://maxcdn.bootstrapcdn.com/bootstrap/4.4.1/css/bootstrap.min.css"><br><link href="{% static 'FlightManagementSystem/css/AirplaneSearch.css' %}" rel="stylesheet" /><br><link href="https://fonts.g
            <script src="https://ajax.googleapis.com/ajax/libs/jquery/3.4.1/jquery.min.js"></script>
           sscript snc="https://cdnjs.cloudflane.com/ajax/libs/popper.js/1.16.0/umd/popper.min.js"></script></script snc="https://cdnjs.cloudflane.com/ajax/libs/popper.js/1.16.0/umd/popper.min.js"></script></script snc="https://maxcd
            <title>AFPODAANO</title>
     \langle/head
     <body>
            ر.<br><div class="modal" id="ppMsg":
                  % class="modal-dialog"><br>\div class="modal-dialog"><br>\div class="modal-content"><br>\div class="modal-header">
                                   ПРОХОХН
                             ||РОДОХН<br></div><br><div class="modal-body"><br><div id="lblMsg">
                                   \langle/div>
                             </aiv><br></div><br><div class="modal-footer">
                                   \frac{1}{\text{div}}<br />
kutton type="button" class="btn btn-sm btn-secondary" onclick="onOKClick()">OK</button>
                                    \frac{1}{\sqrt{4}}\frac{y}{\sqrt{1 + y}}ر.<br>مولولايا
           /><br></div><br></div>
           <div class="modal" id="ppWarning"><br><div class="modal-dialog"><br><div class="modal-dialog">
                             <div class="modal-header";
                                   EΠIBEBAIΩΣΗ
                             בהומבטמונוצה<br></div><br><div class="modal-body">
                                   ddiv...<br>Θέλετε σίγουρα να διαγράψετε το αεροπλάνο;
                                   \frac{1}{\sqrt{div}}</div><br></div><br><div class="modal-footer">
                                   v ciass="modal-tooter"><br><div><br><div><br>button type="button" class="btn btn-sm btn-dark" onclick="onYesClick()">Ναι</button><br></div>
                                   \overline{3}<div><br><bl><br></div><br></div><br>iv>
                                         .<br><button type="button" class="btn btn-sm btn-success" onclick="onNoClick()">Όχι</button>
                       \frac{1}{2}رے<br></div><br></div>
           <div style="margin-bottom:10px"><br><br/>button type="button" class="btn btn-sm btn-success" onclick="onNewClick()">ΔHMIOYPTIA</button></div>
            stable class="thl-search">
                 ole class="tbl-search"<br><tr><br><th>Ενέργεια</th><br><th>Ονομασία</th>
                       <th>Ονομασία</th>
                       κιπροσομώστας,<br>«th>Αριθμός Διακεκριμένων Θέσεων</th><br>«th>Αριθμός Οικονομικών Θέσεων</th>
                 \langle/tr>
           \frac{8}{(1)}\int \langletd>
                             \langle/span\rangle\langle /a \ranglecreate
                                   \langle/span>
                              \langle/a>
                             </a><br><a href="javascript:void(0)" onclick="deleteAirplane('{{ ap.name }}')" title="Διαγραφή" data-toggle="tooltip"><br><span class="material-icons" style="color:red">
                                         delete
                                   </span>
                              \langle/a>
                       \langle /td \rangle\ru><br>\td class="td-centered">{{ ap.name }}</td><br>\td class="td-centered">{{ ap.numBussinessSeats }}</td><br>\td class="td-centered">{{ ap.numEconomySeats }}</td>
                 \frac{1}{2}\frac{\{ % \space endfor \space %}\n{\infty} \}</body>
\langle/html>
```
#### *Εικόνα 155. Σελίδα html αναζήτησης αεροπλάνου*

```
{% load static %}<br><!DOCTYPE html>
         <html><br><head>
                                 ad><br><meta charset="utf-8"><br><meta name="viewport" content="width=device-width, initial-scale=1">
                                <link rel="stylesheet" href="https://maxcdn.bootstrapcdn.com/bootstrap/4.4.1/css/bootstrap.min.css"><br><link href="{% static 'FilghtManagementSystem/csst/LientDashboard.css" %}" rel="stylesheet" /><br><link href="https://fonts.
                                <script src="https://ajax.googleapis.com/ajax/libs/jquery/3.4.1/jquery.min.js"></script><br><script src="https://cdnjs.cloudflare.com/ajax/libs/popper.js/1.16.0/umd/popper.min.js"></script><br><script src="https://maxcdn.bootstr
                   <br />
<title>TAMMO</title></title></title></title></title></title></title></title></title></title></title></title></title></title></title></title></title></title></title></title>
                    <body>
                               div class="card"><br><div class="card-header"><br>ΠΡΟΣΩΠΙΚΑ ΣΤΟΙΧΕΙΑ
                                         חPOΣΩΠΙΚΑ ΣΤΟΙΧΕΙΑ<br></div><br><div class="card-body"><br><div class="card-body"><br><table class="tbl-info">
                                                               <tr><br><td style="font-weight: bold;text-align:right"><br>Διεύθυνση:<br></td>
                                                              <td style="font-weight"<br>| מעוט שיטחן:<br>| ג'לם<br>| ג'לם<br>| ג'לם<br>| ג'לם ({ info.street }}<br>| ג'לפי
                                                                <tr><br><td style="font-weight: bold;text-align:right"><br>በბλη:<br></td>
                                                               ا<br></td><br><td>
                                                                 ctr><br>
ctr style="font-weight: bold;text-align:right"><br>
</rd><br>
</rd><br>
</rd><br>
{{ info.phoneNo }}<br>
\/td><br>
\/td><br>
\/td><br>
\/td>
                                                                <tr><br><td style="font-weight: bold;text-align:right"><br>Hλεκτρονική διεύθυνση:<br></td>
                                                               nakkipovikij otzud<br>
</td><br>
</td><br>
</td><br>
</td><br>
</td><br>
</td><br>
</td>
                                                                .<br><tr> <td style="font-weight: bold;text-align:right"><br>Username:<br></td>
                    \label{eq:2} \begin{array}{ll} \text{ctr} & \\ \text{ctd style="background-color: blue; color: white;">style="cont-weight: bold; text-align:right" & \\ \text{ctd style="background-color: blue; color: white;">\textit{Ustream:} \\ \text{ctd} & \\ \text{ctd} & \\ \text{ctd} & \\ \text{ctd} & \\ \text{ctd style="background-color: blue; color: white;">\textit{Urb} \\ \text{ctd style="background-color: blue; color: white;">\textit{Urb} \\ \text{ctd style="background-color: blue; color: white;">\textit{Urb} \\ \text{Cd style="background-color: blue; color: white;">\textit{Vrb} \\ \text{Cd style="background-color: blue; color: white<div class="card" style="margin-top:20px"><br><div class="card-header bg-secondary" style="color:white"><br>KPATHIEII
                                      (dividas="cand-header bg-secondary" style="color:white"><br>
{dividas="cand-header bg-secondary" style="color:white"><br>
(dividass="tel-bedy")<br>
(the "alst"-lisenech"><br>
(from the style="min-width:1800x">Kωδικός κράτησης./(th)<br>
                                                     \label{eq:3} \begin{array}{ll} \{ \begin{array}{ll} \text{for~res~in~ressevations~$X$} \} \\ \text{for~res~in~ressevations~$X$} \end{array} \\ \text{for~res~in~ressevations~$Y$} \end{array} \\ \begin{array}{ll} \text{the~in~res} \text{at~in~res} \text{at~in~res} \text{at~in~res} \text{at~in~res} \text{at~in~res} \text{at~in~res} \text{at~in~res} \text{at~in~res} \text{at~in~res} \text{at~in~res} \text{at~in~res} \text{at~in~res} \text{attd>{{<br>td>{{<br>td>}}<br>td>}<br>{% endfor %}<br><//div><br><//div>
                                <div class="card" style="margin-top:20px"><br><div class="card-header bg-info" style="color:white"><br>EIIITHPIA<br></div>
                                      cav Cisars Carolondown Dg-into style="color:wnite ><br>(γith Diss<sup>-Cram</sup>olondo<sup>1</sup>)<br>(disc also Cass-Tall-width:100px">Κωδικός εισιτηρίους/th:<br>(the Cass-Tall-width:100px">Κωδικός εισιτηρίους/th:<br>(the Style="min-width:100px">Η
ει (1.685s<sup>-1</sup>d-centered) \{f(t,\text{restate})\}/\tau (LetaClum 1845s)<br>
Electrophysics<br>
Electrophysics<br>
Electrophysics<br>
Electrophysics<br>
Electrophy<br>
Electrophy<br>
Electrophy Electrophy Electrophy Electrophysics<br>
Elec
```
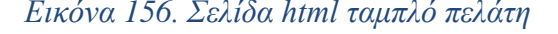

| <meta name<="" th=""/> <th><meta_charset="utf-8"><br/>"viewport" content="width=device-width, initial-scale=1"&gt;</meta_charset="utf-8"></th> | <meta_charset="utf-8"><br/>"viewport" content="width=device-width, initial-scale=1"&gt;</meta_charset="utf-8">                                                                                                    |
|----------------------------------------------------------------------------------------------------|----------------------------------------------------------------------------------------------------|
|                                                                                                    | <br>clink rel="stylesheet" href="https://maxcdn.bootstrapcdn.com/bootstrap/4.4.1/css/bootstrap.min.css"><br><br>clink href="{% ttatic 'FlightHanagementSystem/stems="<br>clink href="{% ttatic 'FlightHanagementSystem/c<br>                                                                                                    |
|                                                                                                    | <script src="https://ajax.googleapis.com/ajax/libs/jquery/3.4.1/jquery.min.js"></script><br><script src="https://cdnjs-cloudflare.com/ajax/libs/popper.js/1.18.0/und/popper.main.js"></script><br><script %)"="" 'flightmanagementsystem="" (%="" clientedit.js'="" js="" src="https://dnjscen.boots&lt;br&gt;&lt;script src=" static=""></script>                                                                                          |
|                                                                                                    | <title>ΠΕΛΑΤΗΣ</title>                                                                                                    |
| <body></body>                                                                                                    | <input id="hf" type="hidden" value="{{ model.phoneNo }}"/>                                                                                                    |
|                                                                                                    | <div class="modal" id="ppMsg"><br/><div class="modal-dialog"><br/><div class="modal-content"></div></div></div>                                                                                                    |
|                                                                                                    | <div class="modal-header"><br/> NPOECOH<br/>c/div</div>                                                                                                    |
|                                                                                                    | <div class="modal-body"><br/><div id="lblMsg"></div></div>                                                                                                    |
|                                                                                                    | $\frac{4}{40}$<br>cfdivs                                                                                                    |
|                                                                                                    | <div class="modal-footer"><br/><div><br/><br/> coutton type="button" class="btn btn-sm btn-secondary" onclick="onOKClick()"&gt;OK<br/></div></div>                                                                                                    |
| 4/div                                                                                                    | $\langle /div \rangle$<br>                                                                                                    |
| $\langle /d \rangle$ v>                                                                                                    | <div class="modal" id="ppWarning"></div>                                                                                                    |
|                                                                                                    | <div class="modal-dialog"><br/><div class="modal-content"><br/><div class="modal-header"></div></div></div>                                                                                                    |
|                                                                                                    | ΕΠΙΒΕΒΑΙΩΣΗ<br>$\langle$ /div><br><div class="modal-body"></div>                                                                                                    |
|                                                                                                    | -<br>-<br>-<br>-<br>Θέλετε σίγουρα να διαγράψετε τον πελάτη;<br>-                                                                                                    |
|                                                                                                    | <br><br><div class="modal-footer"><br/><div></div></div>                                                                                                    |
|                                                                                                    | .<br>kbutton type="button" class="btn btn-sm btn-dark" onclick="onYesClick()">Nq1<br>                                                                                                    |
|                                                                                                    | <div><br/> <br/> <br/> <br/> <br/>tton type="button" class="btn btn-sm btn-success" onclick="onNoClick()"&gt;Όχι<br/><math>\frac{1}{41}</math></div>                                                                                                    |
| <br>$<$ /div>                                                                                                    | $\frac{1}{2}$<br>$\frac{1}{2}$                                                                                                    |
| <div></div>                                                                                                    | <div class="top-section"></div>                                                                                                    |
|                                                                                                    | <div><br/><img <br="" class="home" src="{% static 'FlightManagementSystem/images/logo.PNG' %}" style="width:170px"/>onclick="onhomeClick()" /&gt;</div>                                                                                                    |
|                                                                                                    | c/div<br><div class="user-details-section"><br/><div ;<="" class="username" td=""></div></div>                                                                                                    |
|                                                                                                    | $\{X if currentUser.isClient - True X\}$                                                                                                    |
|                                                                                                    | . < syle> Colorialite' heer-"userClientEdty[{ currentUser.username }}/edit' target='_blank'>[{ currentUser.firstName}} {{ currentUser.lastName }} {{{ currentUser.username }}}/za><br>{{ +Elf currentUser_imagent == The %}<br>< as<br>$(x \text{ else } x)$                                                                                                    |
|                                                                                                    | <a href="/userAdministratorEdit/{{ currentUser.username }}/edit" style="color:white" target="_blank">{{ currentUser.firstName}} {{ currentUser.lastName }} {{{ currentUser.lastName}} {{ currentUser.lastName}}}</a><br>${X endif X}$                                                                                                    |
|                                                                                                    | <br><div></div>                                                                                                    |
|                                                                                                    | <img %}"="" class="logout" flightmanagementsystem="" images="" logout.png"="" onclick="onlogoutClick()" src="(% static "/><br>c/d1v<br>$\left\langle /div\right\rangle$                                                                                                    |
| $\epsilon$ /div><br>$\frac{1}{2}$                                                                                                    |                                                                                                    |
|                                                                                                    | <div class="buttons"><br/><br/>div (% if model.mode -- 'edit' or model.isMew -- True %) hidden (% endif %)&gt;<br/><br/>cluster type="button" class="btn btn-success btn-sm" onclick="onEditClick(false)"&gt;EmaEapyaoto</div>                                                                                                    |
| $\langle$ /div>                                                                                                    | <div %}="" %}:<br="" endif="" hidden="" if="" model.mode="view" style="margin-left: 10px;" {%=""><br/> coutton type="button" class="btn btn-success btn-sm" onclick="onSaveClick(false)"&gt;AmoBnksuan</div>                                                                                                    |
| $\frac{1}{\sqrt{2}}$                                                                                                    | <div %}="" endif="" hidden="" if="" model.mode="view" style="margin-left: 10px;" {%=""><br/><br/> <br/> coutton type="button" class="btn btn-success btn-sm" onclick="onSaveClick(true)"&gt;Amoθήκευση &amp;</div>                                                                                                    |
|                                                                                                    | Kλείσιμο                                                                                                    |
| $\epsilon$ /div>                                                                                                    | <div %}="" endif="" hidden="" if="" model.isnew="True" style="margin-left: 10px;" {%=""><br/><br/>clutton type="button" class="btn btn-dark btn-sm" onclick="onDeleteClick()"&gt;Atmypod<br/>h(/button&gt;<br/><br/>div style="margin-left: 10px;" {% if model.mode == "view" or model.isNew == True %} hidden {% endif %}&gt;<br/><br> <br/>dutton type="button" class="btn btn-dark btn-sm" onclick="onCancelClick()"&gt;Reupo</br></div> |
| $\langle$ /div><br>$\frac{1}{4}$                                                                                                    |                                                                                                    |
|                                                                                                    | <div style="margin-left:20px"><br/><div class="field"></div></div>                                                                                                    |
|                                                                                                    | <div class="lbl"><br/>Τηλέφωνο<br/><math>\frac{1}{4}</math></div>                                                                                                    |
|                                                                                                    | <div><br/><input <br="" class="form-control form-control-sm txt" id="txtPhoneNo" type="text" value="{{ model.phoneNo }}"/>{% if model.mode == 'view' %} disabled {% endif %} /&gt;</div>                                                                                                    |
|                                                                                                    |                                                                                                    |
|                                                                                                    | <div class="field"><br/><div class="lbl"><br/>Ovoua</div></div>                                                                                                    |
|                                                                                                    | <div></div>                                                                                                    |
| $\frac{4}{4}$                                                                                                    | <code><input< code=""> type="text" id="txtFirstName" class="form-control form-control-sm txt" value="{{ model.firstName }}" (% if model.mode == 'view' %} disabled {% endif %} /&gt;<br/><math>&lt;</math>/div&gt;</input<></code>                                                                                                    |
|                                                                                                    | <div class="field"><br/><div class="lbl"></div></div>                                                                                                    |
|                                                                                                    | Eminusuo<br><br><div></div>                                                                                                    |
|                                                                                                    | <input <br="" class="form-control form-control-sm txt" id="txtLastName" type="text"/> value="{{ model.lastName }}" {% if model.mode == 'view' %} disabled {% endif %} /><br>$<$ /div>                                                                                                    |
| $\frac{4}{4}$                                                                                                    | <div style="display:flex"></div>                                                                                                    |
|                                                                                                    | <div class="field"><br/><div class="lbl"><br/>056c</div></div>                                                                                                    |
|                                                                                                    | $\sqrt{div}$<br><div></div>                                                                                                    |
|                                                                                                    | value="{{ model.street }}" {% if model.mode == 'view' %} disabled {% endif %} /><br><br>$\epsilon$ /div>                                                                                                    |
|                                                                                                    | <div class="field" style="margin-left:30px;"><br/><div class="lbl"><br/>Apt@yoc<br/>ελλίω ΑρτΘμός</div></div>                                                                                                    |
|                                                                                                    | $\left\langle$ /div><br>cdiv><br><input <="" class="form-control form-control-sm" id="txtAddressNo" td="" type="text"/>                                                                                                    |
|                                                                                                    |                                                                                                    |
|                                                                                                    | value="{{ model.streetNo }}" (% if model.mode == 'view' %) disabled {% endif %} /><br>$\frac{1}{2}$                                                                                                    |
| $\frac{4}{3}$                                                                                                    |                                                                                                    |
|                                                                                                    | <div class="field"><br/><div class="lbl"><br/>Полл</div></div>                                                                                                    |
|                                                                                                    | $<$ /div><br><div></div>                                                                                                    |
|                                                                                                    | <br>(input type="text" id="txtCity" class="form-control form-control-sm txt" value="{{ model.city }}"<br>{% if model.mode == 'view' %} disabled {% endif %} /><br>                                                                                                    |
|                                                                                                    | <div class="field"><br/><div.class="lbl"></div.class="lbl"></div>                                                                                                    |
|                                                                                                    | $E-mail$<br>$\frac{1}{2}$<br><div><br/><input <="" class="form-control form-control-sm txt" id="txtEmail" td="" type="text" value="{{ model.eMail }}"/></div>                                                                                                    |

*Εικόνα 157. Σελίδα html επεξεργασίας πελάτη*

```
{% load static %}<br><!DOCTYPE html>
\text{html}<head>
               -----<br>-<meta charset="utf-8"><br><meta name="viewport" content="width=device-width, initial-scale=1">
               <link rel="stylesheet" href="https://maxcdn.bootstrapcdn.com/bootstrap/4.4.1/css/bootstrap.min.css"><br><link href="{% static 'FlightManagementSystem/css/ClientSearch.css' %}" rel="stylesheet" /><br><link href="https://fonts.goo
               <script src="https://ajax.googleapis.com/ajax/libs/jquery/3.4.1/jquery.min.js"></script><br><script src="https://cdnjs.cloudflare.com/ajax/libs/popper.js/1.16.0/umd/popper.min.js"></script><br><script src="https://maxcdn.bootstr
                \epsilontitle>DEAATH\bar{\epsilon}/title>
        ں د<br>دامورہ ہے
       <body><br><div class="modal" id="ppMsg"><br><div class="modal-dialog">
                                <div class="modal-content"><br><div class="modal-header">
                                        % <aiv class= modal-neader<br>-<br>- moΣOXH<br>- cdiv class="modal-body";<br>- cdiv id="lblMsg">
                                        </div><br></div><br><div class="modal-footer"><br><div <
                                                          .<br><button type="button" class="btn btn-sm btn-secondary" onclick="onOKClick()">OK</button>
                                                 \epsilon/divs
              \langle /\mathrm{div}\rangle <br> \langle /\mathrm{div}\rangle <br> \langle /\mathrm{div}\rangle <br> \langle /\mathrm{div}\rangle\frac{1}{\sqrt{4}}<div class="modal" id="ppWarning">
                        v class="modal" id="ppWarning"><br>
<div class="modal-dialog"><br>
<div class="modal-dialog"><br>
<div class="modal-content"><br>
<div class="modal-header"><br>
EIIBEBAIΩΣΗ<br>
<div class="modal-body"><br>
<div class="modal-body">
                                                ν ciass= modai-body ><br><div><br><div><br>Θέλετε σίγουρα να διαγράψετε το πελάτη;<br></div>
                                                 \frac{1}{\sqrt{4}}</aiv><br></div><br><div class="modal-footer">
                                                kdivy
                                                          <br />
kutton type="button" class="btn btn-sm btn-dark" onclick="onYesClick()">Nαι</button>
                                                  \epsilon/div>
                                                </uiv><br><div><br><div><br><br/>button type="button" class="btn btn-sm btn-success" onclick="onNoClick()">Όχι</button></div>
                                        \frac{1}{2}ر><br></div>
               ،<br></div><br></div>
               <div style="margin-bottom:10px"><br><br/>button type="button" class="btn btn-sm btn-success" onclick="onNewClick()">AHMIOYPFIA</button>
                \epsilonldivs
                <table class="tbl-search">
                         <tr>
                                .<br>| <th>Ενέργεια</th>
                                <tn>ενεργετακ/τn><br>cth>Αριθμός Τηλεφώνου</th><br>cth>Ηλεκτρονική διεύθυνση</th><br>cth>Douga</th><br>cth>Επώνυμο</th><br>cth>Επώνυμο //th>
                                 <th>Αριθμός</th>
                                 <th>Πόλη</th>
                         \langle/tr>
               \{\% \text{ for c in model } \%\}\.<br>√<td>
                                        ,<br>
<a href="javascript:void(θ)" title="Προβολή" data-toggle="tooltip" onclick="viewClient('{{ c.phoneNo }}')"><br>
<span class="material-icons" style="color:green"><br>
visibility
                                                 \langle/span\rangle\langle/a>
                                        、、。<br><a href="javascript:void(0)" title="Επεξεργασία" data-toggle="tooltip" onclick="editClient('{{ c.phoneNo }}')"><br><span class="material-icons" style="color:black">
                                        <a href="javasc<br><span class<br>create<br></span><br></a><br><a href="javasc
                                        </a><br><a href="javascript:void(0)" onclick="deleteClient('{{ c.phoneNo }}')" title="Διαγραφή" data-toggle="tooltip"><br><span class="material-icons" style="color:red">
                                                        delete
                                                </span>
                               </pan><br>
<//a><br>
</da><br>
</da><br>
<da>{<br>
cabd{{ c.phoneNo }}</td><br>
<da>{<br>
cabd{{ c.eNail }}</td><br>
<da><br>
<da>{ c.irstName }}</td><br>
<da><br>
<da>{ c.irstName }}</td><br>
<da>{ c.street}}<br>
<da>{ c.street}}<br>
<da>{ c.street}}<br>
<da>{ c.str
                        \langle/tr>
                \{% \cdot \text{endfor } % \}</table>
رب<br></body><br></html>
```
*Εικόνα 158. Σελίδα html αναζήτησης πελάτη*

| $(X$ load static $X)$<br><1DOCTYPE html> |                                                                                                    |
|------------------------------------------|----------------------------------------------------------------------------------------------------|
| <html><br/>chead&gt;</html>              |                                                                                                    |
| <meta charset="utf-8"/>                  | <meta content="width=device-width, initial-scale=1" name="viewport"/>                                                                                                    |
|                                          | <link href="https://maxcdn.bootstrapcdn.com/bootstrap/4.4.1/css/bootstrap.min.css" rel="stylesheet"/><br><br><br>("K static "FlightManagementSystem/css/top-banner.css" %}" rel="style<br>sheet" /><br>:limk href="(% static "FlightManagementSystem/time<br>flightManagementSystem/inspaced.com ><br>(% static "FlightMana |
|                                          | <script src="https://ajax.googleapis.com/ajax/libs/jquery/3.4.1/jquery.min.js"></script>                                                                                                    |
| <title>KPATHEEIE</title>                 | <script src="https://cdnjs.cloudflare.com/ajax/libs/popper.js/l.i6.0/umd/popper.min.js"></script>                                                                                                    |

*Εικόνα 159. Σελίδα html επεξεργασίας κράτησης πελάτη*

```
{% load static %}<br><!DOCTYPE html>
```
#### $\phi$ html:

```
mi><br><head>
          au><br><meta charset="utf-8"><br><meta name="viewport" content="width=device-width, initial-scale=1">
          <link rel="stylesheet" href="https://maxcdn.bootstrapcdn.com/bootstrap/4.4.1/css/bootstrap.min.css"><br><link href="{% static 'FlightManagementSystem/css/ClientReservationSearch.css' %}" rel="stylesheet" /><br><link href="https:
          <script src="https://ajax.googleapis.com/ajax/libs/jquery/3.4.1/jquery.min.js"></script><script src="https://cdnjs.cloudflare.com/ajax/libs/popper.js/1.16.0/umd/popper.min.js"></script><script src="https://cdnjs.cloudflare
          <title>KPATHΣH</title>
 c/heads
<br/> <br/> <br/> <daty class="modal" id="ppMsg"><div class="modal-dialog"><div class="modal-dialog"><div class="modal-dialog"><div class="modal-header"></ass="modal-header"></ass="modal-header"></ass="modal-header"></ass=
                                    NPOIOXH<br>
</div><br>
<div class="modal-body"><br>
<div id="lblMsg"><br>
...
                                     </div><br></div<br><div class="modal-footer">
                                              <div>
                                                         <br />
<br />
<br />
<br />
<br />
<br />
<br />
<br />
<br />
<br />
<br />
<<br />
<<br />
<</>
<</>
<</>
<</>
</</>
</>
</>
<//>
<//>
<//>
<//>
<//>
<//>
<//>
<//>
<//>
<//>
<//>
<//>
<//>
<//>
<//>
<//>
<//>
<//<//>
</
                                                \frac{1}{\sqrt{4}}\epsilon /div
                             \frac{1}{\sqrt{4}}\frac{1}{\sqrt{2}}\sqrt{div}<div class="modal" id="ppWarning">
                   v class= modal id= ppwarming ><br>
<div class="modal-dialog"><br>
<div class="modal-content"><br>
<div class="modal-content"><br>
ENIBEBAIΩEH
                                    - ΕΠΙΒΕΒΑΙΩΣΗ<br>- Καίν Class="modal-body"><br>- Καίν Class="modal-body"><br>- Κάίν><br>- Θέλετε σίγουρα να διαγράψετε τη κράτηση;<br>- Κάίν><br>- Κάίν><br>- Κάίν> - Κάίν>
                  </div class="modal-footer"><br>
(div)<br>
div><br>
chutton type="button" class="btn btn-sm btn-dark" onclick="onYesClick()">Nαι</button><br>
c/div><br>
chutton type="button" class="btn btn-sm btn-success" onclick="onNoClick()">Όχι</butt
          \frac{1}{\sqrt{2}}<div style="margin-bottom:10px"><br><br/>cbutton type="button" class="btn btn-sm btn-success" onclick="onNewClick()">ΔHMIOYPΓIA</button></div>
           <table class="tbl-search">
                           > <br/> (th style="min-width:102px">Ενέργεια</th><th>th tyle="min-width:100px">Κωδικός κράτησης</th>th style="min-width:100px">Ημερωμηνία κράτησης</th>th style="min-width:100px">Ημερωμηνία κράτησης</th><th style="min-wid
                    <tr>
                   \sqrt{t}{% for res in model %}
                    \overline{\text{str}}ctds> a href="javascript:void(θ)" title="Προβολή" data-toggle="tooltip" onclick="viewReservation('{{ res.reservationID }}')"><br><span class="material-icons" style="color:green"><br>visibility<br>visibility<br></span>
                                     </span><br></a><br><a href="javascript:void(0)" title="Eπεξεργασία" data-toggle="tooltip" onclick="editReservation('{{ res.reservationID }}')"><br><a href="javascript:void(0)" title="Eπεξεργασία" data-toggle="tooltip" onclick="edi
                                                       create
                                              </span>
                                      \epsilon / as
                                     </a><br>a href="javascript:void(0)" onclick="deleteReservation('{{ res.reservationID }}')" title="Διαγραφή" data-toggle="tooltip"><br>span class="material-icons" style="color:red"><br>delete<br></a><br></a>
       verset<br>
verset<br>
verset<br>
(/span)<br>
(/span)<br>
(/span)<br>
(/span)<br>
(/do<br>
ctd class="td-centered">{{ res.respoate }}</rdo<br>
ctd class="td-centered">{{ res.respoate }}</rdo<br>
ctd>{{ res.app(tty}}</rdo<br>
ctd>{{ res.app(tty}}</rdo<br>
ctd>
  </body>
```
 $\epsilon$ /html>

### *Εικόνα 160. Σελίδα html αναζήτησης κράτησης πελάτη*

| ${x$ load static $x$ }<br>html                                                                                                    |
|----------------------------------------------------------------------------------------------------|
| <html></html>                                                                                                    |
| <head><br/><meta charset-"utf-8"=""/><br/><meta content="width=device-width, initial-scale=1" name="viewport"/></head>                                                                                                    |
| <link href="https://maxcdn.bootstrapcdn.com/bootstrap/4.4.1/css/bootstrap.min.css" rel="stylesheet"/><br><link href="{% static 'FlightManagementSystem/css/top-banner.css' %}" rel="stylesheet"/><br><link href="{% static 'FlightManagementSystem/css/TicketPreview.css' %}" rel="stylesheet"/><br><link href="{% static 'FlightManagementSystem/images/favicon.ico' %}" rel="shortcut icon"/>                                                                                                    |
| <script src="https://ajax.googleapis.com/ajax/libs/jquery/3.4.1/jquery.min.js"></script><br><script src="https://cdnjs.cloudflare.com/ajax/libs/popper.js/1.16.0/umd/popper.min.js"></script><br><script src="https://maxcdn.bootstrapcdn.com/bootstrap/4.4.1/js/bootstrap.min.js"></script><br><script src="{% static 'FlightManagementSystem/js/ClientReservationEdit.js' %}"></script>                                                                                                    |
| <title>EIXITHPIO</title><br>                                                                                                    |
| <body><br/><div></div></body>                                                                                                    |
| <div class="top-section"><br/><div><br/><img class="home" onclick="onhomeClick()" src="{% static 'FlightManagementSystem/images/logo.PNG' %}" style="width:170px"/></div></div>                                                                                                    |
| $\langle$ /div><br><div class="user-details-section"><br/><div class="username"></div></div>                                                                                                    |
| $\{$ % if currentUser.isClient == True %}<br><a href="/userClientEdit/{{ currentUser.username }}/edit" style="color:white" target="_blank">{{ currentUser.firstName}} {{ currentUser.lastName }} ({{ currentUser.username }}&gt;</a><br>$\{X \text{ elif } currentUser.isAgent == True X\}$<br><a href="/userAgentEdit/{{ currentUser.username }}/edit" style="color:white" target="_blank">{{ currentUser.firstName}} {{ currentUser.lastName }} ({{ currentUser.username }})</a><br>$\{%$ else %}<br><a href="/userAdministratorEdit/{{ currentUser.username }}/edit" style="color:white" target="_blank">{{ currentUser.firstName}} {{ currentUser.lastName }} ({{ currentUser.username }}/</a><br>$\{X \text{ endif } X\}$ |
| <br><div><br/><img class="logout" onclick="onlogoutClick()" src="{% static 'FlightManagementSystem/images/logout.png' %}"/><br/><math>\langle</math>/div&gt;</div>                                                                                                    |
| $\langle$ /div><br>$\langle$ /div><br>$\langle$ /div>                                                                                                    |
| <div class="ticket"><br/><img class="home" src="{% static 'FlightManagementSystem/images/logo.PNG' %}" style="width:170px"/></div>                                                                                                    |
| <div style="margin-top:20px"><br/><div class="field"><br/><div class="lbl"><br/>Αριθμός εισιτηρίου<br/><math>\langle</math>/div&gt;<br/><div><br/><math>{ {\;</math> model.ticketID <math>}</math>}</div></div></div></div>                                                                                                    |
| $\langle$ /div><br>$\langle$ /div>                                                                                                    |
| <div class="field"><br/><div class="lbl"><br/>Πελάτης</div></div>                                                                                                    |
| $\langle$ /div><br><div><br/><math>{ \{ model, fullName \} }</math></div>                                                                                                    |
| $\langle$ /div><br>$\langle$ /div>                                                                                                    |
| <div class="field"><br/><div class="lbl"><br/>Ημερομηνία πτήσης<br/><math>\langle</math>/div&gt;</div></div>                                                                                                    |
| <div><br/><math>\{\{ model, resDate\}\}</math><br/><math>\langle</math>/div&gt;</div>                                                                                                    |
| $\langle$ /div><br><div class="field"></div>                                                                                                    |
| <div class="lbl"><br/>Πόλη αναχώρησης<br/><math>\langle</math>/div&gt;</div>                                                                                                    |
| <div><br/>{{ model.depCity }}<br/><math>\langle</math>/div&gt;</div>                                                                                                    |
| $\langle$ /div><br><div class="field"><br/><div class="lbl"></div></div>                                                                                                    |
| Πόλη άφιξης<br>$\langle$ /div><br><div></div>                                                                                                    |
| $({\fmodel} . \text{arvCity })$<br>$\langle$ /div><br>$\langle$ /div>                                                                                                    |
| <div class="field"><br/><div class="lbl"></div></div>                                                                                                    |
| Διακεκριμένη θέση<br><br><div><br/><math>\{X \text{ if model.busClass} \text{ -- True } X\}</math></div>                                                                                                    |
| Nat<br>$\{X \text{ else } X\}$<br>Oxt                                                                                                    |
| $\{x \text{ endif } x\}$<br>$\langle$ /div><br>$\langle$ /div>                                                                                                    |
| <div class="field"><br/><div class="lbl"><br/>Τιμή</div></div>                                                                                                    |
| $\langle$ /div><br><div><br/>{{ model.price }}€<br/><math>\langle</math>/div&gt;</div>                                                                                                    |
| $\langle$ /div><br><div class="field"></div>                                                                                                    |
| <div class="lbl"><br/>Χιλιόμετρα<br/><math>\langle</math>/div&gt;<br/><div></div></div>                                                                                                    |
| {{ model.kilometers }}km<br>$\langle$ /div><br>$\langle$ /div>                                                                                                    |
| $\langle$ /div><br>$\langle$ /div><br><br>$\langle$ /html>                                                                                                    |

*Εικόνα 161. Σελίδα html προεπισκόπησης εισιτηρίου στην οθόνη του πελάτη*

| $\{$ % load static $\%$<br>html                                                                                                    |
|----------------------------------------------------------------------------------------------------|
| $html$                                                                                                    |
| <head><br/><meta charset="utf-8"/><br/><meta content="width=device-width, initial-scale=1" name="viewport"/></head>                                                                                                    |
| <link href="https://maxcdn.bootstrapcdn.com/bootstrap/4.4.1/css/bootstrap.min.css" rel="stylesheet"/><br><link href="{% static 'FlightManagementSystem/css/top-banner.css' %}" rel="stylesheet"/><br><link href="(% static 'FlightManagementSystem/css/TicketPreview.css' %)" rel="stylesheet"/><br><link href="(% static 'FlightManagementSystem/images/favicon.ico' %)" rel="shortcut icon"/>                                                                                                    |
| <script src="https://ajax.googleapis.com/ajax/libs/jquery/3.4.1/jquery.min.js"></script><br><script src="https://cdnjs.cloudflare.com/ajax/libs/popper.js/1.16.0/umd/popper.min.js"></script><br><script src="https://maxcdn.bootstrapcdn.com/bootstrap/4.4.1/js/bootstrap.min.js"></script><br><script src="{% static 'FlightManagementSystem/js/TicketPreview.js' %}"></script>                                                                                                    |
| <title>EIEITHPIO</title><br>                                                                                                    |
| <body style="background-image:url({% static 'FlightManagementSystem/images/preview.jpg' %});"></body>                                                                                                    |
| <input id="hf" type="hidden" value="{{ model.price }}"/>                                                                                                    |
| <div><br/><div class="top-section"><br/><div></div></div></div>                                                                                                    |
| <img class="home" onclick="onhomeClick()" src="{% static 'FlightManagementSystem/images/logo.PNG' %}" style="width:170px"/><br><br><div class="user-details-section"><br/><div class="username"></div></div>                                                                                                    |
| {% if currentUser.isClient == True %}                                                                                                    |
| <a href="/userClientEdit/{{ currentUser.username }}/edit" style="color:white" target="_blank">{{ currentUser.firstName}} {{ currentUser.lastName }} ({{ currentUser.username }}</a><br>{% elif currentUser.isAgent == True %}<br><a href="/userAgentEdit/{{ currentUser.username }}/edit" style="color:white" target="_blank">{{ currentUser.firstName}} {{ currentUser.lastName }} ({{ currentUser.username }})</a><br>$\{X \text{ else } X\}$<br><a href="/userAdministratorEdit/{{ currentUser.username }}/edit" style="color:white" target="_blank">{{ currentUser.firstName}} {{ currentUser.lastName }} ({{ currentUser.username }})</a> |
| $\{x \text{ endif } x\}$<br>$\langle$ /div>                                                                                                    |
| <div><br/><img class="logout" onclick="onlogoutClick()" src="{% static 'FlightManagementSystem/images/logout.png' %}"/><br/><math>\langle</math>/div&gt;<br/><math>\langle</math>/div&gt;</div>                                                                                                    |
| $\langle$ /div><br>                                                                                                    |
| <div class="modal" id="ppMsg"><br/><div class="modal-dialog"><br/><div class="modal-content"></div></div></div>                                                                                                    |
| <div class="modal-header"><br/>ΠΡΟΣΟΧΗ</div>                                                                                                    |
| <br><div class="modal-body"><br/><div id="lblMsg"></div></div>                                                                                                    |
| Δικαιούστε αυτό το εισιτήριο δωρεάν!<br>$\langle$ /div>                                                                                                    |
| $\langle$ /div><br><div class="modal-footer"><br/><div></div></div>                                                                                                    |
| <br>dutton type="button" class="btn btn-sm btn-secondary" onclick="on0KClick()">OK<br>$\langle$ /div><br>$\langle$ /div>                                                                                                    |
| $\langle$ /div><br>$\langle$ /div>                                                                                                    |
| <br><div class="ticket"></div>                                                                                                    |
| <img class="home" src="{% static 'FlightManagementSystem/images/logo.PNG' %}" style="width:170px"/>                                                                                                    |
| <div style="margin-top:20px"><br/><div class="field"><br/><div class="lbl"></div></div></div>                                                                                                    |
| Αριθμός εισιτηρίου<br>$\langle$ /div><br>kdiv>                                                                                                    |
| $\{\{ model.ticketID\}\}$<br>$\frac{1}{2}$<br>$\langle$ /div>                                                                                                    |
| <div class="field"><br/><div class="lbl"></div></div>                                                                                                    |
| Πελάτης<br>                                                                                                    |
| <div><br/><math>\{\{  \text{ model.fu11Name } \} \}</math><br/><math>\frac{1}{\sqrt{2}}</math></div>                                                                                                    |
| $\langle$ /div><br><div class="field"></div>                                                                                                    |
| <div class="lbl"><br/>Ημερομηνία πτήσης</div>                                                                                                    |
| $\langle$ /div><br><div><br/><math>{ \{ \text{ model}.\text{resDate } \} \}</math></div>                                                                                                    |
| $\frac{1}{\sqrt{d_1}}$<br>                                                                                                    |
| <div class="field"><br/><div class="lbl"></div></div>                                                                                                    |
| Πόλη αναχώρηση<br>$\langle$ /div><br><div></div>                                                                                                    |
| $\{ \{ \text{ model.depCity } \} \}$<br>$\langle$ /div><br>                                                                                                    |
| <div class="field"><br/><div class="lbl"></div></div>                                                                                                    |
| Πόλη άφιξης<br>$\langle$ /div>                                                                                                    |
| kdiv><br>{{ model.arvCity }}<br>$\langle$ /div><br>$\frac{1}{2}$                                                                                                    |
| <div class="field"></div>                                                                                                    |
| <div class="lbl"><br/>Διακεκριμένη θέση<br/></div>                                                                                                    |
| <div><br/><math>\{</math>% if model.busClass == True %}<br/>Naz</div>                                                                                                    |
| $\{X \text{ else } X\}$<br>$0x1$<br>{% endif %}                                                                                                    |
| $\langle$ /div><br>$\langle$ /div>                                                                                                    |
| <div class="field"><br/><div class="lbl"></div></div>                                                                                                    |
| Τιμή<br>$\frac{1}{4}$                                                                                                    |
| <div><br/>{{ model.price }} €<br/><math>\langle</math>/div&gt;</div>                                                                                                    |
| $\langle$ /div><br><div class="field"></div>                                                                                                    |
| <div class="lbl"><br/>Χιλιόμετρα</div>                                                                                                    |
| $\langle$ /div><br><div><br/><math>\{\{  model.kilometers \} \}</math></div>                                                                                                    |
| $\langle$ /div><br><br>$\langle$ /div>                                                                                                    |
| $\frac{1}{\sqrt{4iv}}$<br>                                                                                                    |
| $\langle$ /html>                                                                                                    |

*Εικόνα 162. Σελίδα html προεπισκόπησης εισιτηρίου στην οθόνη του ταξιδιωτικού πράκτορα*

| {% load static %}<br>html                                                                                                    |
|----------------------------------------------------------------------------------------------------|
| <html><br/><head></head></html>                                                                                                    |
| <meta charset="utf-8"/><br><meta content="width=device-width, initial-scale=1" name="viewport"/>                                                                                                    |
| <link href="https://maxcdn.bootstrapcdn.com/bootstrap/4.4.1/css/bootstrap.min.css" rel="stylesheet"/><br><link href="{% static 'FlightManagementSystem/css/top-banner.css' %}" rel="stylesheet"/><br><link href="{% static 'FlightManagementSystem/css/Home.css' %}" rel="stylesheet"/><br><link href="{% static 'FlightManagementSystem/images/favicon.ico' %}" rel="shortcut icon"/> |
| <script src="https://ajax.googleapis.com/ajax/libs/jquery/3.4.1/jquery.min.js"></script><br><script src="https://cdnjs.cloudflare.com/ajax/libs/popper.js/1.16.0/umd/popper.min.js"></script><br><script src="https://maxcdn.bootstrapcdn.com/bootstrap/4.4.1/js/bootstrap.min.js"></script><br><script src="{% static 'FlightManagementSystem/js/Home.js' %}"></script>               |
| <title>APXIKH EEAIAA</title><br>                                                                                                    |
| <body></body>                                                                                                    |
| <div class="modal" id="ppMsg"><br/><div class="modal-dialog"></div></div>                                                                                                    |
| <div class="modal-content"><br/><div class="modal-header"><br/>ΠΡΟΣΟΧΗ</div></div>                                                                                                    |
| <br><div class="modal-body"><br/><div id="lblMsg"></div></div>                                                                                                    |
| <br>$\langle$ /div>                                                                                                    |
| <div class="modal-footer"><br/><div><br/><br/>button type="button" class="btn btn-sm btn-secondary" onclick="onOKClick()"&gt;OK</div></div>                                                                                                    |
| $\langle$ /div><br><br>                                                                                                    |
| <br>                                                                                                    |
| <div><br/><div class="top-section"></div></div>                                                                                                    |
| <div><br/><img <br="" class="home" src="{% static 'FlightManagementSystem/images/logo.PNG' %}" style="width:170px"/>onclick="onhomeClick()" /&gt;</div>                                                                                                    |
| <br><div class="user-details-section"><br/><div class="username"></div></div>                                                                                                    |
| {% if currentUser.isClient -- True %}<br><a href="/userClientEdit/{{ currentUser.username }}/edit" style="color:white" target="_blank">{{ currentUser.firstName}} {{ currentUser.lastName }} ({{ currentUser.username }})</a>                                                                                                    |
| {% elif currentUser.isAgent -- True %}<br><a href="/userAgentEdit/{{ currentUser.username }}/edit" style="color:white" target="_blank">{{ currentUser.firstName}} {{ currentUser.lastName }} ({{ currentUser.username }})</a><br>$\{x \text{ else } x\}$                                                                                                    |
| <a href="/userAdministratorEdit/{{ currentUser.username }}/edit" style="color:white" target="_blank">{{ currentUser.firstName}} {{ currentUser.lastName }} ({{ currentUser.username }}/</a><br>${x endif x}$                                                                                                    |
| $\langle$ /div><br><div></div>                                                                                                    |
| <img <br="" class="logout" src="{% static 'FlightManagementSystem/images/logout.png' %}"/> onclick="onlogoutClick()" /><br>$\langle$ /div>                                                                                                    |
| <br>$\langle$ /div><br>$\langle$ /div>                                                                                                    |
| <div class="main-section"></div>                                                                                                    |
| <div class="left-section"><br/>{% if currentUser.isAdministrator %}</div>                                                                                                    |
| <div class="tab" id="tabPilots" onclick="onPilotsClick()"><br/>ΠΙΛΟΤΟΙ<br/></div>                                                                                                    |
| <div class="tab" id="tabAirhostesses" onclick="onAirhostessesClick()"><br/>ΑΕΡΟΣΥΝΟΔΟΙ<br/></div>                                                                                                    |
| <div class="tab" id="tabAirplanes" onclick="onAirplanesClick()"><br/>ΑΕΡΟΠΛΑΝΑ<br/></div>                                                                                                    |
| <div class="tab" id="tabAgents" onclick="onAgentsClick()"><br/>ΤΑΞΙΔΙΩΤΙΚΟΙ ΠΡΑΚΤΟΡΕΣ<br/></div>                                                                                                    |
| <div class="tab" id="tabManagers" onclick="onManagersClick()"><br/>ΔΙΟΙΚΗΤΙΚΟΙ ΥΠΑΛΛΗΛΟΙ<br/></div><br>$\{X \text{ endif } X\}$                                                                                                    |
| {% if currentUser.isAgent %}<br><div class="tab" id="tabClients" onclick="onClientsClick()"></div>                                                                                                    |
| ΠΕΛΑΤΕΣ<br>$\langle$ /div><br>endif $\mathbb{X}$                                                                                                    |
| {% if currentUser.isAdministrator %}<br><div class="tab" id="tabUsers" onclick="onUsersClick()"><br/>ΧΡΗΣΤΕΣ<br/><math>\langle</math>/div&gt;</div>                                                                                                    |
| <div class="tab" id="tabRoutes" onclick="onRoutesClick()"><br/>ΔΡΟΜΟΛΟΓΙΑ<br/><math>\langle</math>/div&gt;</div>                                                                                                    |
| <div class="tab" id="tabTransports" onclick="onTransportsClick()"><br/><b>ΜΕΤΑΦΟΡΕΣ</b><br/></div>                                                                                                    |
| <div class="tab" id="tabReport" onclick="onReportClick()"><br/>ΠΛΗΡΟΤΗΤΕΣ<br/></div><br>$\{x \text{ endif } x\}$                                                                                                    |
| {% if currentUser.isAgent %}                                                                                                    |
| <div class="tab" id="tabReservations" onclick="onReservationsClick()"><br/>ΚΡΑΤΗΣΕΙΣ<br/></div><br>$\{x \text{ endif } x\}$                                                                                                    |
| {% if currentUser.isClient %}<br><div class="tab" id="tabDashboard" onclick="onClientDashboardClick()"><br/><b>TAMINO</b></div>                                                                                                    |
| <br><div class="tab" id="tabReservations" onclick="onClientReservationsClick()"><br/>ΚΡΑΤΗΣΕΙΣ</div>                                                                                                    |
| <br>$\{$ % endif $\{$<br>                                                                                                    |
| <div class="right-section"><br/><iframe id="frm"></iframe></div>                                                                                                    |
| <br>$\langle$ /div>                                                                                                    |
| <br>                                                                                                    |

*Εικόνα 163. Σελίδα html αρχικής σελίδας*

```
{% load static %}
<!DOCTYPE html>
\frac{1}{2}<head>
         <meta charset="utf-8">
         <meta name="viewport" content="width=device-width, initial-scale=1">
         <link rel="stylesheet" href="https://maxcdn.bootstrapcdn.com/bootstrap/4.4.1/css/bootstrap.min.css"><br><link href="{% static 'FlightManagementSystem/css/Login.css' %}" rel="stylesheet" /><br><link rel="shortcut icon" href="{% s
         <script src="https://ajax.googleapis.com/ajax/libs/jquery/3.4.1/jquery.min.js"></script>
         <script src="https://cdnjs.cloudflare.com/ajax/libs/popper.js/1.16.0/umd/popper.min.js"></script>
         <script src="https://maxcdn.bootstrapcdn.com/bootstrap/4.4.1/js/bootstrap.min.js"></script>
         <script src="{% static 'FlightManagementSystem/js/Login.js' %}"></script>
         <title>EIΣOΔOΣ XPHΣTH</title>
     </head>
     <body style="background-image:url({% static 'FlightManagementSystem/images/login.jpg' %});">
         <div class="modal" id="ppMsg">
              <div class="modal-dialog">
                   <div class="modal-content">
                        <div class="modal-header">
                            ΠΡΟΣΟΧΗ
                        c/divs
                        <div class="modal-body">
                            <div id="lblMsg">
                            \langle/div>
                        \frac{1}{\sqrt{4}}<div class="modal-footer">
                            <div>
                                 <br />button type="button" class="btn btn-sm btn-secondary" onclick="on0KClick()">OK</button>
                             \langle/div>
                        \frac{1}{2}\langle/div>
              \langle/div>
         \langle/div>
         <div style="display:flex;justify-content: center;">
              <div class="panel">
                   <div>
                        <img class="home" src="{% static 'FlightManagementSystem/images/logo.PNG' %}" style="width:170px" />
                   \epsilon/div>
                   <div style="margin-bottom:15px;margin-top:20px">
                       <div>
                            Όνομα Χρήστη
                        \langle/div>
                        <div>
                             <input type="text" id="txtUserName" class="form-control form-control-sm txt" />
                        \langle/div>
                   \langle/div>
                   cdivs
                        <div>
                            Κωδικός Πρόσβασης
                        \langle/div>
                        <div>
                             <input type="password" id="txtPassword" class="form-control form-control-sm txt" />
                        \langle/div>
                   \langle/div>
                   <div class="button-section">
                        <div style="margin-right:10px">
                            <br />
<br />
dass="btn btn-sm btn-success" onclick="onSignInClick()">
<br />
dutton type="button" class="btn btn-sm btn-success" onclick="onSignInClick()">
                                 Σύνδεση
                            </button>
                        \frac{1}{\sqrt{4}}<div style="margin-right:10px">
                             <br />
dutton type="button" class="btn btn-sm btn-info" onclick="onSignUpClick()">
                                 Εγγραφή
                             </button>
                        \frac{1}{\sqrt{4}}\langle/div>
              \frac{1}{\sqrt{4}}\langle/div>
    </body>
\langle/html>
```
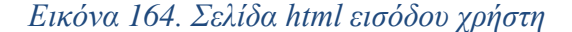

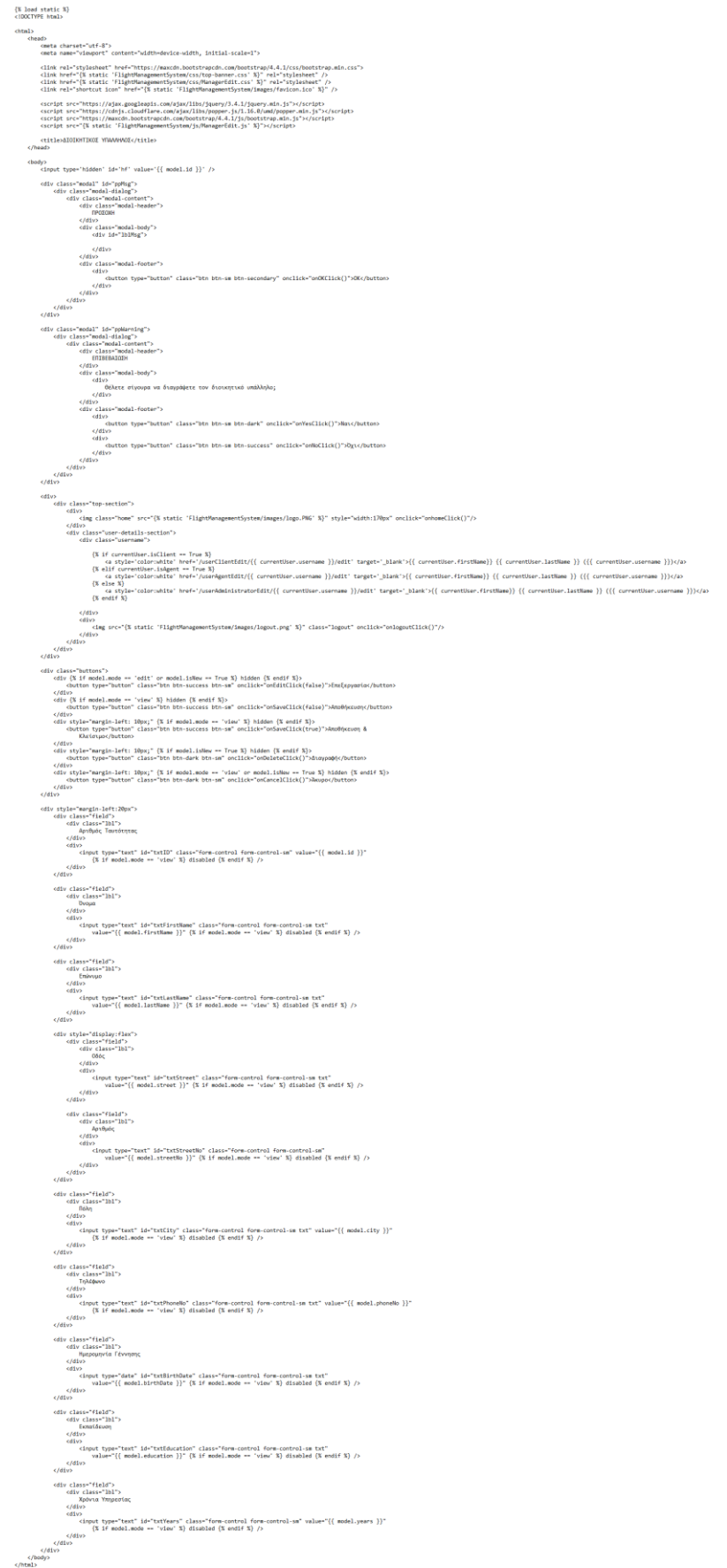

*Εικόνα 165. Σελίδα html επεξεργασίας διοικητικού υπαλλήλου*

```
\{ % \ load static \{ % \}chtm1sur<br>khead>
               au><br></meta charset="utf-8"><br></meta name="viewport" content="width=device-width, initial-scale=1">
                <link rel="stylesheet" href="https://maxcdn.bootstrapcdn.com/bootstrap/4.4.1/css/bootstrap.min.css"><br><link href="{% static 'FlightManagementSystem/css/ManagerSearch.css' %}" rel="stylesheet" /><br><link href="https://fonts.go
               <script src="https://ajax.googleapis.com/ajax/libs/jquery/3.4.1/jquery.min.js"></script><br><script src="https://cdnjs.cloudflare.com/ajax/libs/popper.js/1.16.0/umd/popper.min.js"></script><br><script src="https://maxcdn.bootstr
                <title>ATOTKHTTKOX YOAAAHAOX</title>
        2 though
        <br />
kbody<br />
              div class="modal" id="ppMsg"><br>
(div class="modal-dialog"><br>
(div class="modal-content"><br>
(div class="modal-header"><br>
(div class="modal-header"><br>
(div class="modal-body"><br>
(div class="modal-body"><br>
(div class="modal-body"><br>
                                       </div><br></div><br><div class="modal-footer"><br><div>
                                                        ..<br><br />button type="button" class="btn btn-sm btn-secondary" onclick="onOKClick()">OK</button>
                                               \epsilon/div
              \langle /<br> \langle /div> \langle /div> \langle /div>
                                       \frac{1}{2}EΠΙΕΒΒΑΙΩΣΗ<br>
(div)<br>
(div)<br>
(div)<br>
(div)<br>
(div)<br>
(div)<br>
(div)<br>
(div)<br>
(div)<br>
(div)<br>
(div)<br>
(div)<br>
(div)<br>
(div)<br>
(div)<br>
(div)<br>
(div)<br>
(div)<br>
(div)<br>
(div)<br>
(div)<br>
(div)<br>
(div)<br>
(div)<br>
(div)<br>
(div)<br>
(div)<br>
(div)<br>
(div)<br>
(div)
                                       בווומבטאנגונצח<br></div><br><div class="modal-body">
               <div style="margin-bottom:10px"><br><br/>button type="button" class="btn btn-sm btn-success" onclick="onNewClick()">AHMIOYPTIA</button>
               \frac{1}{\sqrt{4}}<table class="tbl-search">
                               ><br>cth>Ενέργειας/th><br>cth>Αριθμός Ταυτότητας</th><br>cth>Όνομας/th><br>cth>Γούνομας/th><br>cth>δδός</th><br>cth>δδός/th><br>cth>Αριθμός</th><br>cth>Δράθμος/th><br>cth>Πράθμος/th>
                               <th>Τηλέφωνο</th>
                               <th>Ημερομηνία Γέννησης</th><br><th>Εκπαίδευση</th>
                                <th>Χρόνια Υπηρεσίας</th>
                       \langle/tr>
               \{ % for m in model % \}for m in model %}<br>
(tr><br>
(td style="min-width: 105px;width:105px")<br>
(a href="javascript:void(0)" title="Προβολή" data-toggle="tooltip" onclick="viewManager('{{ m.id }}')"><br>
(span class="material-icons" style="color:green"
                                       \langle/a>
                                       </a><br><a href="javascript:void(0)" onclick="deleteManager('{{ m.id }}')" title="Διαγραφή" data-toggle="tooltip"><br><span_class="material-icons" style="color:red">
                                       <a nrer- javaso<br>
<span class<br>
delete<br>
</span><br>
</a>
                              \sqrt{td}\langle/tr>
               {% endfor %}<br></table>
ا \'<br></body><br></html>
```
*Εικόνα 166. Σελίδα html αναζήτησης διοικητικού υπαλλήλου*

| chead> |                                                                                                    |
|--------|----------------------------------------------------------------------------------------------------|
|        | <meta charset="utf-8"/><br><meta content="width-device-width, initial-scale=1" name="viewport"/>                                                                                                    |
|        | $\label{thm:main} \begin{minipage}[t]{0.9\textwidth} \begin{minipage}[t]{0.9\textwidth} \begin{minipage}[t]{0.9\textwidth} \begin{minipage}[t]{0.9\textwidth} \begin{minipage}[t]{0.9\textwidth} \begin{minipage}[t]{0.9\textwidth} \begin{minipage}[t]{0.9\textwidth} \begin{minipage}[t]{0.9\textwidth} \begin{minipage}[t]{0.9\textwidth} \begin{minipage}[t]{0.9\textwidth} \begin{minipage}[t]{0.9\textwidth} \begin{minipage}[t]{0.9\textwidth} \begin{minipage}[t]{0.9\textwidth} \begin{min$ |
|        | ">                                                                                                    |
|        | <script src="https://ajax.gmogleapis.com/ajax/libs/jquery/3.4.1/jquery.min.js"></script><br><script src="https://cufngs.cloudflare.com/ajax/libs/popper.js/1.18.0/und/popper.min.js"></script>                                                                                                    |

*Εικόνα 167. Σελίδα html επεξεργασίας πιλότου*
```
\{ % \ \ load static \{ % \}chtm12<br><b>thead</b><meta charset="utf-8"><br><meta name="viewport" content="width=device-width, initial-scale=1">
                  <link rel="stylesheet" href="https://maxcdn.bootstrapcdn.com/bootstrap/4.4.1/css/bootstrap.min.css"><br><link href="{% static 'FlightManagementSystem/css/PilotSearch.css' %}" rel="stylesheet" /><br><link href="https://fonts.goog
                 <script src="https://ajax.googleapis.com/ajax/libs/jquery/3.4.1/jquery.min.js"></script><br><script src="https://cdnjs.cloudflare.com/ajax/libs/popper.js/1.16.0/umd/popper.min.js"></script><br><script src="https://maxcdn.bootstr
                  <title>NIAOTOE</title>
         \epsilon/head
      <br/> <br/> <br/> <div class="modal" id="ppMsg"><div class="modal-dialog"><div class="modal-dialog"><div class="modal-content"><div class="modal-content"><div class="modal-content"></div></>>\label{eq:1.1} \text{[POSOM]}<//div <br/>
                                             HPOΣOXH<br></div><br><div class="modal-body"><br><div id="lblMsg">
                                                       \langle/div>
                                             </div><br></div><br><div class="modal-footer">
                                                       ddiv..<br><br />button_type="button" class="btn_btn-sm_btn-secondary" onclick="onOKClick()">OK</button>
                                                       \langle/div
                \langle /div \rangle<br>
\langle /div \rangle<br>
\langle /div \rangle<br>
\langle /div \rangle\frac{1}{\sqrt{div}}<div class="modal" id="ppWarning">
                            class= modal dalog"><br>
<div class="modal-dialog"><br>
<div class="modal-content"><br>
<div class="modal-content"><br>
<div class="modal-header"><br>
ENIBEBAIΩΣH
                                             ΕΠΙΒΕΒΑΙΩΣΗ<br></div class="modal-body"><br><div class="modal-body"><br>-<br>- Θέλετε σίγουρα να διαγράψετε το πιλότο;<br></div><br></div>
                                             </div><br></div<br></div class="modal-footer"><br><div </ass="modal-footer">>>
                                                       v ciass= modal-rooter ><br><div><br><div><br><div>button type="button" class="btn btn-sm btn-dark" onclick="onYesClick()">Nαι</button>
                                                       \langle \text{div} \rangle,<br>-<br /> <br /> </br> /> </br> /> </br> /> </br> /> </br>> /> </br>> </br>> </br /> </br /> </br />artion </br /> </br />artion </br /> </br /> </br /> </br /> </br /> </br /> </br /> </br /> </br /> </br /> </br /> </b
                                                       \frac{1}{\sqrt{4}}\epsilon/div\delta\frac{1}{\sqrt{4iv}}\frac{1}{2}ری<br>div:
                  .,uu.<br><div style="margin-bottom:10px"><br><div style="margin-bottom:10px"><br></div><br></div>
                  <table class="tbl-search">
                            <tr>
                                    ΄<br><th>Ενέργεια</th>
                          cth>Ενέργεια</h><br>h>Ενέργειας/th><br>cth>Αριθμός Ταυτότητας</th><br>cth>Επώνιμος/th><br>cth>Επώνιμος/th><br>cth>Επώνιμος/th><br>cth>Δριθμός/th><br>cth>Πηλέψωνος/th><br>cth>Πηλέψωνος/th><br>cth>Πηλέψωνος/th><br>cth>Ημερομηνία Γέννησης</th><br>cth>Ημερομ
                  {% for p in model %}
                            ktr
                                   <td
                                             ><br>
<a href="javascript:void(0)" title="Προβολή" data-toggle="tooltip" onclick="viewPilot('{{ p.id }}')"><br>
<span class="material-icons" style="color:green"><br>
visibility<br>
...
                                             visi<br>
</span><br>
</a>
                                             </a><br>
<a hef="javascript:void(0)" title="Επεξεργασία" data-toggle="tooltip" onclick="editPilot('{{ p.id }}')"><br>
<span class="material-icons" style="color:black"><br>
create<br>
</a><br>
</a><br>
create<br>
</a><br>
</a><br>
</a><br>
</a><br>
</a><br>

                                                       \frac{1}{2}\langle/a>
                                    \lt/td</td><br>
</td>{{ p.id }}</td><br>
<td>{{ p.ifrstName }}</td><br>
<td>{{ p.istness }}</td><br>
<td>{{ p.istness }}</td><br>
<td>{{ p.istness "d-centered">{{ p.streetNo }}</td><br>
<td class="d-centered">{{ p.streetNo }}</td><br>
<td>{{ p.city 
                 </tr><br>{% endfor %}<br></table>
         </body>
\epsilon/html:
```
*Εικόνα 168. Σελίδα html αναζήτησης πιλότου*

```
{% load static %}
<!DOCTYPE html>
chtm1schood
        <meta charset="utf-8">
         <meta name="viewport" content="width=device-width, initial-scale=1">
        <link rel="stylesheet" href="https://maxcdn.bootstrapcdn.com/bootstrap/4.4.1/css/bootstrap.min.css"><br><link href="{% static 'FlightManagementSystem/css/Report.css' %}" rel="stylesheet" />
        <link href="https://fonts.googleapis.com/icon?family=Material+Icons" rel="stylesheet">
        <script src="https://ajax.googleapis.com/ajax/libs/jquery/3.4.1/jquery.min.js"></script>
        <script src="https://cdnjs.cloudflare.com/ajax/libs/popper.js/1.16.0/umd/popper.min.js"></script>
         <script src="https://maxcdn.bootstrapcdn.com/bootstrap/4.4.1/js/bootstrap.min.js"></script>
        <script src="{% static 'FlightManagementSystem/js/Report.js' %}"></script>
        <title>ΣΥΓΚΕΝΤΡΩΤΙΚΗ ΑΝΑΦΟΡΑ</title>
    </head>
    <body>
         <div>
             <h4>ΣΥΓΚΕΝΤΡΩΤΙΚΗ ΑΝΑΦΟΡΑ</h4>
         \langle/div>
         <div class="container-1">
             <div class="data-field">
                  <div class="lbl">
                      Από
                  \langle/div>
                  <div>
                      <input type="date" id="dtFrom" class="form-control form-control-sm" onchange="disableToDates()" />
                  \langle/div>
             \langle/div>
             <div class="data-field" style="margin-left:20px">
                  <div class="lbl">
                     Μέχρι
                  \langle/div>
                  <div>
                      <input type="date" id="dtTo" class="form-control form-control-sm" onchange="disableFromDates()" />
                  \langle/div>
             \langle/div>
             <div style="margin-left:20px">
                  <br />
vitton type="button" class="btn btn-primary btn-sm" onclick="onShowClick()">Προβολή</button>
             \langle/div>
         \langle/div>
         <div id='report'>
        \langle/div>
    </body>
```

```
\langle/html>
```
*Εικόνα 169. Σελίδα html συγκεντρωτικής αναφοράς πτήσεων*

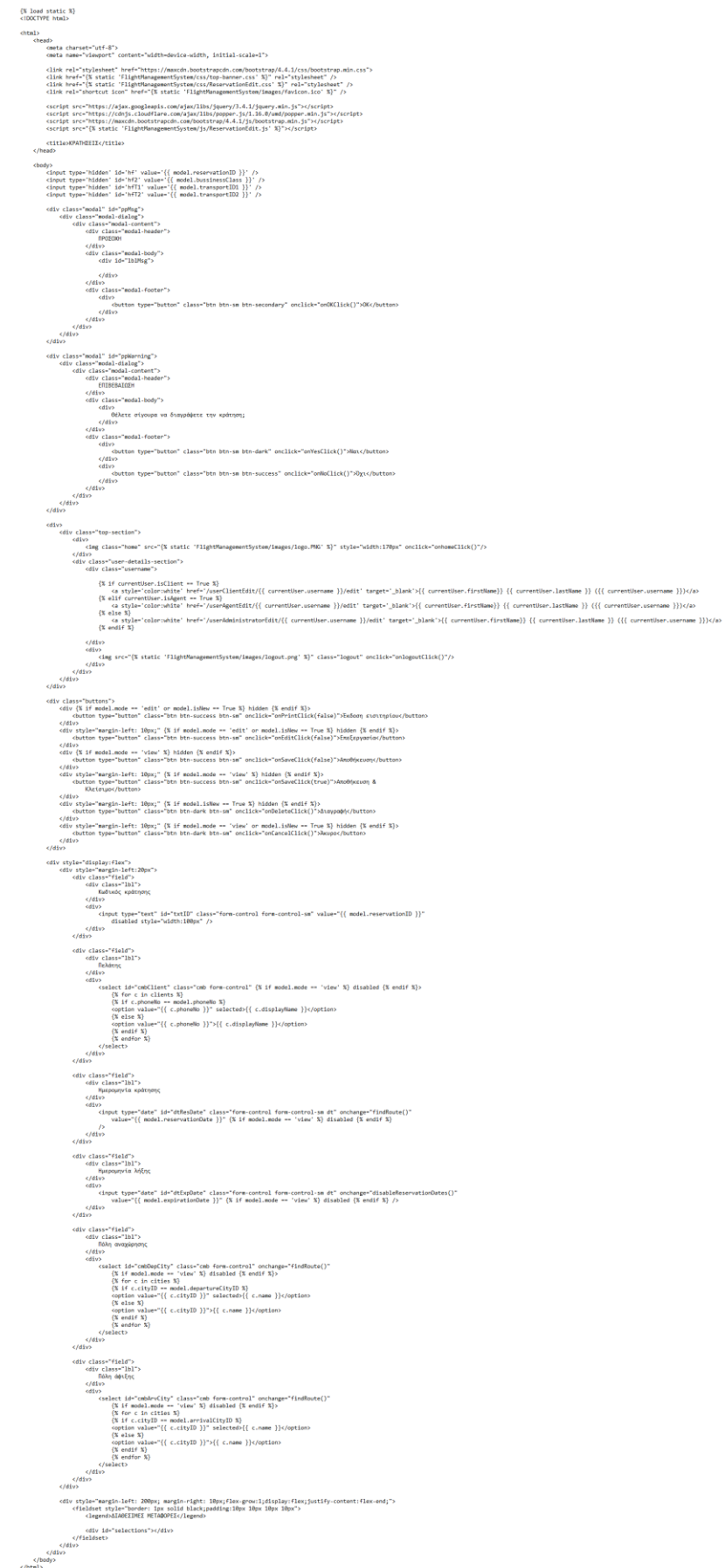

*Εικόνα 170. Σελίδα html επεξεργασίας κράτησης ταξιδιωτικού πράκτορα*

```
{% load static %}<br><!DOCTYPE html>
\frac{1}{2}⊥><br><head>
                         ao><br><meta charset="utf-8"><br><meta name="viewport" content="width=device-width, initial-scale=1">
                        <link rel="stylesheet" href="https://maxcdn.bootstrapcdn.com/bootstrap/4.4.1/css/bootstrap.min.css"><br><link href="{% static 'FlightManagementSystem/css/ReservationSearch.css' %}" rel="stylesheet" /><br><link href="https://font
                        <script src="https://ajax.googleapis.com/ajax/libs/jquery/3.4.1/jquery.min.js"></script><br><script src="https://cdnjs.cloudflare.com/ajax/libs/popper.js/1.16.0/umd/popper.min.js"></script><br><script src="https://maxcdn.boudfla
                        <title>KPATH<sub>>K</sub>/title>
            rı><br></head>
            <body>
                        dy<br>
Youv class="modal" id="ppMsg"><br>
<div class="modal-dialog"><br>
<div class="modal-content"><br>
<div class="modal-header"><br>
= mpDEOXH<br>
= mpDEOXH<br>
= mpDEOXH
                                                              ||POŁOXH<br></div><br><div class="modal-body"><br><div id="lblMsg">
                                                               </div><br></div<br><div class="modal-footer"><br><div>
                                                                                         /<br><button type="button" class="btn btn-sm btn-secondary" onclick="onOKClick()">OK</button>
                                    \langle /\mathrm{div}\rangle <br> \langle /\mathrm{div}\rangle <br> \langle /\mathrm{div}\rangle <br> \langle /\mathrm{div}\rangle <br> iv>
                                                                            u><br></div>
                        \frac{1}{\sqrt{1 + \frac{1}{2}}\sqrt{1 + \frac{1}{2}}\sqrt{1 + \frac{1}{2<div class="modal" id="ppWarning";
                                     v class="modal-dialog"><br>
<div class="modal-dialog"><br>
<div class="modal-content"><br>
<div class="modal-content"><br>
ENIBEBAIOZH
                                                             EΠΙΒΕΒΑΙΩΣΗ<br>
/div<br>
<div<br>
<div<br>
<div<br>
<div<br>
-div<br>
-div<br>
-div<br>
-div<br>
-div<br>
-div<br>
-div<br>
-div<br>
-div<br>
-div<br>
-div<br>
-div<br>
-div<br>
-div<br>
-div<br>
-div<br>
-div<br>
-div<br>
-div<br>
-div<br>
-div<br>
-div<br>
-div<br>
-div<br>
-div<br>
-div<br>
-div<br>
-div<br>
-div<br>
-
                                   </u1v><br>
</u2v class="modal-footer"><br>
<div><br>
claton type="button" class="btn btn-sm btn-dark" onclick="onYesClick()">Nαι</button><br>
</div><br>
</div><br>
claton type="button" class="btn btn-sm btn-success" onclick="onNoClick()">Ό
                        \langle/div\rangle<div style="margin-bottom:10px"><br><br/>button type="button" class="btn btn-sm btn-success" onclick="onNewClick()">ΔΗΜΙΟΥΡΓΙΑ</button>
                        \frac{1}{\sqrt{1 + \frac{1}{2}}\sqrt{1 + \frac{1}{2}}\sqrt{1 + \frac{1}{2<table class="tbl-search">
                                                , the style="min-width:182px">Ενέργεια</th>cth style="min-width:180px">Κωδικός κράτησης</th>style="min-width:180px">Ημερομηνία κράτησης</th>th style="min-width:180px">Ημερομηνία κράτησης</th><br>cth style="min-width:180px">
                                     \frac{1}{2}\{ % for res in model \%<tr>
                                                 <td>
                                                              ><br><a href="javascript:void(0)" title="Проβоλή" data-toggle="tooltip" onclick="viewReservation('{{ res.reservationID }}')"><br><span class="material-icons" style="color:green">
                                                                                       visibility
                                                                          \langle/span\rangle\begin{array}{l} \langle f \rangle \\ \langle f \rangle \\ \langle h \rangle \\ \langle h \rangle \\ \langle h \rangle \\ \langle h \rangle \\ \langle h \rangle \\ \langle f \rangle \\ \langle f\langle/a>
                                    \langle/tro
                        </tr><br>{% endfor %}<br></table>
            </body>
\langle/html:
```
*Εικόνα 171. Σελίδα html αναζήτησης κράτησης ταξιδιωτικού πράκτορα*

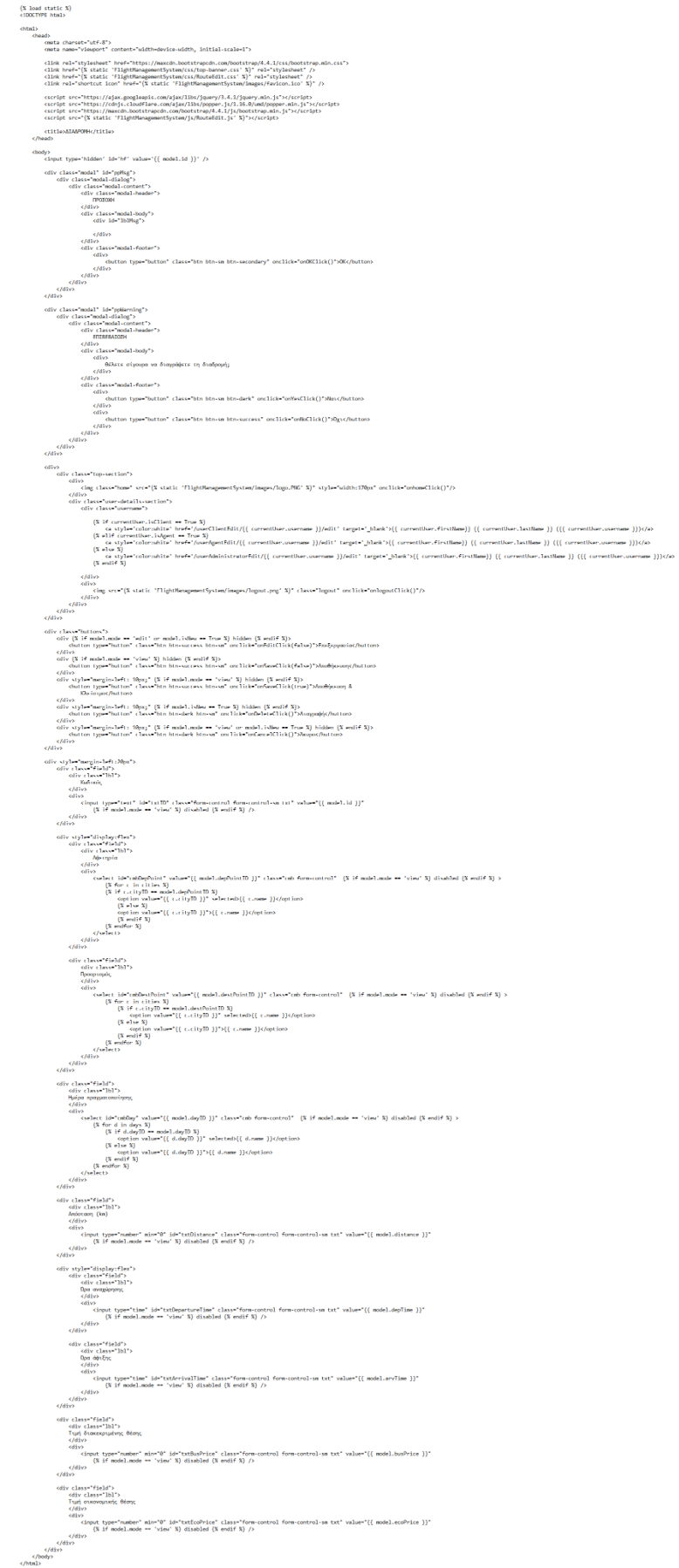

*Εικόνα 172. Σελίδα html επεξεργασίας δρομολογίου*

```
\{ % \<br><!DOCTYPE html>
   chtm1xur<br><head:
                    u»<br><meta charset="utf-8"><br><meta name="viewport" content="width=device-width, initial-scale=1">
                   <link rel="stylesheet" href="https://maxcdn.bootstrapcdn.com/bootstrap/4.4.1/css/bootstrap.min.css"><br><link href="{% static 'FlightManagementSystem/css/RouteSearch.css' %}" rel="stylesheet" /><br><link href="https://fonts.goog
                   <script src="https://ajax.googleapis.com/ajax/libs/jquery/3.4.1/jquery.min.js"></script><br><script src="https://cdnjs.cloudflare.com/ajax/libs/popper.js/1.16.0/umd/popper.min.js"></script<br><script src="https://maxcdn.bootstra
           <title><br>
APOMOAOFIO</title></head>
           <body>
                    <div class="modal" id="ppMsg">
                            %<br>
<div class="modal-dialog"><br>
<div class="modal-content"><br>
<div class="modal-content"><br>
<div class="modal-header"><br>
ΠΡΟΣΟΧΗ
                                            ||POΣOXH<br></div<br><div class="modal-body"><br><div id="lblMsg">
                                                     \langle/div>
                                            </div><br></div><br><div class="modal-footer">
                                                    kdiv
                                                               \frac{1}{\sqrt{4}}\epsilon/div
                                    \frac{1}{\sqrt{2}}/><br></div><br></div>
                   <div class="modal" id="ppWarning"><br><div class="modal-dialog">
                                    V Class="modal-dialog"><br><div class="modal-content"><br><div class="modal-header"><br>EΠΙΒΕΒΑΙΩΣΗ
                                            ||ΕΠΙΒΕΒΑΙΩΣΗ<br>|</div><br>|<div class="modal-body"><br>|-<br>|-<br>|-<br>|- | Géλετε σίγουρα να διαγράψετε το δρομολόγιο;<br>|- </div>
                                             </aiv><br></div><br><div class="modal-footer">
                                                     <div>
                                                              <button type="button" class="btn btn-sm btn-dark" onclick="onYesClick()">Nai</button>
                                                      \frac{1}{2}valv<br>
(div)<br>
(div)<br>
(/div)<br>
(/div)<br>
(/div)<br>
(/div)<br>
(/div)<br>
(/div)<br>
(/div)<br>
(/div)
                                                     \frac{1}{\text{cdiv}}<br />
cbutton type="button" class="btn btn-sm btn-success" onclick="onNoClick()">Όχι</button>
                   <div style="margin-bottom:10px"><br><br/>button type="button" class="btn btn-sm btn-success" onclick="onNewClick()">ΔHMIOYPFIA</button>
                   \frac{1}{\sqrt{4}}<table class="tbl-search"><br><tr>
                                   ><br/>\label{eq:22} \begin{minipage}[t]{.0\textwidth} \begin{minipage}[t]{.0\textwidth} \begin{minipage}[t]{.0\textwidth} \begin{minipage}[t]{.0\textwidth} \begin{minipage}[t]{.0\textwidth} \begin{minipage}[t]{.0\textwidth} \begin{minipage}[t]{.0\textwidth} \begin{minipage}[t]{.0\textwidth} \begin{minipage}[t]{.0\textwidth} \begin{minipage}[t]{.0\textwidth} \begin{minipage}[t]{.0\textwidth} \begin{minipage}[t]{.0\textwidth} \begin{minipage}[t]{.0\textwidth} \begin{minipage}[t]{.0\frac{2}{\sqrt{1}}\{ % for r in model % } \newline \t<lt>r></math>/<br><a href="javascript:void(0)" title="Προβολή" data-toggle="tooltip" onclick="viewRoute('{{ r.id }}')"><br><span class="material-icons" style="color:green">
                                                              visibility
                                                     \frac{13}{5}\epsilon/a>
                                             </a><br>
</a> href="javascript:void(0)" title="Eπεξεργασία" data-toggle="tooltip" onclick="editRoute('{{ r.id }}')"><br>
<span class="material-icons" style="color:black"><br>
</span><br>
</span>
                                            </a><br></a><br><a href="javascript:void(0)" onclick="deleteRoute('{{ r.id }}')" title="Διαγραφή" data-toggle="tooltip"><br><span class="material-icons" style="color:red">
                                                              delete
                                                     \langle/span>
                                             \langle/a>
                                   \label{eq:21} $$\xint_{\mathcal{C}_r \cdot \delta} \frac{\int_{\mathcal{C}_r \cdot \delta} \cdot \frac{1}{\delta}}{\int_{\mathcal{C}_r \cdot \delta} \cdot \frac{1}{\delta}} \cdot \frac{1}{\delta} \cdot \frac{1}{\delta} \cdot \frac{1}{\delta} \cdot \frac{1}{\delta} \cdot \frac{1}{\delta} \cdot \frac{1}{\delta} \cdot \frac{1}{\delta} \cdot \frac{1}{\delta} \cdot \frac{1}{\delta} \cdot \frac{1}{\delta} \cdot \frac{1}{\delta} \cdot \frac{1}{\delta} \cdot \frac{1}{\delta} \cdot \frac{1}{\delta} \cdot \\sqrt{1+d}Εικόνα 173. Σελίδα html αναζήτησης δρομολογίου
```
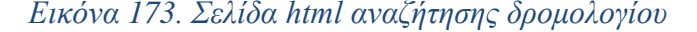

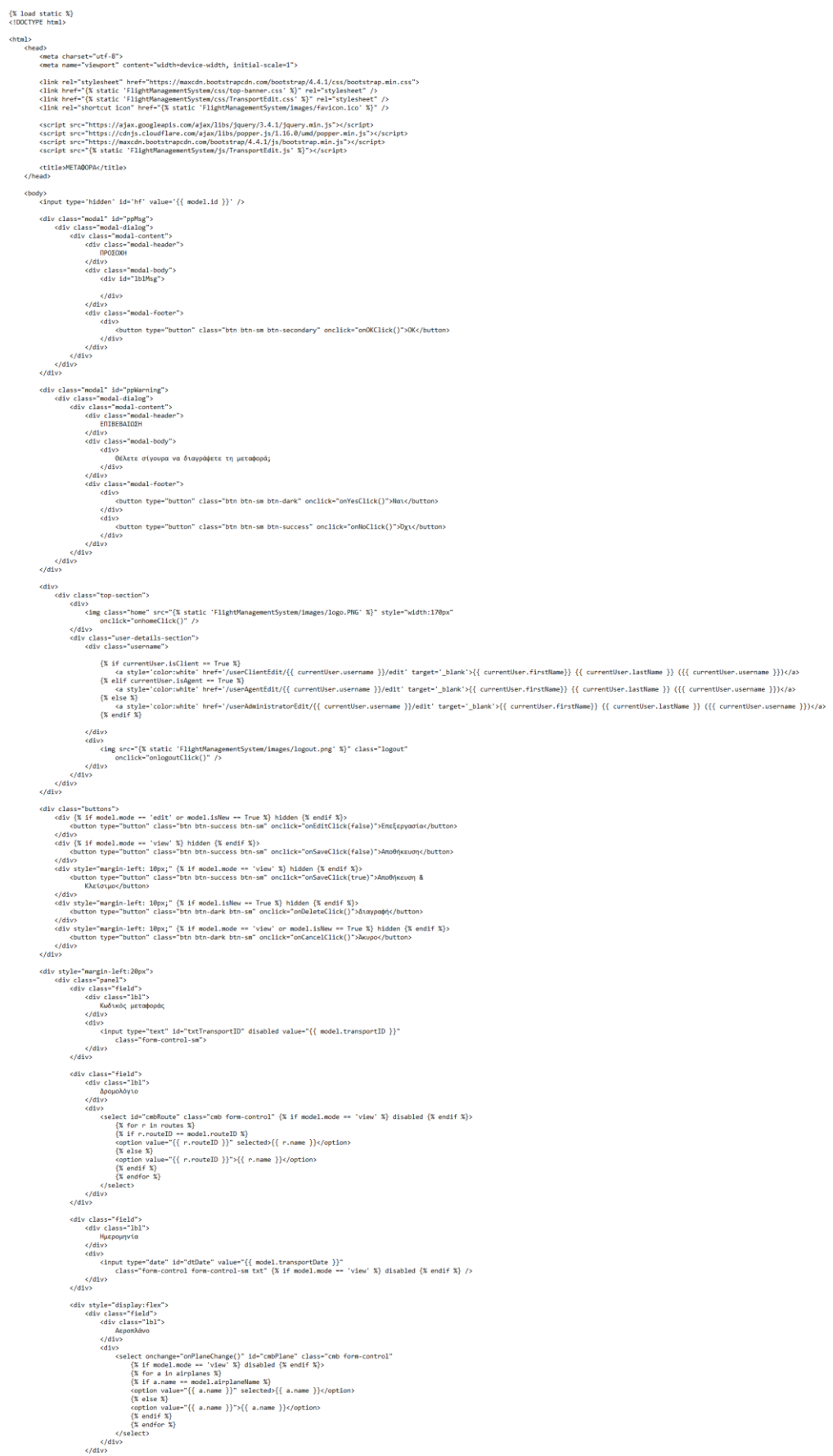

*Εικόνα 174. Σελίδα html επεξεργασίας μεταφοράς (1)*

```
in><br></div><br></div>
                                                       odiv class="field")<br>
cdiv class="field")<br>
compared and the compared of the compared of the compared of the compared of the compared of the compared compared the compared compared the compared compared in the value of ( mod
                                             </div <br>
cdv class="fild"><br>
cdv class="lbl"><br>
(div class="lbl"><br>
(div class="lbl"><br>
(div color="id="cnbManager" class="cmb form-control" (% if model.mode == 'view' %) disabled (% endif %)><br>
cdf if m.managers %)<br>
(% if m.man
                                     </div><br>
<div class="fand"><br>
<div class="fald"><br>
<div class="fald"><br>
<div class="fald"><br>
(div)<br>
(Equivalent 14"-cmbPilot" class="cmb form-control" (X if model.mode == 'view' X) disabled (X endif X)><br>
(X for p in pllots X)<br>

                                     </div <br>
cdiv class="fild"><br>
cdiv class="hil"><br>
cdiv class="hil"><br>
cdiv cdiv class="cap"<br>
cdiv set id="cmbCoPllot" class="cmb form-control" (% if model.mode == 'view' %) disabled (% endif %)><br>
cdiv set id="cmbCoPllot" class
                                     </div)<br>
cdiv class="field"><br>
cdiv class="field"><br>
cdiv class="field"><br>
cdiv class="field"><br>
cdiv><br>
(xpourob6c 1<br>
cdiv><br>
cdiv><br>
cdiv><br>
cdiv=t id="cmbibstess1" class="cmb form-control" (% if model.mode == 'view' %) disabled<br>
                                             </div class="field"><br>
vdiv class="hil"><br>
/div class="hil"><br>
/div class="hil"><br>
/div class="hil"><br>
/div class="hil"><br>
/div class="class" class="cmb form-control" (% if model.mode == 'view' %) disabled<br>
/div class form-contr
                                              virv<br>
(div Class="field")<br>
(div Class="field")<br>
(div Class="field")<br>
(div Class="field")<br>
(div class="cmb form=control" (% if model.mode == 'view' %) disabled<br>
(% for a in airhostesses %)<br>
(% for a in airhostesses %)
                                         <div class="field")<br>
div class="lel")<br>
div class="cmb form=control" (X if model.mode == 'v<br>
(X diveyouvoloc; 3<br>
(X diveyouvoloc; 3<br>
(X diveyouvoloc; 3<br>
(X fr a air minutestess)" class="cmb form=control" (X if model.mode ==
ΕΙΚ (Also<sup>-mietb</sup>) <sup>- H</sup><br>
(Also<sup>-mietb</sup>) <sup>- H</sup><br>
(Also<sup>-mietb</sup>) <sup>- H</sup><br>
(Also losse-"Hald"),<br>
(Also losse-"Hald"),<br>
(Also losse-"Also losse-"Cab form-control" (X if model.mode -- 'view' X) dis
```
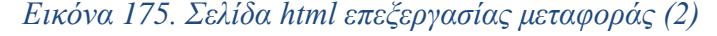

```
\{ % load static %}<br><!DOCTYPE html>
chtm1sar<br>Khead>
                 مur<br><meta charset="utf-8"><br><meta name="viewport" content="width=device-width, initial-scale=1">
                 <link rel="stylesheet" href="https://maxcdn.bootstrapcdn.com/bootstrap/4.4.1/css/bootstrap.min.css"><br><link href="{% static 'FlightManagementSystem/css/TransportSearch.css' %}" rel="stylesheet" /><br><link href="https://fonts.
                 <script src="https://ajax.googleapis.com/ajax/libs/jquery/3.4.1/jquery.min.js"></script><br><script src="https://cdnjs.cloudflare.com/ajax/libs/popper.js/l.1.6.0/umd/popper.min.js"></script<br><script src="https://maxcdn.boots
                 <title>METAMOPA</title>
        .c.<br>:r/head>
      /<br>
<br/>dody><br>
<div class="modal" id="ppMsg"><br>
<div class="modal-dialog"><br>
<div class="modal-content"><br>
<div class="modal-header"><br>
MDDOXH<br>
MPODOXH<br>
(/div>
                                           ΠΡΟΣΟΧΗ<br></div<br><div class="modal-body"><br><div id="lblMsg">
                                                    \langle/div>
                                            </div><br><div class="modal-footer">
                                                    v class="modal-footer"><br><div><br><br/> <divton type="button" class="btn btn-sm btn-secondary" onclick="onOKClick()">OK</button><br></div>
                                             \frac{1}{2}\frac{1}{2}\frac{1}{2}\frac{1}{2}<div class="modal" id="ppWarning">
                           % class= modal id= ppwarming<br>\div class="modal-dablag"><br>\div class="modal-content"><br>\div class="modal-header"><br>ENIBEBAIΩΣH
                                           ΕΠΙΒΕΒΑΙΩΣΗ<br></br/>div><br><div class="modal-body"><br><div><br>©θέλετε σίγουρα να διαγράψετε τη μεταφορά;<br></div><br></div<br></div<br></div>
                                             </div><br></div><br><div class="modal-footer">
                                                   iv class="modal-tooter"><br><div><br><div><br><br/>button type="button" class="btn btn-sm btn-dark" onclick="onYesClick()">Ναι</button></div>
                                                     ς/μιν.<br><div><br><div>utton type="button" class="btn btn-sm btn-success" onclick="onNoClick()">Όχι</button>
                                            \frac{1}{\sqrt{4}}\frac{1}{2}\frac{1}{\sqrt{3}}\epsilon/div
                 <div style="margin-bottom:10px"><br><br />button type="button" class="btn btn-sm btn-success" onclick="onNewClick()">AHMIOYPTIA</button>
                 \langle/div>
                 <table class="tbl-search">
                           <tr:
                                 Consumer to the infinite definite that 180px'' > Every consumer to the style="min-width:100px">Κωδικός μεταφοράς</th><br>cth style="min-width:100px">Κωδικός μεταφοράς</th><br>cth style="min-width:100px">Αρομολόγιος/th><br>cth sty
                          \langle/tr>
                 \{ % for t in model % \}.<br><td>
                                             <a href="javascript:void(θ)" title="Προβολή" data-toggle="tooltip" onclick="viewTransport('{{ t.transportID }}')"><br><span class="material-icons" style="color:green">
                                                              visibility
                                                    \frac{1}{\sqrt{2}}\langle /a \rangle</a><br><a href="javascript:void(0)" title="Επεξεργασία" data-toggle="tooltip" onclick="editTransport('{{ t.transportID }}')"><br><span class="material-icons" style="color:black">
                                                             create
                                                    \frac{C_1}{C_2}\langle /a \rangle</a><br>
<a href="javascript:void(0)" onclick="deleteTransport('{{ t.transportID }}')" title="Διαγραφή" data-toggle="tooltip"><br>
<span class="material-icons" style="color:red"><br>
delete<br>
</</anany
                                                    \frac{1}{\sqrt{2}}\langle /a \rangle\begin{array}{l} \epsilon/\text{td}>\\ \epsilon/\text{td}>\\ \epsilon\text{td} \text{ classes}=" \text{td}-\text{centered}''\{\{\text{ t.transportID }\}\}\epsilon/\text{td}>\\ \epsilon\text{td} \text{ class}=" \text{td}-\text{centered}''\{\{\text{ t.transportDate }\}\}\epsilon/\text{td>}\\ \epsilon\text{td} \text{ class}=" \text{td}-\text{centered}''\{\{\text{ t.transportDate }\}\}\epsilon/\text{td>}\\ \epsilon\text{td}\text{td}\{\{\text{ t.air/parallel}\}\}\epsilon/\text{td>}\\ \epsilon\text{td}\text{td}\{\{\text{ t.ier/ell}\}\}\epsilon/\text{td>}\\ \epsilon\text{\langle /td \rangle\langle/tr>
                 /tr><br>{% endfor %}<br>/table>
        \langle /body
\langle/html
```
### *Εικόνα 176. Σελίδα html αναζήτησης μεταφοράς*

| {% load static %}<br><1DOCTYPE html>                                                                                                    |  |
|----------------------------------------------------------------------------------------------------|--|
| <html><br/><head><br/><neta_charset-"utf-8"><br/><neta content="width=device-width, initial-scale=1" name="viewport"></neta></neta_charset-"utf-8"></head></html>                                                                                                    |  |
| <link href="https://maxcdn.bootstrapcdn.com/bootstrap/4.4.1/css/bootstrap.min.css" rel="stylesheet"/><br><link href="{% static 'FlightManagementSystem/css/top-banner.css' %}" rel="stylesheet"/><br><link href="{% static 'FlightManagementSystem/css/UserAdministratorEdit.css' %}" rel="stylesheet"/><br><link href="(% static 'FlightManagementSystem/images/favicon.ico' %}" rel="shortcut icon"/>                                                                                                    |  |
| <script src="https://ajax.googleapis.com/ajax/libs/jquery/3.4.1/jquery.min.js"></script><br><script src="https://cdnjs.cloudflare.com/ajax/libs/popper.js/1.16.0/umd/popper.min.js"></script> <script src="https://maxcdn.bootstrapcdn.com/bootstrap/4.4.1/js/bootstrap.min.js"></script>                                                                                                    |  |
| <script src="{% static 'FlightManagementSystem/js/UserAdministratorEdit.js' %}"></script><br><title>XPHETHE</title><br>                                                                                                    |  |
| <body><br/><input id-"hf"="" model.isnew="" type-"hidden"="" value-"{{="" }}"=""/><br/><input id="hfPrev" type="hidden" value="{'previousUsername':'{{ model.username }}','previousID':'{{ model.id }}'}"/></body>                                                                                                    |  |
| <div class="modal" id="ppMsg"><br/><div class="modal-dialog"><br/><div class="modal-content"><br/><div class="modal-header"></div></div></div></div>                                                                                                    |  |
| <b>FIPOXOXH</b><br><br><div class="modal-body"><br/><div id="lblMsg"></div></div>                                                                                                    |  |
| <br>$\frac{1}{\sqrt{2}}$<br><div class="modal-footer"></div>                                                                                                    |  |
| <div><br/><br/> dutton type="button" class="btn btn-sm btn-secondary" onclick="onOKClick()"&gt;OK<br/></div><br>$\langle$ /div>                                                                                                    |  |
| $\langle$ /div><br>$\frac{1}{4}$<br>                                                                                                    |  |
| <div class="modal" id="ppWarning"><br/><div class="modal-dialog"><br/><div class="modal-content"><br/><div class="modal-header"><br/>ΕΠΙΒΕΒΑΙΩΣΗ</div></div></div></div>                                                                                                    |  |
| $\langle$ /div><br><div class="modal-body"><br/><div><br/>θέλετε σίγουρα να διαγράψετε τον χρήστη;</div></div>                                                                                                    |  |
| <br><br><div class="modal-footer"></div>                                                                                                    |  |
| kdiv><br><br><br>coutton type="button" class="btn btn-sm btn-dark" onclick="onYesClick()">Ngi<br><br><div></div>                                                                                                    |  |
| <br>button type="button" class="btn btn-sm btn-success" onclick="onNoClick()">Oxx<br><br>$\frac{1}{\sqrt{2}}$                                                                                                    |  |
| $\langle$ /div $\rangle$<br>$\langle$ /div><br>$\frac{1}{\sqrt{41}}$                                                                                                    |  |
| POP-UP για αλλαγή κωδικού<br><div class="modal" id="ppPassword"><br/>div class="modal" id="ppPassword"&gt;<br/><div class="modal-content" style="width:510px"><br/><div :<br="" class="modal-header">ΑΛΛΑΓΗ ΚΩΔΙΚΟΥ ΠΡΟΣΒΑΣΗΣ</div></div></div>                                                                                                    |  |
| <br><div class="modal-body"><br/><div class="field"><br/><div class="lbl lbl-214"><br/>Παλαιός Κωδικός Πρόσβασης</div></div></div>                                                                                                    |  |
| <br><div><br/><input class="form-control form-control-sm txt" id="txt01dPassword" type="password"/><br/><math>\langle</math>/div&gt;<br/><math>\frac{1}{\sqrt{4}}</math></div>                                                                                                    |  |
| <div class="field"><br/><div class="lbl lbl-214"><br/>Νέος Κωδικός Πρόσβασης</div></div>                                                                                                    |  |
| $\left\langle$ /div><br><div><br/><input class="form-control form-control-sm txt" id="txtNewPassword" type="password"/><br/></div>                                                                                                    |  |
| $\langle$ /div><br><div class="field"><br/><div class="lbl lbl-214"><br/>Επιβεβαίωση</div></div>                                                                                                    |  |
| <br>kdiv><br><input class="form-control form-control-sm txt" id="txtConfirmPassword" type="password"/><br><br>                                                                                                    |  |
| <span_id="lblpasswordmsg" class="badge_badge-danger" style="width:100%"><br/><math>\langle</math>/div&gt;</span_id="lblpasswordmsg">                                                                                                    |  |
| <div class-"modal-footer"=""><br/>kdiv&gt;<br/><br/> cbutton type="button" class="btn btn-sm btn-success"</div>                                                                                                    |  |
| onclick="onSavePasswordClick()">AnoBήκευση<br><br><div><br/><br/> cbutton type="button" class="btn btn-sm btn-dark"</div>                                                                                                    |  |
| onclick="onCancelPasswordClick()">Axupo<br><br><br>$\langle$ /div>                                                                                                    |  |
| <br>                                                                                                    |  |
| <div><br/><div class="top-section"><br/><div><br/><img class="home" onclick="onhomeClick()" src="{% static 'FlightManagementSystem/images/logo.PNG' %}" style="width:170px"/></div></div></div>                                                                                                    |  |
| <br><div class="user-details-section"><br/><div class="username"></div></div>                                                                                                    |  |
| ${X if currentUser.isClient == True X}$<br><a href="/userClientEdit/{{ currentUser.username }}/edit" style="color:white" target="_blank">{{ currentUser.firstName}} {{ currentUser.lastName }} ({{ currentUser.username }})</a><br>{% elif currentUser.isAgent -- True %}<br><a href="/userAgentEdit/{{ currentUser.username }}/edit" style="color:white" target="_blank">{{ currentUser.firstName}} {{ currentUser.lastName }} ({{ currentUser.username }})</a><br>$\{X \text{ else } X\}$<br><a href="/userAdministratorEdit/{{ currentUser.username }}/edit" style="color:white" target="_blank">{{ currentUser.firstName}} {{ currentUser.lastName }} ({{ currentUser.username }}/</a><br>$\{X \text{ endif } X\}$ |  |
| <br><div><br/><ing class="logout" onclick="onlogoutClick()" src="{% static 'FlightManagementSystem/images/logout.png' %}"></ing><br/></div>                                                                                                    |  |
| $\langle$ /div><br><br>                                                                                                    |  |
| cdiv class="buttons"><br><div %}="" endif="" hidden="" if="" model.mode="view" model.username="" or="" style="margin-left: 10px;" {%=""><br/><button class="btn btn-info btn-sm" onclick="onChangePasswordClick()" type="button">Αλλαγή Κωδικού</button><br/><math>&lt;</math>/div&gt;</div>                                                                                                    |  |
| $\texttt{ddiv (% if model mode == 'edit' or model.isNew == True %} hidden (% endif %) \\\texttt{dbutton type="button" class="bth bitn-success btn-sm" onclick="onEditClick(false) "Ene\xepyaoias/button" \\\texttt{dbutton} \\\texttt{dbutcon} \texttt{dbutcon} \texttt{dbutcon} \texttt{dbutcon} \texttt{dbutcon} \texttt{dbutcon} \texttt{dbutcon} \texttt{dbutcon} \texttt{dbutcon} \texttt{dbutcon} \texttt{dbutcon} \texttt{dbutcon} \texttt{dbutcon} \texttt{dbutcon} \texttt{dbutcon} \texttt{dbutcon} \texttt$<br>                                                                                                    |  |
| <div %}="" endif="" hidden="" if="" model.mode="view" style="margin-left: 10px;" {%=""><br/><button class="btn btn-success btn-sm" onclick="onSaveClick(false)" type="button">Αποθήκευση</button><br/><math>&lt;</math>/div&gt;</div>                                                                                                    |  |
| <div %}="" endif="" hidden="" if="" model.mode="view" style="margin-left: 10px;" {%=""><br/><br/>button type="button" class="btn btn-success btn-sm" onclick="onSaveClick(true)"&gt;Αποθήκευση &amp;<br/>Κλείσιμο<br/></div>                                                                                                    |  |
| <div %}="" endif="" hidden="" if="" model.username="" style="margin-left: 10px;" {%=""><br/><button class="btn btn-dark btn-sm" onclick="onDeleteClick()" type="button">Διαγραφή</button><br/><math>&lt;</math>/div&gt;<br/><div %}="" endif="" hidden="" if="" model.mode="view" model.username="" or="" style="margin-left: 10px;" {%=""></div></div>                                                                                                    |  |
| <button class="btn btn-dark btn-sm" onclick="onCancelClick()" type="button">Akupo</button><br>                                                                                                    |  |

*Εικόνα 177. Σελίδα html επεξεργασίας χρήστη-διαχειριστή (1)*

```
<div style="margin-left:20px"
                             <div class="field"
                                      v ciuss - riciu /<br>kdiv class="lbl">
                                       ---- Αριθμός Ταυτότητας<br></div>
                                       \langle \text{div} \ranglelv><br><input type="text" id="txtID" class="form-control form-control-sm txt" value="{{ model.id }}"<br>{% if model.mode == 'view' %} disabled {% endif %}/>
                            \langle / \text{div} \rangle <br> \langle / \text{div} \rangle\cary<br>
\cdiv class="feld"><br>
\cdiv class="lbl"><br>
Youg<br>
\cdiv><br>
\cdiv><br>
\cdiv><br>
\cdiv><br>
\cdiv><br>
\{x \text{ if model mode} = \text{ 'view' } x\} \text{ disable (x endif x)}/\<br>
\cdiv><br>
\cdiv><br>
\cdiv><br>
\cdiv>
                            \frac{1}{\sqrt{1 + \frac{1}{2}}\sqrt{1 + \frac{1}{2}}\sqrt{1 + \frac{1}{2<div class="field">
                                       <div class="lbl"><br>Επώνυμο
                                       \frac{L}{\mu}\frac{1}{\text{cdiv}}<code>cinput type="text"</code> id="texttX <code>tast</code> dim" class="form-control-form-control-sm.txt" value="{ { \space mode 1.} } is {\text{if} mode 1.} \\ is {\text{if} mode 1.} \\ is {\text{if} mode 2.} \\ is {\text{if} mode 3.} \\ is the \text{if} mode 4. \\\langle / \text{div} \rangle \langle / \text{div} \rangle% (div style="display:flex")<br>% (div class="field")<br>% (div class="lbl")<br>% (δός<br>% (div>
                                                   </div><br><div><br><div><br><diput type="text" id="txtStreet" class="form-control form-control-sm txt" value="{{ model.street }}"<br></div><br></div>
                                                 \langle/div>
                                       \sim 185\sigma<div class="field"><br><div class="lbl">
                                                 Αριθμός<br></div>
                                                 \overline{\text{cdiv}}v><br><input type="text" id="txtStreetNo" class="form-control form-control-sm" value="{{ model.streetNo }}"<br>{% if model.mode == 'view' %} disabled {% endif %}/>
                            <div class="field"><br>
<div class="lbl"><br>
(non<br>
non<br>
(div)<br>
class<br>
(x if model.mode == 'view' %} disabled {% endif %}/><br>
(x if model.mode == 'view' %} disabled {% endif %}/><br>
(x if model.mode == 'view' %} disabled {% endif %
                                        \epsilon/div>
                             \frac{1}{\sqrt{1 + \frac{1}{2}}\sqrt{1 + \frac{1}{2}}\sqrt{1 + \frac{1}{2<div class="field">
                                     rv ciass= τieiα ><br><div class="lbl"><br>Τηλέφωνο<br></div>
                                       \langle \text{div} \rangle\label{c:opt} $$\langle \text{type="text" id="xtPhonneNo" class="form-control-form-control-sm.txt" value="{\n  model.phoneNo } \text{ % if model-mode} = \{x \in \mathbb{X} \mid x \leq x \leq 1 \} \text{ % } $$\langle x \in \mathbb{X} \mid x \leq x \leq 1 \} $$\langle \text{type="text" % \n  if \: \mathbb{X} \mid x \leq x \leq 1 \} \text{ % } $$\langle \text{type="text" % \n  if \: \mathbb{X} \mid x \leq x \leq 1 \} \text{ % } $$\langle \text{type="text" % \n  if \: \mathbb{X} \mid x \\langle / \text{div} \rangle \langle / \text{div} \rangleiv class="field"><br>|μερομηνία Γέννησης<br>|/ μερομηνία Γέννησης<br>|/div><br>| (div><br>| (div><br>| (div>
                             <div class="field":
                             \sqrt{div}<div class="field"><br><div class="lbl"><br>Όνομα χρήστη<br></div>
                                        \langle \text{div} \ranglev.<br><input type="text" id="txtUsername" class="form-control form-control-sm txt" value="{{ model.username }}"<br>{% if model.mode == 'view' %} disabled {% endif %}/>
                                        \langle/div>
                             \frac{1}{\sqrt{4iv}}<div class="field" (% if model.username != '' %) hidden (% endif %)><br><div class="lbl"><br></div><br></div><br></div><br></div><br></div>
                            stative computers),<br>
stative comput type="password" id="txtPassword" class="form-control form-control-sm txt" /><br>
</div><br>
</div><br>
</div>
                            <div class="field" {% if model.username != '' %} hidden {% endif %}≻<br><div class="lbl"><br>EnqEβαίωση<br></div>
                                       \frac{1}{\text{div}}<input type="password" id="txtConfirm" class="form-control form-control-sm txt" />
                                       \langle/div>
                             \frac{1}{2}\frac{1}{\sqrt{4iv}}</body>
\langle/html>
```
*Εικόνα 178. Σελίδα html επεξεργασίας χρήστη-διαχειριστή (2)*

```
{% load static %}<br><!DOCTYPE html>
 \text{thtml}<head>
              аа><br><meta charset="utf-8"><br><meta name="viewport" content="width=device-width, initial-scale=1">
              <link rel="stylesheet" href="https://maxcdn.bootstrapcdn.com/bootstrap/4.4.1/css/bootstrap.min.css"><br><link href="{% static 'FlightManagementSystem/css/UserAdministratorSearch.css' %}" rel="stylesheet" /><br><link href="https:
              <script src="https://ajax.googleapis.com/ajax/libs/jquery/3.4.1/jquery.min.js"></script><br><script src="https://cdnjs.cloudflare.com/ajax/libs/popper.js/1.1.6.0/umd/popper.min.js"></script<br><script src="https://maxcdn.boots
      script src="{% static><br><title>XPHΣTHΣ</title><br></head>
      lPO2OXH<br></div><br><div class="modal-body";<br><div id="lblMsg">
                                           \langle/div>
                                    </div><br></div<br><div class="modal-footer"><br><div><br><br/>button type="butt
                                                   ..<br><button type="button" class="btn btn-sm btn-secondary" onclick="onOKClick()">OK</button>
                                            \frac{1}{\sqrt{4}}\epsilon/div
                             \sqrt{d}\frac{1}{\sqrt{d}}\frac{1}{\sqrt{d}}vervent (data-"ppNarning")<br>
voiv class="modal" id="ppNarning")<br>
voiv class="modal-dalog")<br>
voiv class="modal-header")<br>
clib: class="modal-header")<br>
FIIBEBAIΩΣΗ<br>
voiv class="modal-body")<br>
voiv class="modal-body")<br>
voiv cla
                                    </div><br></div><br><div class="modal-footer"><br><div>
                                                   ..<br><button type="button" class="btn btn-sm btn-dark" onclick="onYesClick()">Nαι</button>
                                            \frac{1}{2}\frac{1}{\text{div}}<br />
kutton type="button" class="btn btn-sm btn-success" onclick="onNoClick()">Όχι</button>
             \langle /\mathrm{div}\rangle \langle /\mathrm{div}\rangle \langle /\mathrm{div}\rangle \langle /\mathrm{div}\rangle \langle /\mathrm{div}\rangle\frac{1}{\sqrt{4}}<div style="margin-bottom:10px"><br><br/>cbutton type="button" class="btn btn-sm btn-success" onclick="onNewClick()">ΔHMIOYPFIA</button><</div>
               <table class="tbl-search">
                      <trl
                             .<br><th stvle="min-width:101px">Ενέρνεια</th>
                             <th Style= min-width: loipx<br>
<th>Όνομα Χρήστης/th><br>
<th>Όνομα Χρήστης<br>
κινήτης<br>
<th>Όνομας/th><br>
<th>Επώνυμος/th>
                             <th>066c</th>
                             <th>ορος</th><br><th>Αριθμός/th><br><th>Πολης/th><br><th>Τηλέφωνο</th><br><th>Τηλέφωνο</th>
                    </a><br><a href="javascript:void(θ)" title="Επεξεργασία" data-toggle="tooltip" onclick="editUserAdministrator('{{ uad.username }}')"><br><span class="material-icons" style="color:black">
                                     \langle/a>
                                    </a><br>ca href="javascript:void(θ)" onclick="deleteUserAdministrator('{{ uad.username }}')" title="Διαγραφή" data-toggle="tooltip"><br><span class="material-icons" style="color:red"><br>delete
                                           ueı<br></span>
                                    \epsilon/a>
                             \sqrt{1+a}</br/>\td class="td-centered">{{ uad.username }}</td><br>
ctd class="td-centered">{{ uad.id }}</td><br>
ctd class="td-centered">{{ uad.if|xtHame }}</td><br>
ctd class="td-centered">{{ uad.instHame }}</td><br>
ctd class="td-centered">{
              td cias<br>√tr><br>‰{% endfor %}<br>√table>
y/t><br></body><br></html>
```
*Εικόνα 179. Σελίδα html αναζήτησης χρήστη-διαχειριστή*

| (% load static %)<br><1DOCTYPE html>                                                                                                    |  |
|----------------------------------------------------------------------------------------------------|--|
| <html><br/><head></head></html>                                                                                                    |  |
| <neta charset-"utf-8"=""><br/>'viewport" content="width=device-width, initial-scale=1"&gt;<br/><neta name="&lt;br"><link href="https://maxcdn.bootstrapcdn.com/bootstrap/4.4.1/css/bootstrap.min.css" rel="stylesheet"/></neta></neta>                                                                                                    |  |
| <link href="{% static 'FlightManagementSystem/css/top-banner.css' %}" rel="stylesheet"/><br><link <br="" href="{% static 'FlightManagementSystem/css/UserAgentEdit.css' %}" rel="stylesheet"/> <link href="{% static 'FlightManagementSystem/images/favicon.ico' %}" rel="shortcut icon"/>                                                                                                    |  |
| <script src="https://ajax.googleapis.com/ajax/libs/jquery/3.4.1/jquery.min.js"></script><br><script src="https://cdnjs.cloudflare.com/ajax/libs/popper.js/1.16.0/umd/popper.min.js"></script> <script src="https://maxcdn.bootstrapcdn.com/bootstrap/4.4.1/js/bootstrap.min.js"></script><br><script src="{% static 'FlightManagementSystem/js/UserAgentEdit.js' %}"></script>                                                                                                    |  |
| <title>XPHITHI</title><br>                                                                                                    |  |
| <body><br/><input id="hf" type="hidden" value="{{ model.isNew }}"/><br/><input "previouscode':'{{="" id="hfPrev" model.code="" model.id="" model.username="" previoususername":'{{="" type="hidden" value="{" }"="" }}"="" }}",="" }}","previousid':"{{=""/></body>                                                                                                    |  |
| <div class="modal" id="ppMsg"><br/><div class="modal-dialog"><br/><div )<br="" class="modal-content"><div class="modal-header"></div></div></div></div>                                                                                                    |  |
| ΠΡΟΣΟΧΗ<br>$\langle$ /div><br><div class="modal-body"><br/><div id="lblMsg"></div></div>                                                                                                    |  |
| <br>$\epsilon$ /div><br><div class="modal-footer"></div>                                                                                                    |  |
| <div><br/><br/> <br/> cbutton type="button" class="btn btn-sm btn-secondary" onclick="onOKClick()"&gt;OK<br/></div>                                                                                                    |  |
| $\langle$ /div><br><br><br>$\frac{1}{\sqrt{4}}$                                                                                                    |  |
| <div class="modal" id="ppWarning"></div>                                                                                                    |  |
| <div class="modal-dialog"><br/><div ;<br="" class="modal-content"><div class="modal-header"><br/>ΕΠΙΒΕΒΑΙΩΣΗ</div></div></div>                                                                                                    |  |
| $\langle /d$ iv><br><div class="modal-body"><br/><div></div></div>                                                                                                    |  |
| θέλετε σίγουρα να διαγράψετε τον πράκτορα;<br><br>$\langle$ /div $\rangle$                                                                                                    |  |
| <div class="modal-footer"><br/><div><br/><br/> <br/> cbutton type="button" class="btn btn-sm btn-dark" onclick="onYesClick()"&gt;Nan<br/></div></div>                                                                                                    |  |
| kdiv><br>                                                                                                    |  |
| $\langle$ /div><br>$\frac{1}{4}$<br>                                                                                                    |  |
| <br>POP-UP για αλλαγή κωδικού<br><div class="modal" id="ppPassword"></div>                                                                                                    |  |
| <div class="modal-dialog"><br/><div class="modal-content" style="width:510px"><br/><div <br="" class="modal-header">ΑΛΛΑΓΗ ΚΩΔΙΚΟΥ ΠΡΟΣΒΑΣΗΣ</div></div></div>                                                                                                    |  |
| $\langle /d$ iv><br><div class="modal-body"><br/><div class="field"><br/><div class="lbl lbl-214"><br/>Παλαιός Κωδικός Πρόσβασης</div></div></div>                                                                                                    |  |
| <br><div><br/><input class="form-control form-control-sm txt" id="txt0ldPassword" type="password"/><br/></div>                                                                                                    |  |
| $\langle$ /div><br><div class="field"><br/><div class="lbl lbl-214"></div></div>                                                                                                    |  |
| Νέος Κωδικός Πρόσβασης<br><br><div></div>                                                                                                    |  |
| <input class="form-control form-control-sm txt" id="txtNewPassword" type="password"/><br><br>$\langle$ /div>                                                                                                    |  |
| <div class="field"><br/><div class="lbl 1bl-214"><br/>Επιβεβαίωση<br/></div></div>                                                                                                    |  |
| <div><br/><input class="form-control form-control-sm txt" id="txtConfirmPassword" type="password"/><br/></div><br>                                                                                                    |  |
| <span_id="lblpasswordmsg" class="badge_badge-danger" style="width:100%"><br/><math>\frac{1}{\sqrt{2}}</math></span_id="lblpasswordmsg">                                                                                                    |  |
| <div class="modal-footer"><br/><div></div></div>                                                                                                    |  |
| <br><br><br><br>type="button" class="btn btn-sm btn-success"<br>onclick-"onSavePasswordClick()">Αποθήκευση<br>                                                                                                    |  |
| <div><br/><br/>button type="button" class="btn btn-sm btn-dark"<br/>onclick="onCancelPasswordClick()"&gt;Axupo<br/></div>                                                                                                    |  |
| $\langle$ /div><br>$<$ /div><br>                                                                                                    |  |
| <br><div></div>                                                                                                    |  |
| <div class="top-section"><br/><div><br/><img class="home" onclick="onhomeClick()" src="{% static 'FlightManagementSystem/images/logo.PNG' %}" style="width:170px"/></div></div>                                                                                                    |  |
| $\frac{1}{4}$<br><div class="user-details-section"><br/><div :<="" class="username" td=""><td></td></div></div>                                                                                                    |  |
| $\{X \text{ if} \text{ currentUser.isClient} == \text{True} \ X\}$<br><a _blank'="" color:white"="" href="/userAdministratorEdit/{{ currentUser.username }}/edit' target=" style="color:white" target="_blank'&gt;{{ currentUser.firstName}} {{ currentUser.lastName }} ({{ currentUser.username }})&lt;/a&gt;&lt;br&gt;&lt;math&gt;\{X \text{ elif currentUser.isAgent -- True X}\}&lt;/math&gt;&lt;/td&gt;&lt;td&gt;&lt;/td&gt;&lt;/tr&gt;&lt;tr&gt;&lt;td&gt;&lt;a style='color:white' href='/userAgentEdit/{{ currentUser.username }}/edit' target='_blank'&gt;{{ currentUser.firstName}} {{ currentUser.lastName }} ({{ currentUser.username }})&lt;/a&gt;&lt;br&gt;&lt;math&gt;\{X \text{ else } X\}&lt;/math&gt;&lt;br&gt;&lt;a style=">{{ currentUser.firstName}} {{ currentUser.lastName }} ({{ currentUser.astName}}} ({{ currentUser.astName}}) {{} &gt;<br/><math>\{X \text{ endif } X\}</math></a> |  |
| c/div<br><div><br/><img class="logout" onclick="onlogoutClick()" src="{% static 'FlightManagementSystem/images/logout.png' %}"/></div>                                                                                                    |  |
| $\langle$ /div><br>$\frac{1}{2}$<br>$<$ /div><br>                                                                                                    |  |
| <div class="buttons"><br/>.<br/>idiv style="margin-left: 10px;" {% if model.mode == 'view' or model.username == '' %} hidden (% endif %}&gt;<br/>cbutton type="button" class="btn btn-info btn-sm" onclick="onChangePasswordClick()"&gt;Αλλαγή Κωδικού</div>                                                                                                    |  |
| <br><div %}="" endif="" hidden="" if="" model.isnew="True" model.mode="edit" or="" {%=""><br/><button class="btn btn-success btn-sm" onclick="onEditClick(false)" type="button">EnzEzpyaoia</button></div>                                                                                                    |  |
| $<$ /div><br><div %}="" endif="" hidden="" if="" model.mode="view" style="margin-left: 10px;" {%=""><br/><button class="btn btn-success btn-sm" onclick="onSaveClick(false)" type="button">Αποθήκευση</button></div>                                                                                                    |  |
| $<$ /div><br><div %}="" endif="" hidden="" if="" model.mode="view" style="margin-left: 10px;" {%=""><br/><br/>chutton type="button" class="btn btn-success btn-sm" onclick="onSaveClick(true)"&gt;Αποθήκευση &amp;</div>                                                                                                    |  |
| Κλείσιμο<br><br><div %}="" endif="" hidden="" if="" model.username="" style="margin-left: 10px;" {%=""><br/><br/>chutton type="button" class="btn btn-dark btn-sm" onclick="onDeleteClick()"&gt;Διαγραφή</div>                                                                                                    |  |
|                                                                                                    |  |
| <div %}="" endif="" hidden="" if="" model.mode="view" model.username="" or="" style="margin-left: 10px;" {%=""><br/><button class="btn btn-dark btn-sm" onclick="onCancelClick()" type="button">Ἀκυρο</button><br/></div><br>$\frac{1}{2}$                                                                                                    |  |

*Εικόνα 180. Σελίδα html επεξεργασίας χρήστη-ταξιδιωτικού πράκτορα (1)*

```
<div style="margin-left:20px"><br><div class="field"
                          <div class="lbl">
                           - Αριθμός Ταυτότητας<br>- Αριθμός Ταυτότητας<br>- /div>
                           \overline{\text{div}}.<br>
<input type="text" id="txtID" class="form-control form-control-sm txt" value="{{ model.id }}"<br>
{% if model.mode == 'view' %} disabled {% endif %} />
                           \langle/div>
                    \frac{1}{2}<div class="field">
                           cluss film /<br>cdiv.class="lbl">
                           orv cias:<br>Όνομα<br></div>
                           \overline{3}v><br><input type="text" id="txtFirstName" class="form-control form-control-sm txt"<br>value="{{ model.firstName }}" {% if model.mode == 'view' %} disabled {% endif %} />
                           \langle/div>
                    \frac{1}{2}<div class="field">
                           ddiv class="1h1"VALV CIASS-<br>Επώνυμο<br>V/div>
                           cdivy
                                 v<br>input type="text" id="txtLastName" class="form-control form-control-sm txt"<br>value="{{ model.lastName }}" {% if model.mode == 'view' %} disabled {% endif %} />
                           \langle/div>
                    \frac{1}{\sqrt{4}}<div style="display:flex">
                           x style= urspray.rick<br>
xdiv class="field"><br>
xdiv class="lbl"><br>
0δός
                                  \epsilonIdius
                                  \frac{1}{\text{div}}v><br><input type="text" id="txtAddress" class="form-control form-control-sm txt"<br>value="{{ model.street }}" {% if model.mode == 'view' %} disabled {% endif %} />
                                  \langle/div>
                           \frac{y}{\sqrt{4}}<div class="field"><br><div class="lbl"><br>-<br>Αριθμός<br>-<br></div>
                                  \frac{1}{\sqrt{2}}、/<br>\input type="text" id="txtAddressNo" class="form-control form-control-sm"<br>value="{{ model.streetNo }}" {% if model.mode == 'view' %} disabled {% endif %} />
                                  \epsilon/div>
                           \frac{1}{\sqrt{2}}\frac{\sqrt{1}}{4}<div class="field">
                          <div class="lbl">
                                  Πόλη
                           \frac{100}{2}<div>
                                 v><br><input type="text" id="txtCity" class="form-control form-control-sm txt" value="{{ model.city }}"<br>{% if model.mode == 'view' %} disabled {% endif %} />
                           \langle/div>
                    \frac{y}{\sqrt{3}}<div class="field":
                          ν ciass- τίεται)<br>- κάίν class="lbl"><br>- Κωδικός
                           \frac{1}{\sqrt{div}}<div>
                                iv><br>- <input type="text" id="txtCode" class="form-control form-control-sm txt" value="{{ model.code }}"<br>... {% if model.mode == 'view' %} disabled {% endif %} />
                           \langle/div>
                    \frac{1}{2}<div class="field"><br><div class="lbl">
                                  Όνομα χρήστη
                           \langle/div>
                           <div>
                                 v.<br><input type="text" id="txtUsername" class="form-control form-control-sm txt"<br>value="{{ model.username }}" {% if model.mode == 'view' %} disabled {% endif %} />
                           \langle/div>
                    \langle/div>
                    . είδος πρόσβασης<br>Κωδικός πρόσβασης
                            \frac{1}{\sqrt{4}}<div>
                                  <input type="password" id="txtPassword" class="form-control form-control-sm txt" />
                           \frac{1}{\sqrt{4}}\frac{1}{\sqrt{div}} <div class="field" {% if model.username != '' %} hidden {% endif %}<br>> <div class="lbl">
                                  F\pi BEBajwan
                           \frac{1}{\sqrt{div}}v....<br><div><br><input type="password" id="txtConfirm" class="form-control form-control-sm txt" />
                           \epsilon/div>
                    \frac{1}{\sqrt{div}}\frac{1}{\sqrt{4}}</body>
\langle/html:
```
*Εικόνα 181. Σελίδα html επεξεργασίας χρήστη-ταξιδιωτικού πράκτορα (2)*

```
{% load static %}<br><!DOCTYPE html>
chtm1uz<br>khead>
               au><br><meta charset="utf-8"><br><meta name="viewport" content="width=device-width, initial-scale=1">
              <link rel="stylesheet" href="https://maxcdn.bootstrapcdn.com/bootstrap/4.4.1/css/bootstrap.min.css"><br><link href="{% static 'FlightManagementSystem/css/UserAgentSearch.css' %}" rel="stylesheet" /><br><link href="https://fonts.
               <script src="https://ajax.googleapis.com/ajax/libs/jquery/3.4.1/jquery.min.js"></script><br><script src="https://cdnjs.cloudflare.com/ajax/libs/popper.js/1.16.0/umd/popper.min.js"></script><br><script src="https://maxcdn.bootstr
               <title>XPHΣTHΣ</title>
       tı><br></head>
       <br />
<br />
<br />
<br />
<br />
<br />
<br />
<br />
<br />
<br />
<br />
<br />
<br />
<br />
<br />
<br />
<br />
<br />
<br />
<br />
<br />
<br />
<br />
<br />
<br />
<br />
<br />
<br />
<br />
<br />
<br />
<br /
              <div class="modal" id="ppMsg"><br><div class="modal-dialog"><br><div class="modal-dialog"><br><div class="modal-content"><br><div class="modal-header"><br>-<br>- ΠΡΟΣΟΧΗ
                                     ||POΣOXH<br></div><br><div class="modal-body"><br><div id="lblMsg"><br>∠/div>
            | MPDEOXH<br>
Ydiv><br>
<div class="modal-body"><br>
<div die"lblMsg"><br>
<div id="lblMsg"><br>
<div state="modal-footer"><br>
<div><br>
<div><br>
<div><br>
<div><br>
<div><br>
<div><br>
<div><br>
<div><br>
<div><br>
<div><br>
<div><br>
<div><br>
<div><br>
<div><br>
<div><br>
<div><br>

              </div><br></div><br><div class="modal-body">
                                             \langle \text{div} \rangle...<br>Θέλετε σίνουρα να διανράψετε το ταξιδιωτικό πράκτορα:
                                              \frac{1}{\sqrt{div}}\frac{1}{2}</auv><br><div class="modal-footer"><br><div><br><div><br></div><br></div><br></div><br></div><br></div>
                                              <div>
                                                      ...<br><button type="button" class="btn btn-sm btn-success" onclick="onNoClick()">Όγι</button>
                                              ں><br></div>
                             \langle/div><br>\langle/div><br>div>
                       \epsilon/div
               \epsilon /div
               <div style="margin-bottom:10px"><br><br/>button type="button" class="btn btn-sm btn-success" onclick="onNewClick()">ΔHMIOYPFIA</button></div>
               <table class="tbl-search">
                       \overline{\text{str}}cth>Ενέργειας/th><br>cth>Όνομα Χρήστης/th><br>cth>Δριθμός Ταυτότητας</th><br>cth>Ονομας/th><br>cth>Ενώνομας/th><br>cth>Ενώνομας/th><br>cth>Εύδας/th><br>cth>Αθριθμός/th><br>cth>Πόλης/th><br>cth>Πώλης/th>
                              sth>Ενέονεια</th
                       \epsilon/trs
                       </tr><br>{% for ag in model %}<br><tr>
                              ´<br>≺td>
                                      ><br>
<a href="javascript:void(0)" title="Προβολή" data-toggle="tooltip" onclick="viewUserAgent('{{ ag.username }}')"><br>
<span class="material-icons" style="color:green"><br>
visibility<br>
</span>
                                      \langle/a>
                                      </a><br><a href="javascript:void(θ)" title="Επεξεργασία" data-toggle="tooltip" onclick="editUserAgent('{{ ag.username }}')">
                                             <span_class="material-icons"_style="color:black";
                                                      create
                                              \frac{C}{2}\langle/a>
                                      </a><br>
</a href="javascript:void(0)" onclick="deleteUserAgent('{{ ag.username }}')" title="Διαγραφή" data-toggle="tooltip"><br>
</a href="javascript:void(0)" onclick="deleteUserAgent('{{ ag.username }}')" title="Διαγραφή" dat
                                     <span c<br>del<br></span><br></a>
                    \{ % endfor \{ %}
               \sqrt{\text{table}}۰/۰<br><br/>/> </
\frac{1}{2}
```
*Εικόνα 182. Σελίδα html αναζήτησης χρήστη-ταξιδιωτικού πράκτορα*

| $\{X \text{ load static } X\}$                                                                                                    |
|----------------------------------------------------------------------------------------------------|
| <1DOCTYPE html><br><html></html>                                                                                                    |
| <head><br/><meta_charset="utf-8"></meta_charset="utf-8"></head>                                                                                                    |
| <meta content="width=device-width, initial-scale=1" name="viewport"/><br><link href="https://maxcdn.bootstrapcdn.com/bootstrap/4.4.1/css/bootstrap.min.css" rel="stylesheet"/>                                                                                                    |
| .isn: New Figure of the Company measures of the Company of the Company of the State of the Company of the Company of the Company of the Company of the Company of the Company of the Company of the Company of the Company of                                                             |
| <script src="https://ajax.googleapis.com/ajax/libs/jquery/3.4.1/jquery.min.js"></script><br><script src="https://cdnjs.cloudflare.com/ajax/libs/popper.js/1.16.0/umd/popper.min.js"></script> <script src="https://maxcdn.bootstrapcdn.com/bootstrap/4.4.1/js/bootstrap.min.js"></script> |
| <script src="{% static 'FlightManagementSystem/js/UserClientEdit.js' %}"></script>                                                                                                    |
| <title>XPHITHI</title><br>                                                                                                    |
| <body><br/>y.<br/><input id="hf" type="hidden" value="{{ model.isNew }}"/><br/><input id="hfPrev" type="hidden" value="{'previousUsername':'{{ model.username }}','previousPhoneNo':'{{ model.phoneNo }}'}"/></body>                                                                      |
| <div class="modal" id="ppMsg"><br/><div class="modal-dialog"><br/><div class="modal-content"><br/><div class="modal-header"></div></div></div></div>                                                                                                    |
| ΠΡΟΣΟΧΗ<br>                                                                                                    |
| <div class="modal-body"><br/><div id="lblMsg"></div></div>                                                                                                    |
| $<$ /div><br>$\frac{1}{\sqrt{2}}$                                                                                                    |
| <div class="modal-footer"><br/><div><br/><br/> <br/> dutton type="button" class="btn btn-sm btn-secondary" onclick="onOKClick()"&gt;OK</div></div>                                                                                                    |
| <br>                                                                                                    |
| $\frac{1}{\sqrt{4}}$<br>$\langle$ /div><br>$\frac{1}{4}$                                                                                                    |
| <div class="modal" id="ppWarning"></div>                                                                                                    |
| <div class="modal-dialog"><br/><div class="modal-content"></div></div>                                                                                                    |
| <div class="modal-header"><br/>ΕΠΙΒΕΒΑΙΩΣΗ<br/></div>                                                                                                    |
| <div class="modal-body"><br/><div></div></div>                                                                                                    |
| θέλετε σίγουρα να διαγράψετε τον πελάτη;<br>$\langle$ /div>                                                                                                    |
| <br>div class="modal-footer"><br><div></div>                                                                                                    |
| <br><br><br>dutton type="button" class="btn btn-sm btn-dark" onclick="onYesClick()">Nat<br>$<$ /div><br><div></div>                                                                                                    |
| $\langle$ /div>                                                                                                    |
| $\frac{1}{2}$<br><br>$\frac{1}{2}$                                                                                                    |
|                                                                                                    |
| POP-UP για αλλαγή κωδικού<br><div class="modal" id="ppPassword"></div>                                                                                                    |
| <div class="modal-dialog"><br/><div class="modal-dialog"><br/><div class="modal-content" style="width:510px"></div></div></div>                                                                                                    |
| <div class-"modal-header"=""><br/>AMAFH KOAIKOY NPOEBAEHE<br/></div>                                                                                                    |
| <div class="modal-body"><br/><div class="field"><br/><div class="lbl lbl-214"></div></div></div>                                                                                                    |
| Παλατός Κωδικός Πρόσβασης<br>$\langle$ /div>                                                                                                    |
| <div><br/><input class="form-control form-control-sm txt" id="txt01dPassword" type="password"/><br/></div>                                                                                                    |
| $\langle$ /div>                                                                                                    |
| <div class="field"><br/><div class="lbl lbl-214"><br/>Νέος Κωδικός Πρόσβασης</div></div>                                                                                                    |
| $<$ /div><br><div></div>                                                                                                    |
| <input class="form-control form-control-sm txt" id="txtNewPassword" type="password"/><br><br>$<$ /div>                                                                                                    |
|                                                                                                    |
| <div class="field"><br/><div class="lbl lbl-214"><br/>Επιβεβαίωση<br/><math>\frac{1}{4}</math></div></div>                                                                                                    |
| kdiv<br><input class="form-control form-control-sm txt" id="txtConfirmPassword" type="password"/>                                                                                                    |
| $\langle$ /div><br>                                                                                                    |
| <span_id="1b1passwordmsg" class="badge badge-danger" style="width:100%"><br/><math>\langle</math>/div&gt;</span_id="1b1passwordmsg">                                                                                                    |
| <div class="modal-footer"></div>                                                                                                    |
| <div><br/><br/> <br/> dutton type="button" class="btn btn-sm btn-success"<br/>onclick="onSavePasswordClick()"&gt;Αποθήκευση</div>                                                                                                    |
|                                                                                                    |
| <div><br/>/<br/><br/>button type="button" class="btn btn-sm btn-dark"<br/>onclick="onCancelPasswordClick()"&gt;Άκυρο</div>                                                                                                    |
| $\langle$ /div>                                                                                                    |
| <br>$\langle$ /div><br>$<$ /div>                                                                                                    |
| <div></div>                                                                                                    |
| <div class="top-section"><br/><div><br/><ing class="home" onclick="onhomeClick()" src="{% static 'FlightManagementSystem/images/logo.PNG' %}" style="width:170px"></ing></div></div>                                                                                                    |
| $\langle$ /div><br><div class="user-details-section"></div>                                                                                                    |
| <div :<="" class="username" td=""></div>                                                                                                    |
| {% if currentUser.isClient == True %}<br>(% elite="colorishite" hnef="/userClientEdit/{{ currentUser.username }}/edit" target="_blank'>{{ currentUser.firstName}} {{ currentUser.lastName }} ({{ currentUser.username }})                                                                 |
| (a style='color:white' href='/userAgentEdit/{{ currentUser.username }}/edit' target='_blank'>{{ currentUser.firstName}} {{ currentUser.lastName }} ({{ currentUser.username }})<br>{% elif currentUser.isAdministrator %}                                                                 |
| <a _blank'="" href="/userAdministratorEdit/{{ currentUser.username }}/edit' target=" style="color:white">{{ currentUser.firstName}} {{ currentUser.lastName }} ({{ currentUser.username }})</a><br>$\{X \text{ else } X\}$                                                                |
| <span style="color:white">{{ currentUser.firstName}} </span><br>${x endif x}$                                                                                                    |
| <br><div></div>                                                                                                    |
| <img class="logout" onclick="onlogoutClick()" src="{% static 'FlightManagementSystem/images/logout.png' %}"/><br>                                                                                                    |
| <br><br>$<$ /div>                                                                                                    |
| <div class="buttons"><br/><div %}="" endif="" hidden="" if="" model.mode="view" model.username="" or="" style="margin-left: 10px;" {%=""></div></div>                                                                                                    |
| <br>button type="button" class="btn btn-info btn-sm" onclick="onChangePasswordClick()">Αλλαγή Κωδικού<br>$\langle$ /div>                                                                                                    |
| <div %}="" endif="" hidden="" if="" model.isnew="True" model.mode="edit" or="" {%=""><br/>chutton type="button" class="btn btn-success btn-sm" onclick="onEditClick(false)"&gt;Επεξεργασία</div>                                                                                          |
| <br>%div style="margin-left: 10px;" {% if model.mode == 'view' %} hidden {% endif %}><br>\button type="button" class="btn btn-success btn-sm" onclick="onSaveClick(false)">Αποθήκευση                                                                                                    |
|                                                                                                    |
| div style="margin-left: 10px;" {% if model.mode == 'view' %} hidden {% endif %}><br><button class="btn btn-success btn-sm" onclick="onSaveClick(true)" type="button">Αποθήκευση &amp;</button>                                                                                            |
| Kλείσιμο<br>                                                                                                    |
| <div %}="" ''="" --="" endif="" hidden="" if="" model.username="" style="margin-left: 10px;" {%=""><br/><br/> <br/> <br/> <br/> <br/> <br/> class="btn btn-dark btn-sm" onclick="onDeleteClick()"&gt;Διαγραφή</div>                                                                       |
| $\langle$ /div><br><div %}="" endif="" hidden="" if="" model.mode="view" model.username="" or="" style="margin-left: 10px;" {%=""></div>                                                                                                    |
| <button class="btn btn-dark btn-sm" onclick="onCancelClick()" type="button">Akupo</button><br>                                                                                                    |
| $<$ /div>                                                                                                    |

*Εικόνα 183. Σελίδα html επεξεργασίας χρήστη-πελάτη (1)*

```
<div style="margin-left:20px">
                   cdiv class="field"
                         v ciass= rieid ><br>div class="lbl":
                                 ν ετάρρι<br>Τηλέφωνο
                          ۱۱۱۸<br></div>
                          <div>
                                v.<br><input type="text" id="txtPhoneNo" class="form-control form-control-sm txt" value="{{ model.phoneNo }}"<br>{% if model.mode == 'view' %} disabled {% endif %} />
                          \epsilon/divs
                   \frac{1}{\sqrt{4}}<div class="field">
                          v ciass= Tieid ><br><div class="lbl"><br>Όνομα<br></div>
                          \ddot{\text{div}}v><br><input type="text" id="txtFirstName" class="form-control form-control-sm txt" value="{{ model.firstName }}"<br>{% if model.mode == 'view' %} disabled {% endif %}/>
                          \epsilon/divs
                   \frac{1}{\sqrt{2}}<div class="field">
                          <div class="lbl"><br>Επώνυμο
                          \frac{2\pi}{100}</parv><br><div><br><div><br><div><br><div><br>{% if model.mode == 'view' %} disabled {% endif %}/><br></div><br></div><br></div><br></a><br></a> form-control-sm txt" value="{{ model.lastName }}"<br></div>
                   \frac{1}{\sqrt{div}}<div style="display:flex"><br><div class="field"><br><div class="lbl">
                                       0\delta\acute{o}\frac{1}{\sqrt{div}}<div>
                                      .v.<br><input type="text" id="txtAddress" class="form-control form-control-sm txt" value="{{ model.street }}"<br>{% if model.mode == 'view' %} disabled {% endif %}/>
                                 \langle/div>
                          \frac{1}{2}<div class="field"><br><div class="lbl">
                                 Aριθμός<br></div>
                                 \langle \text{div} \rangle...<br><input type="text" id="txtAddressNo" class="form-control form-control-sm" value="{{ model.streetNo }}"<br>{% if model.mode == 'view' %} disabled {% endif %}/>
                                 \langle/div>
                          \sqrt{144}رد<br></div>
                   <div class="field":
                          <div class="lbl"><br><div class="lbl">
                          \frac{1}{\sqrt{4}}<div>
                                v><br><input type="text" id="txtCity" class="form-control form-control-sm txt" value="{{ model.city }}"<br>{% if model.mode == 'view' %} disabled {% endif %}/>
                          \langle/div>
                   \frac{1}{\sqrt{2}}<div class="field">
                          v ciass "icia")<br><div class="lbl";<br>Όνομα χρήστη
                          \frac{1}{2}\frac{1}{\text{div}}v><br><input type="text" id="txtUsername" class="form-control form-control-sm txt" value="{{ model.username }}"<br>{% if model.mode == 'view' %} disabled {% endif %}/>
                          \langle/div>
                   \frac{1}{\sqrt{4}}<div class="field" {% if model.username != '' %} hidden {% endif %}><br><div class="lbl"><br>Κωδικός πρόσβασης
                          \langle/div>
                          vary<br><div><br><input type="password" id="txtPassword" class="form-control form-control-sm txt"/>
                          \epsilon/div\delta\langle/div\rangle<div class="field" {% if model.username != '' %} hidden {% endif %}>
                          ν ciass- rieiu<br>| div class="lbl"<br>| Επιβεβαίωση
                          \frac{1}{\sqrt{4}}</a1v><br><div><br><div><br><diput type="password" id="txtConfirm" class="form-control form-control-sm txt"/><br></div>
                   \epsilon/div
                   <div class="field">
                          <div class="lbl";
                                 E-mail\frac{1}{\sqrt{div}}\overline{cdiv}v<br><input type="text" id="txtEmail" class="form-control form-control-sm txt" value="{{ model.eMail }}"<br>{% if model.mode == 'view' %} disabled {% endif %} />
                          \langle/div>
                   \frac{1}{\sqrt{2}}\frac{\sqrt{1}}{2}</body>
\frac{1}{\sqrt{h}}
```
*Εικόνα 184. Σελίδα html επεξεργασίας χρήστη-πελάτη (2)*

```
{% load static %}<br><!DOCTYPE html>
 \left\langle \text{html}\right\rangle<head>
                ست<br><meta charset="utf-8"><br><meta name="viewport" content="width=device-width, initial-scale=1">
                <link rel="stylesheet" href="https://maxcdn.bootstrapcdn.com/bootstrap/4.4.1/css/bootstrap.min.css"><br><link href="{% static 'FlightManagementSystem/css/UserClientSearch.css' %}" rel="stylesheet" /><br><link href="https://fonts
                <script src="https://ajax.googleapis.com/ajax/libs/jquery/3.4.1/jquery.min.js"></script><br><script src="https://cdnjs.cloudflare.com/ajax/libs/jopper.js/1.16.0/umd/popper.min.js"></script><br><script src="https://maxcdn.bootstr
                 <title>XPHETHE</title>
         ہے۔<br>دام مطالع
       - продожн<br></div><br><div class="modal-body"><br><div id="lblMsg">
                                          </div><br></div><br><div class="modal-footer">
                                                  ۔۔۔۔۔<br>دuit
                                <div><br><br/>b><br></div></div><br></div></div><br></div><br>iv>
                                                            .<br><button type="button" class="btn btn-sm btn-secondary" onclick="onOKClick()">OK</button>
                         \frac{1}{2}\epsilon/div
                <div class="modal" id="ppWarning"><br><div class="modal-dialog"><br><div class="modal-content"><br><div class="modal-header"><br><div class="modal-header"><br>=><br>ENDEBAID2H
                                       ΕΠΙΒΕΒΑΙΩΣΗ<br></div><br><div class="modal-body"><br><div elexte σίγουρα να διαγράψετε το πελάτη;<br>-<br></div><br></div><br></div><br><iv><br><div><br></div><br></div><br><iv><br><iv><br><iv><br></div><br></div><br></div><br><iv><br><iv><br><iv><br><iv>><br></div>
                                                  v cuss="mouar-iouer"/<br><div><br><br/> <br/> <br/> <br/>clust="button" class="btn btn-sm btn-dark" onclick="onYesClick()">Ναι</button></div>
                                                  <div>
                                                          ...<br><button type="button" class="btn btn-sm btn-success" onclick="onNoClick()">Όχι</button>
                                                  \frac{1}{\sqrt{4}}\langle /\alpha \rangle <br> \langle /\textrm{div}\rangle <br> \langle /\textrm{div}\rangle <br> \langle /\textrm{div}\rangle\frac{1}{2}<div style="margin-bottom:10px">
                          styie= margin-pottom:iepx ><br><button type="button" class="btn btn-sm btn-success" onclick="onNewClick()">ΔHMIOYPFIA</button>
                 \epsilon/div\delta<table class="tbl-search">
                         <th>Όνομα Χρήστη</th>
                                  ετηχουσμα χρηστης/τηχ<br>cth>Αριθμός Τηλεφώνους/th><br>cth>Αριθμός Τηλεφώνους/th><br>cth>Ουομας/th><br>cth>Επώνυμος/th><br>cth>Επώνυμος/th>
                                  <th>Αριθμός</th>
                                  <th>Πόλη</th>
                         \langle/tr>
                         \begin{cases} \n\frac{x}{y + y} & \text{if } x \leq 0, \\
\frac{x + y}{y + y} & \text{if } x \leq 0. \n\end{cases},<br><a href="javascript:void(0)" title="Проβоλή" data-toggle="tooltip" onclick="viewUserClient('{{ uc.username }}')"><br><span class="material-icons" style="color:green">
                                                          visibility
                                                 \langle/span\rangle\epsilon /ax
                                          </a><br><a href="javascript:void(0)" title="Επεξεργασία" data-toggle="tooltip" onclick="editUserClient('{{ uc.username }}')"><br><span class="material-icons" style="color:black">
                                                          create
                                                  \langle/span\rangle\epsilon/as
                                          </a><br><a href="javascript:void(0)" onclick="deleteUserClient('{{ uc.username }}')" title="Διαγραφή" data-toggle="tooltip"><br><span class="material-icons" style="color:red"><br></a><br></a>cliency
                                        span c<br>del<br></span><br></a>
                                </td><br>
ctd class="td-centered">{{ uc.username }}</td><br>
ctd class="td-centered">{{ uc.phoneNo }}</td><br>
ctd class="td-centered">{{ uc.ehail }}</td><br>
ctd class="td-centered">{{ uc.ehail }}</td><br>
ctd class="td-centered">{{ uc.
                                  \langle /td \rangle</to class<br>
</tr><br>
{% endfor %}<br>
</table>
∨/<br><br/>body><br></html>
```
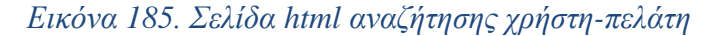

```
{% load static %}
<!DOCTYPE html>
\frac{\text{th}}{\text{cm}}chead>
        <meta charset="utf-8">
        <meta name="viewport" content="width=device-width, initial-scale=1">
        <link rel="stylesheet" href="https://maxcdn.bootstrapcdn.com/bootstrap/4.4.1/css/bootstrap.min.css">
        <link href="{% static 'FlightManagementSystem/css/Users.css' %}" rel="stylesheet" />
        <link rel="shortcut icon" href="{% static 'FlightManagementSystem/images/favicon.ico' %}" />
        <script src="https://ajax.googleapis.com/ajax/libs/jquery/3.4.1/jquery.min.js"></script>
        <script src="https://cdnjs.cloudflare.com/ajax/libs/popper.js/1.16.0/umd/popper.min.js"></script>
        <script src="https://maxcdn.bootstrapcdn.com/bootstrap/4.4.1/js/bootstrap.min.js"></script>
        <script src="{% static 'FlightManagementSystem/js/Users.js' %}"></script>
        <title>XPH∑TE∑</title>
    </head>
    <body>
        <div class="main-section">
            <div class="left-section">
                <div id="tabUserClients" class="tab" onclick="onClientsClick()">
                     ΠΕΛΔΤΕΣ
                 \langle/div>
                <div id="tabUserAgents" class="tab" onclick="onAgentsClick()">
                     ΤΑΞΙΔΙΩΤΙΚΟΙ ΠΡΑΚΤΟΡΕΣ
                \langle/div>
                 <div id="tabUserAdministrators" class="tab" onclick="onAdministratorsClick()">
                    ΔΙΑΧΕΙΡΙΣΤΕΣ
                \langle/div>
            \langle/div>
            <div class="right-section">
                 <iframe id="frmUsers"></iframe>
            \langle/div>
        \frac{1}{\sqrt{4}}</body>
\langle/html>
```
### *Εικόνα 186. Σελίδα html χρηστών*

```
{% load static %}<br><!DOCTYPE html>
```

```
<!DOCIYPE<br>
<html><br>
<head><br>
<m
             س،<br><meta charset="utf-8"><br><meta name="viewport" content="width=device-width, initial-scale=1">
             <link rel="stylesheet" href="https://maxcdn.bootstrapcdn.com/bootstrap/4.4.1/css/bootstrap.min.css"><br><link href="{% static 'FlightManagementSystem/css/top-banner.css' %}" rel="stylesheet" /><br><link href="{% static 'FlightMa
             <script src="https://ajax.googleapis.com/ajax/libs/jquery/3.4.1/jquery.min.js"></script><br><script src="https://cdnjs.cloudflare.com/ajax/libs/popper.js/1.16.0/umd/popper.min.js"></script><br><script src="https://maxcdn.bootstr
      <title>WELCOME</title></title>
      <body style="background-image:url({% static 'FlightManagementSystem/images/admin.jpg' %});">
             cdiv class="main-container"
                    v class= main-concainer ><br><div style="margin-left:170px;background-color:white;border:1px solid black;border-radius:5px; padding:5px;text-shadow:1px 1px 2px black, 0 0 25px blue, 0 0 5px darkblue"><br><h3>ΚΑΛΩΣΟΡΙΣΕΣ <span c
                    \epsilon/div
             2745x\left\langle/body
\epsilon/html>
```
*Εικόνα 187. Σελίδα html καλωσορίσματος χρήστη-διαχειριστή*

```
{% load static %}
<!DOCTYPE html>
\left\langle \text{html}\right\rangle<head>
        <meta charset="utf-8">
        <meta name="viewport" content="width=device-width, initial-scale=1">
        <link rel="stylesheet" href="https://maxcdn.bootstrapcdn.com/bootstrap/4.4.1/css/bootstrap.min.css">
        <link hef="{% static 'FlightManagementSystem/css/top-banner.css' %}" rel="stylesheet" />
        <link href="{% static 'flightManagementSystem/css/kelcome.css'%}" rel="stylesheet" />
        <link rel="shortcut icon" href="{% static 'FlightManagementSystem/images/favicon.ico' %}" />
        <script src="https://ajax.googleapis.com/ajax/libs/jquery/3.4.1/jquery.min.js"></script>
        <script src="https://cdnjs.cloudflare.com/ajax/libs/popper.js/1.16.0/umd/popper.min.js"></script>
        <script src="https://maxcdn.bootstrapcdn.com/bootstrap/4.4.1/js/bootstrap.min.js"></script>
        <title>WELCOME</title>
    </head>
    <body style="background-image:url({% static 'FlightManagementSystem/images/agent.jpg' %});">
        <div class="main-container">
            <div style="margin-left:170px;margin-top:-300px">
                 <h3>ΚΑΛΩΣΟΡΙΣΕΣ <span class="user">{{ currentUser.firstName }} {{ currentUser.lastName }}</span></h1>
            \langle/div>
        \langle/div>
    </body>
</html>
```
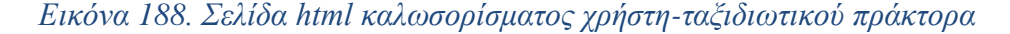

```
{% load static %}
<!DOCTYPE html>
```
#### $\leftarrow$ html $\leftarrow$

```
chood
        <meta charset="utf-8">
        <meta name="viewport" content="width=device-width, initial-scale=1">
        <link rel="stylesheet" href="https://maxcdn.bootstrapcdn.com/bootstrap/4.4.1/css/bootstrap.min.css">
        <link href="{% static 'FlightManagementSystem/css/top-banner.css' %}" rel="stylesheet" />
        <link href="{% static 'FlightManagementSystem/css/Welcome.css' %}" rel="stylesheet" />
        <link rel="shortcut icon" href="{% static 'FlightManagementSystem/images/favicon.ico' %}" />
        <script src="https://ajax.googleapis.com/ajax/libs/jquery/3.4.1/jquery.min.js"></script>
        <script src="https://cdnjs.cloudflare.com/ajax/libs/popper.js/1.16.0/umd/popper.min.js"></script>
        <script src="https://maxcdn.bootstrapcdn.com/bootstrap/4.4.1/js/bootstrap.min.js"></script>
        <title>WELCOME</title>
    </head>
    <body style="background-image:url({% static 'FlightManagementSystem/images/client.jpg' %});">
        <div class="main-container">
            <div style="margin-left:170px">
                <h3>ΚΑΛΩΣΟΡΙΣΕΣ <span class="user">{{ currentUser.firstName }} {{ currentUser.lastName }}</span></h1>
            \langle/div>
        \langle/div>
    </body>
\langle/html>
```

```
Εικόνα 189. Σελίδα html καλωσορίσματος χρήστη-πελάτη
```
### *Δημιουργία σελίδων JavaScript*

```
let openInView = false;<br>let closeWindow = false;
function onOKClick() {<br>$('#ppMsg').modal('hide');
        if (openInView == true) {
               (openinview == true) {<br>window.opene.updateGrid();<br>let id = $('#txtID').val();<br>window.open("/agentEdit/" + id + "/view", "_self");
        \frac{1}{2} else if (closeWindow == true) {
               try {
                       i<br>window.opener.updateGrid();<br>window.opener.closeWindow();
               catch (ex) { window.close(); }
       \rightarrow\rightarrowfunction onDeleteClick() {
       $('#ppWarning').modal('show');
\rightarrowfunction onYesClick(){
       let id = \frac{6}{7}(\text{#txtID}').val();
       $.post('/deleteAgent/' + id, {}, function (data, status) {<br>S('#ppWarning').modal('hide');<br>ξ('#lblMsg').text('Ο ταξιδιωτικός πράκτορας διαγράφτηκε επιτυχώς.');<br>Š('#ppMsg').modal('show');
               closeWindow = true:\mathcal{Y}\rightarrowfunction onNoClick() {<br>$('#ppWarning').modal('hide');
\overline{\mathbf{r}}function onCancelClick() {
       window.location.reload();
\rightarrowfunction validate(obj) {<br>let isValid = null;<br>let message = '';
       let id = $('#txtΙD').val();<br>if (id == '') {<br>message = message + '<li>Συμπληρώστε τον αριθμό ταυτότητας.</li>';
        \mathbf{r}let fname = $('#txtFirstName').val();<br>if (fname == '') {<br>message = message + '<li>Συμπληρώστε το όνομά σας.</li>';
        \overline{\mathcal{X}}let lname = $('#txtLastName').val();<br>if (lname == '') {<br>message = message + '<li>Συμπληρώστε το επώνυμό σας.</li>';
        \overline{\mathbf{r}}let street = $('#txtAddress').val();<br>if (street == '') {<br>message = message + '<li>Συμπληρώστε την οδό.</li>';
        \overline{\mathbf{r}}let streetNo = $(\dagger \# \text{txtAddressNo'}) . \text{val();}<br>if (streetNo == '') {
             message = message + '<li>Συμπληρώστε τον αριθμό της οδού.</li>';
        \mathcal{Y}let city = $('#txtCity').val();<br>if (city == '') {<br>message = message + '<li>Συμπληρώστε το όνομα της πόλης.</li>';
        \mathbf{r}let code = $('#txtCode').val();<br>if (code == '') {<br>message = message + '<li>Συμπληρώστε τον κωδικό σας.</li>';
       \overline{\mathbf{r}}if (message != '') {<br>message = '<ul>' + message + '</ul>';<br>$('#lblMsg').html(message);<br>$("#ppMsg").modal('show');
               isValid = false;
       }<br>else {<br>if (obj.code === '') {<br>obj.code = '0';<br>}
               if (obj.id === '') {<br>obj.id = '0';
               \overline{\mathbf{r}}
```
*Εικόνα 190. Σελίδα javascript επεξεργασίας ταξιδιωτικού πράκτορα (1)*

```
$. ajax({}type: 'POST',<br>url: '/validateAgent/' + id + '/' + code + '/' + obj.id + '/' + obj.code,
                     dri. /validateAg<br>data: {},<br>dataType: 'json',<br>async: false,
                      success: function (data, status, xhr) {
                            let msg = '';if (data.idExists == true) {<br>msg = '<li>Ο αριθμός ταυτότητας υπάρχει ήδη.</li>';
                            \overline{1}if (data.codeExists == true) {<br>msg += '<li>Ο κωδικός υπάρχει ήδη.</li>';
                            \overline{\mathbf{r}}if (msg != '') {
                                    $('#1b1Msg').html('<u>u1</u>'+ msg + '<u>u1</u>');$("\#ppMsg").modal('show');
                                    isValid = false;
                             else {isValid = true:
                            \overline{\mathbf{3}}\rightarrow\rightarrow\mathcal{F}return isValid;
\overline{\mathbf{r}}function onSaveClick(close) {<br>let obj = $.parseJSON($('#hf').val().replace(/\'/g, '\"'));<br>closeWindow = close;<br>let isValid = validate(obj);
       if (isValid == true) {<br>
let id = $('#txtID').val();<br>
let previousID = obj.id;<br>
let firstName = $('#txtFirstName').val();<br>
let lastName = $('#txtLstName').val();<br>
let lastName = $('#txtLstName').val();<br>
let streetWo = $('#
              let previousCode = obj.code;
              agent = new Agent(previousID, id, firstName, lastName, street, streetNo, city, code, previousCode);
              $. ajax({}jax({<br>type: 'POST',<br>url: '/saveAgent',<br>data: agent,<br>dataType: 'json',
                     async: false,<br>success: function (data, status, xhr) {
                            cess: tunction (data, status, xhr) {<br>$('#lblMsg').html('Ο πράκτορας καταχωρήθηκε επιτυχώς.');<br>$("#ppMsg").modal('show');<br>openInView = !close;
                     \rightarrow\rightarrow\rightarrow\rightarrowfunction onEditClick() {
       let id = $('#txtD') . val();
       window.open("/agentEdit/" + id + "/edit", "_self");
\rightarrowclass Agent {
       constructor(previousID, id, firstName, lastName, street, streetNo, city, code, previousCode) {
              this.previousID = previously<br>this.id = id;
               this.firstName = firstName;
              this.tirstName = tirstNam<br>this.lastName = lastName;<br>this.street = street;<br>this.streetNo = streetNo;<br>this.streetNo = streetNo;
              this. city = city;<br>this. code = code;this.previousCode = previousCode;
      \rightarrow\mathcal Yfunction onlogoutClick() {<br>window.open('/logout', '_self');
\rightarrowfunction onhomeClick() {<br>window.open('/home', '_self');
\overline{\mathbf{B}}
```
*Εικόνα 191. Σελίδα javascript επεξεργασίας ταξιδιωτικού πράκτορα (2)*

```
let myWindow = null;let selectedID = null;$(document).ready(function () {
 $('[data-toggle="tooltip"]').tooltip();
\});
function editAgent(id) {
  myWindow = window.open('/agentEdit/' + id + '/edit');
P
function viewAgent(id) {
  myWindow = window.open('/agentEdit/' + id + '/view');
Y
function onNewClick(){
  myWindow = window.open("/agentEdit/0/edit");
ł
function closeWindow(){
  myWindow.close();
  window.open('/agentSearch', '_self');
)
function updateGrid(){
  window.open('/agentSearch', '_self');
ł
function onYesClick(){
  $.post('/deleteAgent/' + selectedID, {}, function (data, status) {
    $('#ppWarning').modal('hide');
    $('#1b1Msg').text('Ο ταξιδιωτικός πράκτορας διαγράφτηκε επιτυχώς.');
    $( '#ppMsg') . \text{modal} ('show') ;\});
ł
function onNoClick(){
  $('#ppWarning').modal('hide');
Y
function deleteAgent(ID)
₹
  selectedID = ID:$('#ppWarning').modal('show');
ł
function onOKClick(){
  updateGrid();
Ą,
```

```
Εικόνα 192. Σελίδα javascript αναζήτησης ταξιδιωτικού πράκτορα
```

```
let openInView = false;<br>let closeWindow = false:
function onOKClick(){<br>$('#ppMsg').modal('hide');
       if (openInView == true){
             (openinview -- cive/)<br>window.opener.updateGrid();<br>let id = $('#txtID').val();<br>window.open("/airHostessEdit/" + id + "/view", "_self");
       ĵ<br>else if (closeWindow == true) {
             e it (cosewindow == crue) {<br>try {<br>window.opener.updateGrid();<br>window.opener.closeWindow();
              .<br>catch (ex) { window.close(); }
      \rightarrow\overline{\mathbf{r}}function onDeleteClick(){
       $('#ppWarning').modal('show');
\overline{\mathbf{r}}function onYesClick(){<br>let id = $('#txtID').val();
       $.post('/deleteAirHostess/' + id, {}, function(data, status){<br>$('#ppWarning').modal('hide');<br>if(data=='true'){
                    data=='true'){<br>$('#lblMsg').text('H αεροσυνοδός διαγράφτηκε επιτυχώς.');<br>closeWindow = true;
              e<sup>1se</sub></sup>
                     ∈ι<br>$('#lblMsg').text('Δεν είναι δυνατή η διαγραφή της αεροσυνοδού, επειδή συσχετίζεται με άλλες εγγραφές.');
              $('#ppMsg').modal('show');\mathcal{Y}\rightarrowfunction onNoClick(){<br>$('#ppWarning').modal('hide');
\overline{\mathbf{A}}function onCancelClick(){<br>window.location.reload();
\overline{\mathbf{r}}function validate(prevID){
      let isValid = null;<br>let message = '';
      let id = $('#txtID').val();<br>if (id == ''){<br>message = message + '<li>Συμπληρώστε τον αριθμό ταυτότητας.</li>';
       \mathbf{v}let fname = $('#txtFirstName').val();<br>if (fname == ''){
              nessage = message + '<li>Συμπληρώστε το όνομά σας.</li>';
       \mathcal{A}let lname = ((\# \texttt{txtLastName}').\texttt{val}));<br>if (lname == ''){
              message = message + '<li>Συμπληρώστε το επώνυμό σας.</li>';
       \overline{ }let street = $('#txtAddress').val();<br>if (street == ''){<br>message = message + '<li>Συμπληρώστε την οδό.</li>';
       \overline{ }let streetNo = ((\#txtAddressNo').val));<br>if (streetNo == ''){
              message = message + '<li>Συμπληρώστε τον αριθμό της οδού.</li>';
       \overline{\mathbf{r}}let city = $('#txtCity').val();<br>if (city == ''){<br>message = message + '<li>Συμπληρώστε το όνομα της πόλης.</li>';
       \overline{\mathcal{E}}let phoneNo = $('\#txtPhoneNo') .val();<br>if (phoneNo == ''){
              message = message + '<li>Συμπληρώστε τον αριθμό τηλεφώνου σας.</li>';
       \overline{\mathcal{X}}let birthDate = $('#txtBirthDate').val();<br>if (birthDate == ''){<br>message = message + '<li>Συμπληρώστε την ημερομηνία γέννησής σας.</li>';
       \overline{\mathbf{r}}let years = $('#txtYears').val();<br>if (years == ''){<br>message = message + '<li>Συμπληρώστε τα χρόνια υπηρεσίας σας.</li>';
       \rightarrowif (message != ''){<br>message = 'cul>' + message + 'c/ul>';<br>$('#lblMsg').html(message);<br>$("#ppMsg").modal('show');
              isValid = false:
      }<br>else {<br>if (prevID === '')<br>{
              \mathcal{L}prevID = '0';\overline{\mathcal{X}}
```
*Εικόνα 193. Σελίδα javascript επεξεργασίας αεροσυνοδού (1)*

```
$. ajax(type: 'POST',<br>url: '/validateAirHostess/' + id + '/' + prevID,<br>data: {},<br>dataType: 'json',<br>async: false,
                        async: false,<br>success: function (data, status, xhr) {<br>let msg = '';
                                if (data.idExists == true) {
                                        msg = '<li>Ο αριθμός ταυτότητας υπάρχει ήδη </li>';
                                \overline{\mathcal{X}}if (msg != '') {<br>$('#lblMsg').html('<ul>' + msg + '</ul>');<br>$("#ppMsg").modal('show');
                                        isValid = false:
                                else {
                                        isValid = true;\rightarrow\rightarrow\rightarrow\overline{\mathbf{r}}return isValid;
\overline{\mathbf{3}}function onSaveClick(close){<br>let prevID = $('#hf').val();
        if (prevID === '')\overline{\mathbf{f}}prevID = '0';\rightarrowcloseWindow = close;<br>let isValid = validate(prevID);
        if (isValid == true)(isValid == true){<br>let previousID = prevID;<br>let id = $('#txtID').val();<br>let id = $('#txtIstName').val();<br>let In = $('#txtIstName').val();<br>let str = $('#txtStreet').val();<br>let str = $('#txtStreet').val();<br>let str = $('#txtS
               hostess = new AirHostess(previousID, id, fn, ln, str, strNo, city, phoneNo, birthDate, years);
               $. a iaxJax(\<br>type:'POST',<br>url: '/saveAirHostess',<br>data: hostess,
                       uaua: Nostess,<br>dataType: 'json',<br>async: false,<br>success: function (data, status, xhr){<br>$('#lplMsg').html('Η αεροσυνοδός καταχωρήθηκε επιτυχώς.');<br>$("#ppMsg").modal('show');<br>openInView = !close;
                       \rightarrow\});
      \, \, \,\mathcal{Y}function onEditClick(){
       let id = $('#txtID') .val();<br>window.open("/airHostessEdit/" + id + "/edit","_self");
\overline{\mathbf{r}}class AirHostess{<br>constructor(previousID,id,firstName,lastName,street,streetNo,city,phoneNo,birthDate,years){
               this.previousID = previously<br>this.id = id;
               this.id = 1d;<br>this.firstName = firstName;<br>this.lastName = lastName;<br>this.street = street;<br>this.streetNo = streetNo;
               this.city = city;<br>this.phoneNo = phoneNo;<br>this.birthDate = birthDate;
                this.years = years;
       \rightarrow\mathcal{Y}function onlogoutClick(){<br>window.open('/logout','_self');
\rightarrowfunction onhomeClick(){<br>window.open('/home','_self');
\overline{\mathbf{r}}
```

```
Εικόνα 194. Σελίδα javascript επεξεργασίας αεροσυνοδού (2)
```

```
let myWindow = null;let selectedID = null;
$(document).ready(function () {
  $('[data-toggle="tooltip"]').tooltip();
\}:
function editAirHostess(id) {
  myWindow = window.open('/airHostessEdit/' + id + '/edit');
ł
function viewAirHostess(id) {
  myWindow = window.open('/airHostessEdit/' + id + '/view');
P
function onNewClick(){
  myWindow = window.open("/airHostessEdit/0/edit");
Þ
function closeWindow(){
  myWindow.close();
  window.open('/airHostessSearch', '_self');
\mathcal{E}function updateGrid(){
 window.open('/airHostessSearch', '_self');
P
function onYesClick(){
    $.post('/deleteAirHostess/' + selectedID, {}, function (data, status) {
      $('#ppWarning').modal('hide');
      $('#1b1Msg').text('Η αεροσυνοδός διαγράφτηκε επιτυχώς.');
      $( ' \#ppMsg'.modal('show');\});
<sup>1</sup>
function onNoClick(){
  $('#ppWarning').modal('hide');
Þ
function deleteAirHostess(ID)
€
  selectedID = ID;
  $('#ppWarning').modal('show');
<sup>1</sup>
function onOKClick(){
  updateGrid();
ł
```

```
Εικόνα 195. Σελίδα javascript αναζήτησης αεροσυνοδού
```

```
let openInView = false;
let closeWindow = false;
function onOKClick(){
     $( ' \# p p M s g') . \text{model}( ' hide ' ) ;if (openInView == true){
          window.opener.updateGrid();<br>let name = $('#txtName').val();<br>window.open("/airplaneEdit/" + name + "/view", "_self");
     else if (closeWindow == true) { }try \{window.opener.updateGrid();
               window.opener.closeWindow();
          l,
          catch (ex) { window.close(); }
     \mathcal{F}\overline{\mathbf{a}}function onDeleteClick(){
     $('#ppWarning').modal('show');
\overline{\mathbf{a}}function onYesClick(){
     let name = $('\#txtName') . val();
     \text{3.post('/deleteAirplane)' + name, } \}, function (data, status) {<br>\text{\$('#pblarning').modal('hide');\ \text{if (data == 'true')$}}€
               $('#lblMsg').text('Το αεροπλάνο διαγράφτηκε επιτυχώς.');<br>closeWindow = true;
          \rightarrowelse{
               $('#lblMsg').text('Δεν είναι δυνατή η διαγραφή του αεροπλάνου, επειδή συσχετίζεται με άλλες εγγραφές.');
          $('#ppMsg').modal('show');
     \});
\overline{\mathbf{r}}function onNoClick(){
     $('#ppWarning').modal('hide');
\overline{\mathcal{X}}function onCancelClick(){
     window.location.reload();
\overline{\mathcal{L}}function validate(prevName){
     let isValid = null;<br>let message = '';
     let name = $('#txtName'), val();<br>if (name == ''){
          message = message + '<li>Συμπληρώστε την ονομασία.</li>';
     \mathcal{E}let busSeats = \$(\#txtNumBusinessSeats').val();<br>if (busSeats == '0'){
          `message = message + '<li>Συμπληρώστε τον αριθμό διακεκριμένων θέσεων.</li>';
     - 1
     let ecoSeats = $('#txtNumEconomySeats').val();
     if (ecoSeats == (0'){
          message = message + '<li>Συμπληρώστε τον αριθμό οικονομικών θέσεων.</li>';
     \overline{\mathbf{3}}if (message != ''){<br>message = '<ul>' + message + '</ul>';
          isValid = false;
     \rightarrowelse {if (prevName === '')
          \overline{\mathcal{A}}prevName = '0';\overline{\mathcal{E}}Εικόνα 196. Σελίδα javascript επεξεργασίας αεροπλάνου (1)
```

```
$. ajax({}type: 'POST',<br>url: '/validateAirplane/' + name + '/' + prevName,
               data: \{\},
               dataType: 'json',
               async: false,
               success: function (data, status, xhr) {
                   let msg = '';if (data.nameExists == true) {
                         msg += '<li>Το αεροπλάνο υπάρχει ήδη.</li>';
                    \overline{\mathcal{X}}if (msg != '') {
                         $('#1b1Msg').html('<u>u1</u>' + msg + '<u>u1</u>');$("\#ppMsg"). modal('show');
                         isValid = false;
                    \rightarrowelse fisValid = true;\mathbf{A}\rightarrow\});
     \mathcal{F}return isValid;
\overline{\mathbf{r}}function onSaveClick(close){
     let prevName = \oint('#hf').val();
     closeWindow = close;let isValid = validate(prevName);
     if (isValid == true){
          let previousName = prevName;
          let name = $('#txtName').val();
          let \text{ busSeats} = \frac{1}{2} \left( \frac{1}{2} + \frac{1}{2} \frac{1}{2} \right)let ecoSeats = $('#txtNumEconomySeats').val();
          plane = new Airplane(previousName, name, busSeats, ecoSeats);
          , ajax(type: 'POST',<br>url: '/saveAirplane',
               data: plane,
               dataType: 'ison',
               async: false,
               success: function(data,status,xhr){<br>$('#lblMsg').html('Το αεροπλάνο καταχωρήθηκε επιτυχώς.');
                   »( #1D1Msg ).html( 10 αερο)<br>$("#ppMsg").modal('show');<br>openInView = !close;
              \mathcal{Y}\});
    \mathcal{Y}\rightarrowfunction onEditClick(){
     let name = $('#txtName') . val();
     window.open("/airplaneEdit/" + name + "/edit", " self");
\overline{\mathcal{X}}class Airplane{
     constructor(previousName,name,busSeats,ecoSeats){
         this.previousName = previousName;
          this.name = name;this.busSeats = busSeats;
          this.ecoSeats = ecoSeats;
     \mathcal{F}\rightarrowfunction onlogoutClick(){
     window.open('/logout','_self');
\overline{\mathbf{1}}function onhomeClick(){
     window.open('/home','_self');
-3
  Εικόνα 197. Σελίδα javascript επεξεργασίας αεροπλάνου (2)
```

```
let myWindow = null;let selectedName = null;
$(document).ready(function () {
  $('[data-toggle="tooltip"]').tooltip();
\}:
function editAirplane(name) {
  myWindow = window.open('/airplaneEdit/' + name + '/edit');
P
function viewAirplane(name) {
  myWindow = window.open('/airplaneEdit/' + name + '/view');
function onNewClick(){
  myWindow = window.open("/airplaneEdit/0/edit");
Þ
function closeWindow(){
  myWindow.close();
 window.open('/airplaneSearch', '_self');
\mathcal{F}function updateGrid(){
 window.open('/airplaneSearch', '_self');
P
function onYesClick(){
    $.post('/deleteAirplane/' + selectedName, {}, function (data, status) {
      $('#ppWarning').modal('hide');
      $('#1b1Msg').text('Το αεροπλάνο διαγράφτηκε επιτυχώς.');
      $('#ppMsg').modal('show');
 \});
\mathcal{E}function onNoClick(){
  $('#ppWarning').modal('hide');
P
function deleteAirplane(Name)
₹
  selectedName = Name;
  $('#ppWarning').modal('show');
Þ
function onOKClick(){
  updateGrid();
₿
```
*Εικόνα 198. Σελίδα javascript αναζήτησης αεροπλάνου*

```
let openInView = false;<br>let closeWindow = false;
function on OKClick(){
      $('#ppMsg').modal('hide');
      if (openInView == true){
            (upeninview —= true)<br>window.opener.updateGrid();<br>let phoneNo = $('#txtPhoneNo').val();<br>window.open("/clientEdit/" + phoneNo + "/view", "_self");
      else if (closeWindow == true) {
             try \}window.opener.updateGrid();
                   window.opener.closeWindow();
            Þ
            catch (ex) { window.close(); }
      \rightarrow\overline{\mathbf{r}}function onDeleteClick(){
      $('#ppWarning').modal('show');
\mathbf{v}function onYesClick(){
      let phoneNo = $('#txtPhoneNo') .val():$.post('/deleteClient/' + phoneNo, {}, function (data, status) {<br>
$('#ppWarning').modal('hide');<br>
$('#lblMsg').text('Ο πελάτης διαγράφτηκε επιτυχώς.');<br>
$('#ppMsg').modal('show');<br>
closeWindow = true;
      );
\overline{\mathbf{r}}function onNoClick(){
      $( ' \# ppWarning ' ). \text{modal} ('hide ' );\overline{\mathbf{r}}function onCancelClick(){
      window.location.reload();
\overline{\mathbf{r}}function validate(prevPhoneNo){
      let isValid = null;<br>let message = '';
      let phoneNo = $('#txtPhoneNo').val();<br>if (phoneNo == ''){
           message = message + '<li>Συμπληρώστε τον αριθμό τηλεφώνου.</li>';
      \overline{\mathcal{X}}let fname = \sqrt[6]{\text{#txtFirstName}} \cdot \text{val();}<br>if (fname == ''){
            \overline{\mathbf{a}}\begin{array}{ll} \mbox{let } \texttt{Name} = \$(\text{``\#txtLastName'}).\texttt{val();} \\ \mbox{if } \texttt{(Name == '')} \{ \end{array}message = message + '<li>Συμπληρώστε το επώνυμο.</li>';
      \mathbf{A}let street = $(\#txtAddress') . val();<br>if (street == ''){
            message = message + '<li>Συμπληρώστε την οδό.</li>';
      \lambdalet streetNo = ((\#txtAddressNo').val));<br>if (\text{streetNo} == '')message = message + '<li>Συμπληρώστε τον αριθμό της οδού.</li>';
      \overline{\mathbf{r}}let city = ((\#txtCity') . val));<br>if (city == ''){
            、<br>message = message + '<li>Συμπληρώστε το όνομα της πόλης.</li>';
      \overline{\mathcal{X}}let email = $('#txtEmail').val();<br>if (email == ''){
            ........<br>message = message + '<li>Συμπληρώστε την ηλεκτρονική διεύθυνση.</li>';
      \overline{\mathbf{r}}if (message != ''){<br>message = '<ul>' + message + '<ul>';
            $('#lblMsg').html(message);<br>$("#ppMsg").modal('show');
            isValid = false;
      }<br>else {<br>if (prevPhoneNo === '')<br>{
            \left\{ \right.prevPhoneNo = '0';
            \overline{\mathbf{r}}
```

```
Εικόνα 199. Σελίδα javascript επεξεργασίας πελάτη (1)
```

```
$. a iaxtype: 'POST',<br>url: '/validateClient/' + phoneNo + '/' + prevPhoneNo,<br>data: {},<br>dataType: 'json',
                       ascarype. json ,<br>async: false,<br>success: function (data, status, xhr) {
                              let msg = '';if (data.phoneNoExists == true) {<br>msg = '<li>Ο αριθμός τηλεφώνου υπάρχει ήδη.</li>';
                               \rightarrowif (msg != '') {<br>$('#lblMsg').html('<ul>' + msg + '</ul>');<br>$("#ppMsg").modal('show');
                                      isValid = false:
                               J.
                               \frac{1}{2}isValid = true;
                              \overline{\mathbf{r}}\mathcal{W} )
        \overline{\mathcal{X}}return isValid;
\overline{\mathbf{1}}function onSaveClick(close){<br>let prevPhoneNo = $('#hf').val();
        if (prevPhoneNo === '')
        \overline{\mathbf{f}}prevPhoneNo = '0';
        \overline{\mathbf{r}}closeWindow = close;<br>let isValid = validate(prevPhoneNo);
        if (isValid == true){<br>let previousPhoneNo = prevPhoneNo;
              let previousPhoneNo = prevPhoneNo;<br>let phoneNo = $('#txtPhoneNo').val();<br>let eMail = $('#txtPhoneNo').val();<br>let eMail = $('#txtFinstName').val();<br>let fname = $('#txtLastName').val();<br>let tname = $('#txtLastName').val();<br>l
               client = new Client(previousPhoneNo, phoneNo, eMail, fname, lname, street, streetNo, city)
               $. ajax(yax<sub>(1</sub><br>type:'POST',<br>url: '/saveClient',
                       dri. /savecilent<br>data: client,<br>dataType: 'json',
                       async: false,
                       async. razse,<br>success: function(data,status,xhr){<br>$('#lblMsg').html('Ο πελάτης καταχωρήθηκε επιτυχώς.');
                               $("#ppMsg").modal('show');<br>$("#ppMsg").modal('show');<br>openInView = !close;
                       \bigg\}\});
    \overline{\phantom{a}}\overline{ }function onEditClick(){
       Crimin Unicational (1999)<br>
let phoneNo = $('#txtPhoneNo').val();<br>
window.open("/clientEdit/" + phoneNo + "/edit", "_self");
- P
class Client{
       constructor(previousPhoneNo,phoneNo,eMail,firstName,lastName,street,streetNo,city){<br>this.previousPhoneNo = previousPhoneNo;
               this.phoneNo = phoneNo;<br>this.eMail = eMail;
               this.email = email;<br>this.firstName = firstName;<br>this.lastName = lastName;<br>this.street = street;
                this.streetNo = streetNo;
               this.city = city;
       \mathcal{E}\overline{\phantom{a}}function onlogoutClick(){
       window.open('/logout','_self');
-1
function onhomeClick(){<br>window.open('/home','_self');
\rightarrow
```
### *Εικόνα 200. Σελίδα javascript επεξεργασίας πελάτη (2)*

```
let myWindow = null;let selectedPhoneNo = null;
$(document).ready(function () {
  $('[data-toggle="tooltip"]').tooltip();
\});
function editClient(phoneNo) {
  myWindow = window.open('/clientEdit/' + phoneNo + '/edit');
<sup>}</sup>
function viewClient(phoneNo) {
  myWindow = window.open('/clientEdit/' + phoneNo + '/view');
ł
function onNewClick(){
  myWindow = window.open("/clientEdit/0/edit");
P
function closeWindow(){
  myWindow.close();
  window.open('/clientSearch', '_self');
P
function updateGrid(){
  window.open('/clientSearch', '_self');
<sup>}</sup>
function onYesClick(){
    $.post('/deleteClient/' + selectedPhoneNo, {}, function (data, status) {
      $( ' \# ppWarning ' ). \text{modal ('hide ')};$('#1blMsg').text('0 πελάτης διαγράφτηκε επιτυχώς.');
      $( '#ppMsg'.modal('show');\});
<sup>1</sup>
function onNoClick(){
  $('#ppWarning').modal('hide');
ł
function deleteClient(PhoneNo)
€
  selectedPhoneNo = PhoneNo;
  $('#ppWarning').modal('show');
P
function onOKClick(){
  updateGrid();
þ
```
*Εικόνα 201. Σελίδα javascript αναζήτησης πελάτη*

```
let openInView = false;<br>let closeWindow = false;<br>let selectedTransport = null;<br>let currentReservationID = null;<br>let currentReservationID = null;<br>let ticketID = 0;<br>let ticketID = 0;
 $(document).ready(onReady);
function onReady() {<br>currentReservationID = $('#hf').val();
        findRoute():
        let isBussinessClass = null;
        \begin{array}{rl} \text{if } (\$('\#\text{hf2'})\text{.val}() == \text{ 'False'}) \ \{ \\ \text{isBussinessClass} = \text{false}; \end{array}∫<br>else {
                - .<br>isBussinessClass = true;
        \mathcal{Y}let transportID1 = $('#hfT1').val();<br>let transportID2 = $('#hfT2').val();let id = 'rdb_' + transportID1 + '_' + transportID2 + '_';<br>selectedTransport = transportID1 + '_' + transportID2;
        if (isBussinessClass) {<br>id = id + 'bus';}<br>else {<br>id = id + 'eco';<br>}
        $(f + ' + id).attr('checked', true);\overline{\mathbf{a}}function onOKClick() {<br>$('#ppMsg').modal('hide');
        if (openTicket == true) {<br>window.opener.updateGrid();<br>window.open("/showTicket/" + ticketID, "_self");
        }<br>else if (openInView == true) {<br>window.opener.updateGrid();<br>window.open("/clientReservationEdit/" + currentReservationID + "/view", "_self");
         f<br>else if (closeWindow == true) {
                try {<br>try {<br>window.opener.updateGrid();<br>window.opener.closeWindow();
                s<br>catch (ex) {<br>window.close();
               \rightarrow\rightarrow\overline{\mathbf{r}}function onDeleteClick() {<br>${'#ppWarning').modal('show');
\overline{y}function onYesClick() {
        let id = $('#txtID').val();
        $.post('/deleteReservation/' + id, {}, function (data, status) {<br>
5('#ppWarning').modal('hide');<br>
5('#lblMsg').text('Η κράτηση διαγράφτηκε επιτυχώς.');<br>
5('#ppMsg').modal('show');<br>
closeWindow = true;<br>
λ).
        \mathcal{D}\overline{\mathbf{r}}function onNoClick() {<br>$('#ppWarning').modal('hide');
\overline{1}function onCancelClick() {<br>window.location.reload();
\overline{ }function validate() {
        let isValid = null;<br>let message = '';let resDate = $('#dtResDate').val();<br>if (resDate == '') {<br>message = message + '<li>Επιλέξτε ημερομηνία κράτησης.</li>';
        \mathcal{Y}let depCityID = $('#cmbDepCity').val();<br>if (depCityID == 0) {<br>message = message + '<li>Επιλέξτε πόλη αναχώρησης.</li>';
        \Deltalet arvCityID = $('#cmbArvCity').val();<br>if (arvCityID == θ) {<br>message = message + '<li>Επιλέξτε πόλη ἀφιξης.</li>';
        \rightarrowif (selectedTransport == null) {<br>message = message + '<li>Επιλέξτε μεταφορά.</li>';
        \rightarrowif (resDate != null && Date.parse($('#dtResDate').val()) <= new Date()) {<br>message = message + '<li>H ημερομηνία κράτησης πρέπει να είναι μεταγενέστερη της τρέχουσας ημερομηνίας.</li>';
        \overline{\mathbf{r}}
```
*Εικόνα 202. Σελίδα javascript επεξεργασίας κράτσησης πελάτη (1)*

| $\begin{array}{rl} \texttt{if (message 1-''')} \big\{ & \texttt{message -''} \cup \texttt{1}\big\}' + \texttt{message + ''c/u1>} \big\} \\ & \texttt{if (#1b1Msg").htn1(message ) } \\ & \texttt{if (#1b1Msg").nodal('show') } \\ & \texttt{if (#pglfig'').nodal('show') } \end{array}$                                                                                                    |
|----------------------------------------------------------------------------------------------------|
| $14$ Valid = $false;$                                                                                                    |
| else {<br>$\begin{array}{l} \mbox{det~pionatic = $('m \ell 3'); val();} \end{array}$                                                                                                    |
| $5.4$ [ax({<br>jsk(<br>type: "POST",<br>data: (<br>data: (<br>data: (<br>PhoneMo: phoneMo,<br>Resilate: resilate,<br>ReservationID: currentReservationID<br>ReservationID: currentReservationID<br>success: function (data, status) {<br>$\begin{minipage}[t]{0.0\textwidth} \begin{minipage}[t]{0.0\textwidth} \begin{itemize} \text{if (data == '1)} { \text{if (data == '1)} { \text{if (data == '1)} \text{if (data == '1)}$ |
| $isValid = false;$                                                                                                    |
| $\frac{1}{15}$ (<br>$\frac{1}{15}$ Valid = true;                                                                                                    |
| $\bar{\gamma}$<br>¥.                                                                                                    |
| dataType: 'json',<br>async: false<br>$)$ );                                                                                                    |
| $\overline{1}$                                                                                                    |
| return isValid;<br>ş                                                                                                    |
| function onSaveClick(close) {                                                                                                    |
| if (validate()) {<br>(wildets))<br> at reservations = ^@ (with the content (with the content of the content) //weape at >1000 + 1000 + 1000 + 1000 + 1000 + 1000 + 1000 + 1000 + 1000 + 1000 + 1000 + 1000 + 1000 + 1000 + 1000 + 1000 + 1000 + 1000 +<br>let values = selectedTransport.split('');<br>$\begin{array}{ll} \mbox{let transportID1 = 0;}\\ \mbox{let transportID2 = 0;}\\ \mbox{let busSet = null;} \end{array}$                                                                                                    |
|                                                                                                    |
| $\begin{array}{rcl} \text{if (values.length & = 2) {}} \\ \text{transportID1 & = values[0];} \end{array}$                                                                                                    |
| $\begin{array}{l} \text{if (values[1] \text{ -- 'eco'}) (} \\ \text{busSet = false;} \end{array}$                                                                                                    |
| else f                                                                                                    |
| busSeat = true;<br>$\bar{1}$                                                                                                    |
| $\frac{1}{2}$ else (<br>transportID1 = values[0];<br>transportID2 = values[1];                                                                                                    |
|                                                                                                    |
| $\begin{array}{lll} \text{if (values[2]}\; \text{--}\; \text{`eco'})\; \{ \\ \text{busSet}\; \text{--}\; \text{false}; \end{array}$                                                                                                    |
| else (<br>busSeat - true;                                                                                                    |
| $\,$<br>$\mathcal{F}$                                                                                                    |
| let phoneNo = \$('#hf}').val();<br>let clientReservation = new ClientReservation(reservationID, phoneNo, resDate, expDate, busSeat, depCityID, arvCityID, transportID1, transportID2);                                                                                                    |
|                                                                                                    |
| $\begin{array}{ll} \texttt{5.5jet}(\zeta - \texttt{v}_{\texttt{SS}})^\star, \\ \texttt{order} & \texttt{if} \texttt{if} \texttt{for} \texttt{if} \texttt{if} \text$                                                                                                    |
|                                                                                                    |
|                                                                                                    |
|                                                                                                    |
|                                                                                                    |
| ğ.<br>$\mathbf{j}=\mathbf{0}$ . By                                                                                                    |
|                                                                                                    |
|                                                                                                    |
| function onfditClick() {<br>)<br>let id = 5('#txtID').val();<br>uindou.open("/clientReservationEdit/" + id + "/edit", "_self");                                                                                                    |
| $\lambda$                                                                                                    |
| function findRoute() {<br>selectedTransport = null;                                                                                                    |
| 1f (\$("#cmbDepCity").val() != 0 && \$("#cmbArvCity").val() != 0 && \$("#dtResDate").val() != null) {                                                                                                    |
|                                                                                                    |
|                                                                                                    |
| $\begin{array}{ll} \textbf{(i) Cusp}(\textbf{b}^*)\sim\textbf{a}(i)=0 \text{ if $\mathbf{A}^*$ is the probability }\sim\textbf{a}(i)=0 \text{ if $\mathbf{A}^*$ is the probability }\sim\textbf{a}(i)=0 \text{ if $\mathbf{A}^*$ is the probability }\sim\textbf{a}(i)=0 \text{ if $\mathbf{A}^*$ is the probability }\sim\textbf{a}(i)=0 \text{ if $\mathbf{A}^*$ is the probability }\sim\textbf{a}(i)=0 \text{ if $\mathbf{A}^*$ is the probability }\sim\textbf{a}(i)=0 \text{ if $\mathbf{A}^*$ is the probability }\sim\textbf{a$                                                                                                    |
|                                                                                                    |
| $\label{eq:2} \begin{array}{ll} \mbox{if (items.result1.length $\rightarrow $\emptyset$)     items. result2.length $\rightarrow $\emptyset$) \end{array}$<br>$\begin{array}{l} \mbox{let obj = null;}\\ \mbox{let obj2 = null;} \end{array}$                                                                                                    |
|                                                                                                    |
| //Προσθέτω στη λίστα των διαδρομών τις άμμεσες μεταφορές από την πόλη άφιξης στην πάλη προορισμού<br>for (let 1 - 0) i < 1tem.result1.length; i++) {<br>$\geq$ (let 1 - 0) i < 5,parse350H(1tems.result1[1]);<br>$\frac{1}{2}$ ("θευλετίσο                                                                                                    |
| $\mathcal{L}$                                                                                                    |
|                                                                                                    |
| //Προσθέτω στη λίστα των διαδρομών τις έμμεσες μεταφορές από την πόλη άφιξης στην πόλη προορισμού<br>for [act i = 0; i < tiesmresultI(1); length; i = 2) {<br>$\log 3 = 5$ , are absorbly (timesresultI(1); j<br>$\log 3 = 5$ ,<br>mereabsor                                                                                                    |
|                                                                                                    |
| $0$ lse (<br>S('#selections').append(createNoTransportPanel());                                                                                                    |
| $\lambda$                                                                                                    |
| $\longrightarrow \mathbb{R}^3$                                                                                                    |
|                                                                                                    |

*Εικόνα 203. Σελίδα javascript επεξεργασίας κράτσησης πελάτη (2)*

```
function createNoTransnortPanel() {
     Tet nanel = '<div style="text-align:center">Agy Bogθηκαν μεταφορές.</div>':
      return panel;
\rightarrow"<br>
Intrins createDirectTransportPanel(transportIcm) {<br>
let value = transportItem.transportID;<br>
let panel = '<table class="bl"><tv><td class="time bg-gray" style="border-top-left-radius:5px">' + transportItem.depTime + '</t
      let panel2 = '<tr><td class="time bg-gray" style="padding-top:10px"></td><td class="bg-gray" style="padding-top:10px"></td><td class="time bg-gray" style="padding-top:10px"></td><td class="time bg-gray" style="padding-top:
\epsilon</tn>';<br>panel2 += '<tn><td class="city bg-gray" style="border-bottom-left-radius:5px"></td><td class="bg-gray"></td><td class="city bg-gray"></td><td class="cadio">>xinput ' +<br>(transportItem.ecoSeats == 0 ? 'disabled' : ''
      name1 + rand + rand1 + name12 + 'c/divs'.return panel:
function createIndirectTransportPanel(transportItem1, transportItem2) {<br>let value = transportItem1.transportItem2.transportID;<br>let panel = '<div class="panel">;<br>let panel = '<div class="panel">;<br>let panel = '<div class="pa
\frac{1}{\sqrt{2}}let panel2 = '<tr><tdd class="time bg-gray" style="padding-top:10px">' + transport<br>Item -{\tdd>td class="bg-gray" style="padding-top:10px">' + transport<br>Item bg-gray" />x/tdd>td class="bg-gray" />x/tdd>td class="bg-gray" s
      panel += panel1 + panel2 + ' < /div';
     return panel:
\overline{\mathbf{1}}function setSelectedOption(value) {<br>selectedTransport = value;
\overline{\mathbf{r}}function onPrintClick() {<br>$.ajax({<br>type: 'POST',<br>url: '/printTicket',<br>data: {
                 a: {<br>| reservationID: currentReservationID
           reservationID: currentReservationID<br>},<br>succes: function (data, status) {<br>ticketID = data;<br>spenTicket = true;<br>spenTicket = true;<br>spenTicket = true;<br>spenTicket = true;<br>spenTicket = true;<br>spenTicket = true;<br>spenTicket = true
     \mathcal{D}:
\lambdaclass ClientReservation
     ss ClientReservation {<br>constructor(reservationID, phoneNo, resDate, expDate, busSeat, depCityID, arvCityID, transportID1, transportID2) {<br>this.nexervationID = reservationID;<br>this.nexplate = phoneNo;<br>this.nexplate = resDate
     \rightarrow\overline{\mathbf{r}}function onlogoutClick() {<br>window.open('/logout', '_self');
\Deltafunction onhomeClick() {<br>window.open('/home', '_self');
\mathbf{A}
```
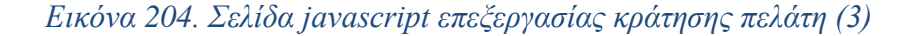

```
let myWindow = null;
let selectedID = null;$(document).ready(function () {
  $('[data-toggle="tooltip"]').tooltip();
\mathcal{V}:
function editReservation(reservationID) {
  myWindow = window.open('/clientReservationEdit/' + reservationID + '/edit');
\mathcal{P}function viewReservation(reservationID) {
 myWindow = window.open('/clientReservationEdit/' + reservationID + '/view');
\mathcal{P}function onNewClick(){
 myWindow = window.open("/clientReservationEdit/0/edit");
\mathcal{F}function closeWindow(){
  myWindow.close();
  window.open('/clientReservationSearch', '_self');
₹
function updateGrid(){
  window.open('/clientReservationSearch', '_self');
\mathcal{E}function onYesClick(){
    $.post('/deleteReservation/' + selectedID, {}, function (data, status) {
      $('#ppWarning').modal('hide');
      $('#1blMsg').text('Η κράτηση διαγράφτηκε επιτυχώς.');
      $('#ppMsg').modal('show');
 \});
\mathcal{P}function onNoClick(){
  $( ' \# ppWarning ' ). \text{modal} ('hide ' );₹
function deleteReservation(id)
₹
  selectedID = id;$( ' \# ppWarning ' ). \text{modal} (' \text{show '});\mathcal{F}function onOKClick(){
 updateGrid();
₹
```

```
Εικόνα 205. Σελίδα javascript αναζήτησης κράτησης πελάτη
```
```
function onPilotsClick()
€
    selectTab('tabPilots');
    $('#frm').attr('src', './pilotSearch');
ł
function onAirhostessesClick()
€
    selectTab('tabAirhostesses');
    $('#frm').attr('src', './airHostessSearch');
ł
function onAirplanesClick()
ł
    selectTab('tabAirplanes');
    $('#frm').attr('src', './airplaneSearch');
\mathcal{E}function onAgentsClick()
€
    selectTab('tabAgents');
    $('#frm').attr('src', './agentSearch');
ł
function onManagersClick()
ſ
    selectTab('tabManagers');
    $('#frm').attr('src', './managerSearch');
ł
function onClientsClick()
₹
    selectTab('tabClients');
    $('#frm').attr('src', './clientSearch');
Y
function onUsersClick()
€
    selectTab('tabUsers');
    $('#frm').attr('src', './users');\mathcal{Y}function onRoutesClick()
₹
    selectTab('tabRoutes');
    $('#frm').attr('src', './routeSearch');
Y
function onTransportsClick()
€
    selectTab('tabTransports');
    $('#frm').attr('src', './transportSearch');
Þ
function onReservationsClick()
₹
    selectTab('tabReservations');
    $('#frm').attr('src', './reservationSearch');
\mathbf{R}function onClientReservationsClick()
€
    selectTab('tabReservations');
    $('#frm').attr('src', './clientReservationSearch');
ł
    Εικόνα 206. Σελίδα javascript αρχικής σελίδας (1)
```

```
function deselectAllTabs(){
    $('#tabPilots').css('background-color', '#8fa3cc');
    %("#tabPilots").css("background-color", "#8fa3cc");<br>%("#tabAirhostesses").css("background-color", "#8fa3cc");<br>%("#tabAirplanes").css("background-color", "#8fa3cc");<br>%("#tabAgents").css("background-color", "#8fa3cc");<br>%("#t
    $('#tabTransports').css('background-color', '#8fa3cc');
    $('#tabReservations').css('background-color', '#8fa3cc');
    $('#tabDashboard').css('background-color', '#8fa3cc');
    $('#tabReport').css('background-color', '#8fa3cc');
₹
function selectTab(tabID)
€
    deselectAllTabs();
    $( '#' + tabID).css('background-color', '#6e7d9c');ł
function onlogoutClick(){
    window.open('/logout','_self');
<sup>}</sup>
function onhomeClick(){
    window.open('/home','_self');
\mathcal{E}function onClientDashboardClick(){
    selectTab('tabDashboard');
    $('#frm').attr('src', './clientDashboard');
<sup>1</sup>
function onReportClick(){
    selectTab('tabReport');
    $('#frm').attr('src', './report');\mathcal{F}$(document).ready(onReady);
function onReady()
€
    $('#frm').attr('src', './welcome');ł
      Εικόνα 207. Σελίδα javascript αρχικής σελίδας (2)
```

```
function onOKClick() {
     $('#ppMsg').modal('hide');
þ
function onSignUpClick() {
    window.open('/userClientEdit/0/edit', '_blank');
\mathcal{P}class User {
     constructor(username, password) {
          this.username = username;
          this.password = password;\overline{\mathbf{r}}isValid() {
          let message = '';if (this.username == '') {
               .<br>message = '<li>Συμπληρώστε το όνομα χρήστη.</li>';
          \overline{\mathcal{X}}if (this.password == '') {<br>message = message + '<li>Συμπληρώστε τον κωδικό πρόσβασης.</li>';
          \rightarrowif (message != '') {<br>message = '<ul>' + message + '</ul>';
               $('#1blMsg').html(message);
               $("\#ppMsg").modal('show');
               return false;
          \mathcal{E}else {
               return true;
          \rightarrow\overline{\mathbf{r}}\mathcal{E}function onSignInClick() {
     let username = $('#txtUserName') . val();
     let password = \sqrt[3]{ ('#txtPassword').val();
     let usr = new User(username, password);
     if (usr.isValid()) {
          $. ajax({}|<br>|type: 'POST',<br>|url: '/signIn',
              data: usr,<br>dataType: 'json',
              async: false,
               success: function (data, status, xhr) {
                   let valid = $.parseJSON(data);if (valid == false) {
                        $('#lblMsg').html('Τα στοιχεία εισόδου είναι λανθασμένα.<br />Παρακαλώ, προσπαθήστε ξανά.');
                        $("\#ppMsg").modal('show');
                    ₹
                    elsewindow.open('/home', '_self');
                    <sup>}</sup>
              -}
         \});
    \mathcal{E}\mathcal{E}$(document).ready(onReady);
function onReady(){
     document.getElementById("txtUserName").focus();
\mathcal{F}
```

```
Εικόνα 208. Σελίδα javascript εισόδου χρήστη
```

```
let openInView = false;<br>let closeWindow = false;
function onOKClick(){<br>$('#ppMsg').modal('hide');
      if (openInView == true){<br>window.opener.updateGrid();<br>let id = $('#txtID').val();<br>window.open("/managerEdit/" + id + "/view", "_self");
      )<br>else if (closeWindow == true) {
             e it (closewindow == true) {<br>try {<br>window.opener.updateGrid();
                    window.opener.closeWindow():
             f<br>catch (ex) { window.close(); }
      \overline{\mathbf{r}}\rightarrowfunction onDelta = f(a))$('#ppWarning').modal('show');
\overline{\mathbf{r}}function onYesClick(){
      let id = $('#txtID'), val():
      $.post('/deleteManager/' + id, {}, function(data, status){<br>${'#ppWarning').modal('hide');<br>if(data=='true'){<br>${'#lblMsg').text('Ο διοικητικός υπάλληλος διαγράφτηκε επιτυχώς.');
                    closeWindow = true/<br>else{<br>$('#lblMsg').text('Δεν είναι δυνατή η διαγραφή του διοικητικού υπαλλήλου, επειδή συσχετίζεται με άλλες εγγραφές.');<br>}
             $('#ppMsg').modal('show');
      \mathcal{Y}\rightarrowfunction onNoClick(){
       $( ' \# ppWarning ' ). \text{modal ('hide ')};\overline{\mathcal{X}}function onCancelClick(){<br>window.location.reload();
\overline{1}function validate(previousID){
      let isValid = null;<br>let message = '';
      let id = $('#txtID').val();<br>if (id == ''){<br>message = message + '<li>Συμπληρώστε τον αριθμό ταυτότητας.</li>';
      \overline{\mathbf{r}}let fname = \frac{6}{7}('#txtFirstName').val();<br>if (fname == ''){
             \overline{\mathbf{r}}let lname = $('#txtLastName').val();<br>if (lname == ''){<br>message = message + '<li>Συμπληρώστε το επώνυμό σας.</li>';
      \mathcal{V}let street = $('#txtAddress').val();<br>if (street == ''){<br>message = message + '<li>Συμπληρώστε την οδό.</li>';
      \overline{\mathbf{r}}let streetNo = $(\#txtAddressNo') .val();<br>if (streetNo == ''){
             message = message + '<li>Συμπληρώστε τον αριθμό της οδού.</li>';
      \mathbf{v}let city = $('#txtCity').val();<br>if (city == ''){<br>message = message + '<li>Συμπληρώστε το όνομα της πόλης.</li>';
      \rightarrowlet phoneNo = $('#txtPhoneNo').val();<br>if (phoneNo == ''){<br>message = message + '<li>Συμπληρώστε τον αριθμό τηλεφώνου σας.</li>';
      \overline{\mathbf{A}}let birthDate = $('#txtBirthDate').val();<br>if (birthDate == ''){<br>message = message + '<li>Συμπληρώστε την ημερομηνία γέννησής σας.</li>';
      \overline{\mathbf{r}}\begin{array}{lll} \mbox{let education = $('#txtEducation').val();}\\ \mbox{if (eduction == ''){ } \end{array}(education == ´´){<br>message = message + '<li>Συμπληρώστε τον τύπο εκπαίδευσής σας.</li>';
       \overline{\mathbf{r}}let years = $('#txtYears').val();<br>if (years == ''){<br>message = message + '<li>Συμπληρώστε τα χρόνια εκπαίδευσής σας.</li>';
```
*Εικόνα 209. Σελίδα javascript επεξεργασίας διοικητικού υπαλλήλου (1)*

```
if (message != '){<br>message = '<ul>' + message + '</ul>':
                  %<br>$('#lblMsg').html(message);<br>$("#ppMsg").modal('show');
                   isValid = false:
         i<br>else {<br>if (previousID === '')<br>{
                   R
                           previousID = '0';\overline{\mathbf{r}}$.ajax({<br>
url: '/validateManager/' + id + '/' + previousID,<br>
data; {},<br>
data; {},<br>
dataType: 'json',<br>
async: false,<br>
succes: function (data, status, xhr) {<br>
let msg = '';<br>
if (data idEvists == true) {
                                    if (data.idExists == true) {<br>msg = '<li>Ο αριθμός ταυτότητας υπάρχει ήδη.</li>';<br>}
                                     \overline{ }if (msg != '') {<br>$('#lblMsg').html('<ul>' + msg + '</ul>');<br>$("#ppMsg").modal('show');
                                              isValid = false:
                                     \}else\{isValid = true:
                                    \rightarrow\rm{m}^3\overline{\mathcal{X}}return isValid;
\rightarrowfunction onSaveClick(close){<br>let prevID = $('#hf').val();<br>closeWindow = close;<br>let isValid = validate(prevID);
          if (isValid == true){
                 (is<br>Valid == true){<br>let previDip = prevID;<br>let id = 5('#txtFlD').val();<br>let in = 5('#txtFlirstName').val();<br>let In = 5('#txtLstName').val();<br>let str- = 5('#txtStreet').val();<br>let str- = 5('#txtStreet').val();<br>let city = 5
                   manager = new Manager(previousID, id, fn, ln, str, strNo, city, phoneNo, birthDate, education, years);
                  $.ajax({<br>type:'POST',<br>url: '/saveManager',<br>data.manager,<br>dataType: 'ison',<br>async: false,<br>succs: function(data,status,xhr){<br>s('#lplMsg').html('Ο διοικητικός υπάλληλος καταχωρήθηκε επιτυχώς.');<br>ξ("#ppMsg").modal('show');<br>op
                           \rightarrow\mathcal{Y}\rightarrow\rightarrowfunction onEditClick(){<br>let id = $('#txtID').val();<br>window.open("/managerEdit/" + id + "/edit", "_self");<br>}
\rightarrowclass Manager{<br>constructor(previousID,id,firstName,lastName,street,streetNo,city,phoneNo,birthDate,education,years){<br>this.previousID = previousID;
                  this.id = id;<br>this.id = id;<br>this.isrtName = firstName;<br>this.lastName = lastName;<br>this.street= street;<br>this.streetNo = streetNo;
                  this.streetNo = streetNo;<br>this.city = city;<br>this.phoneNo = phoneNo;<br>this.birthDate = birthDate;<br>this.education = education;<br>this.years = years;
         \rightarrow\overline{\mathbf{r}}function onlogoutClick(){
         window.open('/logout','_self');
\rightarrowfunction onhomeClick(){<br>window.open('/home','_self');
\rightarrow
```
*Εικόνα 210. Σελίδα javascript επεξεργασίας διοικητικού υπαλλήλου (2)*

```
let myWindow = null;let selectedID = null;
$(document).ready(function () {
 $('[data-toggle="tooltip"]').tooltip();
\});
function editManager(id) {
 myWindow = window.open('/managerEdit/' + id + '/edit');
Þ
function viewManager(id) {
 myWindow = window.open('/managerEdit/' + id + '/view');
₹
function onNewClick(){
  myWindow = window.open("/managerEdit/0/edit");
Þ
function closeWindow(){
 myWindow.close();
 window.open('/managerSearch', '_self');
\mathcal{P}function updateGrid(){
 window.open('/managerSearch', '_self');
₹
function onYesClick(){
    $.post('/deleteManager/' + selectedID, {}, function (data, status) {
      $('#ppWarning').modal('hide');
      $('#lblMsg').text('Ο διοικητικός υπάλληλος διαγράφτηκε επιτυχώς.');
      $('#ppMsg').modal('show');
 \});
\mathcal{P}function onNoClick(){
  $('#ppWarning').modal('hide');
ł
function deleteManager(ID)
€
  selectedID = ID;$('#ppWarning').modal('show');
Þ
function onOKClick(){
  updateGrid();
Ą
```
*Εικόνα 211. Σελίδα javascript αναζήτησης διοικητικού υπαλλήλου*

```
let openInView = false;
let closeWindow = false;
function onOKClick() {
      $('#ppMsg').modal('hide');
      if (openInView == true) {\n    window.opener.updateGrid();let id = \frac{2}{3}('#txtID').val();<br>window.open("/pilotEdit/" + id + "/view", "_self");
       else if (closeWindow == true) {
             try \{ւ<br>window.opener.updateGrid();<br>window.opener.closeWindow();
             catch (ex) { window.close(); }
      \rightarrow\rightarrowfunction onDeleteClick() {<br>$('#ppWarning').modal('show');
\overline{\mathbf{r}}function onYesClick() {
      let id = $('#txtID').val();
      \texttt{3.post}('/deletePilot)' + id, {}, function (data, status) {<br>\texttt{\$('fppWarning').modal('hide');}if (data == 'true')
            \tilde{\mathcal{E}}$('#1b1Msg').text('Ο πιλότος διαγράφτηκε επιτυχώς.');
                   closeWindow = true;
             else
                   .<br>$('#lblMsg').text('Δεν είναι δυνατή η διαγραφή του πιλότου γιατί συσχετίζεται με άλλες εγγραφές.');
            \overline{\mathcal{X}}$('#ppMsg').modal('show');
     \});
\rightarrowfunction onNoClick() {<br>$('#ppWarning').modal('hide');
\overline{\mathbf{r}}function onCancelClick() {
       window.location.reload();
\overline{\mathbf{r}}function validate(previousID) {
      let is<br>Valid = null;<br>let message = '';
      let id = $('#txtID').val();<br>if (id == '') {<br>message = message + '<li>Συμπληρώστε τον αριθμό ταυτότητας.</li>';
       \overline{\mathbf{r}}\begin{array}{lll} \texttt{let frame} = \$('\# \texttt{txtFirstName'}).val();\\ \texttt{if (frame == '') \{ } } \end{array}message = message + '<li>Συμπληρώστε το όνομά σας.</li>';
       \overline{\mathbf{r}}let lname = $( '#txtlastName').val();<br>if (lname == '') {
             message = message + '<li>Συμπληρώστε το επώνυμό σας.</li>';
       \overline{\mathbf{r}}\begin{array}{lll} \texttt{let street} = \$(\texttt{#txtAddress}').\texttt{val}(); \\ \texttt{if (street == '') {\end{array}} \end{array}message = message + '<li>Συμπληρώστε την οδό.</li>';
      \mathcal{F}let streetNo = $(\dagger \#txtAddressNo') .val();<br>if (streetNo == '') {
             message = message + '<li>Συμπληρώστε τον αριθμό της οδού.</li>';
      \mathcal{F}let city = ((\#txtCity').val));<br>if (city == '') {
             message = message + '<li>Συμπληρώστε το όνομα της πόλης.</li>';
      \rightarrow\begin{array}{l} \mbox{let phonello = $('#txtPhoneNo').val();} \\ \mbox{if (phoneNo == '') { } \end{array}message = message + '<li>Συμπληρώστε τον αριθμό τηλεφώνου σας.</li>';
      \rightarrowlet birthDate = $('#txtBirthDate').val();<br>if (birthDate == '') {<br>message = message + '<li>Συμπληρώστε την ημερομηνία γέννησής σας.</li>';
      \rightarrowlet flightHours = $('#txtHours').val();<br>if (flightHours == '') {<br>message = message + '<li>Συμπληρώστε τις ώρες των πτήσεών σας.</li>';
       \overline{\mathbf{r}}
```
# *Εικόνα 212. Σελίδα javascript επεξεργασίας πιλότου (1)*

```
if (message != '') {<br>message = '<ul>' + message + '</ul>';<br>$('#lblMsg').html(message);<br>$("#ppMsg").modal('show');
                isValid = false;
        }<br>else {<br>if (previousID === '')<br>{
                        previously = '0';\rightarrowi<br>
$.ajax({<br>
type: 'POST',<br>
unl: '/validatePilot/' + id + '/' + previousID,<br>
data: {},<br>
dataType: 'json',<br>
async: false,<br>
success: function (data, status, xhr) {<br>
let msg = '';<br>
if (data.idExists == true) {<br>
msg = ''ilin
                                if (data.idExists == true) {<br>msg = '<li>Ο αριθμός ταυτότητας υπάρχει ήδη.</li>';
                                 \mathcal{E}if (msg != '') {<br>$('#lblMsg').html('<ul>' + msg + '</ul>');<br>$("#ppMsg").modal('show');
                                         isValid = false:
                                 else {i} is<br>Valid = true:
                                \overline{\mathbf{1}}\frac{1}{2} ):
       \rightarrowreturn isValid;
\overline{ }function onSaveClick(close) {
         let prevID = $('#hf') .val();
         if (prevID --- '')ł
                prevID = '0';\mathbf{A}closeWindow = close;<br>let isValid = validate(prevID);
        if (isValid == true) {<br>
let previousID = prevID;<br>
let id = $('#txtID').val();<br>
let if = $('#txtIn'sYtlane').val();<br>
let fn = $('#txtIn'sYtlame').val();<br>
let str- $('#txtIstreet').val();<br>
let strNo = $('#txtStreetNo').val(
                pilot = new Pilot(previousID, id, fn, ln, str, strNo, city, phoneNo, birthDate, flightHours);
               S.ajax({<br>type: 'POST',<br>url: '/savePilot',<br>data: pilot,<br>dataType: 'json',<br>ssync: false,<br>sync: false,<br>sync: false,<br>sync: false,<br>{'#bpMsg').html('Ο πιλότος καταχωρήθηκε επιτυχώς.');<br>ξ("#ppMsg").modal('show');<br>openInView = !c
              \frac{1}{100} )
      \rightarrowfunction onEditClick() {<br>let id = $('#txtID').val();<br>window.open("/pilotEdit/" + id + "/edit", "_self");
\overline{\mathcal{L}}class Pilot {
        ss Pilot {<br>constructor(previousID, id, firstName, lastName, street, streetNo, city, phoneNo, birthDate, flightHours) {<br>this.id = id;<br>this.id = id;<br>this.id = id;<br>this.istName = firstName;<br>this.isrtName = firstName;<br>this.isr
       \overline{\phantom{a}}\overline{ }function onlogoutClick(){<br>window.open('/logout','_self');
\overline{ }function onhomeClick(){<br>window.open('/home','_self');
\overline{)}Εικόνα 213. Σελίδα javascript επεξεργασίας πιλότου (2)
```

```
let myWindow = null;let selectedID = null;$(document).ready(function () {
 $('[data-toggle="tooltip"]').tooltip();
\});
function editPilot(id) {
 myWindow = window.open('/pilotEdit/' + id + '/edit');
ł
function viewPilot(id) {
  myWindow = window.open('/pilotEdit/' + id + '/view');
Y
function onNewClick(){
  myWindow = window.open("/pilotEdit/0/edit");
ł
function closeWindow(){
  myWindow.close();
  window.open('/pilotSearch', '_self');
\mathcal{P}function updateGrid(){
  window.open('/pilotSearch', '_self');
ł
function onYesClick(){
    $.post('/deletePilot/' + selectedID, {}, function (data, status) {
      $('#ppWarning').modal('hide');
      $('#1b1Msg').text('Ο πιλότος διαγράφτηκε επιτυχώς.');
      $( '#ppMsg'.modal('show');\});
Y
function onNoClick(){
  $('#ppWarning').modal('hide');
ł
function deletePilot(ID)
-{
  selectedID = ID;$('#ppWarning').modal('show');
ł
function onOKClick(){
  updateGrid();
ł
```

```
Εικόνα 214. Σελίδα javascript αναζήτησης πιλότου
```

```
function onShowClick() {
    let request = {
        dateFrom: $('#dtFrom').val(),
        dateTo: $('#dtTo').val()
    };
    $.post('/getReport', request, function (data, status) {
        data = $.parseJSON(data);let item = null;let html = "<table class='tbl-search'>";
        html += "<th>Κωδικός δρομολογίου</th>";
        html += "<th>Πόλη αναχώρησης</th>";
        html += "<th>Πόλη άφιξης</th>";
        html += "<th>Πληρότητα</th>";
        for (let i = 0; i < data.length; i++) {
             item = $.parseJSON(data[i]);html += '<tr><td>' + item.routeID + '</td>';
             html += '<td>' + item.depCity + '</td>';<br>
html += '<td>' + item.arvCity + '</td>';
             html += '<td class="td-right">' + item.tickets + '</td></tr>';
        }
        html += '</table>';
        $( ' \# report ' )..html (html);ł
    );\mathcal{Y}function disableToDates()
₹
    let dateFrom = $('#dtFrom').val();
    $('#dtTo').prop('min', dateFrom);
\mathcal{F}function disableFromDates()
₹
    let dateTo = $( '#dtTo') .val();
    $('#dtFrom').prop('max', dateTo);
€
```
*Εικόνα 215. Σελίδα javascript συγκεντρωτικής αναφοράς πτήσεων*

```
let openInView = false;<br>let closeWindow = false;<br>let selectedTransport = null;<br>let currentReservationID = null;<br>let openTicket = false;<br>let ticketID = 0;
$(document).ready(onReady);
function onReady() {<br>currentReservationID = $('\#hf').val();
        findRoute():
       let isBussinessClass = null;
       if (\$(\{'\#hf2')}.val() == 'False') {<br>isBussinessClass = false;
        }<br>else {<br>isBussinessClass = true;<br>}
       \overline{1}let transportID1 = $('#hfT1').val();<br>let transportID2 = $('#hfT2').val();let id = 'rdb_ ' + transportID1 + '_ ' + transportD2 + '_';<br>selectedTransport = transportID1 + '_ ' + transportID2;if (isBussinessClass) {<br>id = id + 'bus';\begin{array}{l} \texttt{else} \\ \texttt{id} = \texttt{id} + \texttt{ 'eco'} \texttt{;} \end{array}\overline{\mathcal{X}}$(f + id).attr('checked', true);function onOKClick() {<br>$('#ppMsg').modal('hide');
       if (openTicket == true) {<br>window.opener.updateGrid();<br>window.open("/showTicket/" + ticketID, "_self");
        }<br>else if (openInView == true) {
              window.opener.updateGrid();<br>window.open("/reservationEdit/" + currentReservationID + "/view", "_self");
        }<br>else if (closeWindow == true) {
               try {<br>try {<br>window.opener.updateGrid();<br>window.opener.closeWindow();<br>}
                catch (ex) { window.close(); }
      \bar{\rm J}\rightarrowfunction onDeleteClick() {<br>$('#ppWarning').modal('show');
\rightarrowfunction onYesClick() {
        let id = $('#txtID'),val();$.post('/deleteReservation/' + id, {}, function (data, status) {<br>
s('#ppWarning').modal('hide');<br>
s('#lblMsg').text('H κράτηση διαγράφτηκε επιτυχώς.');<br>
s('#ppMsg').modal('show');<br>
closeWindow = true;<br>
1).
       \mathcal{D}:
\rightarrowfunction onNoClick() {<br>$('#ppWarning').modal('hide');
\Deltafunction onCancelClick() {<br>window.location.reload();
\Deltafunction validate() {<br>let isValid = nul<br>let message = '';
                                     , ι<br>null;
       let phoneNo = $('#cmbClient').val();<br>if (phoneNo == 'θ') {<br>message = message + '<li>Επιλέξτε τον πελάτη.</li>';
        \mathbf{v}let resDate = $('#dtResDate').val();<br>if (resDate == '') {<br>message = message + '<li>Επιλέξτε ημερομηνία κράτησης.</li>';
        \mathbf{v}let expDate = ((\#dtExpDate').val));<br>if (expDate == '') {
                 expDate == '') {<br>message = message + '<li>Επιλέξτε ημερομηνία λήξης της κράτησης.</li>';
        \mathbf{v}let depCityID = $('#cmbDepCity').val();<br>if (depCityID == θ) {<br>message = message + '<li>Επιλέξτε πόλη αναχώρησης.</li>';
        \Deltalet arvCityID = $('#cmbArvCity').val();<br>if (arvCityID == 0) {<br>message = message + '<li>Επιλέξτε πόλη άφιξης.</li>';
        \mathbf{y}if (selectedTransport == null) {<br>message = message + '<li>Επιλέξτε μεταφορά.</li>';
        \Deltaif (resDate != null && Date.parse($('#dtResDate').val()) <= new Date()) {<br>message = message + '<li>H ημερομηνία κράτησης πρέπει να είναι μεταγενέστερη της τρέχουσας ημερομηνίας.</li>';
        \mathcal{E}if (expDate != null && resDate != null) {<br>if (Date.parse($('#dtExpDate').val()) <= Date.parse($('#dtResDate').val())) {<br>message = message + '<li>Η ημερομηνία λήξης πρέπει να είναι μεταγενέστερη της ημερομηνίας κράτησης.</
               \overline{1}\overline{1}
```
*Εικόνα 216. Σελίδα javascript επεξεργασίας κράτησης ταξιδιωτικού πράκτορα (1)*

```
if (message != '') {<br>message = 'cul>' + message + 'c/ul>';<br>$('#lblMsg').html(message);<br>$("#ppMsg").modal('show');
                                                                  isValid = false;
                                                         \}else\{--<br>
S.ajax({<br>
ype: 'POST',<br>
url: '/validateReservation',<br>
data: {PhoneNo: phoneNo,<br>
PhoneNo: phoneNo,<br>
ResDate: resDate,<br>
}<br>
Reservation1D<br>
syrease: function (data status) {<br>
}<br>
syrease: function (data status) {
                                                                           ReservationID: currentReservationID<br>
},<br>
success: function (data, status) {<br>
if (data -= '1) {<br>
if (state -'1) {<br>
success: 'αυλιίλιξχετε κάνει ήδη κράτηση για τη συγκεκριμένη ημερομηνία.</li></ul>';<br>
5 {'#blbkg').hun[(mes
                                                                                    }<br>else {<br>isValid = true;<br>}
                                                    is<br>Valid =<br>}<br>}<br>dataType: 'json',<br>async: false<br>}<br>}
                                                       return isValid;
                                               \bar{y}function onSaveClick(close) {
                                                        \begin{array}{c} \text{if } \big(\text{validated}(\big) \big) \text{ } \big(\text{interior}(\big) \big) \text{ } \big(\text{interior}(\big) \big) \text{ } \big(\big) \text{ } \big(\big) \text{ } \let values = selectedTransport.split('_');
                                                                  let transportID1 = 0;<br>let transportID2 = 0;<br>let busSeat = null;
                                                                   if (values.length == 2) {<br>transportID1 = values[0];
                                                                           if (values[1] == 'eco') (<br>busSeat = false;
                                                                           busSeat = false;<br>}<br>else {<br>busSeat = true;<br>}
                                                                 }<br>else {<br>transportID1 = values[0];<br>transportID2 = values[1];<br>if (values[2] == 'eco') {
                                                                           if (values[2] == 'eco') {<br>busSeat = false;
                                                                          Pusseat = Taise;<br>}<br>else {<br>busSeat = true;<br>}
                                                                         \rightarrow\bar{1}let reservation = new Reservation(reservationID, phoneNo, resDate, expDate, depCityID, arvCityID, transportID1, transportID2, busSeat);
                                                                 let reservation = new Reservation(reservationLU, pnoneNo, resus<br>
(yet 'POST',<br>
(yet 'POST',<br>
urit: serventservation',<br>
datalype: 'Setion,<br>
datalype: 'Setion,<br>
async: falsen',<br>
success: function (data, status, xhr) {<br>
curr
                                                    \longrightarrow \mathbb{R}^3\overline{1}function onEditClick() {<br>let id = $('#txtID').val();<br>window.open("/reservationEdit/" + id + "/edit", "_self");
                                                \overline{\mathbf{r}}function findRoute() {<br>disableExpirationDates()
                                                         selectedTransport = null;
                                                         if (\$(("\#cmbDepCity")\ldots val() := \theta \& \$(("\#cmbArvCity")\ldots val() := \theta \& \$(("\#dftResDate")\ldots val() := null) {<br>S.aiax({
                                                                           #CmDiget.ry").val() := 0 && 3("#Cmnarvclty").val() := 0 && 3("#CtReSDate").val() := null) {<br>type: "POST',<br>diax({<br>url: "/getTransports',<br>url: "/getTransports',<br>url: "/getTransports',<br>url: "(getTransports',<br>url: "/getTranspo
                                                                                      \begin{minipage}[c]{0.9\linewidth} \begin{minipage}[c]{0.9\linewidth} \begin{minipage}[c]{0.9\linewidth} \begin{minipage}[c]{0.9\linewidth} \begin{minipage}[c]{0.9\linewidth} \end{minipage}[c]{0.9\linewidth} \begin{minipage}[c]{0.9\linewidth} \begin{minipage}[c]{0.9\linewidth} \end{minipage}[c]{0.9\linewidth} \begin{minipage}[c]{0.9\linewidth} \begin{minipage}[c]{0.9\linewidth} \end{minipage}[c]{0.9\linewidth} \begin{minipage}[c]{0.9\linewidth} \begin{minipage}[c]{0.9\linewidth} \end{minipage}[c]{0//Προσθέτω στη λίστα των διαδρομών τις άμμεσες μεταφορές από την πόλη άφιξης στην πόλη προορισμού<br>for (let i = θ; i < items.result1.length; i++) {<br>(b) = $.parse3SON{items.result1[1]); i++) {<br>(s) {{'#selections').append(cr
                                                                                                \overline{\mathbf{r}}//Προσθέτω στη λίστα των διαδρομών τις έμμεσες μεταφορές από την πόλη άφιξης στην πόλη προορισμού<br>for (let i = θ; i < items.result2.length; i += 2) {<br>obj = $,parseSDON(tems.result2[1]);<br>obj2 = $.parseSDON(tems.result2[1]
                                                                                               \overline{\mathbf{r}}}<br>else {<br>${'#selections').append(createNoTransportPanel());<br>}
Εικόνα 217. Σελίδα javascript επεξεργασίας κράτησης ταξιδιωτικού πράκτορα (2)
```

```
function createNoTransportPanel() {
     let panel = '<div style="text-align:center">Δεν βρέθηκαν μεταφορές.</div>';
     return panel:
function createDirectTransportPanel(transportTtem) {<br>let value = transportTtem.transportPi;<br>let panel = 'cdiv class="panel">';<br>stransfort="tate class="th"><tr>>transportTtem bg-gray" style="border-top-left-radius:5px">' + 
nadius:5px">Bussiness</tax';<br>panell += 'ctr>ctd class="city bg-gray">' + transportItem.depCity + 'c/td>ctd class="bg-gray"></td>ctd class="city bg-gray">' + transportItem.arvCity + 'c/td>ctd rowspan="2" class="price">&euro
   let panel2 = '<tr><td class="time bg-gray" style="padding-top:19px"></td><td class="bg-gray" style="padding-top:10px"></td><td class="time bg-gray" style="padding-top:10px"></td><tr>>";" be-relation "onchild ass="the bg-gr
     nanel += nanel1 + nanel2 + '</div>':
     return panel;
function createIndirectTransportPanel(transportItem1, transportItem2, temsport[10]<br>
let value = transportItem1.transportItem2.transportItem2.transportID;<br>
let panel = '<div class="panel">";<br>
let panel = '<div class="panel"
* (transporties, etc) = {\text{in by the section of the section of the section of the section of the section of the section of the section of the section of the by experimently at the section of the section of the section 
     panel += panel1 + panel2 + ' < /div>';return panel:
\rightarrowfunction setSelectedOption(value) {<br>selectedTransport = value;
\Deltafunction onPrintClick() {<br>$.ajax({<br>type: 'POST',<br>url: '/printTicket',<br>data: {
                   ់<br>eservationID: currentReservationID
          reservationID: currentReservationID<br>},<br>succes: function (data, status) {<br>ticketID = data;<br>spenTicket = true;<br>${"#DJMSg').html('Η έκδοση του εισιτηρίου έγινε επιτυχώς.cbr />Ο αριθμός εισιτηρίου σας είναι: ' + data + 'cbr /
     \mathcal{D}\overline{1}ss Reservation [[, phonello, resDate, expDate, depCityID, arvCityID, transportID1, transportID2, busSeat) {<br>this.reservationDD = reservationID;<br>this.reservationID = reservationID;<br>this.reservationID;<br>this.reservationID;<br>th
class Reservation {
     \overline{\phantom{a}}\overline{\mathbf{A}}function onlogoutClick() {<br>window.open('/logout', '_self');
\overline{\mathbf{r}}function onhomeClick() {<br>window.open('/home', '_self');
function disableExpirationDates() {<br>let dateFrom = $('#dtResDate').val();<br>let d = new Date(dateFrom);
      let minDate = d;<br>minDate.setDate(d.getDate() + 1);
      let month = minDate.getMonth() + 1;<br>if (month < 10)
          month - '0' + month.toString();\rightarrow\$(\texttt{"#dtExpDate'}).prop(\texttt{'}min", \texttt{minDate.getFullYear() + '--' + month.toString() + '--' + (minDate.getDate() < 10 ? '0' + minDate.getDate().toString() : minDate.getDate());h
     nction disableReservationDates() {<br>let dateTo = $('#dtExpDate').val();<br>let d = new Date(dateTo);
functi
      let maxDate = d;<br>maxDate.setDate(d.getDate() - 1);
      \begin{aligned} & \text{let month = maxDate.getMonth() + 1;} \\ & \text{if (month < 10)} \end{aligned}month = '0' + month.toString()$('#dtResDate').prop('max', maxDate.getFullYear() + '-' + month.toString() + '-' + (maxDate.getDate() < 10 ? '0' + maxDate.getDate().toString() : maxDate.getDate()));
```
*Εικόνα 218. Σελίδα javascript επεξεργασίας κράτησης ταξιδιωτικού πράκτορα (3)*

```
let myWindow = null;let selectedID = null;$(document).ready(function () {
  $('[data-toggle="tooltip"]').tooltip();
\});
function editReservation(reservationID) {
  myWindow = window.open('/reservationEdit/' + reservationID + '/edit');
\mathcal{P}function viewReservation(reservationID) {
 myWindow = window.open('/reservationEdit/' + reservationID + '/view');
₹
function onNewClick(){
  myWindow = window.open("/reservationEdit/0/edit");
₹
function closeWindow(){
  myWindow.close();
  window.open('/reservationSearch', '_self');
₹
function updateGrid(){
  window.open('/reservationSearch', '_self');
\mathcal{P}function onYesClick(){
    $.post('/deleteReservation/' + selectedID, {}, function (data, status) {
      $( ' \# ppWarning ' ). \text{modal ('hide ')};$('#1blMsg').text('Η κράτηση διαγράφτηκε επιτυχώς.');
      $('#ppMsg').modal('show');
 \});
\mathcal{E}function onNoClick(){
  $('#ppWarning').modal('hide');
\mathcal{E}function deleteReservation(id)
₹
  selectedID = id;$('#ppWarning').modal('show');
₹
function onOKClick(){
  updateGrid();
```
*Εικόνα 219. Σελίδα javascript αναζήτησης κράτησης ταξιδιωτικού πράκτορα*

```
let openInView = false;<br>let closeWindow = false;
function onOKClick(){<br>$('#ppMsg').modal('hide');
      if (openInView == true){<br>window.opener.updateGrid();<br>let id = $("#txtID').val();<br>window.open("/routeEdit/" + id + "/view", "_self");
       」<br>else if (closeWindow == true) {
             trv'i<br>window.opener.updateGrid();<br>window.opener.closeWindow();
             catch (ex) { window.close(); }
     \rightarrow\rightarrowfunction onDeleteClick(){<br>$('#ppWarning').modal('show');
\Deltafunction onYesClick(){
      let id = $('#txtID').val():
      $.post('/deleteRoute/' + id, {}, function(data, status){<br>$('#ppWarning').modal('hide');<br>if(data=='true'){<br>5('#lblMsg').text('Το δρομολόγιο διαγράφτηκε επιτυχώς.');<br>closeWindow = true;
             }<br>else{<br>$('#lblMsg').text('Δεν είναι δυνατή η διαγραφή του δρομολογίου, επειδή συσχετίζεται με άλλες εγγραφές.');<br>}
             f<br>$('#ppMsg').modal('show');
      \mathcal{D}:
\rightarrowfunction onNoClick(){<br>$('#ppWarning').modal('hide');
\Deltafunction onCancelClick(){<br>window.location.reload();
\overline{\mathcal{X}}function validate(prevID){<br>let isValid = null;<br>let message = '';
      let id = $('#txtID').val();<br>if (id == ''){<br>message = message + '<li>Συμπληρώστε τον κωδικό.</li>';
      \mathbf{v}let depPointID = $('#cmbDepPoint').val();<br>if (depPointID == 0){<br>message = message + '<li>Συμπληρώστε την αφετηρία.</li>';
      \overline{1}let destPointID = ((\#cmbDestPoint').val));<br>if (destPointID == 0)(destPointID == 0){<br>message = message + '<li>Συμπληρώστε τον προορισμό.</li>';
      \mathbf{v}let dayID = $('#cmbDay').val();<br>if (dayID == θ){<br>message = message + '<li>Συμπληρώστε την ημέρα πραγματοποίησης του ταξιδιού.</li>';
      \Deltalet distance = $('#txtDistance').val();<br>if (distance <= 0){<br>message = message + '<li>H απόσταση πρέπει να είναι θετικός αριθμός.</li>';
      \overline{\mathcal{X}}let depTime = $(\#txtDepartmentTime') .val();<br>if (depTime == ''){
              ucprime = nessage + '<li>Συμπληρώστε την ώρα αναχώρησης.</li>';
      \Deltalet arvTime = $('#txtArrivalTime').val();<br>if (arvTime == ''){<br>message = message + '<li>Συμπληρώστε την ώρα άφιξης.</li>';
      \lambdalet busPrice = $('#txtBusPrice').val();<br>if (busPrice <= 0){<br>message = message + '<li>Η τιμή διακεκριμένης θέσης πρέπει να είναι θετικός αριθμός.</li>';
      \overline{1}let ecoPrice = $('#txtEcoPrice').val();<br>if (ecoPrice <= 0){<br>message = message + '<li>H τιμή οικονομικής θέσης πρέπει να είναι θετικός αριθμός.</li>';
      \bar{\bf j}if (depPointID == destPointID){<br>message = message + '<li>Επιλέξτε διαφορετικό προορισμό.</li>';
      \lambdalet depTimeValues = depTime.split(':');<br>let arvTimeValues = arvTime.split(':');
      let dtDepTime = new Date(2020,01,01, depTimeValues[0], depTimeValues[1]);<br>let dtArvTime = new Date(2020,01,01, arvTimeValues[0], arvTimeValues[1]);
      if (dtArvTime.getTime() < dtDepTime.getTime())
             message = message + '<li>Η ώρα αναχώρησης δεν μπορεί να είναι μεταγενέστερη της ώρας άφιξης.</li>';
        」<br>else if(dtArvTime.getTime() - dtDepTime.getTime() < 30 * 60 * 1000)
             message = message + '<li>Η ώρα αναχώρησης και η ώρα άφιξης πρέπει να διαφέρουν τουλάχιστον μισή ώρα.</li>';
      \overline{\mathbf{r}}
```
*Εικόνα 220. Σελίδα javascript επεξεργασίας δρομολογίου (1)*

```
if (message != ''){<br>message = '<ul>' + message + '</ul>';<br>$('#lblMsg').html(message);<br>$('#ppMsg').modal('show');<br>
                    icValid = falco:
           }<br>else {<br>if (prevID === '')<br>/
                    \overline{\mathcal{L}}prevID = '0';\rightarrow$. a iaxyjax({<br>type:'POST',<br>url:'/validateRoute/' + id + '/' + prevID,<br>data: {},<br>dataType: 'json',<br>async: false,<br>success: function (data, status, xhr) {<br>let msg = '';
                                      if (data.idExists == true) {<br>msg += '<li>Το δρομολόγιο υπάρχει ήδη.</li>';
                                       \mathcal{Y}if (msg != '') {<br>$('#lblMsg').html('<ul>' + msg + '</ul>');<br>$("#ppMsg").modal('show');
                                                isValid = false:
                                        \frac{7}{6} and \frac{7}{6}- t<br>isValid = true;
                                       \overline{\mathbf{r}}\mathbb{D}^{\mathbb{P}^1}\overline{ }return isValid:
\rightarrowfunction onSaveClick(close){<br>let prevID = $('#hf').val();<br>if (prevID == '')
            ł
                  prevID = '0';\overline{1}closeWindow = close;<br>let isValid = validate(prevID);
           if (isValid == true)(isValid == true){<br>let previousID = prevID;<br>let id = $('#txtID').val();<br>let id = $('#txtID').val();<br>let depPointID = $('#cmbDepPoint').val();<br>let destPointID = $('#cmbDexPoint').val();<br>let dsyID = $('#txtDistance').val();<br>
                    route = new Route(previousID, id, depPointID, destPointID, dayID, distance, depTime, arvTime, busPrice, ecoPrice);
                   $.ajax({<br>type: 'POST',<br>url: '/saveRoute',<br>data:route,<br>dataType: 'json',<br>async: false,<br>succes: function(data,status,xhr){<br>$('#lblMsg').html('Το δρομολόγιο καταχωρήθηκε επιτυχώς.');<br>$("#ppMsg").modal('show');<br>openInView = !
                             \rightarrow\rightarrow\overline{\phantom{a}}\, \,function onEditClick(){<br>let id = $('#txtID').val();<br>window.open("/routeEdit/" + id + "/edit", "_self");
 \overline{1}class Route{
          ns Route<br>
constructor(previousID, id, depPointID, destPointID, dayID, distance, depTime, arvTime, busPrice, ecoPrice){<br>
this.previousID = previousID;<br>
this.idepPointID = depPointID;<br>
this.depPointID = depPointID;<br>
this.dep
                    this.destPointlD = destPoint<br>this.dayID = dayID;<br>this.dayID = dayID;<br>this.depTime = depTime;<br>this.avTime = avTime;<br>this.busPrice = busPrice;<br>this.ecoPrice = ecoPrice;
         \rightarrow\overline{ }function onlogoutClick(){<br>window.open('/logout','_self');
 \overline{\mathbf{r}}function onhomeClick(){<br>window.open('/home','_self');
 \bar{y}
```
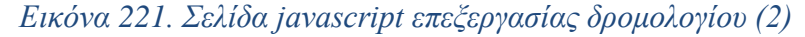

```
let myWindow = null;let selectedID = null;
$(document).ready(function () {
  $('[data-toggle="tooltip"]').tooltip();
\}:
function editRoute(id) {
 myWindow = window.open('/routeEdit)' + id + 'edit');<sup>1</sup>
function viewRoute(id) {
  myWindow = window.open('/routeEdit/' + id + '/view');
₹
function onNewClick(){
  myWindow = window.open("/routeEdit/0/edit");
₹
function closeWindow(){
  myWindow.close();
  window.open('/routeSearch', '_self');
\mathcal{P}function updateGrid(){
  window.open('/routeSearch', '_self');
₹
function onYesClick(){
    $.post('/deleteRoute/' + selectedID, {}, function (data, status) {
      $('#ppWarning').modal('hide');
      $('#1b1Msg').text('Το δρομολόγιο διαγράφτηκε επιτυχώς.');
      $('#ppMsg').modal('show');\});
\mathcal{E}function onNoClick(){
  $('#ppWarning').modal('hide');
<sup>)</sup>
function deleteRoute(ID)
€
  selectedID = ID;$('#ppWarning').modal('show');
ł
function onOKClick(){
  updateGrid();
₹
```

```
Εικόνα 222. Σελίδα javascript αναζήτησης δρομολογίου
```

```
$(document).ready(onReady);
function onReady(){
    let price = parseFloat($(('#hf').val());
    if (price == 0)
    \{$( '#ppMsg'.modal('show');\mathcal{E}\mathcal{Y}function onOKClick(){
    $( '#ppMsg'.modal('hide');\mathcal{E}function onlogoutClick(){
    window.open('/logout','_self');
\mathcal{P}function onhomeClick(){
    window.open('/home','_self');
\mathcal{Y}Εικόνα 223. Σελίδα javascript προεπισκόπησης εισιτηρίου
```

```
let openInView = falselet openinview faise;<br>let closeWindow = false;
let newTransportID = null;
function onOKClick() {
     $( '#ppMsg') . \text{modal('hide');}if (openInView == true) {
           Þ
      else if (closeWindow == true) {
           try \{<br>window.opener.updateGrid();
                window.opener.closeWindow();
           catch (ex) { window.close(); }
     \mathcal{E}\rightarrowfunction onDeleteClick() {
     $( ' \# ppWarning ' ). \nmodal('show ');\overline{\mathbf{3}}function onYesClick(){
     let routeID = $('#cmbRowte') .val();
     $.post('/deleteTransport/' + routeID, {}, function (data, status) {<br>$('#ppWarning').modal('hide');<br>$('#lblMsg').text('Η μεταφορά διαγράφτηκε επιτυχώς.');<br>$('#ppMsg').modal('show');
           \frac{1}{2} closeWindow = true;
     );
\mathcal{E}function onNoClick() {
     $('#ppWarning').modal('hide');
\overline{\mathbf{3}}function onCancelClick() {
     window.location.reload();
\overline{\mathbf{r}}function validate() {
     let is Valid = null;<br>let message = '';\begin{array}{lll} \mbox{let routeID = $(('#cmb Route').val();$}\\ \mbox{if (routeID == '0') {\end{array}} \end{array}message = message + '<li>Επιλέξτε δρομολόγιο.</li> ;
     \overline{\mathbf{r}}let transportDate = $('#dtDate').val();<br>if (transportDate == '') {<br>message = message + '<li>Επιλέξτε ημερομηνία.</li>';
     \mathbf{A}let tokens = \frac{6}{5}('#cmbRoute option:selected').text().split(' - ');
     let dayName = tokens[2]; let dayIndex = null;
     switch (dayName) {<br>case 'ΔΕΥΤΕΡΑ':
                dayIndex = 1;break;
           case 'TPITH':
                dayIndex = 2;break;
           case 'TETAPTH':
                dayIndex = 3;break;
           case 'NEMNTH':
                dayIndex = 4;break;
           case 'ΠΑΡΑΣΚΕΥΗ':
                dayIndex = 5;break;
           case 'ΣABBATO':
                dayIndex = 6;
                break;
           case 'KYPIAKH':
                 dayIndex = 0;break;
     \overline{\mathbf{r}}
```
*Εικόνα 224. Σελίδα javascript επεξεργασίας μεταφοράς (1)*

| let transDate - new Date(transportDate);<br>let dayIndex2 = transDate.getDay();   |                                                                                                    |
|-----------------------------------------------------------------------------------|----------------------------------------------------------------------------------------------------|
| if (dayIndex != dayIndex2) {<br>-1                                                | message = message + '<11>Η ημερομηνία που επέλεξες δεν αντιστοιχεί στην ημέρα του δρομολογίου. 11 ';                                                                                                    |
| $\mathbf{1}$                                                                      | let airplaneName = $$('#cmbPlane') . val()$ ;<br>if (airplaneName == '') {<br>message = message + ' <li>Επιλέξτε αεροπλάνο.</li> ';                                                                                                    |
|                                                                                   | let managerID = \$('#cmbManager').val();<br>1f (managerID == '0') {<br>message = message + ' <li>Επιλέξτε υπεύθυνο.</li> ';                                                                                                    |
| $\lambda$<br>let $pilotID = $('#cmbPilot'), val();$<br>if (pilotID -- '0') {      |                                                                                                    |
| -3                                                                                | .<br>message = message + ' <li>Επιλέξτε κυβερνήτη.</li> ';<br>let coPilotID = \$('#cmbCoPilot').val();                                                                                                    |
|                                                                                   | if (coPilotID == 0') {<br>message = message + ' <li>Επιλέξτε συγκυβερνήτη.</li> ';                                                                                                    |
| if $(airHostessID1 -- '0')$ {<br>$\mathbf{A}$                                     | let airHostessID1 = \$('#cmbHostess1').val();<br>message = message + ' <li>Επιλέξτε 1η αεροσυνοδό.</li> ';                                                                                                    |
|                                                                                   | let airHostessID2 = $\$('\#cmbHostess2') .val();$<br>if (airHostessID2 == '0') {<br>message = message + ' <li>Επιλέξτε 2η αεροσυνοδό.</li> ';                                                                                                    |
| <sup>1</sup>                                                                      | let airHostessID3 = \$('#cmbHostess3').val();<br>if (airHostessID3 == 'θ') {<br>message = message + ' <li>Επιλέξτε 3η αεροσυνοδό.</li> ';                                                                                                    |
| if (airHostessID4 -- '0') {<br>$\overline{\phantom{a}}$                           | let airHostessID4 = $$(\mathcal{E}(\mathcal{E})\to\mathcal{E}(\mathcal{E}))$ .val();<br>message = message + ' <li>Επιλέξτε 4η αεροσυνοδό.</li> ';                                                                                                    |
| if (pilotID -- coPilotID) {<br>$\mathbf{a}$                                       | message = message + ' <li>Επιλέξτε διαφορετικό συγκυβερνήτη.</li> ';                                                                                                    |
|                                                                                   | let airHostessList = [airHostessID1];<br>if (airHostessList.indexOf(airHostessID2) != -1) {                                                                                                    |
| else<br>$\mathbf{1}$                                                              | message = message + '<11>H 2η αεροσυνοδός έχει ανατεθεί πολλαπλές φορές. 11 ';<br>airHostessList.push(airHostessID2);                                                                                                    |
|                                                                                   | if (airHostessList.indexOf(airHostessID3) != -1) {<br>message = message + '<11>H 3η αεροσυνοδός έχει ανατεθεί πολλαπλές φορές. 11 ';                                                                                                    |
| else {<br>$\mathbf{r}$                                                            | airHostessList.push(airHostessID3);                                                                                                    |
|                                                                                   | if (airHostessList.indexOf(airHostessID4) != -1) {<br>message = message + ' <li>H 4η αεροσυνοδός έχει ανατεθεί πολλαπλές φορές.</li> ';                                                                                                    |
| else <sub>1</sub><br><sup>1</sup>                                                 | airHostessList.push(airHostessID4);                                                                                                    |
| \$('#1blMsg').html(message);<br>\$("#ppMsg").modal('show');                       | if (message != '') {<br>message = ' <ul>' + message + '</ul> ';                                                                                                    |
| isValid - false;                                                                  |                                                                                                    |
| else {                                                                            | let transportID = \$('#txtTransportID').val();                                                                                                    |
| $$. a$ jax $($<br>type: 'POST'<br>data: {},<br>dataType: 'json',<br>async: false, | url: '/validateTransport/' + transportID + '/' + routeID + '/' + pilotID + '/' + coPilotID + '/' + transportDate + '/' + airHostessID1 + '/' + airHostessID3 + '/' + airHostessID4 + '/' + airHostessID4 + '/' + airHostessID4<br>success: function (data, status, xhr) {<br>if (data.hasConflict == true) { //εαν εχουμε conflict<br>isValid = false; |
|                                                                                   | \$('#lblMsg').html('Δεν είναι δυνατή η αποθήκευση της μεταφοράς, διότι υπάρχει χρονική επικάλυψη με άλλες μεταφορές.');<br>\$("#ppMsg").modal('show');                                                                                                    |
| else <sub>f</sub>                                                                 | isValid - true;                                                                                                    |
| $\rightarrow$<br>$\rightarrow$<br>$\rightarrow$ )) ;<br>$\mathcal{F}$             |                                                                                                    |
| return isValid;<br>$\mathcal{E}$                                                  |                                                                                                    |

*Εικόνα 225. Σελίδα javascript επεξεργασίας μεταφοράς (2)*

```
function onSaveClick(close) {<br>let isValid = validate();
        let isValid = validate();<br>
if (isValid = virus) {<br>
if (isValid = virus) {<br>
if the ransportID - $('#EuchRoute').val();<br>
let routeDD = $('#EuchRoute').val();<br>
let \rho(\text{Hubble}):val();<br>
let \rho(\text{Hubble}) = \{(4 \text{mbb}(0/\text{P11} \cup 1))<br>
let
                    let transport = new Transport(transportID, routeID, pilotID, coPilotID, transportDate, airHostessID1, airHostessID2, airHostessID3, airHostessID4, airplaneName, managerID, ecoSeats, busSeats);
                 re transport, - new transport, routens, public, to<br>
5.ax({<br>
ype: '/osx=Transport',<br>
wist: transport',<br>
wist: transport',<br>
datalype: 'js.<br>
datalype: 'js.<br>
datalype: 'js.<br>
asucess: function (data, status, xhr) {<br>
success: f
     \begin{smallmatrix}&&&&1\\&&&&1\\&&&&12\\&&&&&12\end{smallmatrix}\Deltafunction onEditClick() {<br>let id = $('#txtTransportID').val();<br>window.open("/transportEdit/" + id + "/edit", "_self");
 \overline{\mathbf{A}}function onPlaneChange(){
        nction Unrianectomies()<br>
{S.ajax({<br>
uri: /getAirplaneSeats',<br>
data: (airplaneName: $('#cmbPlane').val()},<br>
data: (airplaneName: $('#cmbPlane').val()},<br>
data: (airplaneName: $('#cmbPlane').val()},<br>
async: false,<br>
success: f
        \mathrm{b}^{\mathrm{B}}\overline{\mathbf{r}}}<br>constructor(transport1D, routeID, pilotID, coPilotID, transportDate, airHostessID1, airHostessID2, airHostessID4, airplaneName, managerID, ecoSeats, busSeats) {<br>this.transport1D = transport10;<br>this.routeID = routeID;<br>thi
        \rightarrow\overline{\mathbf{a}}function onlogoutClick(){<br>window.open('/logout','_self');
  \overline{y}function onhomeClick(){<br>window.open('/home','_self');
 \rightarrow
```
# *Εικόνα 226. Σελίδα javascript επεξεργασίας μεταφοράς (3)*

```
let myWindow = null;let selectedID = null;$(document).ready(function () {
  $('[data-toggle="tooltip"]').tooltip();
\}:
function editTransport(transportID) {
  myWindow = window.open('/transportEdit/' + transportID + '/edit');
\mathcal{E}function viewTransport(transportID) {
 myWindow = window.open('/transportEdit/' + transportID + '/view');
₹
function onNewClick(){
  myWindow = window.open("/transportEdit/0/edit");
₹
function closeWindow(){
  myWindow.close();
  window.open('/transportSearch', '_self');
\mathcal{E}function updateGrid(){
  window.open('/transportSearch', '_self');
<sup>}</sup>
function onYesClick(){
    $.post('/deleteTransport/' + selectedID, {}, function (data, status) {
      $('#ppWarning').modal('hide');
      $('#1b1Msg').text('Η μεταφορά διαγράφτηκε επιτυχώς.');
      $('#ppMsg').modal('show');
 \});
\overline{\mathbf{r}}function onNoClick(){
  $('#ppWarning').modal('hide');
ł
function deleteTransport(id)
€
  selectedID = id;$( ' \# ppWarning ' ). \text{modal} ('show ' );ł
function onOKClick(){
  updateGrid();
₹
```

```
Εικόνα 227. Σελίδα javascript αναζήτησης μεταφοράς
```

```
let openinView = †alse;<br>let closeWindow = false;
\{(document).ready(function () {\n    isNew = $.parseJSON(S('#hf').val().tolowerCase))\};30<sub>1</sub>function onOKClick() {<br>$('#ppMsg').modal('hide');
        if (openInView == true)openinview == true){<br>window.opener.updateGrid();<br>let username = $('#txtUsername').val();<br>window.open('/userAdministratorEdit/' + username + '/view', "_self");
        else if (closeWindow == true)e it(closewindow == true){<br>try {<br>window.opener.updateGrid();<br>window.opener.closeWindow();<br>}
                catch (ex) { window.close(); }
        \bar{\bf j}\rightarrowfunction onDeleteClick() {<br>$('#ppWarning').modal('show');
\mathbf{A}function onYesClick() {
        let username = $('#txtUsername'), val();
       $.post('/deleteUser/' + username, {}, function (data, status) {<br>5('#ppWarning').modal('hide');<br>5('#lblMsg').text('0 χρήστης διαγράφτηκε επιτυχώς.');<br>5('#ppMsg').modal('5hοw');<br>closeWindow = true;
       \mathcal{Y}\rightarrowfunction onNoClick() {<br>$('#ppWarning').modal('hide');
\overline{ }function onCancelClick() {
        window.location.reload();
\Deltafunction validate(obj) {
       let isValid = null;<br>let message = '';
        let id = $('#txtID').val();<br>if (id == '') {<br>message = message + '<li>Συμπληρώστε τον αριθμό ταυτότητας.</li>';
        \mathbf{A}let fname = $('#txtFirstName').val();<br>if (fname == '') {<br>message = message + '<li>Συμπληρώστε το όνομά σας.</li>';
        \lambdalet lname = $('#txtLastName').val();<br>if (lname == '') {
                (iname ==   ) <sub>ໂ</sub><br>message = message + '<li>Συμπληρώστε το επώνυμό σας.</li>';
        \overline{\mathbf{v}}let street = $('#txtAddress').val();<br>if (street == '') {<br>message = message + '<li>Συμπληρώστε την οδό.</li>';
        \overline{\mathcal{X}}let streetNo = $('#txtAddressNo').val();<br>if (streetNo == '') {<br>message = message + '<li>Συμπληρώστε τον αριθμό της οδού.</li>';
        \lambdalet city = $('#txtCity').val();<br>if (city == '') {<br>message = message + '<li>Συμπληρώστε το όνομα της πόλης.</li>';
        \mathbf{A}let phoneNo = $('#txtPhoneNo').val();<br>if (phoneNo == '') {<br>message = message + '<li>Συμπληρώστε τον αριθμό τηλεφώνου σας.</li>';
        \overline{ }let birthDate = $('#txtBirthDate').val();<br>if (birthDate == '') {<br>message = message + '<li>Συμπληρώστε την ημερομηνία γέννησής σας.</li>'
        \rightarrowlet username = $('#txtUsername').val();<br>if (username == '') {<br>message = message + '<li>Συμπληρώστε το όνομα χρήστη.</li>';
        \mathcal{F}let password = null;<br>let confirmPassword = null;
       if (isNew == true) {<br>password = $('#txtPassword').val();<br>if (password == '') {<br>message = message + '<li>Συμπληρώστε τον κωδικό.</li>';<br>message = message + '<li>Συμπληρώστε τον κωδικό.</li>';
                \overline{\mathbf{r}}confirmPassword = $('#txtConfirm').val();<br>if (confirmPassword == '') {<br>message = message + '<li>Επιβεβαιώστε τον κωδικό πρόσβασης.</li>';
                \mathbf{R}\rightarrow
```
*Εικόνα 228. Σελίδα javascript επεξεργασίας χρήστη-διαχειριστή (1)*

```
if (message != '') {<br>message = '<ul>' + message + '</ul>';<br>$('#lblMsg').html(message);<br>$("#ppMsg").modal('show');
                 isValid = false;
        }<br>else if (isNew == true && password != confirmPassword) {<br>message = '<ul><li>Οι κωδικοί πρόσβασης δεν συμφωνούν. Προσπαθήστε ξανά.</li></ul>';<br>$('#lblMsg').html(message);<br>$('#ppMsg').modal('show');
                 isValid = false;
                 e {<br>if (obj.previousUsername === '')<br>{
         ر<br>مكام
                 \mathcal{L}_{\mathcal{L}}obj.previousUsername = '0';
                \rightarrowif (obj.PreviousID --- '')Ā
                        obj.previousID = '0';\rightarrow$. ajax(jax{{<br>type: 'POST',<br>url: '/validateUserAdministrator/' + username + '/' + id + '/' + obj.previousUsername + '/' + obj.previousID,<br>data: {},<br>datalype: 'json',<br>ataclines: function (data, status, xhr) {<br>let msg = '';<br>let msg 
                                if (data.idExists == true) {<br>msg = '<li>Ο αριθμός ταυτότητας υπάρχει ήδη.</li>';
                                \rightarrowif (data.usernameExists == true) {<br>msg += '<li>Το όνομα χρήστη υπάρχει ήδη.</li>';
                                  \overline{1}if (msg != '') {<br>$('#lblMsg').html('<ul>' + msg + '</ul>');<br>$("#ppMsg").modal('show');
                                          isValid = false;
                                  else {isValid = true;
                                 \overline{\mathcal{X}}\rightarrow\rightarrow\rightarrowreturn isValid;
\rightarrowfunction onSaveClick(close) {<br>let obj = $.parseJSON($('#hfPrev').val().replace(/\'/g, '\"'));<br>closeWindow = close;<br>let isValid = validate(obj);
        if (isValid = true) {<br>
let IsValid = true) {<br>
let previousUsername = obj.previousUsername;<br>
let previousUSername = obj.previousID;<br>
let username = $('#txtUsername').val();<br>
let usesword = $('#txtUsername').val();<br>
let id =
                 userAdministrator = new UserAdministrator(previousUsername, previousID, username, password, id, fn, ln, str, strNo, city, phoneNo, birthDate);
                 $. ajax(yjax({<br>uni: '/saveUserAdministrator',<br>data: userAdministrator,<br>data: userAdministrator,<br>async: false,<br>async: false,<br>orelinYeau = true;<br>orelinYeau = true;<br>\S('#blMsg').html('Ο χρήστης καταχωρήθηκε επιτυχώς.');<br>{("#ppMsg")
             \mathfrak{p}_{\mathfrak{i}} }
      \rightarrow\rightarrowfunction onEditClick(){<br>let username = $('#txtUsername').val();<br>window.open("/userAdministratorEdit/" + username + "/edit","_self");
\overline{\mathbf{r}}function onChangePasswordClick() {<br>$("#lblPasswordMsg").hide();<br>$("#ppPassword").modal('show');
\overline{\mathbf{v}}
```

```
Εικόνα 229. Σελίδα javascript επεξεργασίας χρήστη-διαχειριστή (2)
```

```
function onSavePasswordClick() {
      let isValid = null;<br>let message = '';
      let username = $('#txtUsename').val();
      let oldPassword = $('#txtOldPassword').val();<br>let newPassword = $('#txtNewPassword').val();<br>let confirmPassword = $('#txtConfirmPassword').val();
      if (oldPassword == '' || newPassword == '' || confirmPassword == '') {
            ,<br>$('#1b1PasswordMsg').html('Συμπληρώστε τα απαραίτητα πεδία.');
            $("\#1b1PasswordMsg") . show();
      -1
      /<br>else {<br>if (newPassword == confirmPassword) {<br>$.ajax({
                        Jax(l<br>type: 'POST',<br>url: '/changePassword',
                        uri. /cnangerassword.,<br>data: { 'username': username, 'oldPassword': oldPassword, 'newPassword': newPassword },<br>dataType: 'json',<br>async: false,
                        success: function (data, status, xhr) {<br>let counter = $.parseJSON(data);
                             if (counter == 1) {<br>$('#lblMsg').html('Η αλλαγή του κωδικού έγινε με επιτυχία.');
                                    $("#ppPassword").modal('hide');
                                    $('#ppMsg').modal('show');
                              h
                              else
                                   - ι<br>"$('#lblPasswordMsg').html('Ο παλαιός κωδικός δεν είναι σωστός.'):
                             \overline{ }$("#1blPasswordMsg").show();
                       \rightarrow\});
            \overline{\phantom{a}}else⊏ ι<br>$('#lblPasswordMsg').html('Η επιβεβαίωση κωδικού δεν είναι σωστή.');<br>$("#lblPasswordMsg").show();
            \mathcal{Y}\rightarrow\mathcal{E}function onCancelPasswordClick() {
      $("#ppPassword").modal('hide');
\overline{\mathbf{r}}class UserAdministrator {
      ,,<br>constructor(previousUsername, previousID, username, password, id, firstName, lastName, street, streetNo, city, phoneNo, birthDate) {
            this.previousUsername = previousUsername;
            this previous ID = previousID:
            this.previous<br>this.username = username;<br>this.password = password;<br>this.id = id;
            this.firstName = firstName;
            this.lastName = lastName;<br>this.street = street;
            this.streetNo = streetNo;
            this.city = city;<br>this.phoneNo = phoneNo;<br>this.birthDate = birthDate;
      \rightarrow\rightarrowfunction onlogoutClick(){
      window.open('/logout','_self');
\rightarrowfunction onhomeClick(){<br>window.open('/home','_self');
\overline{\mathbf{r}}
```
*Εικόνα 230. Σελίδα javascript επεξεργασίας χρήστη-διαχειριστή (3)*

```
let myWindow = null;let selectedUsername = null;
$(document).ready(function () {
 $('[data-toggle="tooltip"]').tooltip();
\}:
function editUserAdministrator(username) {
 myWindow = window.open('/userAdministratorEdit/' + username + '/edit', '_blank');
Y
function viewUserAdministrator(username) {
 myWindow = window.open('/userAdministratorEdit/' + username + '/view', '_blank');
Y
function onNewClick(){
 myWindow = window.open('/userAdministratorEdit/0/edit', '_blank');
<sup>}</sup>
function closeWindow(){
 myWindow.close();
 window.open('/userAdministratorSearch', '_self');
ł
function updateGrid(){
 window.open('/userAdministratorSearch', '_self');
P
function onYesClick(){
    $.post('/deleteUser/' + selectedUsername, {}, function (data, status) {
      $('#ppWarning').modal('hide');
      $('#1b1Msg').text('0 διαχειριστής διαγράφτηκε επιτυχώς.');
      $('#ppMsg').modal('show');
 \});
Y
function onNoClick(){
 $('#ppWarning').modal('hide');
Y
function deleteUserAdministrator(username)
€
  selectedUsername = username;
  $('#ppWarning').modal('show');
ł
function onOKClick(){
  updateGrid();
Y
```
*Εικόνα 231. Σελίδα javascript αναζήτησης χρήστη-διαχειριστή*

```
let isNew = null;<br>let openInView = false;<br>let closeWindow = false;
\{(document).ready(function () {\n    isNew = $.parseJ50N($('#hf').val().tolowerCase());\n}\n}\mathbf{b}:
function onOKClick() {<br>$('#ppMsg').modal('hide');
      if(openInView == true){<br>window.opener.updateGrid();<br>let username = $('#txtUsername').val();<br>window.open('/userAgentEdit/' + username + '/view', "_self");
       s<br>else if(closeWindow == true){
             try {<br>window.opener.updateGrid();<br>window.opener.closeWindow();<br>}
              catch (ex) { window.close(); }
      \rightarrow\overline{\mathbf{r}}function onDeleteClick() {
       $('#ppWarning').modal('show');
\Deltafunction on YesClick() \{let username = $('#txtUsername').val();$.post('/deleteUser/' + username, {}, function (data, status) {<br>$('#ppWarning').modal('hide');<br>$('#lblMsg').text('Ο χρήστης διαγράφτηκε επιτυχώς.');<br>$('#ppMsg').modal('show');<br>closeWindow = true;
      \rightarrow\overline{ }function onNoClick() {<br>$('#ppWarning').modal('hide');
\overline{\mathbf{r}}function onCancelClick() {<br>window.location.reload();
\overline{\mathbf{r}}function validate(obj) {<br>let isValid = null;<br>let message = '';
       let id = $('#txtID').val();<br>if (id == '') {<br>message = message + '<li>Συμπληρώστε τον αριθμό ταυτότητας.</li>';
       \Deltalet fname = ((\#txtFirstName').val));<br>if (fname == '') {
              message = message + '<li>Συμπληρώστε το όνομά σας.</li>';
       \mathbf{A}let lname = $( '#txtLastName').val();<br>if (lname == '') {
              message = message + '<li>Συμπληρώστε το επώνυμό σας.</li>';
       \mathbf{v}let street = $('#txtAddress').val();<br>if (street == '') {<br>message = message + '<li>Συμπληρώστε την οδό.</li>';
       \overline{1}let streetNo = $('#txtAddressNo').val();<br>if (streetNo == '') {
              \lambdalet city = $('#txtCity').val();<br>if (city == '') {<br>message = message + '<li>Συμπληρώστε το όνομα της πόλης.</li>';
       \mathbf{r}let code = $('#txtCode').val();<br>if (code == '') {<br>message = message + '<li>Συμπληρώστε τον κωδικό σας.</li>';
       \bar{\chi}let username = $('#txtUsername').val();<br>if (username == '') {<br>message = message + '<li>Συμπληρώστε το όνομα χρήστη.</li>';
       \mathbf{v}let password = null;let confirmPassword = null:
       if (isNew == true) {<br> password = 1 + (1 + 1) {<br> password = 2 + (1 + 1)}
              + f (password == '') {<br>if (password == '') {<br>message = message + '<li>Συμπληρώστε τον κωδικό.</li>';
              \rightarrowconfirmPassword = $('#txtConfirm').val();<br>if (confirmPassword == '') {<br>message = message + '<li>Επιβεβαιώστε τον κωδικό πρόσβασης.</li>';
              \rightarrow\overline{\mathbf{r}}
```
*Εικόνα 232. Σελίδα javascript επεξεργασίας χρήστη-ταξιδιωτικού πράκτορα (1)*

```
if (message != '') {<br>message = 'cul>' + message + '</ul>';<br>$('#lblMsg').html(message);<br>$('#ppMsg').modal('show');
               isValid = false;
       }<br>else if (isNew == true && password != confirmPassword) {<br>message = 'cul><li>Οι κωδικοί πρόσβασης δεν συμφωνούν. Προσπαθήστε ξανά.</li></ul>';<br>ξ('#lblMsg').html(message);<br>ξ('#ppMsg').modal('show');
               isValid = false;
        1se \ellּוּי<br>if (obj.previousUsername === '')
               \overline{A}obj.previousUsername = '0';
               \overline{\mathbf{v}}if (obj.previousCode == '')R
                      obj.previousCode = '0';\overline{1}if (obj.PreviousID == '')\mathcal{L}obj.previousID = '0';\mathbf{A}$. ajax(jax({<br>type: 'POST',<br>url: '/validateUserAgent/' + username + '/' + code + '/' + id + '/' + obj.previousUsername + '/' + obj.previousCode + '/' + obj.previousID,<br>url: '/validateUserAgent/' + username + '/' + code + '/' + id 
                             if (data.idExists == true) {<br>msg = '<li>Ο αριθμός ταυτότητας υπάρχει ήδη.</li>';
                             \mathbf{A}if (data.usernameExists == true) {<br>msg += '<li>Το όνομα χρήστη υπάρχει ήδη.</li>';
                              \overline{)}if (data.codeExists == true) {
                                      msg += '<li>Ο κωδικός υπάρχει ήδη</li>';
                              \overline{1}if (msg != '') {<br>$('#lblMsg').html('<ul>' + msg + '</ul>');<br>$("#ppMsg").modal('show');
                                     isValid = false;
                             i<br>else {<br>isValid = true;
           \overline{ }return isValid;
\overline{ }function onSaveClick(close) {<br>let obj = $.parseJSON($('#hfPrev').val().replace(/\'/g, '\"'));<br>closeWindow = close;<br>let isValid = validate(obj);
      if (isvalid = validate(ob));<br>
if (isvalid = true) {<br>
let username = $("#txtUsername').val();<br>
let previousUsername = obj.previousUsername;<br>
let previousUsername = obj.previousUsername;<br>
let id = $("#txtID").val();<br>
let id 
               userAgent = new UserAgent(previousUsername, previousCode, previousID, username, password, id, fname, lname, street, streetNo, city, code)
                     yjax({<br>up: 'POST',<br>un!: '/saveUserAgent',<br>data: userAgent,<br>data)pe: 'json',<br>async: false,<br>async: false,<br>sync: function (data, status, xhr) {<br>s('#bpMsg').html('Ο χρήστης καταχωρήθηκε επιτυχώς.');<br>{'#ppMsg').modal('show');<br>
               , ajax(\mathrm{m}^3\overline{\phantom{a}}\overline{ }
```
*Εικόνα 233. Σελίδα javascript επεξεργασίας χρήστη-ταξιδιωτικού πράκτορα (2)*

```
function onChangePasswordClick() {
      $("#1b1PasswordMsg").hide();
      $("#ppPassword").modal('show');
l,
function onSavePasswordClick() {
      let isValid = null;<br>let message = '';
      let username = $('#txtUsename').val();
      let oldPassword = $('#txtOldPassword').val();<br>let newPassword = $('#txtNewPassword').val();<br>let confirmPassword = $('#txtConfirmPassword').val();
      if (oldPassword == '' || newPassword == '' || confirmPassword == '') {<br>${'#lblPasswordMsg').html('Συμπληρώστε τα απαραίτητα πεδία.');<br>${"#lblPasswordMsg").show();
      ,<br>else {<br>if (newPassword == confirmPassword) {<br>$.ajax({
                  $.ajax({<br>type: 'POST',<br>url: '/changePassword',<br>url: '/changePassword',
                         url: '/changePassword',<br>data: { 'username': username, 'oldPassword': oldPassword, 'newPassword': newPassword },<br>dataType: 'json',
                         async: false,
                         success: function (data, status, xhr) {<br>let counter = $.parseJSON(data);
                               if (counter == 1) {
                                      $('#lblMsg').html('Η αλλαγή του κωδικού έγινε με επιτυχία.');
                                     $("#ppPassword").modal('hide');<br>$("#ppPassword").modal('hide');
                               else
                                     - ι<br>$('#lblPasswordMsg').html('Ο παλαιός κωδικός δεν είναι σωστός.');
                               \rightarrow$("#1b1PasswordMsg").show();
                        \rightarrow\mathcal{D}:
             \overline{\mathcal{X}}else- ι<br>$('#lblPasswordMsg').html('Η επιβεβαίωση κωδικού δεν είναι σωστή.');
                   $("\#1b1PasswordMsg") . show()\mathcal{E}\mathcal{E}\mathcal{E}function onCancelPasswordClick()
      $("#ppPassword").modal('hide');
\overline{\mathbf{r}}\begin{array}{ll} \small \textsf{function onEditClick()} \{ \\ \small \textsf{let username = } \$('\# \textsf{txtUsername'}).\textsf{val();} \end{array}window.open("/userAgentEdit/" + username + "/edit","_self");
P)
class UserAgent {
      constructor(previousUsername, previousCode, previousID, username, password, id, firstName, lastName, street, streetNo, city, code) {
             this.username = username;
             this.previousUsername = previousUsername;
             this.previousCode = previousCode;
             this.previousID = previouslythis.password = password;<br>this.id = id;
            this.fu = 1u;<br>this.firstName = firstName;<br>this.lastName = lastName;<br>this.street = street;
             this.streetNo = streetNo;
            this.city = city;<br>this.code = code;
      \overline{\phantom{a}}\rightarrowfunction onlogoutClick(){<br>window.open('/logout','_self');
\overline{\mathbf{r}}function onhomeClick(){
      window.open('/home','_self');
\rightarrow
```
*Εικόνα 234. Σελίδα javascript επεξεργασίας χρήστη-ταξιδιωτικού πράκτορα (3)*

```
let myWindow = null;$(document).ready(function () {
 $('[data-toggle="tooltip"]').tooltip();
\});
function editUserAgent(username) {
 myWindow = window.open('/userAgentEdit/' + username + '/edit');
P
function viewUserAgent(username) {
 myWindow = window.open('/userAgentEdit/' + username + '/view');
Ł
function onNewClick(){
 myWindow = window.open("/userAgentEdit/0/edit");
P
function closeWindow(){
 myWindow.close();
 window.open('/userAgentSearch', '_self');
\mathcal{P}function updateGrid(){
 window.open('/userAgentSearch', '_self');
\mathcal{P}function onYesClick(){
    $.post('/deleteUser/' + selectedUsername, {}, function (data, status) {
      $('#ppWarning').modal('hide');
      $('#lblMsg').text('Ο ταξιδιωτικός πράκτορας διαγράφτηκε επιτυχώς.');
      $( '#ppMsg'.modal('show');\});
\mathcal{E}function onNoClick(){
 $('#ppWarning').modal('hide');
P
function deleteUserAgent(username)
€
  selectedUsername = username;
  $('#ppWarning').modal('show');
P
function onOKClick(){
  updateGrid();
Þ
```
*Εικόνα 235. Σελίδα javascript αναζήτησης χρήστη-ταξιδιωτικού πράκτορα*

```
let isNew = null;<br>let openInView = false;<br>let closeWindow = false;
\{(document).ready(function () {\n    isNew = $.parseJ50N(\$(('#hf').val().tolowerCase))};\n}\mathcal{D}:
function onOKClick() {<br>$('#ppMsg').modal('hide');
       if(openInView == true){<br>window.opener.updateGrid();<br>let username = $('#txtUsername').val();<br>window.open("/userClientEdit/" + username + "/view", "_self");
        s<br>else if (closeWindow == true) {
               try {<br>window.opener.updateGrid();<br>window.opener.closeWindow();<br>}
                catch (ex) { window.close(); }
       \rightarrow\overline{\mathcal{E}}function onDeleteClick() {
        $('#ppWarning').modal('show');
\overline{\mathcal{X}}function on YesClick() \elllet username = $('#txtUsename').val();S.post('/deleteUser/' + username, {}, function (data, status) {<br>
S('#ppWarning').modal('hide');<br>
S('#lblMsg').text('Ο χρήστης διαγράφτηκε επιτυχώς.');<br>
S('#ppMsg').modal('show');<br>
CloseWindow = true;
       \rightarrow\overline{\mathbf{r}}function onNoClick() {<br>$('#ppWarning').modal('hide');
\rightarrowfunction onCancelClick() {<br>window.location.reload();
\overline{\phantom{a}}function validate(obj) {<br>let isValid = null;<br>let message = '';
        let phoneNo = $('#txtPhoneNo').val();<br>if (phoneNo == '') {<br>message = message + '<li>Συμπληρώστε τον αριθμό τηλεφώνου.</li>';
        \overline{\mathbf{r}}let fname = $( '#txtFirstName').val();<br>if (fname == '') {
                (τηame ==    ) <sub>ί</sub><br>message = message + '<li>Συμπληρώστε το όνομά σας.</li>';
        \overline{\mathcal{X}}let lname = $('#txtLastName').val();<br>if (lname == '') {<br>message = message + '<li>Συμπληρώστε το επώνυμό σας.</li>';
        \overline{\mathbf{r}}let street = $('#txtAddress').val();<br>if (street == '') {<br>message = message + '<li>Συμπληρώστε την οδό.</li>';
        \overline{ }let streetNo = ((\#txtAddressNo').val));<br>if (streetNo == '') {
                \streetno -- - - - - -<br>message = message + '<li>Συμπληρώστε τον αριθμό της οδού.</li>';
        \mathcal{E}let city = $('#txtCity').val();<br>if (city == '') {<br>message = message + '<li>Συμπληρώστε το όνομα της πόλης.</li>';
        \overline{ }let username = $('#txtUsername').val();<br>if (username == '') {<br>message = message + '<li>Συμπληρώστε το όνομα χρήστη.</li>';
        \bar{\chi}let password = null;<br>let confirmPassword = null;
       if (isNew == true) {<br>password = $('#txtPassword').val();<br>if (password == '') {<br>message = message + '<li>Συμπληρώστε τον κωδικό.</li>';<br>}
                \mathcal{Y}confirmPassword = $('#txtConfiguration').val();if (confirmPassword == '') {<br>if (confirmPassword == '') {<br>message = message + '<li>Επιβεβαιώστε τον κωδικό πρόσβασης.</li>';
               \rightarrow\overline{1}let email = $('#txtEmail').val();<br>if (email == '') {<br>message = message + '<li>Συμπληρώστε την ηλεκτρονική σας διεύθυνση.</li>';
        \overline{\mathbf{r}}
```
## *Εικόνα 236. Σελίδα javascript επεξεργασίας χρήστη-πελάτη (1)*

```
isValid = false;
       J<br>else if (password != confirmPassword){
             $(\text{``#ppMsg"}). \text{modal('show');}isValid = false;
       h
       ,<br>else {
             י -<br>if (obj.previousUsername === '')
             \overline{t}obj.previousUsername = '0';\overline{\mathcal{X}}if (obj.previousPhoneNo === '')
             \{obj.previousPhoneNo = '0';
             \overline{\mathbf{A}}$. aiax(jax({<br>type: 'POST',<br>url: '/validateUserClient/' + username + '/' + phoneNo + '/' + obj.previousUsername + '/' + obj.previousPhoneNo,<br>data: {},<br>dataType: 'json',<br>async: false,
                   success: function (data, status, xhr) {<br>let msg = '';
                          if (data.phponeNoExists == true) {
                                .<br>msg = '<li>Ο αριθμός τηλεφώνου υπάρχει ήδη.</li>';
                          \mathcal{Y}if (data.usernameExists == true) {
                                msg += '<li>Το όνομα χρήστη υπάρχει ήδη.</li>';
                          \overline{\mathcal{X}}if (msg != '') {<br>$('#lblMsg').html('<ul>' + msg + '</ul>');<br>$("#ppMsg").modal('show');
                                isValid = false;
                          elseisValid = true;
                         \rightarrow\mathbb{R}^3\rightarrowreturn isValid;
\overline{\phantom{a}}function onSaveClick(close) {
       Let obj = $.parseJSON($('#hfPrev').val().replace(/\'/g, '\"'));<br>let obj = $.parseJSON($('#hfPrev').val().replace(/\'/g, '\"'));<br>closeWindow = close;<br>let isValid = validate(obj);
       if (isValid == true) {<br>let username = $('#txtUsername').val();
             let previousUsername = obj.previousUsername;<br>let previousUsername = obj.previousUsername;<br>let password = $('#txtPassword').val();
            let password = $('#txtPassword').val();<br>let previousPhoneNo:<br>let phoneNo = 0bj.previousPhoneNo;<br>let phoneNo = $('#txtPhoneNo').val();<br>let eMail = $('#txtFinsil').val();<br>let fname = $('#txtFirstName').val();<br>let Iname = $('
             userClient = new UserClient(username, previousUsername, password, previousPhoneNo, phoneNo, eMail, fname, Iname, street, streetNo, city)
             $. ajax({}שאנן<br>type: 'POST',<br>url: '/saveUserClient',
                    data: userClient,
                   dataType: 'json'<br>async: false,
                   async: taise,<br>success: function (data, status, xhr) {<br>$('#lblMsg').html('Ο χρήστης καταχωρήθηκε επιτυχώς.');<br>$("#ppMsg").modal('show');<br>openInView = !close;
                   \rightarrow
```

```
Εικόνα 237. Σελίδα javascript επεξεργασίας χρήστη-πελάτη (2)
```
 $\rightarrow$  });  $\rightarrow$  $\mathbf{A}$ 

```
function onChangePasswordClick() {
      $("#1blPasswordMsg").hide();
      $("#ppPassword").modal('show');
Þ
function onSavePasswordClick() {
      let isValid = null;<br>let isValid = null;<br>let message = '';
      let username = $('#txtUsername'), val();
      let oldPassword = $('#txtOldPassword').val();<br>let newPassword = $('#txtNewPassword').val();<br>let confirmPassword = $('#txtConfirmPassword').val();
      if (oldPassword == '' || newPassword == '' || confirmPassword == '') {<br>$('#lblPasswordMsg').html('Συμπληρώστε τα απαραίτητα πεδία.');
            $("#1b1PasswordMsg").show();
      P)
      else {
            if (newPassword == confirmPassword) {
                 \mathfrak{s}. ajax(\mathfrak{c})שאנז<br>type: 'POST',
                       url: '/changePassword',
                       data: { 'username': username, 'oldPassword': oldPassword, 'newPassword': newPassword },
                       dataType: 'json',
                       async: false,
                       success: function (data, status, xhr) {<br>let counter = $.parseJSON(data);
                             if (counter == 1) {
                                   (counter -- 1 , 1<br>$('#lblMsg').html('Η αλλαγή του κωδικού έγινε με επιτυχία.');<br>$("#ppPassword").modal('hide');
                                   $('#ppMsg').modal('show');
                             else$('#lblPasswordMsg').html('Ο παλαιός κωδικός δεν είναι σωστός.');
                             \overline{\mathbf{a}}$("#1blPasswordMsg").show();
                       \rightarrow\});
            \overline{\mathbf{3}}else {- ι<br>$('#lblPasswordMsg').html('Η επιβεβαίωση κωδικού δεν είναι σωστή.');
                 $("#1blPasswordMsg").show();
           \mathcal{E}\mathcal{E}\Deltafunction onCancelPasswordClick() {
      $("#ppPassword") . \text{modal} ('hide');\overline{\mathcal{X}}function onEditClick(){<br>let username = $('#txtUsername').val();<br>window.open("/userClientEdit/" + username + "/edit","_self");
h
class UserClient {
      constructor(username, previousUsername, password, previousPhoneNo, phoneNo, eMail, firstName, lastName, street, streetNo, city) {
            this.username = username:
            this.previousUsername = previousUsername;
            this.password = password;rnis.password = password;<br>this.previousPhoneNo = previousPhoneNo;<br>this.phoneNo = phoneNo;<br>this.eMail = eMail;
           this.firstName = firstName;<br>this.lastName = lastName;<br>this.street = street;
            this.streetNo = streetNo;
           this.city = city;
      \mathcal{P}\overline{\mathbf{3}}function onlogoutClick(){
      window.open('/logout','_self');
\overline{\mathbf{1}}function onhomeClick(){
     window.open('/home','_self');
\overline{1}
```

```
let myWindow = null;$(document).ready(function () {
  $('[data-toggle="tooltip"]').tooltip();
\}:
function editUserClient(username) {
  myWindow = window.open('/userClientEdit/' + username + '/edit');
\mathcal{E}function viewUserClient(username) {
  myWindow = window.open('/userClientEdit/' + username + '/view');
€
function onNewClick(){
  myWindow = window.open("/userClientEdit/0/edit");
₿
function closeWindow(){
  myWindow.close();
  window.open('/userClientSearch', '_self');
\mathcal{P}function updateGrid(){
  window.open('/userClientSearch', '_self');
₹
function onYesClick(){
  $.post('/deleteUser/' + selectedUsername, {}, function (data, status) {
    $('#ppWarning').modal('hide');
    $('#lblMsg').text('0 πελάτης διαγράφτηκε επιτυχώς.');
    $( ' \#ppMsg') . \text{modal} (' \text{show'} );\});
€
function onNoClick(){
  $('#ppWarning').modal('hide');
\mathcal{E}function deleteUserClient(username)
€
  selectedUsername = username;
  $('#ppWarning').modal('show');
₹
function onOKClick(){
  updateGrid();
\mathcal{E}Εικόνα 239. Σελίδα javascript αναζήτησης χρήστη-πελάτη
```

```
function onClientsClick(){
    selectTab('tabUserClients');
    $('#frmUsers').attr('src', './userClientSearch');
P
function onAgentsClick(){
    selectTab('tabUserAgents');
    $('#frmUsers').attr('src', './userAgentSearch');
<sup>1</sup>
 function onAdministratorsClick(){
    selectTab('tabUserAdministrators');
    $('#frmUsers').attr('src', './userAdministratorSearch');
 \mathcal{E}function deselectAllTabs(){
    $('#tabUserClients').css('background-color', '#483D8B');<br>$('#tabUserAgents').css('background-color', '#483D8B');
    $('#tabUserAdministrators').css('background-color', '#483D8B');
ł
function selectTab(tabID)
₹
    deselectAllTabs();
    $( '#' + tabID).css('background-color', '#6e7d9c');P
             Εικόνα 240. Σελίδα javascript χρηστών
```

```
Δημιουργία σελίδων CSS
```

```
.field{
    display: flex;
    margin-bottom: 10px;
\mathcal{P}.1<sub>b1</sub>width: 150px;
    text-align: right;
    margin-right: 10px;
\mathcal{E}.txtwidth: 250px;
\mathcal{E}#txtAddressNo{
    width: 150px;
₹
.buttons{
    display: flex;
    justify-content: flex-end;
    margin-right: 20px;
    margin-bottom: 20px;
    margin-top: 20px;
\mathcal{P}home{cursor: pointer;
P
```
*Εικόνα 241. Σελίδα css επεξεργασίας ταξιδιωτικού πράκτορα*

```
body{
    padding-left:10px;
    padding-right:10px;
    padding-top: 10px;
    padding-bottom: 10px;
Þ
.tbl-search
€
    border: 1px solid black;
\mathcal{E}.tbl-search td
\{border: 1px solid black;
    padding-left: 10px;
    padding-right: 10px;
\mathcal{E}.tbl-search th
€
    border: 1px solid black;
    padding-left: 10px;<br>padding-right: 10px;
    background-color: blue;
    color:white;
    text-align: center;
\mathcal{E}.td-centered
\{text-align: center;
\overline{\mathcal{X}}a:hover
\{text-decoration: none;
Þ
```
*Εικόνα 242. Σελίδα css αναζήτησης ταξιδιωτικού πράκτορα*

```
.field{
    display: flex;
     margin-bottom: 10px;
\mathcal{P}.1<sub>b1</sub>width: 150px;
     text-align: right;
     margin-right: 10px;
\mathbf{A}.txtwidth: 250px;
\overline{\mathbf{a}}#txtAddressNo{
     width: 150px;
\overline{\phantom{a}}.buttons{
     display: flex;
     justify-content: flex-end;
     margin-right: 20px;
     margin-bottom: 20px;
     margin-top: 20px;
\mathcal{Y}.home{
     cursor: pointer;
\mathcal{E}
```
*Εικόνα 243. Σελίδα css επεξεργασίας αεροσυνοδού*
```
body{
      yι<br>padding-left:10px;
       padding-right:10px;
       padding-top: 10px;
       padding-bottom: 10px;
\mathcal{E}.tbl-search
\mathcal{L}_{\mathcal{L}}border: 1px solid black;
\overline{\mathbf{r}}.tbl-search td
\mathcal{L}_{\mathcal{L}}border: 1px solid black;<br>padding-left: 10px;<br>padding-right: 10px;
\overline{\mathbf{r}}.tbl-search th
\mathcal{L}_{\mathcal{L}}border: 1px solid black;
       padding-left: 10px;
       padding-right: 10px;
      background-color: blue;<br>color:white;<br>text-align: center;
\overline{\mathbf{r}}.td-centered
\mathcal{A}text-align: center;
\mathcal{E}a:hover
\{text-decoration: none;
\overline{\phantom{a}}
```
*Εικόνα 244. Σελίδα css αναζήτησης αεροσυνοδού*

```
.field{
    display: flex;
     margin-bottom: 10px;
\mathcal{E}.1<sub>b1</sub>width: 230px;
     text-align: right;
     margin-right: 10px;
\mathcal{E}.txt{
     width: 250px;
\mathcal{Y}#txtNumBussinessSeats{
     width: 60px;
\mathcal{Y}#txtNumEconomySeats{
    width: 60px;
\mathcal{E}.buttons{
     display: flex;
     justify-content: flex-end;
     margin-right: 20px;
    margin-bottom: 20px;
    margin-top:20px;
\mathcal{Y}home{cursor: pointer;
\overline{\mathbf{r}}
```
*Εικόνα 245. Σελίδα css επεξεργασίας αεροπλάνου*

```
body{
     ..<br>padding-left:10px;
     padding-right:10px;
     padding-top: 10px;
     padding-bottom: 10px;
\mathbf{R}.tbl-search
\overline{f}border: 1px solid black;
\overline{\mathbf{r}}.tbl-search td
€
     border: 1px solid black;
     padding-left: 10px;
     padding-right: 10px;
\mathcal{E}.tbl-search th
\mathcal{L}border: 1px solid black;<br>padding-left: 10px;
     padding-reft: 10px;<br>padding-right: 10px;<br>background-color: blue;
     color:white;<br>text-align: center;
\mathcal{Y}.td-centered
ł
      text-align: center;
\mathcal{E}a:hover
€
      text-decoration: none;
j.
```
*Εικόνα 246. Σελίδα css αναζήτησης αεροπλάνου*

```
.tbl-search
\overline{\mathcal{L}}border: 1px solid black;
\mathcal{E}.tbl-search td
\mathcal{L}border: 1px solid black;<br>padding-left: 10px;
       padding-right: 10px;
\mathcal{Y}.tbl-search th
\mathbf{f}border: 1px solid black;<br>padding-left: 10px;<br>padding-right: 10px;<br>background-color: blue;
       color:white;
       text-align: center;
\overline{\mathbf{r}}.td-centered
\mathcal{L}text-align: center;
\overline{\phantom{a}}body{
       padding-left:10px;
       padding-right:10px;
       padding-top: 10px;<br>padding-bottom: 10px;
\mathcal{E}.tbl-info td
\left\{ \right.padding-right: 10px;
\overline{\mathbf{r}}
```
*Εικόνα 247. Σελίδα css ταμπλό πελάτη*

```
.field{
      .ia.<br>display: flex;
      margin-bottom: 10px;
\mathcal{Y}.1<sub>b1</sub><sub>1{</sub><br>width: 75px;<br>text-align: right;<br>mongin pight: 10px
      margin-right: 10px;
\mathcal{E}.txtwidth: 250px;
\mathcal{E}#txtAddressNo{
      width: 150px;
\overline{\mathcal{X}}.buttons{
      display: flex;
      justify-content: flex-end;
      margin-right: 20px;
      margin-bottom: 20px;
      margin-top:20px;
€
.home{
      cursor: pointer;
\overline{\mathcal{X}}
```
*Εικόνα 248. Σελίδα css επεξεργασίας πελάτη*

```
body{
    padding-left:10px;
    padding-right:10px;
    padding-top: 10px;
    padding-bottom: 10px;
\mathcal{Y}.tbl-search
€
    border: 1px solid black;
\mathcal{E}.tbl-search td
\{border: 1px solid black;
    padding-left: 10px;
    padding-right: 10px;
\mathcal{E}.tbl-search th
\{border: 1px solid black;
    padding-left: 10px;
    padding-right: 10px;
    background-color: blue;
    color:white;
    text-align: center;
\mathcal{E}.td-centered
\mathcal{L}text-align: center;
\mathcal{Y}a:hover
₹
    text-decoration: none;
\mathcal{E}
```
*Εικόνα 249. Σελίδα css αναζήτησης πελάτη*

```
.field{
          eıd<sub>i</sub><br>display: flex;<br>margin-bottom: 10px;
\overline{\mathcal{X}}.1616<sup>1</sup>ί<br>width: 230px;<br>text-align: right;<br>margin-right: 10px;
\rightarrow.cmb, .dt{<br>width: 300px;
\overline{ }.buttons{<br>| display: flex;<br>| justify-content: flex-end;<br>| margin-right: 20px;<br>| margin-bottom: 20px;
          margin-top:20px;
\overline{\mathbf{r}}legend
 \overline{f}text-align:center;<br>border: 1px solid black;<br>background-color: #8fa3cc;<br>font-size:18px;<br>color:white:
          color:white;
\rightarrow.panel
 \overline{f}border: 1px solid black;<br>border-radius: 5px;
\rightarrow/*Θέτω στο δεύτερο και στα επόμενά του panels, margin-top=10px*/<br>.panel:nth-child(n+2)<br>{
          margin-top:10px;
\rightarrow.time
 \overline{\mathcal{L}}font-size: 18px;
\overline{\mathbf{r}}.city<br>{
           font-size:12px;
\rightarrow.category
 Ä
         font-size: 14px;<br>vertical-align: center;<br>padding-left: 10px;<br>color: black;<br>color: black;<br>background-color: lightblue;
\overline{\mathbf{r}}\frac{. \text{price}}{\{ }font-size: 16px;<br>vertical-align: center;<br>text-align: center;<br>color:black;<br>font-weight: bold;<br>background-color: lightblue;
\overline{\mathcal{X}}.radio
 \overline{\mathcal{L}}background-color: lightblue;
          text-align: center;<br>vertical-align: center;
\overline{\phantom{a}}.radio > input:hover {
          cursor:pointer;
\overline{\mathbf{r}}\frac{1}{2}.bg-gray
          background-color: #669999;
          color:white;
\rightarrow.tbl td
 \ddot{\epsilon}padding-left: 10px;<br>padding-right: 10px;
\overline{\mathcal{L}}.home{
          cursor: pointer;
\lambda
```
*Εικόνα 250. Σελίδα css επεξεργασίας κράτησης πελάτη*

```
body{
       ,<br>padding-left:10px;
      padding-right:10px;<br>padding-top: 10px;
       padding-bottom: 10px;
\overline{\mathbf{r}}.tbl-search
\overline{A}border: 1px solid black;
\overline{\mathbf{r}}.tbl-search td
\mathcal{L}border: 1px solid black;<br>padding-left: 10px;
       padding-right: 10px;
\overline{\mathbf{r}}.tbl-search th
\overline{\mathcal{L}}border: 1px solid black;<br>padding-left: 10px;<br>padding-right: 10px;<br>background-color: blue;
       color:white;
       text-align: center;
\overline{\mathbf{r}}.td-centered
\mathcal{A}text-align: center;
\overline{\mathbf{r}}a: hover
€
       text-decoration: none;
```
*Εικόνα 251. Σελίδα css αναζήτησης κράτησης πελάτη*

```
.main-section{
        nn-section<br>display:flex;<br>flex-flow: row;<br>height: calc(100vh - 65px);
\overline{\mathbf{r}},tab\overline{f}background-color: #8fa3cc;<br>width: 170px;<br>padding-top: 30px;<br>padding-bottom: 30px;<br>text-align:center;
          color:white;<br>font-weight: bold;
\rightarrow.tab:hover
\overline{f}cursor:pointer;<br>background-color:#6e7d9c!important;
\overline{\mathbf{r}}.right-section{<br>flex-grow: 1;<br>height: calc(100vh - 65px);<br>overflow-y: auto;
\rightarrow#fm\overline{A}height: calc(100vh - 65px);<br>border: none;<br>width: 100%;
          display: block;
\mathcal{Y}home{cursor: pointer;
\overline{\mathbf{a}}.left-section{<br>background-color:#8fa3cc;<br>height: calc(100vh - 65px);<br>overflow-y:auto;
\rightarrowhtml,
body{
          rı<br>min-height: 100%;
\overline{\mathbf{r}}
```
*Εικόνα 252. Σελίδα css αρχικής σελίδας*

```
.txt
€
    width: 250px;
P
.button-section
₹
    margin-top: 20px;
    display: flex;
    justify-content: center;
<sup>}</sup>
.panel
€
    box-shadow: 3px 3px 3px 3px #888888;
    border: 1px solid black;
    border-radius: 5px;
    padding-top: 20px;
    padding-left: 20px;
    padding-right: 20px;
    padding-bottom: 20px;
    margin-top: 50px;
    background-color: white;
\mathcal{F}
```
*Εικόνα 253. Σελίδα css εισόδου χρήστη*

```
.field{
                     display: flex;
                     margin-bottom: 10px;
                 \mathbf{R}.1<sub>b1</sub>width: 159px;
                     text-align: right;
                     margin-right: 10px;
                 \mathcal{F}.txtwidth: 250px;
                 ł
                 #txtAddressNo{
                     width: 150px;
                 Þ
                 .buttons{
                     display: flex;
                     justify-content: flex-end;
                     margin-right: 20px;
                     margin-bottom: 20px;
                     margin-top:20px;
                 \mathbf{E}home{cursor: pointer;
                 \mathcal{E}Εικόνα 254. Σελίδα css επεξεργασίας διοικητικού υπαλλήλου
```

```
body{
      padding-left:10px;
     padding-1ett:10px;<br>padding-right:10px;<br>padding-top: 10px;
     padding-bottom: 10px;
\mathbf{r}.tbl-search
\{border: 1px solid black;
\mathcal{Y}.tbl-search td
\{border: 1px solid black;<br>padding-left: 10px;
     padding-right: 10px;
\mathcal{P}.tbl-search th
Æ.
      border: 1px solid black;
     padding-left: 10px;
     padding-right: 10px;
     background-color: blue;
     color:white;<br>text-align: center;
\mathcal{E}.td-centered
€
      text-align: center;
\mathcal{E}a:hover
\mathcal{L}text-decoration: none;
þ
```
*Εικόνα 255. Σελίδα css αναζήτησης διοικητικού υπαλλήλου*

```
.field{
              display: flex;
              margin-bottom: 10px;
         \mathcal{E}.1<sub>b1</sub>width: 159px;
              text-align: right;
              margin-right: 10px;
         <sup>}</sup>
         .txtwidth: 250px;
         \mathcal{E}#txtAddressNo{
              width: 150px;
         \mathcal{E}.buttons{
              display: flex;
              justify-content: flex-end;
              margin-right: 20px;
              margin-bottom: 20px;
              margin-top: 20px;
         ł
         home{cursor: pointer;
         \mathcal{E}Εικόνα 256. Σελίδα css επεξεργασίας πιλότου
```

```
body{
         y<sub>i</sub><br>padding-left:10px;<br>padding-right:10px;<br>padding-top: 10px;
         padding-bottom: 10px;
 \overline{\mathbf{r}}.tbl-search
 \sqrt{2}border: 1px solid black;
\overline{\mathbf{r}}.tbl-search td
\overline{f}border: 1px solid black;<br>padding-left: 10px;
         padding-right: 10px;
\overline{ }.tbl-search th
 \mathfrak{c}border: 1px solid black;
        ooraer: 1px solid black<br>padding-left: 10px;<br>padding-right: 10px;<br>background-color: blue;<br>color:white;<br>text-align: center;
\overline{\mathbf{r}}.td-centered
 \overline{\mathbf{f}}text-align: center;
\overline{\mathbf{r}}a: hover
 \overline{\mathbf{f}}text-decoration: none;
\overline{\mathbf{r}}
```
*Εικόνα 257. Σελίδα css αναζήτησης πιλότου*

```
body{
         ..<br>padding-left:10px;
         padding-right:10px;<br>padding-top: 10px;
         padding-bottom: 10px;
\overline{\mathbf{r}}.data-field{<br>display:flex;
         align-content: center;
\overline{\mathbf{r}}.1<sub>b1</sub>-、<br>font-weight:bold;<br>margin-right:5px;
\rightarrow.container-1{
        ntaminer-11<br>display:flex;<br>border-radius: 5px;<br>border:1px solid black;<br>background-color: lightcyan;
         padding:5px;<br>margin-bottom:20px;<br>margin-top:20px;
\overline{\mathbf{a}}.tbl-search
\{border: 1px solid black;
\overline{\mathcal{X}}.tbl-search td
\mathfrak{t}border: 1px solid black;<br>padding-left: 10px;<br>padding-right: 10px;
\rightarrow.tbl-search th
\mathcal{L}border: 1px solid black;
        poroer: 1px soind piack<br>padding-right: 10px;<br>padding-right: 10px;<br>background-color: blue;<br>color:white;<br>text-align: center;
\overline{\mathbf{a}}.td-right
\overline{\mathcal{L}}text-align: right;
þ
```
*Εικόνα 258. Σελίδα css συγκεντρωτικής αναφοράς πτήσεων*

```
.field{
           erut<br>display: flex;<br>margin-bottom: 10px;
\rightarrow.1<sub>b1</sub>1<sub>l</sub><br>width: 230px;<br>text-align: right;<br>margin-right: 10px;
\rightarrowcmb, .dt{<br>width: 300px;
\overline{\mathcal{E}}.buttons{
          ttons{<br>display: flex;<br>justify-content: flex-end;<br>margin-right: 20px;<br>margin-bottom: 20px;<br>margin-top:20px;
\lambdalegend
 \overline{\mathfrak{c}}text-align:center;<br>border: 1px solid black;<br>background-color: #8fa3cc;<br>font-size:18px;
           color:white;
\rightarrow.panel
 \overline{f}border: 1px solid black;<br>border-radius: 5px;
\rightarrow/*θέτω στο δεύτερο και στα επόμενά του panels, margin-top=10px*/<br>.panel:nth-child(n+2)<br>{
           margin-top:10px;
\overline{\mathbf{v}}.time
\overline{A}font-size: 18px;
\rightarrow\detfont-size:12px;
\rightarrow.category
 \mathcal{L}_{\mathcal{L}}font-size: 14px;<br>vertical-align: center;<br>padding-left: 10px;<br>padding-right: 10px;<br>color: black;
           background-color: lightblue;
\overline{\mathbf{r}}\mathfrak{f}^{\mathsf{price}}font-size: 16px;<br>vertical-align: center;<br>text-align: center;<br>color:black;<br>font-weight: bold;<br>background-color: lightblue;
\rightarrow\frac{. \text{radio}}{ }background-color: lightblue;<br>text-align: center;<br>vertical-align: center;
\rightarrowratio > input:however\mathcal{L}cursor:pointer;
\overline{\mathbf{r}}\frac{1}{2} bg-gray
-6
           background-color: #669999;<br>color:white;
\overline{\mathbf{r}},tbl td
\overline{\mathcal{L}}padding-left: 10px;<br>padding-right: 10px;
\overline{\phantom{a}}home{cursor: pointer;
\overline{\mathcal{X}}
```
*Εικόνα 259. Σελίδα css επεξεργασίας κράτησης ταξιδιωτικού πράκτορα*

```
body{
       rt<br>padding-left:10px;
       padding-right:10px;
       padding-top: 10px;
       padding-bottom: 10px;
\overline{\mathbf{r}}.tbl-search
\mathcal{L}_{\mathcal{L}}border: 1px solid black;
\overline{\phantom{a}}.tbl-search td
\mathcal{L}border: 1px solid black;
       padding-left: 10px;
       padding-right: 10px;
\mathcal{E}.tbl-search th
\mathcal{L}_{\mathcal{L}}border: 1px solid black;<br>padding-left: 10px;<br>padding-right: 10px;<br>background-color: blue;
       color:white;<br>text-align: center;
\overline{\mathbf{r}}.td-centered
\mathcal{L}text-align: center;
\mathcal{Y}a:hover
\{text-decoration: none;
\mathcal{P}
```
*Εικόνα 260. Σελίδα css αναζήτησης κράτησης ταξιδιωτικού πράκτορα*

```
.field{
     display: flex;
    margin-bottom: 10px;
\mathcal{P}.1b1<sub>1</sub>width: 185px;
    text-align: right;
    margin-right: 10px;
\overline{\mathbf{r}}.txtwidth: 250px;
\mathcal{P}. \mathsf{cmb} \{width: 250px;
    height: 31px !important;
    padding: .2rem !important;
\mathcal{V}#txtAddressNo{
     width: 150px;
\mathbf{\}.buttons{
     display: flex;
     justify-content: flex-end;
     margin-right: 20px;
    margin-bottom: 20px;
    margin-top: 20px;
\mathcal{P}home{cursor: pointer;
<sup>1</sup>
```
*Εικόνα 261. Σελίδα css επεξεργασίας δρομολογίου*

```
body{
        ,ι<br>padding-left:10px;
        padding-right:10px;
        padding-top: 10px;
        padding-bottom: 10px;
\overline{\mathcal{X}}.tbl-search
\mathcal{L}_{\mathcal{L}_{\mathcal{L}}}border: 1px solid black;
\overline{\mathbf{r}}.tbl-search td
\overline{\mathcal{E}}border: 1px solid black;<br>padding-left: 10px;<br>padding-right: 10px;
\overline{\mathbf{a}}.tbl-search th
\mathcal{L}_{\mathcal{L}}border: 1px solid black;
       padding-left: 10px;<br>padding-right: 10px;<br>background-color: blue;
       color:white;<br>color:white;<br>text-align: center;
\overline{\mathbf{a}}.td-centered
\{text-align: center;
\overline{\mathbf{r}}a:hover
\left\{ \right.text-decoration: none;
\overline{\mathcal{X}}
```
*Εικόνα 262. Σελίδα css αναζήτησης δρομολογίου*

```
.field{
                                                                                 eiq<sub>i</sub><br>display: flex;<br>margin-bottom: 10px;
                                                                       \overline{\mathbf{r}}.field > div:first-child
                                                                       \tilde{t}font-weight: bold;
                                                                        \bar{y}.field > div:nth-child(2) {
                                                                               border: 1px solid black;<br>background-color: #8fa3cc;<br>border-radius: 3px;<br>color:white;<br>font-weight: bold;<br>padding-left: 10px;<br>padding-right: 10px;<br>width:300px;<br>width:300px;
                                                                      \overline{\mathbf{r}}.lbl{<br>width: 159px;<br>text-align: right;<br>margin-right: 10px;
                                                                      \overline{\mathbf{r}}.buttons{<br>
display: flex;<br>
justify-content: flex-end;<br>
margin-right: 20px;<br>
margin-bottom: 20px;<br>
margin-top: 20px;
                                                                      \Delta.home{<br>cursor: pointer;
                                                                      \bar{Y}Electet<br>
Example 263. Example 3 and 2018 13 and 2018<br>
Example 263. Example 263. Example 263. Example 3<br>
Electer-radius: 558;<br>
Electer-radius: 129px;<br>
Electer-radius: 28px;<br>
ELECTER<br>
ELECTER<br>
ELECTER<br>
EL
```

```
.top-section {
   display:flex;
    flex-flow:row;
    flex-grow:1;
    background-color: #8fa3cc;
<sup>}</sup>
.user-details-section {
   display:flex;
    flex-flow:row;
    flex-grow:1;
    justify-content: flex-end;
    align-items: center;
    padding-right:10px;
<sup>}</sup>
.username {
    color:white;
    font-weight: bold;
    margin-right: 20px;
    font-size:18px;
ł
.logout{
    width: 32px;
    cursor:pointer;
ł
```
*Εικόνα 264. Σελίδα css πάνω πανό στοιχείων χρήστη & εξόδου του*

```
.field{
    ----<br>display: flex;<br>margin-bottom: 10px;
\overline{\mathbf{r}}.1<sub>b1</sub>width: 185px;
    text-align: right;
    margin-right: 10px;
ł
. cmb \{width: 450px;
    height: 31px !important;
    padding:.2rem !important;
\mathcal{Y}.buttons{
    display: flex;
    justify-content: flex-end;
    margin-right: 20px;
    margin-bottom: 20px;
    margin-top: 20px;
\mathcal{P}.panel{
     padding: 10px 10px 10px 10px;
     border-bottom: 1px solid black;
}
.panel-noborder{
    padding: 10px 10px 10px 10px;
\mathcal{Y}home{cursor: pointer;
\overline{\mathbf{r}}
```

```
Εικόνα 265. Σελίδα css επεξεργασίας μεταφοράς
```

```
body{
    ..<br>padding-left:10px;
    padding-right:10px;
    padding-top: 10px;
    padding-bottom: 10px;
\overline{\mathbf{r}}.tbl-search
\left\{ \right.border: 1px solid black;
\overline{\mathcal{X}}.tbl-search td
\{border: 1px solid black;
    padding-left: 10px;
     padding-right: 10px;
\overline{\mathbf{r}}.tbl-search th
\{border: 1px solid black;
    padding-left: 10px;
    padding-right: 10px;
    background-color: blue;
    color:white;
    text-align: center;
\mathcal{E}.td-centered
€
     text-align: center;
\mathcal{E}a:hover
\{text-decoration: none;
\mathcal{E}
```
*Εικόνα 266. Σελίδα css αναζήτησης μεταφοράς*

```
.field{
                                       eiu<sub>l</sub><br>display: flex;<br>margin-bottom: 10px;
                                  \overline{\mathbf{r}}.1<sub>b1</sub>width: 150px;
                                       text-align: right;<br>margin-right: 10px;
                                  \mathcal{E}1b1-214width:214px!important;
                                  \mathcal{E}.txtwidth: 250px;
                                  \mathcal{Y}#txtAddressNo{
                                       width: 150px;
                                  \mathcal{E}.buttons{
                                       ctoms<sub>l</sub><br>display: flex;<br>justify-content: flex-end;
                                       margin-right: 20px;
                                        margin-bottom: 20px;
                                        margin-top: 20px;
                                  \mathcal{P}home{cursor: pointer;
                                  \overline{\mathcal{X}}Εικόνα 267. Σελίδα css επεξεργασίας χρήστη-διαχειριστή
```

```
body{
    padding-left:10px;
     padding-right:10px;<br>padding-right:10px;
     padding-bottom: 10px;
\mathcal{E}.tbl-search
\{border: 1px solid black;
\mathcal{E}.tbl-search td
\mathcal{L}_{\mathcal{L}}border: 1px solid black;
     padding-left: 10px;
     padding-right: 10px;
\mathcal{E}.tbl-search th
\{border: 1px solid black;<br>padding-left: 10px;
     padding-right: 10px;
     background-color: blue;
     color:white;
     text-align: center;
\mathcal{P}.td-centered
\mathcal{L}text-align: center;
\mathcal{E}a:hover
\{text-decoration: none;
\mathcal{E}
```
*Εικόνα 268. Σελίδα css αναζήτησης χρήστη-διαχειριστή*

```
.field{
     display: flex;
     margin-bottom: 10px;
\mathcal{E}.1b1{
     width: 159px;
     text-align: right;
     margin-right: 10px;
\mathcal{E}.1b1-214width:214px!important;
\mathcal{E}.txtwidth: 250px;
\overline{\mathbf{r}}#txtAddressNo{
     width: 150px;
\mathbf{r}.buttons{
    display: flex;
    justify-content: flex-end;<br>margin-right: 10px;
     margin-bottom: 20px;
     margin-top: 20px;
\mathcal{P}.home{
     cursor: pointer;
<sup>1</sup>
```
*Εικόνα 269. Σελίδα css επεξεργασίας χρήστη-ταξιδιωτικού πράκτορα*

```
body{
    padding-left:10px;
    padding-right:10px;
    padding-top: 10px;
     padding-bottom: 10px;
\overline{\ }.tbl-search
\mathcal{E}border: 1px solid black;
\mathcal{E}.tbl-search td
\{border: 1px solid black;
     padding-left: 10px;
    padding-right: 10px;
\overline{\mathbf{r}}.tbl-search th
\{border: 1px solid black;
    padding-left: 10px;
    padding-right: 10px;
    background-color: blue;
    color:white;
     text-align: center;
\overline{\mathbf{r}}.td-centered
\{text-align: center;
\mathcal{E}a:hover
\{text-decoration: none;
\overline{\ }
```
*Εικόνα 270. Σελίδα css αναζήτησης χρήστη-ταξιδιωτικού πράκτορα*

```
.field{
     display: flex;
     margin-bottom: 10px;
\rightarrow.1<sub>b1</sub>width: 159px;text-align: right;
     margin-right: 10px;
\rightarrow1b1-214width:214px!important;
\overline{\mathcal{L}}.txt{
     width: 250px;
\mathcal{E}#txtAddressNo{
     width: 150px;
\overline{\mathcal{X}}.buttons{
     display: flex;
     justify-content: flex-end;
     margin-right: 10px;
     margin-bottom: 20px;
     margin-top: 20px;
\rightarrowhome{cursor: pointer;
\mathbf{v}
```
*Εικόνα 271. Σελίδα css επεξεργασίας χρήστη-πελάτη*

```
body{
       padding-left:10px;
      padding-right:10px;<br>padding-top: 10px;<br>padding-bottom: 10px;
\overline{\mathcal{X}}.tbl-search
\mathcal{L}_{\mathcal{L}}border: 1px solid black;
\mathcal{E}.tbl-search td
\{border: 1px solid black;<br>padding-left: 10px;<br>padding-right: 10px;
\overline{\mathbf{r}}.tbl-search th
\{border: 1px solid black;<br>padding-left: 10px;
      padding-right: 10px;
       background-color: blue;
      color:white;
      text-align: center;
\overline{\mathbf{r}}.td-centered
\{text-align: center;
}
a:hover
₹
       text-decoration: none;
\mathcal{P}
```
*Εικόνα 272. Σελίδα css αναζήτησης χρήστη-πελάτη*

```
.main-section{
      display:flex;
       flex-flow: row;
\overline{\mathbf{r}}.left-section
\{height: 100vh;
      background-color: #483D8B;
\mathcal{E}.tab
\mathcal{A}background-color: #483D8B;
      background-cofor. #46<br>width: 150px;<br>padding-top: 30px;<br>padding-bottom: 30px;<br>text-align:center;
      color:white;
       font-weight: bold;
\big\}.tab:hover
\{cursor:pointer;
      background-color:#6e7d9c;
\mathcal{Y}.right-section{\overline{f} flex-grow: \overline{1};
      padding-left:10px;
      padding-right:10px;<br>padding-top: 10px;<br>padding-bottom: 10px;
\pmb{\}#frmUsers
\left\{ \right.height: calc(100vh - 90px);
       border: none;
       width: 100%;
\mathcal{E}
```
*Εικόνα 273. Σελίδα css χρηστών*

```
.main-container
\{padding: 0;
   display: flex;
   justify-content: center;
    align-items: center;
   height: 100%;
\mathcal{F}.user
\{color: blue;
   font-weight: bold;
ł
body, html
€
    height: 100%;
    padding: 0;
    background-size: cover;
ł
```
*Εικόνα 274. Σελίδα css καλωσορίσματος χρήστη*

# *Δημιουργία models*

| $\triangleq$ models.py $\times$ |                                                                                                    |
|---------------------------------|----------------------------------------------------------------------------------------------------|
|                                 | FlightManagementSystem > $\phi$ models.py > $\frac{4}{3}$ Reservation > $\circ$ _init_ > $\circ$ expirationDate |
| $\mathbf{1}$                    | from django.db import models                                                                                    |
| $\overline{2}$                  |                                                                                                    |
| 3                               | # Create your models here.                                                                                      |
| $\overline{A}$                  | class Agent:                                                                                                    |
| 5.                              | def init (this, id="", firstName="", lastName="", street="", streetNo="", city="", code="", mode='edit'):       |
| -6                              | this.id = $id$                                                                                                  |
| $\overline{7}$                  | this.firstName = firstName                                                                                      |
| 8                               | this.lastName = lastName                                                                                        |
| 9                               | $this.setreet = street$                                                                                         |
| 10                              | this.streetNo = streetNo                                                                                        |
| 11                              | this.city = $city$                                                                                              |
| 12 <sup>2</sup>                 | $this.code = code$                                                                                              |
| 13                              | $this$ .mode = mode                                                                                             |
| 14                              |                                                                                                    |
| 15                              | if $id == ""$ :                                                                                                 |
| 16                              | $this.isNew = True$                                                                                             |
| 17                              | else:                                                                                                    |
| 18                              | $this.isNew = False$                                                                                            |

*Εικόνα 275. Μοντέλο ταξιδιωτικού πράκτορα*

| all | Help                             | models.py - ptyxiaki - Visual Studio Code                                                          |
|-----|----------------------------------|----------------------------------------------------------------------------------------------------|
|     | $\Rightarrow$ models.py $\times$ |                                                                                                    |
|     |                                  | FlightManagementSystem > $\bullet$ models.py > $\frac{\bullet}{\bullet}$ Airplane > $\circ$ _init_ |
|     | 20<br>21                         | class Airplane:                                                                                    |
|     | 22                               | def init (this, name, numBussinessSeats=0, numEconomySeats=0, mode='edit'):                        |
|     | 23                               | if name $== '0':$                                                                                  |
|     | 24                               | $name = ''$                                                                                        |
|     | 25                               |                                                                                                    |
|     | 26                               | $this.name = name$                                                                                 |
|     | 27                               | this.numBussinessSeats = numBussinessSeats                                                         |
|     | 28                               | this.numEconomySeats = numEconomySeats                                                             |
|     | 29                               | $this$ .mode = mode                                                                                |
|     | 30                               |                                                                                                    |
|     | 31                               | if name $==$ "":                                                                                   |
|     | 32 <sub>2</sub>                  | $this.isNew = True$                                                                                |
|     | 33                               | else:                                                                                              |
|     | 34                               | $this.isNew = False$                                                                               |

*Εικόνα 276. Μοντέλο αεροπλάνου*

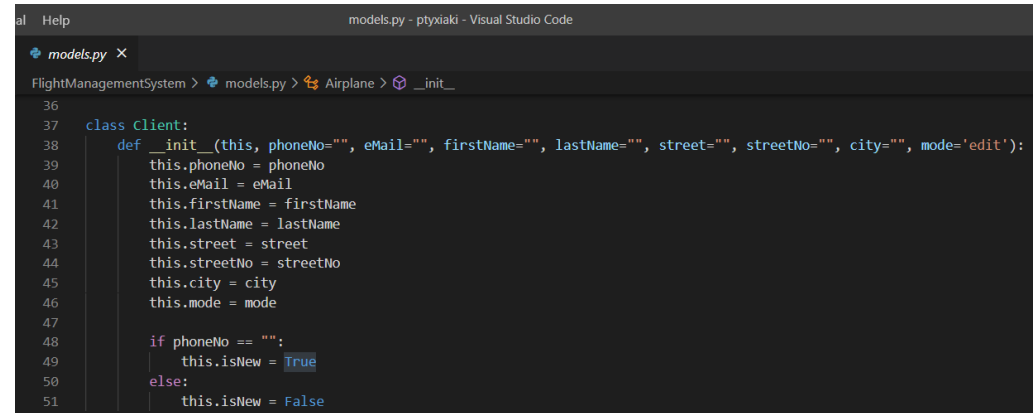

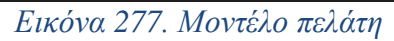

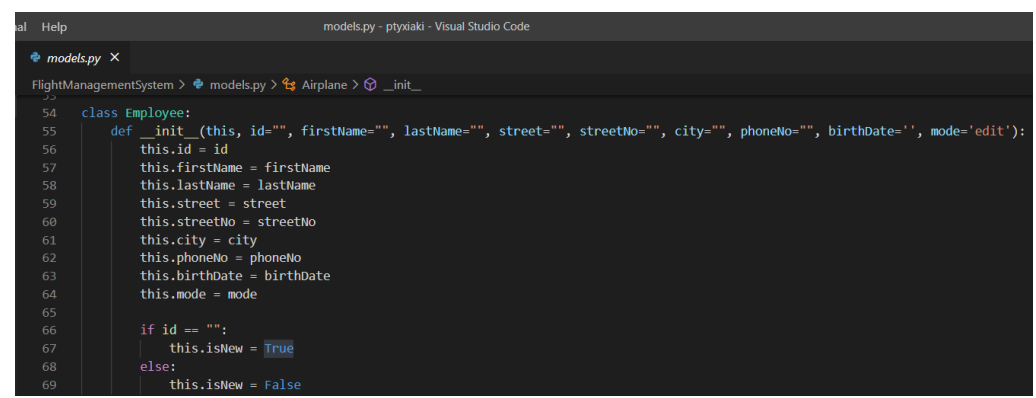

# *Εικόνα 278. Μοντέλο υπαλλήλου*

| al Help                         | models.py - ptyxiaki - Visual Studio Code                                                                                                    |
|---------------------------------|----------------------------------------------------------------------------------------------------|
| $\triangleq$ models.py $\times$ |                                                                                                    |
|                                 | FlightManagementSystem > $\bullet$ models.py > $\uparrow$ Airplane > $\circ$ init                                                                                                    |
| 72                              | class Pilot(Employee):                                                                                                    |
| 73                              | def _init (this, id="", firstName="", lastName="", street="", streetNo="", city="", phoneNo="", birthDate="", flightHours=0, mode="edit"):                                                                                                    |
| 74                              | Employee. init (this, id, firstName, lastName,                                                                                                    |
| 75                              | street, streetNo, city, phoneNo, birthDate)                                                                                                    |
| 76                              | this.flightHours flightHours                                                                                                    |
| 77                              | $this mode = mode$                                                                                                    |
| 78                              |                                                                                                    |
| 79                              | if id == $""$ :                                                                                                    |
| 80                              | this.isNew = True                                                                                                    |
| 81                              | else:                                                                                                    |
| 82                              | this.isNew = False                                                                                                    |
|                                 | $\blacksquare$ $\blacksquare$ $\blacks$<br>$\sim$ |

*Εικόνα 279. Μοντέλο πιλότου*

| al Help                        | models.py - ptyxiaki - Visual Studio Code                                                                                            |
|--------------------------------|----------------------------------------------------------------------------------------------------|
| $\triangle$ models.py $\times$ |                                                                                                    |
|                                | FlightManagementSystem > $\bullet$ models.py > $\uparrow$ Airplane > $\circ$ init                                                    |
| 85                             | class AirHostess(Employee):                                                                                                    |
| 86                             | def _init_(this, id="", firstName="", lastName="", street="", streetNo="", city="", phoneNo="", birthDate="", years=0, mode="edit"): |
| 87                             | Employee. init (this, id, firstName, lastName,                                                                                       |
| 88                             | street, streetNo, city, phoneNo, birthDate)                                                                                          |
| 89                             | this. $years = years$                                                                                                    |
| 90                             | $this mode = mode$                                                                                                    |
| 91                             |                                                                                                    |
| 92                             | if id == $""$ :                                                                                                    |
| 93                             | this.isNew - True                                                                                                    |
| 94                             | else:                                                                                                    |
| 95                             | this.isNew = False                                                                                                    |
|                                |                                                                                                    |

*Εικόνα 280. Μοντέλο αεροσυνοδού*

| ial | Help                            | models.py - ptyxiaki - Visual Studio Code                                                                                                    |
|-----|---------------------------------|----------------------------------------------------------------------------------------------------|
|     | $\triangleq$ models.py $\times$ |                                                                                                    |
|     |                                 | FlightManagementSystem > $\Phi$ models.py > $\mathfrak{S}$ Airplane > $\mathfrak{D}$ _init_                                                       |
|     | 98                              | class Manager(Employee):                                                                                                    |
|     | 99                              | def init (this, id="", firstName="", lastName="", street="", streetNo="", city="", phoneNo="", birthDate="", education="", years=0, mode="edit"): |
|     | 100                             | Employee. init (this, id, firstName, lastName,                                                                                                    |
|     | 101                             | street, streetNo, city, phoneNo, birthDate)                                                                                                    |
|     | 102                             | this.education = education                                                                                                    |
|     | 103                             | $this.years - years$                                                                                                    |
|     | 104                             | $this$ .mode = mode                                                                                                    |
|     | 105                             |                                                                                                    |
|     | 106                             | $if id == "":$                                                                                                    |
|     | 107                             | this.isNew - True                                                                                                    |
|     | 108                             | else:                                                                                                    |
|     | 109                             | this.isNew = False                                                                                                    |

*Εικόνα 281. Μοντέλο διοικητικού υπαλλήλου*

| hal Help                               | models.py - ptyxiaki - Visual Studio Code                                                                                                    |
|----------------------------------------|----------------------------------------------------------------------------------------------------|
|                                        | $\triangleq$ models.py $\times$                                                                                                    |
|                                        | FlightManagementSystem $\geq$ $\bullet$ models.py $\geq$ $\bullet$ Airplane $\geq$ $\circ$ init                                                                                                    |
| 112<br>113<br>114<br>115<br>116<br>117 | class UserAgent(Agent):<br>def init (this, username="", id="", firstName="", lastName="", street="", streetNo="", city="", code="", mode="edit"):<br>Agent. init (this, id, firstName, lastName,<br>street, streetNo, city, code, mode)<br>$this.$ username = username<br>$this mode = mode$ |
|                                        |                                                                                                    |

*Εικόνα 282. Μοντέλο χρήστη-ταξιδιωτικού πράκτορα*

| al Help | models.py - ptyxiaki - Visual Studio Code                                                                                    |
|---------|----------------------------------------------------------------------------------------------------|
|         | $\approx$ models.py $\times$                                                                                                 |
|         | FlightManagementSystem > $\phi$ models.py > $\frac{\rho}{\sigma}$ Airplane > $\circ$ init                                    |
| 120     | class UserClient(Client):                                                                                                    |
| 121     | def init (this, username="", phoneNo="", eMail="", firstName="", lastName="", street="", streetNo="", city="", mode="edit"): |
| 122     | Client. init (this, phoneNo, eMail, firstName,                                                                               |
| 123     | lastName, street, streetNo, city, mode)                                                                                      |
| 124     | $this.$ username = username                                                                                                  |
| 125     | $this-mode = mode$                                                                                                    |
|         | $F_{1}$ , $I_{2}$ , $202 M_{1}$ , $I_{1}$ , $I_{2}$ , $I_{3}$ , $I_{4}$ , $I_{5}$                                            |

*Εικόνα 283. Μοντέλο χρήστη-πελάτη*

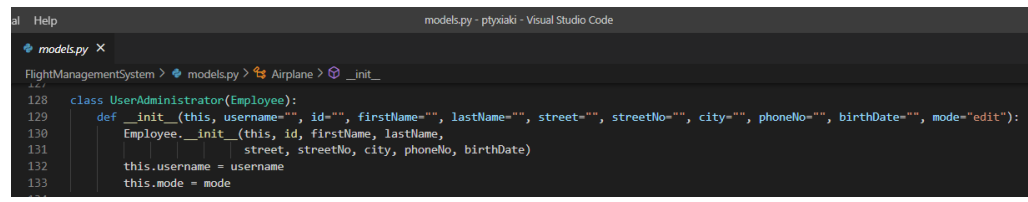

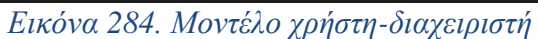

| Help | models.pv - ptyxiaki - Visual Studio Code                                                                                                    |
|------|----------------------------------------------------------------------------------------------------|
|      | $\bullet$ models.py $\times$                                                                                                    |
|      | FlightManagementSystem > $\Phi$ models.py > $\mathfrak{S}$ Airplane > $\Theta$ init                                                                         |
| 136  | class Usen:                                                                                                    |
| 137  | def init (this, username="", firstName="", lastName="", isAgent=False, isClient=False, isAdministrator=False, clientID="", agentID="", administratorID=""): |
| 138  | $this. Use name = use name$                                                                                                    |
| 139  | this firstName - firstName                                                                                                    |
| 140  | this.lastName - lastName                                                                                                    |
| 141  | $this.isAgent = isAgent$                                                                                                    |
| 142  | $this.isClient = isClient$                                                                                                    |
| 143  | this.isAdministrator = isAdministrator                                                                                                    |
| 144  | $this$ . $clientID = clientID$                                                                                                    |
| 145  | this.agentID - $agentID$                                                                                                    |
| 146  | this.administratorID = administratorID                                                                                                    |

*Εικόνα 285. Μοντέλο χρηστών*

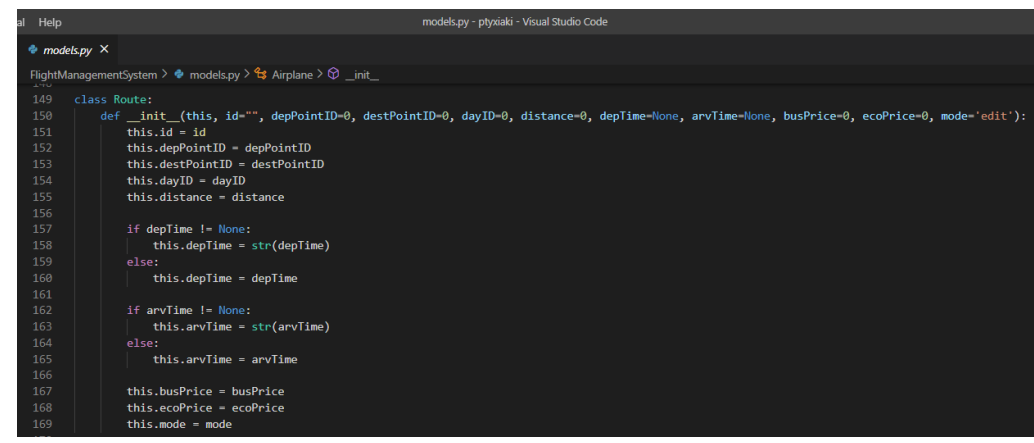

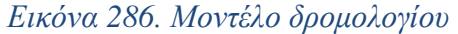

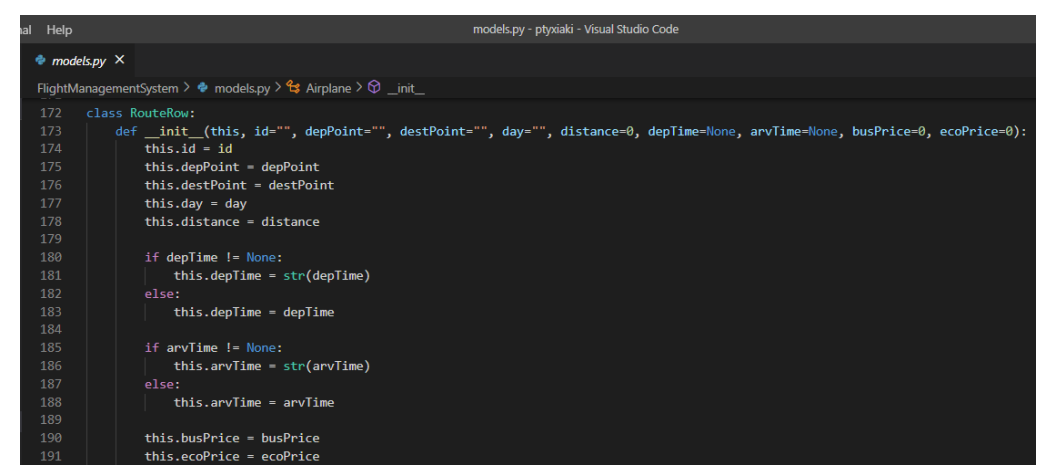

*Εικόνα 287. Μοντέλο γραμμής δρομολογίου*

| ıal | Help                         |                                                                                            |
|-----|------------------------------|--------------------------------------------------------------------------------------------|
|     | $\bullet$ models.py $\times$ |                                                                                            |
|     |                              | FlightManagementSystem > $\bullet$ models.py > $\bullet\sharp$ Airplane > $\circ\circ\Box$ |
|     | 193                          |                                                                                            |
|     | 194                          | class City:                                                                                |
|     | 195                          | def init (this, cityID=0, name=""):                                                        |
|     | 196                          | $this.cityID = cityID$                                                                     |
|     | 197                          | $this.name = name$                                                                         |

*Εικόνα 288. Μοντέλο πόλης*

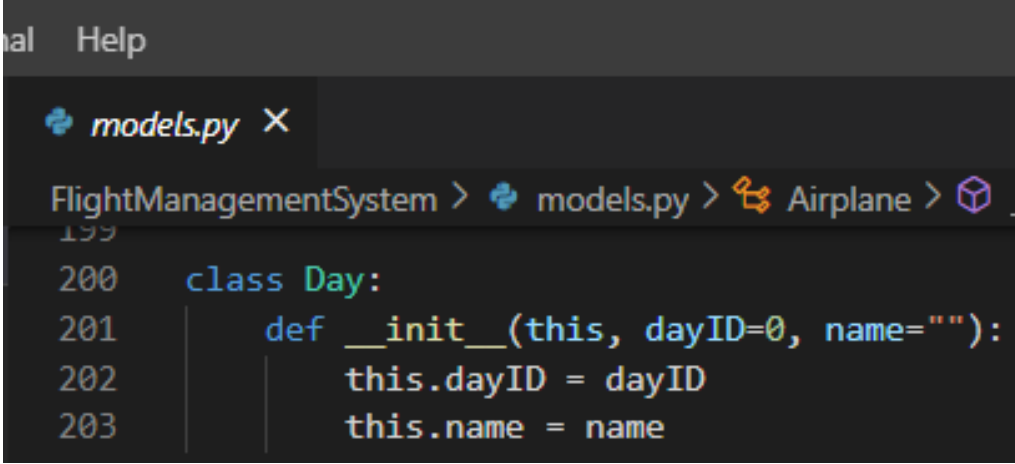

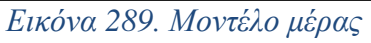

| al Help                                                                                                    | models.py - ptyxiaki - Visual Studio Code                                                                             |  |  |  |  |
|----------------------------------------------------------------------------------------------------|----------------------------------------------------------------------------------------------------|--|--|--|--|
|                                                                                                    | $\Phi$ models.py $\times$                                                                                             |  |  |  |  |
| FlightManagementSystem > $\Phi$ models.py > $\frac{6}{5}$ Transport > $\circled{$ init > $\circled{e}$ airHostessID1 |                                                                                                    |  |  |  |  |
| 205                                                                                                    |                                                                                                    |  |  |  |  |
| 206                                                                                                    | class Transport:                                                                                                    |  |  |  |  |
| 207                                                                                                    | def init (this, transportID=0, routeID="", transportDate="", airplaneName="", managerID="", pilotID="", coPilotID="", |  |  |  |  |
| 208                                                                                                    | pirHostessID1="", airHostessID2="", airHostessID3="", airHostessID4="", ecoSeats="0", busSeats="0", mode="edit"):     |  |  |  |  |
| 209                                                                                                    | $this.trainsportID = transportID$                                                                                     |  |  |  |  |
| 210                                                                                                    | $this$ routeID = routeID                                                                                              |  |  |  |  |
| 211                                                                                                    | this.transportDate = transportDate                                                                                    |  |  |  |  |
| 212                                                                                                    | this.airplaneName = airplaneName                                                                                      |  |  |  |  |
| 213                                                                                                    | this.managerID = managerID                                                                                            |  |  |  |  |
| 214                                                                                                    | $this$ .pilotID = pilotID                                                                                             |  |  |  |  |
| 215                                                                                                    | $this.copilotID = coPilotID$                                                                                          |  |  |  |  |
| 216                                                                                                    | $this.airHostessID1 = airHostessID1$                                                                                  |  |  |  |  |
| 217                                                                                                    | $this.airHostessID2 = airHostessID2$                                                                                  |  |  |  |  |
| 218                                                                                                    | $this. a irHostessID3 = airHostessID3$                                                                                |  |  |  |  |
| 219                                                                                                    | this.airHostessID4 = airHostessID4                                                                                    |  |  |  |  |
| 220                                                                                                    | $this.ecoseats = ecoseats$                                                                                            |  |  |  |  |
| 221                                                                                                    | $this. busSeats = busSeats$                                                                                           |  |  |  |  |
| 222                                                                                                    | $this$ .mode = mode                                                                                                   |  |  |  |  |

*Εικόνα 290. Μοντέλο μεταφοράς*

| ıal | Help        |                              |                                                                                                    |  |  | models.py - ptyxi |  |
|-----|-------------|------------------------------|----------------------------------------------------------------------------------------------------|--|--|-------------------|--|
|     |             | $\bullet$ models.py $\times$ |                                                                                                    |  |  |                   |  |
|     | $2 - 2 - 7$ |                              | FlightManagementSystem > $\cdot \cdot \cdot \cdot \cdot$ models.py > $\cdot \cdot \cdot \cdot$ Transport > $\circ \cdot \cdot$ _in |  |  |                   |  |
|     | 225         |                              | class RouteItem:                                                                                                    |  |  |                   |  |
|     | 226         |                              | def init (this, routeID="", name=""):                                                                                              |  |  |                   |  |
|     | 227         |                              | $this$ . route $ID = routeID$                                                                                                    |  |  |                   |  |
|     | 228         |                              | $this.name = name$                                                                                                    |  |  |                   |  |

*Εικόνα 291. Μοντέλο αντικειμένου δρομολογίου*

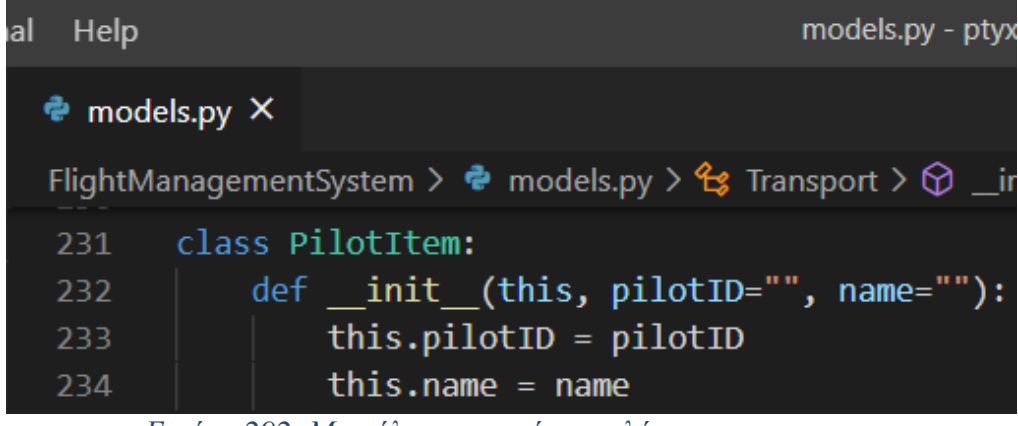

*Εικόνα 292. Μοντέλο αντικειμένου πιλότου*

| al<br>Help                   | models.py - ptyxiaki - Vi                                                               |
|------------------------------|-----------------------------------------------------------------------------------------|
| $\bullet$ models.py $\times$ |                                                                                         |
|                              | FlightManagementSystem > $\bullet$ models.py > $\bullet$ Transport > $\circ$ _init_ > I |
| 237                          | class AirhostessItem:                                                                   |
| 238                          | def init (this, airHostessID="", name=""):                                              |
| 239                          | this.airHostessID = $airHostesID$                                                       |
| 240                          | $this.name = name$                                                                      |

*Εικόνα 293. Μοντέλο αντικειμένου αεροσυνοδού*

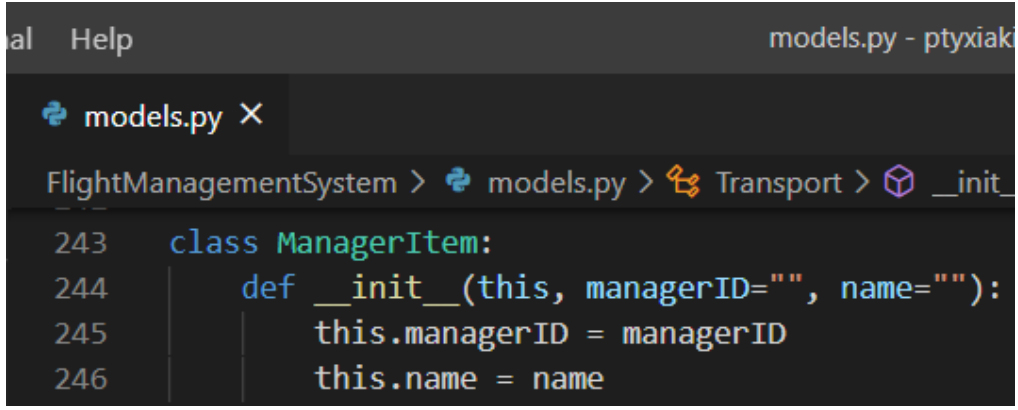

*Εικόνα 294. Μοντέλο αντικειμένου διοικητικού υπαλλήλου*

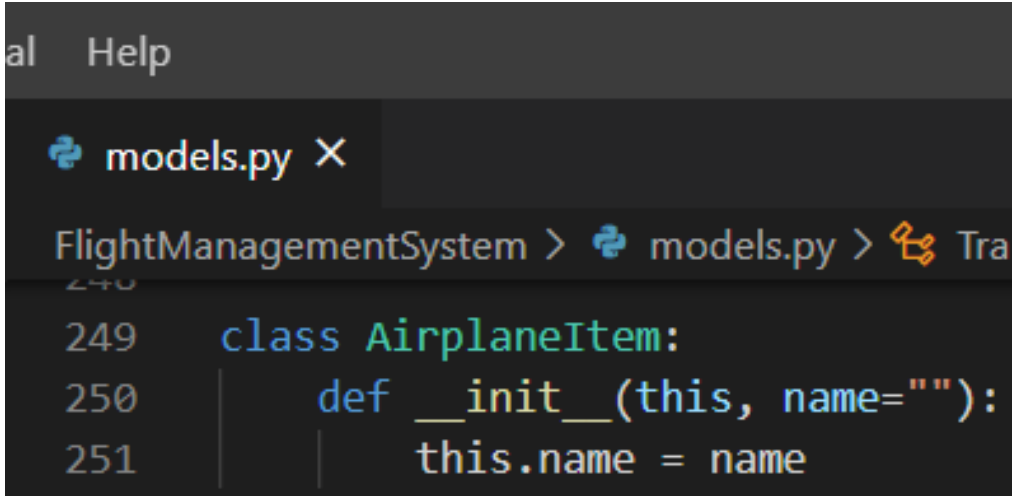

*Εικόνα 295. Μοντέλο αντικειμένου αεροπλάνου*

| al Help | models.py - ptyxiaki - Visual Studio Code                                                                      |
|---------|----------------------------------------------------------------------------------------------------|
|         | $\triangleq$ models.py $\times$                                                                                |
|         | FlightManagementSystem > $\phi$ models.py > $\Im$ TransportRow > $\circ$ _init_ > $\circ$ airHostess1          |
| 254     | class TransportRow:                                                                                            |
| 255     | def init (this, transportID="", route="", transportDate="", airplaneName="", pilot="", coPilot="", manager="", |
| 256     | airHostess1="", airHostess2="", airHostess3="", airHostess4="") :                                              |
| 257     | $this.trainsportID = transportID$                                                                              |
| 258     | $this$ route = route                                                                                           |
| 259     | $this.transpose = transportDate$                                                                               |
| 260     | this.airplaneName = airplaneName                                                                               |
| 261     | $this.plot = pilot$                                                                                            |
| 262     | $this.copilot = copilot$                                                                                       |
| 263     | this.manager = manager                                                                                         |
| 264     | $this. airHostess1 = airHostess1$                                                                              |
| 265     | this.airHostess2 = $airHostess2$                                                                               |
| 266     | $this. a irHostess3 = airHostess3$                                                                             |
| 267     | this.airHostess4 = airHostess4                                                                                 |

*Εικόνα 296. Μοντέλο γραμμής μεταφοράς*

| Help<br>al -                  | · models.py - ptyxiaki - Visual Studio Code                                                                                   |
|-------------------------------|----------------------------------------------------------------------------------------------------|
| $\bullet$ models.py $\bullet$ |                                                                                                    |
|                               | FlightManagementSystem > $\bullet$ models.py > $\frac{4}{5}$ Reservation > $\circled{r}$ init > [ $\bullet$ ] departureCityID |
| 270                           | class Reservation:                                                                                                    |
| 271                           | def init (this, reservationID="", phoneNo="", reservationDate="", expirationDate="", bussinessClass=False, agentID="",        |
| 272                           | departureCityID="", arrivalCityID="", transportID1="", transportID2="", mode="edit"):                                         |
| 273                           | $this.FeservationID = reservationID$                                                                                          |
| 274                           | $this. phoneno = phoneno$                                                                                                    |
| 275                           | this.reservationDate = reservationDate                                                                                        |
| 276                           | $this$ .expirationDate = expirationDate                                                                                       |
| 277                           | this.bussinessClass = bussinessClass                                                                                          |
| 278                           | this.agentID = $agentID$                                                                                                    |
| 279                           | $this.departureCityID = departureCityID$                                                                                      |
| 280                           | this.arrivalCityID = arrivalCityID                                                                                            |
| 281                           | this.transportID1 = $transportID1$                                                                                            |
| 282                           | $this.transposeID2 = transportID2$                                                                                            |
| 202                           | this mode $=$ mode                                                                                                    |

*Εικόνα 297. Μοντέλο κράτησης*

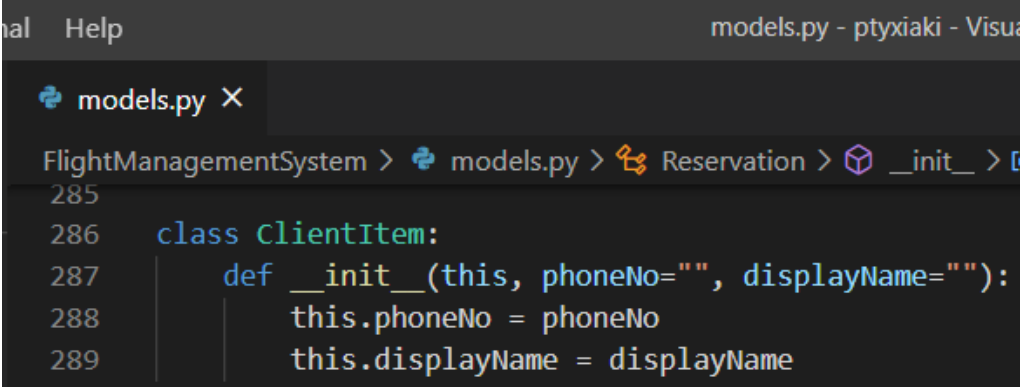

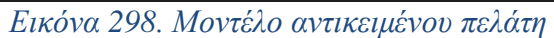

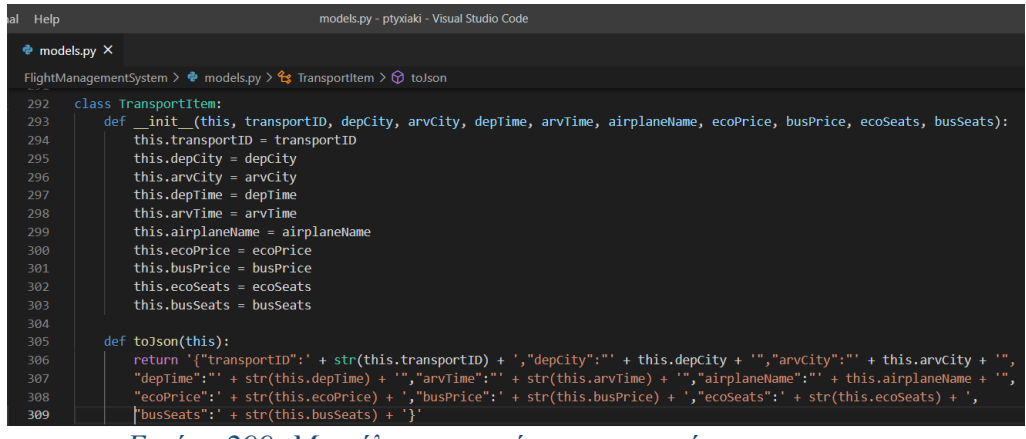

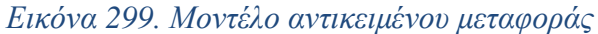

| al | Help           | models.py - ptyxiaki - Visual Studio Code                                                                           |
|----|----------------|----------------------------------------------------------------------------------------------------|
|    |                |                                                                                                    |
|    |                | $\triangleq$ models.py $\times$                                                                                     |
|    |                | FlightManagementSystem > $\phi$ models.py > $\frac{\partial \phi}{\partial s}$ TransportItem > $\hat{\phi}$ to Json |
|    | $3 + 1$<br>312 | class ReservationRow:                                                                                               |
|    | 313            | def init (this, reservationID, client, resdate, expDate, seatCategory, agent, depCity, arvCity, price):             |
|    | 314            | $this.FeservationID = reservationID$                                                                                |
|    | 315            | $this$ .client = client                                                                                             |
|    | 316            | $this.readate = resdate$                                                                                            |
|    | 317            | $this$ . $expDate = expDate$                                                                                        |
|    | 318            | $this.setcategory = seatCategory$                                                                                   |
|    | 319            | this.agent = $agent$                                                                                                |
|    | 320            | this.depCity = $depCity$                                                                                            |
|    | 321            | $this.arrayCity = arvcity$                                                                                          |
|    | 322            | $this.printce = price$                                                                                              |
|    |                | $\mathbf{r}$ $\alpha$ $\alpha$ $\alpha$ $\alpha$ $\beta$ $\beta$                                                    |

*Εικόνα 300. Μοντέλο γραμμής κράτησης*

| ial | Help                         | models.py - ptyxiaki - Visual Studio Code                                                          |
|-----|------------------------------|----------------------------------------------------------------------------------------------------|
|     | $\bullet$ models.py $\times$ |                                                                                                    |
|     |                              | FlightManagementSystem > $\bullet$ models.py > $\frac{4}{5}$ TransportItem > $\circledcirc$ toJson |
|     | 325                          | class Ticket:                                                                                      |
|     | 326                          | def init (this, ticketID, fullName, resDate, depCity, arvCity, busClass, price, kilometers):       |
|     | 327                          | $this.titleketID = ticketID$                                                                       |
|     | 328                          | $this$ .fullName = fullName                                                                        |
|     | 329                          | this. $resDate = resDate$                                                                          |
|     | 330                          | $this.deptity = deptity$                                                                           |
|     | 331                          | $this.arvCity = arvcity$                                                                           |
|     | 332                          | $this.busClass = busClass$                                                                         |
|     | 333                          | $this.printce = price$                                                                             |
|     | 334                          | this.kilometers = kilometers                                                                       |

*Εικόνα 301. Μοντέλο εισιτηρίου*

| hall | Help                    | models.py - ptyxiaki - Visual Studio Code                                                |
|------|-------------------------|------------------------------------------------------------------------------------------|
|      | models.py $\times$<br>÷ |                                                                                          |
|      |                         | FlightManagementSystem > $\bullet$ models.py > $\uparrow$ TransportItem > $\circ$ toJson |
|      | 337                     | class ClientInfo:                                                                        |
|      | 338                     | def init (this, phoneNo, eMail, fullName, street, city, totalKm, username):              |
|      | 339                     | $this.php$ = phoneNo                                                                     |
|      | 340                     | $this$ . $e$ Mail = $e$ Mail                                                             |
|      | 341                     | $this$ . fullName = $fullName$                                                           |
|      | 342                     | $this.setrect = street$                                                                  |
|      | 343                     | this.city = $city$                                                                       |
|      | 344                     | $this.totalKm = totalKm$                                                                 |
|      | 345                     | $this use name = username$                                                               |

*Εικόνα 302. Μοντέλο πληροφοριών πελάτη*

| Help<br>al | models.py - ptyxiaki - Visual Studio Code                                                                                  |
|------------|----------------------------------------------------------------------------------------------------|
|            | $\approx$ models.py $\times$                                                                                               |
|            | FlightManagementSystem > $\Phi$ models.py > $\frac{\rho}{\sigma}$ Occupancy > $\Theta$ _init_                              |
| 348        | class Occupancy:                                                                                                    |
| 349        | def init (this, routeID, depCity, arvCity, tickets):                                                                       |
| 350        | $this$ . $routeID = routeID$                                                                                               |
| 351        | $this.deptity = deptity$                                                                                                   |
| 352        | this.arvCity = $arvcity$                                                                                                   |
| 353        | $this.tickets = tickets$                                                                                                   |
| 354        |                                                                                                    |
| 355        | def toJson(this):                                                                                                    |
| 356        | return '{"routeID":' + str(this.routeID) + ',"depCity":"' + this.depCity + '","arvCity":"' + this.arvCity + '","tickets":' |
| 357        | $+ str(this.tickets) + '$                                                                                                  |
|            | $\Gamma$ $\prime$ 2021 $\prime$ 1 $\prime$ $\prime$ 1                                                                      |

*Εικόνα 303. Μοντέλο πληρότητας πτήσεων*

# *Δημιουργία URLs*

| al. | Help                                    |          | urls.py - ptyxiaki - Visual Studio Code                                                                                                    |
|-----|-----------------------------------------|----------|----------------------------------------------------------------------------------------------------|
|     | $\bullet$ urls.py                       | $\times$ |                                                                                                    |
|     | Ptyxiaki $\geq$ <b>e</b> urls.py $\geq$ |          |                                                                                                    |
|     | $\mathbf{1}$                            |          | from django.contrib import admin                                                                                                    |
|     | $\overline{2}$                          |          | from diango.urls import path                                                                                                    |
|     | з.                                      |          | from FlightManagementSystem import views                                                                                                    |
|     | $\boldsymbol{\Lambda}$                  |          |                                                                                                    |
|     | 5.                                      |          | $urlpatterns = \ \ $                                                                                                    |
|     | 6                                       |          | path('admin/', admin.site.urls),                                                                                                    |
|     | $\overline{7}$                          |          |                                                                                                    |
|     | $\mathbf{8}$                            |          | path('agentEdit/ <str:id>/<str:mode>',views.agentEdit),</str:mode></str:id>                                                                  |
|     | $\mathbf{q}$                            |          | path('saveAgent',views.saveAgent),                                                                                                    |
|     | 10                                      |          | path('', views.login),                                                                                                    |
|     | 11                                      |          | path('deleteAgent/ <str:id>',views.deleteAgent),</str:id>                                                                                    |
|     | 12                                      |          | path('validateAgent/ <str:id>/<str:code>/<str:previd>/<str:prevcode>', views.validateAgent),</str:prevcode></str:previd></str:code></str:id> |

*Εικόνα 304. URLs εισόδου διαχειριστή & επεξεργασίας ταξιδιωτικού πράκτορα*

| al | Help                       | urls.py - ptyxiaki - Visual Studio Code                                                                                                    |
|----|----------------------------|----------------------------------------------------------------------------------------------------|
|    | $\bullet$ urls.py          | ×                                                                                                    |
|    |                            | Ptyxiaki $\geq$ $\bullet$ urls.py $\geq$                                                                                                    |
|    | ШD<br>14<br>15<br>16<br>17 | path('airplaneEdit/ <str:name>/<str:mode>', views.airplaneEdit),<br/>path('saveAirplane', views.saveAirplane),<br/>path('deleteAirplane/<str:name>',views.deleteAirplane),<br/>path('validateAirplane/<str:name>/<str:prevname>', views.validateAirplane),</str:prevname></str:name></str:name></str:mode></str:name> |
|    |                            |                                                                                                    |

*Εικόνα 305. URLs επεξεργασίας αεροπλάνου*

| Help<br>al                     |   | urls.py - ptyxiaki - Visual Studio Code                                                                        |
|--------------------------------|---|----------------------------------------------------------------------------------------------------|
| $\approx$ urls.py              | × |                                                                                                    |
| Ptyxiaki > $\bullet$ urls.py > |   |                                                                                                    |
| T <sub>2</sub><br>19           |   | path('clientEdit/ <str:phoneno>/<str:mode>',views.clientEdit),</str:mode></str:phoneno>                        |
| 20                             |   | path('saveClient', views.saveClient),                                                                          |
| 21                             |   | path('deleteClient/ <str:phoneno>',views.deleteClient),</str:phoneno>                                          |
| 22                             |   | path('validateClient/ <str:phoneno>/<str:prevphoneno>', views.validateClient),</str:prevphoneno></str:phoneno> |

*Εικόνα 306. URLs επεξεργασίας πελάτη*

| Help<br>a                                |              | urls.py - ptyxiaki - Visual Studio Code                                                 |
|------------------------------------------|--------------|-----------------------------------------------------------------------------------------|
| $\bullet$ urls.py                        | $\mathbf{X}$ |                                                                                         |
| Ptyxiaki $\geq$ $\bullet$ urls.py $\geq$ |              |                                                                                         |
| 24                                       |              | path('pilotEdit/ <str:id>/<str:mode>',views.pilotEdit),</str:mode></str:id>             |
| 25                                       |              | path('savePilot', views.savePilot),                                                     |
| 26                                       |              | path('deletePilot/ <str:id>',views.deletePilot),</str:id>                               |
| 27                                       |              | path('validatePilot/ <str:id>/<str:previd>',views.validatePilot),</str:previd></str:id> |

*Εικόνα 307. URLs επεξεργασίας πιλότου*

| Help<br>al                               |          | urls.py - ptyxiaki - Visual Studio Code                                                                                                    |
|------------------------------------------|----------|----------------------------------------------------------------------------------------------------|
| $\bullet$ urls.py                        | $\times$ |                                                                                                    |
| Ptyxiaki $\geq$ $\bullet$ urls.py $\geq$ |          |                                                                                                    |
| 29<br>30<br>31<br>32                     |          | path('airHostessEdit/ <str:id>/<str:mode>',views.airHostessEdit),<br/>path('saveAirHostess', views.saveAirHostess),<br/>path('deleteAirHostess/<str:id>',views.deleteAirHostess),<br/>path('validateAirHostess/<str:id>/<str:previd>', views.validateAirHostess),</str:previd></str:id></str:id></str:mode></str:id> |

*Εικόνα 308. URLs επεξεργασίας αεροσυνοδού*

| Help<br>າal                                     |          | urls.py - ptyxiaki - Visual Studio Code                                                      |
|-------------------------------------------------|----------|----------------------------------------------------------------------------------------------|
| $\bullet$ urls.py                               | $\times$ |                                                                                              |
| Ptyxiaki $\geq$ $\bullet$ urls.py $\geq$<br>ب ب |          |                                                                                              |
| 34                                              |          | path('managerEdit/ <str:id>/<str:mode>',views.managerEdit),</str:mode></str:id>              |
| 35                                              |          | path('saveManager', views.saveManager),                                                      |
| 36                                              |          | path('deleteManager/ <str:id>',views.deleteManager),</str:id>                                |
| 37                                              |          | path('validateManager/ <str:id>/<str:previd>', views.validateManager),</str:previd></str:id> |

*Εικόνα 309. URLs επεξεργασίας διοικητικού υπαλλήλου*

| <b>Help</b>       | urls.py - ptyxiaki - Visual Studio Code                                                                                                    |
|-------------------|----------------------------------------------------------------------------------------------------|
| $\bullet$ urls.py | $\mathbf{x}$                                                                                                    |
|                   | Ptyxiaki $\geq$ $\bullet$ urls.py $\geq$                                                                                                    |
| ں ر<br>39<br>40   | path('routeEdit/ <str:id>/<str:mode>',views.routeEdit),<br/>path('saveRoute', views.saveRoute),</str:mode></str:id>                                  |
| 41<br>42          | path('deleteRoute/ <str:id>',views.deleteRoute),<br/>path('validateRoute/<str:id>/<str:previd>',views.validateRoute),</str:previd></str:id></str:id> |

*Εικόνα 310. URLs επεξεργασίας δρομολογίου*

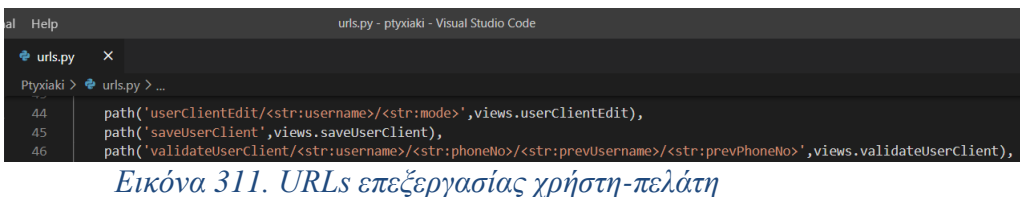

| al Help                                    |   | urls.py - ptyxiaki - Visual Studio Code                                                                                                    |
|--------------------------------------------|---|----------------------------------------------------------------------------------------------------|
| $\approx$ urls.py                          | × |                                                                                                    |
| Ptyxiaki $\geq$ $\clubsuit$ urls.pv $\geq$ |   |                                                                                                    |
| 48                                         |   | path('userAgentEdit/ <str:username>/<str:mode>',views.userAgentEdit),</str:mode></str:username>                                                                                                    |
| 49                                         |   | path('saveUserAgent',views.saveUserAgent),                                                                                                    |
| 50                                         |   | path('validateUserAgent/ <str:username>/<str:code>/<str:id>/<str:previoususername>/<str:previouscode>/<str:previousid>',</str:previousid></str:previouscode></str:previoususername></str:id></str:code></str:username> |
| 51                                         |   | views.validateUserAgent),                                                                                                    |
|                                            |   | $F_{112}$                                                                                                    |

*Εικόνα 312. URLs επεξεργασίας χρήστη-ταξιδιωτικού πράκτορα*

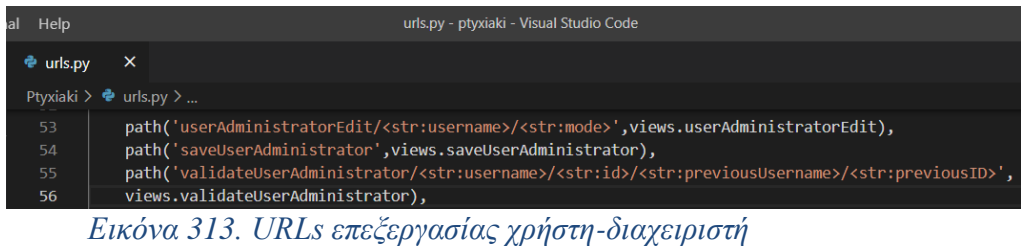

| Help<br>ıal    | urls.py - ptyxiaki - Visual Studio Code                                                                                                    |
|----------------|----------------------------------------------------------------------------------------------------|
| urls.pv        | $\times$                                                                                                    |
|                | Ptyxiaki > $\Phi$ urls.py >                                                                                                    |
| 58<br>59<br>60 | path('transportEdit/ <int:id>/<str:mode>',views.transportEdit),<br/>path('validateTransport/<int:transportid>/<str:routeid>/<str:pilotid>/<str:copilotid>/<str:transportdate>/<str:airhostessid1><br/><str:airhostessid2>/<str:airhostessid3>/<str:airhostessid4>/<str:airplanename>',views.validateTransport),</str:airplanename></str:airhostessid4></str:airhostessid3></str:airhostessid2></str:airhostessid1></str:transportdate></str:copilotid></str:pilotid></str:routeid></int:transportid></str:mode></int:id> |
| 61             | path('deleteTransport/ <int:id>',views.deleteTransport),</int:id>                                                                                                    |
| 62             | path('saveTransport', views.saveTransport),                                                                                                    |
| 67             | nath('gotTransports' views gotTransports)                                                                                                    |

path("getTransports",views.getTransports),<br>path("getAirplaneSeats",views.getAirplaneSeats),<br>*Εικόνα 314. URLs επεξεργασίας μεταφοράς* 

| <b>Help</b><br><b>tal</b>                | urls.py - ptyxiaki - Visual Studio Code                                                 |
|------------------------------------------|-----------------------------------------------------------------------------------------|
| $\approx$ urls.py                        | ×                                                                                       |
| Ptyxiaki $\geq$ $\bullet$ urls.py $\geq$ |                                                                                         |
| 65                                       | path('reservationEdit/ <int:id>/<str:mode>',views.reservationEdit),</str:mode></int:id> |
| 66                                       | path('saveReservation', views.saveReservation),                                         |
| 67                                       | path('deleteReservation/ <int:id>',views.deleteReservation),</int:id>                   |
| 68                                       | path('validateReservation', views.validateReservation),                                 |
|                                          |                                                                                         |

*Εικόνα 315. URLs επεξεργασίας κράτησης ταξιδιωτικού πράκτορα*

| Help                           |   | urls.py - ptyxiaki - Visual Studio Code                                                                                                    |
|--------------------------------|---|----------------------------------------------------------------------------------------------------|
| <b>e</b> urls.py               | X |                                                                                                    |
| Ptyxiaki > $\bullet$ urls.py > |   |                                                                                                    |
| 09<br>70<br>71                 |   | path('clientReservationEdit/ <int:id>/<str:mode>',views.clientReservationEdit),<br/>path('saveClientReservation', views.saveClientReservation),</str:mode></int:id> |

*Εικόνα 316. URLs επεξεργασίας κράτησης πελάτη*

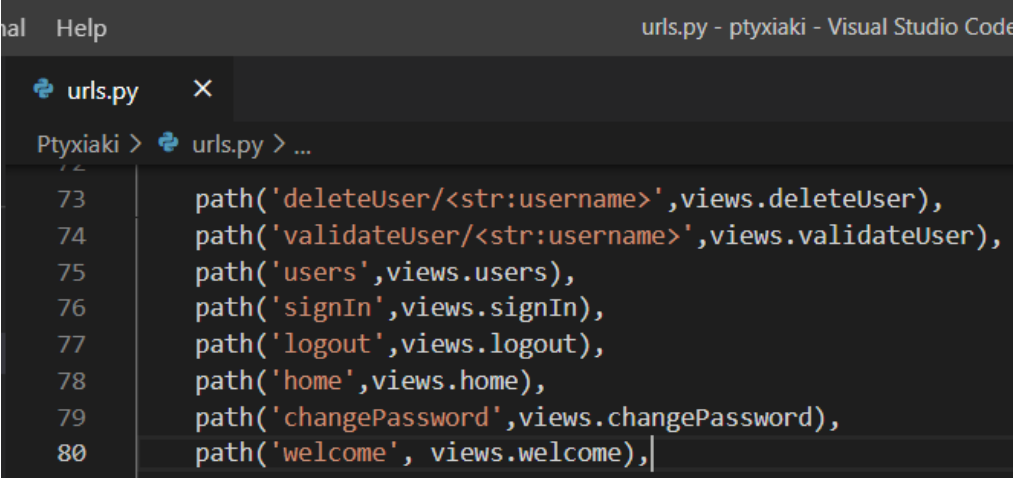

*Εικόνα 317. URLs επεξεργασίας & εισόδου χρήστη*

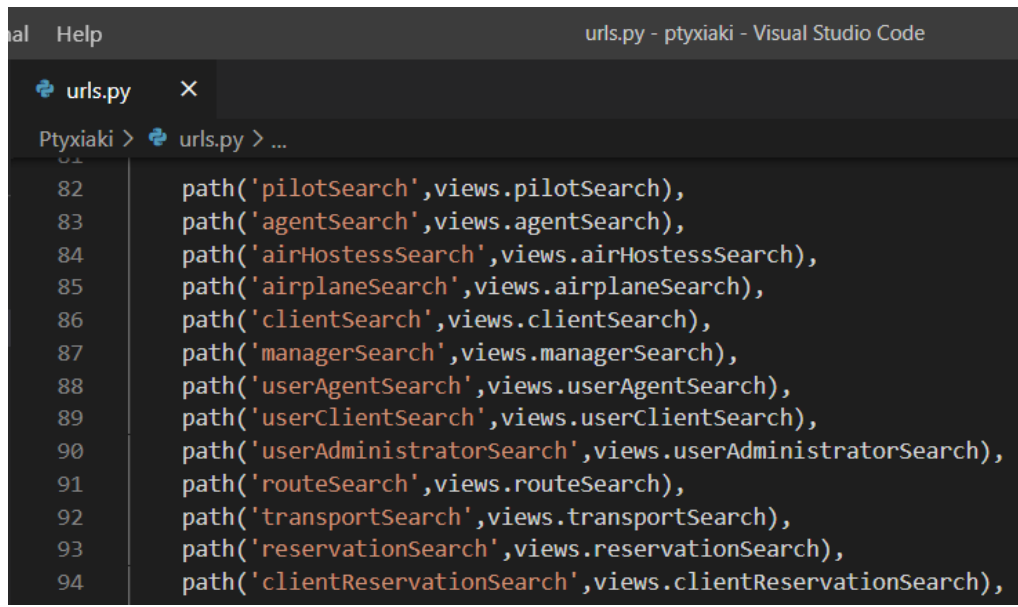

*Εικόνα 318. URLs αναζήτησης των εγγραφών*

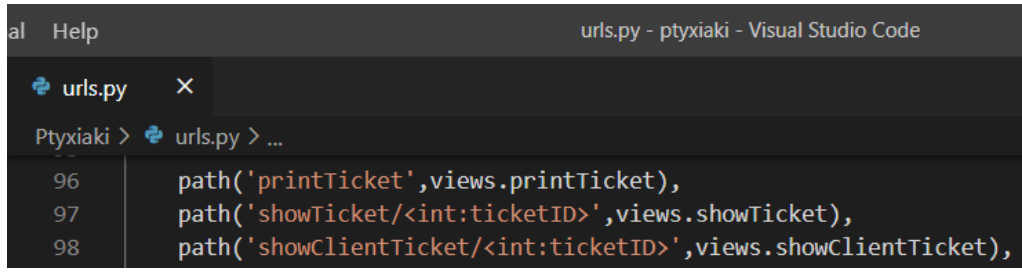

*Εικόνα 319. URLs εισιτηρίου*

| al | Help                                    |   | urls.py - ptyxiaki - Visua                                                                                                    |
|----|-----------------------------------------|---|----------------------------------------------------------------------------------------------------|
|    | <b>e</b> urls.py                        | X |                                                                                                    |
|    | Ptyxiaki > $\bullet$ urls.py ><br>اب اب |   |                                                                                                    |
|    | 100                                     |   | path('clientDashboard',views.clientDashboard),                                                                                        |
|    |                                         |   | $E_{II}$ $\acute{\phi}_{II}$ $\alpha$ 220 $I$ $I$ $DI$ $\alpha$ $\alpha$ $\alpha$ $\beta$ $\alpha$ $\alpha$ $\beta$ $\alpha$ $\alpha$ |

*Εικόνα 320. URL ταμπλό πελάτη*

| Help<br>ıal                       |                                    | urls. |
|-----------------------------------|------------------------------------|-------|
| <b>e</b> urls.py                  | ×                                  |       |
| Ptyxiaki > $\bullet$ urls.py >    |                                    |       |
| 102                               | path('report', views.report),      |       |
| 103                               | path('getReport', views.getReport) |       |
| 104<br>$\mathbf{r}$<br>$221$ TIDT |                                    |       |

*Εικόνα 321. URLs συγκεντρωτικής αναφοράς πτήσεων*

*Δημιουργία views*

| from django.shortcuts import render                                                                                                    |  |
|----------------------------------------------------------------------------------------------------|--|
| from diango.views.decorators.csrf import csrf exempt                                                                                    |  |
| from django.db import connection                                                                                                    |  |
| import json                                                                                                    |  |
| from django.http import JsonResponse                                                                                                    |  |
| from .models import Airplane                                                                                                    |  |
| from .models import Agent                                                                                                    |  |
| from .models import Client                                                                                                    |  |
| from .models import Pilot                                                                                                    |  |
| from .models import AirHostess                                                                                                    |  |
| from .models import Manager                                                                                                    |  |
| from .models import UserAgent                                                                                                    |  |
| from .models import UserClient                                                                                                    |  |
| from .models import UserAdministrator                                                                                                   |  |
| from .models import User                                                                                                    |  |
| from .models import Route                                                                                                    |  |
| from .models import RouteRow                                                                                                    |  |
| #Κάθε αντικείμενο της τάξης RouteItem χρησιμοποιείται για τη δημιουργία μιας επιλογής (option) στο combobox route της σελίδας transport |  |
| from .models import RouteItem                                                                                                    |  |
| from .models import City                                                                                                    |  |
| from .models import Day                                                                                                    |  |
| from .models import Transport                                                                                                    |  |
| from .models import TransportRow                                                                                                    |  |
| from .models import PilotItem                                                                                                    |  |
| from .models import AirhostessItem                                                                                                    |  |
| from .models import ManagerItem                                                                                                    |  |
| from .models import AirplaneItem                                                                                                    |  |
| from .models import Reservation                                                                                                    |  |
| from .models import ClientItem                                                                                                    |  |
| from .models import TransportItem                                                                                                    |  |
| from .models import ReservationRow                                                                                                    |  |
| from .models import Ticket                                                                                                    |  |
| from .models import ClientInfo                                                                                                    |  |
| from .models import Occupancy                                                                                                    |  |
| import datetime                                                                                                    |  |
| import hashlib                                                                                                    |  |
| from django.shortcuts import redirect                                                                                                   |  |
| from django.core.mail import send mail                                                                                                  |  |
| import smtplib<br>from email.mime.multipart import MIMEMultipart                                                                        |  |
| from email.mime.text import MIMEText                                                                                                    |  |
| import ssl                                                                                                    |  |
|                                                                                                    |  |
|                                                                                                    |  |

*Εικόνα 322. Εισαγωγή βιβλιοθηκών της Django, JSON, Email & μοντέλων εγγραφών*

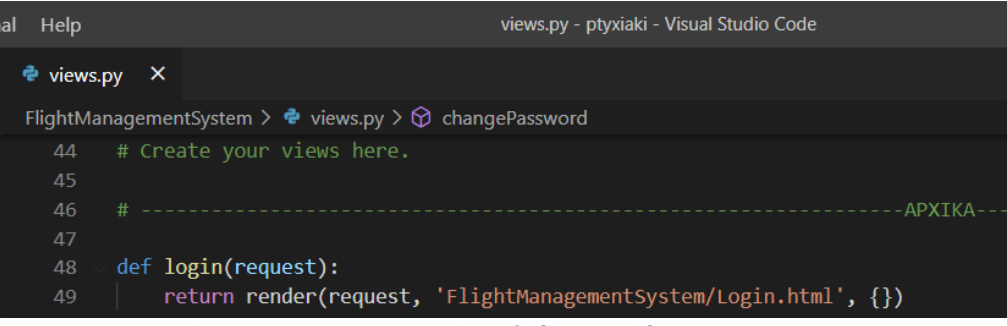

*Εικόνα 323. View αρχικής σελίδας εισόδου*

| <b>Help</b><br>a            | views.py - ptyxiaki - Visual Studio Code                                                                                    |
|-----------------------------|----------------------------------------------------------------------------------------------------|
| $\bullet$ views.py $\times$ |                                                                                                    |
|                             | FlightManagementSystem $\triangleright$ $\clubsuit$ views.py $\triangleright$                                               |
| 51<br>52<br>53              | def encodePassword(password):<br>$hashed Pasword = hashlib.shape(str.encode(password)).hexdigest()$<br>return hashedPasword |

*Εικόνα 324. View κρυπτογράφηση κωδικού*

| ıal | Help                        | views.py - ptyxiaki - \                                                     |
|-----|-----------------------------|-----------------------------------------------------------------------------|
|     | $\bullet$ views.py $\times$ |                                                                             |
|     |                             | FlightManagementSystem $\triangleright$ $\bullet$ views.py $\triangleright$ |
|     | 55                          | def checkPassword(password, dbHashedPassword):                              |
|     | 56                          | hashedPassword = encodePassword(password)                                   |
|     | 57                          |                                                                             |
|     | 58                          | $if$ hashedPassword == dbHashedPassword:                                    |
|     | 59                          | return True                                                                 |
|     | 60                          | else:                                                                       |
|     | 61                          | return False                                                                |

*Εικόνα 325. View ελέγχου εγκυρότητας κωδικού*

```
@csrf_exempt<br>def signIn(request):<br>username = request.POST['username']<br>password = request.POST['password']
      with connection.cursor() as cursor:<br>cursor.execute('exec dbo.SignIn @Username=%s', [username])
             #ελέγχουμε αν βρέθηκε εγγραφή στον πίνακα user με το username που έδωσε ο χρήστης
             vaiid = cneck<br>else:<br>valid = False
             if valid == True:<br>firstName = row[1]<br>lastName = row[2]<br>clientID = row[3]<br>agentID = row[4]<br>administratorID = row[5]
                    isClient = False<br>if not clientID is None:<br>isClient = True
                    isAgent = False<br>if not agentID is None:<br>isAgent = True
                    isAdmin = False<br>if not administratorID is None:<br>isAdmin = True
                    currentUser = User(username, firstName, lastName, isAgent, isClient, isAdmin, clientID, agentID, administratorID)
                    request.session["CurrentUser"] = json.dumps(currentUser._dict_)<br>request.session["agentID"] = agentID<br>request.session["clientID"] = clientID
```
return JsonResponse(json.dumps(valid),safe=False) *Εικόνα 326. View ελέγχου εγκυρότητας στοιχείων χρήστη*

| al | Help                            | views.py - ptyxiaki - Visual Studio Code                                                                                                    |
|----|---------------------------------|----------------------------------------------------------------------------------------------------|
|    | $views.py$ $\times$<br>ę.       |                                                                                                    |
|    |                                 | FlightManagementSystem $\triangleright$ $\bullet$ views.py $\triangleright$                                                                  |
|    | 105<br>106<br>107<br>108<br>109 | def logout(request):<br>request.session["CurrentUser"] = None<br>$request.Session["agentID"] = None$<br>$request.Session["clientID"] = None$ |
|    | 110                             | return render(request, 'FlightManagementSystem/Login.html', {})                                                                              |
|    |                                 |                                                                                                    |

*Εικόνα 327. View αποσύνδεσης χρήστη*

| Help<br>hal |    | views.py - ptyxiaki - Visual Studio Code                                      |
|-------------|----|-------------------------------------------------------------------------------|
| ਵੈ views.py | ×. |                                                                               |
|             |    | FlightManagementSystem $\triangleright$ $\clubsuit$ views.py $\triangleright$ |
| 112         |    | def home(request):                                                            |
| 113         |    | if request.session.get('CurrentUser') is None:                                |
| 114         |    | return render(request, 'FlightManagementSystem/Login.html', {})               |
| 115         |    | else:                                                                         |
| 116         |    | json dict = json.loads(request.session['CurrentUser'])                        |
| 117         |    | $currentUser = User(**json dict)$                                             |
| 118         |    | $context = \{ 'currentUser': currentUser \}$                                  |
| 119         |    |                                                                               |
| 120         |    | return render(request, 'FlightManagementSystem/Home.html', context)           |
|             |    |                                                                               |

*Εικόνα 328. View αρχικής σελίδας εφαρμογής*

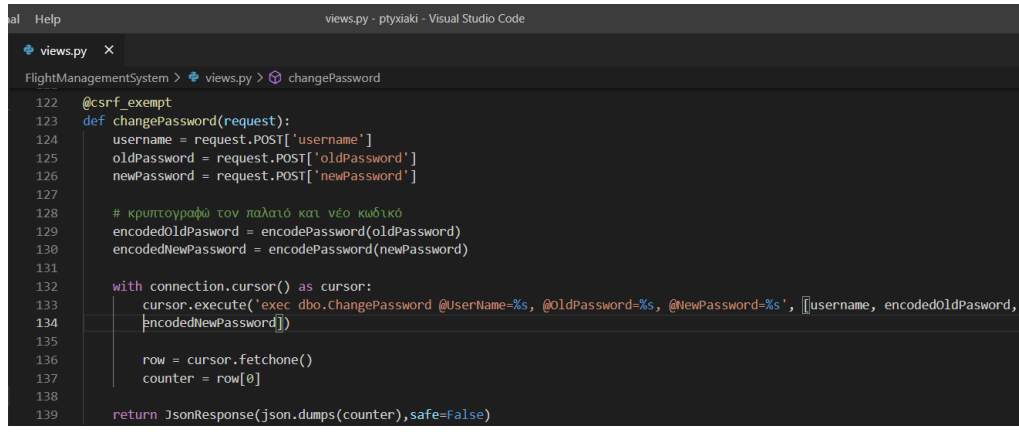

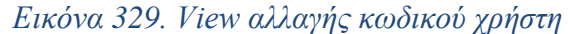

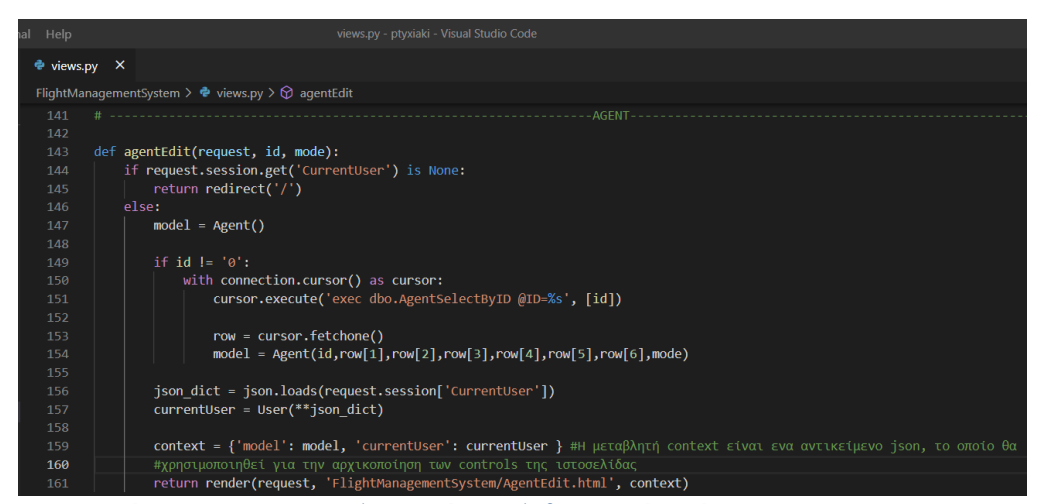

*Εικόνα 330. View επεξεργασίας ταξιδιωτικού πράκτορα*

| al<br>Help                  | views.py - ptyxiaki - Visual Studio Code                                                        |
|-----------------------------|-------------------------------------------------------------------------------------------------|
| $\bullet$ views.py $\times$ |                                                                                                 |
| <b>LUZ</b>                  | FlightManagementSystem $\triangleright$ $\clubsuit$ views.py $\triangleright$ $\odot$ agentEdit |
| 163                         | def agentSearch(request):                                                                       |
| 164                         | if request.session.get('CurrentUser') is None:                                                  |
| 165                         | return redirect( $'$ / $')$                                                                     |
| 166                         | else:                                                                                           |
| 167                         | with connection.cursor() as cursor:                                                             |
| 168                         | cursor.execute('exec dbo.AgentSearch')                                                          |
| 169                         |                                                                                                 |
| 170                         | agents $= []$                                                                                   |
| 171                         |                                                                                                 |
| 172                         | row = cursor.fetchone() # διαβάζω την πρώτη εγγραφή                                             |
| 173                         |                                                                                                 |
| 174                         | while $row$ ! = None:                                                                           |
| 175                         | agent = Agent(row[0],row[1],row[2],row[3],row[4],row[5],row[6])                                 |
| 176                         | agents.append(agent)                                                                            |
| 177                         | row = cursor.fetchone() # διαβάζω την επόμενη εγγραφή                                           |
| 178                         |                                                                                                 |
| 179                         | $context = \{ 'model': agents \}$                                                               |
| 180                         | return render(request, 'FlightManagementSystem/AgentSearch.html', context)                      |
|                             |                                                                                                 |

*Εικόνα 331. View αναζήτησης ταξιδιωτικού πράκτορα*

| Help                                                                              | views.py - ptyxiaki - Visual Studio Code                                                                                                    |
|-----------------------------------------------------------------------------------|----------------------------------------------------------------------------------------------------|
| Views.py X                                                                        |                                                                                                    |
|                                                                                   | FlightManagementSystem > $\bullet$ views.py > $\circledcirc$ saveAgent                                                                                                    |
| 1.01<br>182<br>183<br>184<br>185<br>186<br>187<br>188<br>189<br>190<br>191<br>192 | @csrf exempt<br>def saveAgent(request):<br>$id = request.POST['id']$<br>$previously = request.POST['previousID']$<br>firstName = request.POST['firstName']<br>lastName = request.POST['lastName']<br>street = request.POST['street']<br>streetNo = request.POST['streetNo']<br>$city = request.POST['city']$<br>code = request.POST['code']<br>previousCode = request.POST['previousCode']                                                                                                    |
| 193<br>194<br>195<br>196<br>197<br>198<br>199<br>200<br>201                       | if previousID $-$ '0' and previousCode $-$ '0':<br>with connection.cursor() as cursor:<br>cursor.execute('exec dbo.AgentInsert @ID-%s, @FirstName-%s, @LastName-%s, @Street-%s, @StreetNo-%s, @City-%s, @Code-%s',<br>[id,firstName,lastName,street,streetNo,city,code])<br>else:<br>with connection.cursor() as cursor:<br>cursor.execute('exec dbo.AgentUpdate @PreviousID=%s, @ID=%s, @FirstName=%s, @LastName=%s, @Street=%s, @StreetNo=%s, @City=%s, @Code=%s',<br>[previousID,id,firstName,lastName,street,streetNo,city,code]) |
| 202<br>203                                                                        | return JsonResponse(json.dumps(True),safe=False)                                                                                                    |

*Εικόνα 332. View αποθήκευσης ταξιδιωτικού πράκτορα*

| Help<br>lal                 | views.py - ptyxiaki - Visual Studio Code                                                      |
|-----------------------------|-----------------------------------------------------------------------------------------------|
| $\bullet$ views.py $\times$ |                                                                                               |
|                             | FlightManagementSystem > $\bullet$ views.py > $\circledcirc$ saveAgent                        |
| 205<br>206<br>207           | @csrf exempt<br>def deleteAgent(request, id):                                                 |
| 208<br>209<br>210           | with connection.cursor() as cursor:<br>cursor.execute('exec dbo.AgentDeleteById @ID=%s',[id]) |
| 211                         | return JsonResponse(json.dumps(True),safe=False)                                              |

*Εικόνα 333. View διαγραφής ταξιδιωτικού πράκτορα*

| ial Help                    | views.py - ptyxiaki - Visual Studio Code                                    |
|-----------------------------|-----------------------------------------------------------------------------|
| $\approx$ views.py $\times$ |                                                                             |
|                             | FlightManagementSystem > $\bullet$ views.py > $\circledcirc$ saveAgent      |
| 213                         | @csrf exempt                                                                |
| 214                         | def validateAgent(request, id, code, prevID, prevCode):                     |
| 215                         |                                                                             |
| 216                         | if $id$ != $prevID$ :                                                       |
| 217                         | query = 'select count(*) from Agent where $ID = %s'$                        |
| 218                         |                                                                             |
| 219                         | with connection.cursor() as cursor:                                         |
| 220                         | cursor.execute(query, [id])                                                 |
| 221                         |                                                                             |
| 222                         | $row = cursor.fetchone()$                                                   |
| 223                         | $count1 = row[0]$                                                           |
| 224                         | else:                                                                       |
| 225                         | $count1 = 0$                                                                |
| 226                         |                                                                             |
| 227                         | if prevCode != code:                                                        |
| 228                         | query = 'select count(*) from Agent where Code = $%s'$                      |
| 229                         |                                                                             |
| 230                         | with connection.cursor() as cursor:                                         |
| 231                         | cursor.execute(query, [code])                                               |
| 232                         |                                                                             |
| 233                         | $row = cursor.fetchone()$                                                   |
| 234                         | $count2 = row[0]$                                                           |
| 235                         | else:                                                                       |
| 236                         | $count2 = 0$                                                                |
| 237                         |                                                                             |
| 238                         | data = {'idExists': count1 != $\theta$ , 'codeExists': count2 != $\theta$ } |
| 239                         |                                                                             |
| 240                         | return JsonResponse(data, safe = False)                                     |

*Εικόνα 334. View ελέγχου εγκυρότητας ταξιδιωτικού πράκτορα*

| Help<br>ial                 | views.py - ptyxiaki - Visual Studio Code                                                                                                    |
|-----------------------------|----------------------------------------------------------------------------------------------------|
| $\approx$ views.py $\times$ |                                                                                                    |
|                             | FlightManagementSystem > $\cdot \cdot \cdot$ views.py > $\cdot \cdot \cdot$ airplaneEdit                                                                                                    |
| 245<br>246                  | $244 \times$ def airplaneEdit(request, name, mode):<br>if request.session.get('CurrentUser') is None:<br>return redirect('/')                                                                                                    |
| 247                         | else:                                                                                                    |
| 248<br>249                  | $model = Airplane('0')$                                                                                                    |
| 250                         | if name $!=$ '0':                                                                                                    |
| 251                         | with connection.cursor() as cursor:                                                                                                    |
| 252                         | cursor.execute('exec dbo.AirplaneSelectByName @Name=%s', [name])                                                                                                    |
| 253                         | row = cursor.fetchone()                                                                                                    |
| 254                         |                                                                                                    |
| 255                         | $model = Airplane(name, row[1], row[2], mode)$                                                                                                    |
| 256                         |                                                                                                    |
| 257                         | json_dict = json.loads(request.session['CurrentUser'])                                                                                                    |
| 258                         | $currentUser = User(**ison dict)$                                                                                                    |
| 259                         |                                                                                                    |
| 260                         | context = {'model': model, 'currentUser' : currentUser} #Η μεταβλητή context είναι ενα αντικείμενο json, το οποίο θα                                                                                                    |
| 261                         | # <mark>χρησιμοποιηθεί για την αρχικοποίηση των</mark> controls της ιστοσελίδας                                                                                                    |
| 262                         | return render(request, 'FlightManagementSystem/AirplaneEdit.html', context)                                                                                                    |
|                             | $\mathbf{r}$ and $\mathbf{r}$ and $\mathbf{r}$ and $\mathbf{r}$ and $\mathbf{r}$ and $\mathbf{r}$ and $\mathbf{r}$ and $\mathbf{r}$ and $\mathbf{r}$ and $\mathbf{r}$ and $\mathbf{r}$ and $\mathbf{r}$ and $\mathbf{r}$ and $\mathbf{r}$ and $\mathbf{r}$ and $\mathbf{r}$ and $\mathbf{r}$ and<br>$\sim$ |

*Εικόνα 335. View επεξεργασίας αεροπλάνου*

| ial | Help                        | views.py - ptyxiaki - Visual Studio Code                                      |
|-----|-----------------------------|-------------------------------------------------------------------------------|
|     | $\approx$ views.py $\times$ |                                                                               |
|     |                             | FlightManagementSystem > $\bullet$ views.py > $\circledcirc$ airplaneEdit     |
|     | 264                         | def airplaneSearch(request):                                                  |
|     | 265                         | if request.session.get('CurrentUser') is None:                                |
|     | 266                         | return redirect( $'$ / $')$                                                   |
|     | 267                         | else:                                                                         |
|     | 268                         | with connection.cursor() as cursor:                                           |
|     | 269                         | cursor.execute('exec dbo.AirplaneSearch')                                     |
|     | 270                         |                                                                               |
|     | 271                         | $airplanes = []$                                                              |
|     | 272                         |                                                                               |
|     | 273                         | row = cursor.fetchone() # διαβάζω την πρώτη εγγραφή                           |
|     | 274                         |                                                                               |
|     | 275                         | while $row$ ! = None:                                                         |
|     | 276                         | $airplane = Airplane(row[0], row[1], row[2])$                                 |
|     | 277                         | airplanes.append(airplane)                                                    |
|     | 278                         | row = cursor.fetchone() # διαβάζω την επόμενη εγγραφή                         |
|     | 279                         |                                                                               |
|     | 280                         | $context = {'model': airplane}$                                               |
|     | 281                         | return render(request, 'FlightManagementSystem/AirplaneSearch.html', context) |

*Εικόνα 336. View αναζήτησης αεροπλάνου*

| Help<br><b>al</b>               | views.py - ptyxiaki - Visual Studio Code                                                                         |
|---------------------------------|----------------------------------------------------------------------------------------------------|
| $\Rightarrow$ views.py $\times$ |                                                                                                    |
|                                 | FlightManagementSystem $\triangleright$ $\oplus$ views.py $\triangleright$                                       |
| 283                             | @csrf exempt                                                                                                    |
| 284                             | def saveAirplane(request):                                                                                       |
| 285                             | $name = request.POST['name']$                                                                                    |
| 286                             | previousName = request.POST['previousName']                                                                      |
| 287                             | numBussinessSeats = request.POST['busSeats']                                                                     |
| 288                             | numEconomySeats = request.POST['ecoSeats']                                                                       |
| 289                             |                                                                                                    |
| 290                             | if previousName $==$ ":                                                                                          |
| 291                             | with connection.cursor() as cursor:                                                                              |
| 292                             | cursor.execute('exec dbo.AirplaneInsert @Name=%s, @NumBussinessSeats=%s, @NumEconomySeats=%s',                   |
| 293                             | [name,numBussinessSeats,numEconomySeats])                                                                        |
| 294                             | else:                                                                                                    |
| 295                             | with connection.cursor() as cursor:                                                                              |
| 296                             | cursor.execute('exec dbo.AirplaneUpdate @PreviousName=%s, @Name=%s, @NumBussinessSeats=%s, @NumEconomySeats=%s', |
| 297                             | [previousName,name,numBussinessSeats,numEconomySeats])                                                           |
| 298                             |                                                                                                    |
| 299                             | return JsonResponse(json.dumps(True), safe=False)                                                                |

*Εικόνα 337. View αποθήκευσης αεροπλάνου*

| al<br><b>Help</b>  | views.py - ptyxiaki - Visual Studio Code                                    |
|--------------------|-----------------------------------------------------------------------------|
| $\bullet$ views.py | ×                                                                           |
|                    | FlightManagementSystem $\triangleright$ $\bullet$ views.py $\triangleright$ |
| 301                | @csrf exempt                                                                |
| 302                | def deleteAirplane(request, name):                                          |
| 303                | try:                                                                        |
| 304                | with connection.cursor() as cursor:                                         |
| 305                | cursor.execute('exec dbo.AirplaneDeleteByName @Name=%s', [name])            |
| 306                | $success = True$                                                            |
| 307                | except:                                                                     |
| 308                | $success = False$                                                           |
| 309                |                                                                             |
| 310                | return JsonResponse(json.dumps(success),safe=False)                         |
|                    | $F_{112011}$ 338 $V_{1011}$ Signagane accord given                          |

*Εικόνα 338. View διαγραφής αεροπλάνου*

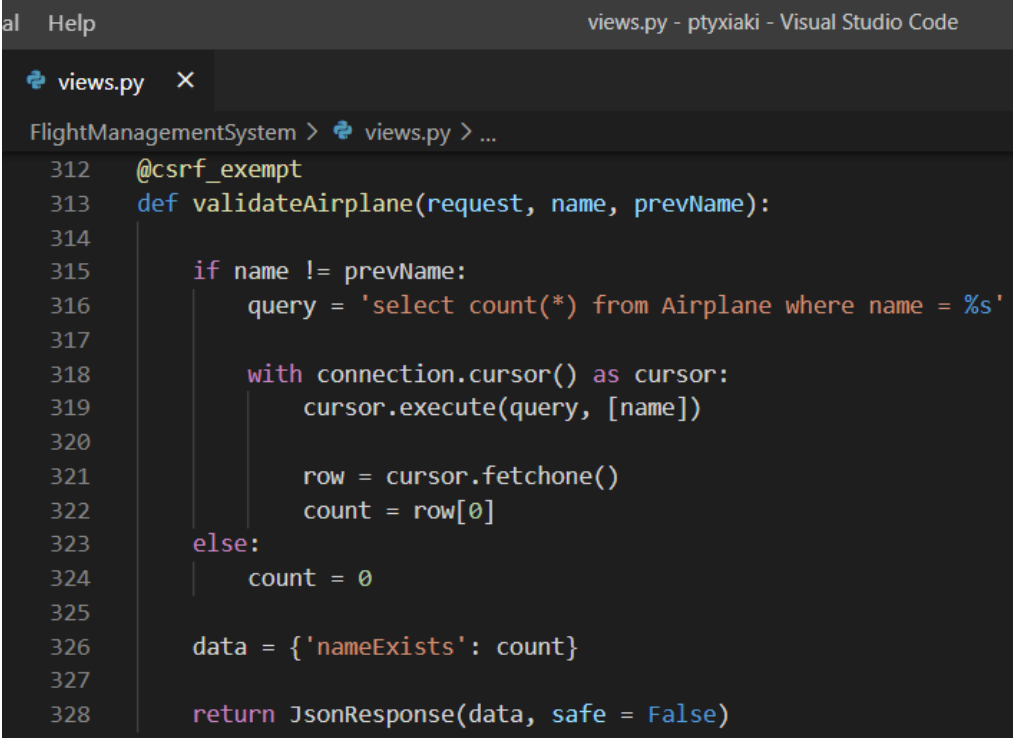

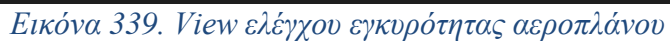

| Help<br>hal                 | views.pv - ptyxiaki - Visual Studio Code                                                                             |
|-----------------------------|----------------------------------------------------------------------------------------------------|
| $\approx$ views.py $\times$ |                                                                                                    |
|                             | FlightManagementSystem > $\bullet$ views.py >                                                                        |
| 330                         |                                                                                                    |
| 331                         |                                                                                                    |
| 332                         | $\vee$ def clientEdit(request, phoneNo, mode):                                                                       |
| 333                         | if request.session.get('CurrentUser') is None:                                                                       |
| 334                         | return redirect('/')                                                                                                 |
| $335 -$                     | else:                                                                                                    |
| 336                         | $model = Client()$                                                                                                   |
| 337                         |                                                                                                    |
| $-338 - 1$                  | if phoneNo $!=$ '0':                                                                                                 |
| $339 -$                     | with connection.cursor() as cursor:                                                                                  |
| 340                         | cursor.execute('exec dbo.ClientSelectByPhoneNo @PhoneNo=%s', [phoneNo])                                              |
| 341                         |                                                                                                    |
| 342                         | $row = cursor.fetchone()$                                                                                            |
| 343                         | $model = Client(phoneNo, row[1], row[2], row[3], row[4], row[5], row[6], mode)$                                      |
| 344                         |                                                                                                    |
| 345                         | json dict = json.loads(request.session['CurrentUser'])                                                               |
| 346                         | $currentUser = User(**json dict)$                                                                                    |
| 347                         |                                                                                                    |
| 348                         | context = {'model': model, 'currentUser' : currentUser} #Η μεταβλητή context είναι ενα αντικείμενο json, το οποίο θα |
| 349                         | #χρησιμοποιηθεί για την αρχικοποίηση των controls της ιστοσελίδας                                                    |
| 350                         | return render(request, 'FlightManagementSystem/ClientEdit.html', context)                                            |

*Εικόνα 340. View επεξεργασίας πελάτη*
| al | Help                        | views.py - ptyxiaki - Visual Studio Code                                    |
|----|-----------------------------|-----------------------------------------------------------------------------|
|    | $\bullet$ views.py $\times$ |                                                                             |
|    |                             | FlightManagementSystem $\triangleright$ $\bullet$ views.py $\triangleright$ |
|    | 352                         | def clientSearch(request):                                                  |
|    | 353                         | if request.session.get('CurrentUser') is None:                              |
|    | 354                         | return redirect( $'$ /')                                                    |
|    | 355                         | else:                                                                       |
|    | 356                         | with connection.cursor() as cursor:                                         |
|    | 357                         | cursor.execute('exec dbo.ClientSearch')                                     |
|    | 358                         |                                                                             |
|    | 359                         | clients $= []$                                                              |
|    | 360                         |                                                                             |
|    | 361                         | row = cursor.fetchone() # διαβάζω την πρώτη εγγραφή                         |
|    | 362                         |                                                                             |
|    | 363                         | while $row$ ! = None:                                                       |
|    | 364                         | client = Client(row[0],row[1],row[2],row[3],row[4],row[5],row[6])           |
|    | 365                         | clients.append(client)                                                      |
|    | 366                         | row = cursor.fetchone() # διαβάζω την επόμενη εγγραφή                       |
|    | 367                         |                                                                             |
|    | 368                         | $context = {'model': clients}$                                              |
|    | 369                         | return render(request, 'FlightManagementSystem/ClientSearch.html', context) |

*Εικόνα 341. View αναζήτησης πελάτη*

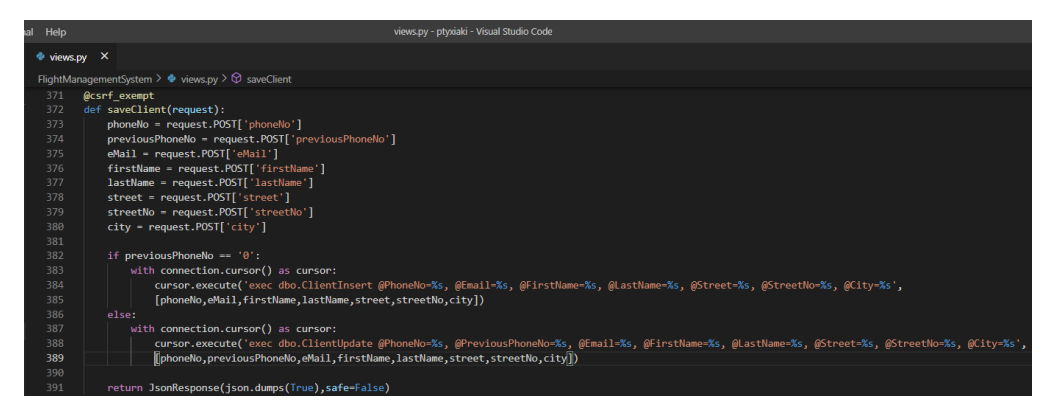

*Εικόνα 342. View αποθήκευσης πελάτη*

| Help                        | views.py - ptyxiaki - Visual Studio Code                                |
|-----------------------------|-------------------------------------------------------------------------|
| $\bullet$ views.py $\times$ |                                                                         |
|                             | FlightManagementSystem > $\bullet$ views.py > $\circledcirc$ saveClient |
| 393                         | @csrf exempt                                                            |
| 394                         | def deleteClient(request, phoneNo):                                     |
| 395                         |                                                                         |
| 396                         | with connection.cursor() as cursor:                                     |
| 397                         | cursor.execute('exec dbo.ClientDeleteByPhoneNo @PhoneNo=%s', [phoneNo]) |
| 398                         |                                                                         |
| 399                         | return JsonResponse(json.dumps(True),safe=False)                        |

*Εικόνα 343. View διαγραφής πελάτη*

| al Help                     | views.py - ptyxiaki - Visual Studio Code                                |
|-----------------------------|-------------------------------------------------------------------------|
| $\bullet$ views.py $\times$ |                                                                         |
|                             | FlightManagementSystem > $\clubsuit$ views.py > $\heartsuit$ saveClient |
| 401                         | @csrf exempt                                                            |
| 402                         | def validateClient(request, phoneNo, prevPhoneNo):                      |
| 403                         | $if$ phoneNo $!=$ prevPhoneNo:                                          |
| 404                         | $query = 'select count(*) from Client where phoneNo = %s'$              |
| 405                         |                                                                         |
| 406                         | with connection.cursor() as cursor:                                     |
| 407                         | cursor.execute(query, [phoneNo])                                        |
| 408                         |                                                                         |
| 409                         | $row = cursor.fetchone()$                                               |
| 410                         | $count = row[0]$                                                        |
| 411                         | else:                                                                   |
| 412                         | $count = 0$                                                             |
| 413                         |                                                                         |
| 414                         | $data = \{ 'phonenOExists': count != 0 \}$                              |
| 415                         |                                                                         |
| 416                         | return JsonResponse(data, safe = False)                                 |

*Εικόνα 344. View ελέγχου εγκυρότητας πελάτη*

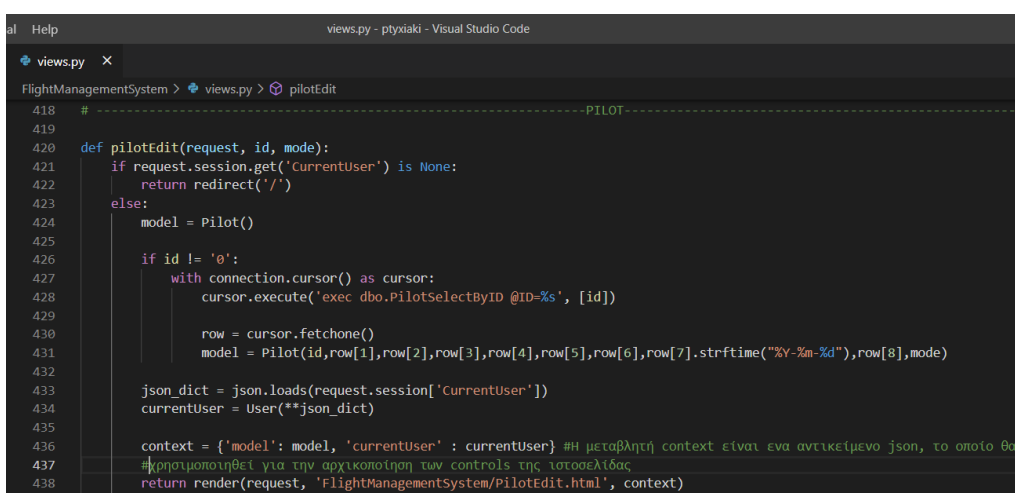

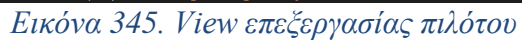

| al Help |                             | views.py - ptyxiaki - Visual Studio Code                                                           |
|---------|-----------------------------|----------------------------------------------------------------------------------------------------|
|         | $\approx$ views.py $\times$ |                                                                                                    |
|         |                             | FlightManagementSystem > $\bullet$ views.py > $\circledcirc$ pilotEdit                             |
| 440     |                             | def pilotSearch(request):                                                                          |
| 441     |                             | if request.session.get('CurrentUser') is None:                                                     |
| 442     |                             | return redirect( $'$ /')                                                                           |
| 443     |                             | else:                                                                                              |
| 444     |                             | with connection.cursor() as cursor:                                                                |
| 445     |                             | cursor.execute('exec dbo.PilotSearch')                                                             |
| 446     |                             |                                                                                                    |
| 447     |                             | $pilots = []$                                                                                      |
| 448     |                             |                                                                                                    |
| 449     |                             | row = cursor.fetchone() # διαβάζω την πρώτη εγγραφή                                                |
| 450     |                             |                                                                                                    |
| 451     |                             | while $row = None$ :                                                                               |
| 452     |                             | pilot = Pilot(row[0],row[1],row[2],row[3],row[4],row[5],row[6],row[7].strftime("%Y-%m-%d"),row[8]) |
| 453     |                             | pilots.append(pilot)                                                                               |
| 454     |                             | row = cursor.fetchone() # διαβάζω την επόμενη εγγραφή                                              |
| 455     |                             |                                                                                                    |
| 456     |                             | $context = {'model':pilots}$                                                                       |
| 457     |                             | return render(request, 'FlightManagementSystem/PilotSearch.html', context)                         |

*Εικόνα 346. View αναζήτησης πιλότου*

| Help                                                                                                    | views.pv - ptyxiaki - Visual Studio Code                                                                                                    |
|----------------------------------------------------------------------------------------------------|----------------------------------------------------------------------------------------------------|
| · views.py X                                                                                                    |                                                                                                    |
| FlightManagementSystem > $\Phi$ views.py > $\circled{r}$ savePilot                                                                                                    |                                                                                                    |
| 459<br><b>Acsrf</b> exempt<br>460 v def savePilot(request):<br>461<br>$id = request.POSTI'id'1$<br>462<br>previousID = request.POST['previousID']<br>firstName = request.POST['firstName']<br>463<br>464<br>lastName = request.POST['lastName']<br>465<br>street = request.POSTI'street'1<br>466<br>streetNo = request.POST['streetNo']<br>467<br>city = request.POST['city']<br>468<br>phoneNo = request.POSTI'phoneNo'l<br>469<br>birthDate = request.POSTF'birthDate'l<br>470<br>flightHours - request.POST['flightHours'] |                                                                                                    |
| 471<br>$472 \times$<br>if previous $ID = '0':$<br>$473 \sqrt{}$<br>with connection.cursor() as cursor:<br>474<br>475<br>[id.firstName.lastName.street.streetNo.citv.phoneNo.birthDate.flightHours])<br>$476$ $\vee$<br>else:<br>$477 \sqrt{}$<br>with connection.cursor() as cursor:<br>478<br>[previousID,id,firstName,lastName,street,streetNo,city,phoneNo,birthDate,flightHours]])<br>479                                                                                                    | cursor.execute('exec dbo.PilotInsert @ID=%s, @FirstName=%s, @LastName=%s, @Street=%s, @StreetNo=%s, @City=%s, @PhoneNo=%s, @BirthDate=%s, @FlightHours=%s',<br>cursor.execute('exec dbo.PilotUpdate @PreviousID-%s, @ID-%s, @FirstName-%s, @LastName-%s, @Street-%s, @StreetNo-%s, @City-%s, @PhoneNo-%s, @BirthDate-%s, @FlightHours-%s', |
| 480<br>return loopResponse(ison dumns(Irue) safe=False)<br>481                                                                                                    |                                                                                                    |

*Εικόνα 347. View αποθήκευσης πιλότου*

| ıal | Help                        | views.py - ptyxiaki - Visual Studio Code                                    |
|-----|-----------------------------|-----------------------------------------------------------------------------|
|     | $\bullet$ views.py $\times$ |                                                                             |
|     |                             | FlightManagementSystem $\triangleright$ $\bullet$ views.py $\triangleright$ |
|     | 483                         | @csrf exempt                                                                |
|     | 484                         | def deletePilot(request, id):                                               |
|     | 485                         | try:                                                                        |
|     | 486                         | with connection.cursor() as cursor:                                         |
|     | 487                         | cursor.execute('exec dbo.PilotDeleteByID @ID=%s',[id])                      |
|     | 488                         | $success = True$                                                            |
|     | 489                         | except:                                                                     |
|     | 490                         | $success = False$                                                           |
|     | 491                         |                                                                             |
|     | 492                         | return JsonResponse(json.dumps(success),safe=False)                         |
|     |                             | $\mathbf{r}$ and $\mathbf{r}$                                               |

*Εικόνα 348. View διαγραφής πιλότου*

| ial Help |            |          |                                                                               | views.py - ptyxiaki - Visual Studio Code                |
|----------|------------|----------|-------------------------------------------------------------------------------|---------------------------------------------------------|
|          | ● views.py | $\times$ |                                                                               |                                                         |
|          |            |          | FlightManagementSystem $\triangleright$ $\clubsuit$ views.py $\triangleright$ |                                                         |
|          | 494        |          | @csrf exempt                                                                  |                                                         |
|          | 495        |          | def validatePilot(request, id, prevID):                                       |                                                         |
|          | 496        |          |                                                                               |                                                         |
|          | 497        |          | if $id$ != $prevID$ :                                                         |                                                         |
|          | 498        |          |                                                                               | query = 'select count(*) from Employee where $id = %s'$ |
|          | 499        |          |                                                                               |                                                         |
|          | 500        |          | with connection.cursor() as cursor:                                           |                                                         |
|          | 501        |          | cursor.execute(query, [id])                                                   |                                                         |
|          | 502        |          |                                                                               |                                                         |
|          | 503        |          | $row = cursor.fetchone()$                                                     |                                                         |
|          | 504        |          | $count = row[0]$                                                              |                                                         |
|          | 505        |          | else:                                                                         |                                                         |
|          | 506        |          | $count = 0$                                                                   |                                                         |
|          | 507        |          |                                                                               |                                                         |
|          | 508        |          | $data = \{ 'idExists': count != 0 \}$                                         |                                                         |
|          | 509        |          |                                                                               |                                                         |
|          | 510        |          | return JsonResponse(data, safe = False)                                       |                                                         |

*Εικόνα 349. View ελέγχου εγκυρότητας πιλότου*

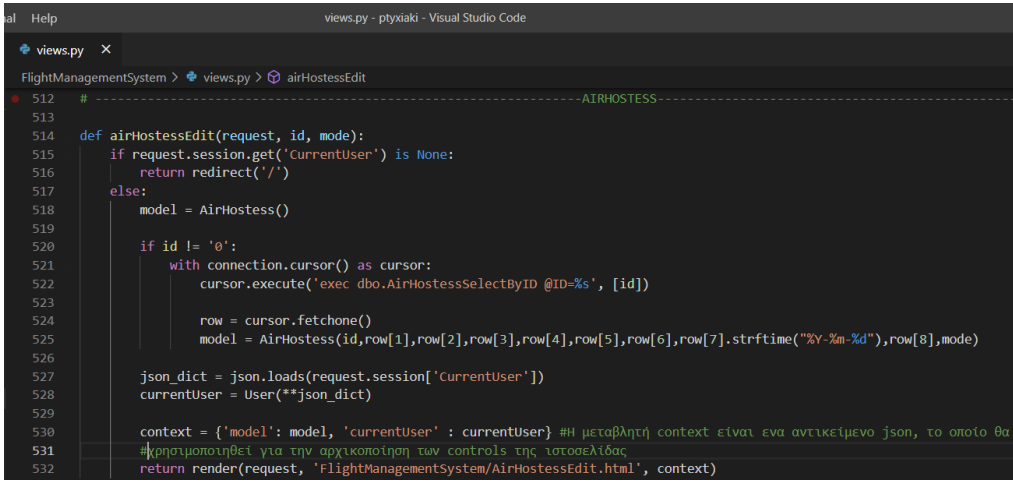

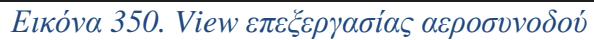

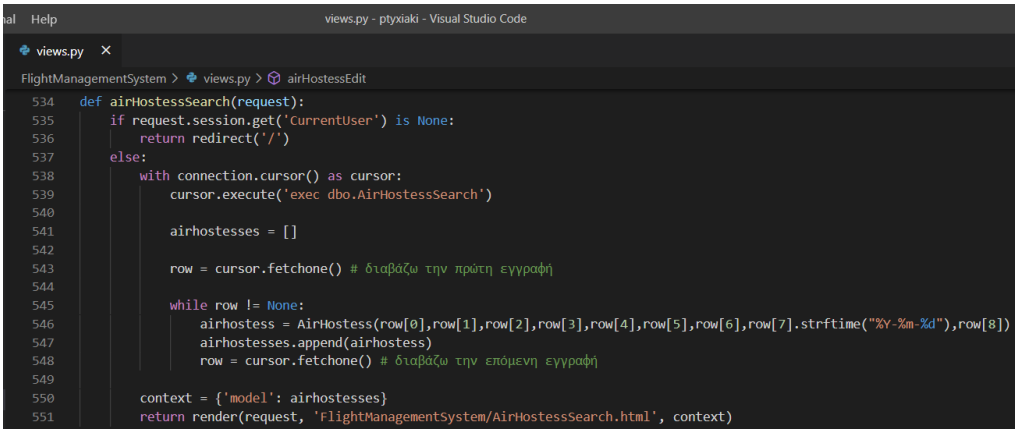

*Εικόνα 351. View αναζήτησης αεροσυνοδού*

| Help                     | views.py - ptyxiaki - Visual Studio Code                                                                                                    |
|--------------------------|----------------------------------------------------------------------------------------------------|
| $\Phi$ views.py $\times$ |                                                                                                    |
|                          | FlightManagementSystem > $\Phi$ views.py > $\mathcal{D}$ saveAirHostess                                                                                                    |
| 553                      | <b>Acsrf exempt</b>                                                                                                    |
| 554                      | def saveAirHostess(request):                                                                                                    |
| 555                      |                                                                                                    |
| 556                      | $id = request.POSTI'id'1$                                                                                                    |
| 557                      | previousID = request.POST['previousID']                                                                                                    |
| 558                      | firstName = request.POSTI'firstName'l                                                                                                    |
| 559                      | lastName = request.POST['lastName']                                                                                                    |
| 560                      | street - request. POSTI'street'l                                                                                                    |
| 561                      | streetNo = request.POST['streetNo']                                                                                                    |
| 562                      | city - request.POST('city')                                                                                                    |
| 563                      | phoneNo = request.POST['phoneNo']                                                                                                    |
| 564                      | birthDate = request.POST['birthDate']                                                                                                    |
| 565                      | years = request.POST['years']                                                                                                    |
| 566<br>567               | if previousID == $'0':$                                                                                                    |
| 568                      | with connection.cursor() as cursor:                                                                                                    |
| 569                      | cursor.execute('exec dbo.AirHostessInsert @ID=%s, @FirstName=%s, @LastName=%s, @Street=%s, @StreetNo=%s, @City=%s, @PhoneNo=%s, @BirthDate=%s, @Years=%s',                 |
| 570                      | [id,firstName,lastName,street,streetNo,city,phoneNo,birthDate,years])                                                                                                    |
| 571                      | else:                                                                                                    |
| 572                      | with connection.cursor() as cursor:                                                                                                    |
| 573                      | cursor.execute('exec dbo.AirHostessUodate @PreviousID-%s, @ID-%s, @FirstName-%s, @LastName-%s, @Street-%s, @StreetNo-%s, @City-%s, @PhoneNo-%s, @BirthDate-%s, @Years-%s', |
| 574                      | (foreviousID.id.firstName.lastName.street.streetNo.city.phoneNo.birthDate.vears1                                                                                           |
| 575                      |                                                                                                    |
| 576                      | return JsonResponse(json.dumps(True),safe=False)                                                                                                    |
|                          |                                                                                                    |

*Εικόνα 352. View αποθήκευσης αεροσυνοδού*

| ıal | Help          | views.py - ptyxiaki - Visual Studio Code                                                                                                    |
|-----|---------------|----------------------------------------------------------------------------------------------------|
|     | views.py<br>÷ | $\mathbf{x}$                                                                                                    |
|     |               | FlightManagementSystem > $\bullet$ views.py > $\circledcirc$ saveAirHostess                                                                                                    |
|     | 578           | @csrf exempt                                                                                                    |
|     | 579           | def deleteAirHostess(request, id):                                                                                                    |
|     | 580           | try:                                                                                                    |
|     | 581           | with connection.cursor() as cursor:                                                                                                    |
|     | 582           | cursor.execute('exec dbo.AirHostessDeleteByID @ID=%s',[id])                                                                                                    |
|     | 583           | $success = True$                                                                                                    |
|     | 584           | except:                                                                                                    |
|     | 585           | $success = False$                                                                                                    |
|     | 586           |                                                                                                    |
|     | 587           | return JsonResponse(json.dumps(success), safe=False)                                                                                                    |
|     |               | the second contract of the second contract of the second contract of the second contract of the second contract of the second contract of the second contract of the second contract of the second contract of the second cont |

*Εικόνα 353. View διαγραφής αεροσυνοδού*

| ıal | Help                        |  | views.py - ptyxiaki - Visual Studio Code                                    |
|-----|-----------------------------|--|-----------------------------------------------------------------------------|
|     | $\approx$ views.py $\times$ |  |                                                                             |
|     |                             |  | FlightManagementSystem > $\bullet$ views.py > $\circledcirc$ saveAirHostess |
|     | 589                         |  | @csrf exempt                                                                |
|     |                             |  | 590 $\vee$ def validateAirHostess(request, id, prevID):                     |
|     | 591                         |  |                                                                             |
|     | 592 $\vee$                  |  | if $id$ != $prevID$ :                                                       |
|     | 593                         |  | query = 'select count(*) from Employee where $id = %s'$                     |
|     | 594                         |  |                                                                             |
|     | 595 $\vee$                  |  | with connection.cursor() as cursor:                                         |
|     | 596                         |  | cursor.execute(query, [id])                                                 |
|     | 597                         |  |                                                                             |
|     | 598                         |  | $row = cursor.fetchone()$                                                   |
|     | 599                         |  | $count = row[0]$                                                            |
|     | 600 $\vee$                  |  | else:                                                                       |
|     | 601                         |  | $count = 0$                                                                 |
|     | 602                         |  |                                                                             |
|     | 603                         |  | $data = \{ 'idExists': count != 0 \}$                                       |
|     | 604                         |  |                                                                             |
|     | 605                         |  | return JsonResponse(data, safe = False)                                     |

*Εικόνα 354. View ελέγχου εγκυρότητας αεροσυνοδού*

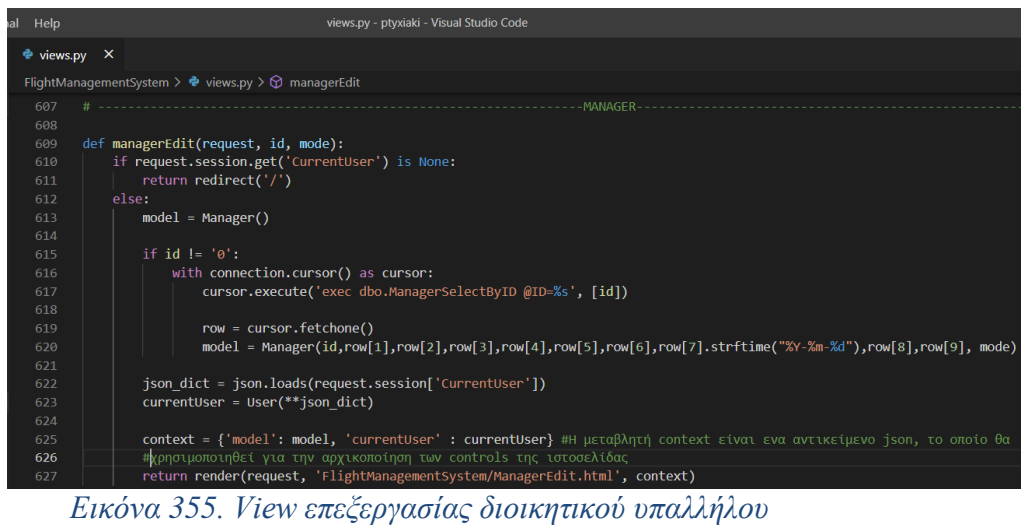

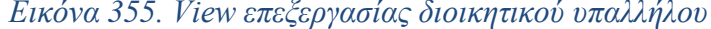

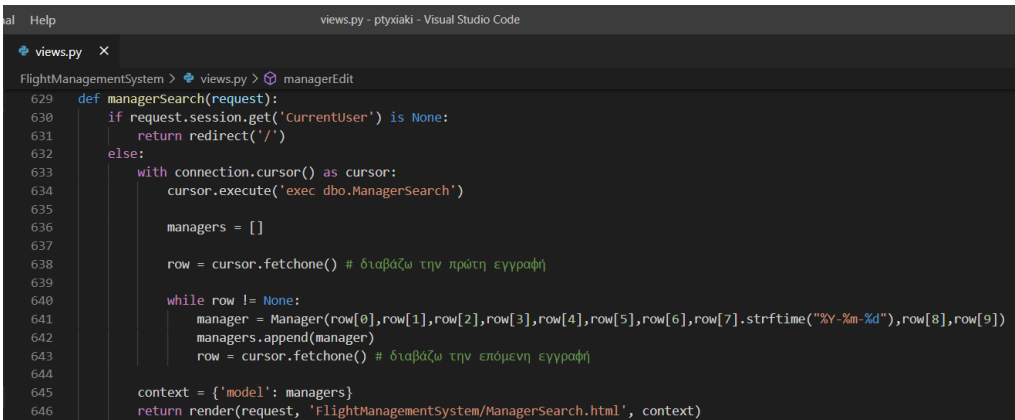

*Εικόνα 356. View αναζήτησης διοικητικού υπαλλήλου*

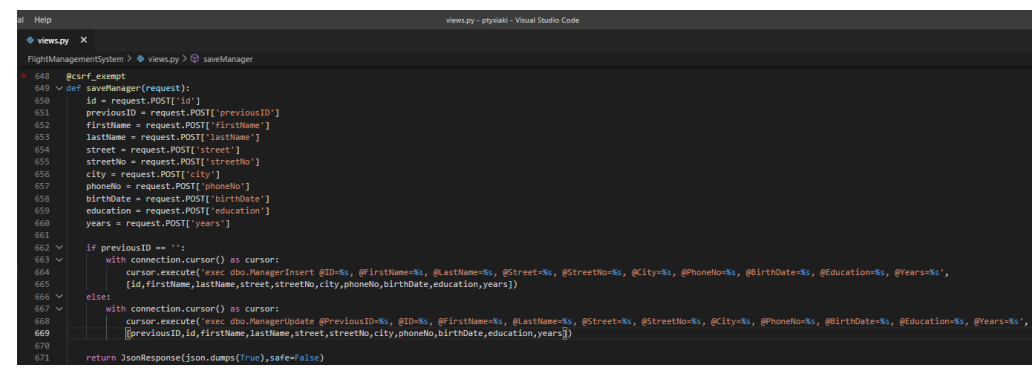

*Εικόνα 357. View αποθήκευσης διοικητικού υπαλλήλου*

| al | Help                        | views.py - ptyxiaki - Visual Studio Code                                                          |
|----|-----------------------------|---------------------------------------------------------------------------------------------------|
|    | $\approx$ views.py $\times$ |                                                                                                   |
|    |                             | FlightManagementSystem $\triangleright$ $\clubsuit$ views.py $\triangleright$ $\odot$ saveManager |
|    | 673                         | @csrf exempt                                                                                      |
|    | 674                         | def deleteManager(request, id):                                                                   |
|    | 675                         | try:                                                                                              |
|    | 676                         | with connection.cursor() as cursor:                                                               |
|    | 677                         | cursor.execute('exec dbo.ManagerDeleteByID @ID=%s',[id])                                          |
|    | 678                         | $success = True$                                                                                  |
|    | 679                         | except:                                                                                           |
|    | 680                         | $success = False$                                                                                 |
|    | 681                         |                                                                                                   |
|    | 682                         | return JsonResponse(json.dumps(success),safe=False)                                               |

*Εικόνα 358. View διαγραφής διοικητικού υπαλλήλου*

| ıal | Help                        |  |                                                                          | views.py - ptyxiaki - Visual Studio Code                |
|-----|-----------------------------|--|--------------------------------------------------------------------------|---------------------------------------------------------|
|     | $\bullet$ views.py $\times$ |  |                                                                          |                                                         |
|     |                             |  | FlightManagementSystem > $\bullet$ views.py > $\circledcirc$ saveManager |                                                         |
|     | 684                         |  | @csrf exempt                                                             |                                                         |
|     |                             |  | $685 \text{ } \vee$ def validateManager(request, id, prevID):            |                                                         |
|     | 686                         |  |                                                                          |                                                         |
|     | 687                         |  | if $id$ != $prevID$ :                                                    |                                                         |
|     | 688                         |  |                                                                          | query = 'select count(*) from Employee where $id = %s'$ |
|     | 689                         |  |                                                                          |                                                         |
|     | 690                         |  | with connection.cursor() as cursor:                                      |                                                         |
|     | 691                         |  | cursor.execute(query, [id])                                              |                                                         |
|     | 692                         |  |                                                                          |                                                         |
|     | 693                         |  | $row = cursor.fetchone()$                                                |                                                         |
|     | 694                         |  | $count = row[0]$                                                         |                                                         |
|     | 695                         |  | else:                                                                    |                                                         |
|     | 696                         |  | $count = 0$                                                              |                                                         |
|     | 697                         |  |                                                                          |                                                         |
|     | 698                         |  | $data = \{ 'idExists': count != 0 \}$                                    |                                                         |
|     | 699                         |  |                                                                          |                                                         |
|     | 700                         |  | return JsonResponse(data, safe = False)                                  |                                                         |

*Εικόνα 359. View ελέγχου εγκυρότητας διοικητικού υπαλλήλου*

| $\approx$ views.py $\times$<br>FlightManagementSystem $\triangleright$ $\clubsuit$ views.py $\triangleright$ $\odot$ validateUser<br>702<br>$-$ USER $-$<br>703<br>def users(request):<br>704<br>$context = \{\}$<br>705<br>return render(request, 'FlightManagementSystem/Users.html', context)<br>706 | ial | <b>Help</b> |  | views.py - ptyxiaki - Visual Studio Code |
|----------------------------------------------------------------------------------------------------|-----|-------------|--|------------------------------------------|
|                                                                                                    |     |             |  |                                          |
|                                                                                                    |     |             |  |                                          |
|                                                                                                    |     |             |  |                                          |
|                                                                                                    |     |             |  |                                          |
|                                                                                                    |     |             |  |                                          |
|                                                                                                    |     |             |  |                                          |
|                                                                                                    |     |             |  |                                          |

*Εικόνα 360. View σελίδας χρηστών*

| ıal | Help              | views.py - ptyxiaki - Visual Studio Code                                  |
|-----|-------------------|---------------------------------------------------------------------------|
|     | views.py $\times$ |                                                                           |
|     |                   | FlightManagementSystem > $\bullet$ views.py > $\circledcirc$ validateUser |
|     | 708               | @csrf exempt                                                              |
|     | 709               | def deleteUser(request, username):                                        |
|     | 710               |                                                                           |
|     | 711               | with connection.cursor() as cursor:                                       |
|     | 712               | cursor.execute('exec dbo.UserDeleteByUsername @Username=%s',[username])   |
|     | 713               |                                                                           |
|     | 714               | return JsonResponse(json.dumps(True),safe=False)                          |
|     |                   |                                                                           |

*Εικόνα 361. View διαγραφής χρήστη*

| all | Help                        | views.py - ptyxiaki - Visual Studio Code                                                |
|-----|-----------------------------|-----------------------------------------------------------------------------------------|
|     | $\approx$ views.py $\times$ |                                                                                         |
|     |                             | FlightManagementSystem > $\cdot \cdot \cdot$ views.py > $\circ \cdot \cdot$ saveManager |
|     | 712                         | @csrf exempt                                                                            |
|     | 713                         | def validateUser(request, username):                                                    |
|     | 714                         |                                                                                         |
|     | 715                         | $query = 'select count(*) from [User] where username = %s'$                             |
|     | 716                         |                                                                                         |
|     | 717                         | with connection.cursor() as cursor:                                                     |
|     | 718                         | cursor.execute(query, [username])                                                       |
|     | 719                         |                                                                                         |
|     | 720                         | $row = cursor.fetchone()$                                                               |
|     | 721                         | $count = row[0]$                                                                        |
|     | 722                         |                                                                                         |
|     | 723                         | $data = \{ 'countUsename': count \}$                                                    |
|     | 724                         |                                                                                         |
|     | 725                         | return JsonResponse(data, safe = False)                                                 |
|     |                             |                                                                                         |

*Εικόνα 362. View ελέγχου εγκυρότητας χρήστη*

| al Help                     | views.py - ptyxiaki - Visual Studio Code                                                                             |
|-----------------------------|----------------------------------------------------------------------------------------------------|
| $\approx$ views.py $\times$ |                                                                                                    |
|                             | FlightManagementSystem > $\bullet$ views.py > $\circled{p}$ userClientEdit                                           |
| 728                         |                                                                                                    |
| 729                         |                                                                                                    |
| 730                         | def userClientEdit(request, username, mode):                                                                         |
| 731                         | if request.session.get('CurrentUser') is None and username != '0':                                                   |
| 732                         | return redirect('/')                                                                                                 |
| 733                         | else:                                                                                                    |
| 734                         | $model = UserClient()$                                                                                               |
| 735                         |                                                                                                    |
| 736                         | if username $!=$ ' $0$ ':                                                                                            |
| 737                         | with connection.cursor() as cursor:                                                                                  |
| 738                         | cursor.execute('exec dbo.UserSelectByUserName@UserName=%s', [username])                                              |
| 739                         |                                                                                                    |
| 740                         | row = cursor.fetchone()                                                                                              |
| 741                         | model = UserClient(username,row[1],row[2],row[3],row[4],row[5],row[6],row[7],mode)                                   |
| 742                         |                                                                                                    |
| 743                         | if not request.session.get('CurrentUser') is None:                                                                   |
| 744                         | json dict = json.loads(request.session['CurrentUser'])                                                               |
| 745                         | currentUser = User(**json dict)                                                                                      |
| 746                         | else:                                                                                                    |
| 747                         | $currentUser = User()$                                                                                               |
| 748                         | currentUser.firstName = 'Νέος χρήστης'                                                                               |
| 749                         |                                                                                                    |
| 750                         | context = {'model': model, 'currentUser' : currentUser} #Η μεταβλητή context είναι ενα αντικείμενο json, το οποίο θα |
| 751                         | #χρησιμοποιηθεί για την αρχικοποίηση των controls της ιστοσελίδας                                                    |
| 752                         | return render(request, 'FlightManagementSystem/UserClientEdit.html', context)                                        |

*Εικόνα 363. View επεξεργασίας χρήστη-πελάτη*

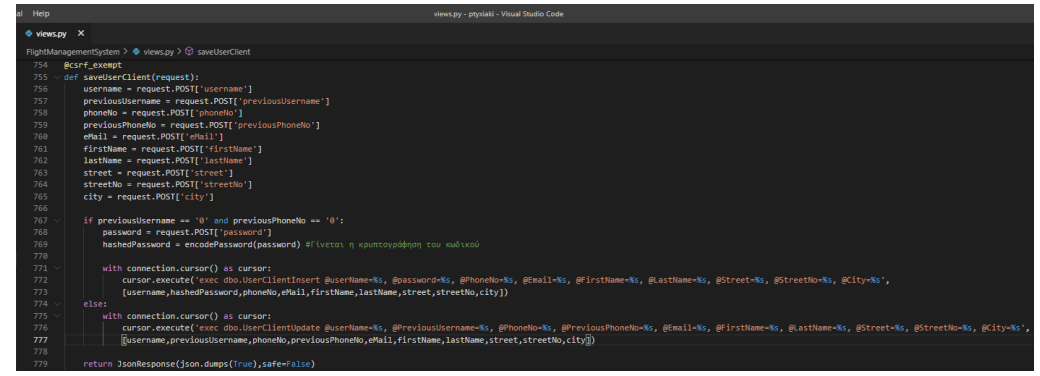

*Εικόνα 364. View αποθήκευσης χρήστη-πελάτη*

| al Help     |    | views.py - ptyxiaki - Visual Studio Code                                                                  |
|-------------|----|----------------------------------------------------------------------------------------------------|
| ਵੈ views.py | ∣X |                                                                                                    |
|             |    | FlightManagementSystem $\triangleright$ $\clubsuit$ views.py $\triangleright$ $\heartsuit$ saveUserClient |
| 781         |    | def userClientSearch(request):                                                                            |
| 782         |    | if request.session.get('CurrentUser') is None:                                                            |
| 783         |    | return redirect( $'$ / $')$                                                                               |
| 784         |    | else:                                                                                                    |
| 785         |    | with connection.cursor() as cursor:                                                                       |
| 786         |    | cursor.execute('exec dbo.UserClientSearch')                                                               |
| 787         |    |                                                                                                    |
| 788         |    | clients = $[$ ]                                                                                           |
| 789         |    |                                                                                                    |
| 790         |    | row = cursor.fetchone() # διαβάζω την πρώτη εγγραφή                                                       |
| 791         |    |                                                                                                    |
| 792         |    | while $row$ ! = None:                                                                                     |
| 793         |    | client = UserClient(row[0],row[1],row[2],row[3],row[4],row[5],row[6],row[7])                              |
| 794         |    | clients.append(client)                                                                                    |
| 795         |    | row = cursor.fetchone() # διαβάζω την επόμενη εγγραφή                                                     |
| 796         |    |                                                                                                    |
| 797         |    | $context = {'model': clients}$                                                                            |
| 798         |    | return render(request, 'FlightManagementSystem/UserClientSearch.html', context)                           |

*Εικόνα 365. View αναζήτησης χρήστη-πελάτη*

| al Help                     | views.py - ptyxiaki - Visual Studio Code                                       |
|-----------------------------|--------------------------------------------------------------------------------|
| $\bullet$ views.py $\times$ |                                                                                |
|                             | FlightManagementSystem > $\bullet$ views.py > $\circledcirc$ saveUserClient    |
| 800                         | @csrf exempt                                                                   |
| 801                         | def validateUserClient(request, username, phoneNo, prevUsername, prevPhoneNo): |
| 802                         |                                                                                |
| 803                         | if prevUsername != username:                                                   |
| 804                         | $query = 'select count(*) from [User] where [Username] = %s'$                  |
| 805                         |                                                                                |
| 806                         | with connection.cursor() as cursor:                                            |
| 807                         | cursor.execute(query, [username])                                              |
| 808                         |                                                                                |
| 809                         | $row = cursor.fetchone()$                                                      |
| 810                         | $count1 = row[0]$                                                              |
| 811                         | else:                                                                          |
| 812                         | $count1 = 0$                                                                   |
| 813                         |                                                                                |
| 814                         |                                                                                |
| 815                         | if $prevPhoneNo != phoneno$ :                                                  |
| 816<br>817                  | $query = 'select count(*) from [Client] where [PhoneNo] = %s'$                 |
| 818                         | with connection.cursor() as cursor:                                            |
| 819                         | cursor.execute(query, [phoneNo])                                               |
| 820                         |                                                                                |
| 821                         | $row = cursor.fetchone()$                                                      |
| 822                         | $count2 = row[0]$                                                              |
| 823                         | else:                                                                          |
| 824                         | $count2 = 0$                                                                   |
| 825                         |                                                                                |
| 826                         | data = {'usernameExists': count1 != $0$ , 'phoneNoExists': count2 != $0$ }     |
| 827                         |                                                                                |
| 828                         | return JsonResponse(data, safe = False)                                        |

*Εικόνα 366. View ελέγχου εγκυρότητας χρήστη-πελάτη*

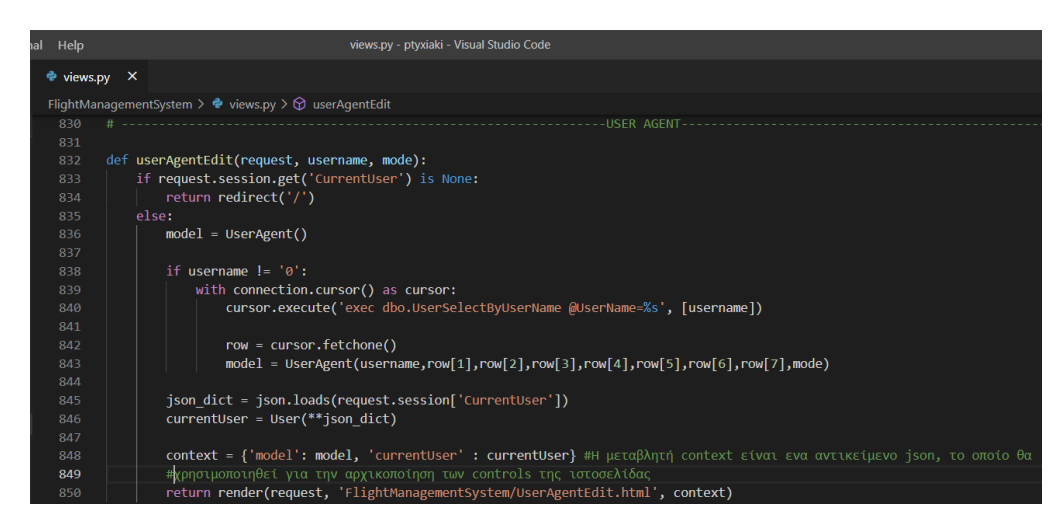

*Εικόνα 367. View επεξεργασίας χρήστη-ταξιδιωτικού πράκτορα*

| Help           |                                                                                          | views.ov - ptvxiaki - Visual Studio Code                                                                                                    |
|----------------|------------------------------------------------------------------------------------------|----------------------------------------------------------------------------------------------------|
|                | $\Phi$ views.py $\times$                                                                 |                                                                                                    |
|                | FlightManagementSystem > $\Phi$ views.py > $\circledcirc$ saveUserAgent                  |                                                                                                    |
| 852            | <b><i><u>Ocsef</u></i></b> exempt                                                        |                                                                                                    |
|                | $853 \text{ v def}$ saveUserAgent(request):                                              |                                                                                                    |
| 854            | username = request.POST['username']                                                      |                                                                                                    |
| 855            | previousUsername - request.POSTf'previousUsername'l                                      |                                                                                                    |
| 856            | id - request.POSTF'id'l                                                                  |                                                                                                    |
| 857            | previousID = request.POST['previousID']                                                  |                                                                                                    |
| 858            | firstName = request.POSTF'firstName'1                                                    |                                                                                                    |
| 859            | lastName = request.POST['lastName']                                                      |                                                                                                    |
| 860            | street = request.POST['street']                                                          |                                                                                                    |
| 861            | streetNo = request.POST['streetNo']                                                      |                                                                                                    |
| 862            | city = request.POST['city']                                                              |                                                                                                    |
| 863            | code - request.POSTf'code'l                                                              |                                                                                                    |
| 864            | previousCode - request.POSTI'previousCode'l                                              |                                                                                                    |
| 865            |                                                                                          |                                                                                                    |
| $866 \vee$     | if previousID == '0' and previousUsername == '0' and previousCode == '0':                |                                                                                                    |
| 867            | password = request.POST['password']                                                      |                                                                                                    |
| 868            | hashedPassword = encodePassword(password) #Γίνεται η κρυπτογράφηση του κωδικού           |                                                                                                    |
| 869            |                                                                                          |                                                                                                    |
| $870 \sqrt{ }$ | with connection.cursor() as cursor:                                                      |                                                                                                    |
| 871            |                                                                                          | cursor.execute('exec dbo.UserAgentInsert @UserName-%s, @Password-%s, @ID-%s, @FirstName-%s, @LastName-%s, @Street-%s, @StreetNo-%s, @City-%s, @Code-%s',                        |
| 872            | [username.hashedPassword.id.firstName.lastName.street.streetNo.citv.code1)               |                                                                                                    |
| $873 \sqrt{ }$ | else:                                                                                    |                                                                                                    |
| $874 \times$   | with connection.cursor() as cursor:                                                      |                                                                                                    |
| 875            |                                                                                          | cursor.execute('exec dbo.UserAgentUpdate @Username=%s, @PreviousUsername=%s, @TD=%s, @PreviousID=%s, @FirstName=%s, @LastName=%s, @Street=%s, @StreetNo=%s, @City=%s, @Code=%s' |
| 876            | [iusername.oreviousUsername.id.oreviousID.firstName.lastName.street.streetNo.city.codei) |                                                                                                    |
| 877            |                                                                                          |                                                                                                    |

*Εικόνα 368. View αποθήκευσης χρήστη-ταξιδιωτικού πράκτορα*

| al. | Help                        | views.py - ptyxiaki - Visual Studio Code                                                                       |
|-----|-----------------------------|----------------------------------------------------------------------------------------------------|
|     | $\bullet$ views.py $\times$ |                                                                                                    |
|     |                             | FlightManagementSystem > $\bullet$ views.py > $\circled{r}$ saveUserAgent                                      |
|     | 880<br>881<br>882           | def userAgentSearch(request):<br>if request.session.get('CurrentUser') is None:<br>return redirect( $'$ / $')$ |
|     | 883                         | else:                                                                                                    |
|     | 884                         | with connection.cursor() as cursor:                                                                            |
|     | 885                         | cursor.execute('exec dbo.UserAgentSearch')                                                                     |
|     | 886                         |                                                                                                    |
|     | 887                         | agents $= []$                                                                                                  |
|     | 888                         |                                                                                                    |
|     | 889                         | row = cursor.fetchone() # διαβάζω την πρώτη εγγραφή                                                            |
|     | 890                         |                                                                                                    |
|     | 891                         | while $row$ ! = None:                                                                                          |
|     | 892                         | agent = UserAgent(row[0],row[1],row[2],row[3],row[4],row[5],row[6],row[7])                                     |
|     | 893                         | agents.append(agent)                                                                                           |
|     | 894                         | row = cursor.fetchone() # διαβάζω την επόμενη εγγραφή                                                          |
|     | 895                         |                                                                                                    |
|     | 896                         | $context = {'model': agents}$                                                                                  |
|     | 897                         | return render(request, 'FlightManagementSystem/UserAgentSearch.html', context)                                 |

*Εικόνα 369. View αναζήτησης χρήστη-ταξιδιωτικού πράκτορα*

```
@csrf_exempt
def validateUserAgent(request, username, code, id, previousUsername, previousCode, previousID):
    if (username != previousUsername):
       query = 'select count(*) from [User] where [Username] = %s'
       with connection.cursor() as cursor:
           cursor.execute(query, [username])
           row = cursor.fetchone()
           count1 = row[0]else:
       count1 = 0if (code != previousCode):
       query = 'select count(*) from [Agent] where [Code] = %S'with connection.cursor() as cursor:
           cursor.execute(query, [code])
           row = cursor.fetchone()
           count2 = row[0]else:
       count2 = 0if (id != previousID):query = 'select count(*) from [Agent] where [ID] = %s'
       with connection.cursor() as cursor:
           cursor.execute(query, [id])
           row = cursor.fetchone()
           count3 = row[0]else:
       count3 = 0data = {'usernameExists': count1 != 0, 'codeExists': count2 != 0, 'idExists': count3 != 0 }
    return JsonResponse(data, safe = False)
```
*Εικόνα 370. View ελέγχου εγκυρότητας χρήστη-ταξιδιωτικού πράκτορα*

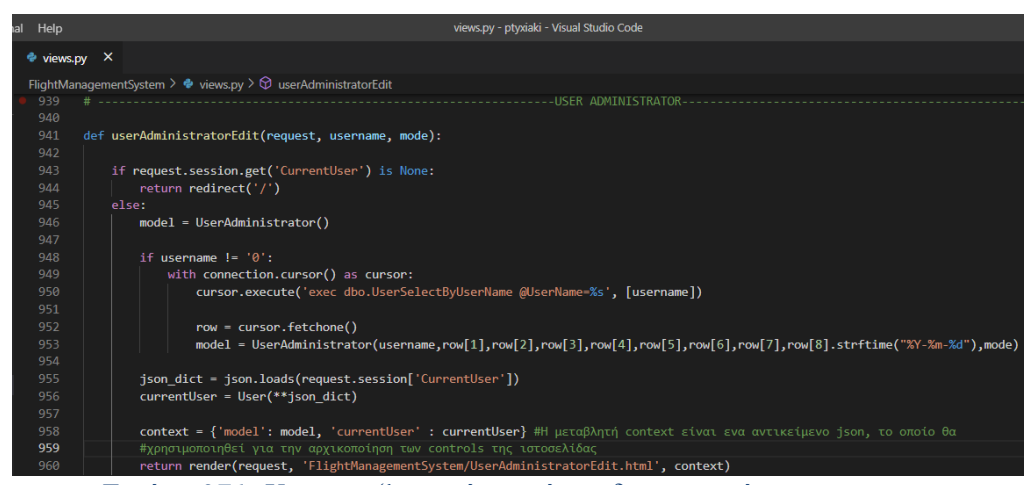

*Εικόνα 371. View επεξεργασίας χρήστη-διαχειριστή*

| Help | views.py - phniaki - Visual Studio Code                                                                                                    |
|------|----------------------------------------------------------------------------------------------------|
|      | <b>O</b> views.py X                                                                                                    |
|      | FlightManagementSystem > + views.pv > St saveUserAdministrator                                                                                                    |
| 962  | <b>Acsef exempt</b>                                                                                                    |
| 963  | der saveUserAdministrator(request):                                                                                                    |
| 964  | username = request.POST['username']                                                                                                    |
| 965  | previousUsername = request.POST['previousUsername']                                                                                                    |
| 966  | id - request.POST['id']                                                                                                    |
| 967  | previousID = request.POST["previousID"]                                                                                                    |
| 968  | firstName - request.POST['firstName']                                                                                                    |
| 969  | lastName - request.POST['lastName']                                                                                                    |
| 978  | street = request.POSTI'street'1                                                                                                    |
| 971  | streetNo - request.POST['streetNo']                                                                                                    |
| 972  | city = request.POST['city']                                                                                                    |
| 973  | phonello = request.POST['phonello ]                                                                                                    |
| 974  | birthDate = request.POST['birthDate']                                                                                                    |
| .975 |                                                                                                    |
| 976  | if previousID = $'0'$ and previousUsermane == $'0'$ :                                                                                                    |
| 977  | password = request.POSTI'password']                                                                                                    |
| 978  | hashedPassword = encodePassword(password) #Γίνεται η κρυπτογράφηση του κωδικού                                                                                                    |
| .979 |                                                                                                    |
| 980  | with connection, cursor() as cursor:                                                                                                    |
| 981  | cursor.execute('exec dbo.UserAdministratorInsert @UserName=%s, @Password=%s, @ID=%s, @EirstName=%s, @LastName=%s, @StreetH&s, @StreetH&s, @City=%s, @PhoneNo=%s, @EirthDate=%s',                                               |
| 982  | [[username,hashedPassword,id,firstName,lastName,street,streetNo,city,phoneNo,birthDate])                                                                                                    |
| 983  | $_{\text{else}}$                                                                                                    |
| 984  | with connection.cursor() as cursor:                                                                                                    |
| 985  | cursor.execute('exec dbo.UserAdministratorUpdate AUsername=Ms, APreviousUsername=Ms, AID=Ms, APreviousID=Ms, AFirstName=Ms, ALastName=Ms, AStreetHo=Ms, AStreetHo=Ms, APhoneNo=Ms, APhoneNo=Ms, APhoneNo=Ms, APhoneNo=Ms, APho |
| 986  | [username, previousUsername, id, previousID, firstName,lastName,street,streetNo,city,phoneNo,birthDate])                                                                                                    |
| 987  |                                                                                                    |

*Εικόνα 372. View αποθήκευσης χρήστη-διαχειριστή*

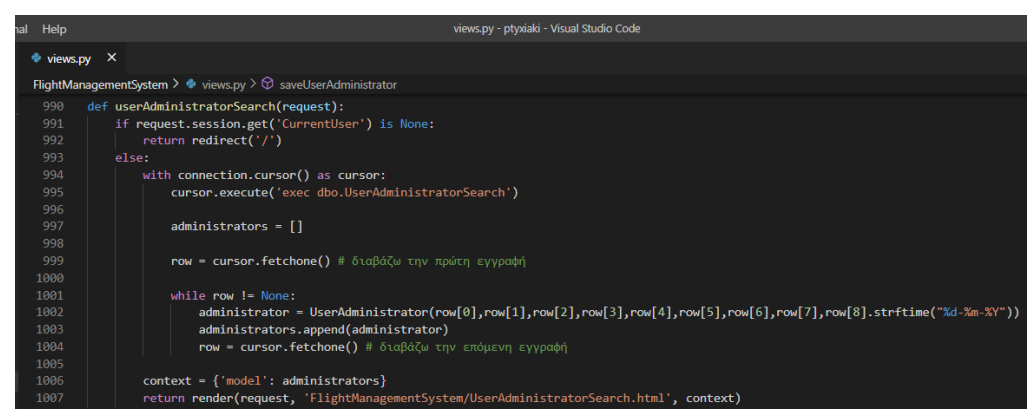

*Εικόνα 373. View αναζήτησης χρήστη-διαχειριστή*

| al Help                     | views.py - ptyxiaki - Visual Studio Code                                            |
|-----------------------------|-------------------------------------------------------------------------------------|
| $\approx$ views.py $\times$ |                                                                                     |
|                             | FlightManagementSystem > $\bullet$ views.py > $\circledcirc$ saveUserAdministrator  |
| 1009                        | @csrf exempt                                                                        |
| 1010                        | def validateUserAdministrator(request, username, id, previousUsername, previousID): |
| 1011                        |                                                                                     |
| 1012                        | if (username != previousUsername):                                                  |
| 1013                        | $query = 'select count(*) from [User] where [Username] = %s'$                       |
| 1014                        |                                                                                     |
| 1015                        | with connection.cursor() as cursor:                                                 |
| 1016                        | cursor.execute(query, [username])                                                   |
| 1017                        |                                                                                     |
| 1018                        | $row = cursor.fetchone()$                                                           |
| 1019                        | $count1 = row[0]$                                                                   |
| 1020                        | else:                                                                               |
| 1021                        | $count1 = 0$                                                                        |
| 1022                        |                                                                                     |
| 1023                        | if $(id != previousID)$ :                                                           |
| 1024                        | query = 'select count(*) from [Employee] where $[ID] = %s'$                         |
| 1025                        |                                                                                     |
| 1026                        | with connection.cursor() as cursor:                                                 |
| 1027                        | cursor.execute(query, [id])                                                         |
| 1028                        |                                                                                     |
| 1029                        | $row = cursor.fetchone()$                                                           |
| 1030                        | $count2 = row[0]$                                                                   |
| 1031                        | else:                                                                               |
| 1032                        | $count2 = 0$                                                                        |
| 1033                        |                                                                                     |
| 1034                        | data = {'usernameExists': count1 != $0$ , 'idExists': count2 != $0$ }               |
| 1035                        |                                                                                     |
| 1036                        | return JsonResponse(data, safe = False)                                             |

*Εικόνα 374. View ελέγχου εγκυρότητας χρήστη-διαχειριστή*

```
def routeEdit(request, id, mode):<br>if request.session.get('CurrentUser') is None:<br>return redirect('/')
       else:e.<br>model = Route('0')
              if id != '0':
                     with connection.cursor() as cursor:<br>with connection.cursor() as cursor:<br>cursor.execute('exec dbo.RouteSelectByID @ID=%s', [id])
                             row = cursor.fetchone()<br>model = Route(id,row[1],row[2],row[3],row[4],row[5],row[6],row[7],row[8],mode)
              if id == '0':<br>model.isNew = True<br>model.id = ''
              else:<br>
model.isNew = False
              cities = [City(θ,'')]<br>with connection.cursor() as cursor:<br>cursor.execute('exec dbo.CitySelectAll')<br>row = cursor.fetchone() # διαβάζω την πρώτη εγγραφή
                     while row != None:
                             city = City(row[0], row[1])cities.append(city)
                             row = cursor.fetchone() # διαβάζω την επόμενη εγγραφή
              days = [Day(0,'')]<br>with connection.cursor() as cursor:<br>cursor.execute('exec dbo.DaySelectAll')<br>row = cursor.fetchone() # διαβάζω την πρώτη εγγραφή
                     while row != None:<br>day = Day(row[0],row[1])<br>days.append(day)<br>row = cursor.fetchone() # διαβάζω την επόμενη εγγραφή
              json_dict = json.loads(request.session['CurrentUser'])<br>currentUser = User(**json_dict)
```
context = {'model': model, 'currentUser' : currentUser, 'cities': cities, 'days': days} #Η μεταβλητή context είναι ενα<br>#αντικείμενο json, το οποίο θα χρησιμοποιηθεί για την αρχικοποίηση των controls της ιστοσελίδας<br>return

#### *Εικόνα 375. View επεξεργασίας δρομολογίου*

rt @ID=%s, @DeparturePointID=%s, @DestinationPointID=%s, @DayID=%s, @Distance=%s, @DepartureTime=%s, @ArrivalTime=%s, @BussinessPrice=%s, @EconomyPrice=%s',<br>ime.arvTime.busPrice.ecoPrice1) *[16, dep<sup>l</sup>oint1D, destPoint1D, destDubit and subsequence and interpretation (between 2012) and the computation of the service of the service of the service of the service of the service of the service of the service* curso<br>مه Enter

| al | Help                 |              | views.py - ptyxiaki - Visual Studio Code                                         |
|----|----------------------|--------------|----------------------------------------------------------------------------------|
|    | e views.py           | $\mathsf{x}$ |                                                                                  |
|    |                      |              | FlightManagementSystem $\triangleright$ $\bullet$ views.py $\triangleright$      |
|    |                      |              | 1111 def routeSearch(request):                                                   |
|    | 1112<br>$\checkmark$ |              | if request.session.get('CurrentUser') is None:                                   |
|    | 1113                 |              | return redirect( $'$ / $')$                                                      |
|    | $1114$ $\vee$        |              | else:                                                                            |
|    | 1115                 |              | with connection.cursor() as cursor:                                              |
|    | 1116                 |              | cursor.execute('exec dbo.RouteSearch')                                           |
|    | 1117                 |              |                                                                                  |
|    | 1118                 |              | routes $=$ []                                                                    |
|    | 1119                 |              |                                                                                  |
|    | 1120                 |              | row = cursor.fetchone() # διαβάζω την πρώτη εγγραφή                              |
|    | 1121                 |              |                                                                                  |
|    | 1122                 |              | while $row$ $!=$ None:                                                           |
|    | 1123                 |              | route = RouteRow(row[0],row[1],row[2],row[3],row[4],row[5],row[6],row[7],row[8]) |
|    | 1124                 |              | routes.append(route)                                                             |
|    | 1125                 |              | row = cursor.fetchone() # διαβάζω την επόμενη εγγραφή                            |
|    | 1126                 |              |                                                                                  |
|    | 1127                 |              | $context = \{ 'model': routes \}$                                                |
|    | 1128                 |              | return render(request, 'FlightManagementSystem/RouteSearch.html', context)       |

*Εικόνα 377. View αναζήτησης δρομολογίου*

| al Help                     | views.py - ptyxiaki - Visual Studio Code                                    |
|-----------------------------|-----------------------------------------------------------------------------|
| $\bullet$ views.py $\times$ |                                                                             |
|                             | FlightManagementSystem $\triangleright$ $\bullet$ views.py $\triangleright$ |
|                             | 1130 <b>@csrf</b> exempt                                                    |
|                             | $1131$ $\vee$ def deleteRoute(request, id):                                 |
| 1132 $\vee$                 | try:                                                                        |
| $1133 \times$               | with connection.cursor() as cursor:                                         |
| 1134                        | cursor.execute('exec dbo.RouteDeleteByID @ID=%s',[id])                      |
| 1135                        | $success = True$                                                            |
| 1136 $\sim$                 | except:                                                                     |
| 1137                        | $success = False$                                                           |
| 1138                        |                                                                             |
| 1139                        | return JsonResponse(json.dumps(success),safe=False)                         |

*Εικόνα 378. View διαγραφής δρομολογίου*

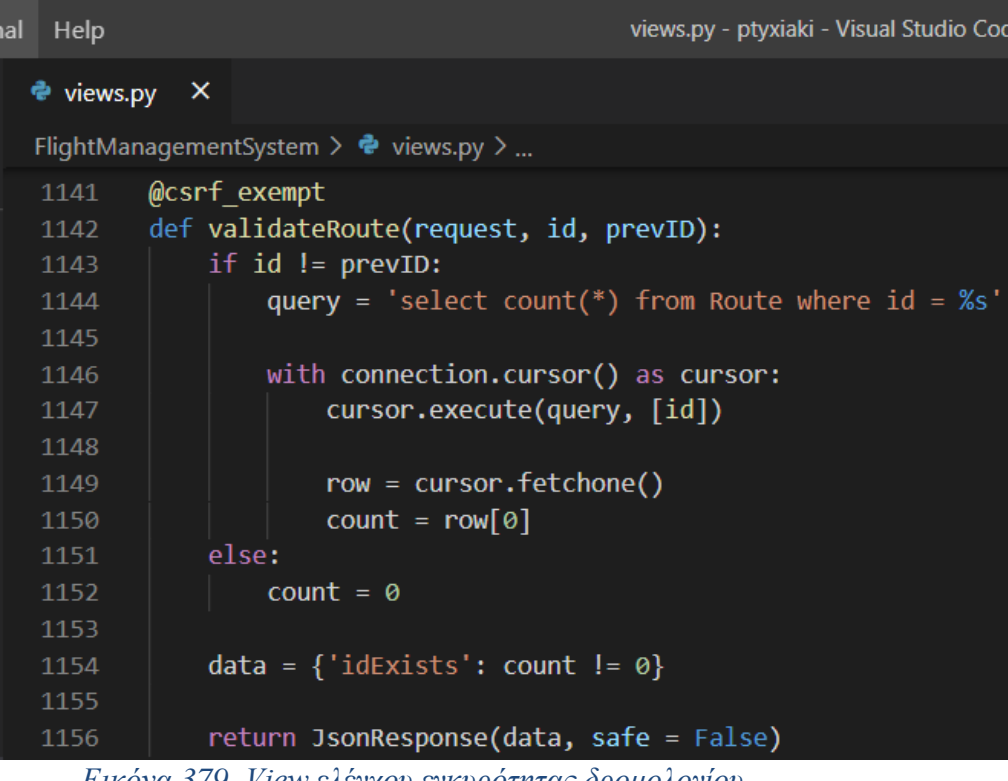

*Εικόνα 379. View ελέγχου εγκυρότητας δρομολογίου*

```
def transportEdit(request, id, mode):<br>if request.session.get('CurrentUser') is None:<br>return redirect('/')
        else:
               ..<br>model = Transport(0)
               if id != 0:ud :− o.<br>| with connection.cursor() as cursor:<br>| cursor.execute('exec dbo.TransportSelectByID @TransportID=%s', [id])
                              row = cursor.fetchone()
                              model = Transport(id,row[1],row[2].strftime("%Y-%m-%d"),row[3],row[4],row[5],row[6],row[7],row[8],row[9],row[10],
                              row[11], row[12], mode)
               if id == 0:model.isNew = True<br>else:
                       ..<br>model.isNew = False
               routes = [RouteItem('θ','')]<br>with connection.cursor() as cursor:<br>cursor.execute('exec dbo.RouteSelectAll')<br>row = cursor.fetchone() # διαβάζω την πρώτη εγγραφή
                       while now I = None\text{route} = \text{Routeltem}(\text{row}[0], \text{row}[1])routes.append(route)
                              routes:uppena(route)<br>row = cursor.fetchone() # διαβάζω την επόμενη εγγραφή
              pilots = [PilotItem('0','')]<br>with connection.cursor() as cursor:<br>cursor.execute('exec dbo.PliotSelectAll')<br>row = cursor.fetchone() # διαβάζω την πρώτη εγγραφή
                       while row != None:<br>pilot = PilotItem(row[0],row[1])
                              pilots.append(pilot)
                               .<br>row = cursor.fetchone() # διαβάζω την επόμενη εγγραφή
               airhostesses = [AirhostessItem('0', '')]with connection.cursor() as cursor:<br>with connection.cursor() as cursor:<br>cursor.execute('exec dbo.AirhostessSelectAll')<br>row = cursor.fetchone() # διαβάζω την πρώτη εγγραφή
                       while row != None:<br>airhostess = AirhostessItem(row[0],row[1])<br>airhostesses.append(airhostess)
                              row = cursor.fetchone() # διαβάζω την επόμενη εγγραφή
               managers = [ManagerItem('θ','')]<br>with connection.cursor() as cursor:<br>cursor.execute('exec dbo.ManagerSelectAll')<br>row = cursor.fetchone() # διαβάζω την πρώτη εγγραφή
                       while row != None:<br>manager = ManagerItem(row[0],row[1])
                              managers .append(manager)<br>managers.append(manager)<br>row = cursor.fetchone() # διαβάζω την επόμενη εγγραφή
               airplanes = [AirplaneItem('')]arryamies - [Arryamieriem]<br>with connection.cursor() as cursor:<br>cursor.execute('exec dbo.AirplaneSelectAll')<br>row = cursor.fetchone() # διαβάζω την πρώτη εγγραφή
                       while row != None:<br>airplane = AirplaneItem(row[0])
                              airplanes.append(airplane)<br>airplanes.append(airplane)<br>row = cursor.fetchone() # διαβάζω την επόμενη εγγραφή
               json_dict = json.loads(request.session['CurrentUser'])<br>currentUser = User(**json_dict)
               context = {'model': model, 'currentUser' : currentUser, 'routes': routes, 'pilots': pilots, 'airhostesses': airhostesses,<br>'managers': managers, 'airplanes': airplanes} #Η μεταβλητή context είναι ενα αντικείμενο json, το ο
                              Εικόνα 380. View επεξεργασίας μεταφοράς
             r request.POST["routeID"]<br>Date = request.POST["transport<br>Same = request.POST["afre]aneNi<br>Same = request.POST["afre]aneNi<br>= request.POST["africates<br>|- request.POST["africates<br>|101 = request.POST["africates<br>|101 = request.PO
```
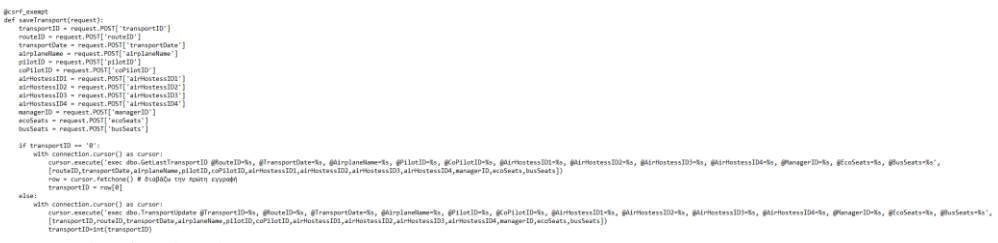

*Εικόνα 381. View αποθήκευσης μεταφοράς*

@csrf\_exempt<br>def validateTransport(request, transportID, routeID, pilotID, coPilotID, transportDate, airHostessID1, airHostessID2,<br>airHostessID3, airHostessID4, airplaneName):

with connection.cursor() as cursor:<br>cursor.execte('exec dbo.TransportValidation @routeID-%s, @airlandBame-%s, @clibtID-%s, @airlandBame-%s, @airlantessID2-%s, @airHostessID3-%s, @airHostessID3-%s, @airHostessID3-%s, @crans

 $row = cursor, fetchone()$  count =  $row[0]$ <br>data = {'hasConflict': count != 0} naturn IsonResnonse/data, safa - Esland

*Εικόνα 382. View ελέγχου εγκυρότητας μεταφοράς*

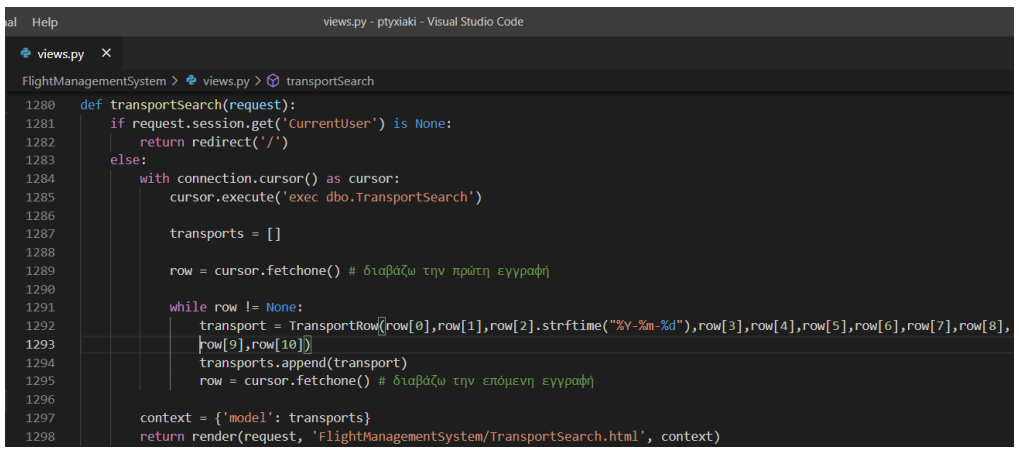

*Εικόνα 383. View αναζήτησης μεταφοράς*

| Help<br><b>a</b>            | views.py - ptyxiaki - Visual Studio Code                                                              |
|-----------------------------|----------------------------------------------------------------------------------------------------|
|                             |                                                                                                    |
| $\approx$ views.py $\times$ |                                                                                                    |
|                             | FlightManagementSystem $\triangleright$ $\clubsuit$ views.py $\triangleright$ $\odot$ transportSearch |
| 1299                        |                                                                                                    |
| 1300                        | @csrf exempt                                                                                          |
| 1301                        | def deleteTransport(request, id):                                                                     |
| 1302                        |                                                                                                    |
| 1303                        | with connection.cursor() as cursor:                                                                   |
| 1304                        | cursor.execute('exec dbo.TransportDeleteByID @TransportID=%s', [id])                                  |
| 1305                        |                                                                                                    |
| 1306                        | return JsonResponse(json.dumps(True),safe=False)                                                      |

*Εικόνα 384. View διαγραφής μεταφοράς*

| Help<br>hal                 | views.py - ptyxiaki - Visual Studio Code                                                                                                    |
|-----------------------------|----------------------------------------------------------------------------------------------------|
| $\approx$ views.py $\times$ |                                                                                                    |
|                             | FlightManagementSystem > $\bullet$ views.py > $\circledcirc$ transportSearch                                                                       |
| 1308<br>1309                | @csrf exempt<br>def getAirplaneSeats(request):                                                                                                    |
| 1310<br>1311                | with connection.cursor() as cursor:                                                                                                    |
| 1312<br>1313                | cursor.execute('exec dbo.GetAirplaneSeats @AirplaneName=%s', request.POST['airplaneName']])<br>row = cursor.fetchone() # διαβάζω την πρώτη εγγραφή |
| 1314<br>1315                | seats = ${\text{``ecoseats'': row[0]}, "busSeats": row[1]}$                                                                                        |
| 1316<br>1317                | return JsonResponse(json.dumps(seats), safe=False)                                                                                                 |

*Εικόνα 385. View εισαγωγής τύπου θέσεων αεροπλάνου στη μεταφορά*

```
reservationEdit(request, id, mode):<br>if request.session.get('CurrentUser') is None:<br>return redirect('/')
     else:.<br>model = Reservation(0)
           if id != 0:
                uu :– o.<br>with connection.cursor() as cursor:<br>cursor.execute('exec dbo.ReservationSelectByID @ReservationID=%s', [id])
                      row = cursor.fetchone()
                      model = Reservation(id.row[1].row[2].strftime("%Y-%m-%d").row[3].strftime("%Y-%m-%d").row[4].row[5].row[6].row[7].
                      row[8], row[9], mode)
          if id - 0:
                model.isNew = Trueelse:..<br>model.isNew = False
           cities = [City(0,'')]<br>with connection.cursor() as cursor:<br>cursor.execute('exec dbo.CitySelectAll')
                 row = cursor.fetchone() # διαβάζω την πρώτη εγγραφή
                while row != None:
                      = row := mone.<br>city = City(row[0],row[1])<br>cities.append(city)<br>row = cursor.fetchone() # διαβάζω την επόμενη εγγραφή
           clients = [ClientItem('0','')]<br>with connection.cursor() as cursor:<br>cursor.execute('exec dbo.ClientSelectAll')
                 row = cursor.fetchone() # διαβάζω την πρώτη εγγραφή
                while row != None:<br>client = ClientItem(row[0],row[1])<br>clients.append(client)<br>row = cursor.fetchone() # διαβάζω την επόμενη εγγραφή
           json_dict = json.loads(request.session['CurrentUser'])<br>currentUser = User(**json_dict)
           context = {'model': model, 'currentUser' : currentUser, 'cities': cities, 'clients': clients} #Η μεταβλητή context είναι<br>#ενα αντικείμενο json, το οποίο θα χρησιμοποιηθεί για την αρχικοποίηση των controls της ιστοσελίδας<br>
```
#### *Εικόνα 386. View επεξεργασίας κράτησης χρήστη-ταξιδιωτικού πράκτορα*

```
@csrf_exempt
def getTransports(request):
      depCityID = request.POST['depCityID']<br>arvCityID = request.POST['depCityID']
      resDate = request.POST['resDate']
      transports = []tramsports = []<br>with connection.cursor() as cursor:<br>cursor.execute('exec dbo.TransportFindRoute @DepCityID=%s, @ArvCityID=%s, @ReservationDate=%s',
             cursor.execute('exec dbo.iransport⊦indKoute @UepCity<br>[depCityID,arvCityID,resDate])<br>row = cursor.fetchone() # διαβάζω την πρώτη εγγραφή
             while row != None:
                   ie row := wone:<br>transportItem = TransportItem(row[0],row[1],row[2],row[3],row[4],row[5],row[6],row[7],row[8],row[9])<br>transports.append(transportItem.toJson())<br>row = cursor.fetchone() # διαβάζω την επόμενη εγγραφή
       transports2 = []with connection.cursor() as cursor:<br>with connection.cursor() as cursor:<br>cursor.execute('exec dbo.GetIndirectTransports @DepCityID=%s, @ArvCityID=%s, @ReservationDate=%s',
             [depCityID, arvCityID, resDate])<br>row = cursor.fetchone() # διαβάζω την πρώτη εγγραφή
             while row != None:
                   ie row := wone:<br>transportItem1 = TransportItem(row[0],row[1],row[2],row[3],row[4],row[5],row[6],row[7],row[8],row[9])<br>transportItem2 = TransportItem(row[10],row[11],row[12],row[13],row[14],row[15],row[16],row[17],row[18],r
                    data = {'result1': transports, 'result2': transports2}<br>return JsonResponse(json.dumps(data),safe=False)
```
*Εικόνα 387. View εισαγωγής μεταφορών στη κράτηση του χρήστη-ταξιδιωτικού πράκτορα*

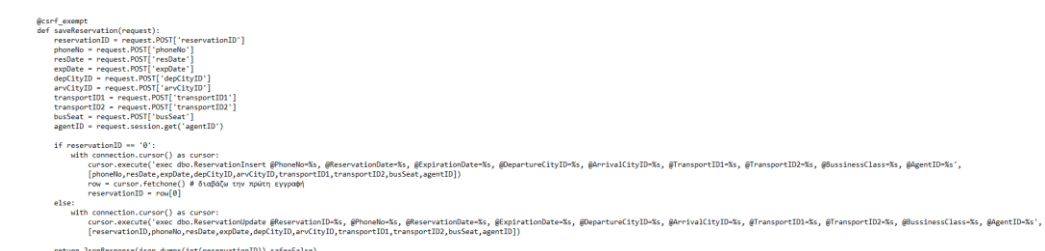

*Εικόνα 388. View αποθήκευσης κράτησης χρήστη-ταξιδιωτικού πράκτορα*

| Help<br>ial                 | views.py - ptyxiaki - Visual Studio Code                                                                               |
|-----------------------------|----------------------------------------------------------------------------------------------------|
| $\approx$ views.py $\times$ |                                                                                                    |
|                             | FlightManagementSystem > $\Phi$ views.py > $\circled{p}$ reservationSearch                                             |
| 1426                        | def reservationSearch(request):                                                                                        |
| 1427                        | if request.session.get('CurrentUser') is None:                                                                         |
| 1428                        | return redirect('/')                                                                                                   |
| 1429                        | else:                                                                                                    |
| 1430                        | with connection.cursor() as cursor:                                                                                    |
| 1431                        | cursor.execute('exec dbo.ReservationSearch @AgentID=%s, @PhoneNo=%s',                                                  |
| 1432                        | [request.session.get('agentID'), request.session.get('clientID')])                                                     |
| 1433                        | reservations = $[ ]$                                                                                                   |
| 1434                        |                                                                                                    |
| 1435                        | row = cursor.fetchone() # διαβάζω την πρώτη εγγραφή                                                                    |
| 1436                        |                                                                                                    |
| 1437                        | while $row != None:$                                                                                                   |
| 1438                        | reservation = ReservationRow((row[0],row[1],row[2].strftime("%Y-%m-%d"),row[3].strftime("%Y-%m-%d"),row[4],row[5],     |
| 1439                        | row[6],row[7],row[8])                                                                                                  |
| 1440                        | reservations.append(reservation)                                                                                       |
| 1441                        | row = cursor.fetchone() # διαβάζω την επόμενη εγγραφή                                                                  |
| 1442                        |                                                                                                    |
| 1443<br>1444                | $context = {'model': reservation}$<br>return render(request, 'FlightManagementSystem/ReservationSearch.html', context) |

*Εικόνα 389. View αναζήτησης κράτησης χρήστη-ταξιδιωτικού πράκτορα*

| Help<br>ıal |              | views.py - ptyxiaki - Visual Studio Code                                       |
|-------------|--------------|--------------------------------------------------------------------------------|
| views.py    | $\mathsf{X}$ |                                                                                |
|             |              | FlightManagementSystem > $\bullet$ views.py > $\circledcirc$ reservationSearch |
| 1446        | @csrf exempt |                                                                                |
| 1447        |              | def deleteReservation(request, id):                                            |
| 1448        |              |                                                                                |
| 1449        |              | with connection.cursor() as cursor:                                            |
| 1450        |              | cursor.execute('exec dbo.ReservationDelete @ReservationID=%s',[id])            |
| 1451        |              |                                                                                |
| 1452        |              | return JsonResponse(json.dumps(True),safe=False)                               |

*Εικόνα 390. View διαγραφής κράτησης χρήστη-ταξιδιωτικού πράκτορα*

| Help<br>al l |                             | views.py - ptyxiaki - Visual Studio Code                                                   |
|--------------|-----------------------------|--------------------------------------------------------------------------------------------|
|              | $\bullet$ views.py $\times$ |                                                                                            |
|              |                             | FlightManagementSystem > $\bullet$ views.py > $\circled{r}$ validateReservation            |
| 1454         | @csrf exempt                |                                                                                            |
| 1455         |                             | def validateReservation(request):                                                          |
| 1456         |                             | phoneNo = request.POST['PhoneNo']                                                          |
| 1457         |                             | resDate = request.POST['ResDate']                                                          |
| 1458         |                             | reservationID = request.POST['ReservationID']                                              |
| 1459         |                             |                                                                                            |
| 1460         |                             | with connection.cursor() as cursor:                                                        |
| 1461         |                             | cursor.execute('exec dbo.ReservationValidate @ReservationID=%s, @PhoneNo=%s, @ResDate=%s', |
| 1462         |                             | [reservationID, phoneNo, resDate]])                                                        |
| 1463         |                             | $row = cursor.fetchone()$                                                                  |
| 1464         |                             |                                                                                            |
| 1465         |                             | $counter = row[0]$                                                                         |
| 1466         |                             |                                                                                            |
| 1467         |                             | return JsonResponse(json.dumps(int(counter)), safe=False)                                  |

*Εικόνα 391. View ελέγχου εγκυρότητας κράτησης χρήστη-ταξιδιωτικού πράκτορα*

```
# -------------------<br>RESERVATION---------
                                               else:
         e.<br>model = Reservation(0)
          model.phoneNo = request.session.get("clientID")
         if id != 0:<br>with connection.cursor() as cursor:<br>cursor.execute('exec dbo.ReservationSelectByID @ReservationID=%s', [id])
                   row = cursor.fetchone()<br>model = Reservation(id,row[1],row[2].strftime("%Y-%m-%d"),row[3].strftime("%Y-%m-%d"),row[4],row[5],row[6],row[7],
                    row[8], row[9], mode)
         if id == 0:
         model.isNew = True<br>else:<br>model.isNew = False
         cities = [City(0,'')]<br>with connection.cursor() as cursor:<br>cursor.execute('exec dbo.CitySelectAll')
              row = cursor fetchone() # διαβάζω την πρώτη εγγραφή
              while row := None:
                   re row := none.<br>city = City(row[0],row[1])<br>cities.append(city)<br>row = cursor.fetchone() # διαβάζω την επόμενη εγγραφή
          \verb|json_dict = json.loads(request.session['CurrentUser'])\newline \verb|currentUser = User(**json_dict)
```
context = {'model': model, 'currentUser' : currentUser, 'cities': cities} #Η μεταβλητή context είναι ενα αντικείμενο json,<br># το οποίο θα χρησιμοποιηθεί για την αρχικοποίηση των controls της ιστοσελίδας<br>return render(reque

#### *Εικόνα 392. View επεξεργασίας κράτησης χρήστη-πελάτη*

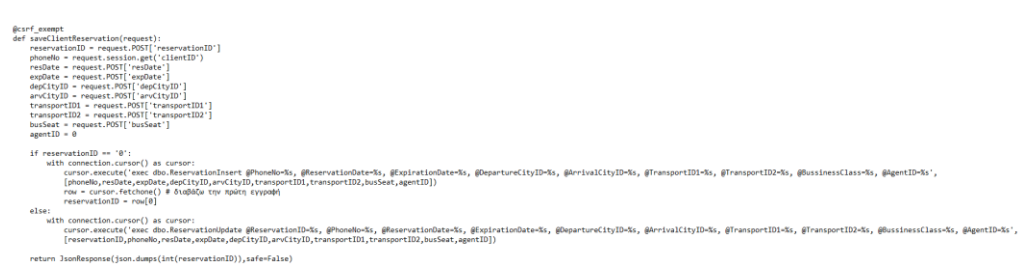

## *Εικόνα 393. View αποθήκευσης κράτησης χρήστη-πελάτη*

| ial<br>Help  | views.py - ptyxiaki - Visual Studio Code                                                                           |
|--------------|----------------------------------------------------------------------------------------------------|
| ⊕ views.py × |                                                                                                    |
|              | FlightManagementSystem > $\Phi$ views.py > $\Theta$ clientReservationSearch                                        |
| 1534<br>1535 | def clientReservationSearch(request):<br>if request.session.get('CurrentUser') is None:                            |
| 1536         | return redirect( $'$ /')                                                                                           |
| 1537         | else:                                                                                                    |
| 1538         | with connection.cursor() as cursor:                                                                                |
| 1539         | cursor.execute('exec dbo.ReservationSearch @AgentID=%s, @PhoneNo=%s',                                              |
| 1540         | [request.session.get('agentID'), request.session.get('clientID')])                                                 |
| 1541         |                                                                                                    |
| 1542         | reservations = $\lceil \rceil$                                                                                     |
| 1543         |                                                                                                    |
| 1544         | row = cursor.fetchone() # διαβάζω την πρώτη εγγραφή                                                                |
| 1545         |                                                                                                    |
| 1546         | while $row != None:$                                                                                               |
| 1547         | reservation = ReservationRow((row[0],row[1],row[2].strftime("%Y-%m-%d"),row[3].strftime("%Y-%m-%d"),row[4],row[5], |
| 1548         | $row[6]$ , row $[7]$ , row $[8]$                                                                                   |
| 1549         | reservations.append(reservation)                                                                                   |
| 1550         | row = cursor.fetchone() # διαβάζω την επόμενη εγγραφή                                                              |
| 1551         |                                                                                                    |
| 1552         | $context = {'model': reservation}$                                                                                 |
| 1553         | return render(request, 'FlightManagementSystem/ClientReservationSearch.html', context)                             |

*Εικόνα 394. View αναζήτησης κράτησης χρήστη-πελάτη*

| al Help                     | views.py - ptyxiaki - Visual Studio Code                                                                                       |
|-----------------------------|----------------------------------------------------------------------------------------------------|
| $\approx$ views.py $\times$ |                                                                                                    |
|                             | FlightManagementSystem > $\bullet$ views.py > $\circledcirc$ sendEmail                                                         |
| 1555                        | -TTCKFT------------------                                                                                                    |
| 1556                        | def sendEmail(emailTo, ticketID, clientName):                                                                                  |
| 1557                        | msg = MIMEMultipart('alternative')                                                                                             |
| 1558                        | msg['Subject'] = 'ΈΚΔΟΣΗ ΕΙΣΙΤΗΡΙΟΥ'                                                                                           |
| 1559                        | $msg['From'] = 'zaza031193@gmail.com'$                                                                                         |
| 1560                        | $msg['To'] = emailTo$                                                                                                    |
| 1561                        |                                                                                                    |
| 1562                        | html = " <html><body>Αγαπητέ/ή " + clientName + ", το εισιτήριό σας εκδόθηκε με επιτυχία."</body></html>                       |
| 1563                        | html += "<br>Ο αριθμός εισιτηρίου είναι: <a +="" +<="" href='\"http://localhost:8000/showTicket/"' str(ticketid)="" th=""></a> |
| 1564                        | "\" target=\" blank\">" + str(ticketID) + ""                                                                                   |
| 1565                        | html += "<br>>>> /> / Σκαλό σας ταξίδι!"                                                                                       |
| 1566                        |                                                                                                    |
| 1567                        | $part1 = MIMEText(thtml,"html")$                                                                                               |
| 1568                        | msg.attach(part1)                                                                                                    |
| 1569                        |                                                                                                    |
| 1570                        | context = ssl.create default context()                                                                                         |
| 1571                        | with smtplib.SMTP SSL("smtp.gmail.com", 465, context=context) as server:                                                       |
| 1572                        | server.login('zaza031193@gmail.com', 'z achariou93')                                                                           |
| 1573                        | server.sendmail('zaza031193@gmail.com', emailTo, msg.as string())                                                              |

*Εικόνα 395. View διαμόρφωσης μηνύματος email του εισιτηρίου*

| ıal | Help                        | views.py - ptyxiaki - Visual Studio Code                                   |
|-----|-----------------------------|----------------------------------------------------------------------------|
|     | $\bullet$ views.py $\times$ |                                                                            |
|     |                             | FlightManagementSystem > $\bullet$ views.py > $\circledcirc$ sendEmail     |
|     | 1575                        | # Μετασχηματισμός κράτησης σε εισιτήριο                                    |
|     | 1576                        | @csrf exempt                                                               |
|     | 1577                        | def printTicket(request):                                                  |
|     | 1578                        | reservationID = request.POST['reservationID']                              |
|     | 1579                        |                                                                            |
|     | 1580                        | with connection.cursor() as cursor:                                        |
|     | 1581                        | cursor.execute('exec dbo.TicketInsert @ReservationID=%s', [reservationID]) |
|     | 1582                        | row = cursor.fetchone() # διαβάζω την επόμενη εγγραφή                      |
|     | 1583                        |                                                                            |
|     | 1584                        | $ticketID = int(row[0])$                                                   |
|     | 1585                        | $email = str(row[1])$                                                      |
|     | 1586                        | $clientName = str(row[2])$                                                 |
|     | 1587                        | sendEmail(email, ticketID, clientName)                                     |

*Εικόνα 396. View μετασχηματισμού κράτησης σε εισιτήριο*

| al Help                                                                | views.py - ptyxiaki - Visual Studio Code |                                                                                                    |  |  |  |  |  |  |
|------------------------------------------------------------------------|------------------------------------------|----------------------------------------------------------------------------------------------------|--|--|--|--|--|--|
| <b>●</b> views.py                                                      | $\boldsymbol{\mathsf{x}}$                |                                                                                                    |  |  |  |  |  |  |
| FlightManagementSystem > $\bullet$ views.py > $\circledcirc$ sendEmail |                                          |                                                                                                    |  |  |  |  |  |  |
| 1591                                                                   |                                          | def showTicket(request,ticketID):                                                                                                    |  |  |  |  |  |  |
| 1592                                                                   |                                          | if request.session.get('CurrentUser') is None:                                                                                           |  |  |  |  |  |  |
| 1593                                                                   |                                          | return redirect('/')                                                                                                    |  |  |  |  |  |  |
| 1594                                                                   |                                          | else:                                                                                                    |  |  |  |  |  |  |
| 1595                                                                   |                                          | with connection.cursor() as cursor:                                                                                                    |  |  |  |  |  |  |
| 1596                                                                   |                                          | cursor.execute('exec dbo.TicketSelect @TicketID=%s', [ticketID])                                                                         |  |  |  |  |  |  |
| 1597                                                                   |                                          | row = cursor.fetchone() # διαβάζω την επόμενη εγγραφή                                                                                    |  |  |  |  |  |  |
| 1598                                                                   |                                          |                                                                                                    |  |  |  |  |  |  |
| 1599                                                                   |                                          | $price = float(row[6])$                                                                                                    |  |  |  |  |  |  |
| 1600                                                                   |                                          |                                                                                                    |  |  |  |  |  |  |
| 1601                                                                   |                                          | if $price == int(price)$ :                                                                                                    |  |  |  |  |  |  |
| 1602                                                                   |                                          | $price = int(price)$                                                                                                    |  |  |  |  |  |  |
| 1603                                                                   |                                          |                                                                                                    |  |  |  |  |  |  |
| 1604                                                                   |                                          | $km = float(row[7])$                                                                                                    |  |  |  |  |  |  |
| 1605                                                                   |                                          |                                                                                                    |  |  |  |  |  |  |
| 1606                                                                   |                                          | if $km == int(km)$ :                                                                                                    |  |  |  |  |  |  |
| 1607                                                                   |                                          | $km = int(km)$                                                                                                    |  |  |  |  |  |  |
| 1608                                                                   |                                          |                                                                                                    |  |  |  |  |  |  |
| 1609                                                                   |                                          | ticket = Ticket(row[0],row[1],row[2].strftime("%Y-%m-%d"),row[3],row[4],row[5],price,km)                                                 |  |  |  |  |  |  |
| 1610                                                                   |                                          |                                                                                                    |  |  |  |  |  |  |
| 1611                                                                   |                                          | json dict = json.loads(request.session['CurrentUser'])                                                                                   |  |  |  |  |  |  |
| 1612                                                                   |                                          | $currentUser = User(**ison dict)$                                                                                                    |  |  |  |  |  |  |
| 1613                                                                   |                                          |                                                                                                    |  |  |  |  |  |  |
|                                                                        |                                          |                                                                                                    |  |  |  |  |  |  |
| 1614<br>1615                                                           |                                          | context = {'model': ticket, 'currentUser' : currentUser}<br>return render(request, 'FlightManagementSystem/TicketPreview.html', context) |  |  |  |  |  |  |

*Εικόνα 397. View έκδοσης εισιτηρίου από τον ταξιδιωτικό πράκτορα*

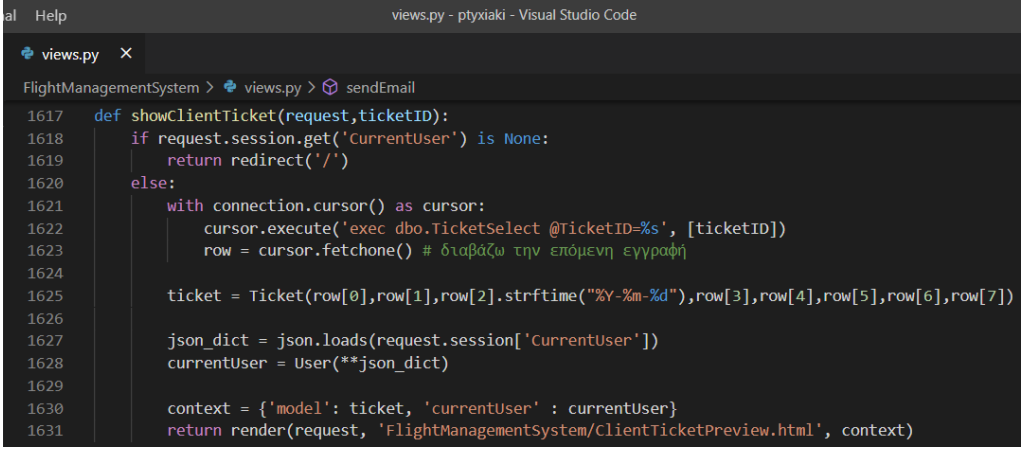

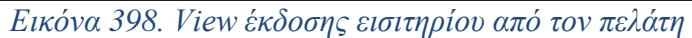

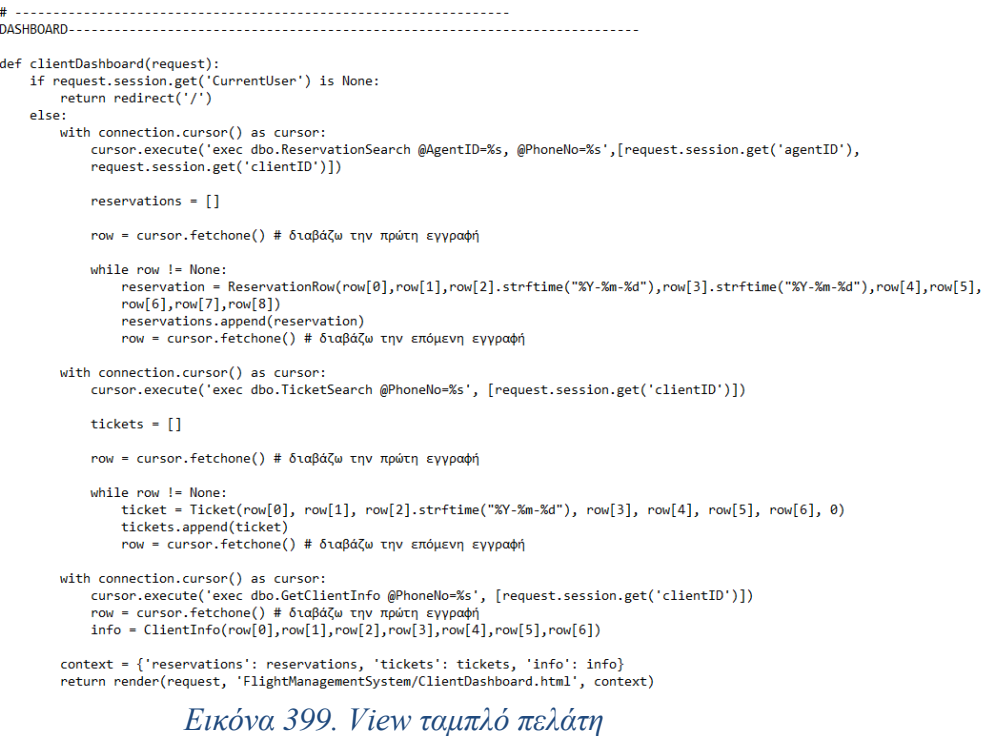

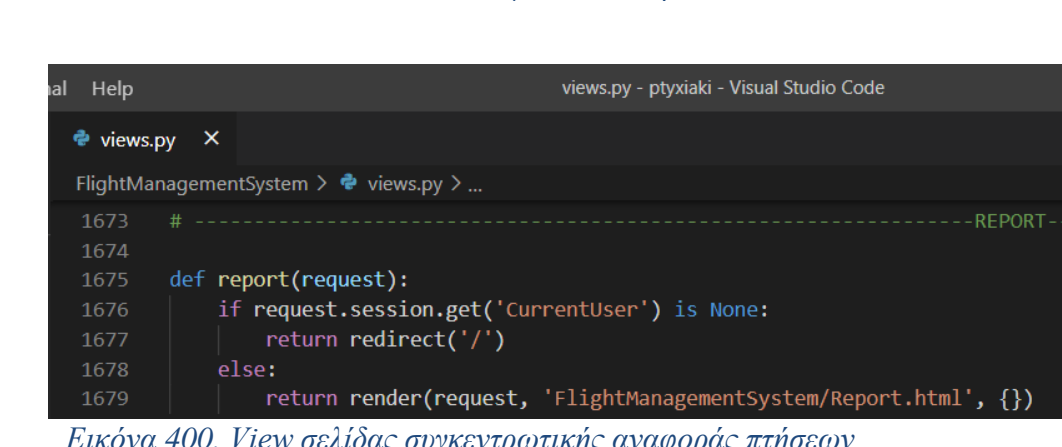

*Εικόνα 400. View σελίδας συγκεντρωτικής αναφοράς πτήσεων*

| a | Help                         | views.py - ptyxiaki - Visual Studio Code                                                                                 |
|---|------------------------------|----------------------------------------------------------------------------------------------------|
|   | e views.py                   | -x                                                                                                    |
|   |                              | FlightManagementSystem > $\bullet$ views.py >                                                                            |
|   | 1681<br>1682<br>1683<br>1684 | @csrf exempt<br>def getReport(request):<br>$dateFrom = request.POST['dateFrom']$<br>$dateTo = request.POST['dateTo']$    |
|   | 1685<br>1686<br>1687<br>1688 | with connection.cursor() as cursor:<br>cursor.execute('exec dbo.GetReport @dateFrom=%s, @dateTo=%s', [dateFrom, dateTo]) |
|   | 1689<br>1690                 | $occupancies = []$                                                                                                    |
|   | 1691<br>1692                 | row = cursor.fetchone() # διαβάζω την πρώτη εγγραφή                                                                      |
|   | 1693<br>1694<br>1695         | while $row$ ! = None:<br>occupancy = Occupancy(row[0], row[1], row[2], row[3])<br>occupancies.append(occupancy.toJson()) |
|   | 1696<br>1697<br>1698         | $row = cursor.fetchone()$ # διαβάζω την επόμενη εγγραφή<br>return JsonResponse(json.dumps(occupancies), safe=False)      |
|   |                              |                                                                                                    |

*Εικόνα 401. View εισαγωγής συγκεντρωτικής αναφοράς πτήσεων*

| ial | Help                        |  | views.py - ptyxiaki - Visual Studio Code                                      |
|-----|-----------------------------|--|-------------------------------------------------------------------------------|
|     | $\bullet$ views.py $\times$ |  |                                                                               |
|     |                             |  | FlightManagementSystem $\triangleright$ $\clubsuit$ views.py $\triangleright$ |
|     | 1700<br>1701                |  |                                                                               |
|     | 1702                        |  | def welcome(request):                                                         |
|     | 1703                        |  | json dict = json.loads(request.session['CurrentUser'])                        |
|     | 1704                        |  | $currentUser = User(**json dict)$                                             |
|     | 1705                        |  |                                                                               |
|     | 1706                        |  | $context = \{ 'currentUser': currentUser \}$                                  |
|     | 1707                        |  |                                                                               |
|     | 1708                        |  | if currentUser.isAdministrator:                                               |
|     | 1709                        |  | return render(request, 'FlightManagementSystem/WelcomeAdmin.html', context)   |
|     | 1710                        |  | elif currentUser.isClient:                                                    |
|     | 1711                        |  | return render(request, 'FlightManagementSystem/WelcomeClient.html', context)  |
|     | 1712                        |  | elif currentUser.isAgent:                                                     |
|     | 1713                        |  | return render(request, 'FlightManagementSystem/WelcomeAgent.html', context)   |

*Εικόνα 402. View σελίδας καλωσορίσματος χρήστη*

# **4 Αποτελέσματα**

# *4.1 Εκτέλεση της εφαρμογής*

Πλέον, για να εκτελέσουμε την εφαρμογή, θα πρέπει να φορτώσουμε την αρχική ιστοσελίδα [\(http://127.0.0.1:8000\)](http://127.0.0.1:8000/). Για να το κάνουμε αυτό, θα πρέπει να εκτελέσουμε τα εξής βήματα:

**Βήμα 1<sup>ο</sup> :** Ανοίγουμε το πρόγραμμα Visual Studio Code. **Βήμα 2<sup>ο</sup> :** Πάμε στη καρτέλα View > Command Palette.

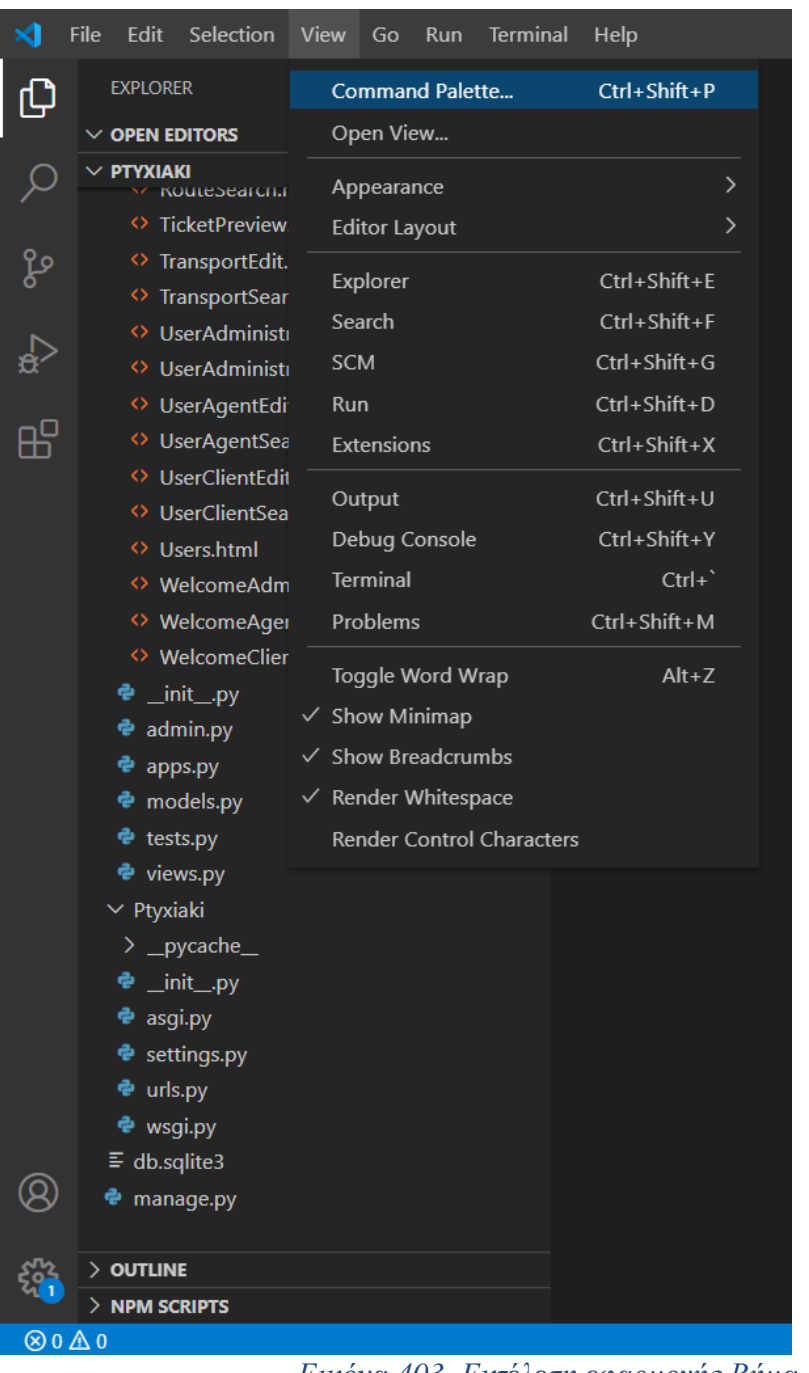

*Εικόνα 403. Εκτέλεση εφαρμογής Βήμα 1ο & 2ο*

**Βήμα 3<sup>ο</sup> :** Επιλέγουμε την επιλογή: Python: Select Interpreter.

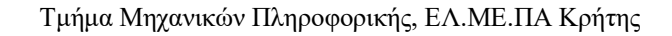

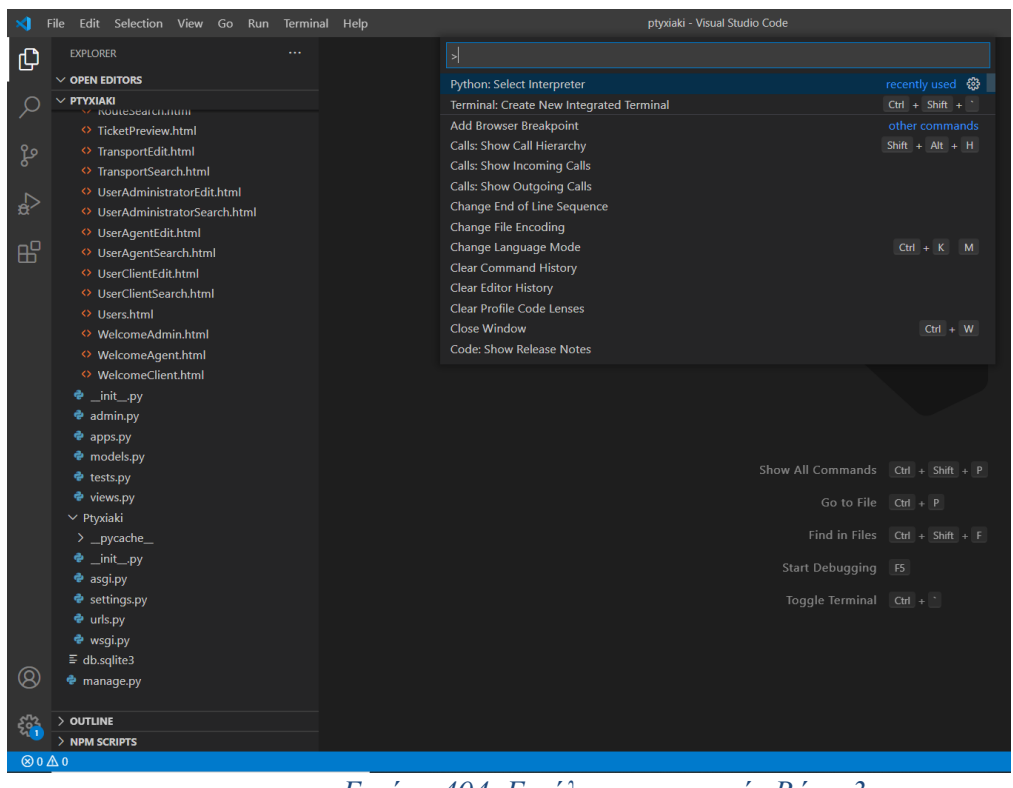

*Εικόνα 404. Εκτέλεση εφαρμογής Βήμα 3ο*

**Βήμα 4<sup>ο</sup> :** Ύστερα, επιλέγουμε την επιλογή: Python 3.8.0 32-bit ('djenv').

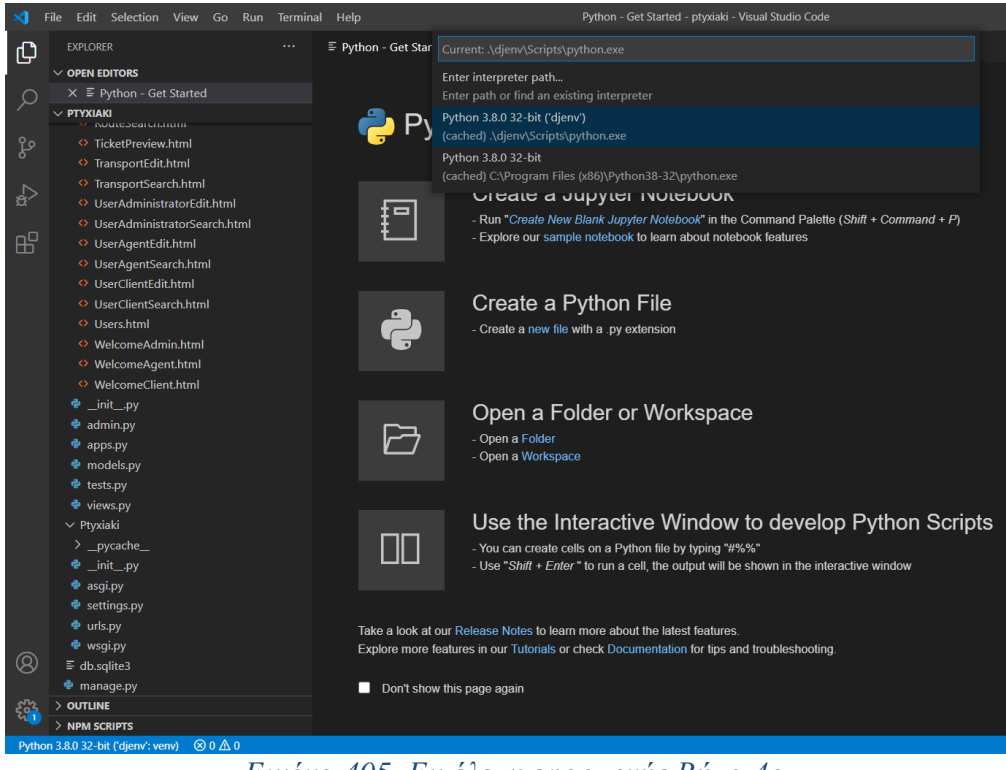

*Εικόνα 405. Εκτέλεση εφαρμογής Βήμα 4ο*

**Βήμα 5<sup>ο</sup> :** Αφού φορτώσαμε πλέον το εικονικό περιβάλλον της Django (djenv), πάμε στη καρτέλα Terminal > New Terminal.

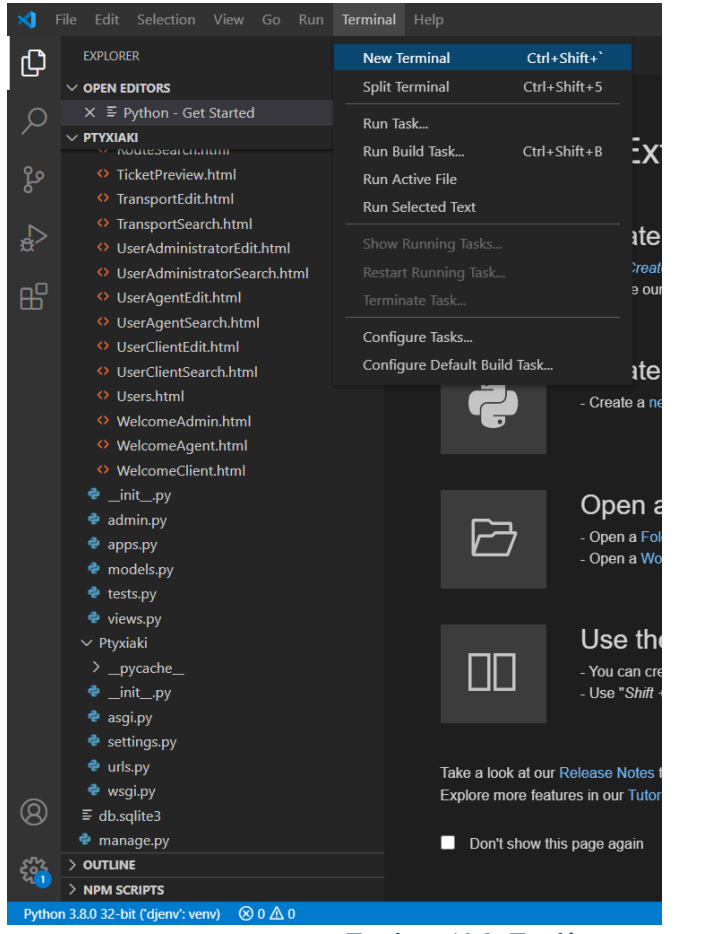

*Εικόνα 406. Εκτέλεση εφαρμογής Βήμα 5ο*

**Βήμα 6<sup>ο</sup> :** Τέλος, αφού φορτώσουμε και το νέο τερματικό, γράφουμε την εξής εντολή: python manage.py runserver. Με το που τρέξει το τερματικό και δεν υπάρξουν σφάλματα, θα εμφανιστεί το URL της εφαρμογής (*[http://127.0.0.1:8000](http://127.0.0.1:8000/)*), στο οποίο πατάμε Ctrl και αριστερό κλικ, για να ανοίξουμε την εφαρμογή στον προεπιλεγμένο περιηγητή διαδικτύου (ο οποίος εδώ, είναι ο Google Chrome).

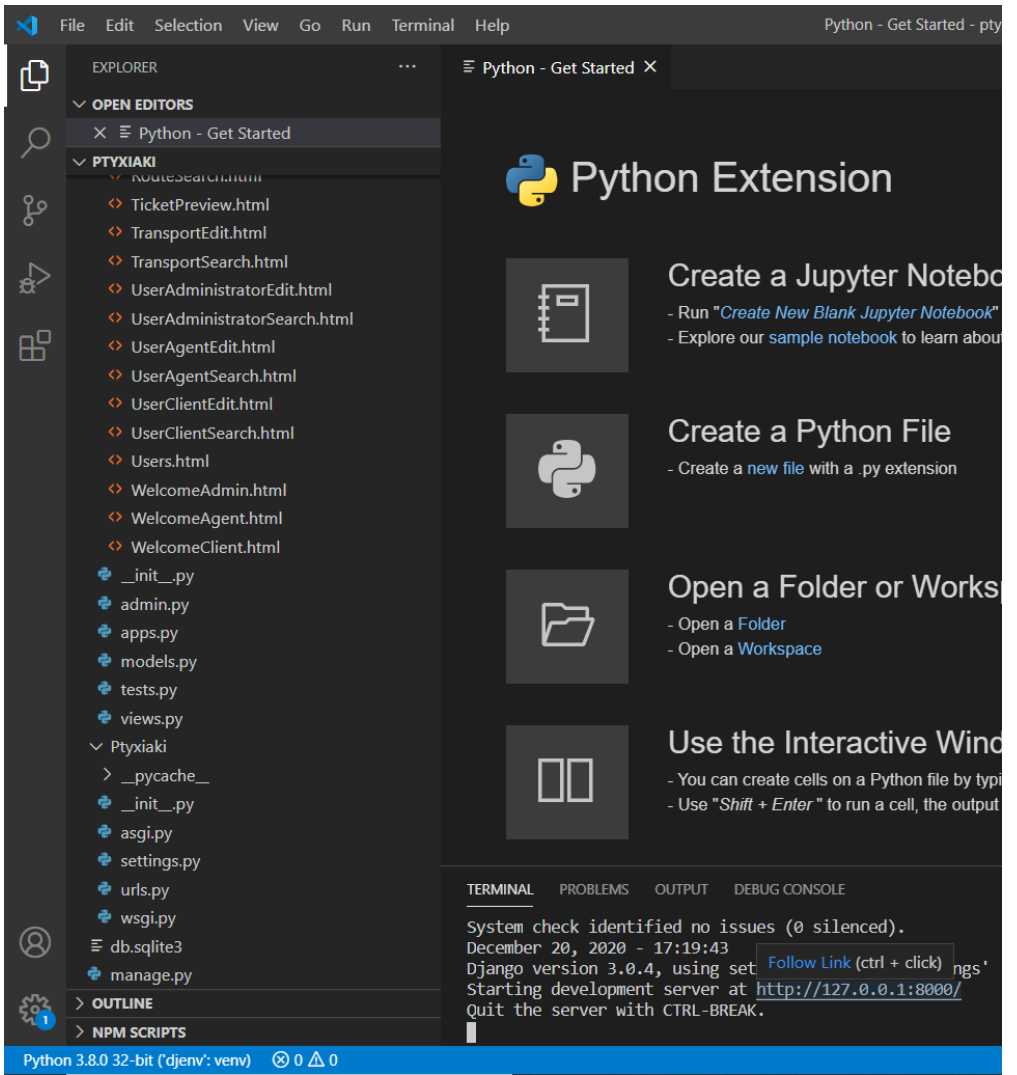

*Εικόνα 407. Εκτέλεση εφαρμογής Βήμα 6ο*

# *4.2 Χρήση της εφαρμογής*

## *Είσοδος χρήστη*

Ένας χρήστης, προκειμένου να κάνει χρήση του πληροφοριακού συστήματος, πρέπει να πραγματοποιήσει είσοδο στο σύστημα, κάνοντας χρήση ενός ονόματος χρήστη (username) και κωδικού πρόσβασης (password). Με αυτόν τον τρόπο, εξακριβώνεται η αυθεντικότητα του χρήστη. Σε περίπτωση που ο χρήστης δεν εισάγει το όνομα χρήστη και τον κωδικό πρόσβασης, εμφανίζεται σχετικό μήνυμα. Επίσης, αν τα στοιχεία που εισάγει είναι λανθασμένα, εμφανίζεται εξίσου σχετικό μήνυμα.

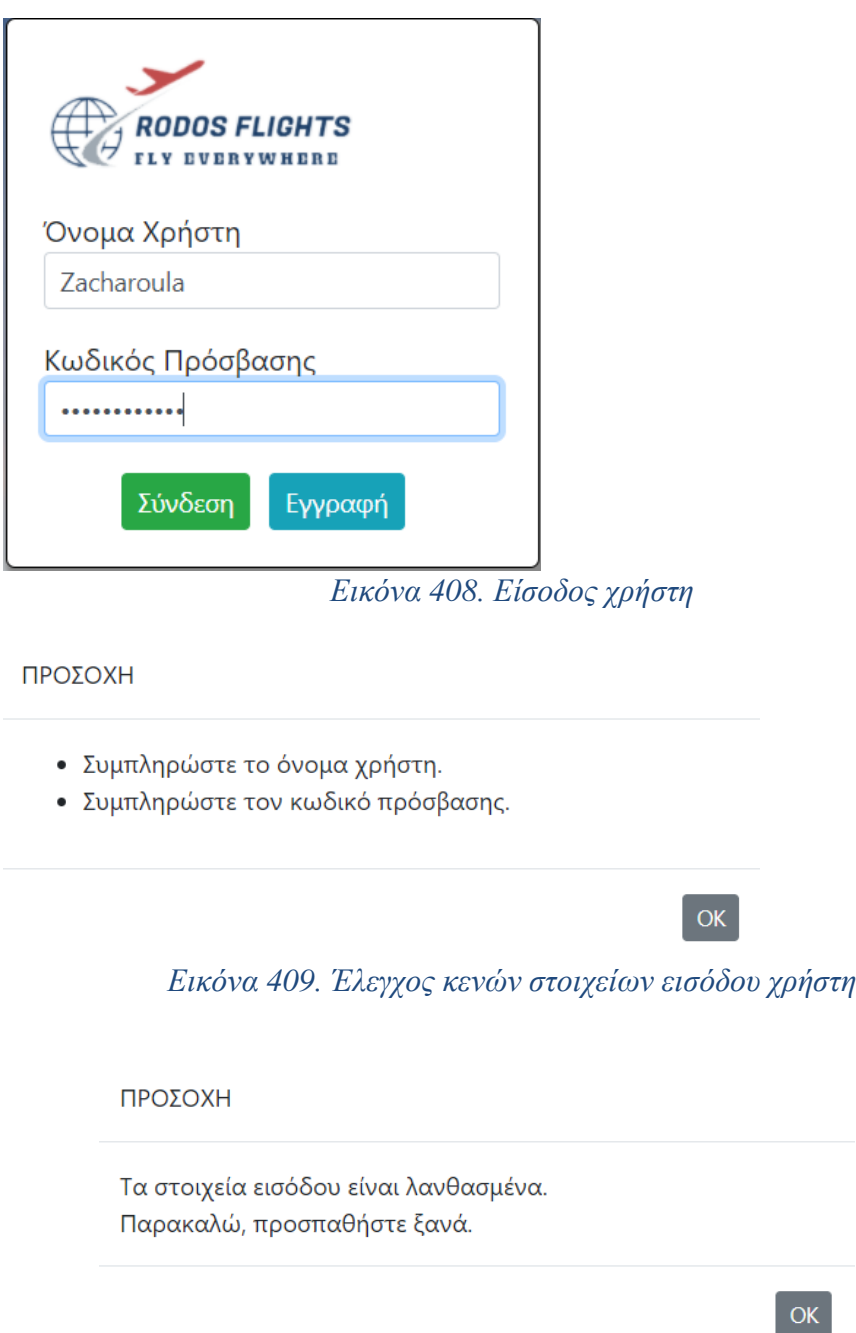

*Εικόνα 410. Έλεγχος εγκυρότητας στοιχείων εισόδου χρήστη*

## *Εγγραφή χρήστη*

Ένας χρήστης-πελάτης, μπορεί να κάνει εγγραφή πατώντας το κουμπί «Εγγραφή». Αφού πατήσει το κουμπί «Εγγραφή», θα πρέπει να συμπληρώσει τα στοιχεία του.

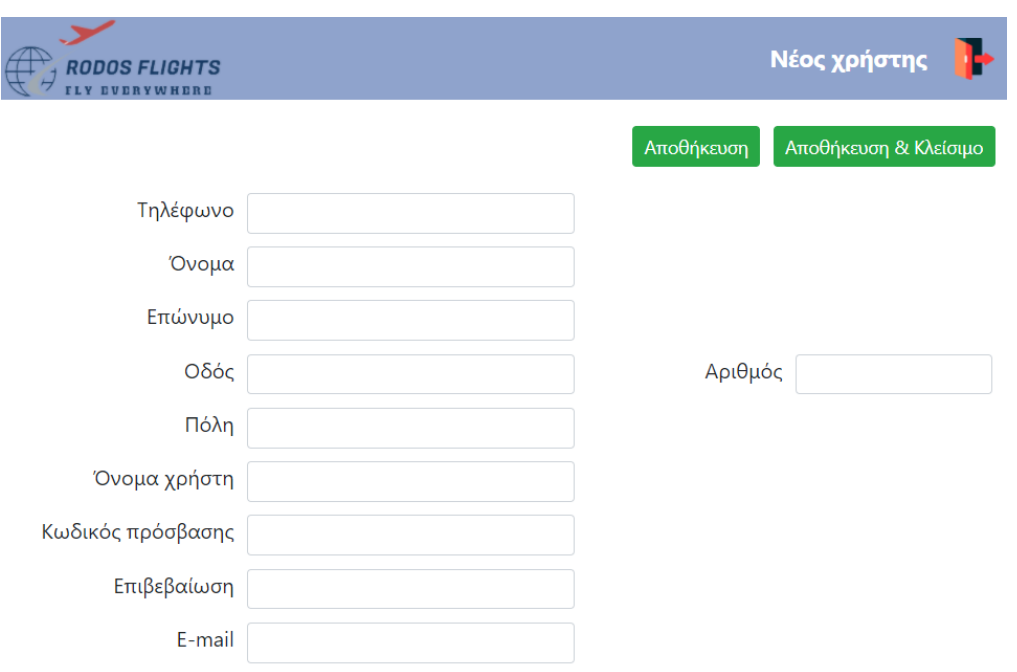

*Εικόνα 411. Εγγραφή χρήστη-πελάτη*

## *Αρχική οθόνη διαχειριστή*

Στη παρακάτω εικόνα, φαίνεται η αρχική σελίδα του χρήστη-διαχειριστή, δηλαδή η σελίδα την οποία θα δει ο διαχειριστής αφού κάνει είσοδο. Όποιες ενέργειες επιθυμεί να κάνει ο κάθε χρήστης, μπορεί όποια στιγμή θέλει, να επιστρέψει στην αρχική σελίδα, πατώντας το κουμπί με το λογότυπο της αεροπορικής εταιρείας, πού βρίσκεται στην πάνω αριστερή γωνία της σελίδας.

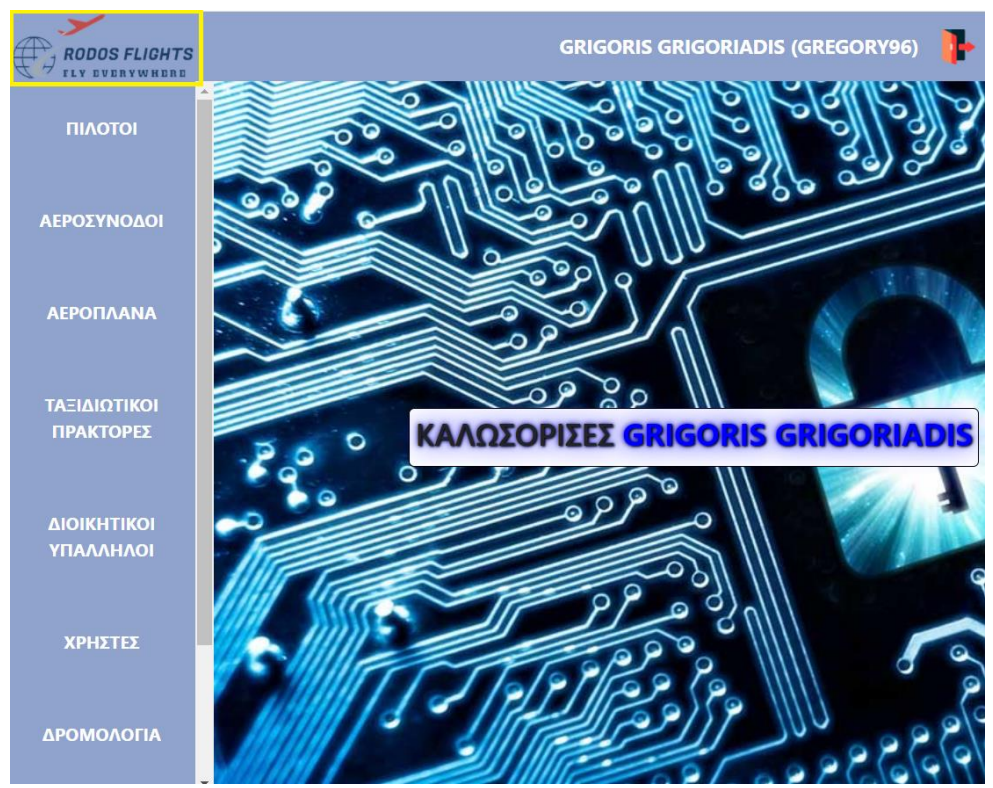

*Εικόνα 412. Αρχική σελίδα διαχειριστή & λογότυπο-κουμπί μετάβασης στην αρχική σελίδα*

Τέλος, ο χρήστης μπορεί οποιαδήποτε στιγμή να κάνει έξοδο από την εφαρμογή, πατώντας το εικονίδιο **Τ**., πού βρίσκεται στην πάνω δεξιά γωνία της σελίδας και να γυρίσει στη σελίδα εισόδου χρήστη.

## *Λίστα πιλότων*

Στη σελίδα αυτή, ο διαχειριστής μπορεί να δει τα στοιχεία όλων των πιλότων, που είναι καταχωρημένοι στο σύστημα, καθώς και να καταχωρήσει νέους πιλότους.

| <b>RODOS FLIGHTS</b> |                             |                    |                |              |             |         |          |            | <b>GRIGORIS GRIGORIADIS (GREGORY96)</b> | ь           |
|----------------------|-----------------------------|--------------------|----------------|--------------|-------------|---------|----------|------------|-----------------------------------------|-------------|
| ΠΙΛΟΤΟΙ              | ΔΗΜΙΟΥΡΓΙΑ                  |                    |                |              |             |         |          |            |                                         |             |
|                      | Ενέργεια                    | Αριθμός Ταυτότητας | Όνομα          | Επώνυμο      | <b>Οδός</b> | Αριθμός | Πόλη     | Τηλέφωνο   | Ημερομηνία Γέννησης                     | Ώρες Πτήσης |
|                      | $\bullet$ / $\bar{\bullet}$ | 32432              | dfdsfsdfdsfsdf | 3423         | fsdfs3432   | 34      | sdfs     | 32432ds    | 2020-02-12                              | 43          |
| ΑΕΡΟΣΥΝΟΔΟΙ          | $\bullet$ / ii              | AF415636           | Vasilakis      | Vasilakis    | Apterwn     | 16      | Irakleio | 2810314942 | 1990-05-31                              | 8           |
|                      | $\bullet$ / $\bar{\bullet}$ | AG226677           | Paylos         | Pavlidis     | Trikoupi    | 42      | Rodos    | 2241033667 | 1991-03-28                              | 8           |
|                      | $\bullet$ / $\bar{\bullet}$ | AX900145           | Anastasios     | Anastasiadis | Pernou      | 17      | Athina   | 2103614529 | 1996-09-20                              | 6           |
| ΑΕΡΟΠΛΑΝΑ            | $O$ / $\hat{I}$             | gdfgf              | gdgd           | dfg          | dgdgd       | 45353   | gdfgdf   | dfgd       | 2020-09-04                              | 454         |

*Εικόνα 413. Λίστα πιλότων*

Από τη σελίδα αυτή, ο χρήστης μπορεί να προβάλλει τα στοιχεία ενός πιλότου σε κατάσταση προβολής (view mode), χωρίς τη δυνατότητα τροποποίησής τους, πατώντας το εικονίδιο  $\bullet$ . Μπορεί να επεξεργαστεί τα στοιχεία ενός πιλότου, πατώντας το εικονίδιο  $\blacktriangleright$ . Τέλος, μπορεί να διαγράψει ένα πιλότο με το εικονίδιο  $\blacksquare$ , αφού επιβεβαιώσει τη διαγραφή.

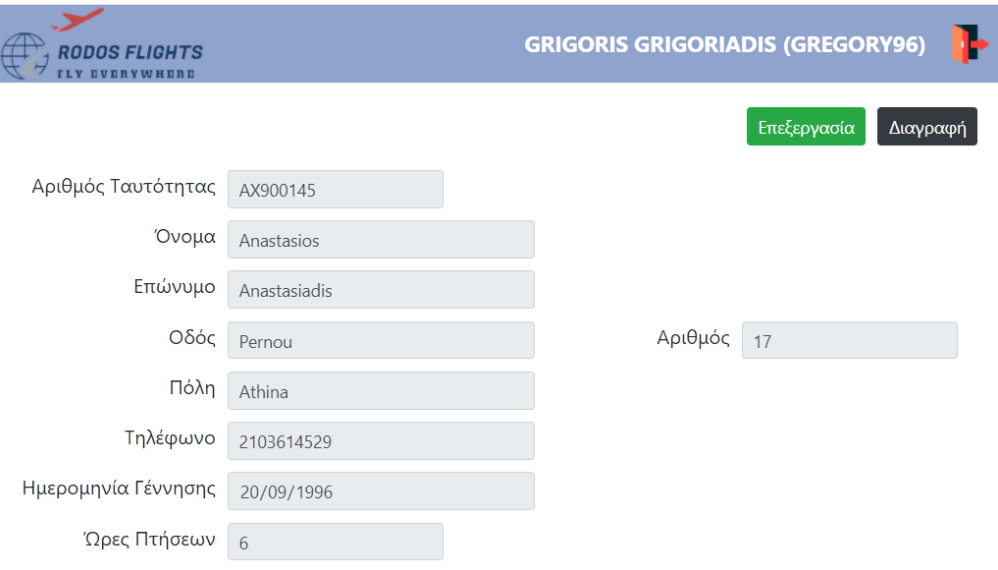

*Εικόνα 414. Προβολή στοιχείων πιλότου*

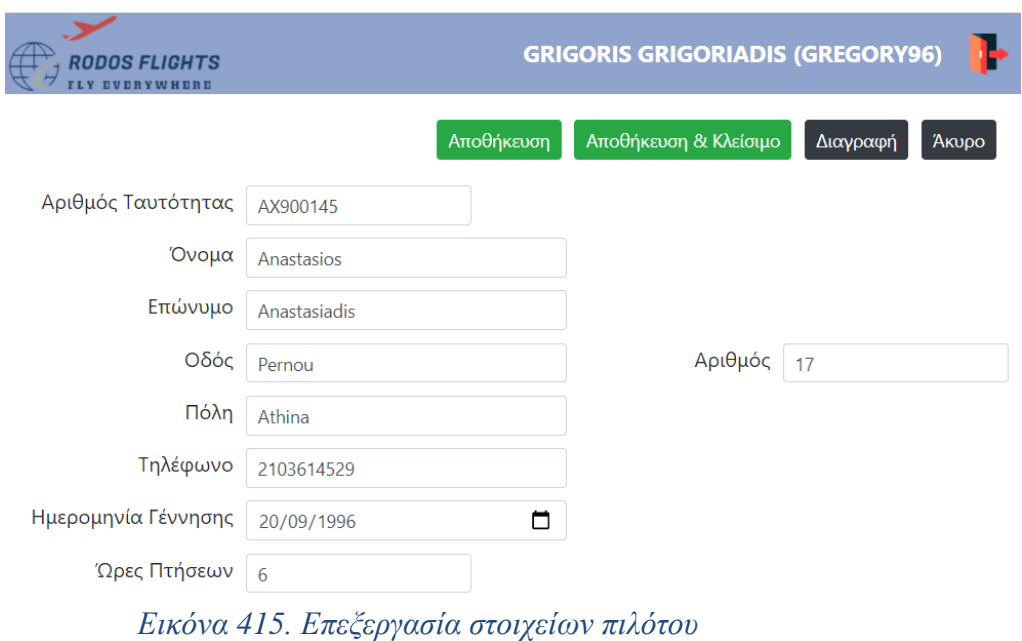

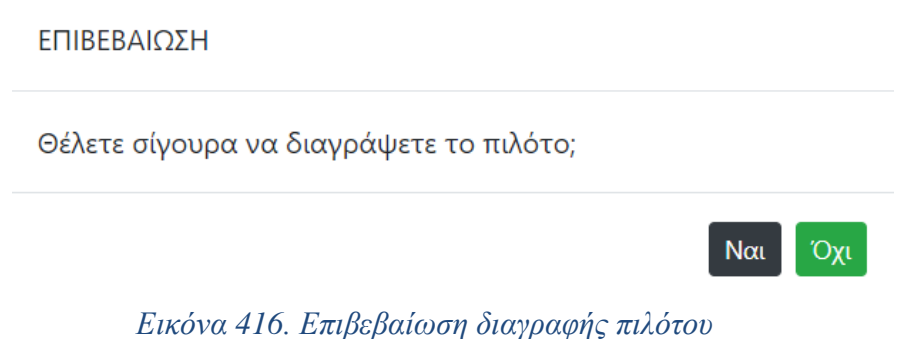

## *Λίστα αεροσυνοδών*

Στη σελίδα αυτή, ο διαχειριστής μπορεί να δει τα στοιχεία όλων των αεροσυνοδών, που είναι καταχωρημένοι στο σύστημα, καθώς και να καταχωρήσει νέους αεροσυνοδούς.

| <b>RODOS FLIGHTS</b><br><b>FLY EVERYWHERE</b> |                             |                    |           |              |                |              |               |            | <b>GRIGORIS GRIGORIADIS (GREGORY96)</b> | ъ                |  |
|-----------------------------------------------|-----------------------------|--------------------|-----------|--------------|----------------|--------------|---------------|------------|-----------------------------------------|------------------|--|
| ΠΙΛΟΤΟΙ                                       | ΔΗΜΙΟΥΡΓΙΑ                  |                    |           |              |                |              |               |            |                                         |                  |  |
|                                               | Ενέργεια                    | Αριθμός Ταυτότητας | Όνομα     | Επώνυμο      | Οδός           | Αριθμός      | Πόλη          | Τηλέφωνο   | Ημερομηνία Γέννησης                     | Χρόνια Υπηρεσίας |  |
| ΑΕΡΟΣΥΝΟΔΟΙ                                   | $\bullet$ / $\bullet$       | AS459789           | Ilias     | Zachariadis  | Lakonias       | 25           | Athina        | 2105674873 | 1984-04-24                              |                  |  |
|                                               | $\bullet$ / $\bullet$       | iivutre            | rertfyuiy | etrytyuio    | qretrtfyguhilj | 786435       | sedrfyguhijlo | 876645     | 2020-01-01                              | 4587             |  |
|                                               | $\bullet$ / $\bar{\bullet}$ | kjihyutr5y         | iuoiop    | ytfuygihijoj | lkjbhcgf       | 45768        | fyguhijok     | 487        | 2020-01-01                              | 478              |  |
| <b><i>AEPOΠΛΑΝΑ</i></b>                       | $\bullet$ / $\bullet$       | kjiutr             | qrwteyr6t | 2q3we4r5yt6  | tiyru5ye4      | 7845         | wetrytyi      | 78451      | 2019-02-04                              | 78               |  |
|                                               | $O$ / $I$                   | mkhjqjfhdr         | quyuiop[  | qwetrtfyguhi | qwttryguh      | $45\sqrt{7}$ | yuio          | 45         | 2020-01-01                              | 450              |  |

*Εικόνα 417. Λίστα αεροσυνοδών*

Από τη σελίδα αυτή, ο χρήστης μπορεί να προβάλλει τα στοιχεία ενός αεροσυνοδού σε κατάσταση προβολής (view mode), χωρίς τη δυνατότητα τροποποίησής τους, πατώντας το εικονίδιο  $\bullet$ . Μπορεί να επεξεργαστεί τα στοιχεία ενός αεροσυνοδού, πατώντας το εικονίδιο  $\triangle$ . Τέλος, μπορεί να διαγράψει ένα αεροσυνοδό με το εικονίδιο  $\bar{a}$ , αφού επιβεβαιώσει τη διαγραφή.

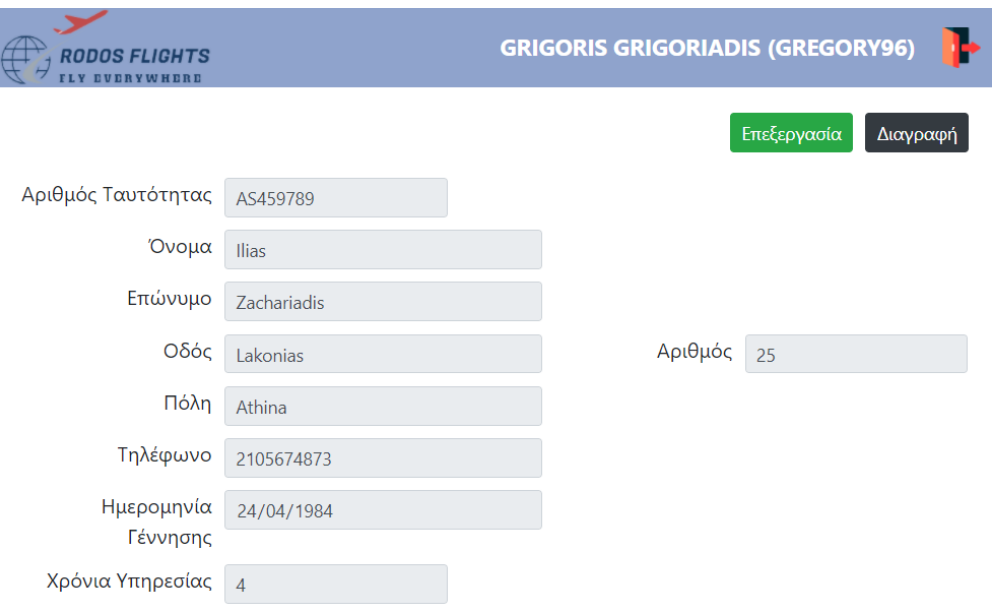

*Εικόνα 418. Προβολή στοιχείων αεροσυνοδού*

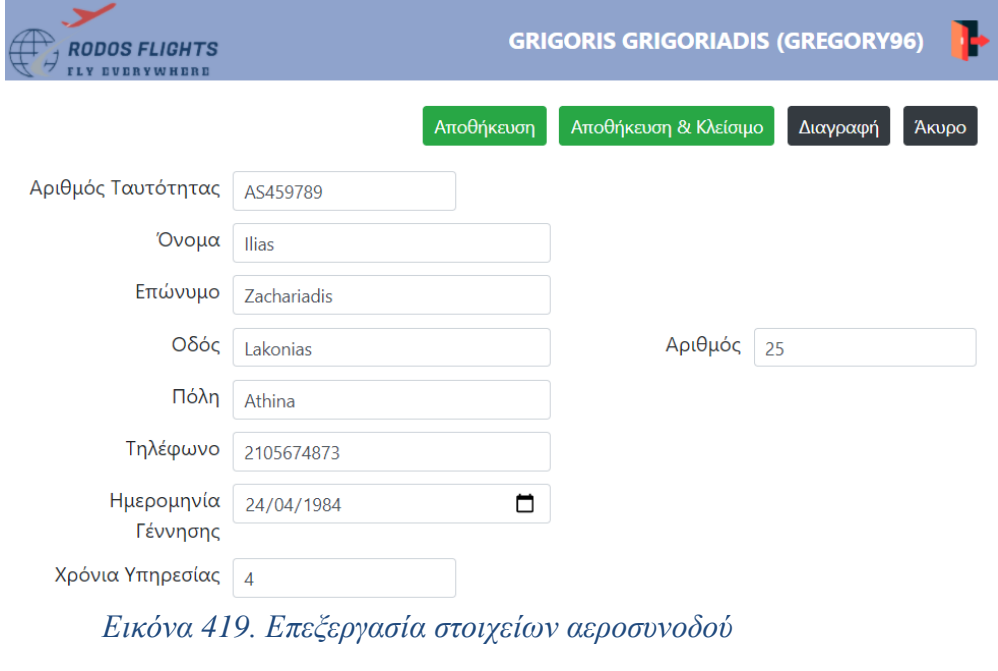

## ΕΠΙΒΕΒΑΙΩΣΗ

Θέλετε σίγουρα να διαγράψετε την αεροσυνοδό;

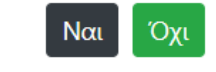

*Εικόνα 420. Επιβεβαίωση διαγραφής αεροσυνοδού*

## *Λίστα αεροπλάνων*

Στη σελίδα αυτή, ο διαχειριστής μπορεί να δει τα στοιχεία όλων των αεροπλάνων, που είναι καταχωρημένα στο σύστημα, καθώς και να καταχωρήσει νέα αεροπλάνα.

| <b>RODOS FLIGHTS</b>    |                             |                 |                              | <b>GRIGORIS GRIGORIADIS (GREGORY96)</b> |
|-------------------------|-----------------------------|-----------------|------------------------------|-----------------------------------------|
| ΠΙΛΟΤΟΙ                 | ΔΗΜΙΟΥΡΓΙΑ                  |                 |                              |                                         |
|                         | Ενέργεια                    | Ονομασία        | Αριθμός Διακεκριμένων Θέσεων | Αριθμός Οικονομικών Θέσεων              |
|                         | $\bullet$ / $\bar{\bullet}$ | Airbus380       | 10                           | 30                                      |
| ΑΕΡΟΣΥΝΟΔΟΙ             | $\bullet$ / $\bar{\bullet}$ | <b>AIRCRAFT</b> | 14                           | 35                                      |
|                         | $\bullet$ / $\bar{\bullet}$ | bfgfg986        | 232                          | 3                                       |
|                         | $\bullet$ / $\bullet$       | jjll            | 265                          | 54                                      |
| <b><i>AEPOΠΛΑΝΑ</i></b> |                             |                 |                              |                                         |

*Εικόνα 421. Λίστα αεροπλάνων*

Από τη σελίδα αυτή, ο χρήστης μπορεί να προβάλλει τα στοιχεία ενός αεροπλάνου σε κατάσταση προβολής (view mode), χωρίς τη δυνατότητα τροποποίησής τους, πατώντας το εικονίδιο <sup>O</sup>. Μπορεί να επεξεργαστεί τα στοιχεία ενός αεροπλάνου, πατώντας το εικονίδιο  $\overrightarrow{ }$ . Τέλος, μπορεί να διαγράψει ένα αεροπλάνο με το εικονίδιο  $\overline{ }$ , αφού επιβεβαιώσει τη διαγραφή.

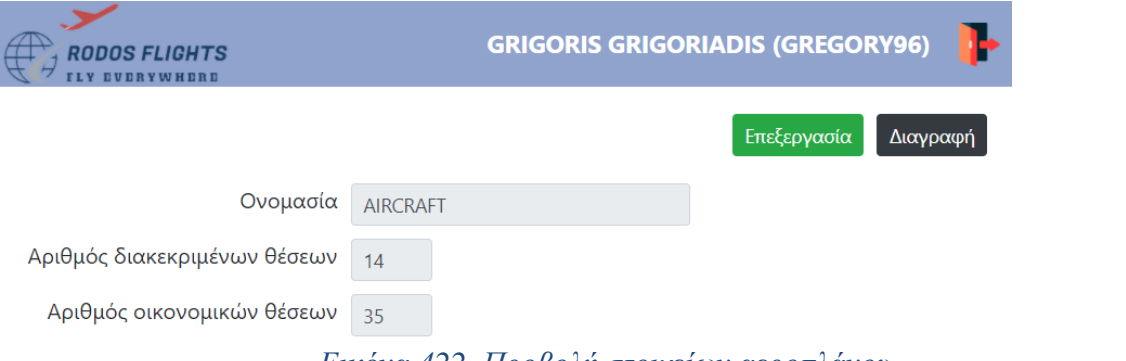

*Εικόνα 422. Προβολή στοιχείων αεροπλάνου*

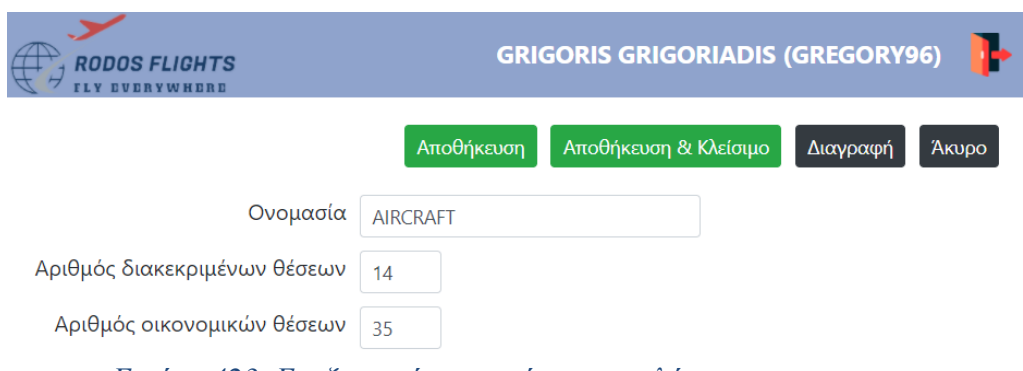

*Εικόνα 423. Επεξεργασία στοιχείων αεροπλάνου*

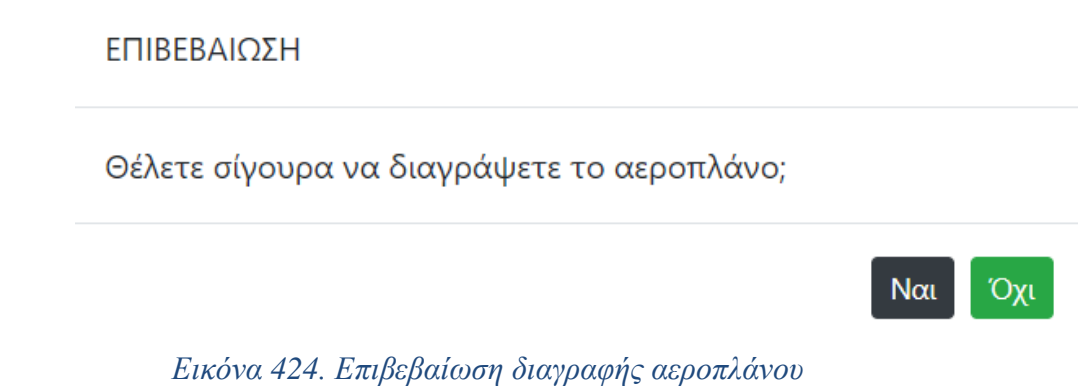

### *Λίστα ταξιδιωτικών πρακτόρων*

Στη σελίδα αυτή, ο διαχειριστής μπορεί να δει τα στοιχεία όλων των ταξιδιωτικών πρακτόρων, που είναι καταχωρημένα στο σύστημα, καθώς και να καταχωρήσει νέους ταξιδιωτικούς πράκτορες.

| <b>RODOS FLIGHTS</b> |                             |                    |                 |                | <b>GRIGORIS GRIGORIADIS (GREGORY96)</b> |         |                 |         |
|----------------------|-----------------------------|--------------------|-----------------|----------------|-----------------------------------------|---------|-----------------|---------|
| ΠΙΛΟΤΟΙ              | ΔΗΜΙΟΥΡΓΙΑ                  |                    |                 |                |                                         |         |                 |         |
|                      | Ενέργεια                    | Αριθμός Ταυτότητας | Όνομα           | Επώνυμο        | Οδός                                    | Αριθμός | Πόλη            | Κωδικός |
|                      | $O$ / $\Gamma$              | AP785412           | <b>FANOURIS</b> | <b>TATAKIS</b> | <b>ATHITAKI</b>                         | 48      | <b>IRAKLEIO</b> | 363539  |
| ΑΕΡΟΣΥΝΟΔΟΙ          | $\bullet$ / $\bar{\bullet}$ | AQ774455           | Lampros         | Lamprakis      | Grigoriou                               | 74      | Rodos           | 365252  |

*Εικόνα 425. Λίστα ταξιδιωτικών πρακτόρων*

Από τη σελίδα αυτή, ο χρήστης μπορεί να προβάλλει τα στοιχεία ενός ταξιδιωτικού πράκτορα σε κατάσταση προβολής (view mode), χωρίς τη δυνατότητα τροποποίησής τους, πατώντας το εικονίδιο <sup>O</sup>. Μπορεί να επεξεργαστεί τα στοιχεία ενός ταξιδιωτικού πράκτορα, πατώντας το εικονίδιο  $\nearrow$ . Τέλος, μπορεί να διαγράψει έναν ταξιδιωτικό πράκτορα με το εικονίδιο  $\blacksquare$ . αφού επιβεβαιώσει τη διαγραφή.

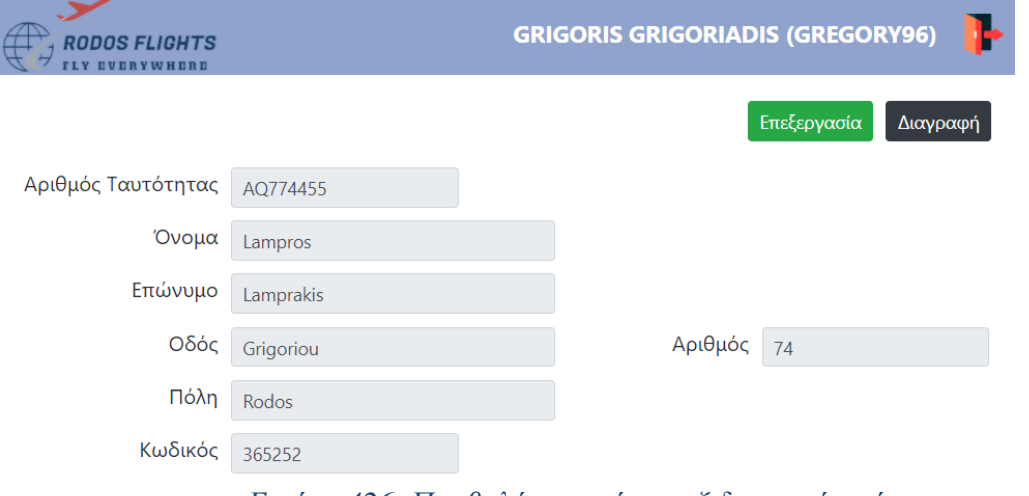

*Εικόνα 426. Προβολή στοιχείων ταξιδιωτικού πράκτορα*

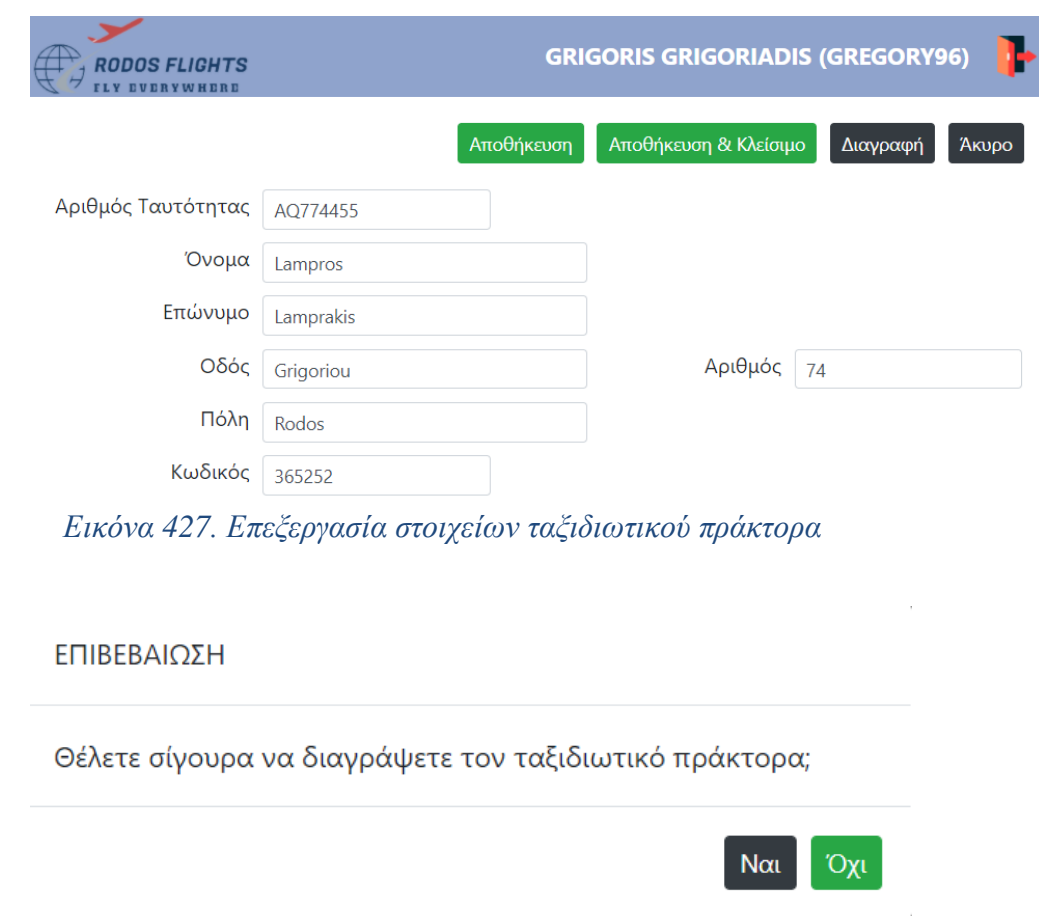

*Εικόνα 428. Επιβεβαίωση διαγραφής ταξιδιωτικού πράκτορα*

## *Λίστα διοικητικών υπαλλήλων*

Στη σελίδα αυτή, ο διαχειριστής μπορεί να δει τα στοιχεία όλων των διοικητικών υπαλλήλων, που είναι καταχωρημένα στο σύστημα, καθώς και να καταχωρήσει νέους διοικητικούς υπαλλήλους.

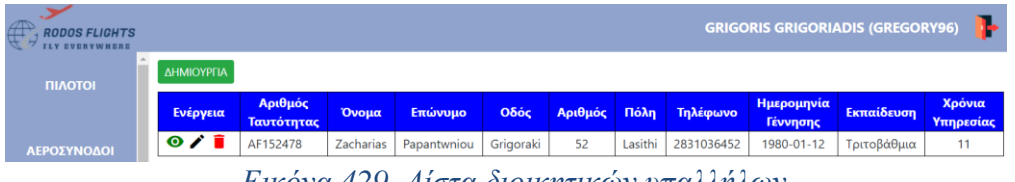

*Εικόνα 429. Λίστα διοικητικών υπαλλήλων*

Από τη σελίδα αυτή, ο χρήστης μπορεί να προβάλλει τα στοιχεία ενός διοικητικού υπαλλήλου σε κατάσταση προβολής (view mode), χωρίς τη δυνατότητα τροποποίησής τους, πατώντας το εικονίδιο <sup>O</sup>. Μπορεί να επεξεργαστεί τα στοιχεία ενός διοικητικού υπαλλήλου, πατώντας το εικονίδιο  $\lambda$ . Τέλος, μπορεί να διαγράψει έναν διοικητικό υπάλληλο με το εικονίδιο  $\blacksquare$ , αφού επιβεβαιώσει τη διαγραφή.

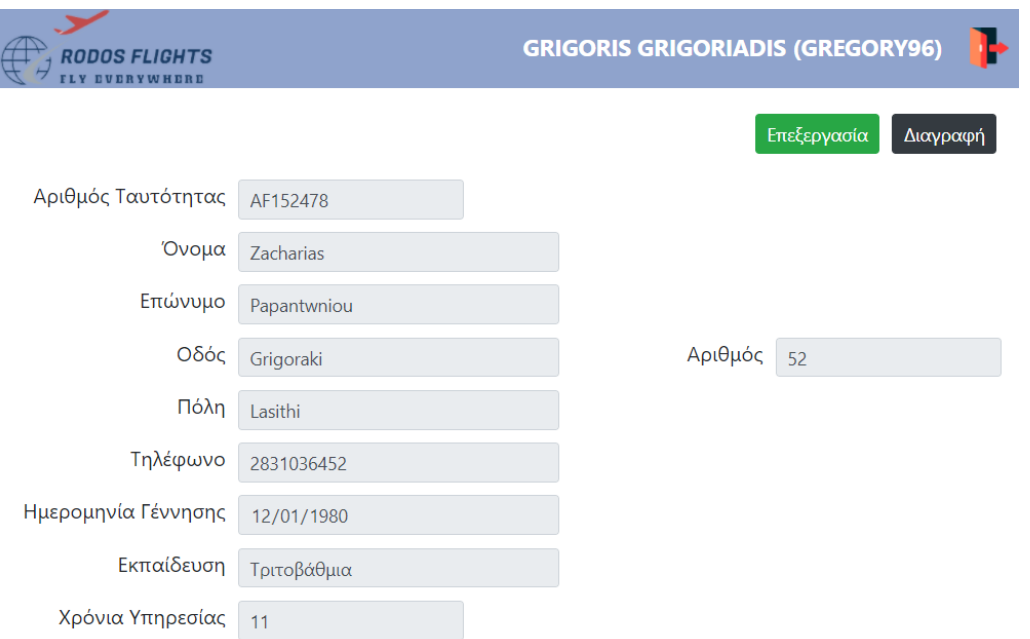

## *Εικόνα 430. Προβολή στοιχείων διοικητικού υπαλλήλου*

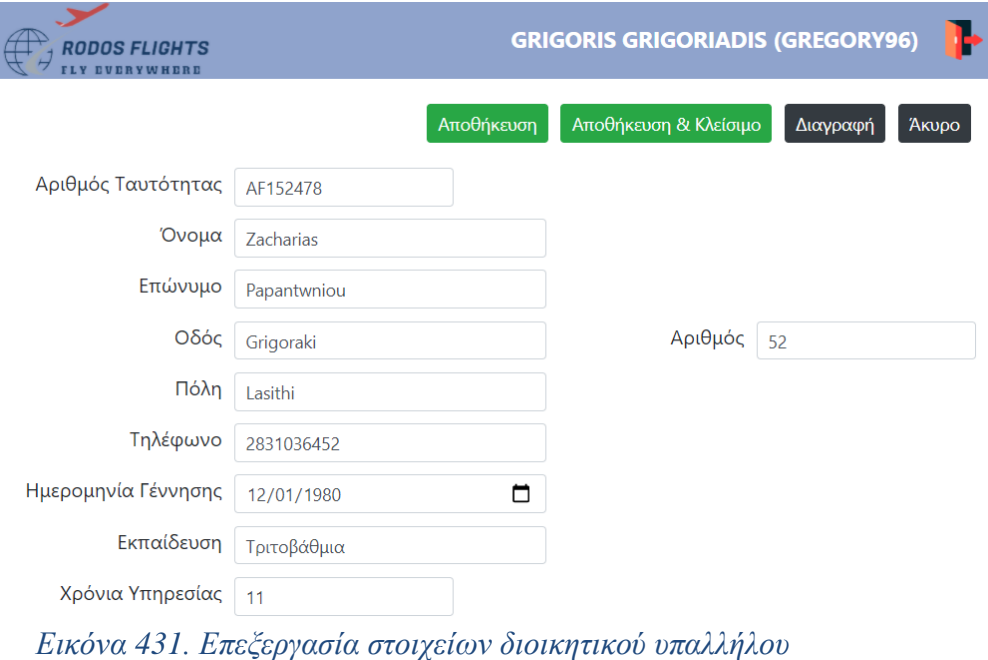

## ΕΠΙΒΕΒΑΙΩΣΗ

Θέλετε σίγουρα να διαγράψετε τον διοικητικό υπάλληλο;

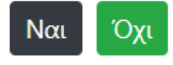

*Εικόνα 432. Επιβεβαίωση διαγραφής διοικητικού υπαλλήλου*
# *Λίστα χρηστών-πελατών*

Στη σελίδα αυτή, ο διαχειριστής μπορεί να δει τα στοιχεία όλων των χρηστών-πελατών, που είναι καταχωρημένα στο σύστημα, καθώς και να καταχωρήσει νέους χρήστες-πελάτες.

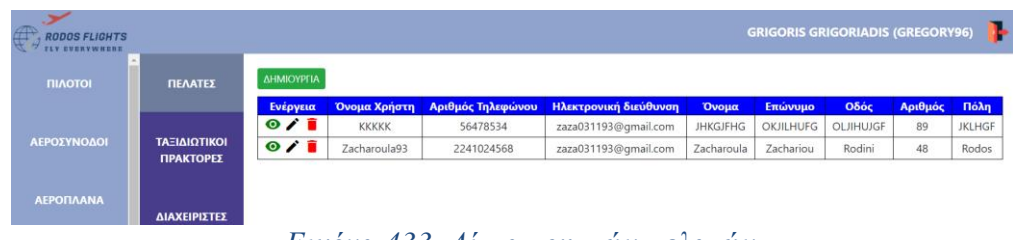

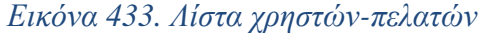

Από τη σελίδα αυτή, ο χρήστης μπορεί να προβάλλει τα στοιχεία ενός χρήστη-πελάτη σε κατάσταση προβολής (view mode), χωρίς τη δυνατότητα τροποποίησής τους, πατώντας το εικονίδιο  $\bullet$ . Μπορεί να επεξεργαστεί τα στοιχεία ενός χρήστη-πελάτη, πατώντας το εικονίδιο  $\lambda$ . Τέλος, μπορεί να διαγράψει έναν χρήστη-πελάτη με το εικονίδιο  $\bar{a}$ , αφού επιβεβαιώσει τη διαγραφή.

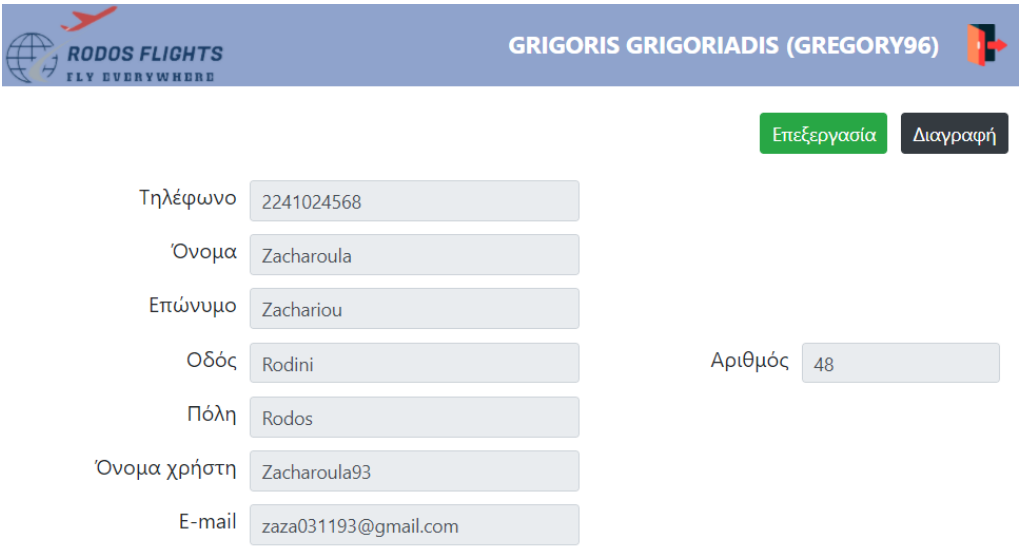

*Εικόνα 434. Προβολή στοιχείων χρήστη-πελάτη*

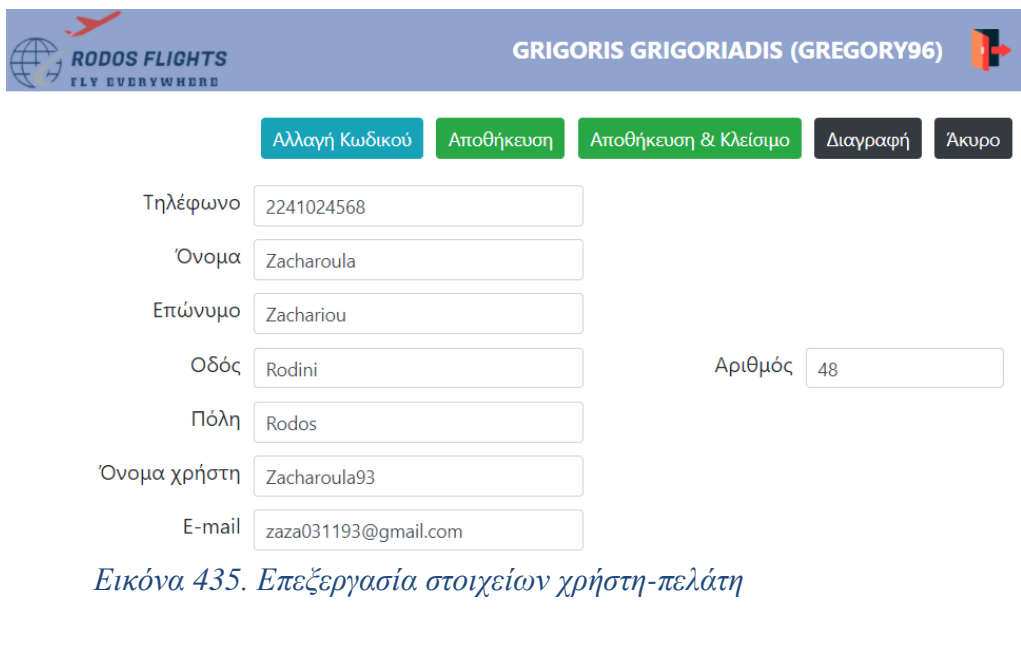

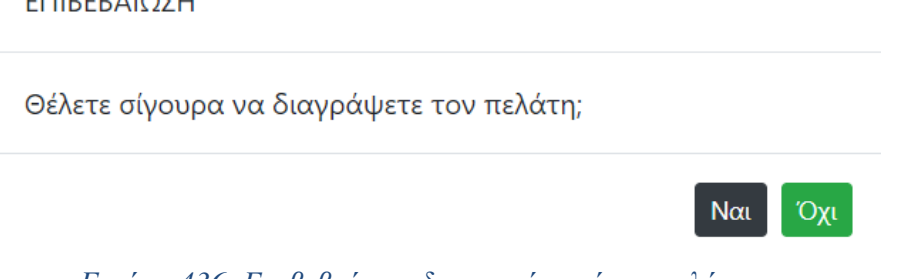

# *Εικόνα 436. Επιβεβαίωση διαγραφής χρήστη-πελάτη*

# *Λίστα χρηστών-ταξιδιωτικών πρακτόρων*

**EDIDEDATORU** 

Στη σελίδα αυτή, ο διαχειριστής μπορεί να δει τα στοιχεία όλων των χρηστών-ταξιδιωτικών πρακτόρων, που είναι καταχωρημένα στο σύστημα, καθώς και να καταχωρήσει νέους χρήστες-ταξιδιωτικούς πράκτορες.

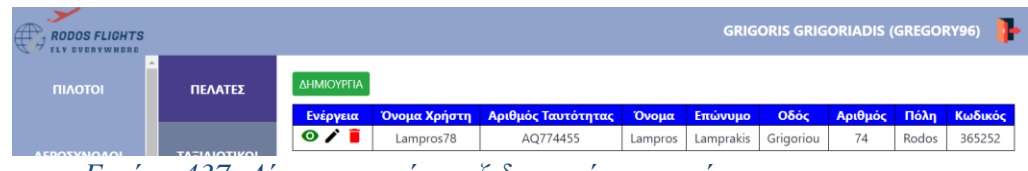

*Εικόνα 437. Λίστα χρηστών-ταξιδιωτικών πρακτόρων*

Από τη σελίδα αυτή, ο χρήστης μπορεί να προβάλλει τα στοιχεία ενός χρήστη-ταξιδιωτικού πράκτορα σε κατάσταση προβολής (view mode), χωρίς τη δυνατότητα τροποποίησής του, πατώντας το εικονίδιο <sup>O</sup>. Μπορεί να επεξεργαστεί τα στοιχεία ενός χρήστη-ταξιδιωτικού πράκτορα, πατώντας το εικονίδιο  $\blacktriangleright$ . Τέλος, μπορεί να διαγράψει έναν χρήστη-ταξιδιωτικό πράκτορα με το εικονίδιο  $\blacksquare$ , αφού επιβεβαιώσει τη διαγραφή.

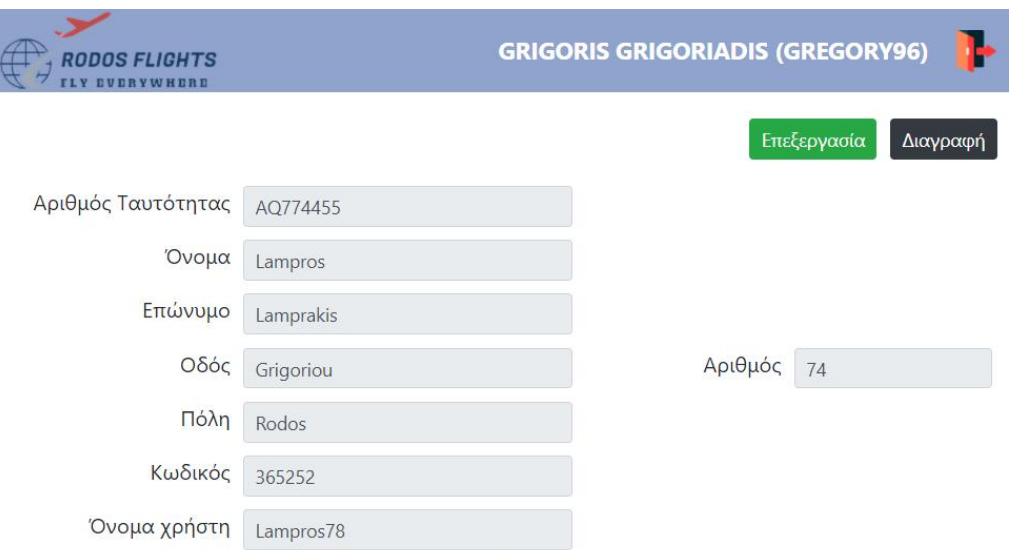

*Εικόνα 438. Προβολή στοιχείων χρήστη-ταξιδιωτικού πράκτορα*

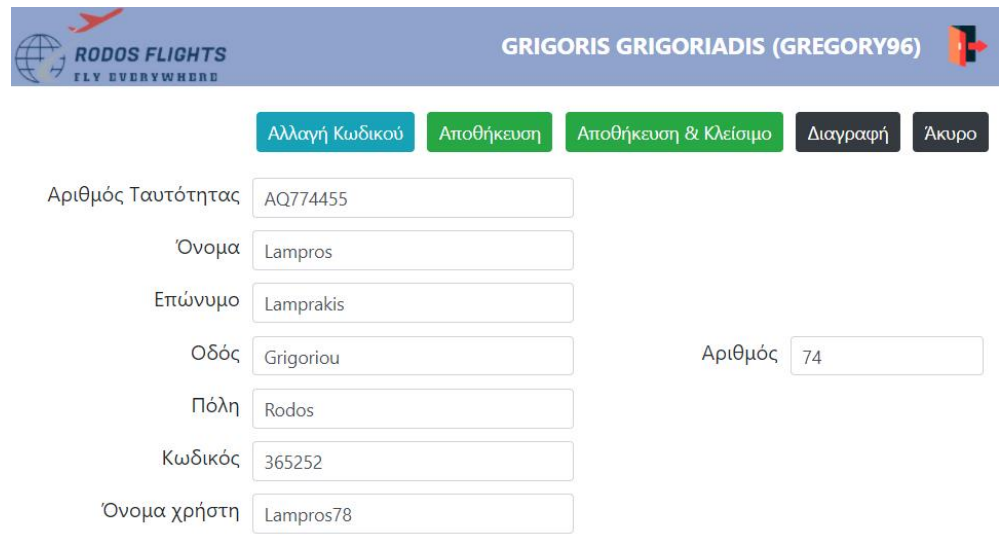

*Εικόνα 439. Επεξεργασία στοιχείων χρήστη-ταξιδιωτικού πράκτορα*

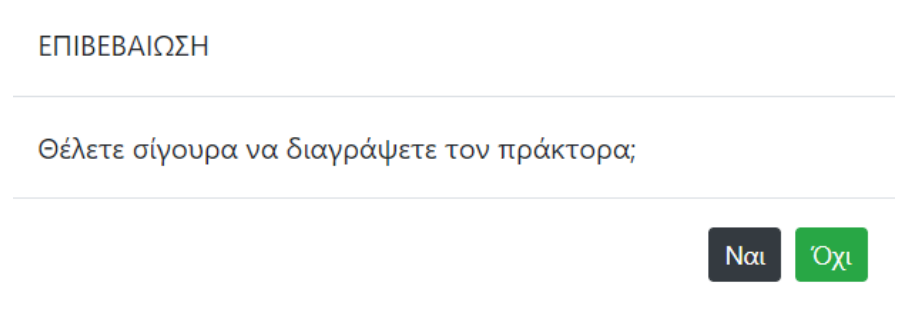

*Εικόνα 440. Επιβεβαίωση διαγραφής χρήστη-ταξιδιωτικού πράκτορα*

# *Λίστα χρηστών-διαχειριστών*

Στη σελίδα αυτή, ο διαχειριστής μπορεί να δει τα στοιχεία όλων των χρηστών-διαχειριστών, που είναι καταχωρημένα στο σύστημα, καθώς και να καταχωρήσει νέους χρήστεςδιαχειριστές.

| <b>RODOS FLIGHTS</b><br><b>ILY EVERYWHERE</b> |              |                             |                 |                       |                 |                    |                   |         |                  |            | <b>GRIGORIS GRIGORIADIS (GREGORY96)</b> |
|-----------------------------------------------|--------------|-----------------------------|-----------------|-----------------------|-----------------|--------------------|-------------------|---------|------------------|------------|-----------------------------------------|
|                                               | ΠΕΛΑΤΕΣ      | <b>ΔΗΜΙΟΥΡΓΙΑ</b>           |                 |                       |                 |                    |                   |         |                  |            |                                         |
| <b><i>AEPOΠΛΑΝΑ</i></b>                       |              | Ενέργεια                    | Όνομα<br>Χρήστη | Αριθμός<br>Ταυτότητας | Όνομα           | Επώνυμο            | Οδός              | Αριθμός | Πόλη             | Τηλέφωνο   | Ημερομηνία<br>Γέννησης                  |
|                                               | ΤΑΞΙΔΙΩΤΙΚΟΙ | $\bullet$ / $\bar{\bullet}$ | GREGORY96       | AW457825              | <b>GRIGORIS</b> | <b>GRIGORIADIS</b> | <b>STAMATIADI</b> | 28      | <b>RODOS</b>     | 2241021475 | 06-06-1996                              |
| ΤΑΞΙΔΙΩΤΙΚΟΙ<br><b>ΠΡΑΚΤΟΡΕΣ</b>              | ΠΡΑΚΤΟΡΕΣ    | $\bullet$ / $\bar{\bullet}$ | <b>MARINA</b>   | L293                  | fg              | dfg                | df                | 34      | dq               | d4234      | 13-07-2020                              |
|                                               |              | $O$ / $\Gamma$              | STAMOS93        | AS654798              | <b>STAMATIS</b> | <b>STAMATIOU</b>   | LEMESOU           | 36      | <b>KARPATHOS</b> | 2241032456 | 03-07-1993                              |
|                                               | ΔΙΑΧΕΙΡΙΣΤΕΣ | $\bullet$ / $\bar{\bullet}$ | tonytgh         | kkkk                  | fgdgd           | dgdgdf             | gdgdgd            | 24323   | dfgdf            | dfdgfdgd   | 03-07-2020                              |
| <b>ΔΙΟΙΚΗΤΙΚΟΙ</b><br>$\frac{1}{2}$           |              | $\bullet$ / $\bar{\bullet}$ | <b>ZZZZZZZ</b>  | RT754215              | <b>DFYUKL</b>   | <b>TFGHJIU</b>     | <b>KJIUYT</b>     | 11      | <b>ERDFHGJH</b>  | 45784521   | 07-08-1978                              |

*Εικόνα 441. Λίστα χρηστών-διαχειριστών*

Από τη σελίδα αυτή, ο χρήστης μπορεί να προβάλλει τα στοιχεία ενός χρήστη-διαχειριστή σε κατάσταση προβολής (view mode), χωρίς τη δυνατότητα τροποποίησής τους, πατώντας το εικονίδιο  $\bullet$ . Μπορεί να επεξεργαστεί τα στοιχεία ενός χρήστη-διαχειριστή, πατώντας το εικονίδιο  $\blacktriangleright$ . Τέλος, μπορεί να διαγράψει έναν χρήστη-διαχειριστή με το εικονίδιο  $\blacksquare$ , αφού επιβεβαιώσει τη διαγραφή.

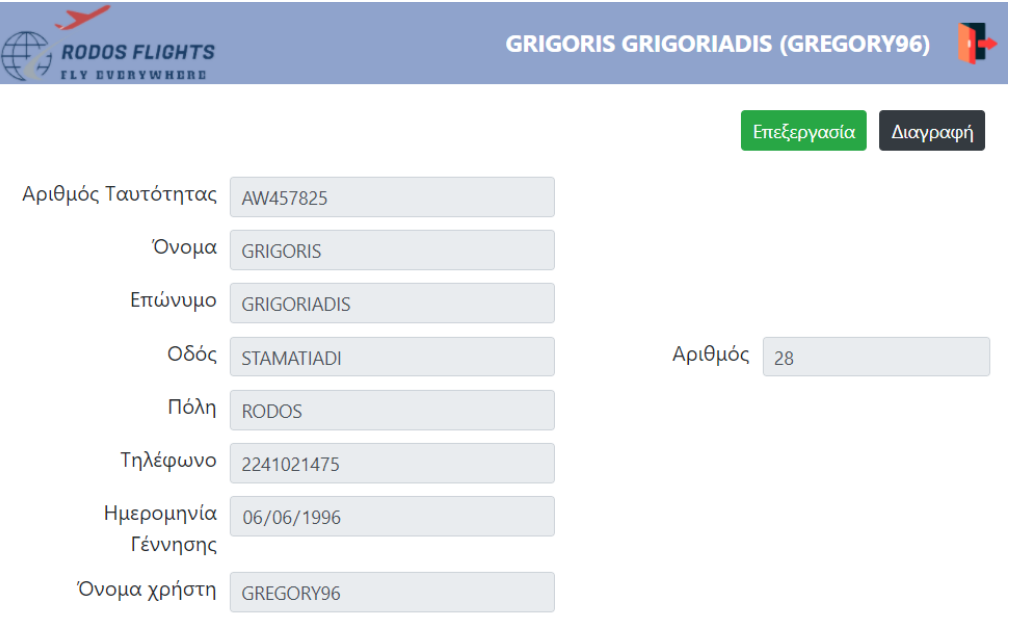

*Εικόνα 442. Προβολή στοιχείων χρήστη-διαχειριστή*

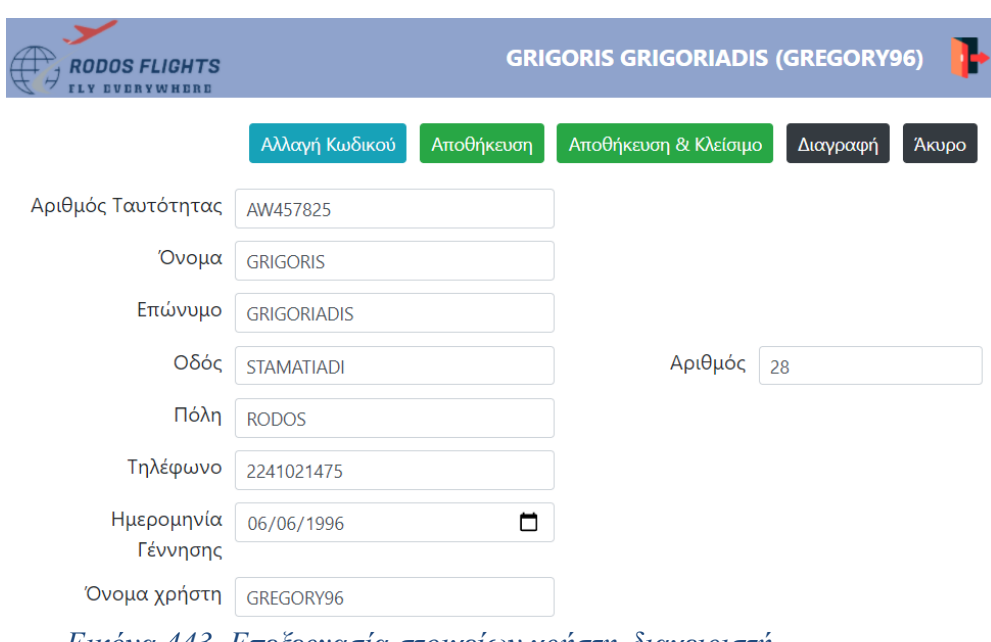

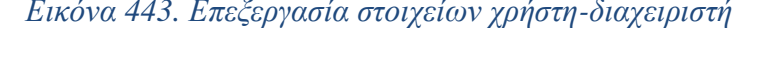

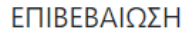

Θέλετε σίγουρα να διαγράψετε τον χρήστη;

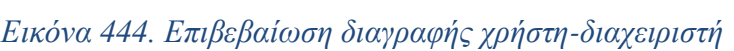

 $N\alpha$ 

Όχι

# *Λίστα δρομολογίων*

Στη σελίδα αυτή, ο διαχειριστής μπορεί να δει τα στοιχεία όλων των δρομολογίων, που είναι καταχωρημένα στο σύστημα, καθώς και να καταχωρήσει νέα δρομολόγια.

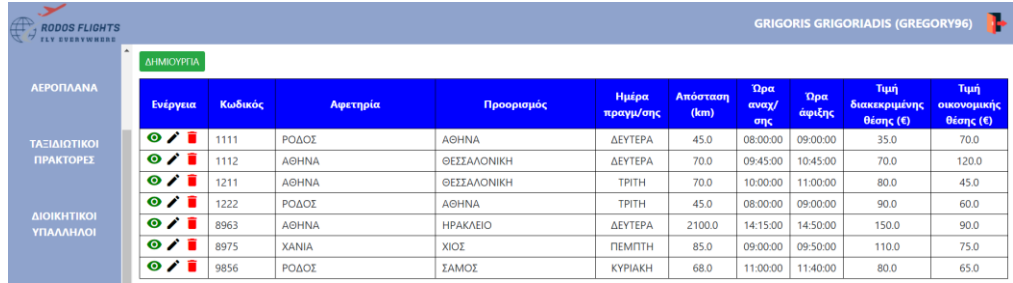

*Εικόνα 445. Λίστα δρομολογίων*

Από τη σελίδα αυτή, ο χρήστης μπορεί να προβάλλει τα στοιχεία ενός δρομολογίου σε κατάσταση προβολής (view mode), χωρίς τη δυνατότητα τροποποίησής τους, πατώντας το εικονίδιο <sup>O</sup>. Μπορεί να επεξεργαστεί τα στοιχεία ενός δρομολογίου, πατώντας το εικονίδιο  $\lambda$ . Τέλος, μπορεί να διαγράψει ένα δρομολόγιο με το εικονίδιο  $\bar{a}$ , αφού επιβεβαιώσει τη διαγραφή.

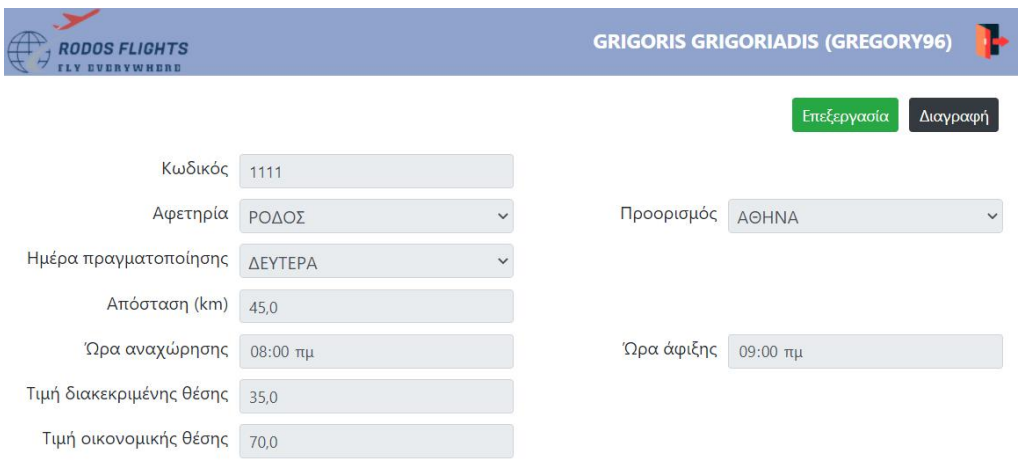

*Εικόνα 446. Προβολή στοιχείων δρομολογίου*

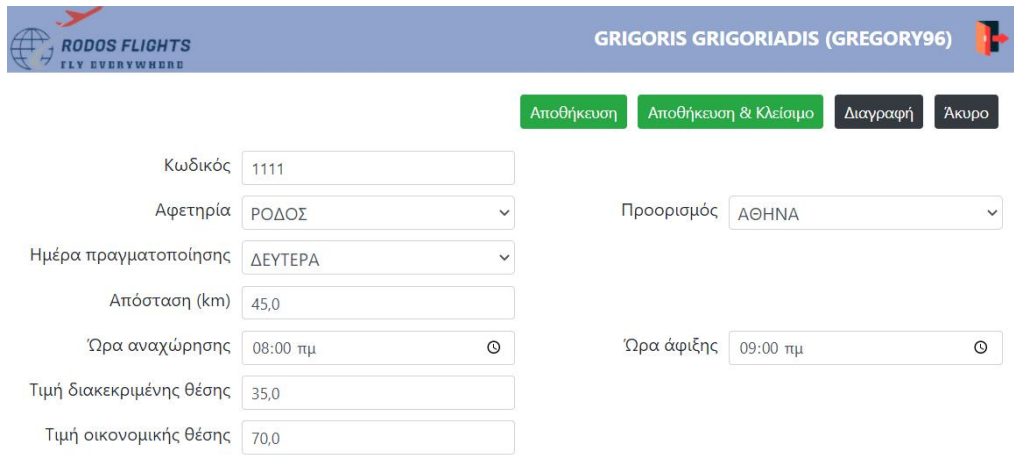

*Εικόνα 447. Επεξεργασία στοιχείων δρομολογίου*

# ΕΠΙΒΕΒΑΙΩΣΗ

Θέλετε σίγουρα να διαγράψετε τη διαδρομή;

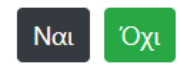

*Εικόνα 448. Επιβεβαίωση διαγραφής δρομολογίου*

# *Λίστα μεταφορών*

Στη σελίδα αυτή, ο διαχειριστής μπορεί να δει τα στοιχεία όλων των μεταφορών, που είναι καταχωρημένα στο σύστημα, καθώς και να καταχωρήσει νέες μεταφορές.

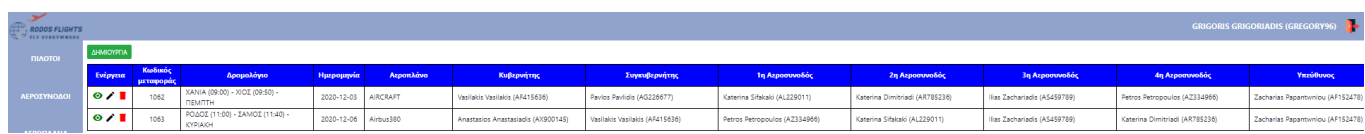

### *Εικόνα 449. Λίστα μεταφορών*

Από τη σελίδα αυτή, ο χρήστης μπορεί να προβάλλει τα στοιχεία μιας μεταφοράς σε κατάσταση προβολής (view mode), χωρίς τη δυνατότητα τροποποίησής τους, πατώντας το εικονίδιο . Μπορεί να επεξεργαστεί τα στοιχεία μιας μεταφοράς, πατώντας το εικονίδιο  $\blacktriangleright$ . Τέλος, μπορεί να διαγράψει μια μεταφορά με το εικονίδιο  $\bar{a}$ , αφού επιβεβαιώσει τη διαγραφή.

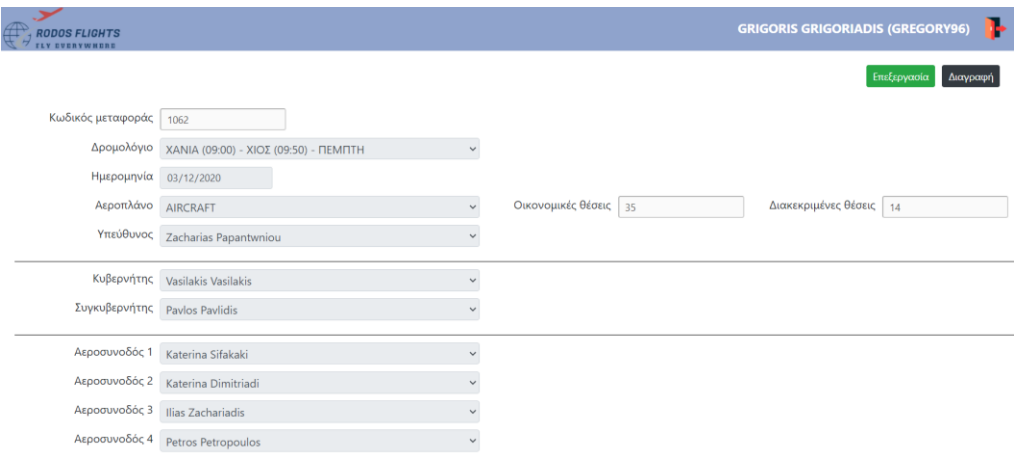

*Εικόνα 450. Προβολή στοιχείων μεταφοράς*

| #<br><b>RODOS FLIGHTS</b>       |                                                                  | <b>GRIGORIS GRIGORIADIS (GREGORY96)</b>                  |
|---------------------------------|------------------------------------------------------------------|----------------------------------------------------------|
|                                 |                                                                  | Αποθήκευση & Κλείσιμο<br>Αποθήκευση<br>Διαγραφή<br>AKUDO |
| Κωδικός μεταφοράς   1062        |                                                                  |                                                          |
|                                 | Δρομολόγιο ΧΑΝΙΑ (09:00) - ΧΙΟΣ (09:50) - ΠΕΜΠΤΗ<br>$\checkmark$ |                                                          |
| Ημερομηνία   03/12/2020         | □                                                                |                                                          |
| Αεροπλάνο <b>ΑΙ</b> RCRAFT      | $\checkmark$                                                     | Οικονομικές θέσεις 35<br>Διακεκριμένες θέσεις 14         |
|                                 | Υπεύθυνος   Zacharias Papantwniou<br>$\checkmark$                |                                                          |
|                                 | Κυβερνήτης Vasilakis Vasilakis<br>$\checkmark$                   |                                                          |
| Συγκυβερνήτης   Pavlos Pavlidis | $\checkmark$                                                     |                                                          |
|                                 | Αεροσυνοδός 1   Katerina Sifakaki<br>$\checkmark$                |                                                          |
|                                 | Αεροσυνοδός 2   Katerina Dimitriadi<br>$\checkmark$              |                                                          |
|                                 | Αεροσυνοδός 3   Ilias Zachariadis<br>$\checkmark$                |                                                          |
|                                 | Αεροσυνοδός 4 Petros Petropoulos<br>$\checkmark$                 |                                                          |
|                                 | Εικόνα 451. Επεξεργασία στοιχείων μεταφοράς                      |                                                          |

# ΕΠΙΒΕΒΑΙΟΣΗ

Θέλετε σίγουρα να διαγράψετε τη διαδρομή;

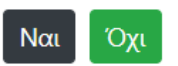

*Εικόνα 452. Επιβεβαίωση διαγραφής μεταφοράς*

# *Λίστα κρατήσεων*

Στη σελίδα αυτή, ο χρήστης-πελάτης και ο χρήστης-ταξιδιωτικός πράκτορας, μπορούν να δουν τα στοιχεία όλων των κρατήσεων, που είναι καταχωρημένα στο σύστημα, καθώς και να καταχωρήσουν νέες κρατήσεις.

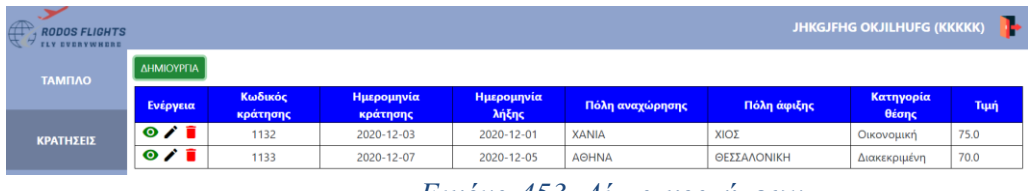

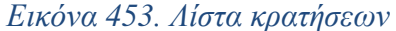

Από τη σελίδα αυτή, ο χρήστης μπορεί να προβάλλει τα στοιχεία μιας κράτησης σε κατάσταση προβολής (view mode), χωρίς τη δυνατότητα τροποποίησής τους, πατώντας το εικονίδιο <sup>1</sup>. Μπορεί να επεξεργαστεί τα στοιχεία μιας κράτησης, πατώντας το εικονίδιο  $\sum$ . Tέλος, μπορεί να διαγράψει μια κράτηση με το εικονίδιο ■, αφού επιβεβαιώσει τη διαγραφή.

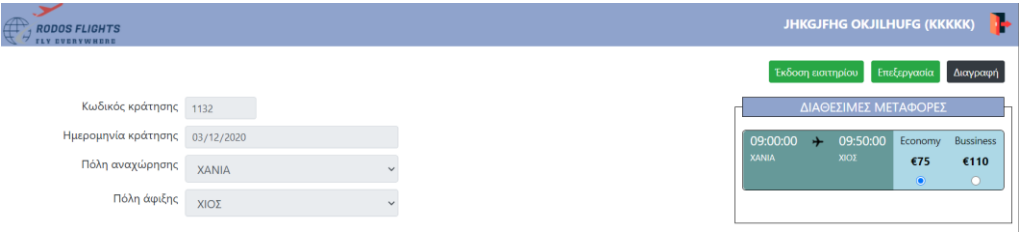

*Εικόνα 454. Προβολή στοιχείων κράτησης*

| <b>RODOS FLIGHTS</b><br><b>FLY EVERYWHERE</b> |              |              |            |              |               |                       |                | JHKGJFHG OKJILHUFG (KKKKK) |
|-----------------------------------------------|--------------|--------------|------------|--------------|---------------|-----------------------|----------------|----------------------------|
|                                               |              |              | Αποθήκευση |              |               | Αποθήκευση & Κλείσιμο |                | Διαγραφή Άκυρο             |
| Κωδικός κράτησης 1132                         |              |              |            |              |               | ΔΙΑΘΕΣΙΜΕΣ ΜΕΤΑΦΟΡΕΣ  |                |                            |
| Ημερομηνία κράτησης   03/12/2020              |              | $\Box$       |            | 09:00:00     | $\rightarrow$ | 09:50:00              | Economy        | <b>Bussiness</b>           |
| Πόλη αναχώρησης                               | <b>XANIA</b> | $\checkmark$ |            | <b>XANIA</b> |               | XIOE                  | €75<br>$\odot$ | €110<br>$\bullet$          |
| Πόλη άφιξης                                   | ΧΙΟΣ         | $\checkmark$ |            |              |               |                       |                |                            |

*Εικόνα 455. Επεξεργασία στοιχείων κράτησης*

| <b>RODOS FLIGHTS</b><br><b>ILY EVERYWHERE</b> |            |                     |                   |                                          |              | <b>JHKGJFHG OKJILHUFG (KKKKK)</b> | ъ    |
|-----------------------------------------------|------------|---------------------|-------------------|------------------------------------------|--------------|-----------------------------------|------|
| ΤΑΜΠΛΟ                                        | ΔΗΜΙΟΥΡΓΙΑ |                     |                   |                                          |              |                                   |      |
|                                               | Ενέργεια   | Κωδικός<br>κράτησης | Ημερομε<br>κράτης | ΕΠΙΒΕΒΑΙΩΣΗ                              | ιλη άφιξης   | Κατηγορία<br>θέσης                | Τιμή |
| ΚΡΑΤΗΣΕΙΣ                                     | O/I        | 1132                | $2020 - 12$       | Θέλετε σίγουρα να διαγράψετε τη κράτηση; |              | Οικονομική                        | 75.0 |
|                                               | O/I        | 1133                | 2020-12           |                                          | <b>ONIKH</b> | Διακεκριμένη                      | 70.0 |
|                                               |            |                     |                   | Not Ox                                   |              |                                   |      |

*Εικόνα 456. Επιβεβαίωση διαγραφής κράτησης*

# *Χρονοπρογραμματισμός κρατήσεων*

Για κάθε κράτηση, έχει οριστεί είτε από τον ταξιδιωτικό πράκτορα, είτε από το πληροφοριακό σύστημα, μια ημερομηνία λήξης. Γι' αυτό το σκοπό, έχει υλοποιηθεί μια standalone εφαρμογή σε Python, η οποία εκτελείται καθημερινά στις 00:00 και η οποία διαγράφει όλες τις κρατήσεις, πού έχουν ημερομηνία λήξης την τρέχουσα ημερομηνία, με τη βοήθεια ενός stored procedure. Με τον τρόπο αυτό, διατηρούμε στη βάση δεδομένων, κρατήσεις που έχει παρέλθει η ημερομηνία λήξης τους. Η καθημερινή εκτέλεση αυτής της εφαρμογής, επιτυγχάνεται με τη δημιουργία ενός scheduled task των Windows το οποίο εκτελεί ένα αρχείο δέσμης (RunUpdater.bat).

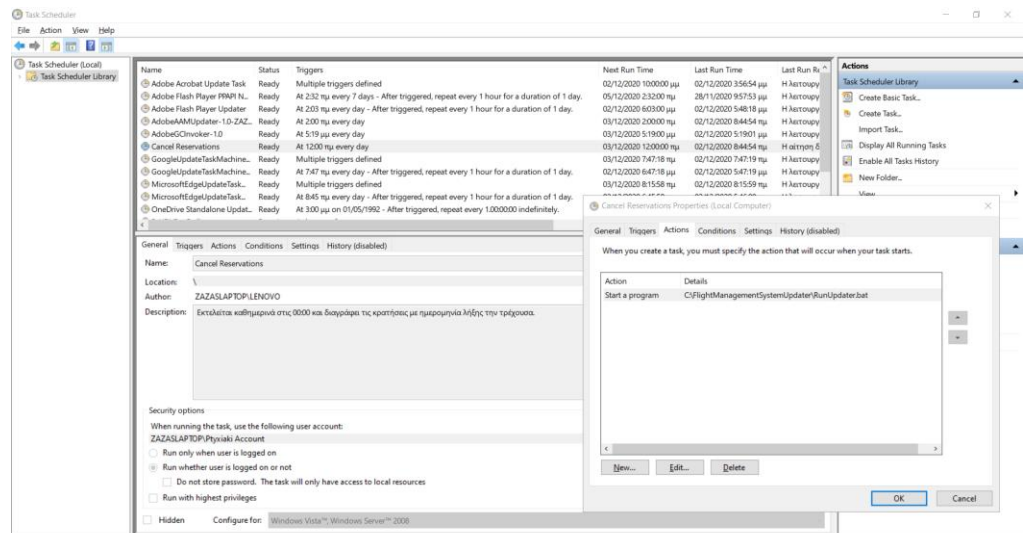

*Εικόνα 457. Χρονοπρογραμματισμένη διεργασία (scheduled task)*

# *Λίστα πελατών*

Στη σελίδα αυτή, ο χρήστης-ταξιδιωτικός πράκτορας, μπορεί να δει τα στοιχεία όλων των πελατών, που είναι καταχωρημένα στο σύστημα, καθώς και να καταχωρήσουν νέους πελάτες.

| <b>RODOS FLIGHTS</b> |                             |                   |                       |            |                | <b>Lampros Lamprakis (Lampros78)</b> |         |              |
|----------------------|-----------------------------|-------------------|-----------------------|------------|----------------|--------------------------------------|---------|--------------|
| ΠΕΛΑΤΕΣ              | ΔΗΜΙΟΥΡΓΙΑ                  |                   |                       |            |                |                                      |         |              |
|                      | Ενέργεια                    | Αριθμός Τηλεφώνου | Ηλεκτρονική διεύθυνση | Όνομα      | Επώνυμο        | Οδός                                 | Αριθμός | Πόλη         |
|                      | $\bullet$ / $\bar{\bullet}$ | 2104563789        | mpampis63@gmail.com   | Xaralampos | <b>Tseliou</b> | Pernou                               | 36      | Athina       |
| ΚΡΑΤΗΣΕΙΣ            | $\bullet$ / $\bar{\bullet}$ | 2241024568        | zaza031193@gmail.com  | Zacharoula | Zachariou      | Rodini                               | 48      | Rodos        |
|                      | $O$ / $\bar{\mathbf{I}}$    | 2241036645        | gregory71@hotmail.com | Grigoris   | Athanasiou     | Aleksandrou Diakou                   | 14      | Rodos        |
|                      | $O$ / $\tilde{\mathbf{I}}$  | 2310451012        | stellitapam@yahoo.com | Stella     | Pampali        | Megalou Aleksandou                   | 18      | Thessaloniki |

*Εικόνα 458. Λίστα πελατών*

Από τη σελίδα αυτή, ο χρήστης μπορεί να προβάλλει τα στοιχεία ενός πελάτη σε κατάσταση προβολής (view mode), χωρίς τη δυνατότητα τροποποίησής τους, πατώντας το εικονίδιο <sup>1</sup>. Μπορεί να επεξεργαστεί τα στοιχεία ενός πελάτη, πατώντας το εικονίδιο  $\blacktriangledown$ . Τέλος, μπορεί να διαγράψει ένα πελάτη με το εικονίδιο  $\blacksquare$ , αφού επιβεβαιώσει τη διαγραφή.

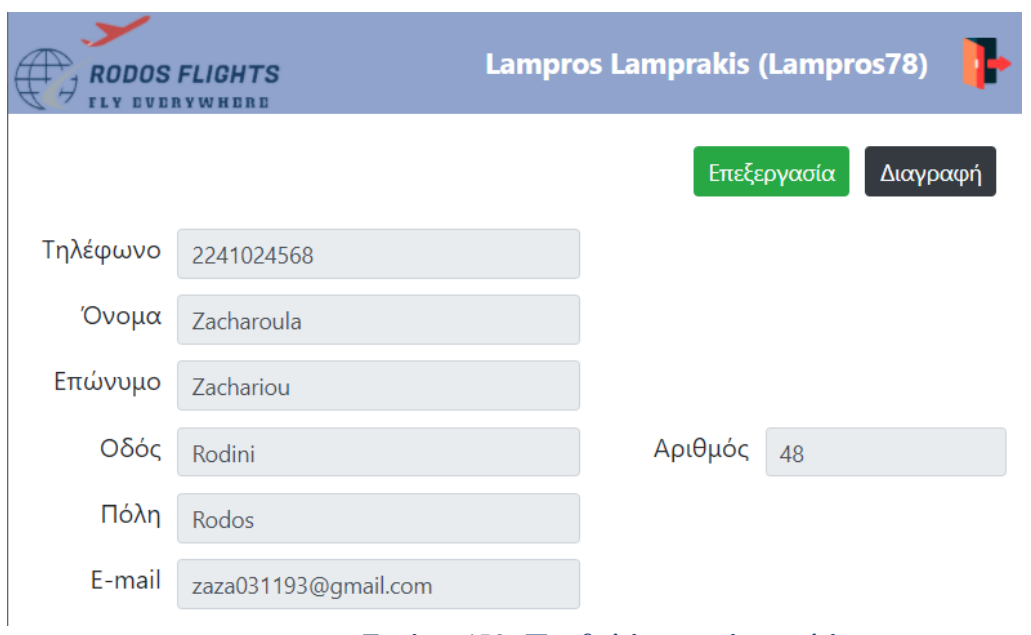

*Εικόνα 459. Προβολή στοιχείων πελάτη*

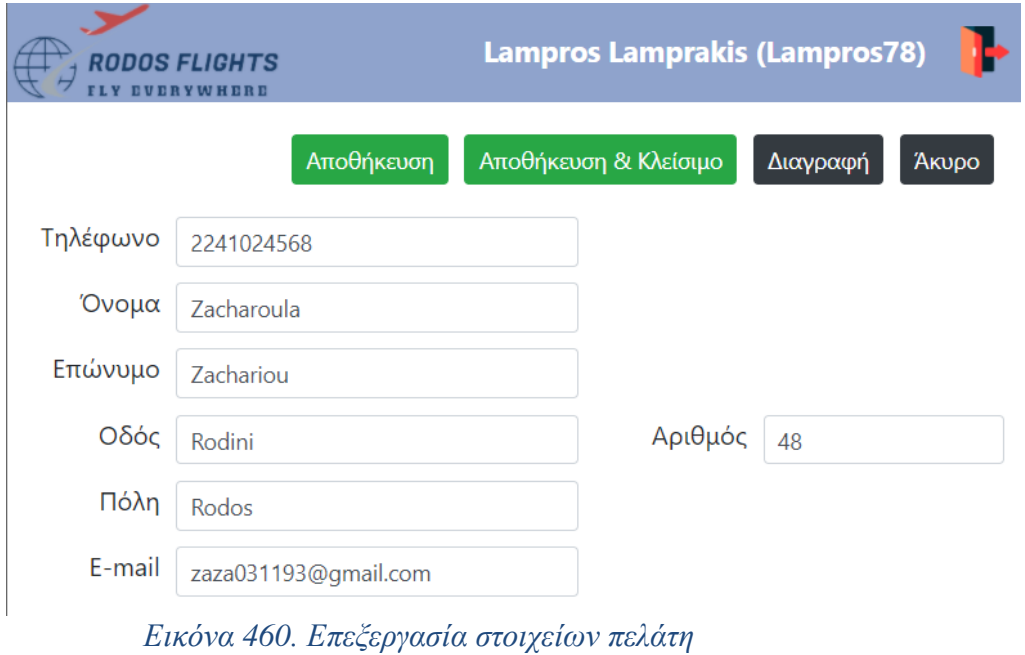

| <b>RODOS FLIGHTS</b> |                                   |                                  |                                         | Lampros Lamprakis (Lampros78) |          | ъ                     |
|----------------------|-----------------------------------|----------------------------------|-----------------------------------------|-------------------------------|----------|-----------------------|
| ΠΕΛΑΤΕΣ              | ΔΗΜΙΟΥΡΓΙΑ<br>Ενέργεια            | Αριθμός Τηλεφώνου                | ΕΠΙΒΕΒΑΙΩΣΗ                             | ΟC                            | Αριθμός  | Πόλη                  |
| ΚΡΑΤΗΣΕΙΣ            | $\bullet$<br>$\bullet$            | Διαγραφή 104563789<br>2241024568 | Θέλετε σίγουρα να διαγράψετε το πελάτη; |                               | 36<br>48 | Athina<br>Rodos       |
|                      | $O$ / $\bar{I}$<br>$O$ / $\Gamma$ | 2241036645<br>2310451012         | <b>Nat</b>   Όχι                        | u Diakou<br>leksandou         | 14<br>18 | Rodos<br>Thessaloniki |

*Εικόνα 461. Επιβεβαίωση διαγραφής πελάτη*

# *Καταχώρηση πιλότου*

Στη σελίδα αυτή, ο διαχειριστής μπορεί να καταχωρήσει τα στοιχεία ενός νέου πιλότου. Κατά την αποθήκευση, η εφαρμογή ελέγχει αν ο χρήστης έχει συμπληρώσει όλα τα απαραίτητα πεδία. Σε περίπτωση που δεν τα έχει συμπληρώσει όλα, εμφανίζει σχετικό μήνυμα. Επίσης, ελέγχει αν ο αριθμός ταυτότητας είναι ήδη καταχωρημένος και αντιστοιχεί σε άλλο υπάλληλο. Αφού γίνει η αποθήκευση του πιλότου, η εφαρμογή ανοίγει την σελίδα του πιλότου σε κατάσταση προβολής (view mode). Σε περίπτωση όμως, που ο χρήστης πάτησε το κουμπί «Αποθήκευση & κλείσιμο», η εφαρμογή αποθηκεύει τον πιλότο και κλείνει την σελίδα. Και στις δύο περιπτώσεις, ενημερώνει ταυτόχρονα την σελίδα αναζήτησης των πιλότων.

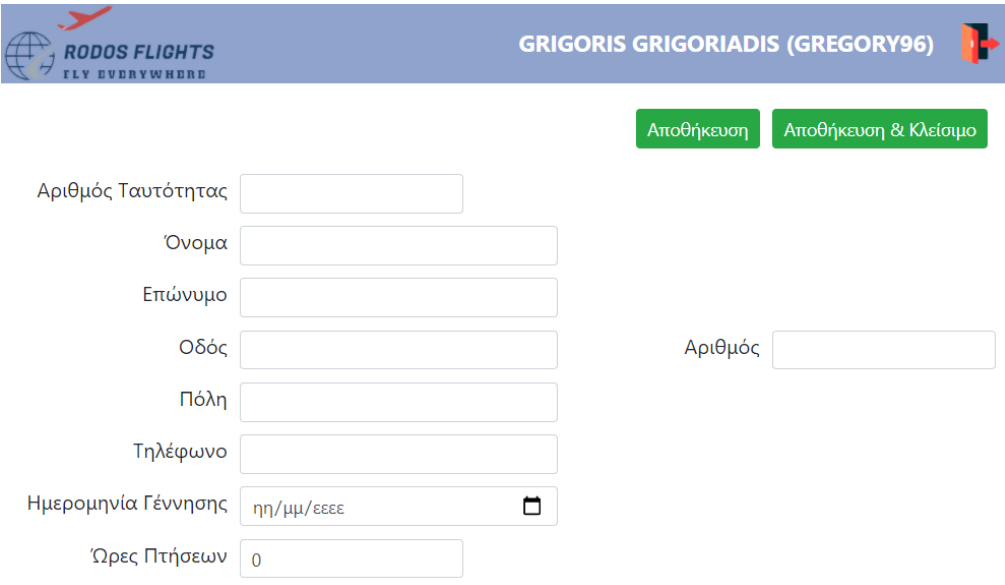

*Εικόνα 462. Δημιουργία νέου πιλότου*

#### ΠΡΟΣΟΧΗ

- Συμπληρώστε τον αριθμό ταυτότητας.
- Συμπληρώστε το όνομά σας.
- Συμπληρώστε το επώνυμό σας.
- Συμπληρώστε το όνομα της πόλης.
- Συμπληρώστε τον αριθμό τηλεφώνου σας.
- Συμπληρώστε την ημερομηνία γέννησής σας.

#### $OK$

*Εικόνα 463. Έλεγχος εγκυρότητας στοιχείων πιλότου*

 $OK$ 

ΠΡΟΣΟΧΗ

• Ο αριθμός ταυτότητας υπάρχει ήδη.

# *Εικόνα 464. Έλεγχος ήδη καταχωρημένου πιλότου*

#### *Διαγραφή πιλότου*

Ο διαχειριστής μπορεί να διαγράψει έναν πιλότο, πατώντας το κουμπί «Διαγραφή». Στη συνέχεια, η εφαρμογή ζητάει επιβεβαίωση από το διαχειριστή, ώστε να διαγράψει τη σχετική εγγραφή. Σε περίπτωση που ο πιλότος συσχετίζεται με άλλες εγγραφές, όπως για παράδειγμα με μια μεταφορά, η εφαρμογή εμφανίζει σχετικό μήνυμα και δεν προχωράει στη διαγραφή του.

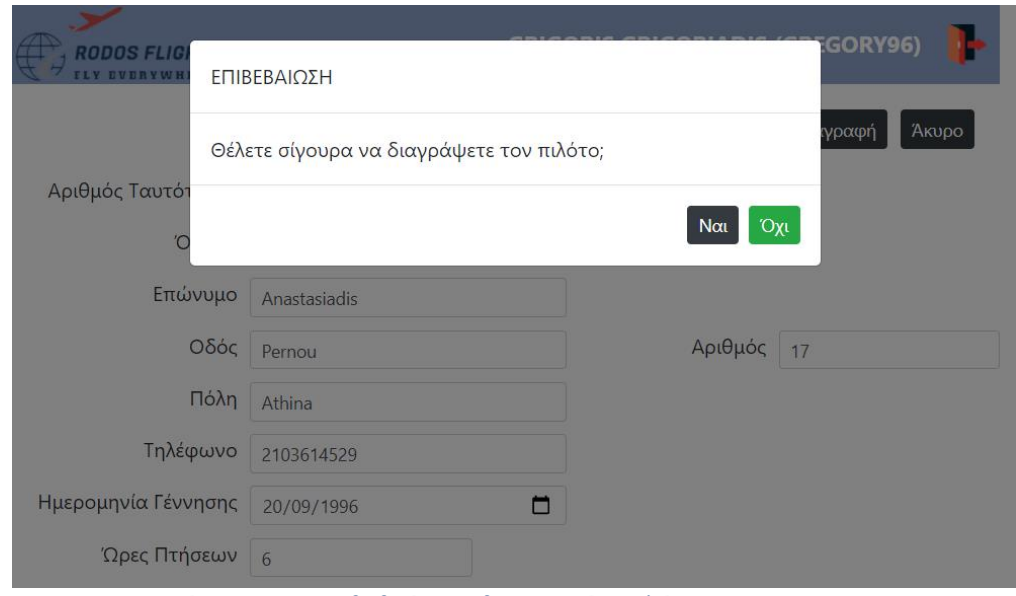

*Εικόνα 465. Επιβεβαίωση διαγραφής πιλότου*

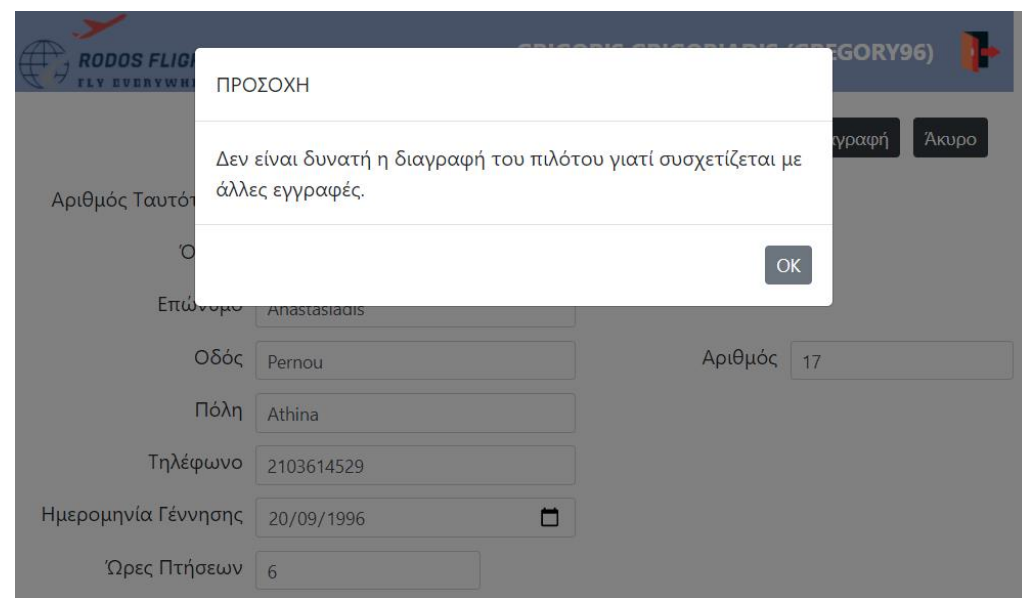

*Εικόνα 466. Συσχέτιση πιλότου με άλλες εγγραφές*

### *Ακύρωση αλλαγών στα στοιχεία του πιλότου*

Ο διαχειριστής μπορεί να ακυρώσει τυχόν αλλαγές στα στοιχεία του πιλότου πατώντας το κουμπί «Άκυρο». Στην περίπτωση αυτή, η εφαρμογή επαναφορτώνει τη σελίδα του συγκεκριμένου πιλότου.

### *Καταχώρηση αεροσυνοδού*

Στη σελίδα αυτή, ο διαχειριστής μπορεί να καταχωρήσει τα στοιχεία ενός νέου αεροσυνοδού. Κατά την αποθήκευση, η εφαρμογή ελέγχει αν ο χρήστης έχει συμπληρώσει όλα τα απαραίτητα πεδία. Σε περίπτωση που δεν τα έχει συμπληρώσει όλα, εμφανίζει σχετικό μήνυμα. Επίσης, ελέγχει αν ο αριθμός ταυτότητας είναι ήδη καταχωρημένος και αντιστοιχεί σε άλλο υπάλληλο. Αφού γίνει η αποθήκευση του αεροσυνοδού, η εφαρμογή ανοίγει την σελίδα του αεροσυνοδού σε κατάσταση προβολής (view mode). Σε περίπτωση όμως, που ο χρήστης πάτησε το κουμπί «Αποθήκευση & κλείσιμο», η εφαρμογή αποθηκεύει τον αεροσυνοδό και κλείνει την σελίδα. Και στις δύο περιπτώσεις, ενημερώνει ταυτόχρονα την σελίδα αναζήτησης των αεροσυνοδών.

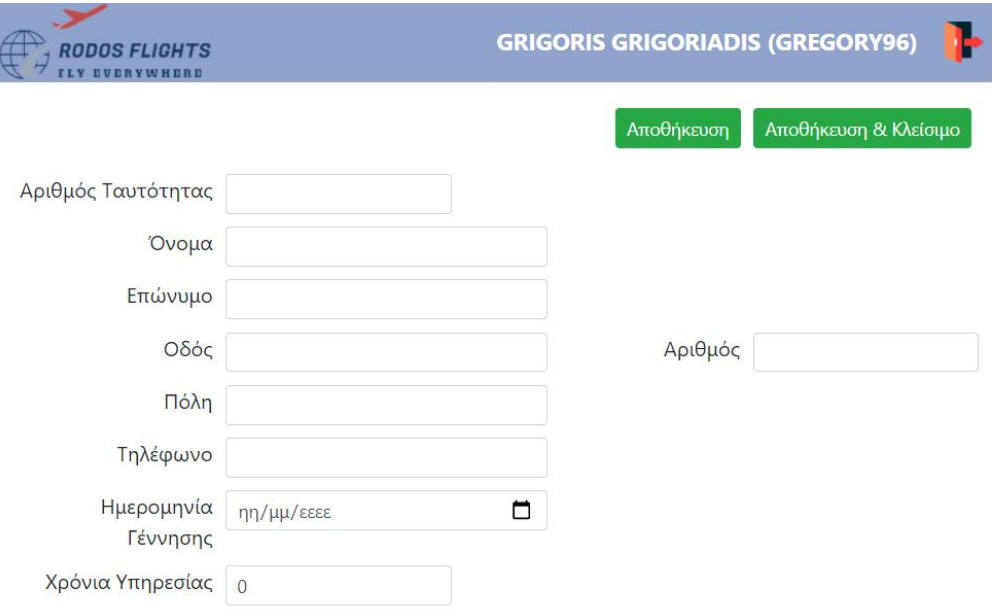

*Εικόνα 467. Δημιουργία νέου αεροσυνοδού*

### ΠΡΟΣΟΧΗ

- Συμπληρώστε τον αριθμό ταυτότητας.
- Συμπληρώστε το όνομά σας.
- Συμπληρώστε το επώνυμό σας.
- Συμπληρώστε το όνομα της πόλης.
- Συμπληρώστε τον αριθμό τηλεφώνου σας.
- Συμπληρώστε την ημερομηνία γέννησής σας.

*Εικόνα 468. Έλεγχος εγκυρότητας στοιχείων αεροσυνοδού*

 $OK$ 

 $OK$ 

### ΠΡΟΣΟΧΗ

• Ο αριθμός ταυτότητας υπάρχει ήδη.

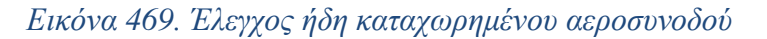

### *Διαγραφή αεροσυνοδού*

Ο διαχειριστής μπορεί να διαγράψει έναν αεροσυνοδό, πατώντας το κουμπί «Διαγραφή». Στη συνέχεια, η εφαρμογή ζητάει επιβεβαίωση από το διαχειριστή, ώστε να διαγράψει τη σχετική εγγραφή. Σε περίπτωση που ο αεροσυνοδός συσχετίζεται με άλλες εγγραφές, όπως για παράδειγμα με μια μεταφορά, η εφαρμογή εμφανίζει σχετικό μήνυμα και δεν προχωράει στη διαγραφή του.

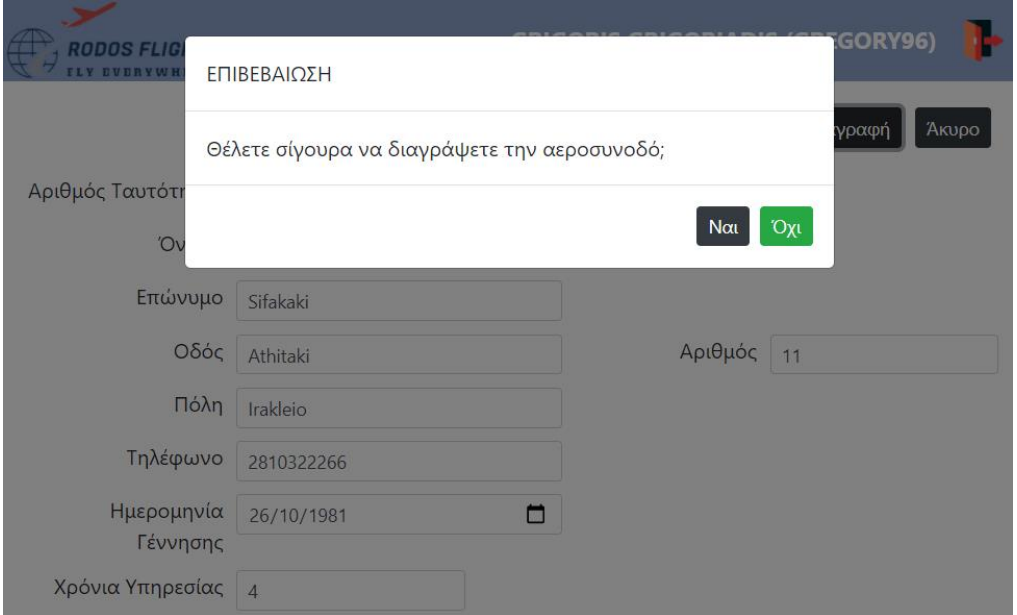

*Εικόνα 470. Επιβεβαίωση διαγραφής αεροσυνοδού*

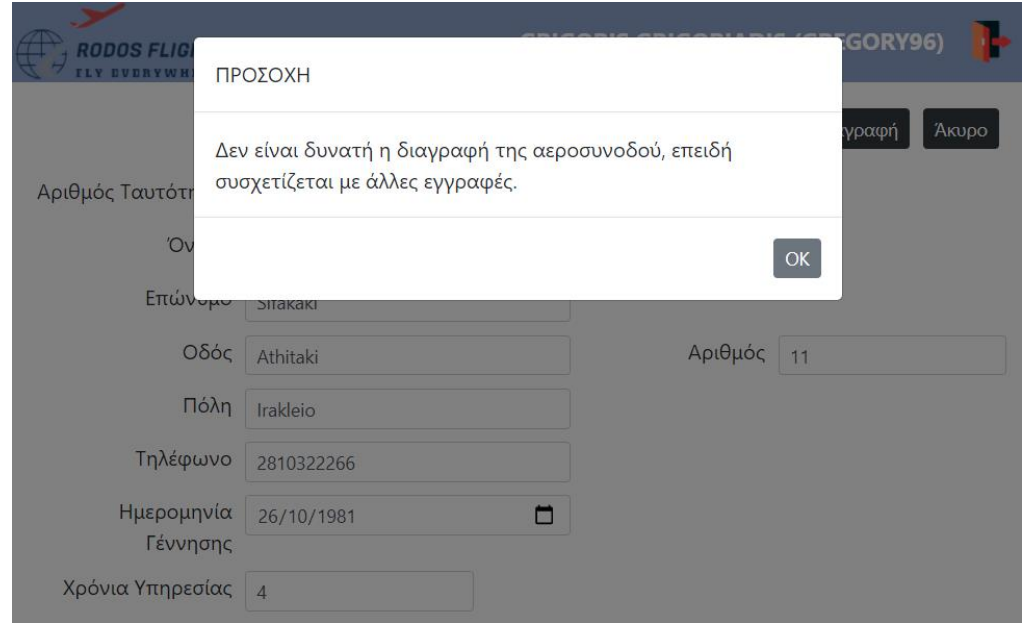

*Εικόνα 471. Συσχέτιση αεροσυνοδού με άλλες εγγραφές*

# *Ακύρωση αλλαγών στα στοιχεία του αεροσυνοδού*

Ο διαχειριστής μπορεί να ακυρώσει τυχόν αλλαγές στα στοιχεία του αεροσυνοδού πατώντας το κουμπί «Άκυρο». Στην περίπτωση αυτή, η εφαρμογή επαναφορτώνει τη σελίδα του συγκεκριμένου αεροσυνοδού.

## *Καταχώρηση αεροπλάνου*

Στη σελίδα αυτή, ο διαχειριστής μπορεί να καταχωρήσει τα στοιχεία ενός νέου αεροπλάνου. Κατά την αποθήκευση, η εφαρμογή ελέγχει αν ο χρήστης έχει συμπληρώσει όλα τα απαραίτητα πεδία. Σε περίπτωση που δεν τα έχει συμπληρώσει όλα, εμφανίζει σχετικό μήνυμα. Επίσης, ελέγχει αν η ονομασία είναι ήδη καταχωρημένη. Αφού γίνει η αποθήκευση του αεροπλάνου, η εφαρμογή ανοίγει την σελίδα του αεροπλάνου σε κατάσταση προβολής (view mode). Σε περίπτωση όμως, που ο χρήστης πάτησε το κουμπί «Αποθήκευση & κλείσιμο», η εφαρμογή αποθηκεύει το αεροπλάνο και κλείνει την σελίδα. Και στις δύο περιπτώσεις, ενημερώνει ταυτόχρονα την σελίδα αναζήτησης των αεροπλάνων.

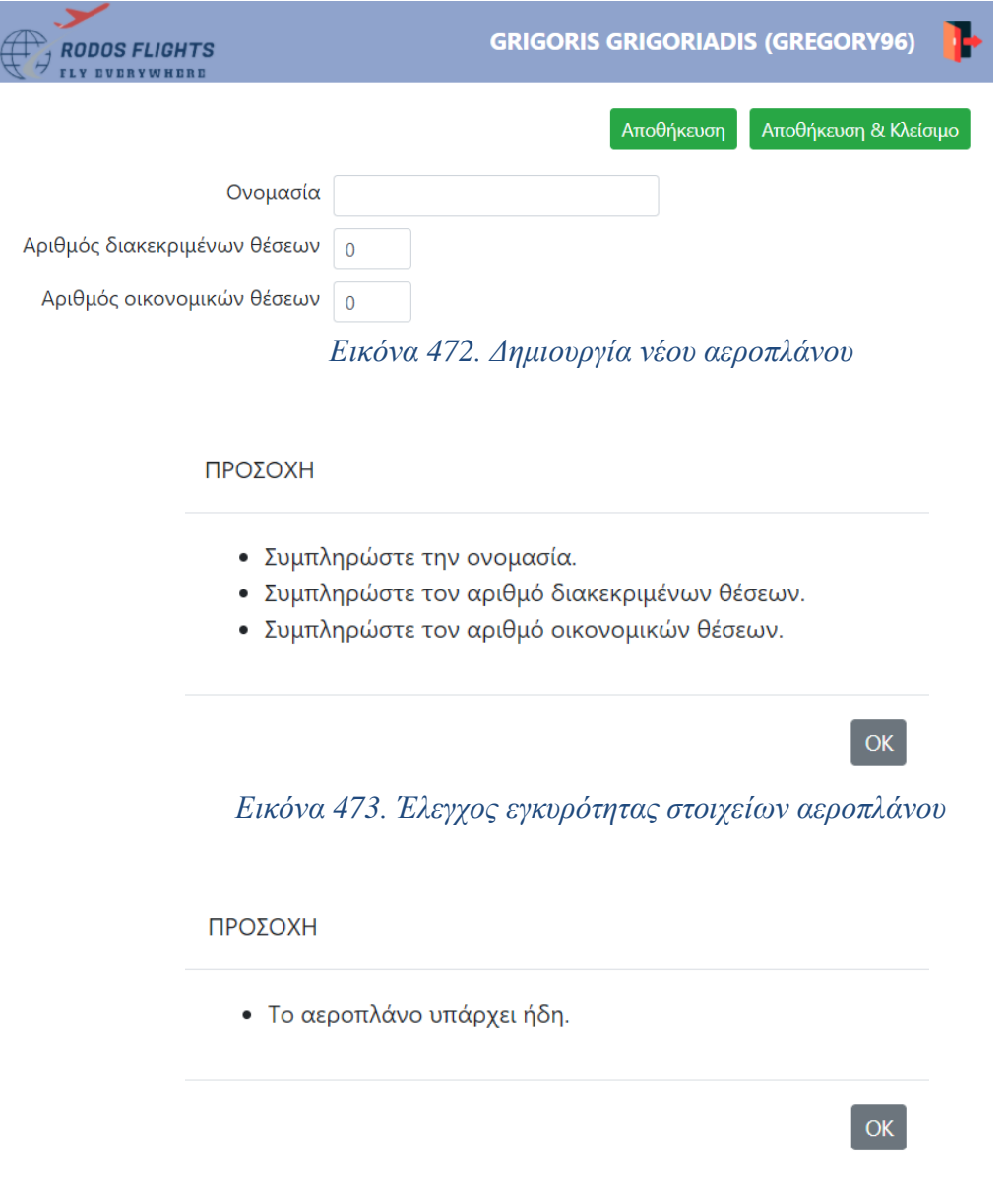

*Εικόνα 474. Έλεγχος ήδη καταχωρημένου αεροπλάνου*

### *Διαγραφή αεροπλάνου*

Ο διαχειριστής μπορεί να διαγράψει ένα αεροπλάνο, πατώντας το κουμπί «Διαγραφή». Στη συνέχεια, η εφαρμογή ζητάει επιβεβαίωση από το διαχειριστή, ώστε να διαγράψει τη σχετική εγγραφή. Σε περίπτωση που το αεροπλάνο συσχετίζεται με άλλες εγγραφές, όπως για παράδειγμα με μια μεταφορά, η εφαρμογή εμφανίζει σχετικό μήνυμα και δεν προχωράει στη διαγραφή του.

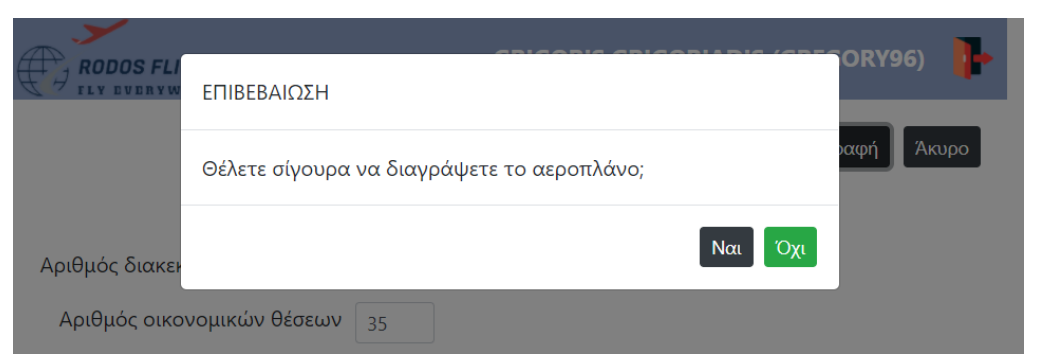

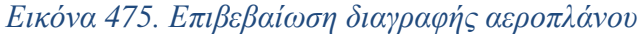

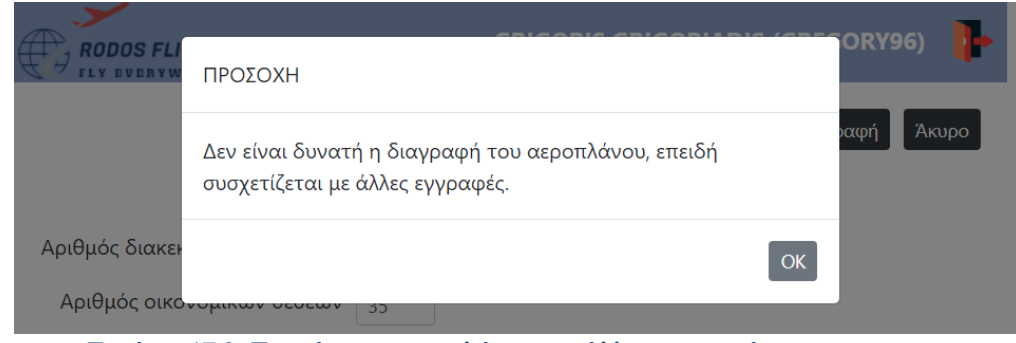

*Εικόνα 476. Συσχέτιση αεροπλάνου με άλλες εγγραφές*

# *Ακύρωση αλλαγών στα στοιχεία του αεροπλάνου*

Ο διαχειριστής μπορεί να ακυρώσει τυχόν αλλαγές στα στοιχεία του αεροπλάνου πατώντας το κουμπί «Άκυρο». Στην περίπτωση αυτή, η εφαρμογή επαναφορτώνει τη σελίδα του συγκεκριμένου αεροπλάνου.

# *Καταχώρηση ταξιδιωτικού πράκτορα*

Στη σελίδα αυτή, ο διαχειριστής μπορεί να καταχωρήσει τα στοιχεία ενός νέου ταξιδιωτικού πράκτορα. Κατά την αποθήκευση, η εφαρμογή ελέγχει αν ο χρήστης έχει συμπληρώσει όλα τα απαραίτητα πεδία. Σε περίπτωση που δεν τα έχει συμπληρώσει όλα, εμφανίζει σχετικό μήνυμα. Επίσης, ελέγχει αν ο αριθμός ταυτότητας και ο κωδικός είναι ήδη καταχωρημένα. Αφού γίνει η αποθήκευση του ταξιδιωτικού πράκτορα, η εφαρμογή ανοίγει την σελίδα του ταξιδιωτικού πράκτορα σε κατάσταση προβολής (view mode). Σε περίπτωση όμως, που ο χρήστης πάτησε το κουμπί «Αποθήκευση & κλείσιμο», η εφαρμογή αποθηκεύει τον ταξιδιωτικό πράκτορα και κλείνει την σελίδα. Και στις δύο περιπτώσεις, ενημερώνει ταυτόχρονα την σελίδα αναζήτησης των ταξιδιωτικών πρακτόρων.

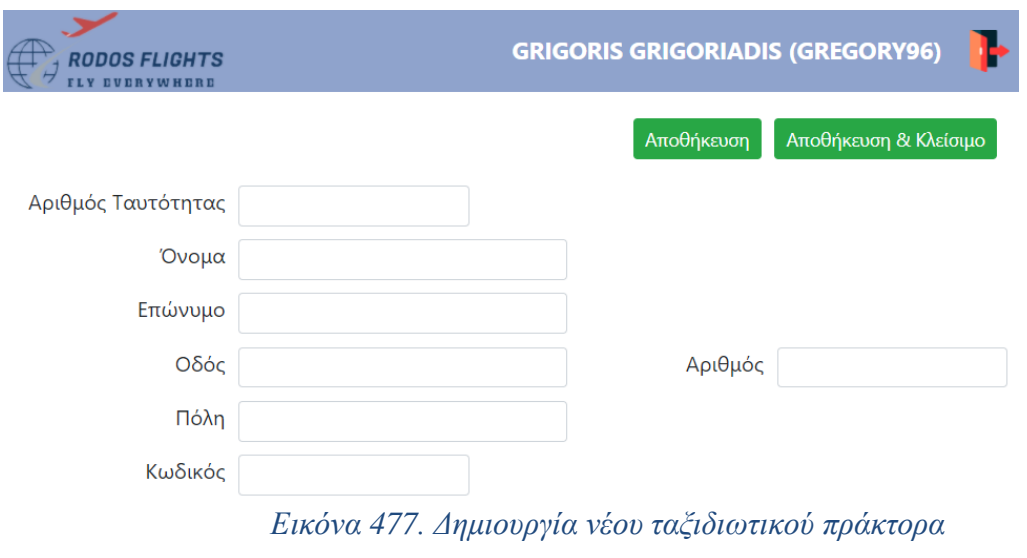

#### ΠΡΟΣΟΧΗ

- Συμπληρώστε τον αριθμό ταυτότητας.
- Συμπληρώστε το όνομά σας.
- Συμπληρώστε το επώνυμό σας.
- Συμπληρώστε το όνομα της πόλης.
- Συμπληρώστε τον κωδικό σας.
- *Εικόνα 478. Έλεγχος εγκυρότητας στοιχείων ταξιδιωτικού πράκτορα*

 $OK$ 

 $OK$ 

ΠΡΟΣΟΧΗ

- Ο αριθμός ταυτότητας υπάρχει ήδη.
- Ο κωδικός υπάρχει ήδη.

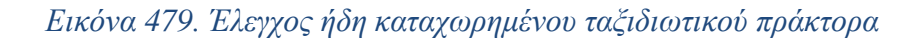

### *Διαγραφή ταξιδιωτικού πράκτορα*

Ο διαχειριστής μπορεί να διαγράψει ένα ταξιδιωτικό πράκτορα, πατώντας το κουμπί «Διαγραφή». Στη συνέχεια, η εφαρμογή ζητάει επιβεβαίωση από το διαχειριστή, ώστε να διαγράψει τη σχετική εγγραφή.

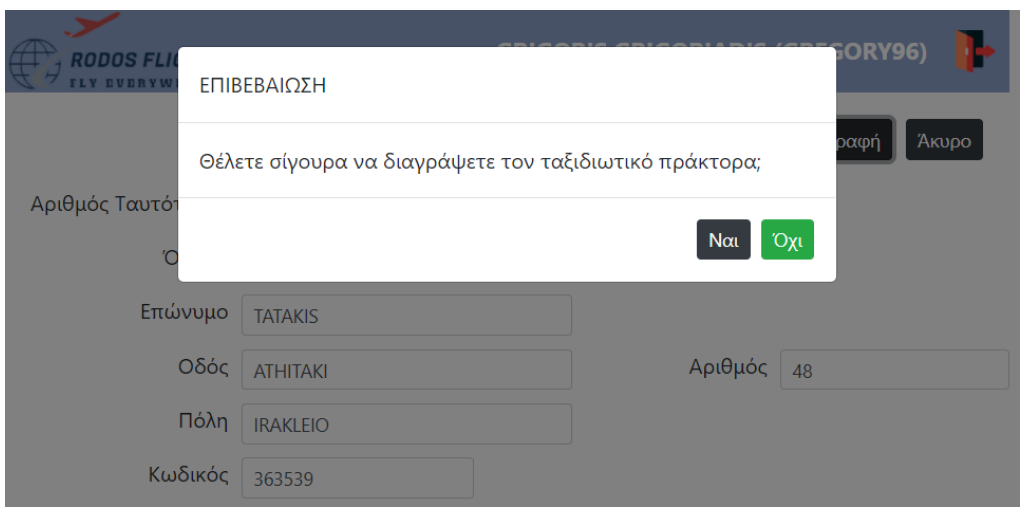

*Εικόνα 480. Επιβεβαίωση διαγραφής ταξιδιωτικού πράκτορα*

# *Ακύρωση αλλαγών στα στοιχεία του ταξιδιωτικού πράκτορα*

Ο διαχειριστής μπορεί να ακυρώσει τυχόν αλλαγές στα στοιχεία του ταξιδιωτικού πράκτορα πατώντας το κουμπί «Άκυρο». Στην περίπτωση αυτή, η εφαρμογή επαναφορτώνει τη σελίδα του συγκεκριμένου ταξιδιωτικού πράκτορα.

# *Καταχώρηση διοικητικού υπαλλήλου*

Στη σελίδα αυτή, ο διαχειριστής μπορεί να καταχωρήσει τα στοιχεία ενός νέου διοικητικού υπαλλήλου. Κατά την αποθήκευση, η εφαρμογή ελέγχει αν ο χρήστης έχει συμπληρώσει όλα τα απαραίτητα πεδία. Σε περίπτωση που δεν τα έχει συμπληρώσει όλα, εμφανίζει σχετικό μήνυμα. Επίσης, ελέγχει αν ο αριθμός ταυτότητας είναι ήδη καταχωρημένος. Αφού γίνει η αποθήκευση του διοικητικού υπαλλήλου, η εφαρμογή ανοίγει την σελίδα του διοικητικού υπαλλήλου σε κατάσταση προβολής (view mode). Σε περίπτωση όμως, που ο χρήστης πάτησε το κουμπί «Αποθήκευση & κλείσιμο», η εφαρμογή αποθηκεύει τον διοικητικό υπάλληλο και κλείνει την σελίδα. Και στις δύο περιπτώσεις, ενημερώνει ταυτόχρονα την σελίδα αναζήτησης των διοικητικών υπαλλήλων.

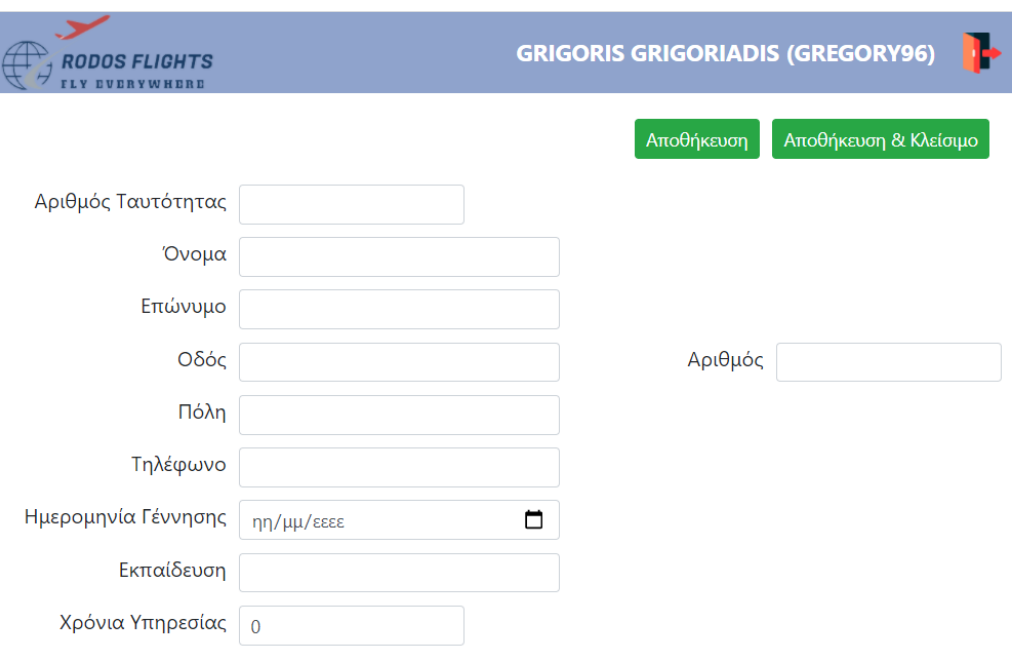

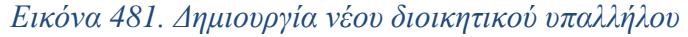

#### ΠΡΟΣΟΧΗ

- Συμπληρώστε τον αριθμό ταυτότητας.
- Συμπληρώστε το όνομά σας.
- Συμπληρώστε το επώνυμό σας.
- Συμπληρώστε το όνομα της πόλης.
- Συμπληρώστε τον αριθμό τηλεφώνου σας.
- Συμπληρώστε την ημερομηνία γέννησής σας.
- Συμπληρώστε τον τύπο εκπαίδευσής σας.

*Εικόνα 482. Έλεγχος εγκυρότητας στοιχείων διοικητικού υπαλλήλου*

 $OK$ 

 $OK$ 

#### ΠΡΟΣΟΧΗ

• Ο αριθμός ταυτότητας υπάρχει ήδη.

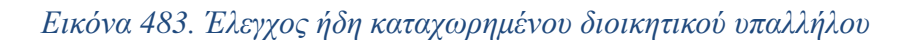

### *Διαγραφή διοικητικού υπαλλήλου*

Ο διαχειριστής μπορεί να διαγράψει ένα διοικητικό υπάλληλο πατώντας το κουμπί «Διαγραφή». Στη συνέχεια, η εφαρμογή ζητάει επιβεβαίωση από το διαχειριστή, ώστε να διαγράψει τη σχετική εγγραφή. Σε περίπτωση που ο διοικητικός υπάλληλος συσχετίζεται με

άλλες εγγραφές, όπως για παράδειγμα με μια μεταφορά, η εφαρμογή εμφανίζει σχετικό μήνυμα και δεν προχωράει στη διαγραφή του.

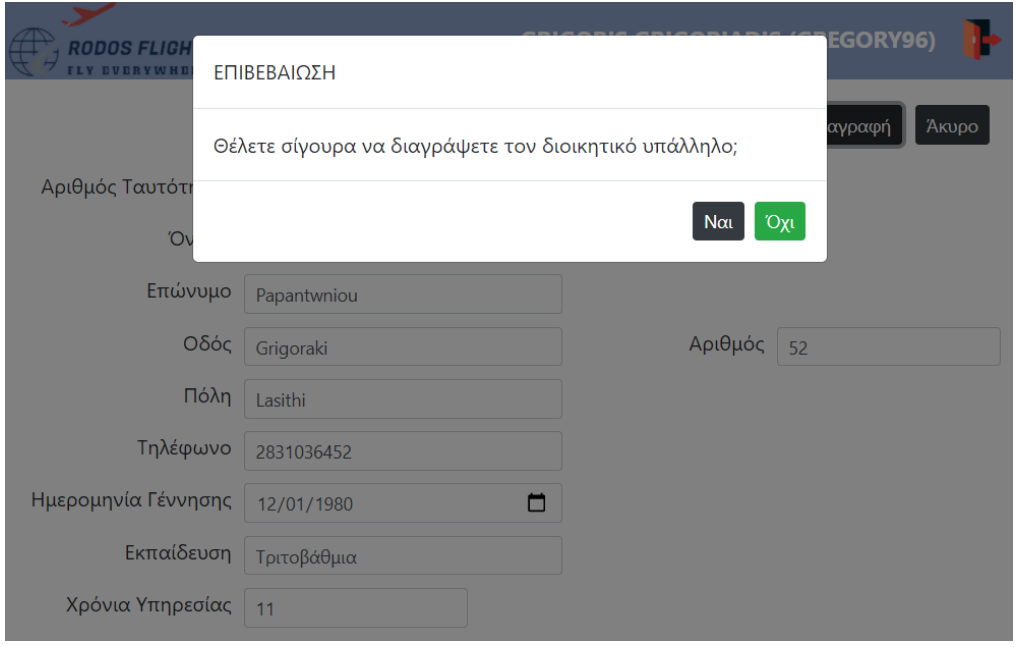

*Εικόνα 484. Επιβεβαίωση διαγραφής διοικητικού υπαλλήλου*

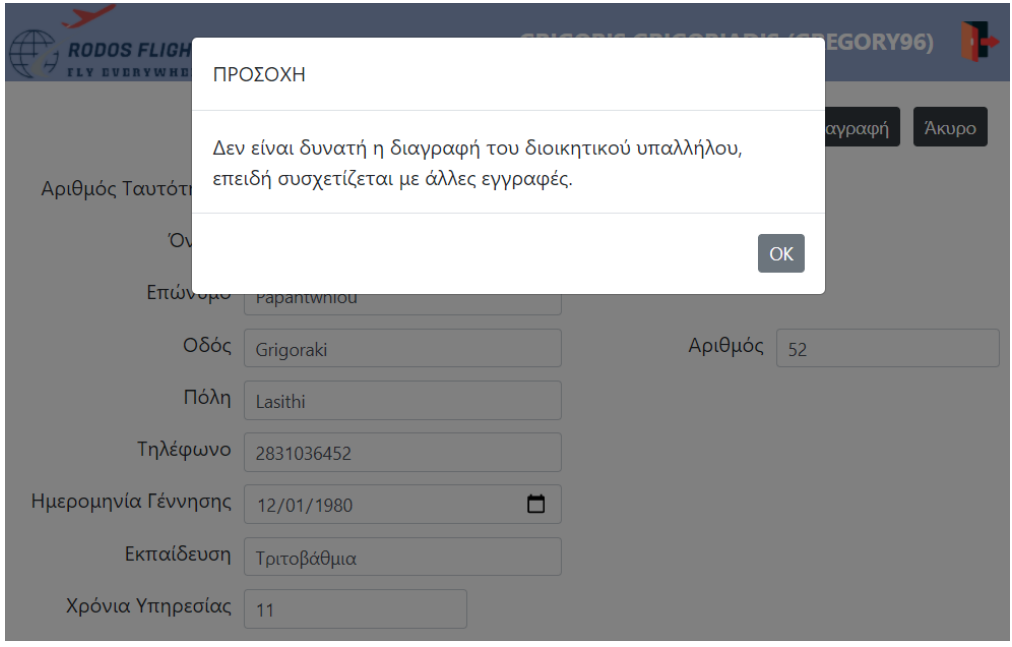

*Εικόνα 485. Συσχέτιση διοικητικού υπαλλήλου με άλλες εγγραφές*

# *Ακύρωση αλλαγών στα στοιχεία του διοικητικού υπαλλήλου*

Ο διαχειριστής μπορεί να ακυρώσει τυχόν αλλαγές στα στοιχεία του διοικητικού υπαλλήλου πατώντας το κουμπί «Άκυρο». Στην περίπτωση αυτή, η εφαρμογή επαναφορτώνει τη σελίδα του συγκεκριμένου διοικητικού υπαλλήλου.

# *Καταχώρηση χρήστη-πελάτη*

Στη σελίδα αυτή, ο διαχειριστής μπορεί να καταχωρήσει τα στοιχεία ενός νέου χρήστη-

πελάτη. Κατά την αποθήκευση, η εφαρμογή ελέγχει αν ο χρήστης έχει συμπληρώσει όλα τα απαραίτητα πεδία. Σε περίπτωση που δεν τα έχει συμπληρώσει όλα, εμφανίζει σχετικό μήνυμα. Έπειτα, ελέγχει αν το όνομα χρήστη (username) και ο αριθμός τηλεφώνου είναι ήδη καταχωρημένα. Καθώς επίσης ελέγχει αν ο κωδικός πρόσβασης είναι ίδιος με την επιβεβαίωση του κωδικού. Αφού γίνει η αποθήκευση του χρήστη-πελάτη, η εφαρμογή ανοίγει την σελίδα του χρήστη-πελάτη σε κατάσταση προβολής (view mode). Σε περίπτωση όμως, που ο χρήστης πάτησε το κουμπί «Αποθήκευση & κλείσιμο», η εφαρμογή αποθηκεύει τον χρήστη-πελάτη και κλείνει την σελίδα. Και στις δύο περιπτώσεις, ενημερώνει ταυτόχρονα την σελίδα αναζήτησης των χρηστών-πελατών.

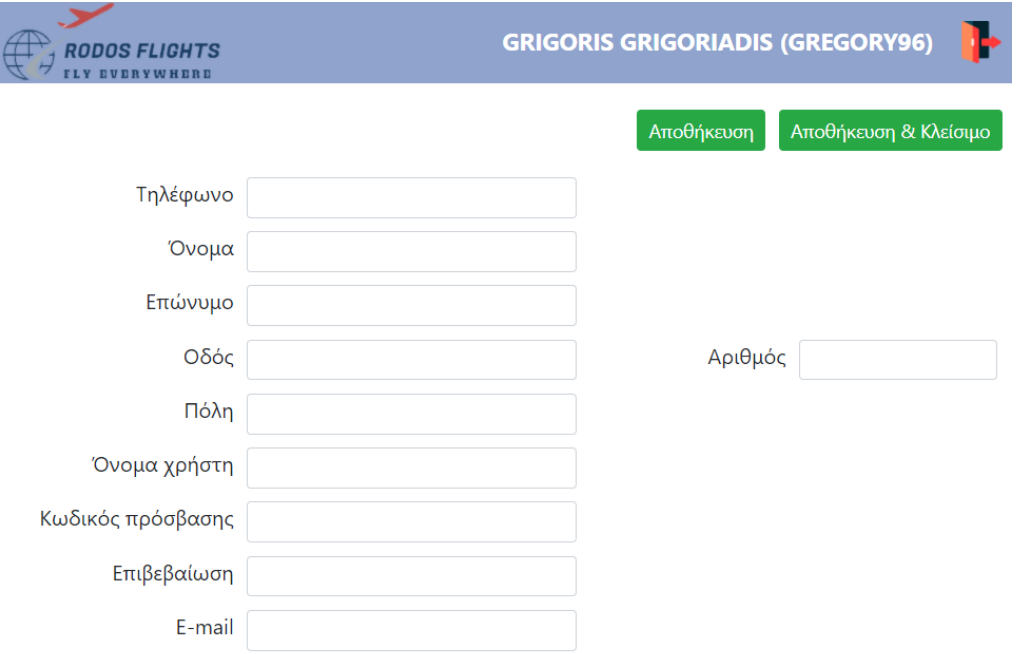

### *Εικόνα 486. Δημιουργία νέου χρήστη-πελάτη*

#### ΠΡΟΣΟΧΗ

- Συμπληρώστε τον αριθμό τηλεφώνου.
- Συμπληρώστε το όνομά σας.
- Συμπληρώστε το επώνυμό σας.
- Συμπληρώστε την οδό.
- Συμπληρώστε τον αριθμό της οδού.
- Συμπληρώστε το όνομα της πόλης.
- Συμπληρώστε το όνομα χρήστη.
- Συμπληρώστε τον κωδικό.
- Επιβεβαιώστε τον κωδικό πρόσβασης.
- Συμπληρώστε την ηλεκτρονική σας διεύθυνση.

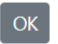

*Εικόνα 487. Έλεγχος εγκυρότητας στοιχείων χρήστη-πελάτη*

#### ΠΡΟΣΟΧΗ

- Ο αριθμός τηλεφώνου υπάρχει ήδη.
- Το όνομα χρήστη υπάρχει ήδη.

*Εικόνα 488. Έλεγχος ήδη καταχωρημένου χρήστη-πελάτη*

 $OK$ 

**OK** 

#### ΠΡΟΣΟΧΗ

• Οι κωδικοί πρόσβασης δεν συμφωνούν. Προσπαθήστε ξανά.

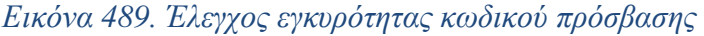

### *Διαγραφή χρήστη-πελάτη*

Ο διαχειριστής μπορεί να διαγράψει ένα χρήστη-πελάτη πατώντας το κουμπί «Διαγραφή». Στη συνέχεια, η εφαρμογή ζητάει επιβεβαίωση από το διαχειριστή, ώστε να διαγράψει τη σχετική εγγραφή.

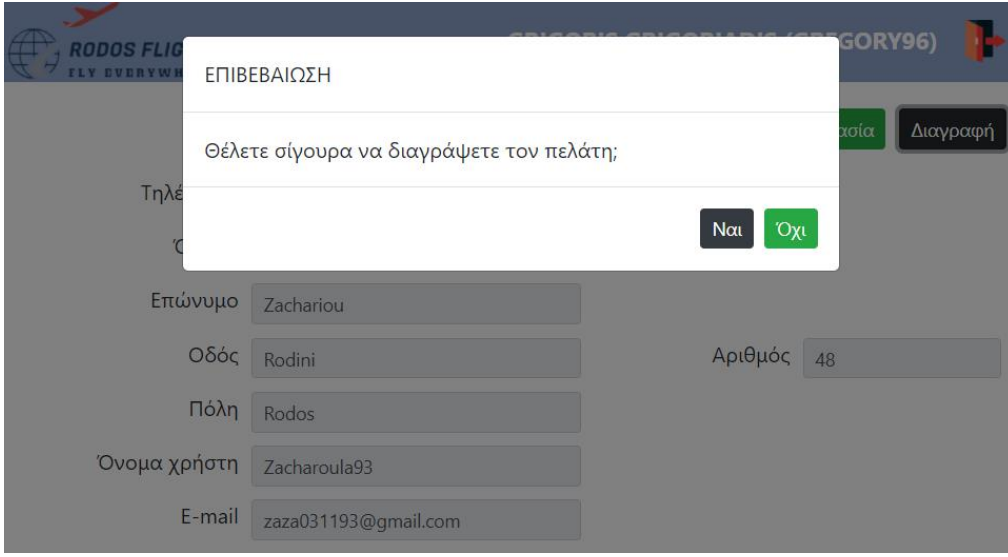

*Εικόνα 490. Επιβεβαίωση διαγραφής χρήστη-πελάτη*

### *Ακύρωση αλλαγών στα στοιχεία του χρήστη-πελάτη*

Ο διαχειριστής μπορεί να ακυρώσει τυχόν αλλαγές στα στοιχεία του χρήστη-πελάτη πατώντας το κουμπί «Άκυρο». Στην περίπτωση αυτή, η εφαρμογή επαναφορτώνει τη σελίδα του συγκεκριμένου χρήστη-πελάτη.

# *Καταχώρηση χρήστη-ταξιδιωτικού πράκτορα*

Στη σελίδα αυτή, ο διαχειριστής μπορεί να καταχωρήσει τα στοιχεία ενός νέου χρήστηταξιδιωτικού πράκτορα. Κατά την αποθήκευση, η εφαρμογή ελέγχει αν ο χρήστης έχει συμπληρώσει όλα τα απαραίτητα πεδία. Σε περίπτωση που δεν τα έχει συμπληρώσει όλα, εμφανίζει σχετικό μήνυμα. Έπειτα, ελέγχει αν ο αριθμός ταυτότητας, το όνομα χρήστη (username) και ο κωδικός είναι ήδη καταχωρημένα. Καθώς επίσης ελέγχει αν ο κωδικός πρόσβασης είναι ίδιος με την επιβεβαίωση του κωδικού. Αφού γίνει η αποθήκευση του χρήστη-ταξιδιωτικού πράκτορα, η εφαρμογή ανοίγει την σελίδα του χρήστη-ταξιδιωτικού πράκτορα σε κατάσταση προβολής (view mode). Σε περίπτωση όμως, που ο χρήστης πάτησε το κουμπί «Αποθήκευση & κλείσιμο», η εφαρμογή αποθηκεύει τον χρήστη-ταξιδιωτικό πράκτορα και κλείνει την σελίδα. Και στις δύο περιπτώσεις, ενημερώνει ταυτόχρονα την σελίδα αναζήτησης των χρηστών-ταξιδιωτικών πρακτόρων.

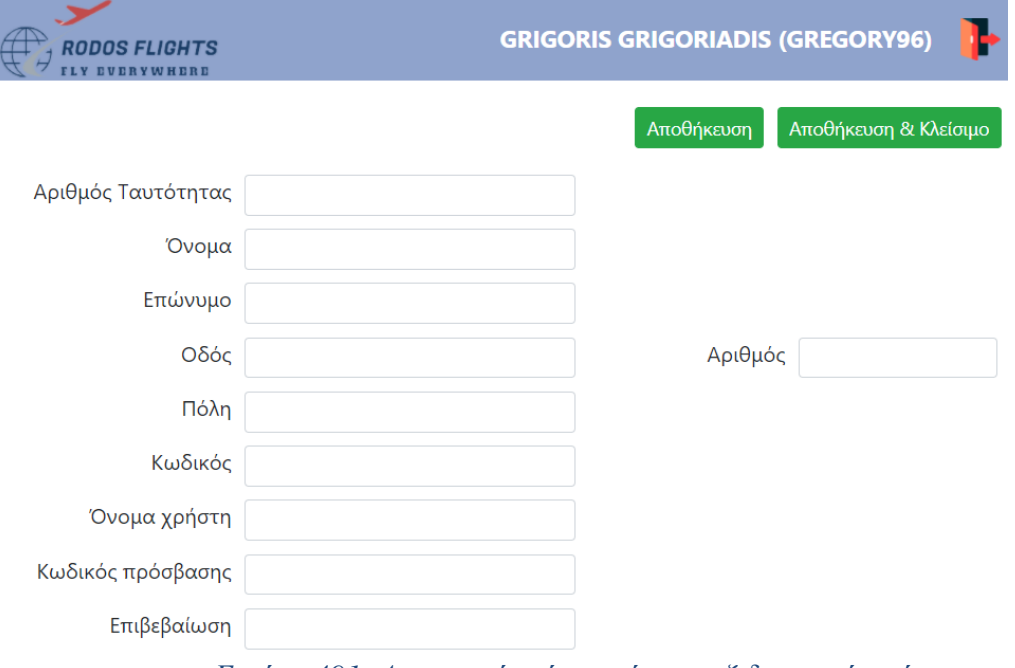

*Εικόνα 491. Δημιουργία νέου χρήστη-ταξιδιωτικού πράκτορα*

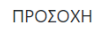

- Συμπληρώστε τον αριθμό ταυτότητας.
- Συμπληρώστε το όνομά σας.
- Συμπληρώστε το επώνυμό σας.
- Συμπληρώστε την οδό.
- Συμπληρώστε τον αριθμό της οδού.
- Συμπληρώστε το όνομα της πόλης.
- Συμπληρώστε τον κωδικό σας.
- Συμπληρώστε το όνομα χρήστη.
- Συμπληρώστε τον κωδικό.
- Επιβεβαιώστε τον κωδικό πρόσβασης.

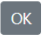

*Εικόνα 492. Έλεγχος εγκυρότητας στοιχείων χρήστη-ταξιδιωτικού πράκτορα*

### ΠΡΟΣΟΧΗ

- Ο αριθμός ταυτότητας υπάρχει ήδη.
- Το όνομα χρήστη υπάρχει ήδη.
- Ο κωδικός υπάρχει ήδη

*Εικόνα 493. Έλεγχος ήδη καταχωρημένου χρήστη-ταξιδιωτικού πράκτορα*

 $\overline{\text{OK}}$ 

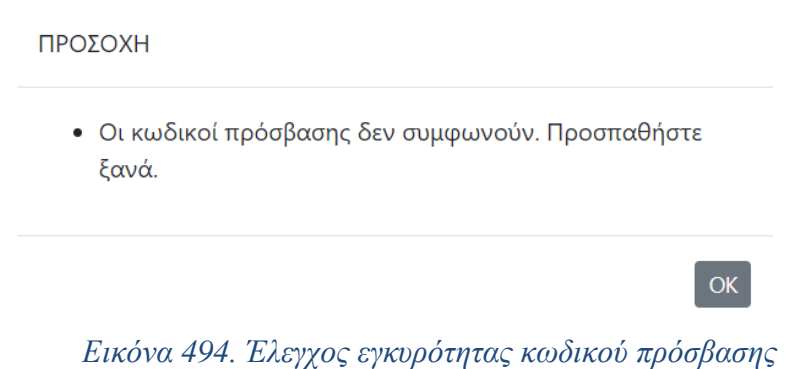

# *Διαγραφή χρήστη-ταξιδιωτικού πράκτορα*

Ο διαχειριστής μπορεί να διαγράψει ένα χρήστη-ταξιδιωτικό πράκτορα πατώντας το κουμπί «Διαγραφή». Στη συνέχεια, η εφαρμογή ζητάει επιβεβαίωση από το διαχειριστή, ώστε να διαγράψει τη σχετική εγγραφή.

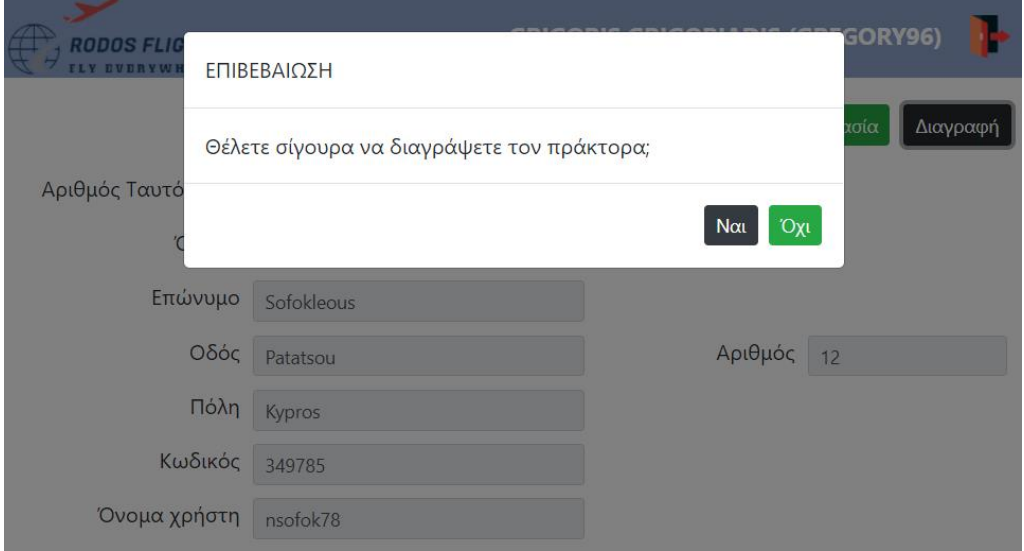

*Εικόνα 495. Επιβεβαίωση διαγραφής χρήστη-ταξιδιωτικού πράκτορα*

# *Ακύρωση αλλαγών στα στοιχεία του χρήστη-ταξιδιωτικού πράκτορα*

Ο διαχειριστής μπορεί να ακυρώσει τυχόν αλλαγές στα στοιχεία του χρήστη-ταξιδιωτικού πράκτορα πατώντας το κουμπί «Άκυρο». Στην περίπτωση αυτή, η εφαρμογή επαναφορτώνει τη σελίδα του συγκεκριμένου χρήστη-ταξιδιωτικού πράκτορα.

## *Καταχώρηση χρήστη-διαχειριστή*

Στη σελίδα αυτή, ο διαχειριστής μπορεί να καταχωρήσει τα στοιχεία ενός νέου χρήστηδιαχειριστή. Κατά την αποθήκευση, η εφαρμογή ελέγχει αν ο χρήστης έχει συμπληρώσει όλα τα απαραίτητα πεδία. Σε περίπτωση που δεν τα έχει συμπληρώσει όλα, εμφανίζει σχετικό μήνυμα. Έπειτα, ελέγχει αν ο αριθμός ταυτότητας και το όνομα χρήστη (username) είναι ήδη καταχωρημένα. Καθώς επίσης ελέγχει αν ο κωδικός πρόσβασης είναι ίδιος με την επιβεβαίωση του κωδικού. Αφού γίνει η αποθήκευση του χρήστη-διαχειριστή, η εφαρμογή ανοίγει την σελίδα του χρήστη-διαχειριστή σε κατάσταση προβολής (view mode). Σε περίπτωση όμως, που ο χρήστης πάτησε το κουμπί «Αποθήκευση & κλείσιμο», η εφαρμογή αποθηκεύει τον χρήστη-ταξιδιωτικό πράκτορα και κλείνει την σελίδα. Και στις δύο περιπτώσεις, ενημερώνει ταυτόχρονα την σελίδα αναζήτησης των χρηστών-διαχειριστών.

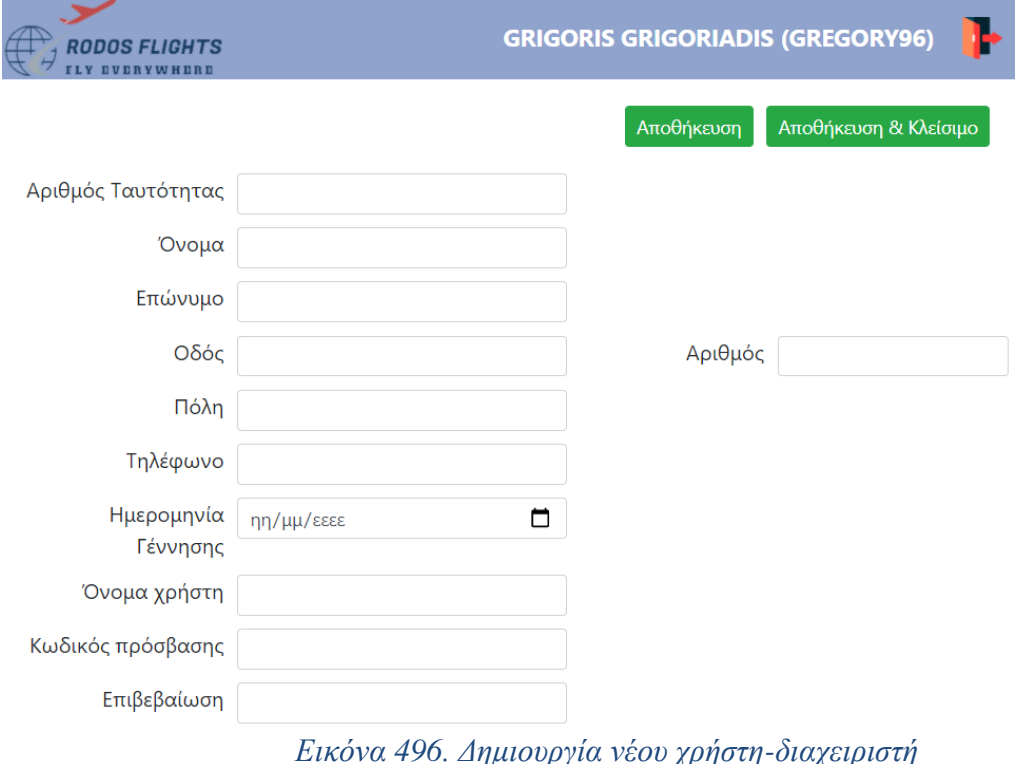

#### ΠΡΩΣΩΧΗ

- Συμπληρώστε τον αριθμό ταυτότητας.
- Συμπληρώστε το όνομά σας.
- Συμπληρώστε το επώνυμό σας.
- Συμπληρώστε το όνομα της πόλης.
- Συμπληρώστε τον αριθμό τηλεφώνου σας.
- Συμπληρώστε την ημερομηνία γέννησής σας.
- Συμπληρώστε το όνομα χρήστη.
- Συμπληρώστε τον κωδικό.
- Επιβεβαιώστε τον κωδικό πρόσβασης.

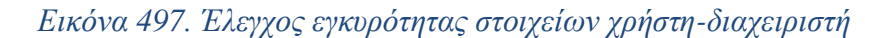

 $OK$ 

 $OK$ 

 $OK$ 

#### ΠΡΟΣΟΧΗ

- Ο αριθμός ταυτότητας υπάρχει ήδη.
- Το όνομα χρήστη υπάρχει ήδη.

*Εικόνα 498. Έλεγχος ήδη καταχωρημένου χρήστη-διαχειριστή*

#### ΠΡΟΣΟΧΗ

• Οι κωδικοί πρόσβασης δεν συμφωνούν. Προσπαθήστε ξανά.

*Εικόνα 499. Έλεγχος εγκυρότητας κωδικού πρόσβασης*

### *Διαγραφή χρήστη-διαχειριστή*

Ο διαχειριστής μπορεί να διαγράψει ένα χρήστη-διαχειριστή πατώντας το κουμπί «Διαγραφή». Στη συνέχεια, η εφαρμογή ζητάει επιβεβαίωση από το διαχειριστή, ώστε να διαγράψει τη σχετική εγγραφή.

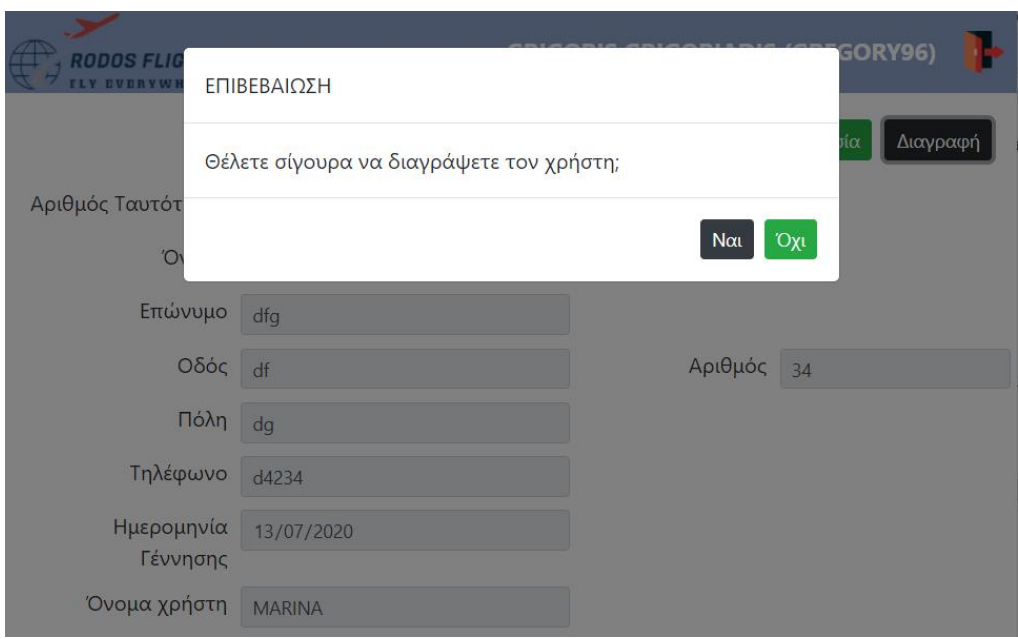

*Εικόνα 500. Επιβεβαίωση διαγραφής χρήστη-διαχειριστή*

# *Ακύρωση αλλαγών στα στοιχεία του χρήστη-διαχειριστή*

Ο διαχειριστής μπορεί να ακυρώσει τυχόν αλλαγές στα στοιχεία του χρήστη-διαχειριστή πατώντας το κουμπί «Άκυρο». Στην περίπτωση αυτή, η εφαρμογή επαναφορτώνει τη σελίδα του συγκεκριμένου χρήστη-διαχειριστή.

# *Καταχώρηση δρομολογίου*

Στη σελίδα αυτή, ο διαχειριστής μπορεί να καταχωρήσει τα στοιχεία ενός νέου δρομολογίου. Κατά την αποθήκευση, η εφαρμογή ελέγχει αν ο χρήστης έχει συμπληρώσει όλα τα απαραίτητα πεδία. Σε περίπτωση που δεν τα έχει συμπληρώσει όλα, εμφανίζει σχετικό μήνυμα. Εξίσου, ελέγχει αν η απόσταση και οι τιμές των θέσεων είναι θετικοί αριθμοί. Επίσης, οι πόλεις αναχώρησης και άφιξης να είναι διαφορετικές. Έπειτα, ελέγχει αν ο κωδικός είναι ήδη καταχωρημένος. Επιπλέον, ελέγχει αν οι ώρες αναχώρησης και άφιξης να διαφέρουν τουλάχιστον μισή ώρα, καθώς και η ώρα άφιξης να είναι μεταγενέστερη της ώρας αναχώρησης. Αφού γίνει η αποθήκευση του δρομολογίου, η εφαρμογή ανοίγει την σελίδα του δρομολογίου σε κατάσταση προβολής (view mode). Σε περίπτωση όμως, που ο χρήστης πάτησε το κουμπί «Αποθήκευση & κλείσιμο», η εφαρμογή αποθηκεύει το δρομολόγιο και κλείνει την σελίδα. Και στις δύο περιπτώσεις, ενημερώνει ταυτόχρονα την σελίδα αναζήτησης των δρομολογίων.

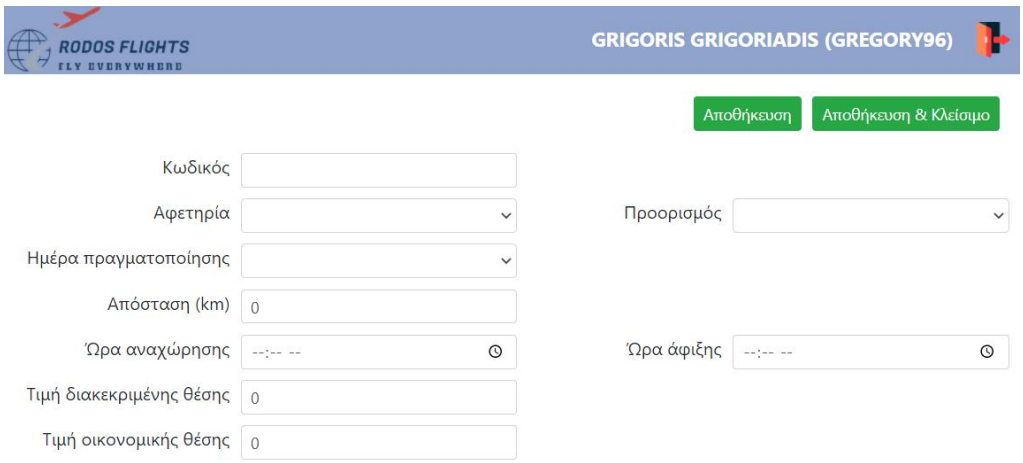

# *Εικόνα 501. Δημιουργία νέου δρομολογίου*

### ΠΡΟΣΟΧΗ

- Συμπληρώστε τον κωδικό.
- Συμπληρώστε την αφετηρία.
- Συμπληρώστε τον προορισμό.
- Συμπληρώστε την ημέρα πραγματοποίησης του ταξιδιού.
- Η απόσταση πρέπει να είναι θετικός αριθμός.
- Συμπληρώστε την ώρα αναχώρησης.
- Συμπληρώστε την ώρα άφιξης.
- Η τιμή διακεκριμένης θέσης πρέπει να είναι θετικός αριθμός.
- Η τιμή οικονομικής θέσης πρέπει να είναι θετικός αριθμός.
- Επιλέξτε διαφορετικό προορισμό.

*Εικόνα 502. Έλεγχος εγκυρότητας στοιχείων δρομολογίου*

 $OK$ 

 $\overline{\mathsf{OK}}$ 

#### ΠΡΟΣΟΧΗ

• Το δρομολόγιο υπάρχει ήδη.

*Εικόνα 503. Έλεγχος ήδη καταχωρημένου δρομολογίου*

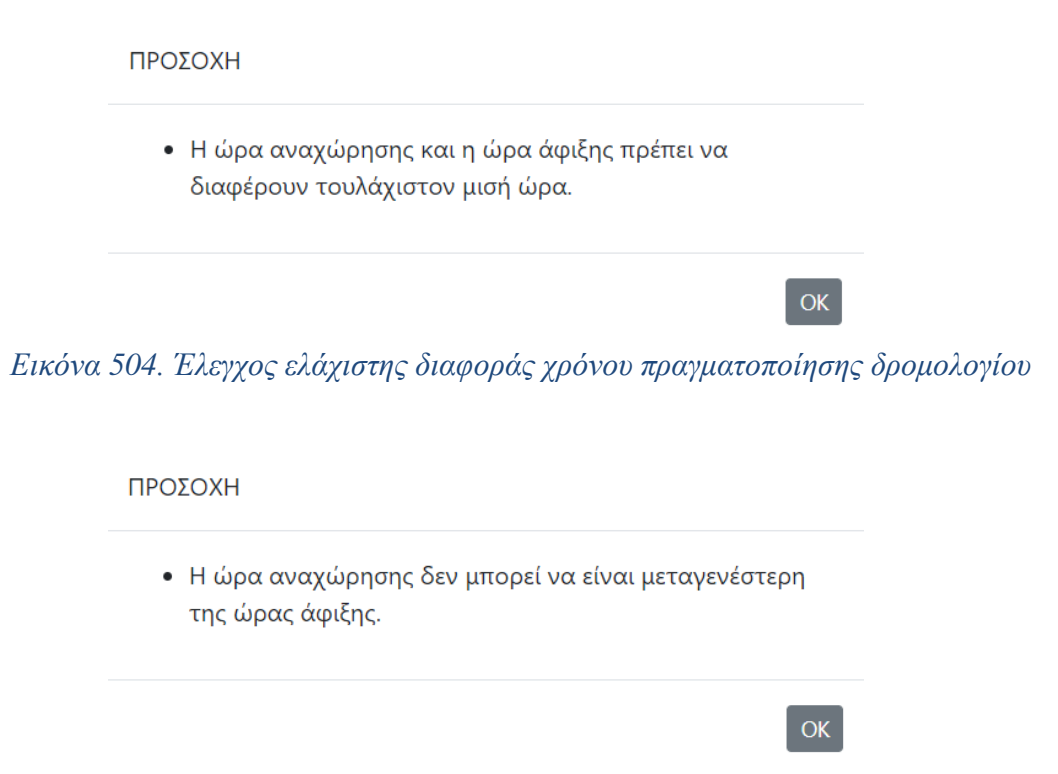

# *Εικόνα 505. Έλεγχος μεταγενέστερης ώρας άφιξης δρομολογίου*

### *Διαγραφή δρομολογίου*

Ο διαχειριστής μπορεί να διαγράψει ένα δρομολόγιο πατώντας το κουμπί «Διαγραφή». Στη συνέχεια, η εφαρμογή ζητάει επιβεβαίωση από το διαχειριστή, ώστε να διαγράψει τη σχετική εγγραφή. Σε περίπτωση που το δρομολόγιο συσχετίζεται με άλλες εγγραφές, όπως για παράδειγμα με μια μεταφορά, η εφαρμογή εμφανίζει σχετικό μήνυμα και δεν προχωράει στη διαγραφή του.

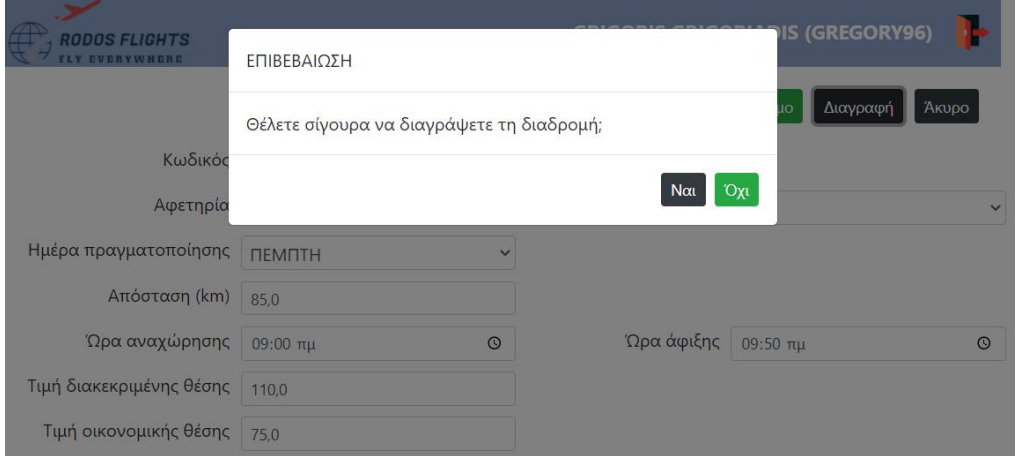

*Εικόνα 506. Επιβεβαίωση διαγραφής δρομολογίου*

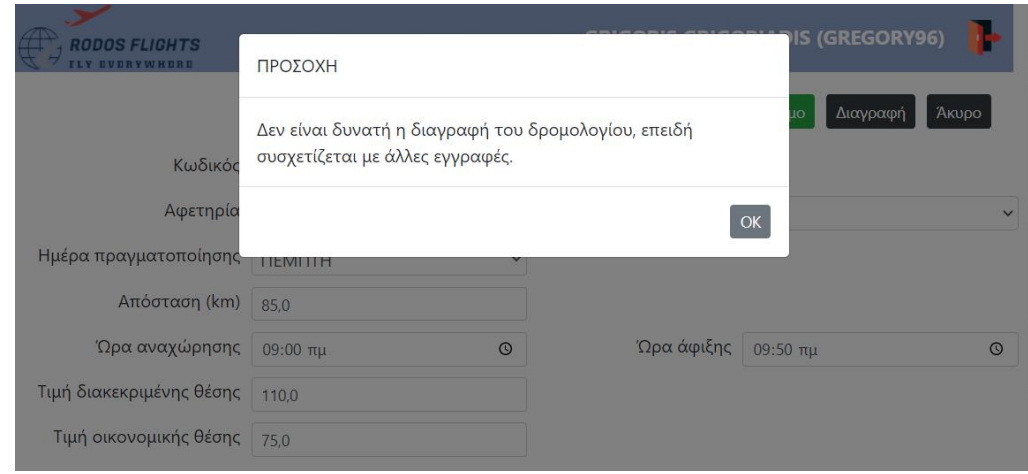

*Εικόνα 507. Συσχέτιση δρομολογίου με άλλες εγγραφές*

# *Ακύρωση αλλαγών στα στοιχεία του δρομολογίου*

Ο διαχειριστής μπορεί να ακυρώσει τυχόν αλλαγές στα στοιχεία του δρομολογίου πατώντας το κουμπί «Άκυρο». Στην περίπτωση αυτή, η εφαρμογή επαναφορτώνει τη σελίδα του συγκεκριμένου δρομολογίου.

# *Καταχώρηση μεταφοράς*

Στη σελίδα αυτή, ο διαχειριστής μπορεί να καταχωρήσει τα στοιχεία μιας νέας μεταφοράς. Κατά την αποθήκευση, η εφαρμογή ελέγχει αν ο χρήστης έχει συμπληρώσει όλα τα απαραίτητα πεδία. Σε περίπτωση που δεν τα έχει συμπληρώσει όλα, εμφανίζει σχετικό μήνυμα. Επίσης, ελέγχει αν η ημερομηνία αντιστοιχεί στη μέρα του δρομολογίου. Καθώς επίσης, ελέγχει αν οι πιλότοι και οι αεροσυνοδοί δεν επιλέχθηκαν πάνω από μία φορά. Τέλος, ελέγχει αν υπάρχει χρονική επικάλυψη της συγκεκριμένης μεταφοράς με άλλες μεταφορές. Αφού γίνει η αποθήκευση της μεταφοράς, η εφαρμογή ανοίγει την σελίδα της μεταφοράς σε κατάσταση προβολής (view mode). Σε περίπτωση όμως, που ο χρήστης πάτησε το κουμπί «Αποθήκευση & κλείσιμο», η εφαρμογή αποθηκεύει τη μεταφορά και κλείνει την σελίδα. Και στις δύο περιπτώσεις, ενημερώνει ταυτόχρονα την σελίδα αναζήτησης των μεταφορών.

| $\bigoplus$ RODOS FLIGHTS<br><b>FLY EVERYWHERE</b> |                | <b>GRIGORIS GRIGORIADIS (GREGORY96)</b><br>- II-   |
|----------------------------------------------------|----------------|----------------------------------------------------|
|                                                    |                | Αποθήκευση & Κλείσιμο<br>Αποθήκευση                |
| Κωδικός μεταφοράς ο                                |                |                                                    |
| Δρομολόγιο                                         | $\checkmark$   |                                                    |
| Ημερομηνία ηη/μμ/εεεε                              | $\blacksquare$ |                                                    |
| Αεροπλάνο                                          | $\checkmark$   | Οικονομικές θέσεις   0<br>Διακεκριμένες θέσεις   0 |
| Υπεύθυνος                                          | $\checkmark$   |                                                    |
| Κυβερνήτης                                         | $\checkmark$   |                                                    |
| Συγκυβερνήτης                                      | $\checkmark$   |                                                    |
| Αεροσυνοδός 1                                      | $\checkmark$   |                                                    |
| Αεροσυνοδός 2                                      | $\checkmark$   |                                                    |
| Αεροσυνοδός 3                                      | $\checkmark$   |                                                    |
| Αεροσυνοδός 4                                      | $\checkmark$   |                                                    |

*Εικόνα 508. Δημιουργία νέας μεταφοράς*

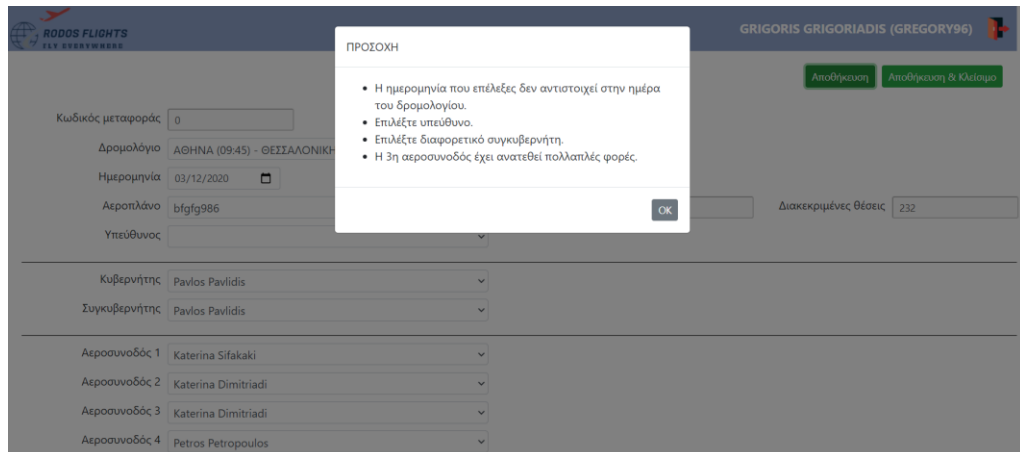

*Εικόνα 509. Έλεγχος εγκυρότητας στοιχείων μεταφοράς*

#### ΠΡΟΣΟΧΗ

Δεν είναι δυνατή η αποθήκευση της μεταφοράς, διότι υπάρχει χρονική επικάλυψη με άλλες μεταφορές.

# *Εικόνα 510. Έλεγχος χρονικής επικάλυψης μεταφοράς με άλλες*

 $OK$ 

### *Διαγραφή μεταφοράς*

Ο διαχειριστής μπορεί να διαγράψει μια μεταφορά πατώντας το κουμπί «Διαγραφή». Στη συνέχεια, η εφαρμογή ζητάει επιβεβαίωση από το διαχειριστή, ώστε να διαγράψει τη σχετική εγγραφή.

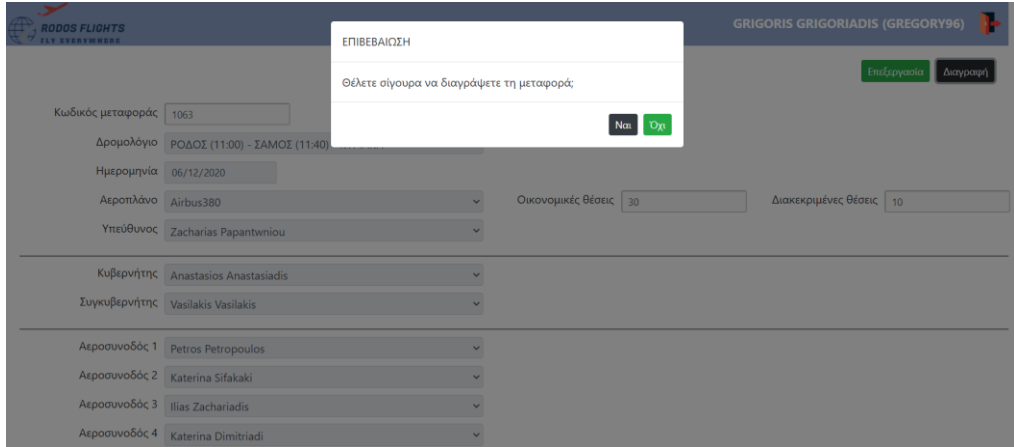

*Εικόνα 511. Επιβεβαίωση διαγραφής μεταφοράς*

# *Ακύρωση αλλαγών στα στοιχεία της μεταφοράς*

Ο διαχειριστής μπορεί να ακυρώσει τυχόν αλλαγές στα στοιχεία της μεταφοράς πατώντας το κουμπί «Άκυρο». Στην περίπτωση αυτή, η εφαρμογή επαναφορτώνει τη σελίδα της συγκεκριμένης μεταφοράς.

# *Καταχώρηση κράτησης*

Στη σελίδα αυτή, ο χρήστης-πελάτης και ο χρήστης-ταξιδιωτικός πράκτορας μπορούν να καταχωρήσουν τα στοιχεία μιας νέας κράτησης. Κατά την αποθήκευση, η εφαρμογή ελέγχει αν ο χρήστης έχει συμπληρώσει όλα τα απαραίτητα πεδία. Σε περίπτωση που δεν τα έχει συμπληρώσει όλα, εμφανίζει σχετικό μήνυμα. Στην περίπτωση που η κράτηση δημιουργείται από τον ταξιδιωτικό πράκτορα, η εφαρμογή ελέγχει αν η ημερομηνία της κράτησης είναι προγενέστερη αυτής της λήξης της, «παγώνοντας» τις προηγούμενες. Καθώς επίσης, γίνεται ο ίδιος έλεγχος και με την αντίθετη περίπτωση. Δηλαδή η ημερομηνία λήξης της κράτησης να είναι μεταγενέστερη αυτής της προηγούμενης. Τέλος, η εφαρμογή κάνει αναζήτηση στη βάση δεδομένων αν υπάρχουν διαθέσιμες μεταφορές για τη συγκεκριμένη ημερομηνία κράτησης, πού ζητάει ο χρήστης. Εάν δεν βρεθούν διαθέσιμες μεταφορές, τότε εμφανίζεται σχετικό μήνυμα μέσα στο πλαίσιο δεξιά της σελίδας. Εάν βρεθούν διαθέσιμες μεταφορές, τότε εμφανίζονται μέσα στο πλαίσιο και ο χρήστης επιλέγει τη μεταφορά της αρεσκείας του, επιλέγοντας ταυτόχρονα και τον τύπο θέσης (οικονομική ή διακεκριμένη). Εάν η συγκεκριμένη θέση, πού επιθυμεί να επιλέξει ο χρήστης δεν είναι διαθέσιμη λόγω πληρότητας, τότε η εφαρμογή «παγώνει» την επιλογή και δεν επιτρέπει στον χρήστη να την επιλέξει. Σε περίπτωση που δεν επιλέχθηκε η μεταφορά, εμφανίζεται σχετικό μήνυμα. Επίσης, όταν ο χρήστης πατήσει το κουμπί της αποθήκευσης, η εφαρμογή ελέγχει αν ο χρήστης είχε κάνει ξανά κράτηση για τη συγκεκριμένη ημερομηνία. Εάν είχε κάνει κι άλλη κράτηση, ανεξαρτήτου προορισμού, τότε εμφανίζεται σχετικό μήνυμα και δεν προχωράει στην αποθήκευση της κράτησης. Αφού γίνει η αποθήκευση της κράτησης, η εφαρμογή ανοίγει την σελίδα της κράτησης σε κατάσταση προβολής (view mode). Σε περίπτωση όμως, που ο χρήστης πάτησε το κουμπί «Αποθήκευση & κλείσιμο», η εφαρμογή αποθηκεύει τη κράτηση και κλείνει την σελίδα. Και στις δύο περιπτώσεις, ενημερώνει ταυτόχρονα την σελίδα αναζήτησης των κρατήσεων.

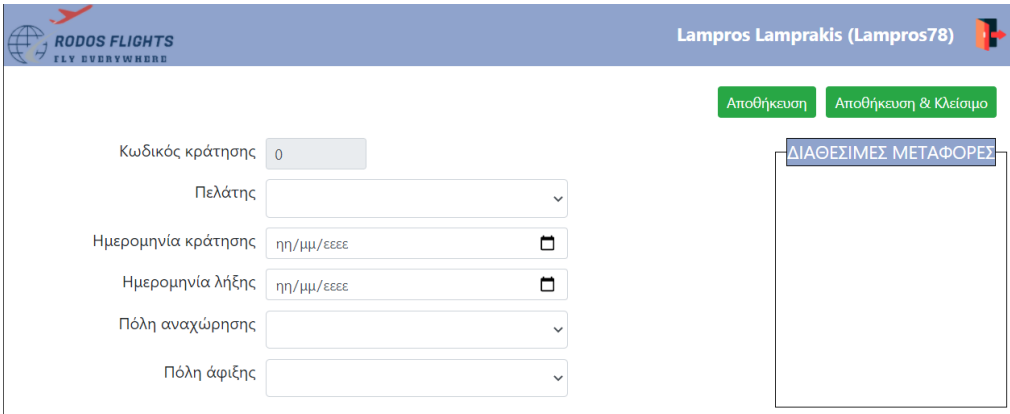

*Εικόνα 512. Δημιουργία νέας κράτησης από τον ταξιδιωτικό πράκτορα*

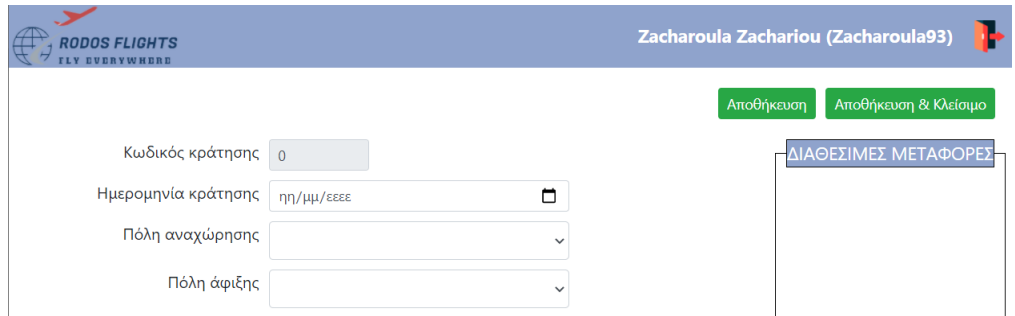

*Εικόνα 513. Δημιουργία νέας κράτησης από τον πελάτη*

#### ΠΡΟΣΟΧΗ

- Επιλέξτε τον πελάτη.
- Επιλέξτε ημερομηνία κράτησης.
- Επιλέξτε ημερομηνία λήξης της κράτησης.
- Επιλέξτε πόλη αναχώρησης.
- Επιλέξτε πόλη άφιξης.

*Εικόνα 514. Έλεγχος εγκυρότητας στοιχείων κράτησης από τον ταξιδιωτικό πράκτορα*

 $OK$ 

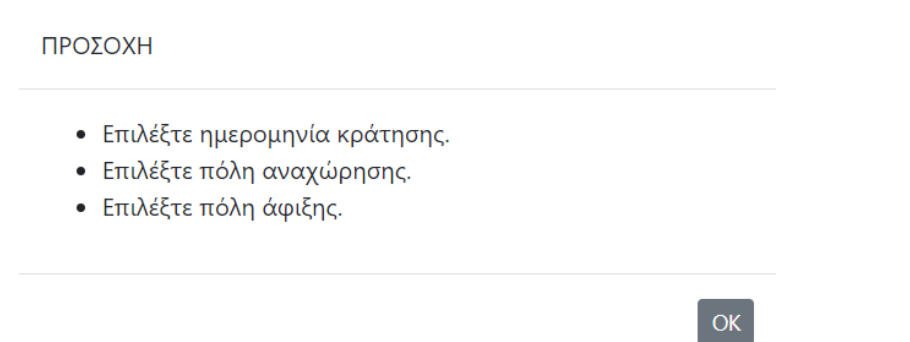

*Εικόνα 515. Έλεγχος εγκυρότητας στοιχείων κράτησης από τον πελάτη*

| <b>RODOS FLIGHTS</b><br>LY CUCRYWHERD |                                              |                         |                      |              |              |
|---------------------------------------|----------------------------------------------|-------------------------|----------------------|--------------|--------------|
|                                       |                                              |                         |                      |              |              |
| Κωδικός κράτησης 0                    |                                              |                         |                      |              |              |
| Πελάτης                               |                                              |                         |                      |              | $\checkmark$ |
| Ημερομηνία κράτησης                   | 10/12/2020                                   |                         |                      |              | $\Box$       |
| Ημερομηνία λήξης                      | ηη/μμ/εεεε                                   |                         |                      |              | $\Box$       |
| Πόλη αναχώρησης                       | Δεκέμβριος 2020 -                            |                         | 个                    | $\downarrow$ | $\checkmark$ |
| Πόλη άφιξης                           | Tε<br>Δε<br>To<br>30<br>3                    | Πε Πα Σα Κυ             | 5                    | 6            | $\checkmark$ |
|                                       | 8<br>9<br>$\overline{7}$<br>10               | 11                      |                      | 12 13        |              |
|                                       | 14<br>15<br>16<br>17                         | 18                      | 19                   | 20           |              |
|                                       | 21<br>22<br>23<br>24<br>28<br>29<br>30<br>31 | 25                      | 26<br>$\overline{2}$ | 27<br>3      |              |
|                                       | 5<br>$6\phantom{1}6$<br>4<br>$\overline{7}$  | $\overline{\mathbf{8}}$ | 9                    | 10           |              |
|                                       |                                              |                         | Σήμερα               |              |              |

*Εικόνα 516. Έλεγχος εγκυρότητας ημερομηνίας κράτησης*

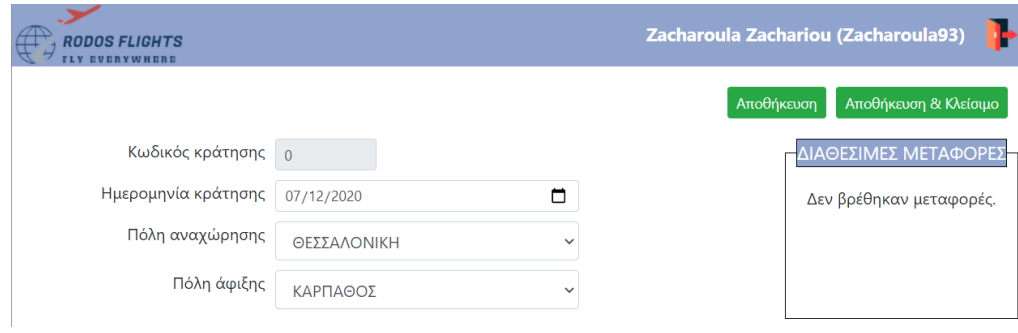

# *Εικόνα 517. Μήνυμα μη διαθέσιμων μεταφορών*

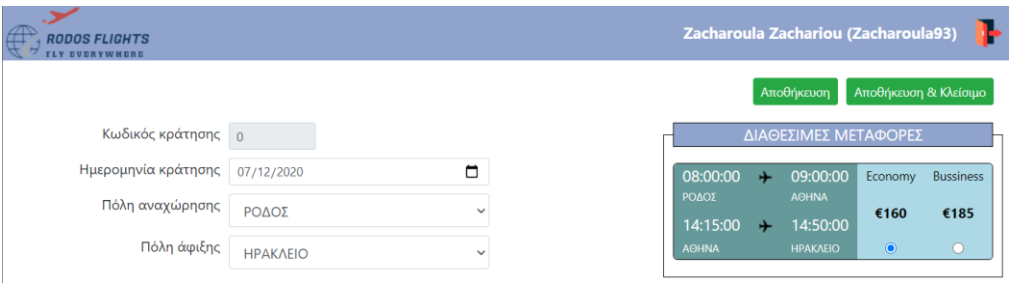

*Εικόνα 518. Μήνυμα διαθέσιμων μεταφορών*

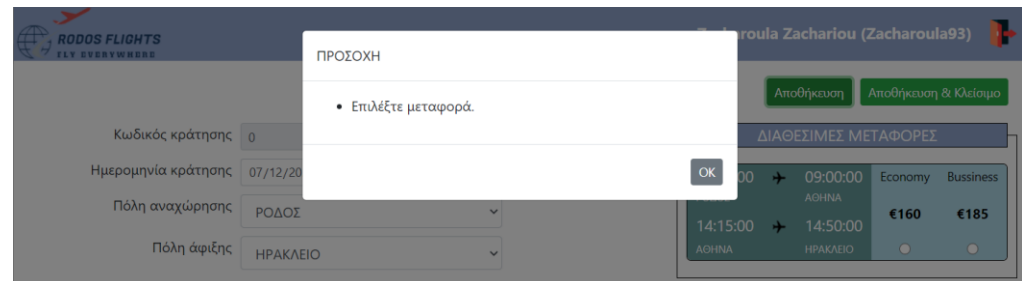

*Εικόνα 519. Έλεγχος επιλογής μεταφοράς*

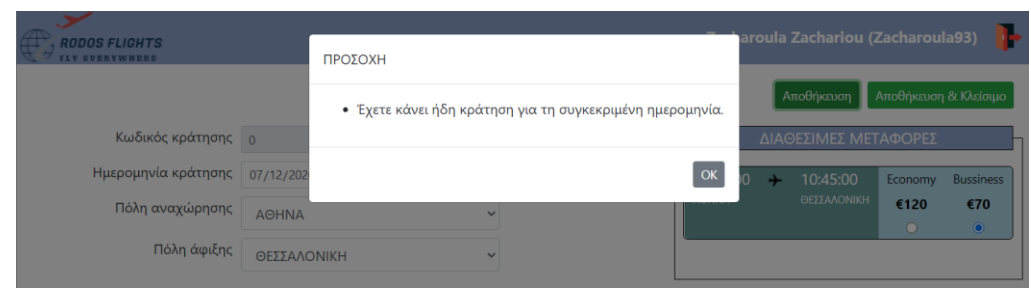

*Εικόνα 520. Έλεγχος ήδη καταχωρημένης κράτησης*

# *Διαγραφή κράτησης*

Ο χρήστης-πελάτης και ο χρήστης-ταξιδιωτικός πράκτορας μπορούν να διαγράψουν μια κράτηση πατώντας το κουμπί «Διαγραφή». Στη συνέχεια, η εφαρμογή ζητάει επιβεβαίωση από το χρήστη, ώστε να διαγράψει τη σχετική εγγραφή.

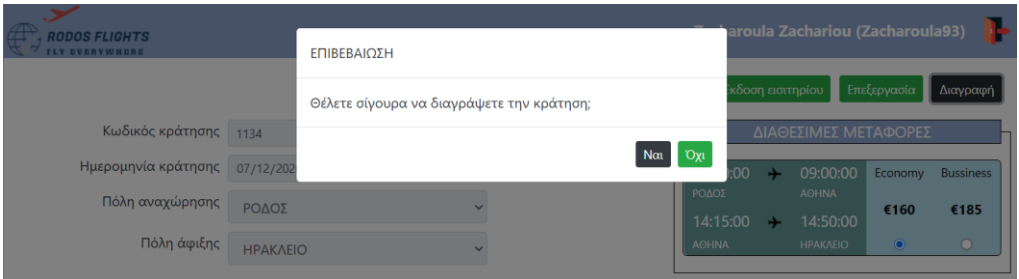

*Εικόνα 521. Επιβεβαίωση διαγραφής κράτησης*

# *Ακύρωση αλλαγών στα στοιχεία της κράτησης*

Ο χρήστης-πελάτης και ο χρήστης-ταξιδιωτικός πράκτορας μπορούν να ακυρώσουν τυχόν αλλαγές στα στοιχεία της κράτησης πατώντας το κουμπί «Άκυρο». Στην περίπτωση αυτή, η εφαρμογή επαναφορτώνει τη σελίδα της συγκεκριμένης κράτησης.

# *Καταχώρηση πελάτη*

Στη σελίδα αυτή, ο χρήστης-ταξιδιωτικός πράκτορας μπορεί να καταχωρήσει τα στοιχεία ενός νέου πελάτη. Κατά την αποθήκευση, η εφαρμογή ελέγχει αν ο χρήστης έχει συμπληρώσει όλα τα απαραίτητα πεδία. Σε περίπτωση που δεν τα έχει συμπληρώσει όλα, εμφανίζει σχετικό μήνυμα. Έπειτα, ελέγχει αν ο αριθμός τηλεφώνου είναι ήδη καταχωρημένος. Αφού γίνει η αποθήκευση του πελάτη, η εφαρμογή ανοίγει την σελίδα του πελάτη σε κατάσταση προβολής (view mode). Σε περίπτωση όμως, που ο χρήστης πάτησε το κουμπί «Αποθήκευση & κλείσιμο», η εφαρμογή αποθηκεύει τον πελάτη και κλείνει την σελίδα. Και στις δύο περιπτώσεις, ενημερώνει ταυτόχρονα την σελίδα αναζήτησης των
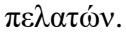

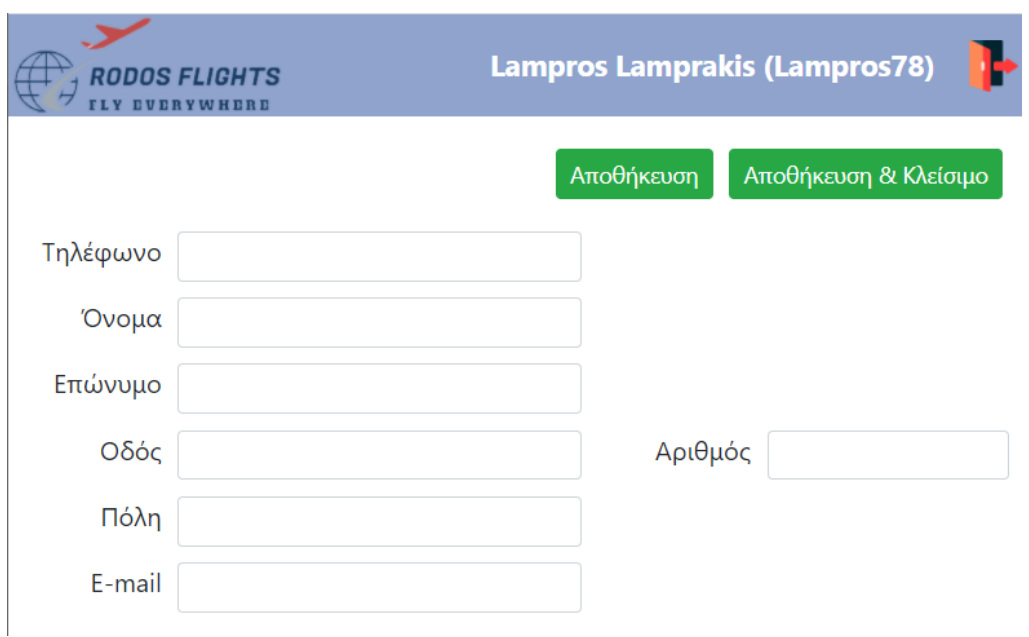

*Εικόνα 522. Δημιουργία νέου πελάτη*

#### ΠΡΟΣΟΧΗ

- Συμπληρώστε τον αριθμό τηλεφώνου.
- Συμπληρώστε το όνομα.
- Συμπληρώστε το επώνυμο.
- Συμπληρώστε την οδό.
- Συμπληρώστε τον αριθμό της οδού.
- Συμπληρώστε το όνομα της πόλης.
- Συμπληρώστε την ηλεκτρονική διεύθυνση.

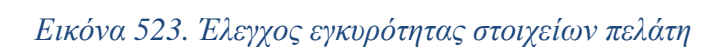

#### ΠΡΟΣΟΧΗ

• Ο αριθμός τηλεφώνου υπάρχει ήδη.

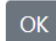

 $\alpha$ 

*Εικόνα 524. Έλεγχος ήδη καταχωρημένου πελάτη*

#### *Διαγραφή πελάτη*

Ο χρήστης-ταξιδιωτικός πράκτορας μπορεί να διαγράψει ένα πελάτη πατώντας το κουμπί «Διαγραφή». Στη συνέχεια, η εφαρμογή ζητάει επιβεβαίωση από το χρήστη, ώστε να

## διαγράψει τη σχετική εγγραφή.

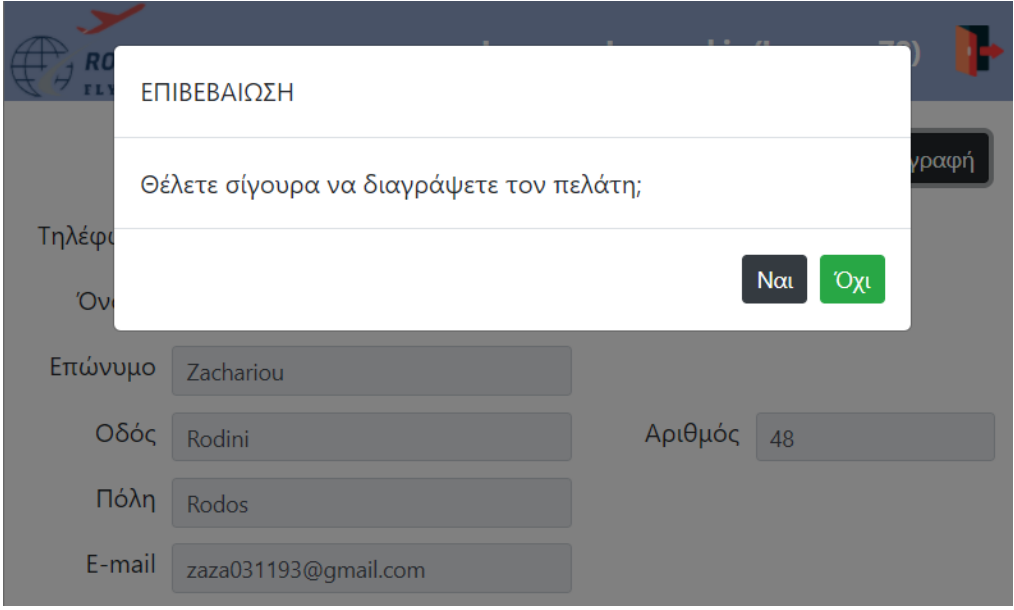

*Εικόνα 525. Επιβεβαίωση διαγραφής πελάτη*

## *Ακύρωση αλλαγών στα στοιχεία του πελάτη*

Ο χρήστης-ταξιδιωτικός πράκτορας μπορεί να ακυρώσει τυχόν αλλαγές στα στοιχεία του πελάτη πατώντας το κουμπί «Άκυρο». Στην περίπτωση αυτή, η εφαρμογή επαναφορτώνει τη σελίδα του συγκεκριμένου πελάτη.

#### *Έκδοση εισιτηρίου*

Στη σελίδα κρατήσεων, ο χρήστης-πελάτης και ο χρήστης ταξιδιωτικός πράκτορας μπορεί να εκδώσει το σχετικό εισιτήριο, πατώντας το κουμπί «Έκδοση εισιτηρίου». Σ' αυτή τη περίπτωση, η εφαρμογή εμφανίζει μια σελίδα με τη προεπισκόπηση του εισιτηρίου και στέλνει σχετικό e-mail στο λογαριασμό του χρήστη-πελάτη.

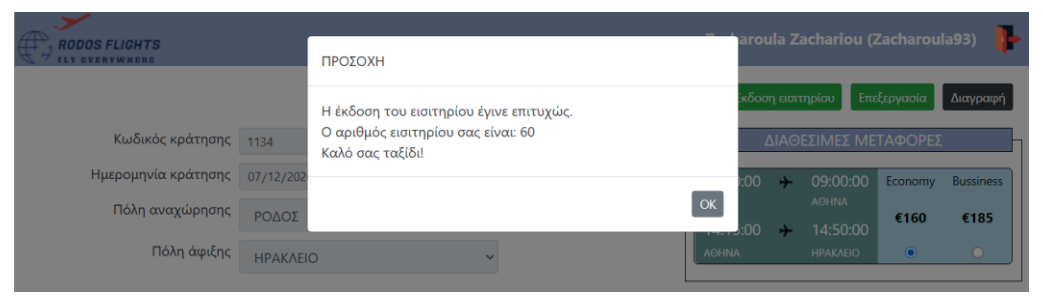

*Εικόνα 526. Μήνυμα επιτυχούς έκδοσης εισιτηρίου*

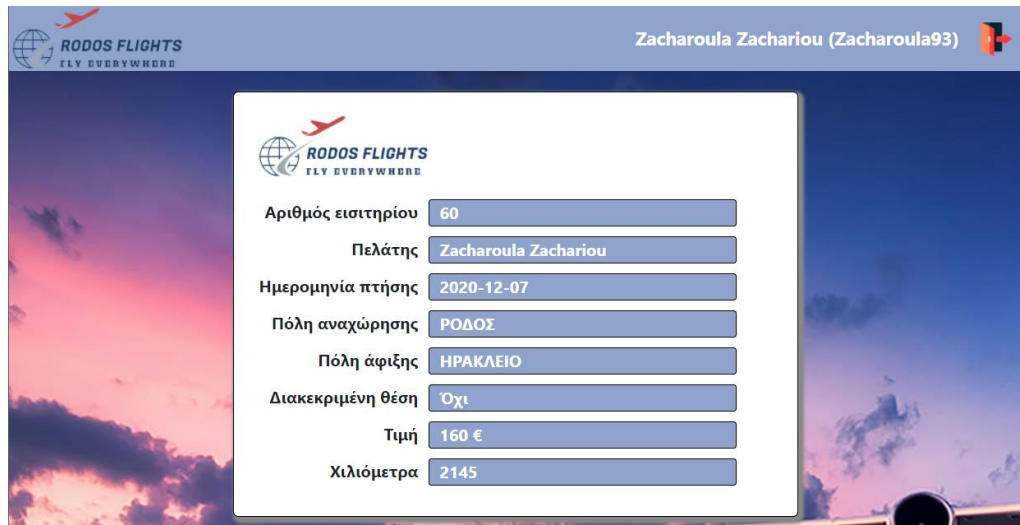

*Εικόνα 527. Προεπισκόπηση εκδιδόμενου εισιτηρίου*

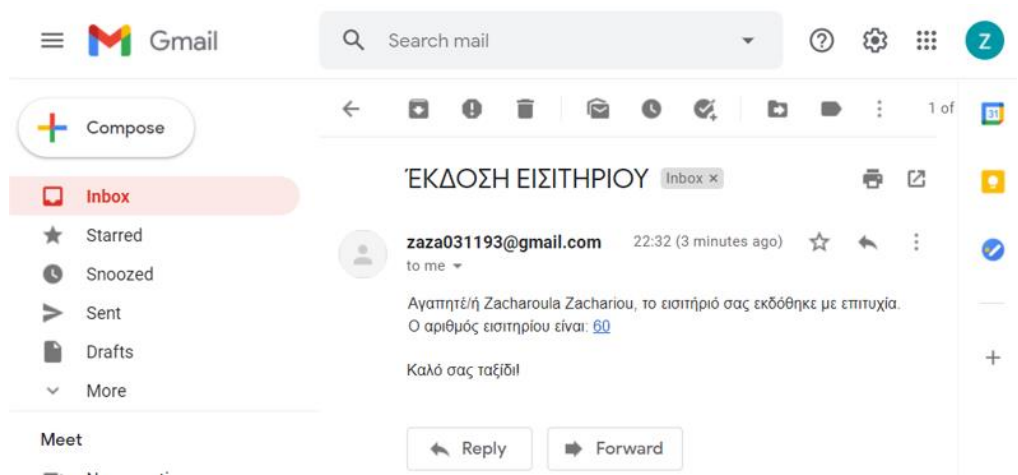

*Εικόνα 528. E-mail επιβεβαίωσης έκδοσης εισιτηρίου*

# *Ταμπλό πελάτη*

Στη σελίδα αυτή, ο χρήστης-πελάτης μπορεί να διακρίνει τρεις διαφορετικές περιοχές (panels). Η πρώτη περιέχει τα προσωπικά του στοιχεία καθώς και τον αριθμό των χιλιομέτρων πού δικαιούται δωρεάν. Η δεύτερη περιέχει τις κρατήσεις πού έχει πραγματοποιήσει και η τρίτη τα εισιτήρια πού έχει εκδώσει.

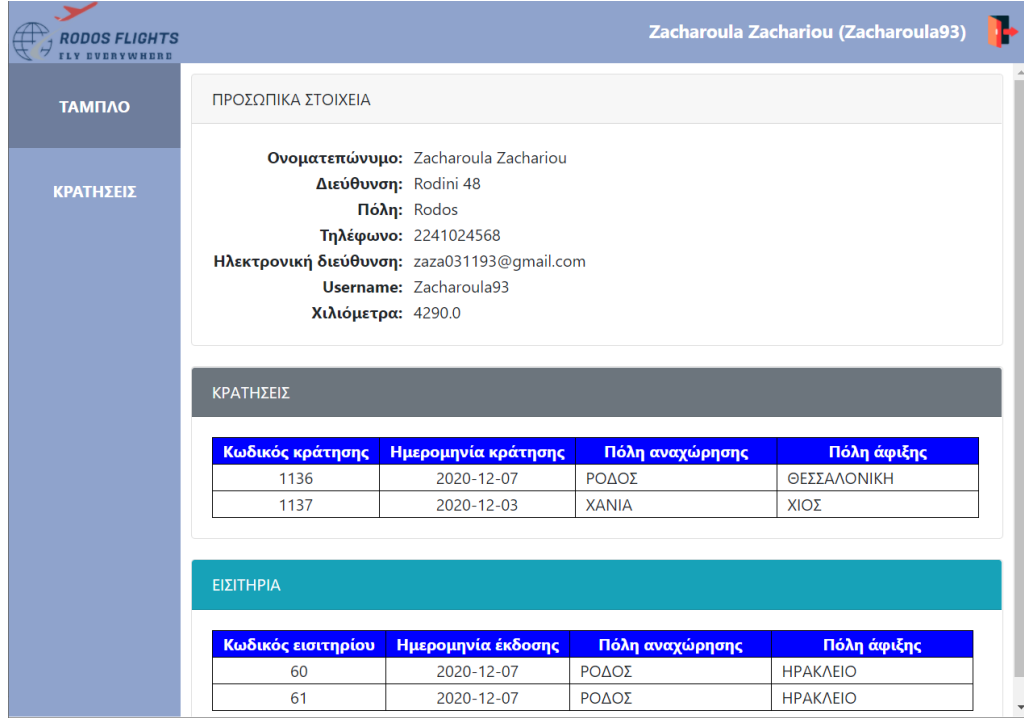

*Εικόνα 529. Ταμπλό πελάτη*

## *Άμεση πρόσβαση επεξεργασίας στοιχείων χρήστη*

Όλοι οι χρήστες (διαχειριστές, ταξιδιωτικοί πράκτορες και πελάτες), έχουν την δυνατότητα να επεξεργαστούν απευθείας τα προσωπικά στοιχεία τους. Αρκεί να κάνουν κλικ πάνω στο όνομα χρήστη στην πάνω δεξιά μεριά της σελίδας και να εμφανιστεί η σελίδα επεξεργασίας των στοιχείων χρήστη.

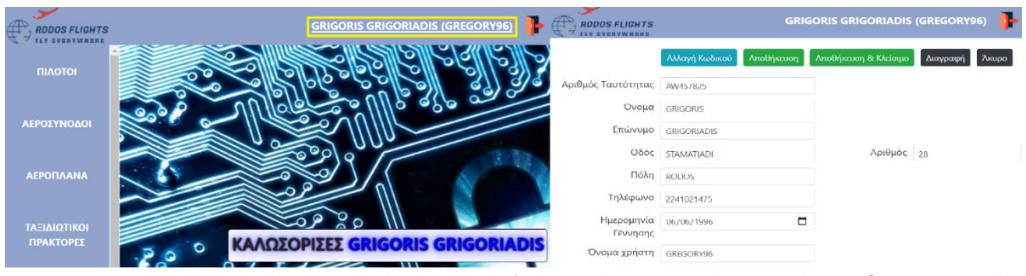

*Εικόνα 530. Άμεση επεξεργασία στοιχείων χρήστη-διαχειριστή*

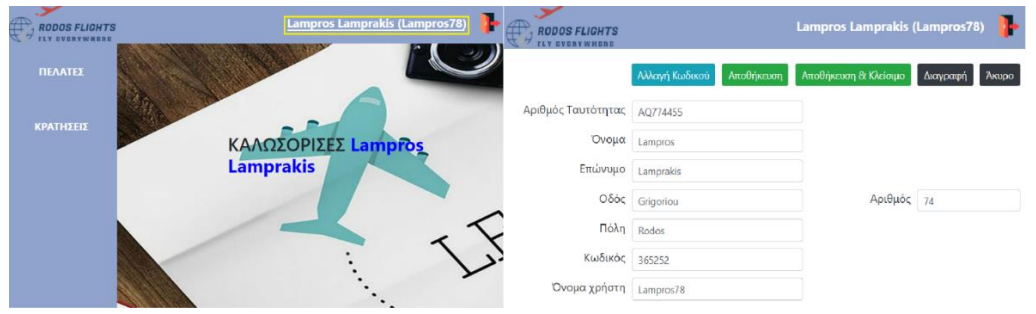

*Εικόνα 531. Άμεση επεξεργασία στοιχείων χρήστη-ταξιδιωτικού πράκτορα*

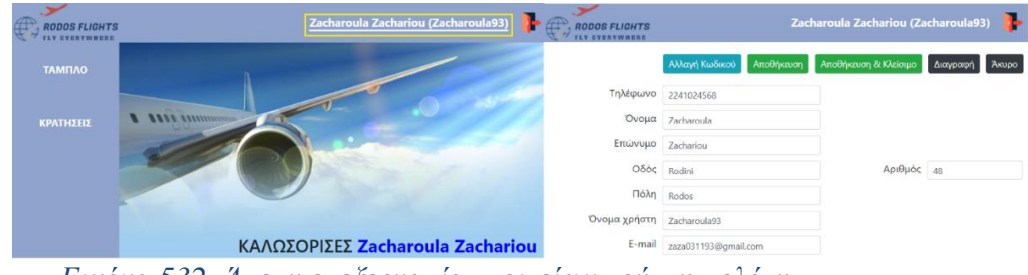

*Εικόνα 532. Άμεση επεξεργασία στοιχείων χρήστη-πελάτη*

## *Συγκεντρωτική αναφορά πληρότητας*

Στη σελίδα αυτή, ο διαχειριστής έχει στη διάθεσή του μια γραμμή φίλτρων, όπου μπορεί να θέσει το διάστημα ημερομηνιών, για το οποίο θέλει να δει την πληρότητα των θέσεων. Στην περίπτωση που χρήστης επιλέξει την αρχική ημερομηνία, η εφαρμογή «παγώνει» τις προγενέστερες ημερομηνίες από το φίλτρο της τελικής ημερομηνίας και αντίστροφα. Στη συνέχεια, πατώντας το κουμπί «Προβολή», η εφαρμογή του παρουσιάζει μια συγκεντρωτική αναφορά, σχετικά με την πληρότητα των θέσεων για κάθε διαθέσιμο δρομολόγιο.

| <b>RODOS FLIGHTS</b>    | <b>GRIGORIS GRIGORIADIS (GREGORY96)</b>             |
|-------------------------|-----------------------------------------------------|
| <b><i>AEPOΠΛΑΝΑ</i></b> | ΣΥΓΚΕΝΤΡΩΤΙΚΗ ΑΝΑΦΟΡΑ                               |
|                         | Aπό<br>Μέχρι<br>ηη/μμ/εεεε<br>ηη/μμ/εεεε<br>Προβολή |

*Εικόνα 533. Γραμμή φίλτρων συγκεντρωτικής αναφοράς*

| <b>RODOS FLIGHTS</b>                   | <b>GRIGORIS GRIGORIADIS (GREGORY96)</b> |            |   |       |                      |         |                     |                                   |                   |                     |         |  |  |  |
|----------------------------------------|-----------------------------------------|------------|---|-------|----------------------|---------|---------------------|-----------------------------------|-------------------|---------------------|---------|--|--|--|
| ▲                                      | ΣΥΓΚΕΝΤΡΩΤΙΚΗ ΑΝΑΦΟΡΑ                   |            |   |       |                      |         |                     |                                   |                   |                     |         |  |  |  |
| ΑΕΡΟΠΛΑΝΑ                              | Aπό                                     | 23/12/2020 | ▭ | Mέχρι | ηη/μμ/εεεε           |         |                     |                                   | ▭                 |                     | Προβολή |  |  |  |
|                                        |                                         |            |   |       | Δεκέμβριος 2020 -    |         |                     |                                   | 个                 | ↓                   |         |  |  |  |
| ΤΑΞΙΔΙΩΤΙΚΟΙ<br>ΠΡΑΚΤΟΡΕΣ              |                                         |            |   |       | λε                   | Tρ      | Tε                  |                                   | Πε Πα             | Σα                  | Ku      |  |  |  |
|                                        |                                         |            |   |       | 30<br>$\overline{7}$ | 1<br>8  | $\overline{2}$<br>9 | $\overline{3}$<br>10 <sup>°</sup> | 4<br>11           | 5<br>12             | 6<br>13 |  |  |  |
|                                        |                                         |            |   |       | 14                   | 15      | 16                  | 17                                | 18                | 19                  | 20      |  |  |  |
| ΔΙΟΙΚΗΤΙΚΟΙ<br>ΥΠΑΛΛΗΛΟΙ               |                                         |            |   |       | 21                   | 22      | 23                  | 24                                | 25                | 26                  | 27      |  |  |  |
|                                        |                                         |            |   |       | 28<br>$\overline{4}$ | 29<br>5 | 30<br>6             | 31<br>$\overline{7}$              | $\mathbf{1}$<br>8 | $\overline{2}$<br>9 | 3<br>10 |  |  |  |
| ΧΡΗΣΤΕΣ                                |                                         |            |   |       |                      |         |                     |                                   |                   | Σήμερα              |         |  |  |  |
| ΔΡΟΜΟΛΟΓΙΑ                             |                                         |            |   |       |                      |         |                     |                                   |                   |                     |         |  |  |  |
| <b>ΜΕΤΑΦΟΡΕΣ</b>                       |                                         |            |   |       |                      |         |                     |                                   |                   |                     |         |  |  |  |
| ΠΛΗΡΟΤΗΤΕΣ<br>$\overline{\phantom{a}}$ |                                         |            |   |       |                      |         |                     |                                   |                   |                     |         |  |  |  |

*Εικόνα 534. Έλεγχος εγκυρότητας ημερομηνιών*

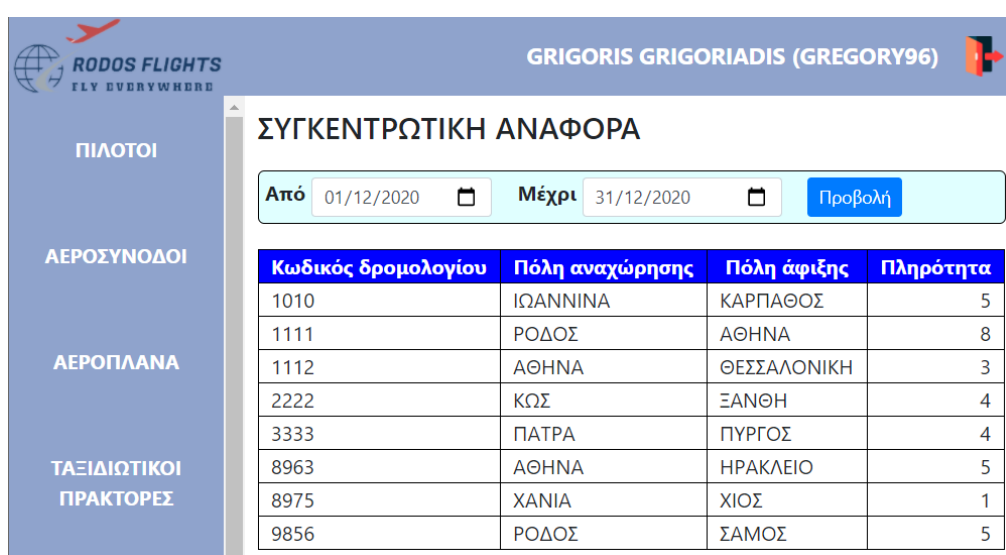

*Εικόνα 535. Λίστα πληροτήτων διαθέσιμων δρομολογίων*

# *4.3 Συμπεράσματα*

Με την παρούσα πτυχιακή εργασία, μπορεί ο καθένας πλέον να λάβει εμπλουτισμένες γνώσεις σχεδιασμού και υλοποίησης μιας ιστοσελίδας. Καθώς και της δημιουργίας βάσης δεδομένων για την δημιουργία και επεξεργασία των εγγραφών μιας εταιρείας ή μιας ιδιωτικής επιχείρησης. Πιο συγκεκριμένα, η παραπάνω εργασία μας βοήθησε να μάθουμε τα εξής:

- Γνώσεις για το σχεδιασμό ιστοσελίδων με τη χρήση κώδικα HTML
- Γνώσεις για τη μορφοποίηση των ιστοσελίδων με τη χρήση κώδικα CSS

• Γνώσεις για τη δημιουργία αλγορίθμων εκτέλεσης ενεργειών με τη χρήση του Django framework, της γλώσσας προγραμματισμού Python, καθώς και της γλώσσας προγραμματισμού JavaScript.

• Γνώσεις δημιουργίας βάσης δεδομένων και αποθηκευμένων διαδικασιών με τη χρήση γλώσσας προγραμματισμού SQL.

# *Βιβλιογραφία*

[https://en.wikipedia.org/wiki/SQL\\_Server\\_Management\\_Studio](https://en.wikipedia.org/wiki/SQL_Server_Management_Studio) [https://en.wikipedia.org/wiki/Visual\\_Studio\\_Code](https://en.wikipedia.org/wiki/Visual_Studio_Code) [https://www.lucidchart.com](https://www.lucidchart.com/pages/landing?utm_source=google&utm_medium=cpc&utm_campaign=en_tier3_desktop_branded_x_exact&km_CPC_CampaignId=1484560207&km_CPC_AdGroupID=60168114191&km_CPC_Keyword=lucid%20chart&km_CPC_MatchType=e&km_CPC_ExtensionID=&km_CPC_Network=g&km_CPC_AdPosition=&km_CPC_Creative=442433234360&km_CPC_TargetID=kwd-55720648523&km_CPC_Country=9061578&km_CPC_Device=c&km_CPC_placement=&km_CPC_target=&mkwid=syWIDo8Sz_pcrid_442433234360_pkw_lucid%20chart_pmt_e_pdv_c_slid__pgrid_60168114191_ptaid_kwd-55720648523_&gclid=Cj0KCQiA2uH-BRCCARIsAEeef3lFOzWT2h6d4AH67Wcq6d1oZFnWWYocVIdsOKo4USEj9GJM2tHTYlwaAm1SEALw_wcB) [https://www.w3schools.com](https://www.w3schools.com/) [https://stackoverflow.com](https://stackoverflow.com/) <https://code.visualstudio.com/docs> [https://docs.djangoproject.com](https://docs.djangoproject.com/) [https://docs.microsoft.com/en-us/sql/ssms/sql-server-management-studio-ssms?view=sql](https://docs.microsoft.com/en-us/sql/ssms/sql-server-management-studio-ssms?view=sql-server-ver15)[server-ver15](https://docs.microsoft.com/en-us/sql/ssms/sql-server-management-studio-ssms?view=sql-server-ver15) <https://www.codecademy.com/articles/visual-studio-code>

# *Παραπομπές*

**[1] Microsoft SQL Server:** Ο Microsoft SQL Server είναι ένα σχεσιακό σύστημα διαχείρισης βάσεων δεδομένων που αναπτύχθηκε από τη Microsoft. Ως διακομιστής βάσης δεδομένων, είναι ένα προϊόν λογισμικού με την κύρια λειτουργία της αποθήκευσης και ανάκτησης δεδομένων, όπως απαιτείται από άλλες εφαρμογές λογισμικού, οι οποίες ενδέχεται να εκτελούνται είτε στον ίδιο υπολογιστή είτε σε άλλον υπολογιστή μέσω ενός δικτύου (συμπεριλαμβανομένου του Διαδικτύου). Η Microsoft διαθέτει τουλάχιστον δώδεκα διαφορετικές εκδόσεις του Microsoft SQL Server, που στοχεύουν σε διαφορετικά είδη κοινού και για φόρτο εργασίας, από μικρές εφαρμογές ενός μηχανήματος έως μεγάλες εφαρμογές που αντιμετωπίζουν το Διαδίκτυο με πολλούς ταυτόχρονους χρήστες.

**[2] Windows Presentation Foundation (WPF):** Το Windows Presentation Foundation, είναι ένα ελεύθερο και ανοιχτού κώδικα γραφικό υποσύστημα (παρόμοιο με το [WinForms\)](https://en.wikipedia.org/wiki/Windows_Forms) που αναπτύχθηκε αρχικά από τη Microsoft για την απόδοση διεπαφών χρήστη σε εφαρμογές που βασίζονται σε Windows. Το WPF, προηγουμένως γνωστό ως "Avalon", κυκλοφόρησε αρχικά ως μέρος του .NET [Framework](https://en.wikipedia.org/wiki/.NET_Framework_version_history#.NET_Framework_3.0) 3.0 το 2006. Το WPF χρησιμοποιεί το [DirectX](https://en.wikipedia.org/wiki/DirectX) και προσπαθεί να παρέχει ένα συνεπές μοντέλο προγραμματισμού για εφαρμογές κτιρίων. Διαχωρίζει τη διεπαφή χρήστη από την επιχειρησιακή λογική και μοιάζει με παρόμοια μοντέλα αντικειμενοστραφής επεκτάσιμης γλώσσας σήμανσης [\(XML\)](https://en.wikipedia.org/wiki/XML), όπως αυτά που εφαρμόζονται στη γλώσσα διεπαφής χρήστη XML [\(XUL\)](https://en.wikipedia.org/wiki/XUL) και επεκτάσιμων διανυσματικών γραφικών [\(SVG\)](https://en.wikipedia.org/wiki/Scalable_Vector_Graphics).

**[3] Git:** Το Git είναι ένα κατανεμημένο σύστημα ελέγχου έκδοσης για παρακολούθηση αλλαγών σε οποιοδήποτε σύνολο αρχείων, το οποίο αρχικά σχεδιάστηκε για το συντονισμό της εργασίας μεταξύ προγραμματιστών που συνεργάζονται στον πηγαίο κώδικα κατά την ανάπτυξη λογισμικού. Οι στόχοι του περιλαμβάνουν ταχύτητα, ακεραιότητα δεδομένων και υποστήριξη για κατανεμημένες, μη γραμμικές ροές εργασίας.

Το Git δημιουργήθηκε από τον Linus Torvalds το 2005 για την ανάπτυξη του πυρήνα Linux, με άλλους προγραμματιστές του πυρήνα να συμβάλλουν στην αρχική του ανάπτυξη. Από το 2005, ο Junio Hamano είναι ο βασικός συντηρητής. Όπως συμβαίνει με τα περισσότερα άλλα συστήματα ελέγχου έκδοσης, και σε αντίθεση με τα περισσότερα συστήματα διακομιστήπελάτη, κάθε κατάλογος Git σε κάθε υπολογιστή είναι ένα πλήρες αποθετήριο με πλήρες ιστορικό και πλήρεις δυνατότητες παρακολούθησης εκδόσεων, ανεξάρτητα από την πρόσβαση στο δίκτυο ή έναν κεντρικό διακομιστή. Το Git είναι δωρεάν και λογισμικό ανοιχτού κώδικα που διανέμεται στη γενική άδεια του κοινού έκδοσης 2 [\(GNU\)](https://en.wikipedia.org/wiki/GNU_General_Public_License#Version_2).

**[4] GitHub:** Η GitHub Inc. είναι θυγατρική της Microsoft που παρέχει φιλοξενία για ανάπτυξη λογισμικού και έλεγχο έκδοσης χρησιμοποιώντας το Git. Προσφέρει τη λειτουργική διαχείριση κατανεμημένων εκδόσεων και διαχείρισης πηγαίου κώδικα του Git, καθώς και τις δικές της δυνατότητες. Παρέχει έλεγχο πρόσβασης και πολλές δυνατότητες συνεργασίας, όπως παρακολούθηση σφαλμάτων, αιτήματα λειτουργιών, διαχείριση εργασιών, συνεχή ενσωμάτωση και περεταίρω πληροφορίες για κάθε εργασία. Με έδρα την Καλιφόρνια, είναι θυγατρική της Microsoft από το 2018.

Το GitHub προσφέρει τις βασικές υπηρεσίες του δωρεάν. Οι πιο προηγμένες επαγγελματικές και επιχειρηματικές υπηρεσίες του είναι εμπορικές. Οι δωρεάν λογαριασμοί GitHub χρησιμοποιούνται συνήθως για τη φιλοξενία έργων ανοιχτού κώδικα. Από τον Ιανουάριο του 2019, το GitHub προσφέρει απεριόριστα ιδιωτικά αποθετήρια σε όλα τα σχέδια, συμπεριλαμβανομένων των δωρεάν λογαριασμών, αλλά επιτρέπει μόνο έως και τρεις συνεργάτες ανά αποθετήριο [\(repository\)](https://en.wikipedia.org/wiki/Repository_(version_control)) δωρεάν. Από τις 15 Απριλίου 2020, το δωρεάν πρόγραμμα επιτρέπει απεριόριστους συνεργάτες, αλλά περιορίζει τα ιδιωτικά αποθετήρια σε 2.000 λεπτά από τις ενέργειες του GitHub ανά μήνα. Από τον Ιανουάριο του 2020, το GitHub αναφέρει ότι έχει πάνω από 40 εκατομμύρια χρήστες και περισσότερα από 190 εκατομμύρια αποθετήρια (συμπεριλαμβανομένων τουλάχιστον 28 εκατομμυρίων δημόσιων αποθετηρίων), καθιστώντας το μεγαλύτερο πλήθος πηγαίου κώδικα στον κόσμο.

**[5] Stack Overflow:** Το Stack Overflow, είναι ένας ιστότοπος ερωτήσεων και απαντήσεων για επαγγελματίες και ενθουσιώδεις προγραμματιστές. Είναι ένας ιδιωτικός ιστότοπος, ο εμβληματικός ιστότοπος του Stack [Exchange](https://en.wikipedia.org/wiki/Stack_Exchange) Network, που δημιουργήθηκε το 2008 από τους Jeff Atwood και Joel Spolsky. Περιλαμβάνει ερωτήσεις και απαντήσεις σε ένα ευρύ φάσμα θεμάτων στον προγραμματισμό υπολογιστών. Δημιουργήθηκε για να είναι μια πιο ανοιχτή εναλλακτική λύση σε προηγούμενους ιστότοπους ερωτήσεων και απαντήσεων, όπως το [Experts-Exchange.](https://en.wikipedia.org/wiki/Experts_Exchange) Το όνομα για τον ιστότοπο επιλέχθηκε με ψηφοφορία τον Απρίλιο του 2008 από τους αναγνώστες του Coding Horror, του δημοφιλούς blog προγραμματισμού της Atwood. Ο ιστότοπος χρησιμεύει ως πλατφόρμα για τους χρήστες να κάνουν ερωτήσεις και να απαντούν σε ερωτήσεις και, μέσω της συμμετοχής και της ενεργούς συμμετοχής, να ψηφίζουν ερωτήσεις και απαντήσεις πάνω ή κάτω και να επεξεργάζονται ερωτήσεις και απαντήσεις με τρόπο παρόμοιο με το [wiki](https://en.wikipedia.org/wiki/Wiki) ή το [Reddit.](https://en.wikipedia.org/wiki/Reddit) Οι χρήστες του Stack Overflow μπορούν να κερδίσουν πόντους φήμης και "σήματα". Για παράδειγμα, σε ένα άτομο απονέμονται 10 πόντοι φήμης για τη λήψη ψηφοφορίας "πάνω" σε μια ερώτηση ή απάντηση σε μια ερώτηση, και μπορεί να λάβει σήματα για τις αξιόλογες συνεισφορές του, κάτι που αντιπροσωπεύει ένα [gamification](https://en.wikipedia.org/wiki/Gamification) του παραδοσιακού ιστότοπου Q&A. Οι χρήστες ξεκλειδώνουν νέα προνόμια με αύξηση της φήμης, όπως η δυνατότητα ψήφου, σχολιασμού και ακόμη και επεξεργασίας αναρτήσεων άλλων ατόμων. Όλο το περιεχόμενο που δημιουργείται από τον χρήστη διαθέτει άδεια χρήσης με άδεια Creative [Commons](https://en.wikipedia.org/wiki/Creative_Commons_license) Attribute-[ShareAlike,](https://en.wikipedia.org/wiki/Creative_Commons_license) έκδοση 2.5, 3.0 ή 4.0, ανάλογα με την ημερομηνία συνεισφοράς του περιεχομένου. Το κλείσιμο ερωτήσεων είναι μια κύρια διαφοροποίηση από άλλους ιστότοπους Q&A όπως το Yahoo! Απαντήσεις και τρόπος αποφυγής ερωτήσεων χαμηλής ποιότητας. Ο μηχανισμός αναθεωρήθηκε το 2013. Οι ερωτήσεις που επεξεργάστηκαν αφού τέθηκαν "σε αναμονή" εμφανίζονται τώρα σε μια ουρά κριτικής. Ο Jeff Atwood δήλωσε το 2010 ότι οι διπλές ερωτήσεις δεν θεωρούνται πρόβλημα, αλλά μάλλον αποτελούν πλεονέκτημα εάν τέτοιες πρόσθετες ερωτήσεις οδηγούν σε επιπλέον επισκεψιμότητα στον ιστότοπο πολλαπλασιάζοντας τις σχετικές επισκέψεις λέξεων-κλειδιών στις μηχανές αναζήτησης. Από τον Ιανουάριο του 2019, το Stack Overflow έχει περισσότερους από 10 εκατομμύρια εγγεγραμμένους χρήστες και ξεπέρασε τα 16 εκατομμύρια ερωτήσεις στα μέσα του 2018. Με βάση τον τύπο των ετικετών που ανατέθηκαν σε ερωτήσεις, τα κορυφαία οκτώ θέματα που συζητήθηκαν στον ιστότοπο είναι: JavaScript, Java, C #, PHP , Android, Python, jQuery και HTML. Το Stack Overflow διαθέτει επίσης μια ενότητα Jobs για να βοηθήσει τους προγραμματιστές να βρουν την επόμενη ευκαιρία τους. Για τους εργοδότες, το Stack Overflow παρέχει εργαλεία για την επωνυμία της επιχείρησής τους, τη διαφήμιση των ανοιγμάτων τους στον ιστότοπο και την προέλευση των υποψηφίων από τη βάση δεδομένων του Stack Overflow για προγραμματιστές που είναι ανοιχτοί σε επαφή.

**[6] Entity-Relationship model (E-R):** Ένα μοντέλο οντοτήτων-συσχετίσεων (ή μοντέλο ER), περιγράφει αλληλένδετα πράγματα ενδιαφέροντος σε έναν συγκεκριμένο τομέα γνώσης. Ένα βασικό μοντέλο ER αποτελείται από τύπους οντοτήτων (πού ταξινομούν τα πράγματα που ενδιαφέρουν) και καθορίζει σχέσεις που μπορούν να υπάρχουν μεταξύ οντοτήτων (περιπτώσεις αυτών των τύπων οντοτήτων). Στη μηχανική λογισμικού, ένα μοντέλο ER συνήθως διαμορφώνεται για να αντιπροσωπεύει πράγματα που πρέπει να θυμάται μια επιχείρηση προκειμένου να εκτελεί επιχειρηματικές διαδικασίες. Κατά συνέπεια, το μοντέλο

ER γίνεται ένα αφηρημένο μοντέλο δεδομένων, το οποίο ορίζει μια δομή δεδομένων ή πληροφοριών που μπορεί να εφαρμοστεί σε μια βάση δεδομένων, συνήθως μια σχεσιακή βάση δεδομένων. Μοντελοποίηση οντοτήτων-σχέσεων αναπτύχθηκε για βάση δεδομένων και σχεδιασμό από τον Peter Chen και δημοσιεύθηκε σε ένα έγγραφο του 1976, με παραλλαγές της ιδέας που υπήρχαν προηγουμένως. Ορισμένα μοντέλα ER παρουσιάζουν υπερ-οντότητες και οντότητες που συνδέονται με σχέσεις γενίκευσης-εξειδίκευσης και ένα μοντέλο ER μπορεί να χρησιμοποιηθεί επίσης στην προδιαγραφή οντολογιών για συγκεκριμένους τομείς.